Portland State University [PDXScholar](https://pdxscholar.library.pdx.edu/)

[Dissertations and Theses](https://pdxscholar.library.pdx.edu/open_access_etds) **Dissertations** and Theses **Dissertations and Theses** 

1997

# A Telescopic Approach to Modeling Leachate Dynamics and Migration at the St. Johns Landfill, Portland, Oregon

Thomas Stephen Lowry Portland State University

Follow this and additional works at: [https://pdxscholar.library.pdx.edu/open\\_access\\_etds](https://pdxscholar.library.pdx.edu/open_access_etds?utm_source=pdxscholar.library.pdx.edu%2Fopen_access_etds%2F6451&utm_medium=PDF&utm_campaign=PDFCoverPages)

**Part of the [Civil Engineering Commons](https://network.bepress.com/hgg/discipline/252?utm_source=pdxscholar.library.pdx.edu%2Fopen_access_etds%2F6451&utm_medium=PDF&utm_campaign=PDFCoverPages)** [Let us know how access to this document benefits you.](http://library.pdx.edu/services/pdxscholar-services/pdxscholar-feedback/?ref=https://pdxscholar.library.pdx.edu/open_access_etds/6451) 

#### Recommended Citation

Lowry, Thomas Stephen, "A Telescopic Approach to Modeling Leachate Dynamics and Migration at the St. Johns Landfill, Portland, Oregon" (1997). Dissertations and Theses. Paper 6451.

This Thesis is brought to you for free and open access. It has been accepted for inclusion in Dissertations and Theses by an authorized administrator of PDXScholar. Please contact us if we can make this document more accessible: [pdxscholar@pdx.edu.](mailto:pdxscholar@pdx.edu)

#### **THESIS APPROVAL**

The abstract and thesis of Thomas Stephen Lowry for the Master of Science in Civil Engineering were presented February  $7<sup>th</sup>$ , 1997, and accepted by the thesis committee and the department.

COMMITTEE APPROVALS:

*(* / '-----· Dr. Shu-suang Li. Chair Dr. Scott Wells

 $\mathcal{U}$   $\rightarrow$   $\mathcal{V}$ Dr. Ansel Johnson

Or. Marvin Beeson<br>Representative of the Office of Graduate Studies

DEPARTMENT APPROVAL:

Dr. Franz Rad Department of Civil Engineering

#### ABSTRACT

An abstract of the thesis of Thomas Stephen Lowry for the Master of Science in Civil Engineering presented February  $7<sup>th</sup>$ , 1997.

Title: A Telescopic Approach to Modeling Leachate Dynamics and Migration at the St. Johns Landfill, Portland, Oregon.

The St. Johns Landfill is a 225-acre site that lies near the confluence of the Columbia and Willamette Rivers, in the North Portland Industrial District of Portland, Oregon. A slough system surrounds the landfill on three sides with the fourth side adjacent to a shallow lake. The landfill first opened in 1930 when it was operated as an open dump. It operated as an open dump until 1969 when it was converted to a sanitary landfill, employing daily cover and compaction. The landfill was closed in 1991.

The landfill sits directly on top of a thick layer of silty overbank deposits. Directly below the overbank deposits lie a highly productive aquifer system. Concern has arisen about the landfill's impact on the underlying aquifers as well as the surface waters directly adjacent to the site. Past studies have hypothesized that the thick layer of overbank deposits provides a barrier to contaminant transport into the lower aquifers. The purpose of this project is to quantify the fate and transport of contamination exiting the landfill.

To properly assess the flow and transport dynamics, a telescopic approach is used which nests a series of six groundwater models; each designed to provide

uniquely specific information concerning the site. Contaminant mounding within the landfill due to rainfall provides the driving force for contaminant migration. The modeling system represents the quantitative inter-relationships between the landfill, the surface waters, and the underlying aquifer system.

The distribution of fluxes between the surface and groundwater is controlled by the anisotropy of the overbank deposits. Predictions show that the majority of the contaminants move laterally out of the landfill and into the surrounding slough system. The model also predicts that the underlying aquifer system has been impacted, but only in localized 'hot spots'. After the landfill is capped in 1991, contaminant migration is slowed due to the reduction of the contaminant mound. Future impact on the surrounding area at this point is due to regional flow dynamics controlled mainly by the regional recharge characteristics and the Columbia and Willamette Rivers.

## A TELESCOPIC APPROACH TO MODELING LEACHATE DYNAMICS AND MIGRATION AT THE ST. JOHNS LANDFILL, PORTLAND, OREGON

by

#### THOMAS STEPHEN LOWRY

A thesis submitted in partial fulfillment of the requirements for the degree of

> MASTER OF SCIENCE m CIVIL ENGINEERING

> Portland State University 1998

#### **Acknowledgements:**

The St. Johns Landfill modeling project is a very large and complicated endeavor. By no means was it the work of just one person. This section is to acknowledge those who contributed and helped in making the project a reality.

The St. Johns Landfill modeling system was developed under the intergovernmental agreement between Portland State University and the Metropolitan Service District (METRO) of Portland, Oregon. Professor **Shu-Guang Li,** Ph.D., PE, of Portland State University was the principle investigator of the modeling study. **Joanna Karl,** PE, of the METRO solid waste department was the overall project manager. A separate final report in agreement of the contract exists outside of this thesis.

The water balance model, the particle tracking model, the two dimensional flow model (with the exception of the pre-processors), and the three dimensional contaminant transport model are all my own work. The local scale three dimensional flow model was developed by myself and **Christopher Berger,** who also produced the pre-processors for the two and three dimensional flow models. **Min Chen** and **Julie Peyton** originally developed the regional scale flow model. Extensive revisions to the regional flow model were conducted in the summer of 1997 by **Huang Quinsheng** and **Wenbin Xu,** whose results are presented here.

The advanced graphics and visualization system, was implemented by **Peter Gotseff** with **Juan-Juan Wang** providing assistance. **Mark Boyko** assisted with the

i

data preparation in the initial phase of the model study. **Binhong Wu** assisted with the original regional scale flow model simulations.

METRO solid waste department provided the geologic, hydrologic, and chemical data, as well as the site and historical information necessary for model development. **Dave Drescher and Julia Bascom** of METRO assisted with the setup and transfer of the large geologic data set. **Paul Ehringer,** PE, of METRO provided accurate critique and insight during the entire phase of the project. **Rick Malin,** RG, and **Dave Morton,** RG, of Parametrix, Inc. assisted with additional data collection. **Daniel Snyder** and **Dave Morgan** of the USGS provided information on the distribution of regional recharge as well as assistance in the interpretation of the Portland Basin Model results. **George Taylor,** the State Climatologist at Oregon State University, provided precipitation data. **Scott Wells,** Ph.D., PE, of PSU shared his computer database on the St. Johns Landfill site as well as some encouraging words on FORTRAN debugging.

Finally, I want to thank my thesis review committee members, **Shu-Guang Li, Scott Wells, Marvin Beeson,** and **Ansel Johnson,** whose comments and questions were a huge part of the final form of this thesis.

Special thanks goes to **Shu-Guang Li** for his unmatched patience and guidance in seeing me through this project, and of course, my wife, **Tanya Lowry**  deserves more than I can give her for her incredible support and patience while her husband spent untold hours staring at a computer screen.

ii

### **TABLE OF CONTENTS**

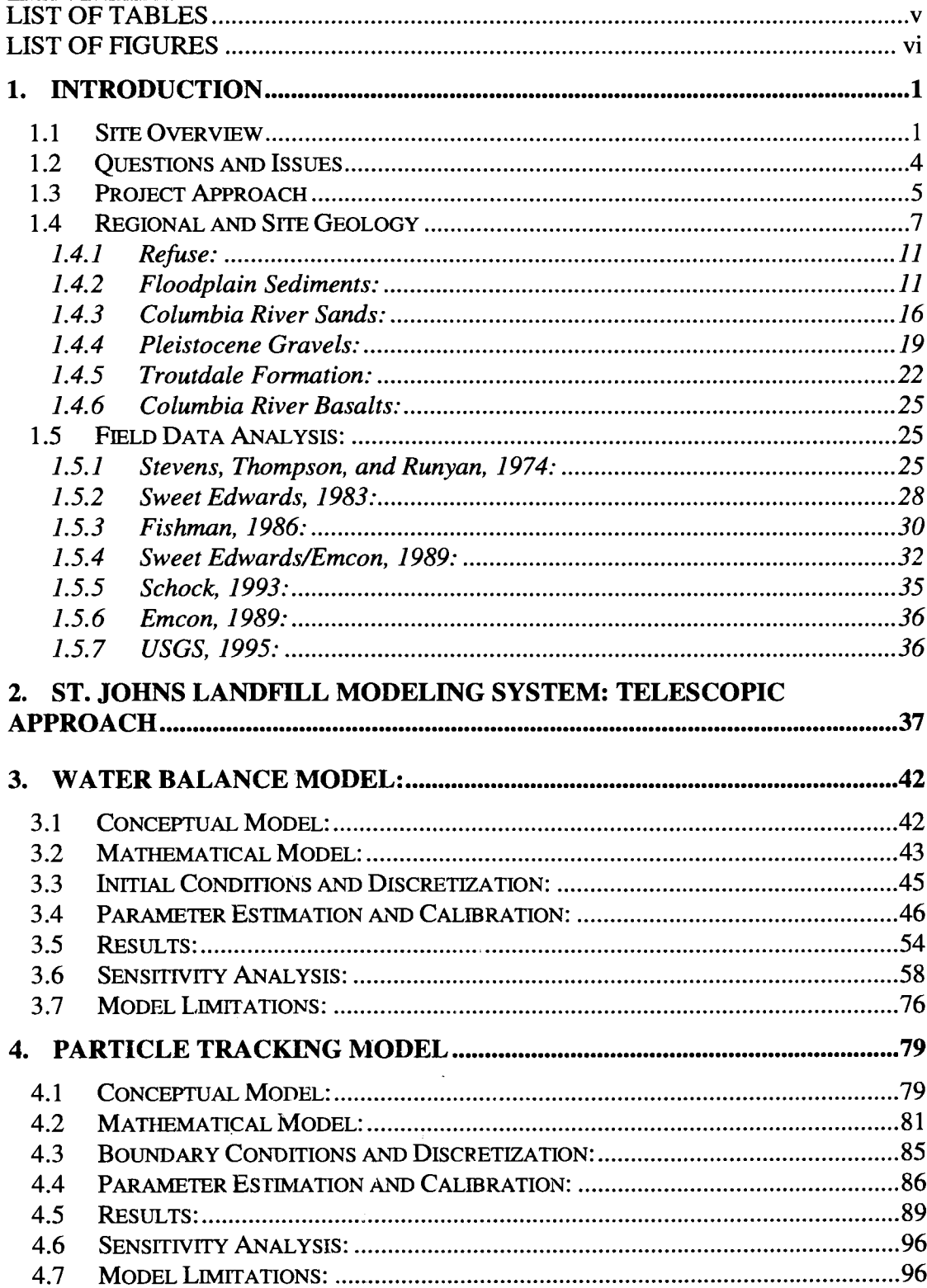

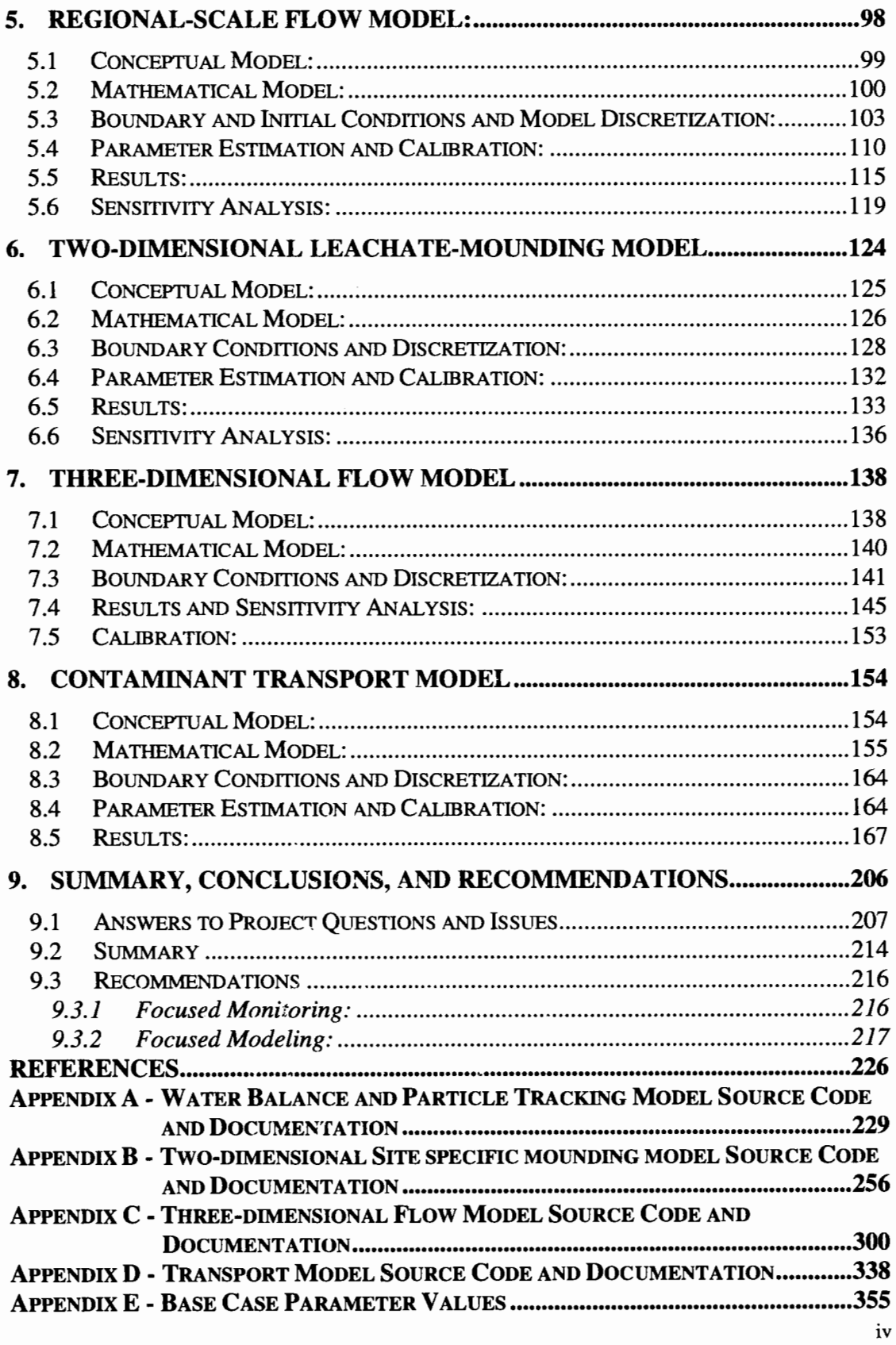

## **LIST OFTABLES**

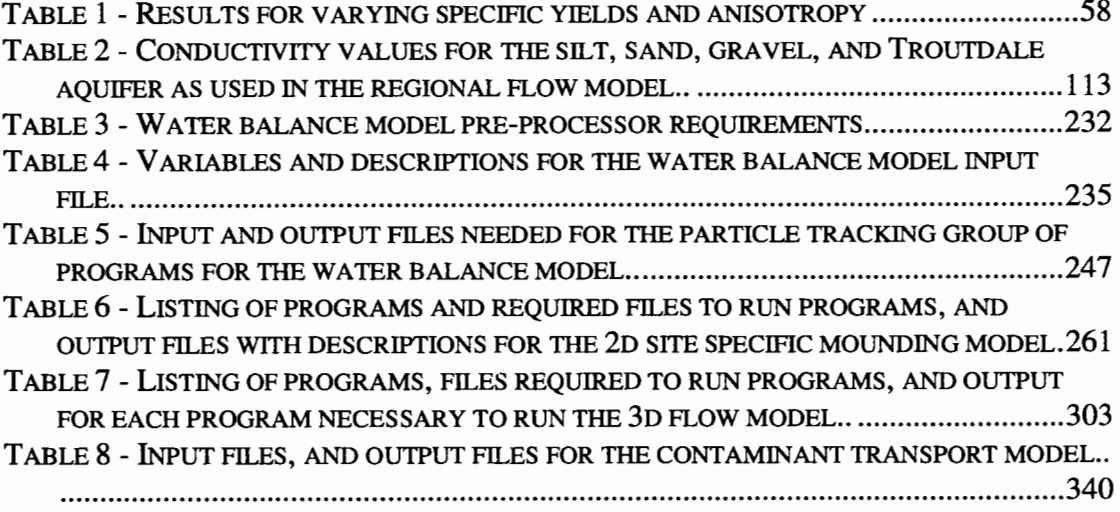

## **LIST OF FIGURES**

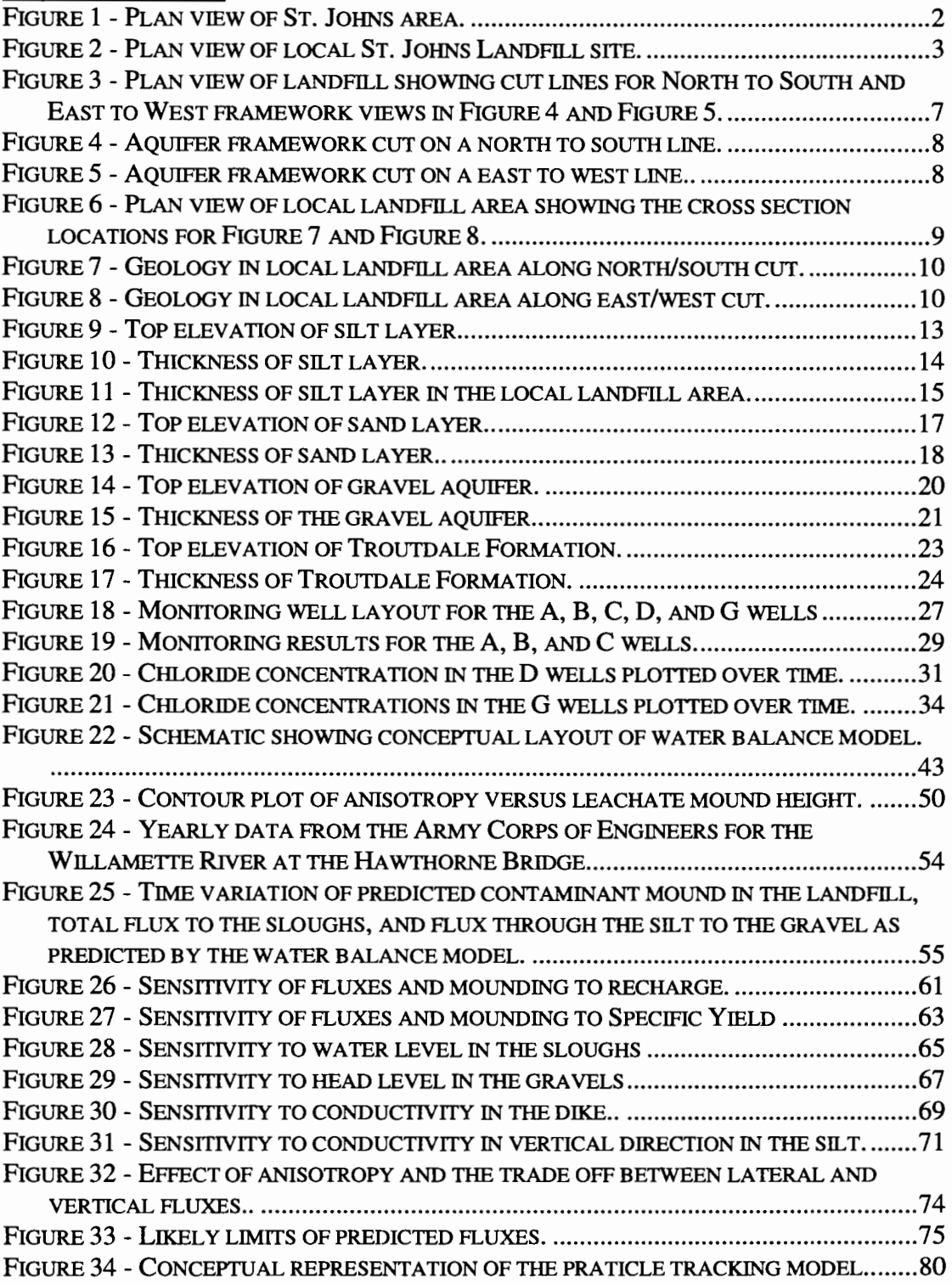

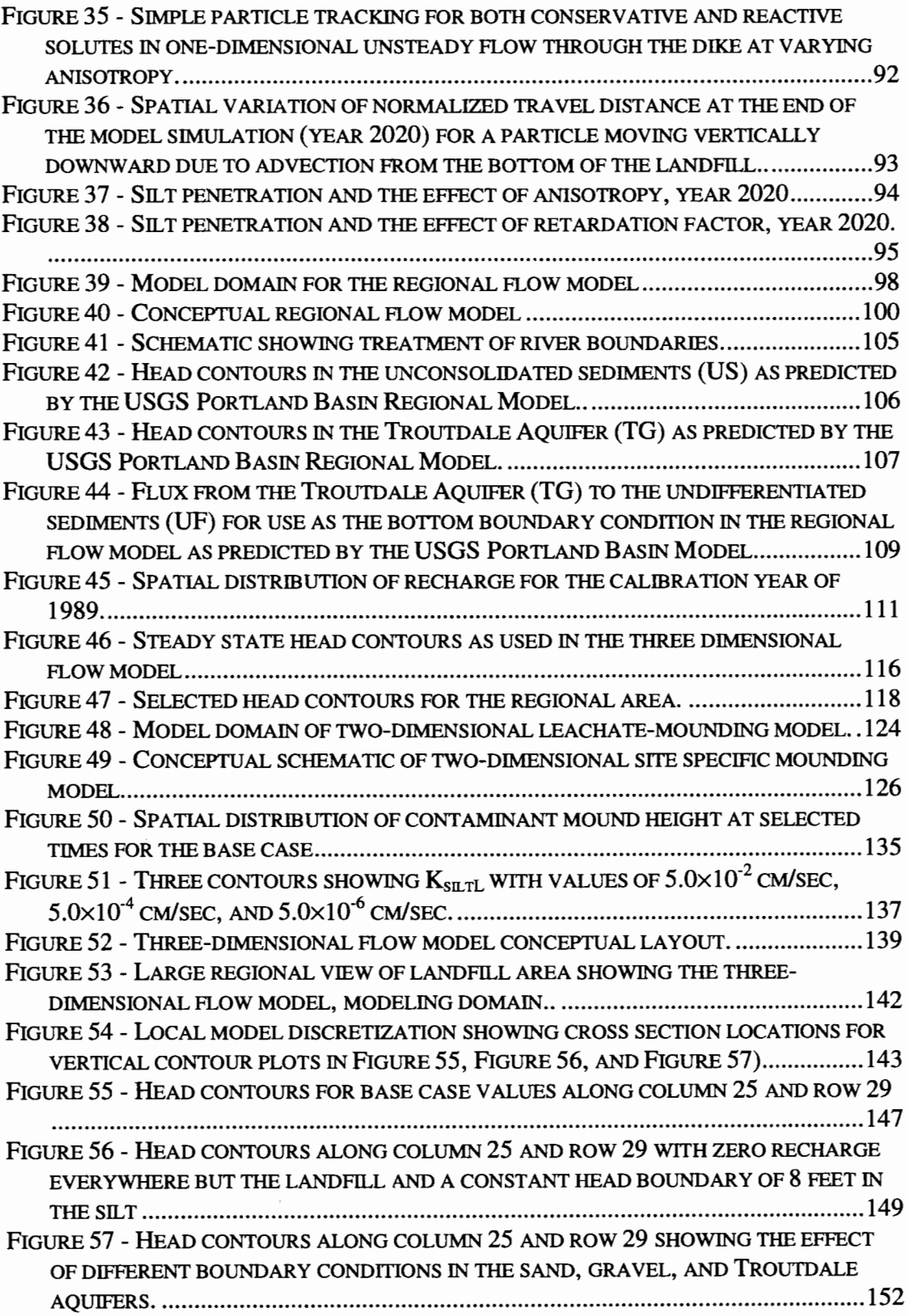

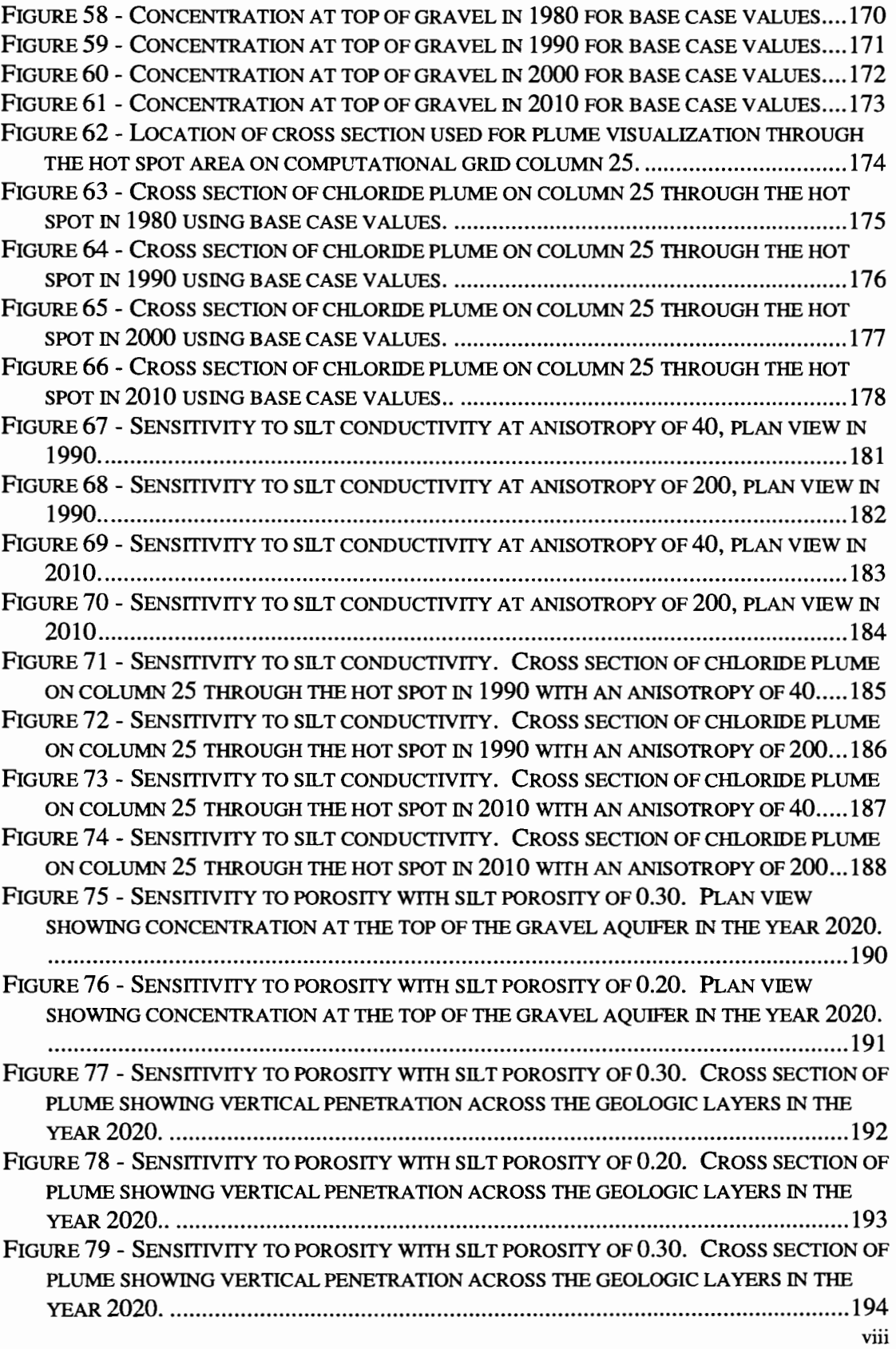

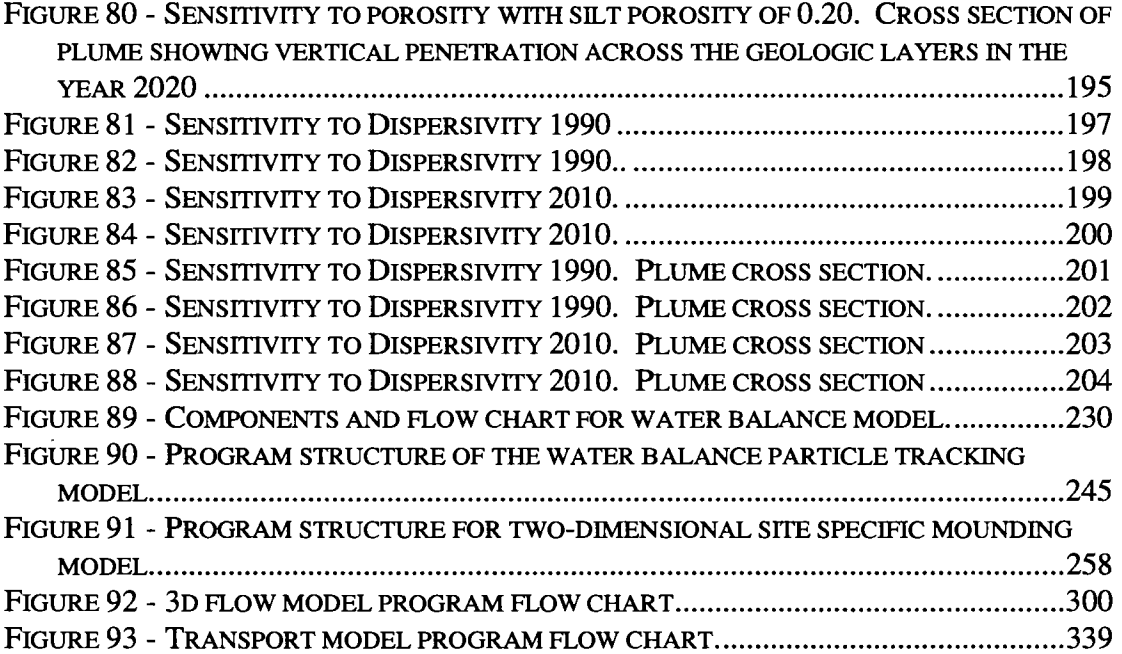

#### **1. Introduction**

#### **1. 1 Site Overview**

The St. Johns Landfill is located in North Portland on the Columbia River floodplain near the confluence with the Willamette River. The landfill is immediately bounded by the Columbia Slough to the south and southwest, the North Slough and Bybee Lake to the north, and Smith Lake to the east (Figure 1). The landfill sits on top of, in sequence from young to old and top to bottom, overbank deposits (fine grained silt), the Columbia River sands, the Pleistocene sands and gravels, the Troutdale Formation, and the Columbia River basalts. The overbank deposits are mostly low permeability silty clays, and silts. These silty clays (referred to as the silts) serve as a natural bottom liner that separates the landfill from the deep aquifer system. The silts also comprise a natural surrounding dike that provides horizontal separation between the landfill and the surrounding surface waters.

Originally the 183 acre site was an un-named wetlands and seasonal lake. Since the early 1930's, the landfill was operated as an open municipal and industrial dump with no daily covering or compaction. By the mid 1950's, the lake/wetlands had been completely filled. In 1969, the landfill was converted to a sanitary landfill utilizing daily cover and periodic compaction, accepting mostly municipal waste (Figure 2). In 1980, an additional 55 acres, underlain by a contaminant collection system and separated from the surrounding surface waters by a man-made engineered dike, was added to the landfill along its northeastern edge. The landfill was finally closed in 1991 due to environmental concerns.

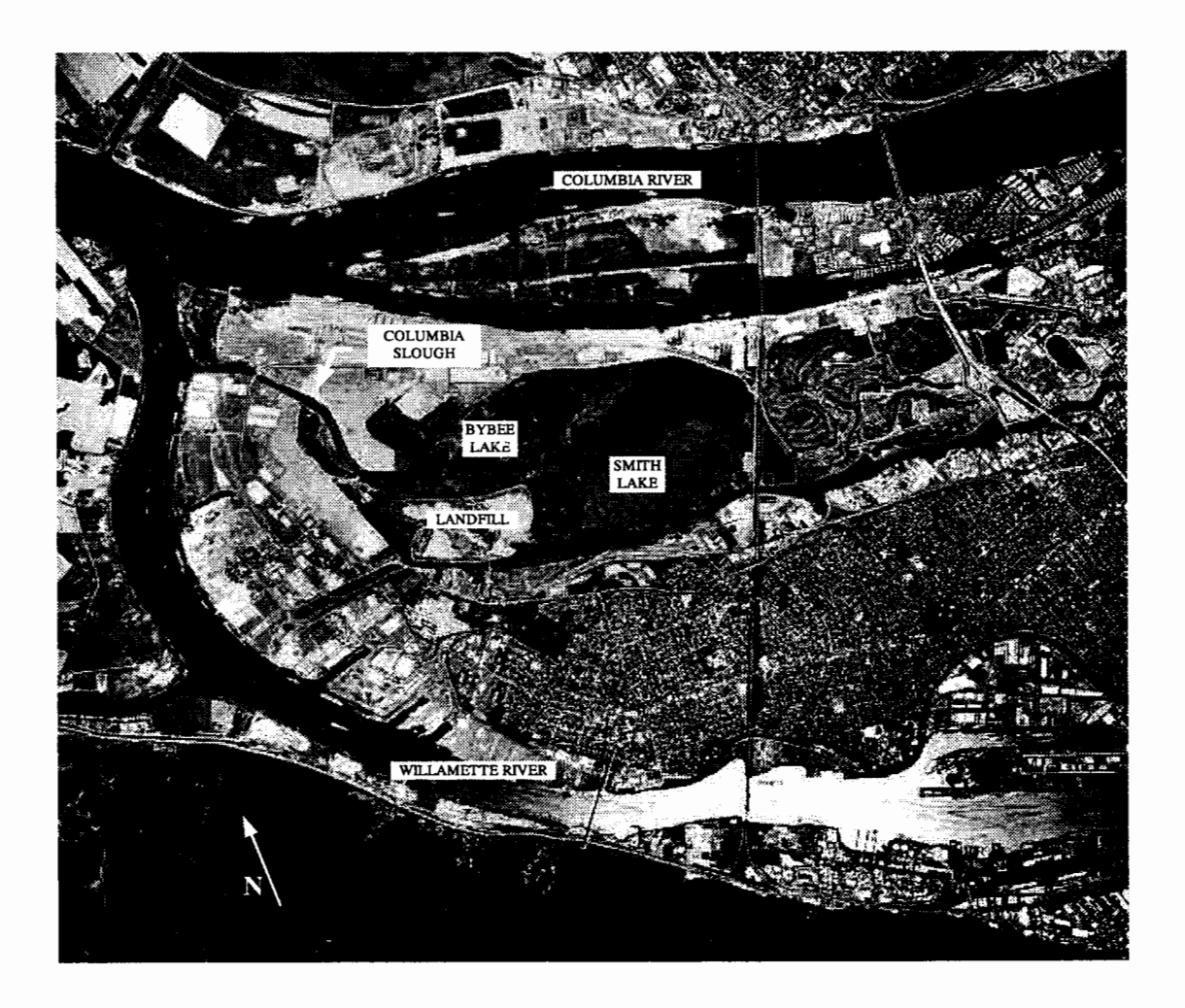

Figure 1 - Plan view of St. Johns area with the Columbia River to the North and the Willamette River to the West and South. The Columbia Slough drains from the east, around the south side of the landfill, and into the lower Willamette.

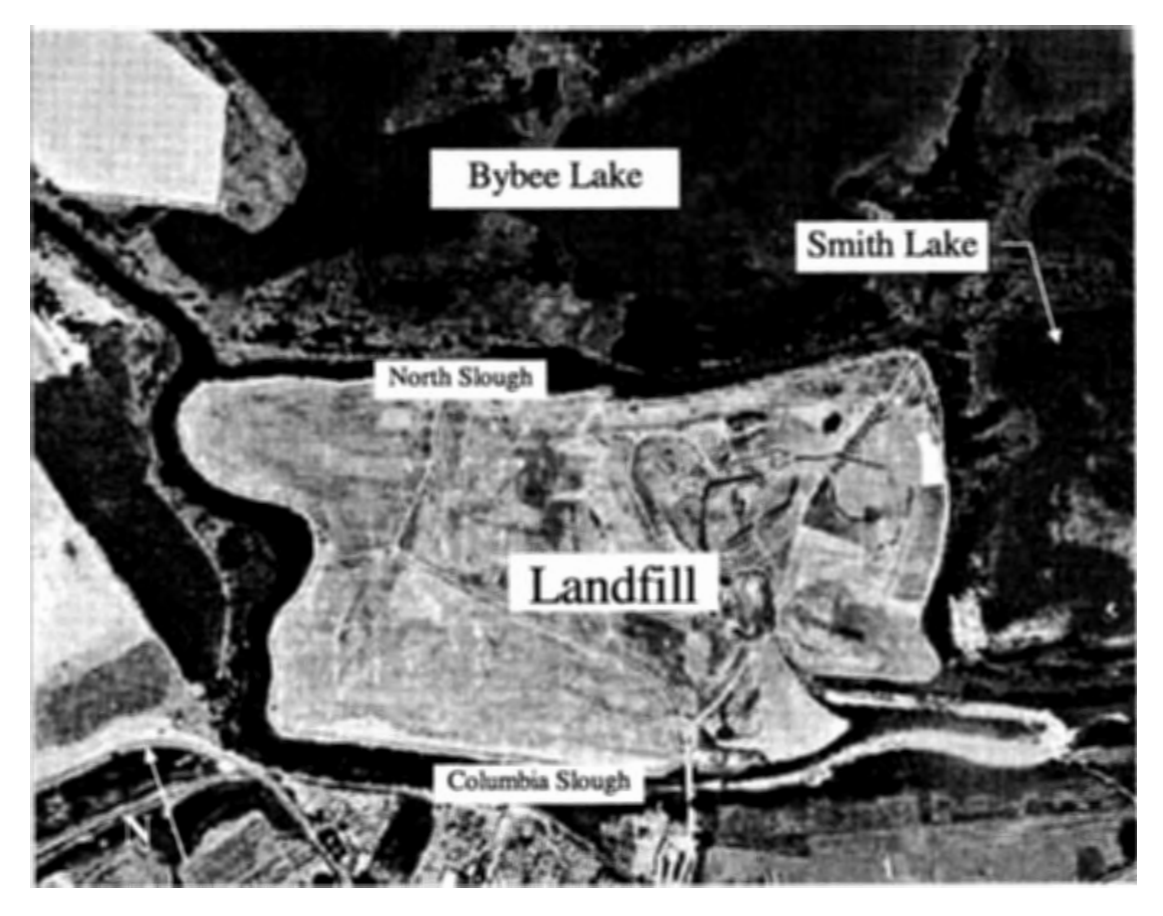

Figure 2 - Plan view of local St. Johns Landfill site. The Columbia Slough is to the west and south and the North Slough is to the north. Bybee Lake is connected to the North Slough by a one-way valve and weir (located just below the caption pointing to Smith Lake). Natural flow would allow for tidal fluctuations in Bybee Lake but the valve/weir system maintains an average 2-3 foot higher level in Bybee Lake than in the North Slough.

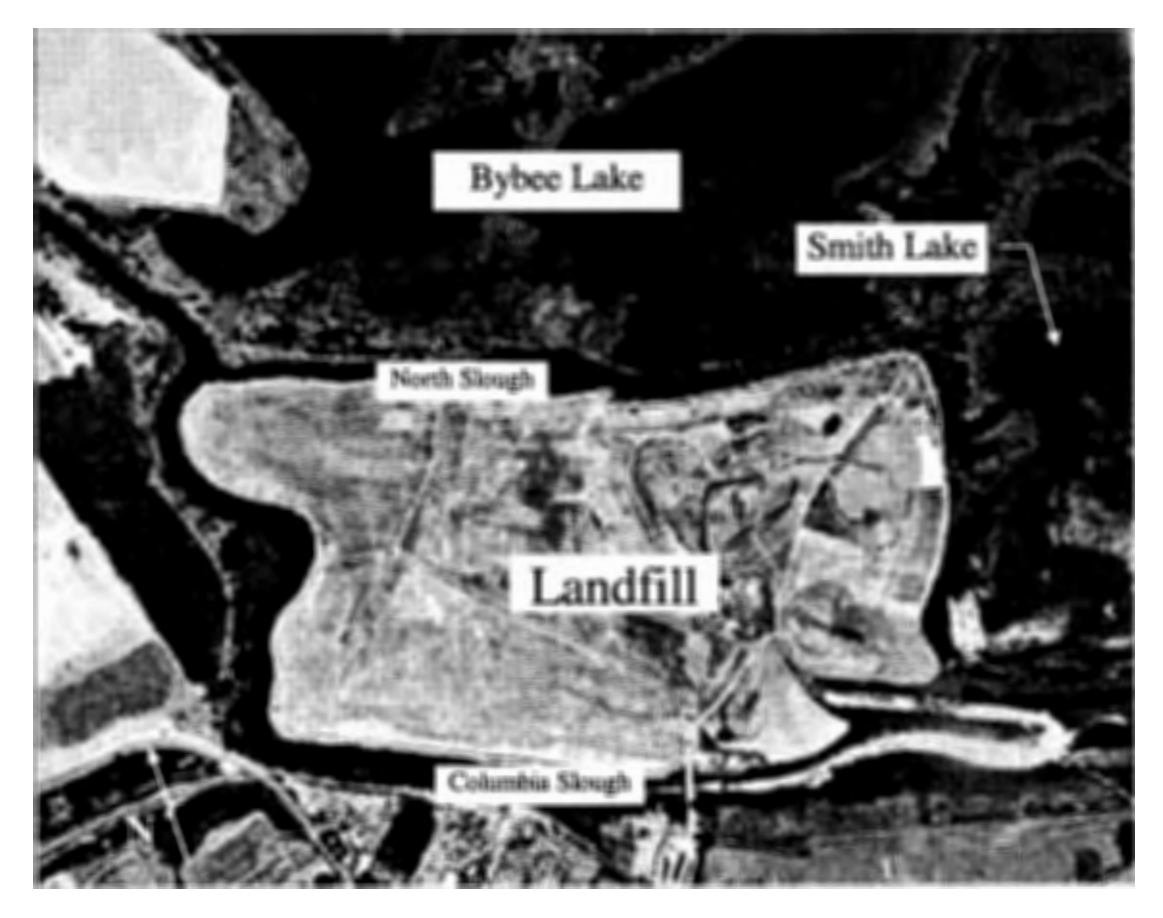

Figure 2 - Plan view of local St. Johns Landfill site. The Columbia Slough is to the west and south and the North Slough is to the north. Bybee Lake is connected to the North Slough by a one-way valve and weir (located just below the caption pointing to Smith Lake). Natural flow would allow for tidal fluctuations in Bybee Lake but the valve/weir system maintains an average 2-3 foot higher level in Bybee Lake than in the North Slough.

#### **1.2 Questions and Issues**

Threat to the surrounding surface waters and groundwater exists due to contaminant movement from the landfill. As a landfill is built, rainfall accumulates in the refuse creating a mound of water which leaches contaminant from the refuse. This mounding provides a driving force for advective flow of contaminant to enter the groundwater downward into the silts and towards the gravels, as well as laterally through the protective silt dikes towards the Sloughs. As the mounding builds, the driving force increases until the flow out of the landfill equals the rainfall seepage into the landfill. When inflow due to rainfall seepage equals the downward and vertical outward flux, the mounding stops growing and the landfill is in a 'quasi' steady state condition. As the landfill is capped, and the rainfall seepage is reduced, the mounding dissipates until the outflow from the landfill is equivalent to the reduced, post-closure rate of rainfall seepage. Diffusive flow will always continue assuming a concentration gradient exists between the landfill and the lower aquifers.

The purpose of this study is to quantify the environmental impact of the St. Johns Landfill on the adjacent surface and groundwater systems. Principal questions of concern are:

- Is the landfill polluting the adjacent surface and groundwater systems?
- What is the contribution of the St. Johns Landfill to the already polluted Columbia and North Sloughs?
- How effective is the silt at protecting the deep aquifer system from contaminant migration?
- How long does it take for contaminant to penetrate the bottom silt layer?
- Has offsite migration occurred?
- How much contaminant goes into the groundwater?
- What is the extent of groundwater contamination in the gravel aquifer?
- How fast is the contaminant plume migrating? Where will it be 25 years from now?
- Is the landfill affecting Smith and Bybee Lakes?
- How will the proposed management plan of restoring Bybee Lake to intertidal conditions effect contaminant plume migration in the aquifer?

#### **1.3 Project Approach**

The St. Johns Landfill modeling system attempts to combine site specific field data with a physically based, systematic model in order to address the issues of the project. The field data allow for the use of site specific conditions within the model. Physical layout, stratigraphy, hydrology, chemistry, and long term weather patterns all effect plume migration. The project model effectively utilizes the field data which describe these parameters and allow us to construct a complete synoptic picture of a three-dimensional, time dependent, heterogeneous system at field scale.

In modeling the plume, a conservative contaminant (i.e., chloride) is used as the indicator. Modeling a conservative contaminant describes the worst case scenario for plume migration of any type of contaminant. This is due to the fact that sorptive plumes will only equal conservative plumes once the sorptive capacity of the soil is used up which effectively slows the migration of the plume, and chemically reactive

substances will decay to lesser concentrations. The representative conservative plume can then be used as a base for scaling the plume to meet other conditions.

#### **1.4 Regional and Site Geology**

The aquifer framework for the model was constructed based on stratigraphy and subsurface maps provided by the Metropolitan Service District, Portland, OR **(METRO,** 1994). The geology framework accounts for 6 distinct layers, each with its own characteristics. Those layers are the landfill refuse, the silt, the sand, the gravels, the Troutdale Formation (which includes the Troutdale aquifer and the undifferentiated sediments), and the Columbia River basalts. Each is explained in detail below. Two cross sections, one along a north to south line (A to A', Figure 3) and another along an east to west line (B to B', Figure 3), are shown below in Figure 4 and Figure 5.

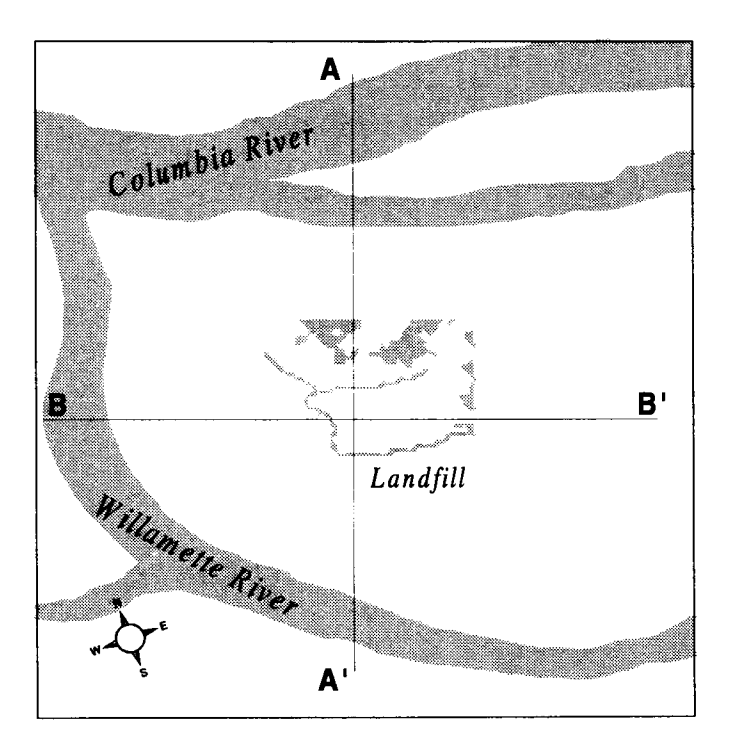

**Figure 3** - **Plan view of landfill showing cut lines for north to south and east to west framework views in Figure 4 and Figure 5.** 

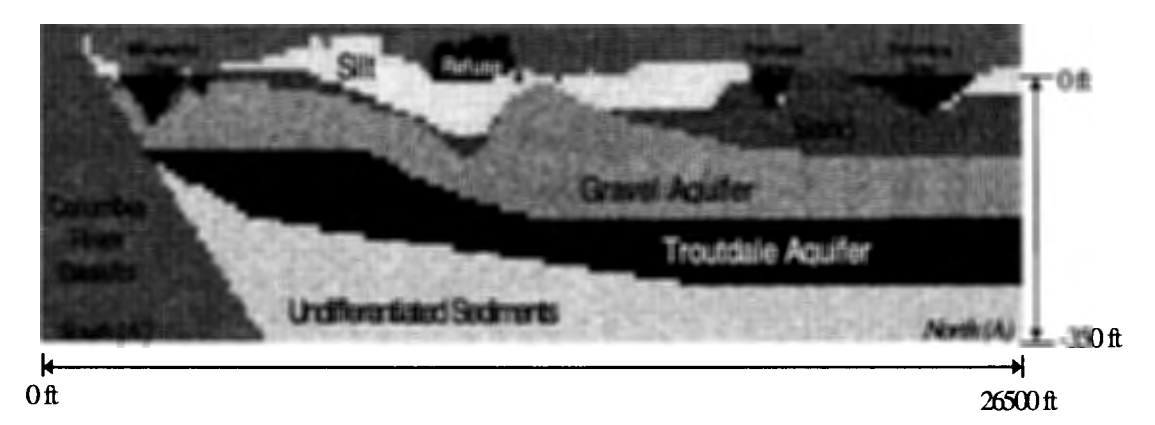

Figure 4 - Aquifer framework cut on a north to south line through the center of the landfill. The gravel ridge to the north of the landfill can be clearly seen here. Note the thickness of the sand formation underneath the Columbia River. The undifferentiated sediments and Troutdale aquifer are both part of the Troutdale Formation.

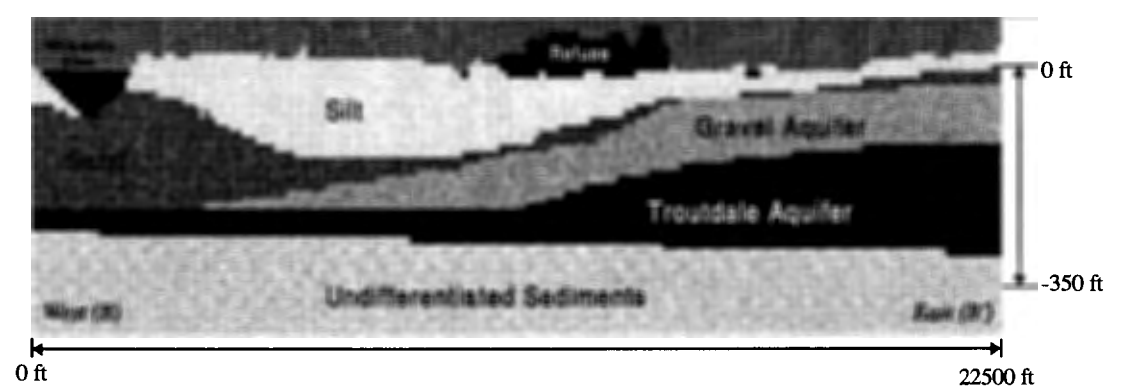

Figure 5 - Aquifer framework cut on a east to west line through the center of the landfill. The gravel aquifer pinches out towards the west and is replaced by a thick silt layer and eventually the thick sands underneath the Willamette River. The undifferentiated sediments and the Troutdale aquifer are both part of the Troutdale Formation.

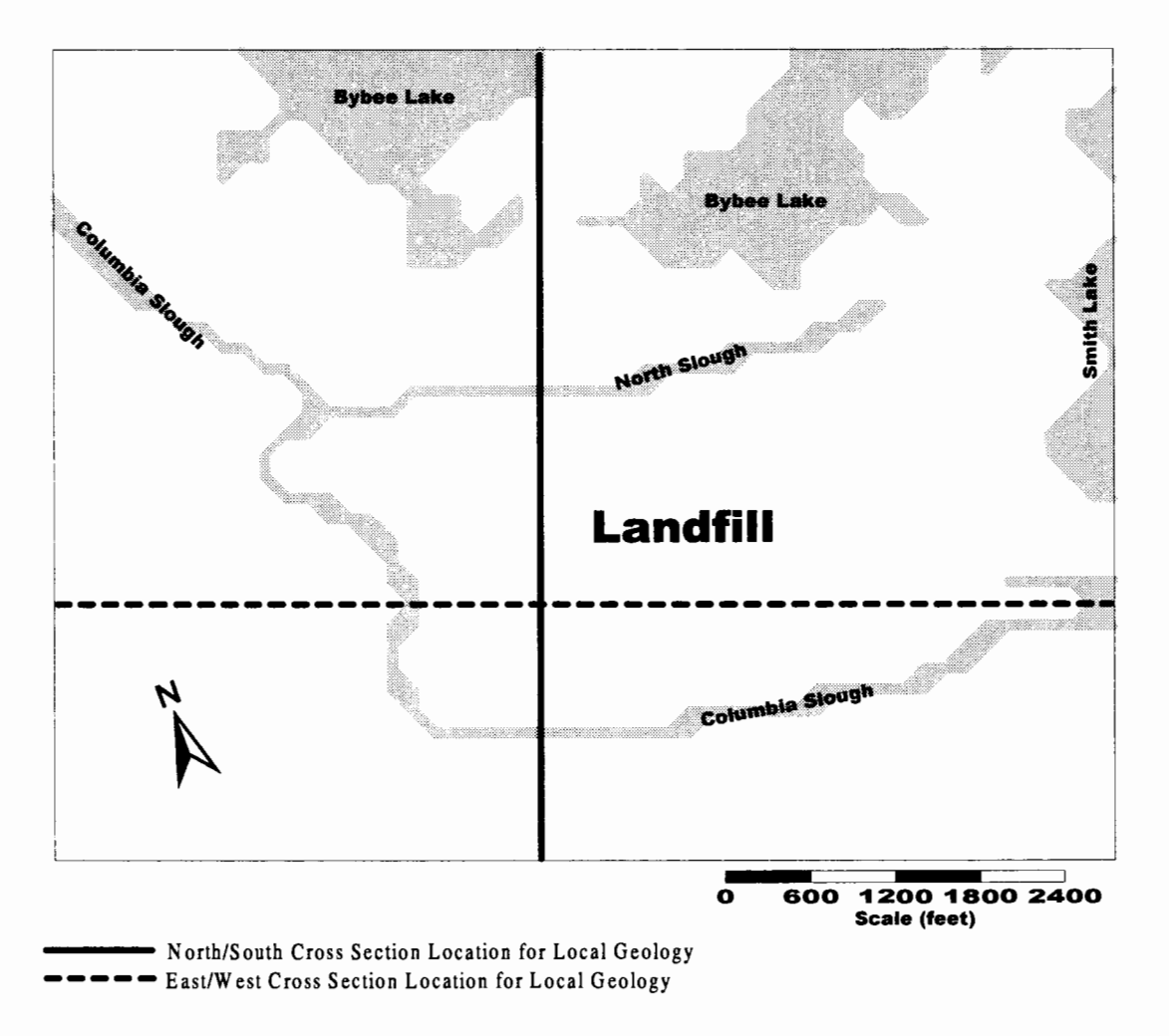

**Figure 6 - Plan view of local landfill area showing the cross section locations for Figure 7 and Figure 8.** 

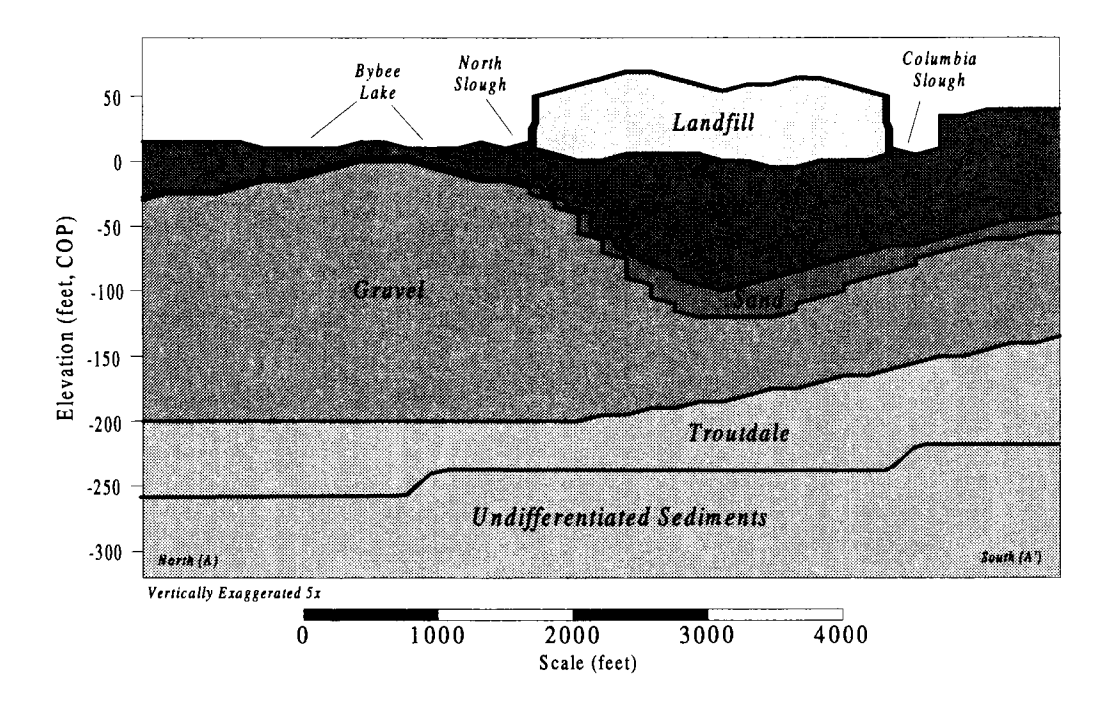

**Figure 7** - **Geology in local landfill area along north/south cut. Note view is 180° from regional geology view. Gravel ridge is clearly seen in this cross section. An important feature of the geology is the rapidly varying thickness of the silt layer across the width of the landfill. Sand layer is very thin in this area compared to the silt and the gravel.** 

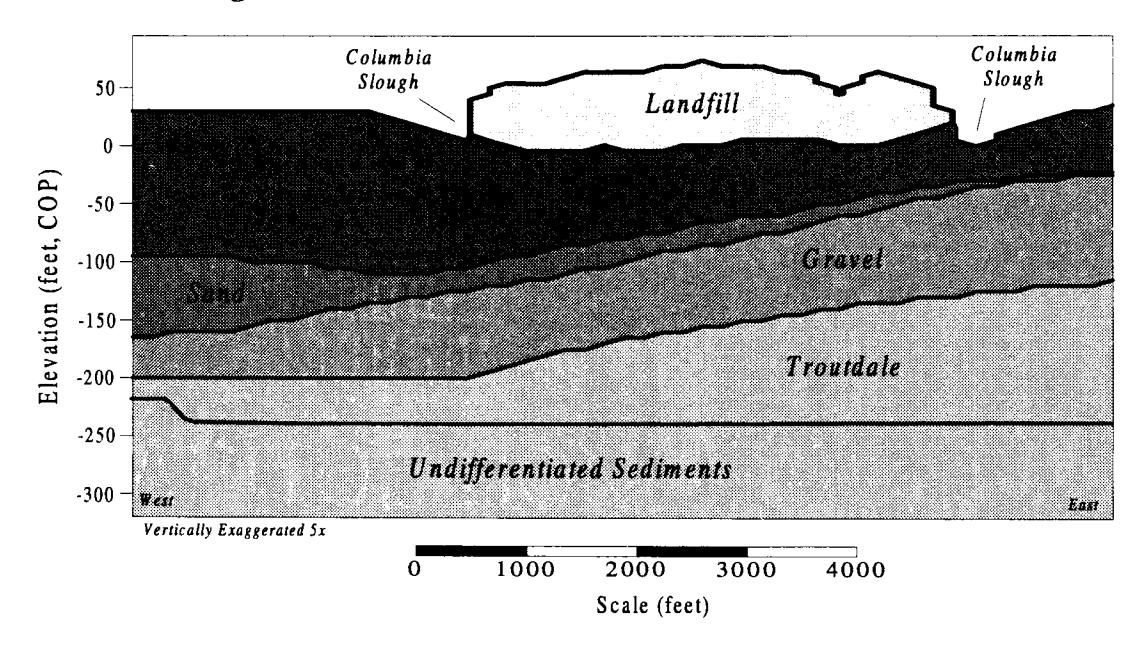

**Figure 8** - **Geology in local landfill area along east/west cut. Note view is 180° from regional geology view.** 

#### 1.4.1 Refuse:

Prior to 1969, the St. Johns Landfill received both industrial and municipal waste. At its conversion to a sanitary landfill, the bulk of the dumping was from municipal waste. In addition, the operation of the landfill as a sanitary site has created many varying layers between the daily cover and the refuse. This has created a site which is highly heterogeneous and has a low to moderate permeability. Typical hydraulic conductivities (Oweis, et al, 1990) for refuse range from  $K_{land} = 1.0 \times 10^{-2}$  to  $1.0\times10^{-4}$  cm/sec, and the typical range for specific yield in landfills is  $S_y = 0.1$  to 0.3.

#### 1.4.2 Floodplain Sediments:

The Columbia River floodplain sediments consist of clays and clayey silts, fine grained silt, and fine grained sands with low permeabilities. With the exception of the area to the extreme south of the landfill where the Portland West Hills rise approximately 1000 feet above the flood plain sediments, the silt defines the local topography of the region (Figure 9). Published values for the horizontal silt hydraulic conductivities at the site fall in the range of  $K_{siltH} = 1.3 \times 10^{-6}$  to  $3.1 \times 10^{-5}$ cm/sec(Sweet-Edwards/Emcon, 1989), with vertical values ranging from  $K<sub>siltV</sub> =$  $2.0 \times 10^{-7}$  to  $5.0 \times 10^{-7}$  cm/sec (METRO, 1994). General agreement is shown in a report by CH<sub>2</sub>M Hill in 1979 of  $K_{siltV} = 6.0 \times 10^{-7}$  cm/sec. The silt thickness varies dramatically in the local landfill area ranging from 30 to 140 feet thick directly below the landfill (Figure 11). To the north, a large ridge in the underlying gravel aquifer pinches the silt to just a few feet thick directly below Bybee Lake (Figure 10). This gravel ridge and the corresponding thin layer of silt have implications on long-term

plume migration. The hydraulic properties and thickness of the silt layer are the defining properties which dictate the environmental impact of the St. Johns Landfill by acting as a confining layer to contaminant transport and controlling localized flow patterns.

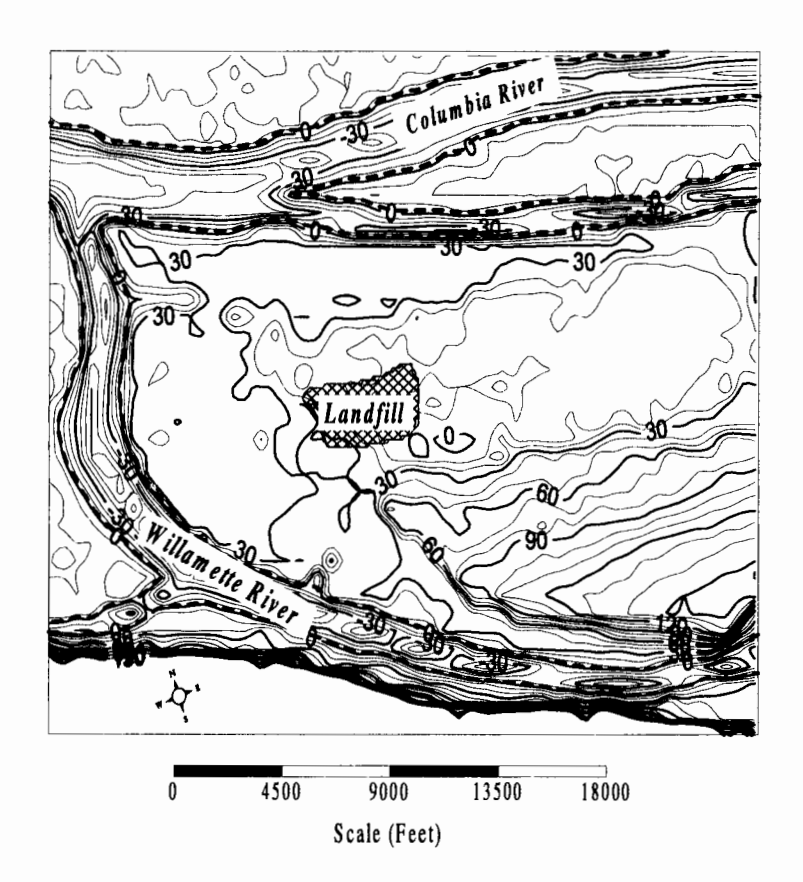

Figure 9 - Top elevation of silt layer. The landfill is shown as the cross-hatched region in the center of the picture. The Columbia and Willamette Rivers are outlined by the dark dotted line. The top of the silt generally follows local topography except to the south east in the St. Johns heights area as well as to the extreme south of the study area where the Portland west hills rise above the lower lying floodplain.

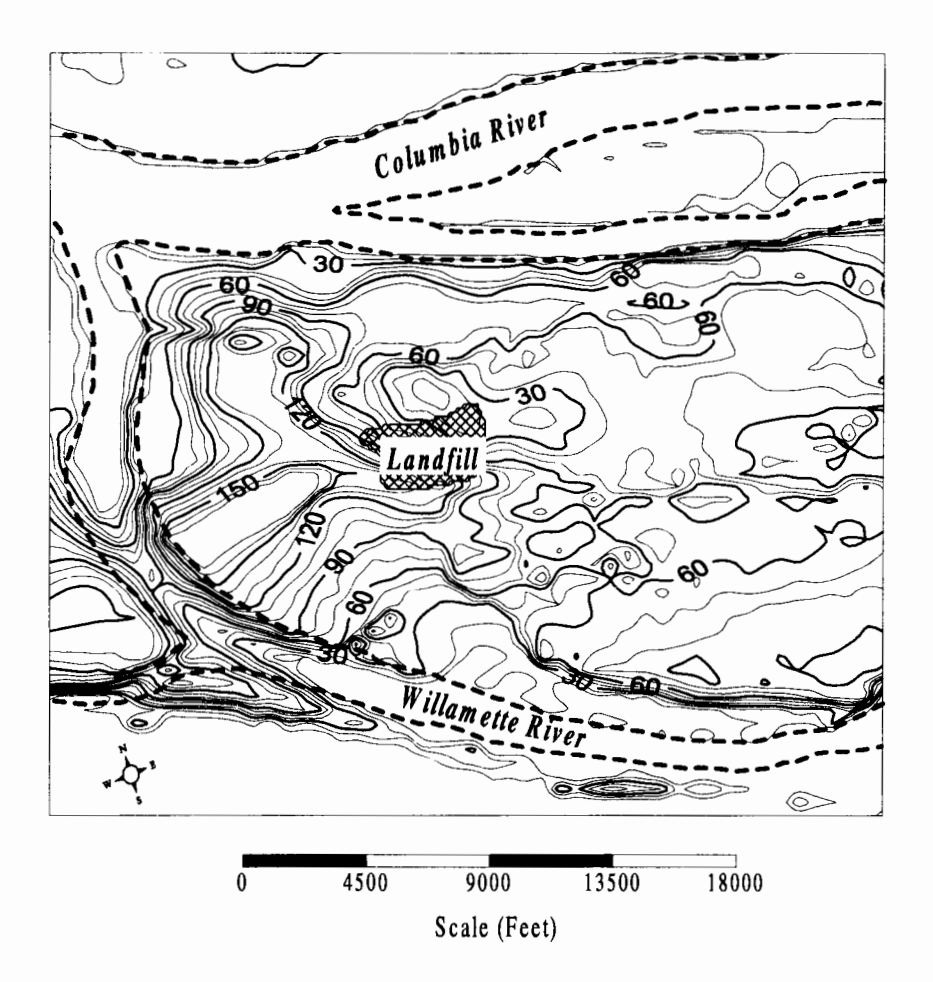

Figure 10 - Thickness of silt layer. The landfill is shown as the cross-hatched region in the center of the picture. The Columbia and Willamette Rivers are outlined by the dark dotted line. Note that the silt is thick to the west of the landfill and is thinnest in the Bybee Lake area (directly north of the landfill).

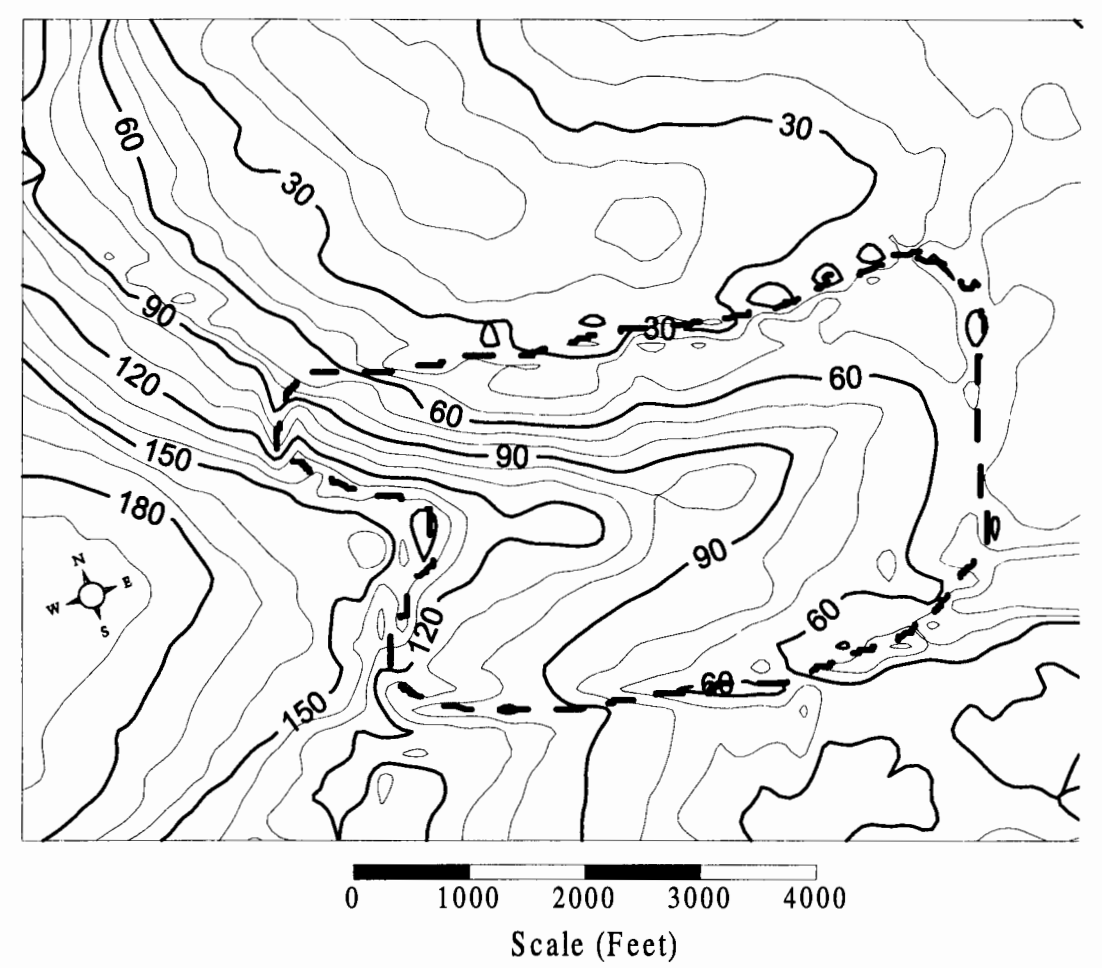

Figure 11 - Thickness of silt layer in the local landfill area. The landfill (shown by the black dashed line) sits over a thick trough of low-conductivity silt. Along the north edge of the landfill, the silt is only 30-40 feet thick. The lack of silt underneath Bybee Lake (to the north of the landfill) is a concern due to lake-aquifer interactions.

#### **1.4.3 Columbia River Sands:**

The Columbia River sands are deposited mostly beneath the Columbia River and the northern part of the Willamette River (Figure 12 and Figure 13). Little or no sand is present below the landfill and what is present only exists as small discontinuous lenses within the silt layer. The sands are of moderate conductivity as determined by a pump and slug test at the Columbia Steel site (1992)  $K_{sand} = 1.2 \times 10^{-2}$  cm/sec, and the Sweet Edward's/Emcon (SE-E) rising head test which shows  $K_{sand} = 5.1 \times 10^{-5}$  cm/sec (appears to be too small). The sands are one of the controlling factors in the regional flow because they lie in the path of the overall flow direction towards the north, creating a restrictive element for the communication between Columbia Rivers and the highly conductive gravel aquifer.

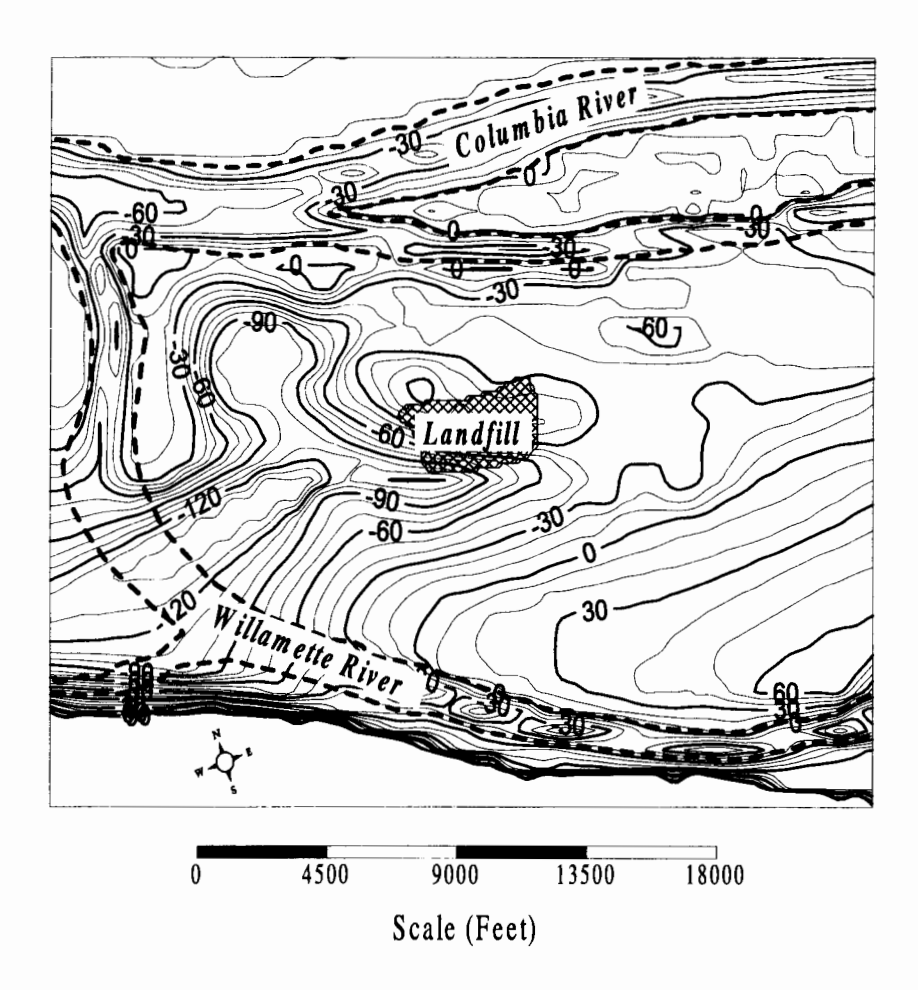

**Figure 12** - **Top elevation of sand layer. The landfill is shown as the cross-hatched region in the center of the picture. The Columbia and Willamette Rivers are outlined by the dark dotted line. Note the deep trough to the west of the landfill, which is mainly filled with silt.** 

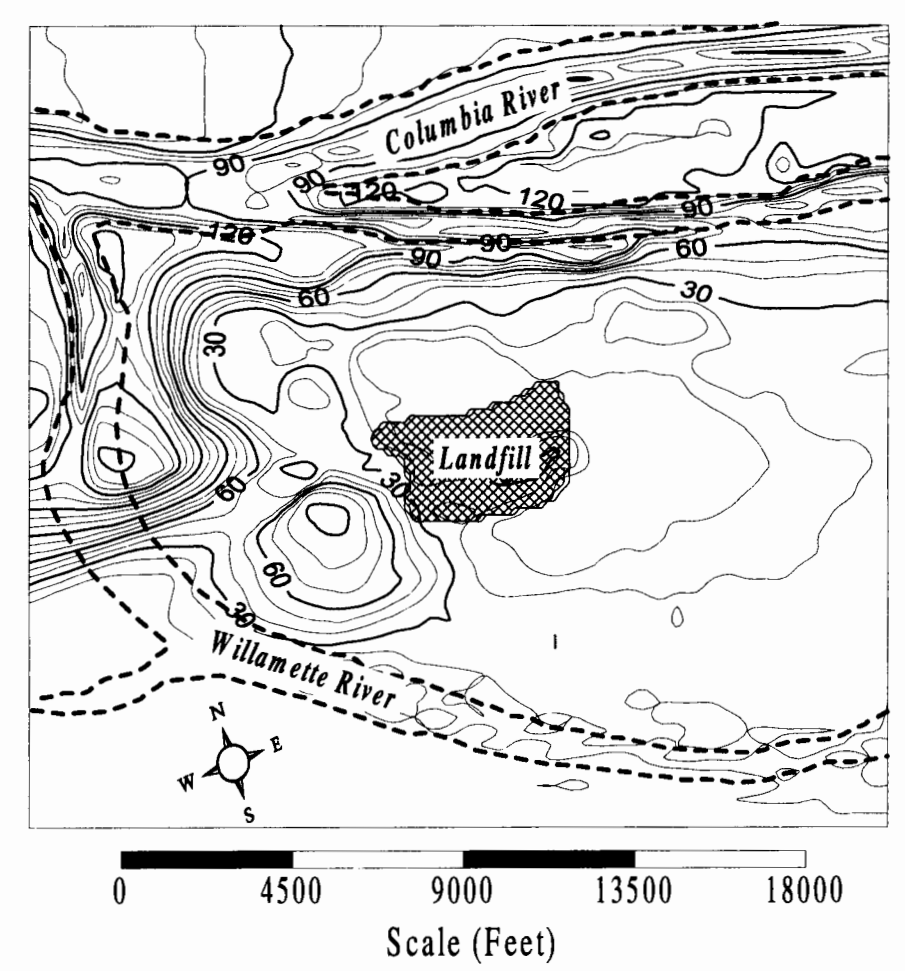

**Figure 13** - **Thickness of sand layer. The landfill is shown as the cross-hatched region in the center of the picture. The Columbia and Willamette Rivers are outlined by the dark dotted line. The sands are deposited mostly in the Columbia River area with very little sand in the landfill and Bybee Lake area.** 

#### **1.4.4 Pleistocene Gravels:**

The gravels are a highly conductive unconsolidated aquifer, hydrologically connecting the Columbia and Willamette Rivers (Figure 14 and Figure 15). The aquifer is used for water source purposes with about a dozen wells in the area (Sweet-Edwards/Emcon, 1989). Hydraulic conductivity for the gravels range from  $K_{\text{gravel}} =$  $5.3 \times 10^{-2}$  to  $1.4 \times 10^{-1}$  cm/sec (Sweet-Edwards/Emcon, 1989). The landfill sits directly over a trough in the gravels and is separated from the gravel by the silts. To the north of the landfill, the gravel forms a ridge running approximately east to west, which comes within a few feet of the surface directly below Bybee Lake. Because of the high conductivity within the gravels, the landfill's impact on the gravel is of great concern. If contaminant is able to move into the gravels, migration of the contaminant with the regional flow may provide a pathway into Bybee Lake through the thin part in the silts.

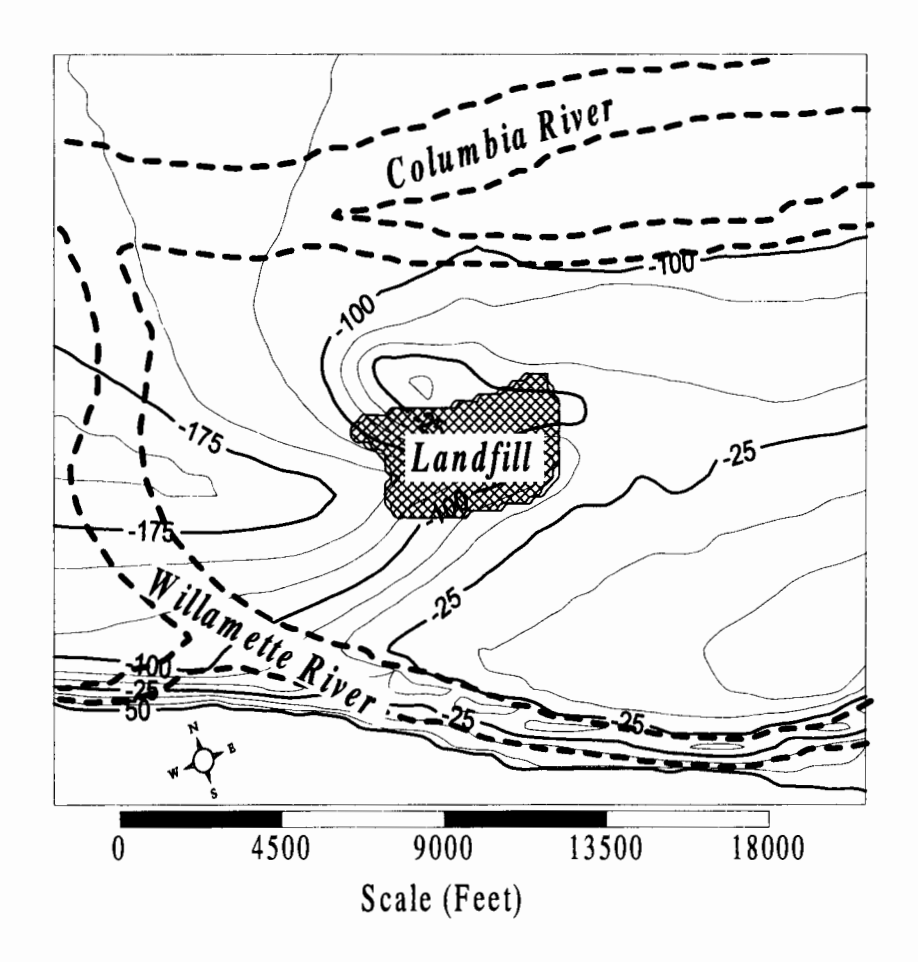

Figure 14 - Top elevation of gravel aquifer. The landfill is shown as the cross-hatched region in the center of the picture. The Columbia and Willamette Rivers are outlined by the dark dotted line. Note the large trough to the west of the landfill site and the ridge that is to the north of the site. Both these features play large roles in the regional groundwater flow.

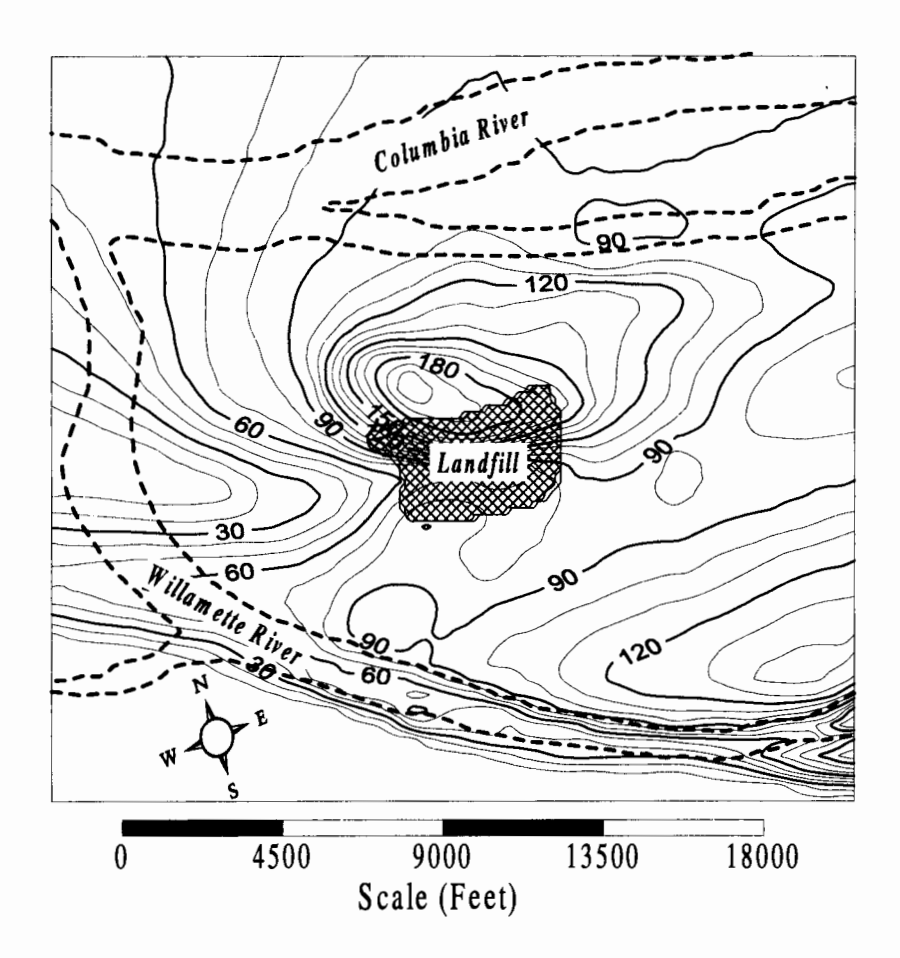

Figure 15 - Thickness of the gravel aquifer. The landfill is shown as the crosshatched region in the center of the picture. The Columbia and Willamette Rivers are outlined by the dark dotted line. Note the trough to the west of the landfill where the gravel layer 'pinches' out. Also, a ridge north of the landfill where the gravel is the thickest comes within feet of the surface directly below Bybee Lake. Both these features have a large impact on the regional and local flow patterns.
# **1.4.5 Troutdale Formation:**

No data exist in the landfill area that characterizes the Troutdale Formation (Figure 16 and Figure 17). The formation, consists of consolidated gravels with moderate permeability (Fishman, 1986). Vertical communication between the Troutdale Formation and the gravel aquifer is slight (USGS, 1994).

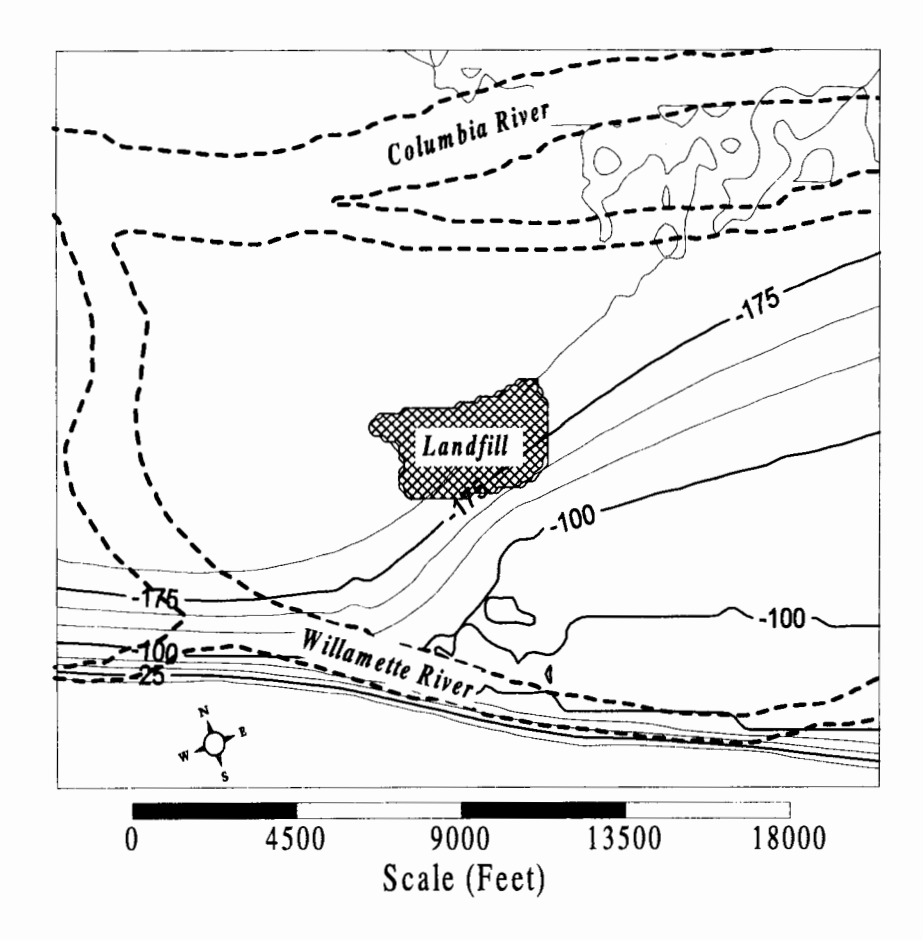

Figure 16 - Top elevation of Troutdale Formation. The landfill is shown as the crosshatched region in the center of the picture. The Columbia and Willamette Rivers are outlined by the dark dotted line. The top of the formation is slanted upward from north to south until it meets the Columbia River basalts which rise from the ground to form the Portland West Hills in the extreme southern portion of the study region.

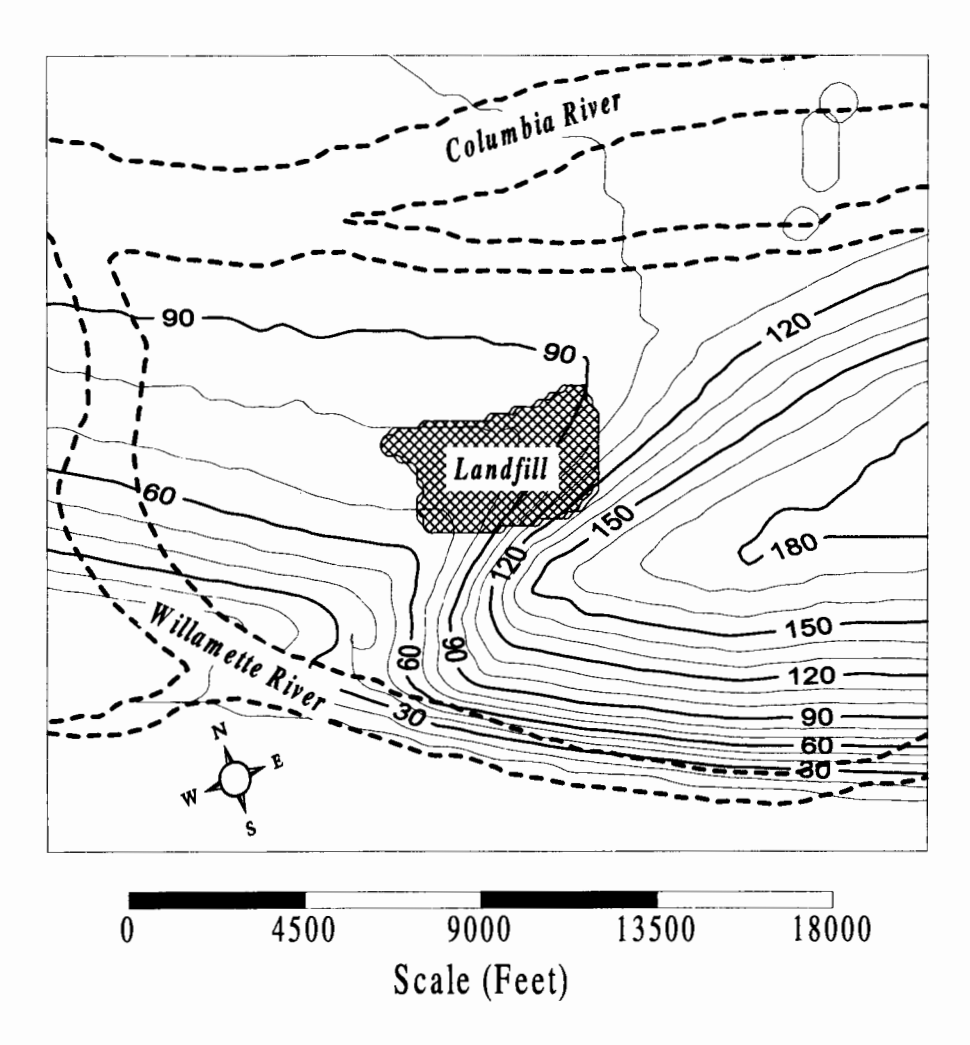

**Figure 17** - **Thickness of Troutdale Formation. The landfill is shown as the cross hatched region in the center of the picture. The Columbia and Willamette Rivers are outlined by the dark dotted line.** 

### **1.4.6 Columbia River Basalts:**

The basalts underlie most of the lowland areas of northwestern Oregon. They are mainly defined by very low permeability rock, criss-crossed by fracturing and layering that enables movement of groundwater. Since the Columbia River basalts plunge very deeply near the landfill, they have little effect on the modeling domain nor does it appear they are threatened in any way by the landfill.

## **1.5 Field Data Analysis:**

The St. Johns Landfill site has been studied for approximately the last 25 years. The majority of the monitoring wells lie along the perimeter of the landfill. This layout limits the ability to characterize plume movement directly below the landfill. The data allow for adequate characterization of the site as well as a look at many different aspects of the landfill dynamics and plume migration. This section will review a few of the prominent studies and outline their key points.

#### **1.5.1 Stevens, Thompson, and Runyan, 1974:**

Seventeen monitoring wells, grouped into three categories depending upon their screen depth, were installed in 1972. The A wells are screened in the refuse, the **B** wells are screened in the silts near the bottom of the landfill, and the C wells are shallow perimeter wells, again in the silt near the bottom of the landfill. Figure 18 shows the landfill and the position of the monitoring wells.

The monitoring in 1972 showed that the contaminant mound had already formed due to rain percolation with a mound height in the landfill of 22-28 feet above the City of Portland datum (COP), or approximately 50% of the depth of the refuse. Contaminant indicator (chloride) concentration in the wells showed to be about 100- 1200mg/l which was much higher compared to the background level of 5-20 mg/I (Sweet-Edwards/Emcon, 1983, Figure 19). The study recommended long term monitoring at the site.

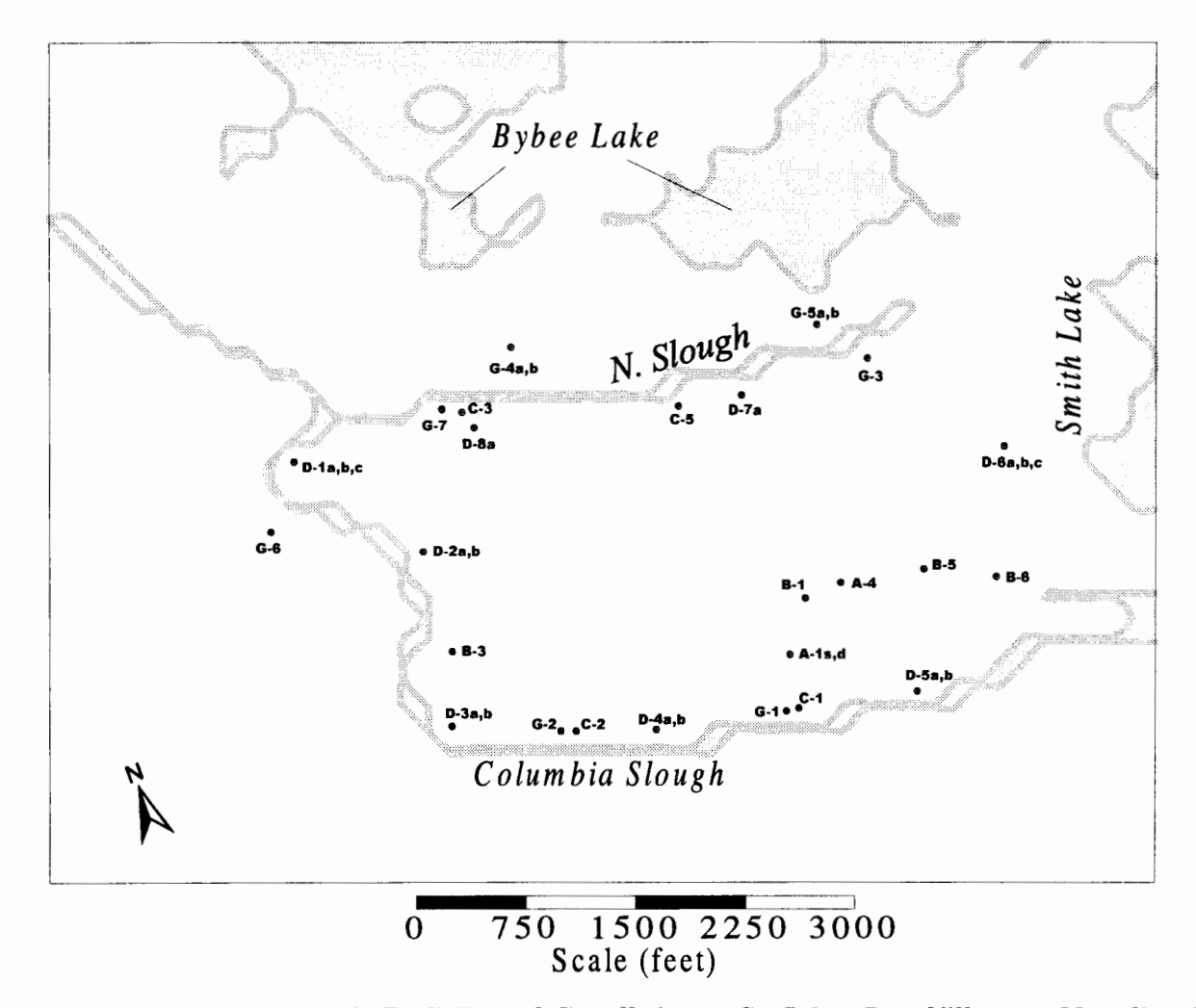

**Figure 18** - **Monitoring well layout for the A, B, C, D, and G wells in the St. Johns Landfill area. Not all wells are currently being monitored.** 

#### **1.5.2 Sweet Edwards, 1983:**

Sweet Edwards in 1983 presented a summary of all field data collected from 1972 to 1983. Field data showed that the contaminant mound appeared to have stabilized by 1972, at an elevation of approximately 20-30 ft (COP) depending on the location in the landfill, with variation between wet and dry seasons of 4-8 ft. The A wells screened in the interior of the refuse showed high concentrations of chloride with no obvious trend over time or depth. The B wells, screened in the silt near the bottom of the landfill in the landfills interior showed a strong positive chloride concentration trend over time which could indicate contaminant migration. The chloride concentration in the C wells, which are screened in the silt along the perimeter of the landfill varied considerably with location. Wells C1, C4, and C5 showed no obvious chloride concentration trend over time. Well C2 varied over the time period from 250-1500 mg/I chloride, showing a strong positive trend over time, and well C3 showed a range of 100-300 mg/I but with a slight negative trend over time. Figure 19 plots chloride concentration in each of the A, B, and C wells over time.

Sweet Edwards hypothesized in this report that the gravel aquifer was protected by groundwater upwelling from the Troutdale Formation.

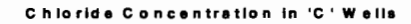

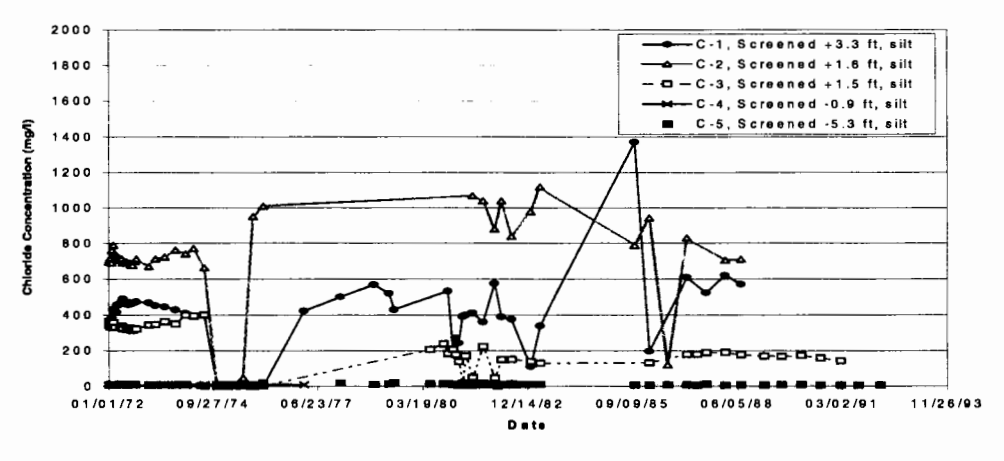

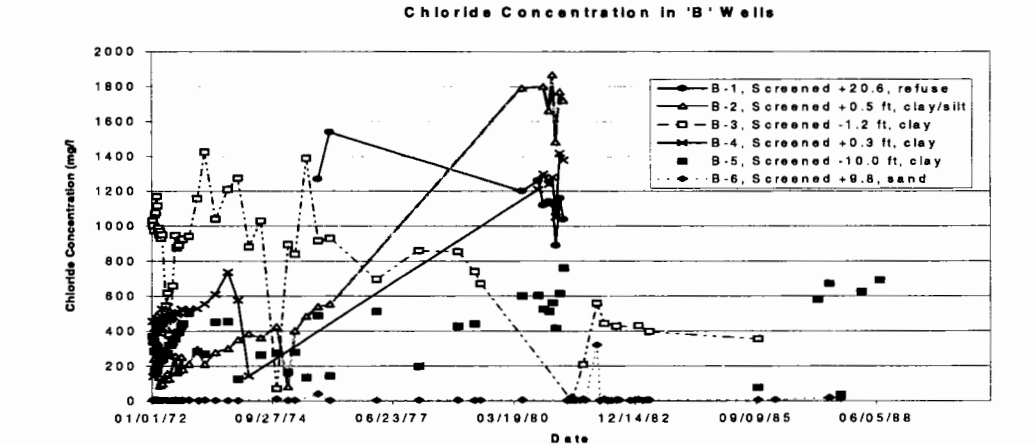

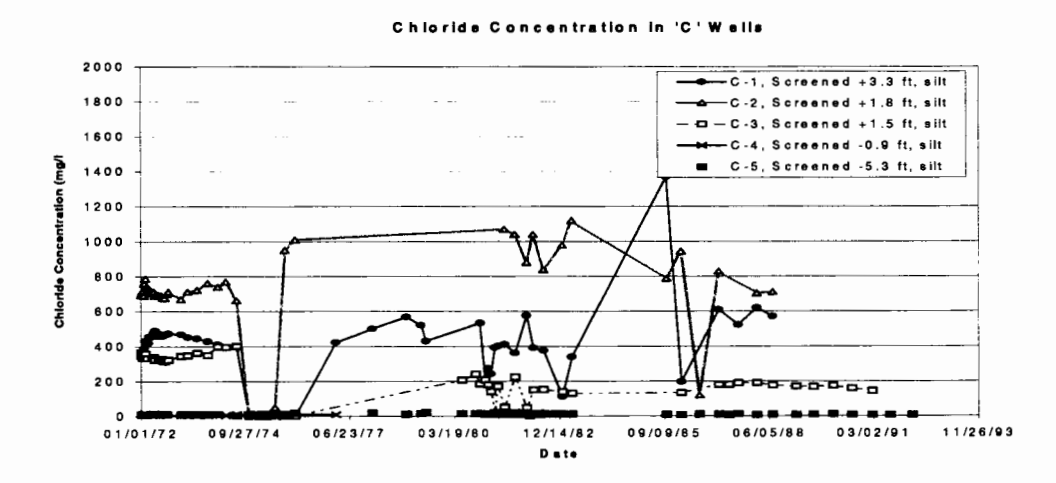

Figure 19 - Monitoring results for the A, B, and C wells showing chloride concentrations over time. The A, B, and C wells are screened in the refuse or just below the refuse in the silt, and show high chloride concentrations over time with no distinct trend.

#### 1.5.3 Fishman, 1986:

Eight more monitoring wells (the Dwells) were installed in 1985. These are multiple completion wells (several boreholes at the same spot finishing at varying depths) and go deeper into the silts and gravels than do the A, B, or C wells.

Chloride concentrations in the D wells (Figure 20) on the north side of the landfill seem to be generally higher than elsewhere in the landfill and showed a definite trend of decreasing concentration with depth. Contaminant had penetrated to more than a 40 foot depth in two of the six multiple completion perimeter wells (D8a and D3b) over the 30-50 years of the landfills existence. Both wells showed high chloride concentrations as compared to the rest, with D8a showing 425 mg/I and D3b showing 161 mg/I. D8a was later abandoned and backfilled because of concern that it may have been creating a preferential path for contaminant migration to the gravel aquifer. Other wells (Dlc, D5b, D6c) showed near background levels on the landfill perimeter possibly indicating little or no offsite migration at these three points. A recommendation was made for further offsite monitoring.

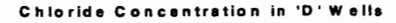

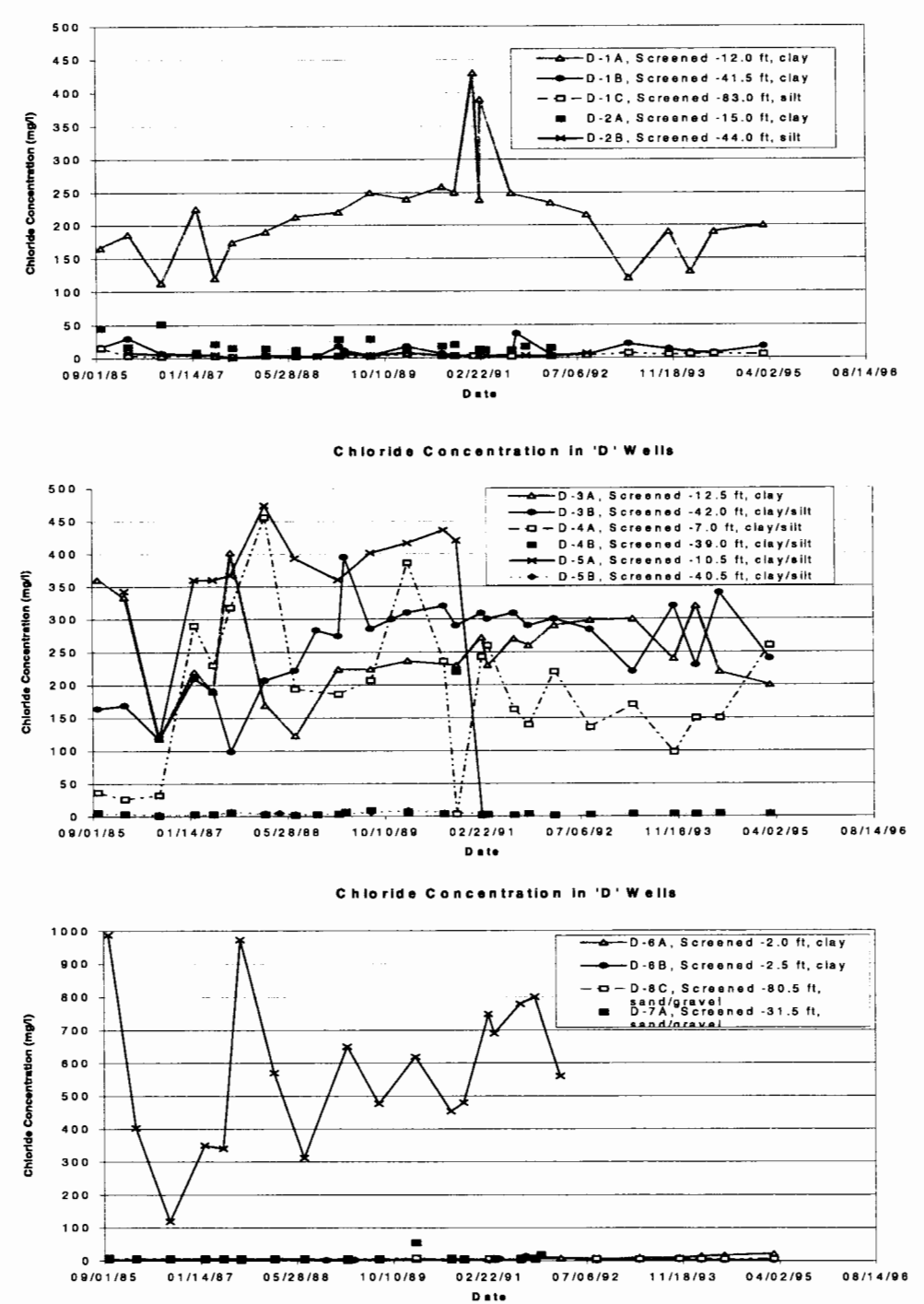

**Figure 20** - **Chloride concentration in the D wells plotted over time. Wells D-3A and D-8A show increasing trends** in **concentration over time, while D-3B and D-4A show a decreasing trend. Most D wells indicate landfill contamination in the silt, decreasing with depth.** 

#### **1.5.4 Sweet Edwards/Emcon, 1989:**

Deep perimeter wells (the G wells) were drilled off-site in the sands and/or gravels (G8bc, 04b, 05b, 06, and a Port of Portland well) with one on site (07) next to the old D8a location (see Figure 18). High chloride concentrations (Figure 21) were found in well G7 (435-636 mg/I) indicating that the high concentrations found in well D8a might not have been due to contaminant seeping down the well casing.

Well G4b, which is located approximately 300 feet downgradient across the North Slough, screened in the sand and gravel, showed chloride concentrations at background levels. Near background levels were also observed in all other offsite wells (G8c - sand and gravel, G5b - sand and gravel, G6 - sand and gravel, D1c - silt and clay, D6c - sand, and the Port of Portland well - sand and gravel).

Work was done to establish the regional flow pattern in the area. Monthly water level measurements collected in 1988 and 1989 from the six off site wells showed a flat mean head gradient in the region of the landfill. Flow direction changes seasonally from northwesterly when the Columbia and Willamette River levels are low to southeasterly when the river levels are high (mainly Dec-Mar). The head distribution below the landfill is based on the six perimeter well head measurements. Sweet Edwards/Emcon also suggests that molecular diffusion dominates contaminant transport in the deep aquifer and that dispersion is unimportant due to the low velocities in the area.

Slough flux was estimated by a field trench test dug along the north side of the landfill. This resulted in a seepage flux of 1500 cubic feet/day (cfd - 0.017 cubic feet per second, cfs) representing 10% of the total recharge going into the sloughs. Flux to the gravel aquifer is implied by this to be 90% of total recharge.

**Chloride Concentration** In **'G' Wells** 

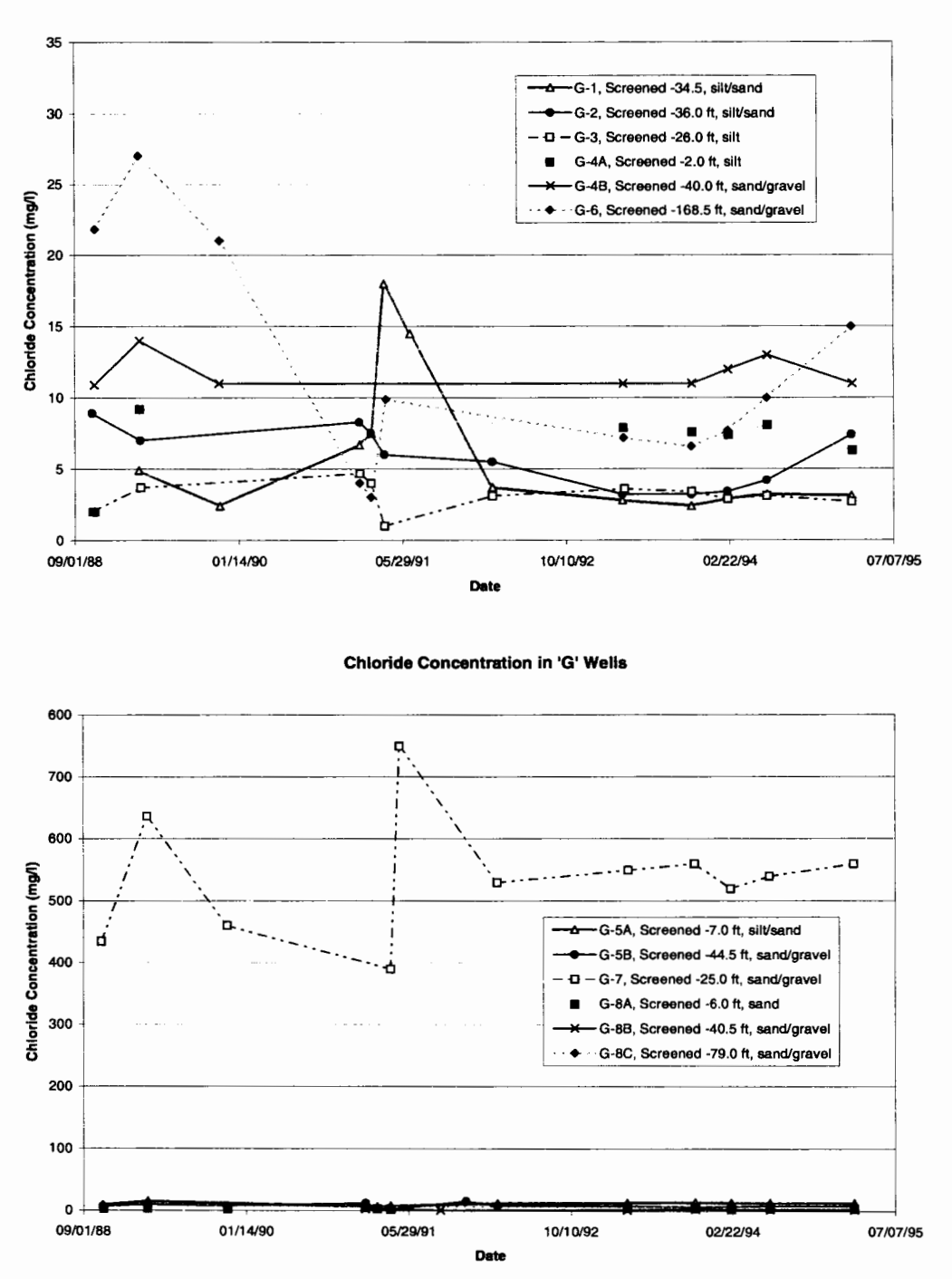

**Figure 21** - **Chloride concentrations in the G wells plotted over time. With the exception of G-7, which is located** in **the hot spot area along the North Slough, the G-Wells do not show much more than background levels.** 

## **1.5.5 Schock, 1993:**

Kevin Schock presented a masters thesis in 1993 which provided for continuous water level monitoring from 1991-1992, field data analysis, and a 1-D computer model.

The study showed agreement in the flat head gradient in the regional flow below the landfill, with frequent flow reversals. The water quality monitoring also showed a strong seasonal variation of chloride concentration but with a clear mild positive trend over time. Concentration data reported by Schock are approximately one order of magnitude higher than those reported earlier and later in separate studies for the same wells, possibly indicating some kind of systematic sampling or recording error. Thus the absolute value of the data collected may not be reliable.

Concentration data in well G7 were shown to be higher than in most other wells, confirming again that the G7 and D8a well area may indeed be a 'hot spot' for contaminant migration into the gravels. There were also extremely high chloride concentrations in well Ola which when compared to data taken previously and since (which show concentrations from 150-250 mg/1), seems to be high.

The 1-D modeling provided an estimate of 52 cfd (0.0006 cfs) of contaminant flux into the sloughs, assuming a horizontal conductivity in the dike and refuse of  $1.0\times10^{-7}$  to  $1.0\times10^{-8}$  cm/sec, respectively. The vertical groundwater flux estimate is 26,000 cfd (0.30 cfs), and is based on the vertical gradient at one point. It should be noted that the contaminant mound and the silt thickness vary greatly over the area of

the landfill and thus the vertical gradient varies from point to point also. This distribution of the gradient across the landfill has a large effect on the spatial and temporal distribution of the vertical contaminant flux.

1.5.6 Emcon, 1989:

In 1989, Emcon estimated the local recharge into the landfill using the HELP (Hydrologic Evaluation Landfill Performance) model based on the actual cover characteristics of the St. Johns Landfill. Recharge was estimated to be 7 .29 in/yr (121,000 gallons/day) before landfill closure and near zero after landfill closure.

1.5.7 USGS, 1995:

The USGS has recently developed a Deep Percolation Model (DPM) for estimating recharge in the Portland basin at a resolution of 3000 by 3000 square feet. The recharge estimated depends on precipitation and land use characteristics ( distribution of impervious areas). Estimated recharge in the St. Johns region ranged from 0-20 in/yr with recharge to the silt in the immediate landfill area estimated to be 15 in/yr. Higher recharge was estimated to the northwest of the landfill due to a low percentage of impermeable area. The model also showed a large seasonal variability with more recharge in the wet season to almost zero in the dry season.

# **2. St. Johns Landfill Modeling System: Telescopic Approach**

The groundwater flow at the St. Johns Landfill site and its vicinity exhibits complex temporal and spatial dynamics. The flow pattern in the region is the result of the interaction between hydrologic forcing and geology at different spatial and temporal scales. Including large regional dynamics on the local landfill region is important to accurately address the issues of this project. The telescopic approach nests a series of models which allows for the regional flow characteristics, such as river-aquifer inter-relationships, and surface water features to be included into the localized landfill site flow dynamics. The St. Johns Landfill Modeling System is a series of six models that work together in an interrelated way to accomplish this task. This section will briefly outline each model, the intention of each model, its relationship with the other models, and the people mainly responsible for its implementation. Subsequent chapters will address each model one by one, specifically detailing the conceptual and mathematical representations, the boundary conditions and discretization, the parameter estimation and calibration, results, sensitivity analysis, and limitations. Each model is capable of running independently and providing insight into questions concerning the landfill, however the project issues are best addressed when the models work as a whole.

### Water Balance Model:

Key concern in the modeling project is to quantify the landfill' s impact on the groundwater and surrounding surface waters. A water balance model is used to

provide a 'lumped' view of the localized contaminant mounding dynamics. Its intent is to quantify the fluxes out of the landfill. The model outputs a yearly averaged and spatially averaged mound height within the landfill as well as total flux leaving the landfill laterally through the surrounding dike into the sloughs, and vertically through the silt into the gravel. In addition it aids in parameter estimation for use in the other models.

The water balance model is the original work of the author of this thesis, Thomas Lowry, consisting of the formulation of the governing equation, numerical integration of the governing equation, FORTRAN coding and debugging, model calibration and verification, sensitivity analysis, and documentation. Chris Berger wrote the preprocessors that convert the original geology data into raster format from which different values could be calculated for use in the water balance model.

Particle Tracking Model:

The particle tracking model uses the mounding results from the water balance model, to track particles across the dike and downward into the gravel. The model output provides distance traveled across the dike and downward through the silt as a function of time. 'Breakthrough' can be constructed from the results that show when the contaminant would completely penetrate the dike or the silt.

Like the water balance model, the particle tracking model is the complete and original work of the author of this thesis.

Regional Flow Model:

The regional scale flow model is designed to capture the large scale flow dynamics in the area between the Columbia and Willamette Rivers. The model produces a yearly averaged and vertically averaged (within each layer), twodimensional head distribution for the silt layer, sand layer, the gravel layer, and the Troutdale aquifer. The regional flow model addresses the issue as to whether or not the contaminant plume is able to move offsite from the landfill area.

The regional flow model was constructed and run using MODFLOW by Min Chen, Huang Qinsheng, Julie Peyton, and Binhong Wu. Min provided the bulk of the early work on this model including calibration, verification, sensitivity analysis, visualization, and final report documentation. Huang provided the final sensitivity runs and calibration including the results presented here. Julie was instrumental in the initial setup and implementation of the model while Binhong assisted in sensitivity analysis and model simulation. Juan-Juan Wang and Peter Gotseff helped in the some of the model visualization for the final report (Li, et.al., 1994).

### Two-Dimensional Mounding Model:

The two-dimensional mounding model can be thought of as a detailed version of the water balance model, capturing not only the temporally varying contaminant mound but also the spatially varying details of the mound. In reality, the contaminant mound is higher in the middle of the landfill and lower on the edges towards the sloughs. The two-dimensional mounding model resolves this spatial variation and outputs a two-dimensional contaminant mound distribution across the landfill on a

yearly averaged basis. The intent of the two-dimensional mounding model is to delineate the contaminant mound in detail for use as the upper boundary condition in the local three-dimensional flow model. The two-dimensional mounding model uses the two-dimensional head data from the regional flow model as part of its boundary conditions as well as the average contaminant mound results from the water balance model in its setup.

Utilizing the MODFLOW code, the two-dimensional site specific mounding model was implemented and run by the author of this thesis, Thomas Lowry. Tom adapted the preprocessor written by Chris Berger in FORTRAN for the threedimensional local scale flow model for use in this model. In addition, he wrote other preprocessors for use in calculating the conductance for each landfill cell which outputs to the river module as input for **MODFLOW.** Post processing and visualization of the mounding model results were mainly conducted by Tom with hints and help provided by Peter Gotseff.

### Three-Dimensional Flow Model:

The three-dimensional flow model captures the detailed three-dimensional flow field in the localized landfill area, encompassing the landfill, silt layer, sand layer, gravel layer, and Troutdale aquifer. Utilizing results from the regional model for its side and bottom boundary conditions as well as the results from the twodimensional mounding model for part of its upper boundary conditions, the threedimensional flow model provides the detailed site specific flow field needed for use in the contaminant transport model.

The model is run using the **MODFLOW** code and was originally setup and implemented by Chris Berger. Chris wrote the preprocessors for model setup, some initial **MODFLOW** code changes to account for growth of the landfill over time, and the initial calibration runs. He also provided extensive work for the original data conversion along with Mark Boyko. Approximately half way through the project, Chris moved on to other work and Thomas Lowry completed the model including sensitivity analysis, model documentation, and further code changes. Peter Gotseff and Thomas Lowry completed the post processing.

### Contaminant Transport Model:

The contaminant transport model tracks contaminant migration from the landfill through the silts and into the underlying aquifers. The model addresses the issue of how effective the silt layer is at protecting the gravel aquifer. In addition, the contaminant transport model is able to predict the offsite migration of the plume. The models output is a spatially varying, yearly averaged concentration field which describes the plume in three dimensions for each year of the simulation.

The contaminant transport model uses the MT3D code and was setup and run by Thomas Lowry. Tom wrote the original preprocessor to complete this task. Calibrations, verification, sensitivity analysis, post processing, and model documentation are completed by Tom. Again, Peter Gotseff proved invaluable with his help in data visualization.

Dr. Shuguang Li, Ph.D., PE, was the principle investigator.

# **3. Water Balance Model:**

Two important unknowns regarding the St. Johns Landfill are the amount of contaminant flux laterally through the dikes to the North and Columbia Sloughs, and the amount of vertical flux of contaminant downward to the groundwater. The water balance model is a simple, effective tool for quantifying these fluxes and provides a 'big picture' look of the flux through the perimeter dike into the sloughs, and the flux downward through the silt into the gravel.

This section will outline the concepts behind the water balance model, its mathematical structure and setup, key input parameters, calibration, results and sensitivity analysis.

## **3. 1 Conceptual Model:**

Conceptually the landfill can be visualized as a large pool of water (Figure 22). Water is prevented from draining from the pool by the sides (the dikes) and the bottom (the silt). The main assumption is the conductivity of the landfill is much higher than the surrounding dikes or underlying silt, thus the controlling factor for the rate of drainage from the landfill is the hydraulic conductivity of the dikes and the hydraulic conductivity of the silt. Since the dikes (with the exception of the man-made engineered dike, which is considered nearly impermeable) are made of the same material as the underlying silts, the controlling factor is further reduced to one parameter, the anisotropy of the hydraulic conductivity of the silt. If the silt is highly permeable in the horizontal direction as compared to the vertical direction, the 'pool' (landfill) will drain through the dikes and into the sloughs while very little will travel

vertically through the silt and into the gravels. Conversely, if the silt is highly permeable in the vertical direction as compared to the horizontal direction, the 'pool' (landfill) will drain vertically through the silt into the gravels with very little moving horizontally into the sloughs. The water balance model predicts the contaminant flux into the sloughs and Smith Lake (along the eastern border) as well as contaminant flux into the groundwater.

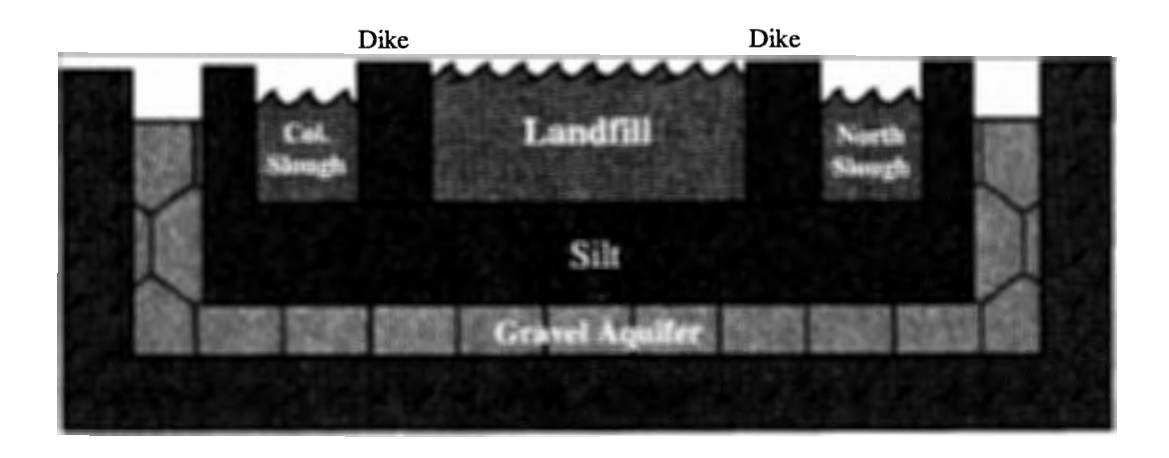

**Figure 22 - Conceptual layout of water balance model. The silt layer and the dikes provide the controlling medium for flow out of the landfill. The difference between the water level in the sloughs and the landfill, and the gravel aquifer and the landfill, as well as the horizontal and vertical conductivity components of the silt, determine the rate at which drainage occurs.** 

# **3.2 Mathematical Model:**

A water balance model of this type is called a 'zero-dimensional' model

because it does not take into account x, y, or z directions. The model is a mass

balance statement of the sources and sinks balancing to equal the storage within the

landfill. Mathematically, this expression is given below in equation 1.

$$
A(t)S_y \frac{d\phi}{dt} = \text{Storage}
$$
  
\n
$$
\mathcal{E}(t)A(t) - \mathcal{E}(t)A(t) - \mathcal{E}(t)U_{d1}\left[\frac{\phi(t) + \phi_s(t)}{2}\right] - \text{Flux throw}
$$
  
\n
$$
\frac{K_{a1}}{b_{a1}}[\phi(t) - \phi_s(t)]l_{a1}\left[\frac{\phi(t) + \phi_s(t)}{2}\right] - \text{Flux throw}
$$
  
\n
$$
\frac{K_{a2}}{b_{a2}}[\phi(t) - \phi_i(t)]l_{a3}\left[\frac{\phi(t) + \phi_i(t)}{2}\right] - \text{Flux throw}
$$
  
\n
$$
A(t)K_{sliv}[\phi(t) - \phi_s(t)]\left[\frac{1}{A(t)}\int \frac{dA}{b_s}\right] - \text{Flux Dow}
$$
  
\n
$$
\sum \frac{K_{pi}}{b_{pi}}[\phi(t) - \phi_{pi}(t)]A_{pi}(t) - \text{Flux down}
$$
  
\n
$$
\frac{K_{s}(t)}{b_{s}(t)}\left[\frac{(\phi(t) - Z_{d})}{2}\right](\phi(t) - Z_{d})(l_{d1} + l_{d2} + l_{d3})
$$
  
\nFlux due

Storage

Flux through Natural Dike into<br>*Columbia, and North Sloughs* 

Flux through Engineered Dike into North Slough

Flux through Engineered Dike into ~:22 [q,(*t)* - *</>1* (*t)]ld3* [ </J(*t)* ~ </>, (*t)* ]- Smith Lake

Flux Downward through Silt

<sup>~</sup>*Kp,* Flux due to Contaminant Collection

 $(k_t|_{ds})$  Flux due to Surface Seepage

**(1)** 

- $A(t) = Area of landfill.$  $\phi(t)$  = Mean contaminant mound in the landfill.  $S_y$  = Specific yield in landfill.  $\varepsilon(t)$  = Recharge into landfill.  $K<sub>silH</sub>$  = Horizontal hydraulic conductivity of natural dike.  $b_{d1}$  = Thickness of natural dike  $\phi_s(t)$  = Water level in sloughs.  $l_{d1}$  = Length of natural dike surrounding landfill.  $K_{d2}$ = Horizontal hydraulic conductivity of engineered dike.  $b_{d2}$  = Thickness of engineered dike  $l_{d2}$  = Length of engineered dike along North Slough.  $\phi_1(t)$  = Water level in Smith Lake.  $l_{d3}$  = Length of engineered dike along Smith Lake.  $K<sub>siltV</sub>$  = Vertical conductivity of the silt.  $\phi_{g}(t)$  = Head in gravels.  $b_s$  = Harmonic mean of thickness of silt below landfill.  $K_{pi}$  = Effective conductivity for inlet i to contaminant collection system.  $b_{pi}$  = Effective thickness for inlet i to contaminant collection system.  $\phi_{pi}(t)$  = Head in contaminant collection system.  $K_c$  = Horizontal hydraulic conductivity of daily cover on landfill.
- $b_c$  = Thickness of daily cover on landfill.
- $Z_d$  = Top elevation of dikes.

Equation  $(1)$  is a statement which balances the recharge into the landfill with the contaminant flux downward through the silt plus the contaminant flux laterally through the dikes. The landfill area, recharge, and water level parameters are all time dependent to allow for changes reflecting the growth of the landfill and yearly variability in water levels and recharge. The storage term is the time derivative with respect to the head (mean contaminant mound) times the specific yield. For an unconfined aquifer, which the landfill is, the specific yield represents the volume of water that an aquifer releases from storage per unit surface area of aquifer per unit decline in the water table (Freeze and Cherry, 1979).

Each of the fluxes are defined as the Darcy flux times the area along the appropriate boundary. The flux across the dike is non-linear since the head level in the landfill determines the flux area. As the head level increases in the landfill, the available area for contaminant to flow to the sloughs increases. This non-linearity prevents the equation from being solved analytically and thus it is solved numerically (source code and documentation are shown in Appendix A). Once the mounding is equal to or greater than the height of the dike, the dike area is constant, represented as the dike height times the length of the dike.

## **3.3 Initial Conditions and Discretization:**

Since the water balance model is a zero-dimensional model, boundary conditions are not needed however initial conditions must be specified. The only parameters requiring initial conditions for the model to run are the mean head in the landfill, the water levels in the sloughs, and the head in the gravels. The assumption is made that the contaminant mound in the landfill is the same at the start of the simulation as the surrounding surface waters. Dumping did occur before 1950 when the model simulation begins, but it is assumed the topography does not change enough prior to 1950 to produce any mounding above the surface water elevation. Head in the gravels is taken to be the average of all the cells underlying the landfill from the regional flow model results run with steady state conditions. Prior to calibration, all other parameters are initially set with text book or literature values.

Assuming a landfill mound equal to the surrounding surface water starting in 1950, the landfill mound gradually increases as recharge is added. Once the mound is high enough to produce offsetting fluxes equal to the recharge, the mound stabilizes. Only when the landfill is capped, and recharge is reduced, do we see the mound dissipate. The simulation runs for 70 years from 1950 to 2020.

## **3.4 Parameter Estimation and Calibration:**

The parameters requiring calibration for the water balance model are recharge,  $K<sub>siltH</sub>$ ,  $K<sub>siltV</sub>$ , and specific yield in the landfill. Head in the gravel layer is obtained from results of the regional flow model (Chapter 5). Water level in the sloughs is obtained from data supplied by the Army Corps of Engineers via Parametrix, Inc. Other parameters such as dike length, dike thickness, and silt thickness are derived from stratigraphic maps of the landfill region (METRO, 1994), and for this modeling study, are assumed accurate.

Hydraulic Conductivity:

Concern for determining the relative and absolute fluxes vertically into the deep aquifer as well as horizontally into the sloughs makes the calibration of  $K_{\text{silH}}$  and K<sub>silt</sub> extremely important. Slug tests (Sweet-Edwards/Emcon, 1989) in the natural dike reported values for  $K_{\text{siltH}}$  of  $1.3 \times 10^{-6}$  cm/sec (0.0037 ft/day) to  $3.1 \times 10^{-5}$  cm/sec (0.0878 ft/day) and  $K<sub>siltV</sub>$  has been reported as  $2.0 \times 10^{-7}$  cm/sec (0.0006 ft/day) to  $5.0 \times 10^{-7}$  cm/sec (0.0014 ft/day) in wells G1 and G2 respectively (METRO, 1994). The water balance model simulates the entire landfill as one unit thus the values for  $K<sub>siltH</sub>$  and  $K<sub>siltV</sub>$  are effective field scale values for the site. Slug tests, like those that have been performed in the past at the landfill site, allow for prediction of conductivity on a local scale. Care should be taken in applying local values to field scale problems. Overbank deposits, like the silts underlying the landfill, are by nature heterogeneous. The dike surrounding the landfill, being made up of the same overbank deposits as the silts, is also heterogeneous and contains discontinuities comprised of refuse **(METRO,**  1995). For this reason, the local scale values should not be blindly applied to the field scale model and do require calibration.

The quasi steady-state contaminant mound as determined from well data within the landfill allows us to back calculate  $K_{\text{siltH}}$  and  $K_{\text{siltV}}$ . The dike mainly controls the lateral seepage as dictated by  $K_{\text{siltH}}$  while the underlying silts mainly control the vertical seepage dictated by  $K_{\text{silty}}$ . Since the natural dike and underlying silts are made of the same overbank deposits, we can reduce the task to finding just one parameter; anisotropy. Anisotropy is the ratio between the vertical hydraulic

conductivity and the horizontal conductivity and is mainly caused by heterogeneities in a geologic medium. By systematically adjusting  $K_{\text{siltH}}$  and  $K_{\text{siltV}}$  over likely ranges, a series of anisotropy's that reproduce the observed average landfill mound can be found. With a constant recharge, the water balance model establishes a relationship between the mean contaminant mound in the landfill and anisotropy.

Figure 23 shows the relationship between  $K_{\text{siltH}}$ ,  $K_{\text{siltV}}$ , and the mean contaminant mound in the landfill. The figure distinguishes a range of  $K_{\text{silH}}$  and  $K_{\text{silV}}$ which allows the model to reproduce the mounding. The observed mean head of 25 feet along with the likely upper and lower limits of 30 and 20 feet (Sweet-Edwards/Emcon, 1989), are shown. Any values within the range could be thought to satisfy the mounding criteria, but clearly there are values which are more realistic than others.

Freeze and Cherry, (1979), suggest that in highly heterogeneous waste sites the horizontal conductivity can be much higher than the vertical conductivity. This ability for water to flow easier in the horizontal direction than in the vertical can occur for two reasons at sites like the St. Johns Landfill. First is that during deposition, particles tend to settle on their 'side' making for a matrix that is aligned with its longer dimensions in the horizontal direction. Second, and most important, is that floodplain deposits are seldom a homogeneous unit. Different flood events with different energies will deposit different sized particles. This creates a geologic unit that will be interspersed with horizontal 'lenses' of higher and lower conductivity material. Water tends to move along the path of least resistance and thus will move easier along the

horizontally oriented higher permeability zones. For perfectly stratified systems, the effective conductivity in the horizontal direction is the arithmetic mean of the horizontal conductivity of each layer while in the vertical direction, the effective conductivity is the harmonic mean of the vertical conductivities of each layer (Freeze and Cherry, 1979). For a system which is less the perfectly stratified, the effective conductivity will lie somewhere inbetween the arithmetic and the harmonic mean. The harmonic mean will tend to be much closer to the lowest value than the arithmetic mean (for example, the arithmetic mean of 1 and 99 is 50, while the harmonic mean of 1 and 99 is 1.98), meaning that groundwater movement in the vertical direction is controlled mainly by the lowest permeability layer, while movement in the horizontal direction is controlled mainly by the high permeability layers. It can be proven mathematically that the harmonic mean will always be less than the arithmetic mean indicating that flow across bedding layers is always more difficult than flow along bedding layers.

During calibration, anisotropy values of 10 to 20 are used. These values produce predicted contaminant plumes in the transport model (Chapter 8) which are much more extensive than well data show. Slug tests for wells Gl and G2 (Sweet-Edwards/Emcon, 1989) show anisotropy values in the natural dike to be 42 and 75 respectively. Due to settling, landfill weight, and preloads prior to closing, the vertical conductivity of the silt is reasoned to be greatly reduced and thus the values of anisotropy are probably increased beyond typical values given for silt overbank deposits. Since no direct data for anisotropy exist for the silt directly below the

landfill, and to be conservative in our estimates, calibration is run on anisotropy values from 10 to 200.

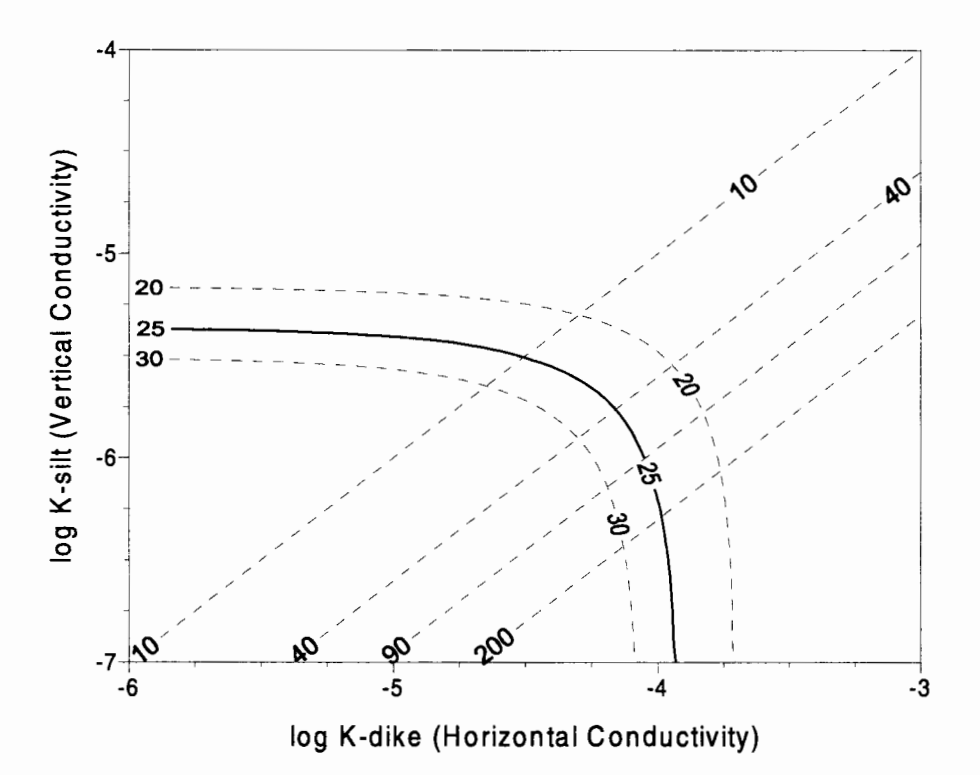

**Figure 23** - **The 25 ft contour corresponds to the space-time average of the observed head in the landfill. The dashed 20 and 30 ft head contours correspond to the likely range of observed mean heads in the landfill. Anisotropy of 10, 40, 90, and 200 are shown by the solid, slanted lines. The band between the two limiting head contours represents the region where the horizontal dike and the vertical silt layer conductivity's are compatible with head observations. The region boxed by the limiting heads and the limiting anisotropy's represents the feasible region for the dike and silt conductivity.** 

Calibration is performed on contaminant data (Sweet-Edwards/Emcon, 1989)

which show an approximate vertical travel distance of contaminant through the silt to

be 30 to 40 feet in 30 to 50 years in the area of well D8a (west end of the north

slough). A value of 90 was adopted as base case to best reproduce these results. From

Figure 23, this corresponds to  $K_{\text{silft}}$  equal to  $9.0 \times 10^{-5}$  cm/sec (0.2551 ft/day) and  $K_{\text{siltV}}$ equal to  $1.0\times10^{-6}$  cm/sec (0.0028 ft/day).

Recharge:

Recharge is the amount of water that seeps into the landfill from precipitation and controls the magnitude of total seepage into the sloughs and the deep aquifer. If recharge is high, then seepage into the sloughs and deep aquifer must be high to offset the inflow and still maintain the observed average contaminant mound.

The starting point for the recharge value is established from a study using the HELP model (Hydrological Evaluation Landfill Performance model, Sweet-Edwards/Emcon, 1989) which estimates the steady state landfill infiltration from the landfill cover characteristics and precipitation data. The cover characteristics have changed dramatically over the lifetime of the landfill as different management practices have changed thus recharge was higher when the landfill was not operated as a sanitary landfill (pre-1969). The EMCON HELP model predicts a pre-closure infiltration rate of 7.29 in/yr. The HELP model estimates infliltration rates much higher during the pre-1969 period than the post-1969 period, when it was managed as a sanitary landfill. Based on average rainfall of 43.1 in/yr (annual average from 1950 through 1994 for downtown Portland as supplied by George Taylor, Oregon State Climatologist) and to be conservative, a base case value of 10 inches per year (23,470  $ft<sup>3</sup>/day)$  was adopted. Once the landfill is capped, recharge is assumed to reduce to 10% of the full non-closure rate  $(1 \text{ in/yr}$  for the base case). Since recharge values are adopted results of the HELP model, recharge is not altered during calibration.

Specific Yield:

Specific yield effects the rate of contaminant mound growth or dissipation. Several studies address the issue of specific yield in landfills. Oweis et al. (1990) present a review of hydraulic properties ofmunicipal landfills and recommend using a mean value of 0.1 for a typical compacted municipal landfill. The US EPA, from a study in 1971 on four different landfills, suggest that specific yield may range from 0.1 to 0.5 depending on the landfill's age, and the degree of compaction. Stevens et al. in 1972 formulated an empirical graphical relationship between the field capacity and the degree of compaction. Using an assumption of 500 lb. per cubic yard, they obtain an estimate of specific yield of 0.4 to 0.5 for the St. Johns Landfill. The earliest mounding data available are from the Stevens, Thompson, and Runyan study in 1974, well after the contaminant mound had stabilized, leaving no data showing the rate of growth of the contaminant mound. The latest data available at the time of this study show no significant decline in the mound, even though capping has begun. Since no data describing either the rate of increase or the rate of decrease of the contaminant mound are available, calibration for specific yield is impossible. Considering the present age of the St. Johns Landfill, the compaction, settlement, and preloading since 1970, and considering the typical values discussed in the literature, final model simulations were carried out for a range of specific yields from 0.1 to 0.5. The base case adopts a value of 0.2.

Head Values in Gravel Aquifer:

The head in the gravel is adopted from the results of the regional flow model. Head values for each cell from the regional model that corresponds to the area directly below the landfill are arithmetically averaged and used as the head in the gravel. Three different simulations of the regional model are performed, representing periods of different hydraulic stresses in the model to establish the head in the gravels. One simulation from 1950 to 1982 represents the time prior to Bybee Lake being closed off to the North Slough and returns a value of 11.8 feet (City of Portland datum - COP). The next simulation is from 1983 to 1997 during the time the North Sough is hydraulically disconnected from Bybee Lake, and returns a value of 11.44 feet (COP). The last simulation is for the future years of 1998 to 2020, and is based upon the calibration year for the regional model of 1989 and returns a value of 11.34 feet (COP). The lower value for 1989 is due to the widespread drought in the area during the late eighties and early nineties. It was originally thought that the full average value from 1950 to 1995 should be used for the 1998 to 2020 period but because the lower value (11.34 feet) is more conservative when it came to the question of contaminant migration into the gravel aquifer, 11.34 feet was chosen. As will be shown later, the model is fairly insensitive to the head in the gravel and either choice produces almost identical results.

Water Levels in Sloughs:

Water level values in the sloughs are the same as that used in the regional flow model (Chapter 5) as obtained from the US Army Corps of Engineers via Parametrix,

Inc. Since no continuous slough level data exist for the historical portion of the modeling period (1950-1994), water levels for the Willamette River taken at the Hawthorne Bridge are used. There are slight differences between levels in the Willamette River and the Columbia and North Slough water levels, however, since the data are yearly averaged, and the fact that the model is very insensitive to water levels in the sloughs, no adjustments are made to accommodate the discrepancy.

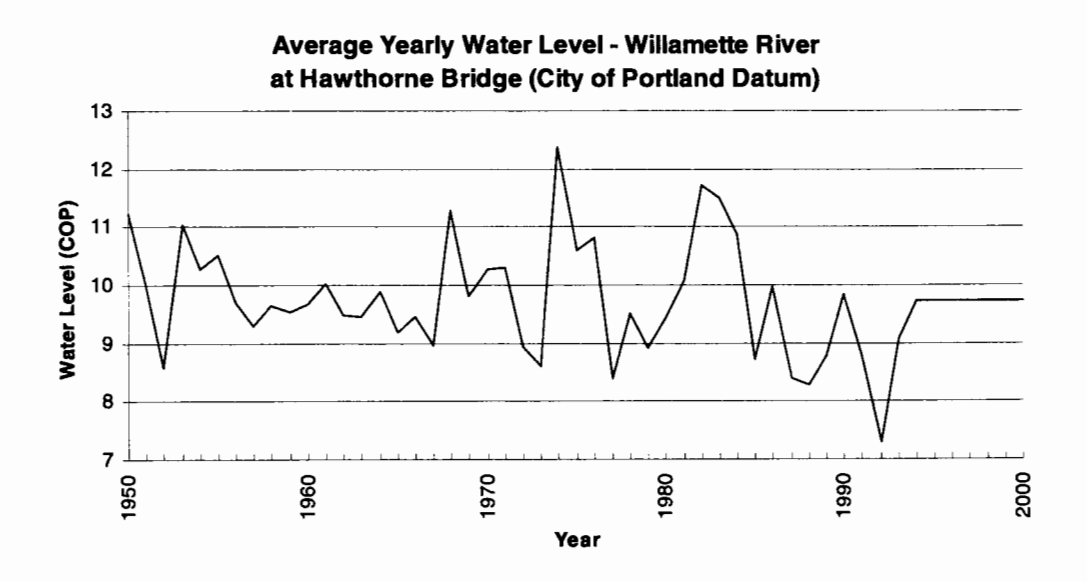

**Figure 24** - **Yearly data from the Army Corps of Engineers for the Willamette River at the Hawthorne Bridge. These data are used as the yearly mean slough level** in **the water balance model. Continuous data for the Columbia Slough from 1950 to 1994 do not exist. Because of this, and the fact that the model is insensitive to slough levels no adjustment is made in the data.** 

#### **3.5 Results:**

To start the simulation, the contaminant mound in the landfill is equal to the water levels in the sloughs. As recharge is added to the landfill, mounding increases (Figure 25). As the mound increases, a driving force results which provides the mechanism for contaminant flux laterally into the sloughs and vertically into the

gravel. The mounding and the corresponding fluxes continue to grow until the outflows from the various fluxes equals the inflow due to recharge. This growth period lasts from 1950 to about 1960. At this point, active mounding stops and the landfill is in a 'quasi' steady state, balanced between the inflows and outflows. The quasi steady state mode remains until landfill closure begins around 1991. The landfill closure reduces influx due to recharge and the mound and fluxes start to dissipate. This phase continues for about 20 years until the mound decreases to the point when it is equilibrated with the post-closure recharge rate and the outward fluxes. The horizontal seepage flux into the sloughs and the vertical seepage flux into the gravels are discussed below in detail.

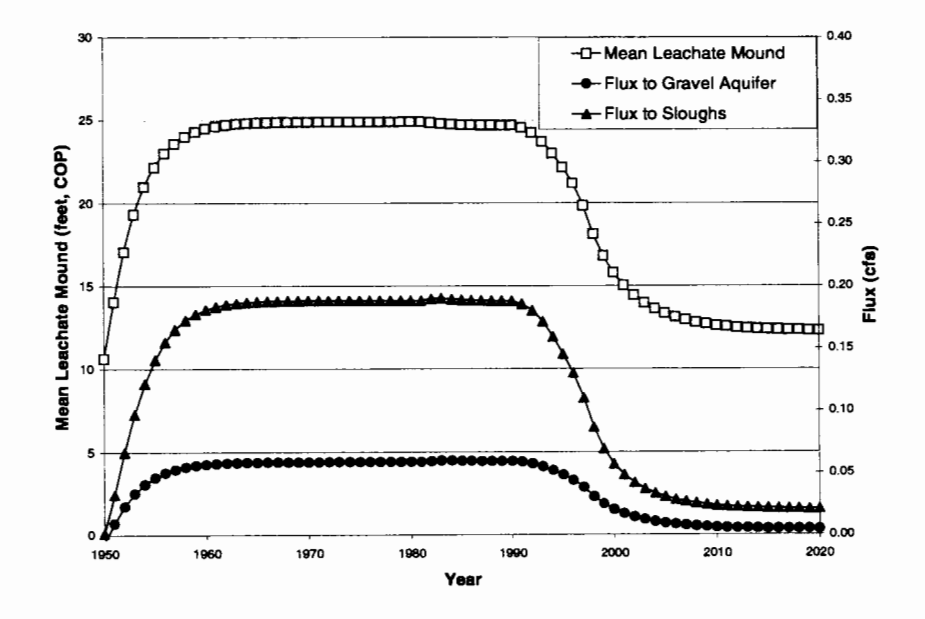

**Figure 25** - **Time variation of predicted contaminant mound in the landfill, total seepage flux to the sloughs, and seepage flux through the silt to the gravel as predicted by the water balance model. The general shape of the curves reflects the process of contaminant mounding due to landfill infiltration and contaminant dissipation in response to landfill capping. When the mounding is neither increasing nor decreasing, the total flux rate out of the landfill is equivalent to the recharge rate.** 

Lateral Flux through the Dike:

Anisotropy plays a large role in the distribution of the fluxes out of the landfill. For the base case of  $K_{\text{siltH}} = 9.0 \times 10^{-5}$ cm/sec (0.2551 ft/day) and  $K_{\text{siltV}} = 1.0 \times 10^{-6}$ cm/sec (0.0028 ft/day), and recharge of 10 inches per year, the model predicts the maximum lateral seepage flux into the sloughs for any year is 0.192 cfs (124,100 gallons per day). For anisotropy's of 10, 40, and 200, the predicted maximum lateral slough flux ranges from 0.069 to 0.150 to 0.219 cfs (44,600, 97,000, and 141,500 gallons per day, Table 1).

After landfill closure, the mounding starts to dissipate due to the reduced recharge. Assuming specific yields in the range of 0.2 to 0.4, and the base case anisotropy of 90, lateral predicted seepage flux to the sloughs is between 0.057 cfs  $(36,800 \text{ gallons per day}, \text{specific yield} = 0.2)$  and 0.090 cfs  $(58,200 \text{ gallons per day}, \text{J)}$ specific yield  $= 0.4$ ) by the year 2000. These drop to 0.021 cfs (13,580 gallons per day, specific yield = 0.2) and 0.026 cfs (16,810 gallons per day, specific yield = 0.4) respectively by 2020.

#### Vertical Flux through Silt:

Although the effective area for seepage flux is much greater in the vertical direction than horizontally through the dikes, the flux to the gravel aquifer is much less due to the thickness of the silt as well as the strong horizontal to vertical silt conductivity. For anisotropy's of 10, 40, 90, and 200 the corresponding maximum seepage flux for any year into the gravel aquifer is predicted as 0.190 cfs (123,000 gallons per day), 0.104 cfs (67,200 gallons per day), 0.059 cfs (38,100 gallons per

day), and 0.031 cfs (20,000 gallons per day). Note that the sum of the vertical flux and the horizontal flux is approximately equal to the total recharge in all cases (about .25 cfs - 161,600 gallons per day). This relationship doesn't hold exactly since the flux through the engineered dike to Smith Lake is neglected ( $\sim 1 \times 10^{-5}$  cfs) and there is some slight loss to surface seepage. Assuming specific yields of 0.2 to 0.4, for the base case of an anisotropy of 90, by the year 2000 the seepage flux into the gravel aquifer reduces to 0.019 cfs (12,300 gallons per day) to 0.031 cfs (20,000 gallons per day).
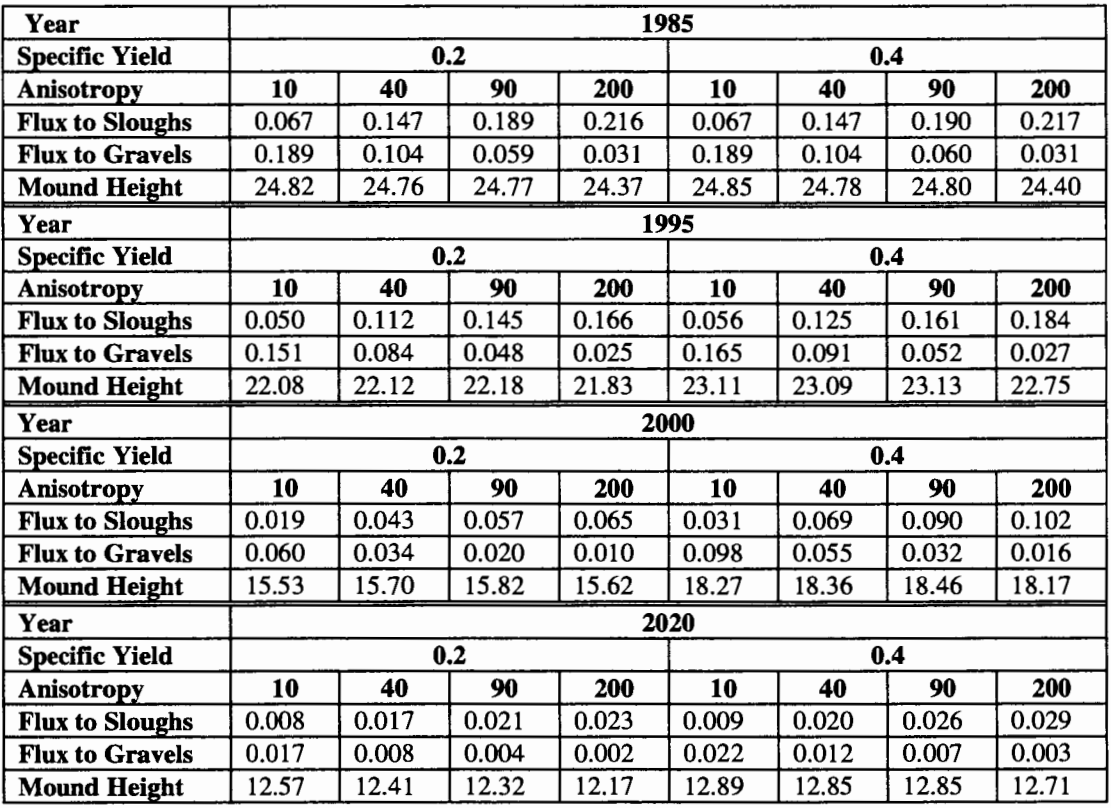

**Table 1** - **Table showing results for varying specific yields and anisotropy. Recharge is 10 inches per year. Note that prior to closure (about 1990), the sum of the vertical seepage flux to the gravels and lateral seepage flux to the sloughs is equal to the recharge. An anisotropy of 10 corresponds to**  $K_{\text{siliff}}=3.16\times10^{-5}$  **cm/sec**  $(0.090 \text{ ft/day})$  and  $K_{\text{siltV}}$ =3.16×10<sup>-6</sup> cm/sec  $(0.009 \text{ ft/day})$ . An anisotropy of 40 corresponds to  $K_{siltH}$ =7.00 $\times$ 10<sup>-5</sup> cm/sec (0.198 ft/day) and  $K_{siltV}$ =1.75 $\times$ 10<sup>-6</sup> cm/sec (0.005 ft/day). An anisotropy of 90 corresponds to  $K_{\text{siliff}}=9.00\times10^{-5}$  cm/sec (0.255) ft/day) and  $K_{silt} = 1.00 \times 10^{-6}$  cm/sec (0.003 ft/day). An anisotropy of 200 **corresponds to**  $K_{\text{siltH}}$ **=1.07×10<sup>-4</sup> cm/sec (0.303 ft/day) and**  $K_{\text{siltV}}$ **=5.34×10<sup>-7</sup> cm/sec (0.001 ft/day).** 

## **3.6 Sensitivity Analysis:**

Sensitivity analysis is performed on recharge,  $K_{\text{siltH}}$ ,  $K_{\text{siltV}}$ , specific yield

within the landfill, head in the gravel layer, and slough level. This section reviews the

extent that changes in these parameters effect results.

Sensitivity to Recharge:

With all other values held at base case, recharge is allowed to range from 5 to 15 in/yr in 2.5 in/yr increments (Figure 26). As recharge is increased over the base case of 10 in/yr, the mounding, flux to the sloughs, and flux to the gravel aquifer increase. The model accounts for surface seepage when the contaminant mound exceeds the dike height of 25 feet and since the base case assumes a mean contaminant mound of 25 feet, we see no surface seepage in the base case simulation. The change in recharge has a greater effect in terms of percent difference from base case, on the flux to the gravel aquifer because of the higher vertical conductance relative to the horizontal conductance. For the quasi steady state period from 1960-1990, flux to the gravel aquifer is predicted to increase from about 0.06 cfs (38,800 gallons per day) when recharge is at 10 in/yr to about 0.08 cfs (51,700 gallons per day) when recharge is at 15 in/yr. This represents an increase of 60%. For the flux to the slough, the increase is predicted to be 0.19 cfs (122,800 gallons per day) to 0.28 cfs (181,000 gallons per day). This represents an increase of only 48%. Predicted mounding increases are from 25 feet to about 31 feet or an increase of 24%.

Each 2.5 in/yr increase or decrease of recharge into the landfill within the likely range of 5 to 15 in/yr produces about the same magnitude increase or decrease in the mounding, flux to the sloughs, and flux to the gravels. It should be stressed that recharge is highly variable across the landfill due to variable composition, compaction, and management techniques while the landfill was being formed. The water balance model, being a lumped parameter zero dimensional model, does not account for this variability.

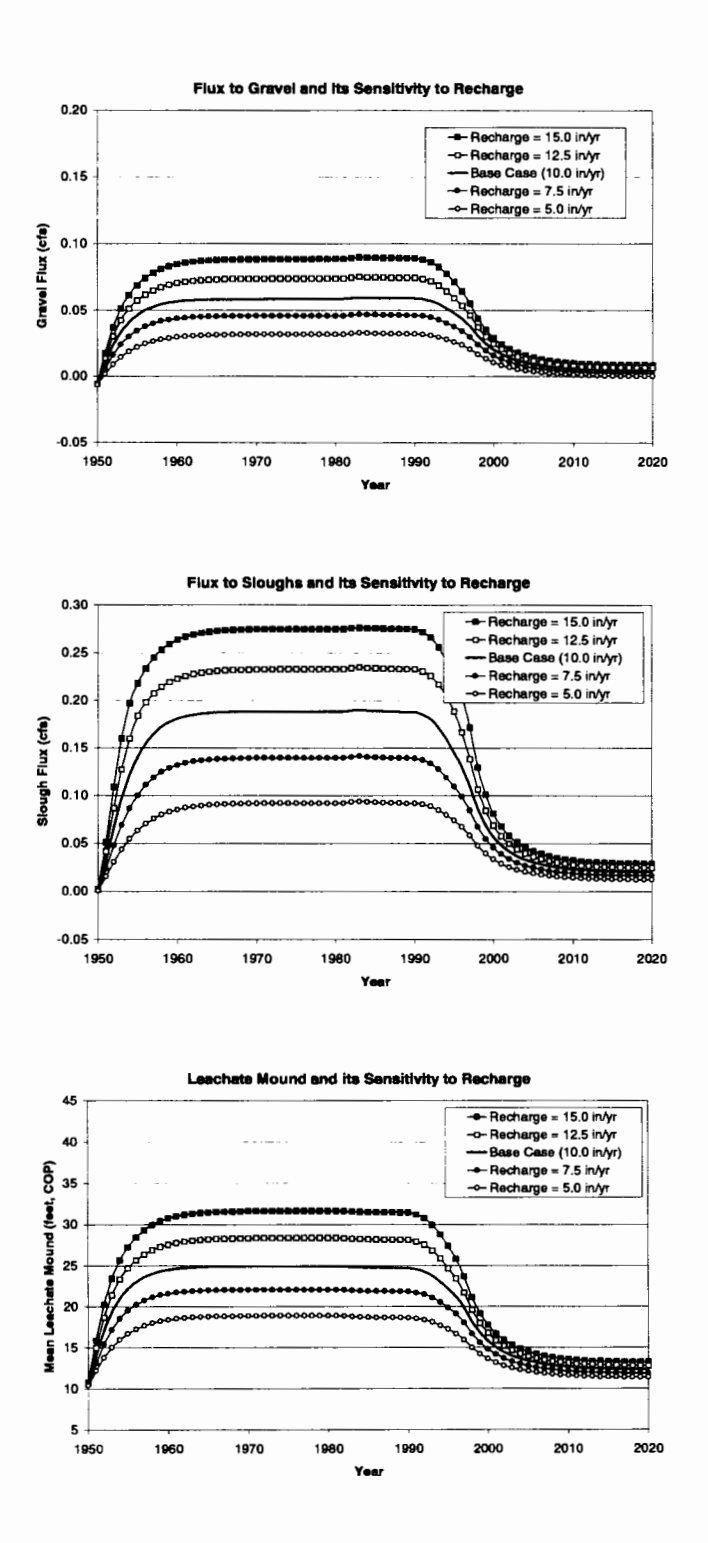

Figure 26 - Sensitivity of fluxes and mounding to recharge. As recharge is increased, mounding as well as all flux components are predicted to increase. In the quasi steady-state period from 1960 through 1990, total flux out of the landfill is equivalent to the amount of recharge into the landfill.

Sensitivity to Specific Yield:

Specific yield effects the rate of change of the contaminant mound in the landfill and has no effect on the steady state magnitude of the mound (Figure 27). Assuming all parameters on the right hand side of equation (1) remain constant, if specific yield is low, then the time derivative, or the rate of change of head in the landfill must be higher. The opposite holds true if specific yield is raised; the time derivative must be lower to compensate.

Sensitivity analysis is performed on specific yields of 0.1 to 0.5. As mentioned in the section on calibration, no data exist to calibrate specific yield. For proper calibration, data during the mounding or dissipation phase are needed. Monitoring of the contaminant mound does not start until after the mound stabilizes and currently, there is not enough of a drop from the capping procedure to produce significant dissipation of the mound. The sensitivity analysis shows that at a specific yield of 0.10, the contaminant mound stabilizes in about 4-5 years and dissipates in about the same time period. At specific yields of 0.50, the mound takes about 25 years to stabilize and about the same to dissipate. In all cases, the mounding, slough flux, and gravel flux are all within 20% of the 1950, pre-mound conditions by the year 2020.

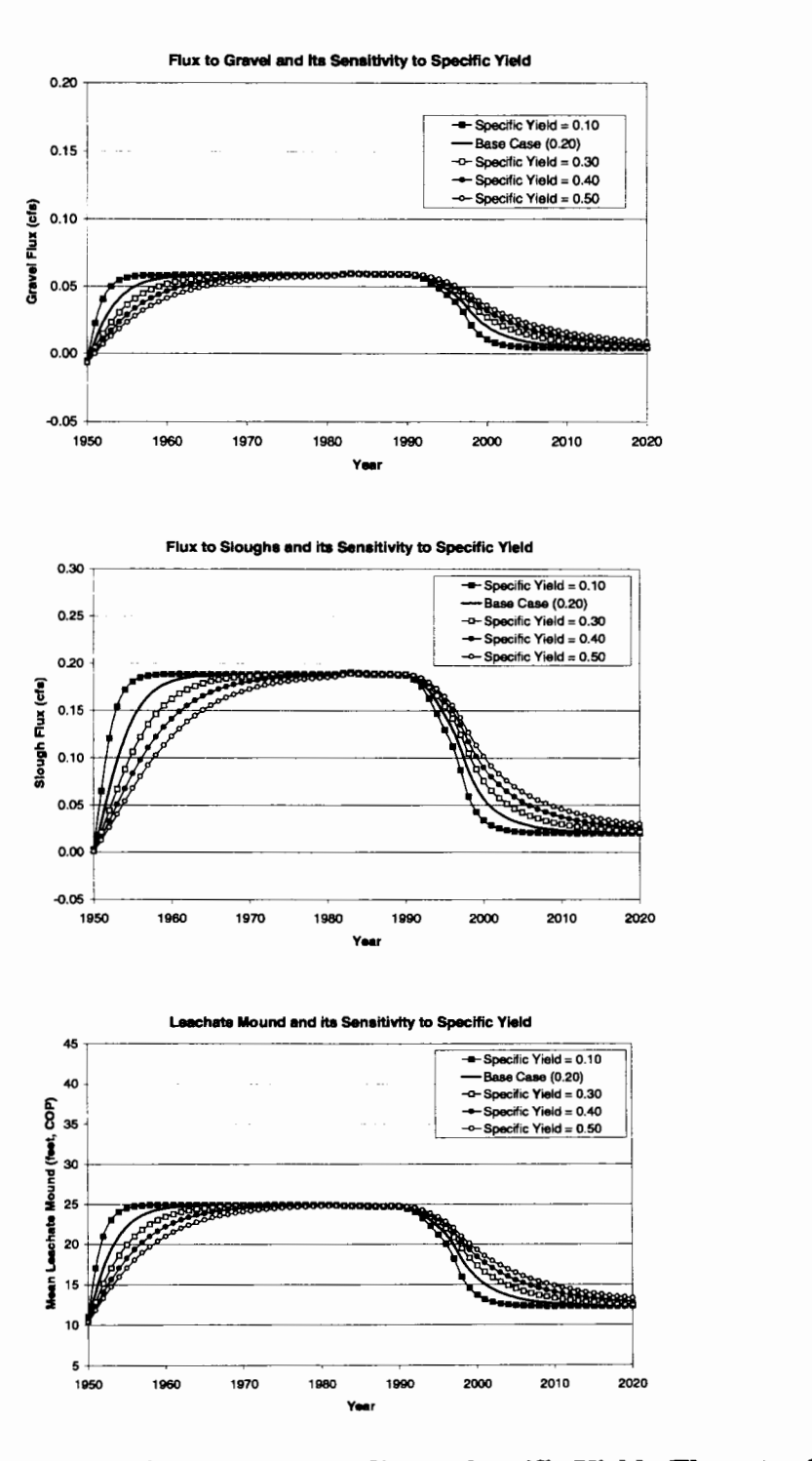

**Figure 27** - **Sensitivity of fluxes and mounding to Specific Yield. The rate of mounding and dissipation is controlled by the specific yield. This can also be seen in the changes of the flux components. A low specific yield causes fast mounding and fast dissipation while a high value for specific yield causes mounding to increase slowly and dissipate slowly.** 

Sensitivity to Slough Levels:

Water levels in the sloughs effect the head gradient across the dike and thus the flux into the slough. Sensitivity was performed on slough levels of 5 to 15 feet (base case is 9.74 feet, COP). Not surprisingly, when the slough level increases, the flux into the slough decreases (Figure 28). With the slough levels high, we see an increase in the mounding and a corresponding increase in the flux into the gravel aquifer.

While these results help validate the models ability to capture the physical processes at the site, the model does not exhibit high degrees of sensitivity to the water level in the sloughs. Over the 5 to 15 foot range in the slough, we see the predicted landfill mound range from 23 to 27 feet, the predicted seepage flux into the sloughs range from 0.195 cfs (126,000 gallons per day) to 0.18 cfs (116,300 gallons per day), and the predicted seepage flux into the gravel aquifer range from 0.045 cfs (29,100 gallons per day) to 0.065 cfs (42,000 gallons per day).

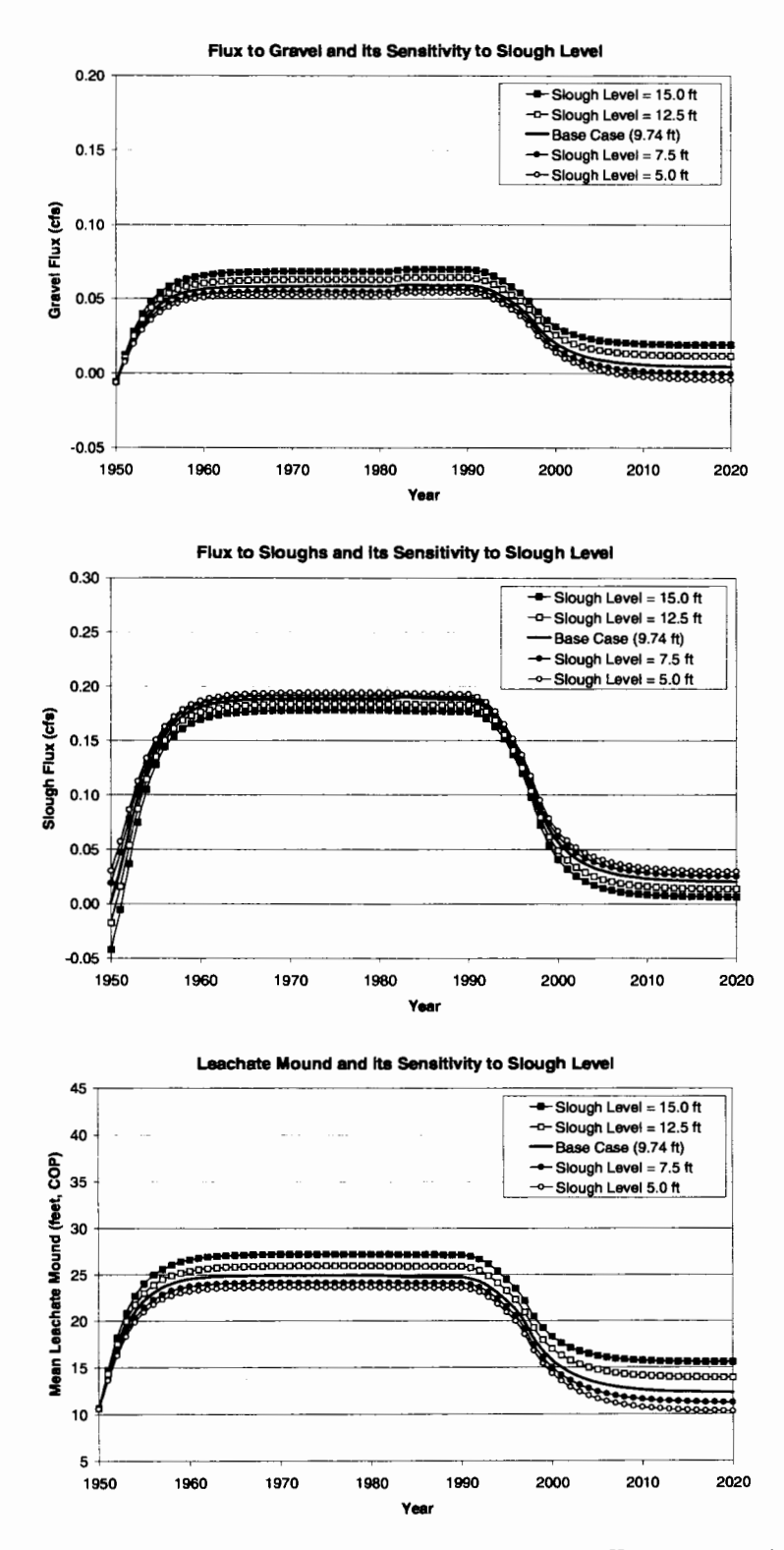

**Figure 28 - Sensitivity to water level in the sloughs. In all cases, model predictions are fairly insensitive to slough levels.** 

Sensitivity to Head in Gravel Aquifer:

Gravel head is tested over a range of 8 to 16 feet (base case is 11.69 feet, COP). The mechanics are very similar to the water level in the slough except that there is no non-linearity due to changing area of flux with changing head in the landfill (Figure 29). As the gravel head increases, flux to the gravel decreases, mounding in the landfill increases, and flux to the sloughs increases. The opposite holds true if the gravel head is decreased. Over the full range of 8 to 16 feet, mounding ranges from 24 to 26 feet, flux to the sloughs ranges from 0.175 cfs (113,100 gallons per day) to 0.205 cfs (132,500 gallons per day), and flux to the gravel aquifer ranges from 0.07 cfs (45,239 gallons per day) to 0.04 cfs (25,900 gallons per day). The model is not sensitive to changes in the head in the gravels.

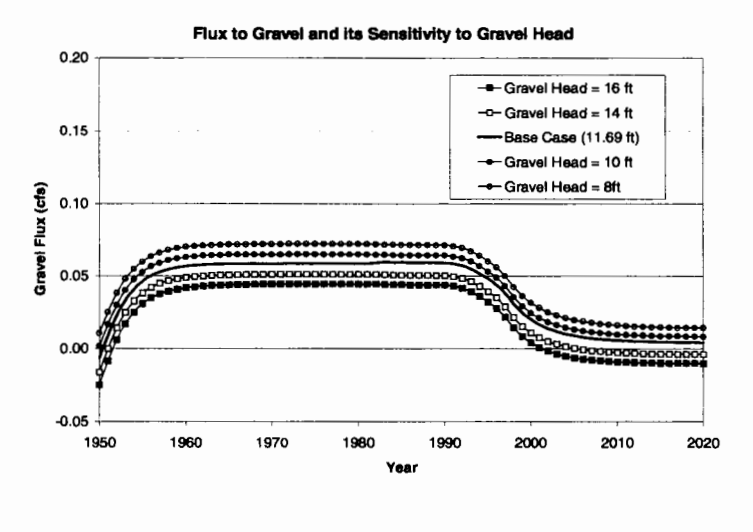

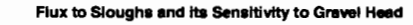

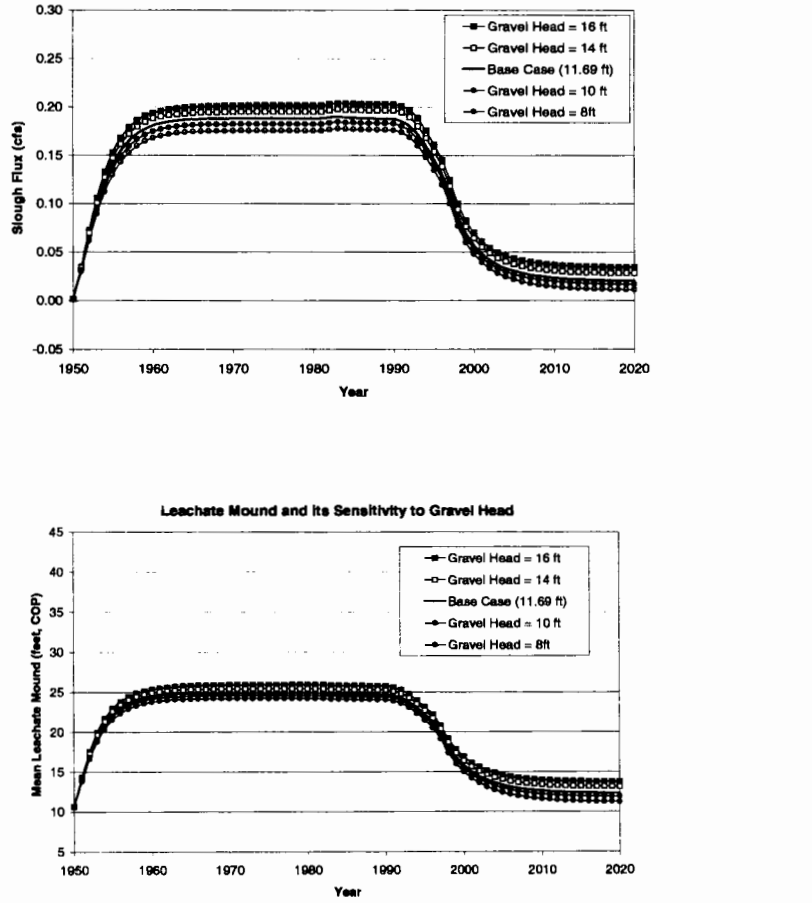

**Figure 29** - **Sensitivity to head level in the gravels.** In **all cases, model predictions are insensitive to head levels** in **the gravels.** 

Sensitivity to Horizontal Conductivity in the Silt  $(K_{\text{silth}})$ :

In terms of contaminant mounding, the water balance model is most sensitive to the horizontal conductivity in the silt (which is equivalent to the horizontal conductivity in the dike). With all other parameters held constant at their base case values,  $K_{\text{siltH}}$  is systematically changed from  $1 \times 10^{-3}$  cm/sec to  $1 \times 10^{-5}$  cm/sec (base case is  $9 \times 10^{-5}$  cm/sec). As  $K_{sil}$  increases (the silt/dike becomes more conductive in the horizontal direction) the mounding decreases, the flux to the sloughs increase, and the flux to the gravels decrease (Figure 30). The opposite holds true when  $K<sub>siltH</sub>$  decreases from the base case.

Through the range of  $1 \times 10^{-3}$  cm/sec to  $1 \times 10^{-5}$  cm/sec, mounding is predicted to range from 12 to 45 feet, flux to the gravels ranges from 0.005 cfs to 0.15 cfs, and flux to the sloughs ranges from 0.25 cfs (161,500 gallons per day) to 0.05 cfs (32,300 gallons per day). When mounding is high, contaminant is also lost to surface seepage. For the mounding, the flux to the sloughs, and the flux to the gravels, the model becomes fairly insensitive to  $K_{\text{siliff}}$  values higher than  $5\times10^{-4}$  cm/sec. This is because the conductivity of the dike reaches a point where the limiting factor becomes the mounding, not  $K_{\text{siliff}}$ . If the conductivity of the dike is not low enough to produce sufficient mounding, no driving force is present for contaminant migration. As  $K_{\text{siliff}}$ is increased beyond  $5\times10^{-4}$  cm/sec, flux to the sloughs approaches recharge.

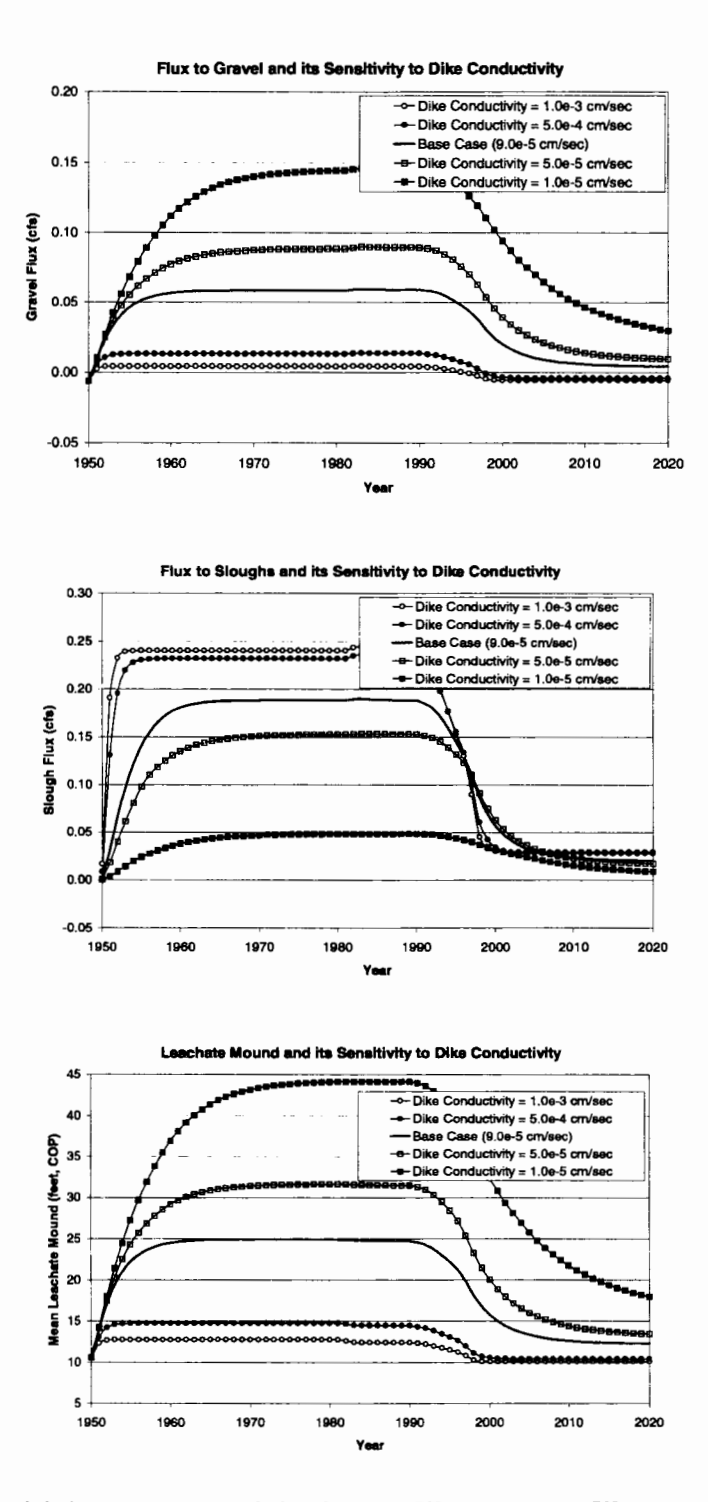

Figure 30 - Sensitivity to conductivity in the dike. As the dike conductivity decreases, mounding increases, flux to the gravel increases, and flux to the slough decreases. In extreme cases with the conductivity very high, mounding is minimal and flux to the slough is very close to the amount of recharge into the landfill.

Sensitivity to Vertical Conductivity in the Silt  $(K_{silv})$ :

Second only to  $K<sub>siltH</sub>$ , the water balance model is sesitive to changing values of K<sub>silt</sub>y. Sensitivity analysis on K<sub>silt</sub>y ranged from  $1 \times 10^{-5}$  cm/sec to  $1 \times 10^{-7}$  cm/sec (base case is  $1\times10^{-6}$  cm/sec). As  $K_{siltV}$  increases from the base case value (the silt becomes more conductive in the vertical direction), the landfill mound decreases, the flux to the sloughs decrease, and the flux to the gravels increase (Figure 31). If the value of  $K<sub>siltV</sub>$ decreases from the base case, the opposite occurs.

As the values for  $K<sub>siltV</sub>$  are systematically changed from  $1 \times 10^{-5}$  cm/sec  $1 \times 10^{-7}$ cm/sec, the mounding goes from 12 to 25 feet, the flux to the sloughs go from 0.05 cfs (32,300 gallons per day) to 0.25 cfs (161,500 gallons per day), and the flux to the gravels go from 0.15 cfs (97,000 gallons per day) to 0.005 cfs (3,200 gallons per day).

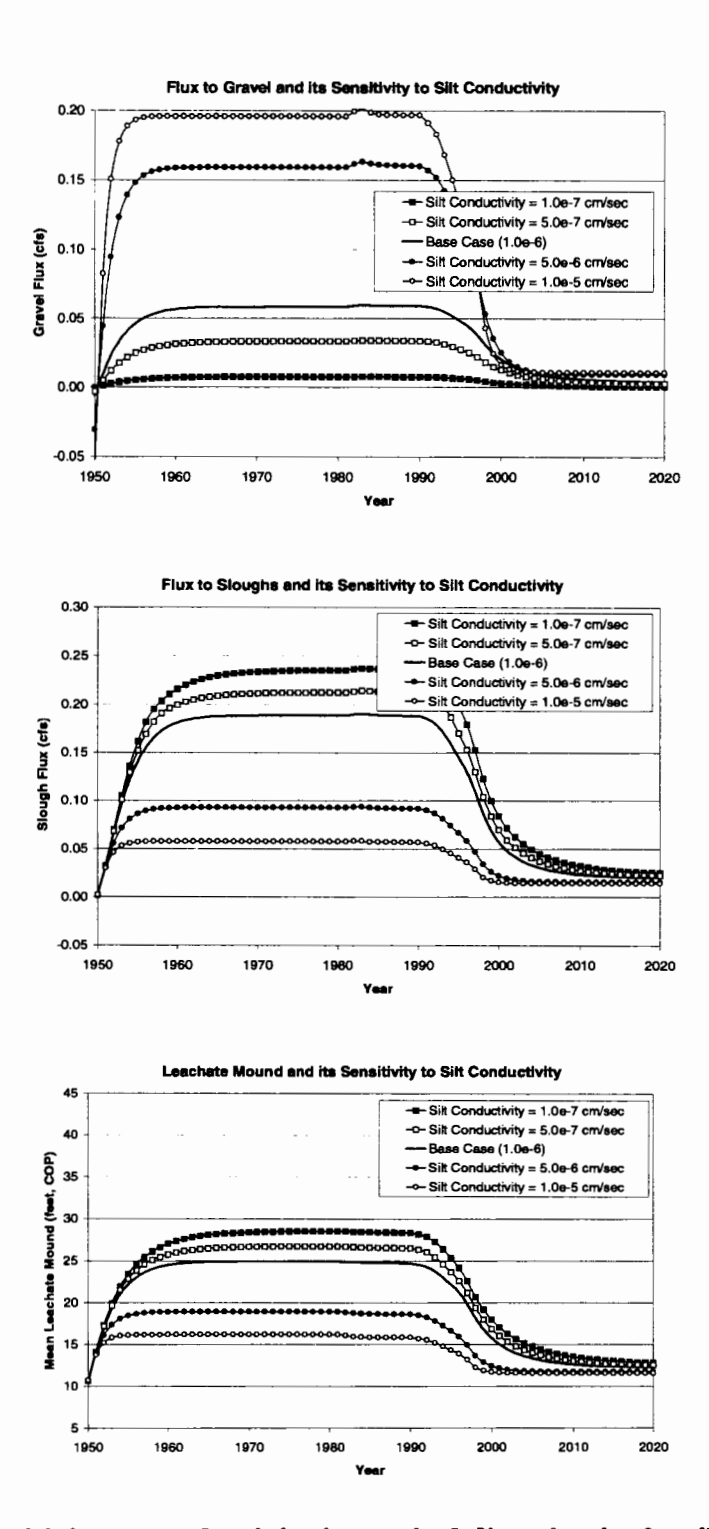

Figure 31 - Sensitivity to conductivity in vertical direction in the silt. As the silt conductivity decreases, flow in the horizontal direction through the dikes becomes more pronounced and thus we see flux to the sloughs increase. As the silt conductivity increases, flow into the gravels increases and mounding decreases.

Multi-Parameter Sensitivity Analysis:

Sensitivity analysis as described above, provides insight at the effect on the predicted contaminant mound as each parameter, one by one, is varied within a likely range. As each parameter is individually varied away from the base case, the predicted mound is always something other than the observed mound. There do however, exist many different parameter combinations which can reproduce the observed mean mound in the landfill. As an example, setting recharge high and conductivities high can produce the same predicted mound as setting recharge low and conductivities low. The magnitude and the distribution of the fluxes will change, but the predicted mound will stay the same (Figure 32). Multi-parameter sensitivity analysis looks at a range of parameters which are able to reproduce the observed mound.

Sensitivity analysis shows that the model is most sensitive to  $K_{\text{silth}}$ ,  $K_{\text{siltv}}$ , recharge, and to a lesser extent, specific yield. Multi-parameter analysis is done by perturbing all parameters within their likely ranges at the same time. For this analysis K<sub>siltH</sub> and K<sub>siltV</sub> are allowed to vary between  $1 \times 10^{-3}$  cm/sec to  $1 \times 10^{-7}$  cm/sec in 20 separate steps, recharge is varied from 7.5 in/yr to 12.5 in/yr in 2.5 in/yr increments, and specific yield is given values of 0.2 and 0.4. These combinations result in 2,400 model runs!

A contour is produced for each value of recharge and each value of specific yield, that shows the flux into the sloughs and the mound height given any value which lies in the ranges for  $K_{siltH}$  and  $K_{siltV}$ . This analysis shows the likely ranges of

72

fluxes into the sloughs for all of the most likely non-unique solutions. Assuming a likely range of 20 - 30 feet for the contaminant mound, flux to the sloughs will range from 0.11 cfs (71,100 gallons per day, recharge = 7.5 in/yr, anisotropy = 40, mound = 20 ft.) to 0.27 cfs (174,500 gallons per day, recharge =  $12.5$  in/yr, anisotropy = 200, mound  $= 30$  ft).

Figure 33 shows the results of the multi-parameter sensitivity analysis. The feasible range for  $K<sub>siltH</sub>$  and  $K<sub>siltV</sub>$  as determined by the landfill mound and the anisotropy are shown in the bold box on the contour plot. The flux contours passing through the box represent the upper and lower limit of flux into the sloughs and flux into the gravel aquifer. The base case is the point where the 25 foot mounding contour crosses the 90 anisotropy line.

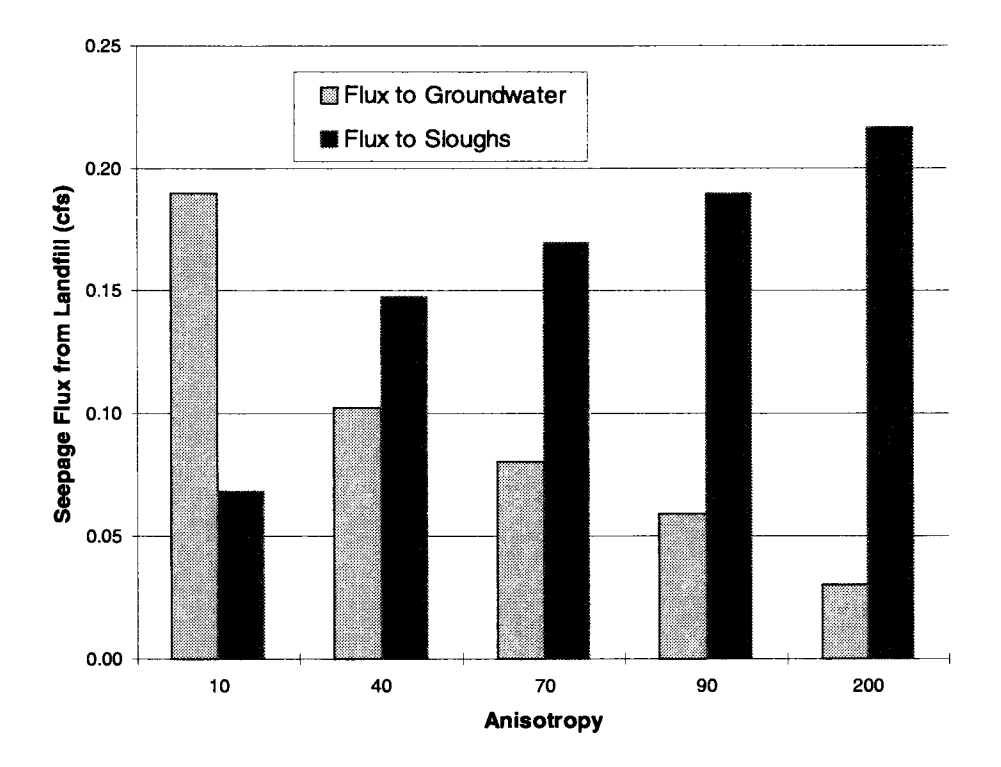

Figure 32 - Effect of anisotropy and the trade off between lateral and vertical fluxes. As anisotropy increases, each component of the conductivity is adjusted to maintain a mean contaminant mound of 25 feet. The total flux out of the landfill is the sum of the flux to the sloughs and the flux to the groundwater. At higher anisotropy, flow is retarded in the vertical direction so flux to the groundwater is low, and flux to the sloughs is high. At lower anisotropy, the opposite is true.

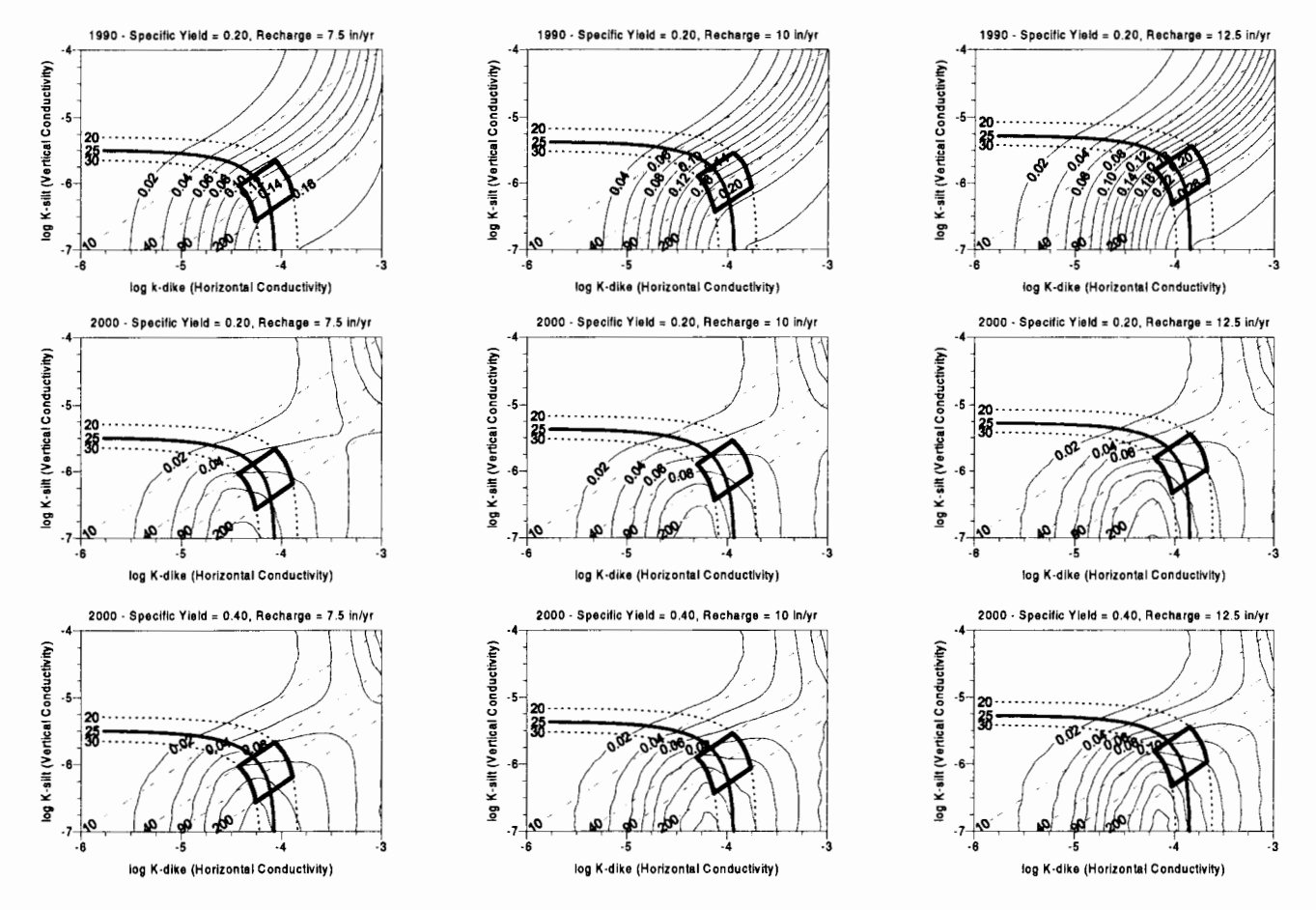

**Figure 33** - **The flux contours passing through the 'feasible box' boundaries (dark, solid box in each plot) represent the likely limits of the predicted fluxes. The dotted lines represent the mean landfill mound, dashed lines are the lines of anisotropy, and the solid lines are the total flux into the sloughs. The flux values within the feasible conductivity region represent the likely flux variation due to parameter uncertainty.** 

## **3. 7 Model Limitations:**

The water balance model is accurate in regards to the conceptual model it is designed to predict. While the conceptual model is intended to be a realistic representation of the site, some assumptions and simplifications limit the accuracy of the predictions. The conceptual model assumes the landfill as a highly conductive medium that has no effect on the outflow of contaminant both laterally and vertically. If the landfill is assumed highly conductive, the assumption of a spatially averaged contaminant mound is a good one. Data show that the mound in the landfill is higher in the middle, and lower towards the edges (Sweet-Edwards/Emcon, 1989). In reality, these data are highly variable within the area of the landfill. Since the water balance model assumes an infinite conductivity in the landfill, this spatial variation of mounding and thus the spatial variation of the driving force for contaminant migration towards the gravels are not characterized. This is more likely a conservative assumption since head loss across the depth of the landfill is neglected and the full impact of the mound is 'felt' at the landfill/silt interface. Head loss across the depth of the landfill would reduce the mound, which is 'felt' at the landfill/silt interface thus reducing the gradient between the landfill and the gravels.

Dike and silt characteristics are also highly variable. In determining the horizontal and vertical conductivity in the silt for the water balance model, the mean landfill mound has to be maintained. This produces effective parameters for the entire landfill area. Since changes in the assumed value for the mean contaminant mound in the perimeter area of the dike, will correspond with an opposite change in horizontal

conductivity during calibration (for example if the mound decreases, the conductivity must increase), the flux values remain fairly constant and thus, the use of a mean contaminant mound is justified.

Because the area available for contaminant to migrate through the dikes is a function of the landfill mound, the governing equation is non-linear. Rather than simplify the non-linearity with the assumption of a constant area and solve the equation analytically, the governing equation is solved using numerical integration techniques. The model has the ability to solve the numerical equation explicitly, implicitly, or anywhere in between by adjusting a weighting factor in the input file. All model runs are conducted using a weighting factor of 0.5 indicating a balanced weighting between implicit and explicit. No comparison has been made between the numerical scheme used in the model and an analytical equivalent with an assumed constant dike area to test the accuracy of the model predictions.

Other parameters in the water balance model assume either site averages, time averages, or effective parameters. For instance, the horizontal dike conductivity is an effective parameter for the entire dike. It is known that the dike is heterogeneous, with areas that are actually made of refuse from the landfill (METRO, 1995). Areas of high conductivity within the dike may provide preferential paths for contaminant migration to the sloughs. An effective parameter accounts for this by calibrating to the data that is a reflection of real world conditions. The water balance model has no way of accounting for such heterogeneities nor would it be feasible to include that kind of detail in such a model. The water balance model is designed to provide a 'big picture'

view of the landfills impact on its surrounding environment answering the questions posed at the start of this project; how much contaminant is entering the sloughs, and how much contaminant is entering the deep aquifer. Answering these questions does not require the spatial distribution of each flux component.

# **4. Particle Tracking Model**

The particle tracking model gives a preliminary, one-dimensional analysis to answer the question of timing for the contaminant flux to enter the sloughs and groundwater. Predictions of the gradient laterally across the dike and vertically across the silt thickness from the water balance model are used by the particle tracking model to track particles across the dike and downward through the silt. The particle tracking model predicts how long it takes a particle to cross the dike and enter the sloughs as well as penetrate the silt and enter the gravels by advection only. These results help to answer the question of how well the underlying silt protects the gravel aquifer, both now and in the future. There is no attempt to model the effects of dispersion in the particle tracking model. This section will outline the conceptual and mathematical models, parameter estimation and discretization, results and sensitivity analysis of the particle tracking model.

# **4. 1 Conceptual Model:**

As mounding in the landfill increases due to recharge into the landfill, the head difference between the mound in the landfill and the water level in the sloughs provides a driving force for contaminant to cross the dike and enter the sloughs. From Darcy's law, the larger the gradient, the faster the velocity across the dike. The water table level in the dike varies non-linearly as you move from the landfill through the dike and into the slough (Figure 34). This means that the velocity will be different depending upon where it is measured within the dike. In addition, the water table and

velocity changes over time as the contaminant mound increases and decreases. All these factors must be taken into account to properly track particles through the dike.

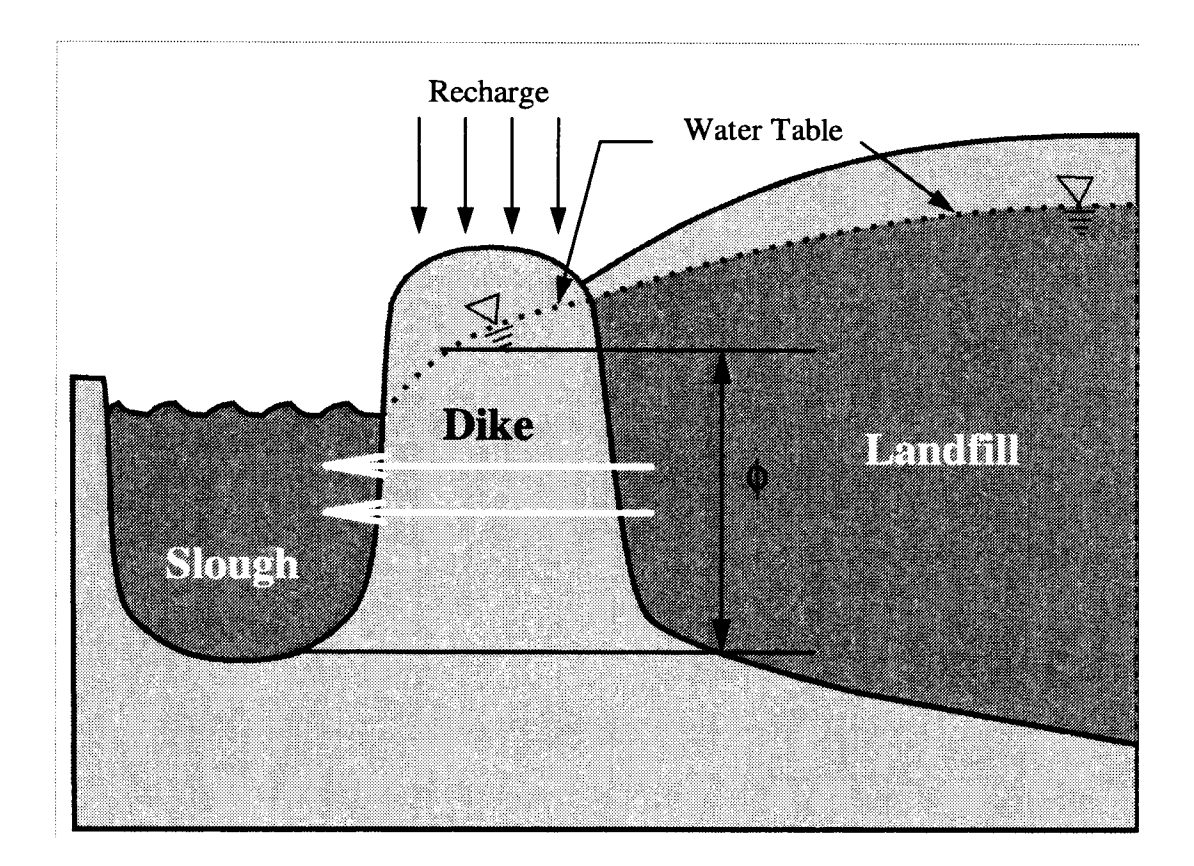

**Figure 34** - **Conceptual representation of the praticle tracking model. Because the water level** in **the dike does not vary linearly between the landfill and the slough, particle tracking velocities will be different depending on the position of the particle within the dike. Recharge into the dike is the same as into the landfill except for after closure when recharge to the landfill goes to 10% of the nonclosure rate (recharge to the dike stays the same).**  $\phi$  **is the water level at any point in the dike.** 

The vertical velocity in the silt is dependent upon the thickness of the silt below the landfill, the head difference between the landfill mound and the gravel aquifer, the vertical silt conductivity, and the effective porosity. With the assumption of a flat contaminant mound in the landfill, and the fact that the horizontal variability

of the head in the gravel is small, the main parameter controlling the head gradient between the landfill and the gravel is the thickness of the silt. The thickness of the silt varies considerably across the landfill and because of this the groundwater velocities also vary. In areas where the silt is thick, velocities will be slower than places where the silt is thin.

## **4.2 Mathematical Model:**

The particle tracking model is two separate models; one which tracks particles horizontally through the dike and into the sloughs, the other which tracks particles vertically through the silt and into the gravels.

Horizontal Particle Tracking Model:

The horizontal particle tracking model releases particles at the inside edge of the dike (landfill side) and tracks them through the dike in a variable velocity field until they reach the slough. This incorporates a two-step process. The first step determines the head at each point in the dike and the second step calculates the velocity at each point in the dike using Darcy's Law.

The water table height in the dike is represented mathematically by:

$$
\frac{d}{dx}K\phi\,\frac{d\phi}{dx}+\varepsilon=0
$$

 $\phi_s = f(t)$  $\phi_{\text{lf}} = f(t)$ 

(2)

where:

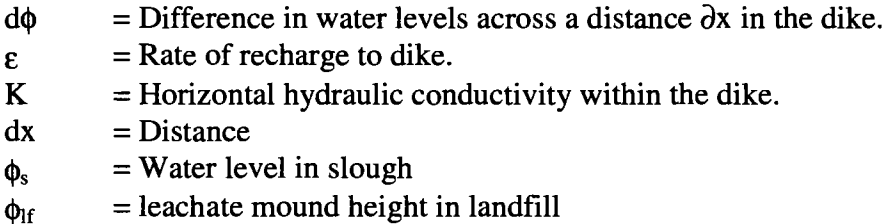

Since  $K_{\text{sliff}}$  is assumed constant throughout the width of the dike, our governing equation becomes:

$$
K\frac{\partial}{\partial x}\phi\frac{\partial\phi}{\partial x}+\varepsilon=\frac{K}{2}\frac{\partial^2\phi^2}{\partial^2 x}+\varepsilon=0
$$

where  $K=K_{\text{siltH}}$ .

Integrating twice with respect to x, which is positive as you move from the landfill to the slough, and solving for  $\phi$ , we get:

$$
\phi = \sqrt{\frac{-\varepsilon}{K}x^2 + C_1x + C_2}
$$
\n(3)

where:

 $C_1 = C_2$  = constants of integration determined from boundary conditions. Letting  $\phi$  equal the contaminant mound height at  $x=0$  (the edge of the dike next to the landfill) and  $\phi$  equal the slough height at x=L where L is the width of the dike, solving for  $C_1$  and  $C_2$  gives us:

$$
\phi = \sqrt{\frac{-\varepsilon}{K}x^2 + \left[\frac{\phi_s^2}{L} + \frac{\varepsilon L}{K} - \frac{\phi_{if}^2}{L}\right]x + \phi_{if}^2}
$$
\n(4)

where all like terms are defined as above.

Using Darcy's Law, we solve for the velocity at any point within the dike.

Darcy's Law in terms of pore velocity is stated as:

$$
u = -\frac{K}{n}\frac{\partial \phi}{\partial x}
$$

(5)

where all like terms are defined as above and:

- $u =$  Particle velocity in dike.
- $n =$  Effective porosity.

Differentiating equation  $(4)$  with respect to x, and substituting back into

equation (5) gives the final equation for the velocity at any point in the dike. This is:

$$
u = \frac{\varepsilon}{n} x + \left[K \frac{\phi_s^2}{2 n L} + \frac{\varepsilon L}{2 n} - \frac{K \phi_{if}^2}{2 n L}\right]
$$

$$
\sqrt{\frac{-\varepsilon}{K} x^2 + \left[\frac{\phi_s^2}{L} + \frac{\varepsilon L}{K} - \frac{\phi_{if}^2}{L}\right] x + \phi_{if}^2}
$$

(6)

Equation (6) is an explicit formula for u at any point x within the dike, given the contaminant mound height in the landfill, the hydraulic conductivity of the dike, and the water level in the sloughs.

Vertical Particle Tracking Model:

The methodology is the same for particle tracking in the vertical direction as it is for particle tracking in the horizontal direction although the governing equation is a bit simpler. Velocity is calculated vertically through the silt by direct application of Darcy's Law. The head in the landfill, the head in the gravel layer, and the silt thickness determine the gradient. The gradient is multiplied by the vertical hydraulic conductivity in the silt and then divided by the effective porosity to give the velocity through the silt. Mathematically, this is:

$$
u=\frac{K_{slity}}{n}\frac{\partial\phi}{\partial z}
$$

 $\phi_{\text{lf}} = f(t)$  $\phi_{g} = f(x, y, t)$ 

(7)

where:

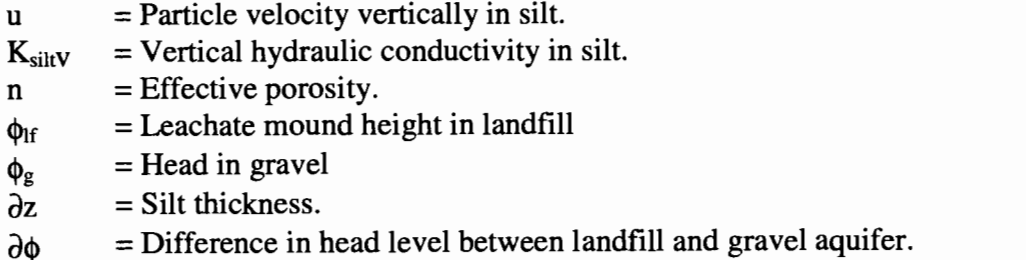

Substituting  $\Delta z$  (the silt thickness) and  $\Delta \varphi$  (the difference in the landfill mound and

the head in the gravel aquifer) into equation (7) for  $\partial z$  and  $\partial \phi$  for each point in the

landfill, yields the final, explicit expression for the velocity in the vertical direction.

# **4.3 Boundary Conditions and Discretization:**

Both equations for the velocity in each direction are expressed explicitly and thus need no boundary or initial conditions. For the horizontal model, time discretization is important such that enough resolution is provided to capture the velocity variability across the dike. In the vertical model, spatial discretization is important so the variability in the silt thickness can be resolved to provide a 'smooth' distribution of velocities across the footprint of the landfill. The source code and further explanation are shown in Appendix A.

#### Horizontal Particle Tracking Model:

The length of the time step is very important in tracking particles across the dike. The governing equation is explicit so the time step has no bearing on the numerical stability of the solution, however, in order to capture the velocity variability across the dike, the time step needs to be small enough so that a smooth distribution of velocities can be reproduced. The model sets the time step to the amount of time necessary for a particle to travel 0.1 feet across the dike (the width of the dike is from stratigraphy data supplied by METRO and is averaged as 40 feet). If velocities are slow, then this time can be very large. To compensate, the model also sets an upper limit of 0.1 years on the time step. Thus, if a particle can move 0.1 feet in 0.1 years or less, then the total distance is incremented by 0.1 feet, and the total time is incremented by the distance traveled (0.1 feet) divided by the velocity as calculated from equation (6) across that span. If a particle cannot move 0.1 feet in 0.1 years or less, then the total time is incremented by 0.1 years and the total distance is

85

incremented by the time traveled (0.1 years) times the velocity as calculated from equation (6) across that span. This continues until the particle crosses the dike (40 feet) or the simulation time ends (the model simulates conditions for 70 years from 1950 to 2020).

#### Vertical Particle Tracking Model:

To track particles in the vertical direction, the landfill area is split into discrete areas, each with its own corresponding silt thickness. The landfill area is split into a uniform 130 by 80 node grid (75 foot spacing) with the silt thickness and the head in the gravel (from the two-dimensional head distribution of the regional flow model results) determined by the position of the cells within the grid. The model tracks a particle released at each cell downward through the silt by multiplying the time step by the appropriate velocity for each cell. To provide enough temporal resolution to assess contaminant penetration timing through the silt, a time step of 0.1 years is used. The model simulates conditions from 1950 to 2020.

## **4.4 Parameter Estimation and Calibration:**

Key parameters to the particle tracking models are the contaminant mounding heights, porosity, the horizontal hydraulic conductivity, the vertical hydraulic conductivity, head in the gravel aquifer, water level in the sloughs, and the retardation factor. The silt thickness and the dike thickness are established from stratigraphic profiles supplied by METRO. All parameters, except the retardation factor, are based on existing data or calibrated results from other models, so no calibration is needed for particle tracking.

Contaminant Mounding Heights:

The heights used for the contaminant mound are the results of the water balance model. To accommodate the time steps in the particle tracking model, the output for the water balance model is adjusted to 0.1 year time steps. If velocities are fast enough in the horizontal model such that the tracking limitation is the distance and not the time (see Section 4.3), then a linear interpolation between time steps is used to adjust the mound height. During the quasi-steady state period of constant mound height, this interpolation is not needed. The 0.1 year time step is small enough that the assumption of linear growth and dissipation of the landfill mound between time steps is valid.

# Porosity:

Total porosity is defined as the ratio of the total volume of solids in a sample to the total volume in the sample (Freeze and Cherry, 1979). Effective porosity is the available porosity through which flow can occur. Not all pores spaces are connected in an aquifer, thus the effective porosity will always be less than or equal to (for a sample that has all pores interconnected) the total porosity. Effective porosity impacts the velocity of groundwater. By continuity, if the effective porosity is high, the velocity will be lower than if the effective porosity is small. A typical value for total porosity in silt is about 0.40 (Marsily, 1986). The effective porosity for the same medium will run from about 0.27 to 0.33 (Marsily, 1986), with some evidence pointing to even lower values. Since data do not exist for characterising effective

87

porosity in the silt, the total porosity of 0.40 is used. The limitations of this choice are discussed below.

Horizontal and Vertical Hydraulic Conductivities:

The base case for the conductivity components are the calibrated values from the water balance model. These are  $K_{\text{siltH}} = 9 \times 10^{-5}$  cm/sec and  $K_{\text{siltV}} = 1 \times 10^{-6}$ cm/sec (anisotropy = 90).

Head in the Gravel Aquifer and Water Levels in the Sloughs:

Head in the gravels are interpolated to the model grid from the steady state results of the regional flow model. Water levels in the sloughs are the same as those used for the water balance model (Section 3.4).

#### Retardation Factor:

The retardation factor is a contaminant specific parameter. It is only defined if a sorptive contaminant is to be modeled. The retardation factor has the effect of slowing a particle's migration through the chosen medium. The new velocity can simply be expressed as the groundwater velocity divided by the retardation factor. Thus, for a conservative contaminant, the retardation factor is 1. Changing this parameter to a value other than 1 shows the behavior of a sorptive contaminant moving horizontally through the dike or vertically through the silt.

The retardation factor modeled with the particle tracking model is an effective parameter. Preferential pathways, fracture zones, and conduit flow can offset the effect of even very high retardation factors by providing a direct path for contaminant migration. This means that contaminants with very high retardation factors may still migrate out of the landfill through some type of direct path.

## **4.5 Results:**

The particle tracking models address the questions of how long does it take for contaminant to penetrate the dike and how long does it take for contaminant to penetrate the silt. In a less quantitative way, it can also help determine the extent to which the underlying silt protects the gravel aquifer. Unlike the water balance model, which quantifies the various fluxes out of the landfill, the particle tracking models returns the time for a particle to cross the dike or silt ( or the distance the particle travels if the time is not long enough for the particle to fully cross the medium).

Horizontal Particle Tracking Results:

Solute breakthrough time laterally through the dike is highly dependent upon the retardation factor. Simulations were made with retardation factors ranging from 1 to 200 (Figure 35). Results show that mobile solutes take anywhere from 2 years for a conservative solute (effective retardation factor equal to 1) to 30 years for solutes with an effective retardation factor of 50. A reactive solute with an effective retardation factor of 100 or greater may never penetrate the dike because the travel time necessary is greater than the time for the landfill mound to dissipate.

#### Vertical Particle Tracking Results:

The model predicts that contamination has broken through the silt below the landfill in three localized areas on the north side of the landfill near the North Slough (Figure 36). For the base case of an anisotropy of 90, the time for contaminant to penetrate the silt is about 35 years. As anisotropy increase from 10 to 40 to 200, the breakthrough time goes from about 10 years, to 20 years to about 65 years. Figure 37 shows the effects of anisotropy on particle tracking.

Increasing the retardation factor simply increases the time by the same factor. Thus, the particle tracking model predicts that for all solutes with an effective retardation factor greater than about 2, silt penetration does not occur in the 70 year time frame which is modeled. At factors higher than 10, the contaminant is nearly immobile in the vertical direction (Figure 38).

Like the water balance model, the particle tracking model assumes the entire landfill, including the new expansion area is in operation since 1950. Since the new expansion area has about 8 years of history for contaminant migration to occur, the only place where solute is predicted to penetrate the silt is the western most 'hot spot'

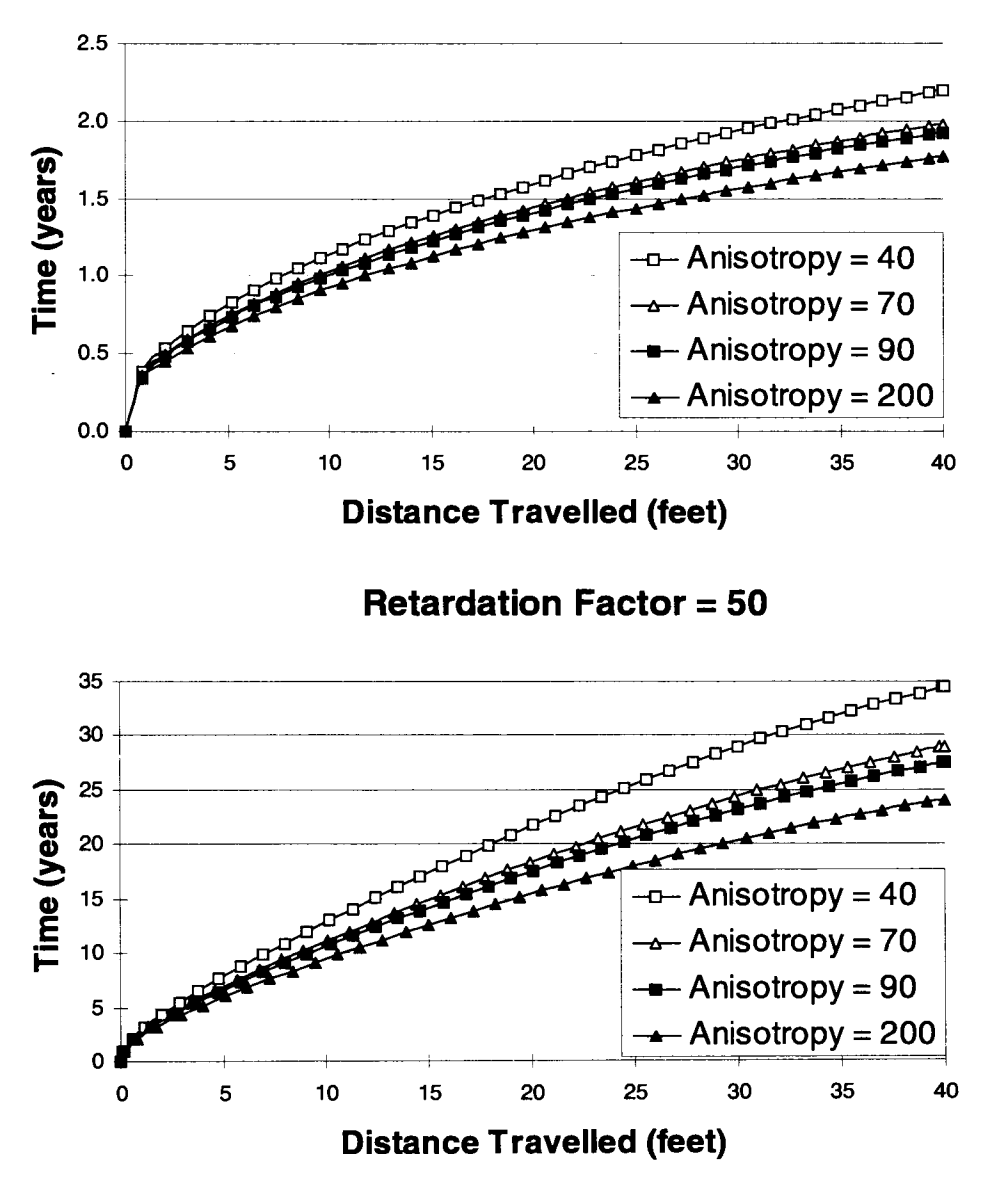

# **Conservative Contaminant**

**Figure 35** - **See caption and additional plots, next page.** 

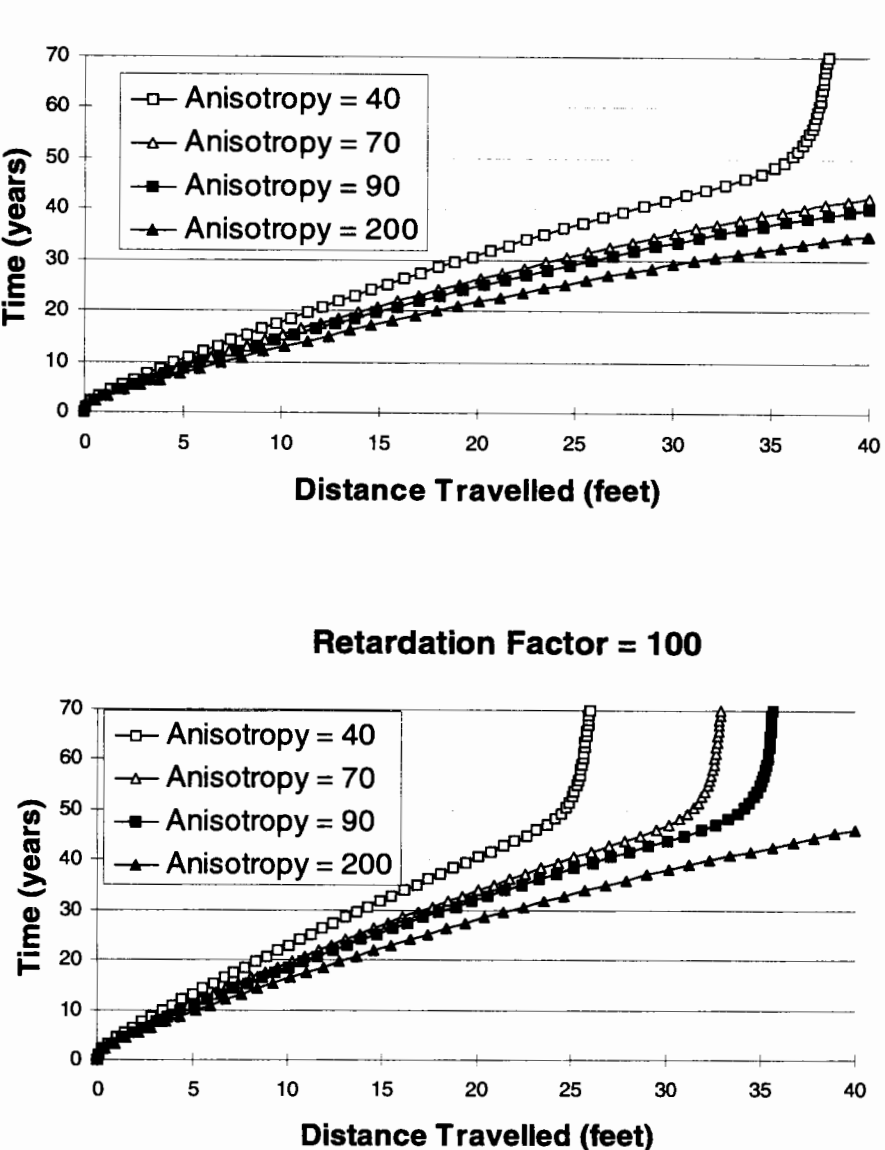

Retardation Factor  $= 75$ 

Figure 35 (See additional plots, previous page.) - Simple particle tracking for both conservative and reactive solutes in one-dimensional unsteady flow through the dike at varying anisotropy. As anisotropy increases, vertical movement declines in relation to the horizontal movement thus contaminant transport through the dike is possible at an effective retardation factor of 100 and an anisotropy of 200. For a conservative contaminant, penetration of the dike varies from 1.8 to 2.2 years for all reasonable values of anisotropy. Preferential pathways are not modeled here, thus contaminants with high retardation factors may be able to to migrate offsite via preferential pathways through the dike.

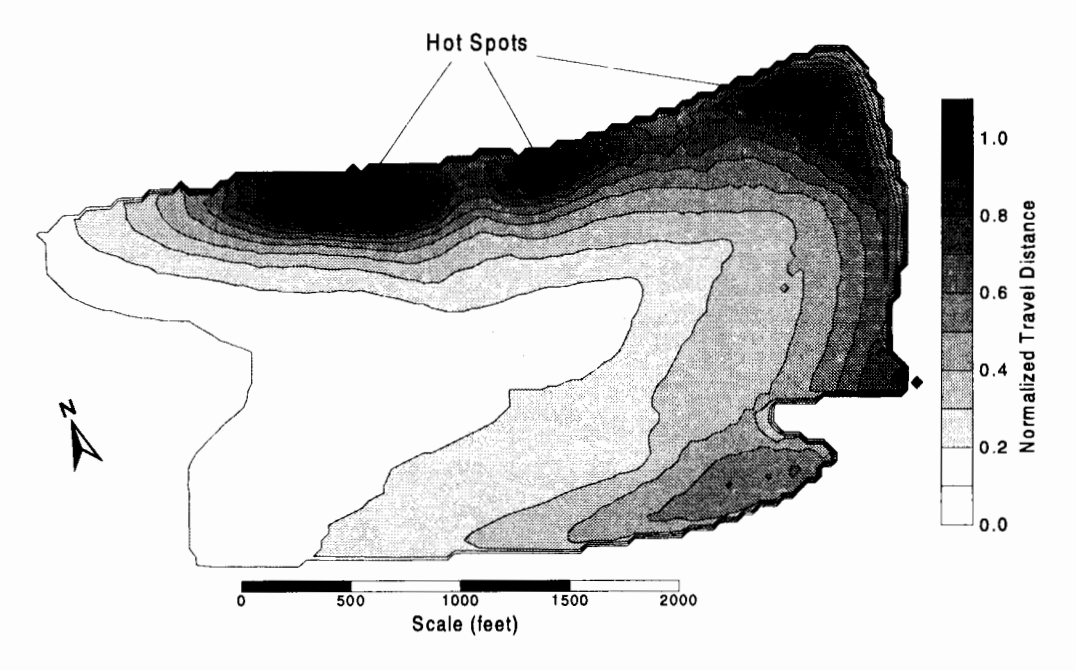

Figure 36 - Spatial variation of normalized travel distance at the end of the model simulation (year 2020) for a particle moving vertically downward due to advection from the bottom of the landfill. A value of 1 means a particle has completely penetrated the silt layer at that point sometime during the simulation. Simulation assumes mean contaminant mounding, vertical flow, and the entire landfill being active at the start of the simulation. Three 'hot spots' are clearly shown, all along the north side of the landfill. The vertical penetration time in the hot spots is 30-40 years, making the western most hot spot the only place where contaminant can penetrate the silt since the other two hot spots occur in the new expansion area where only 8-10 years of movement is possible before the mounding dissipates. Solute penetration time in the other areas of the landfill exceeds 70 years thus penetration due to advection may never occur in these areas.
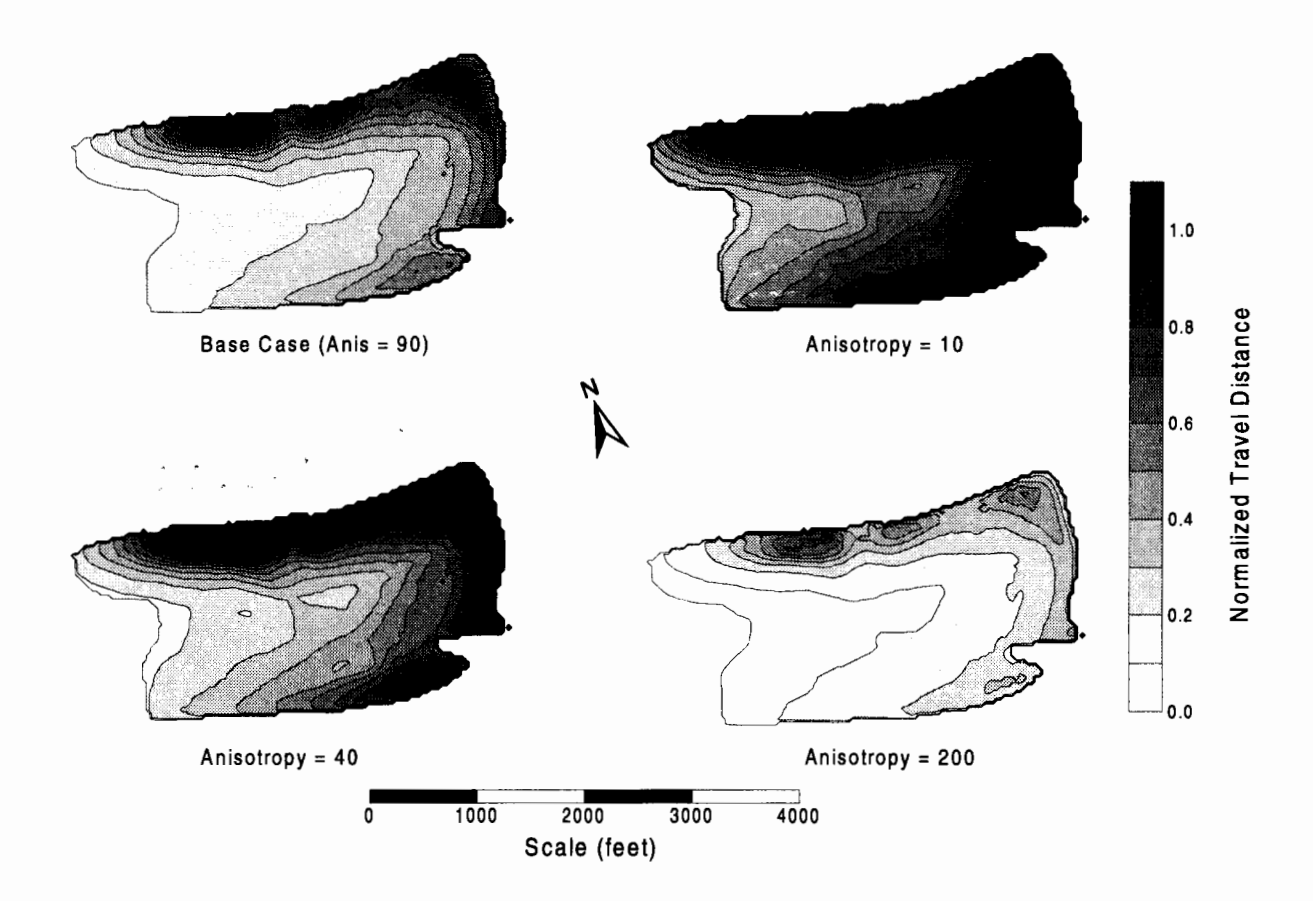

**Figure 37** - **Silt penetration and the effect of anisotropy, year 2020. A value of 1 means a particle has completely penetrated the silt layer at that point sometime during the simulation. Base case is shown in upper left for comparison purposes. At an anisotropy of 10, penetration is wide spread along the north and east sides of the landfill where the silt is the thinnest. At an anisotropy of 200, the silt penetration in the hot spot is about 75% of the silt thickness.** 

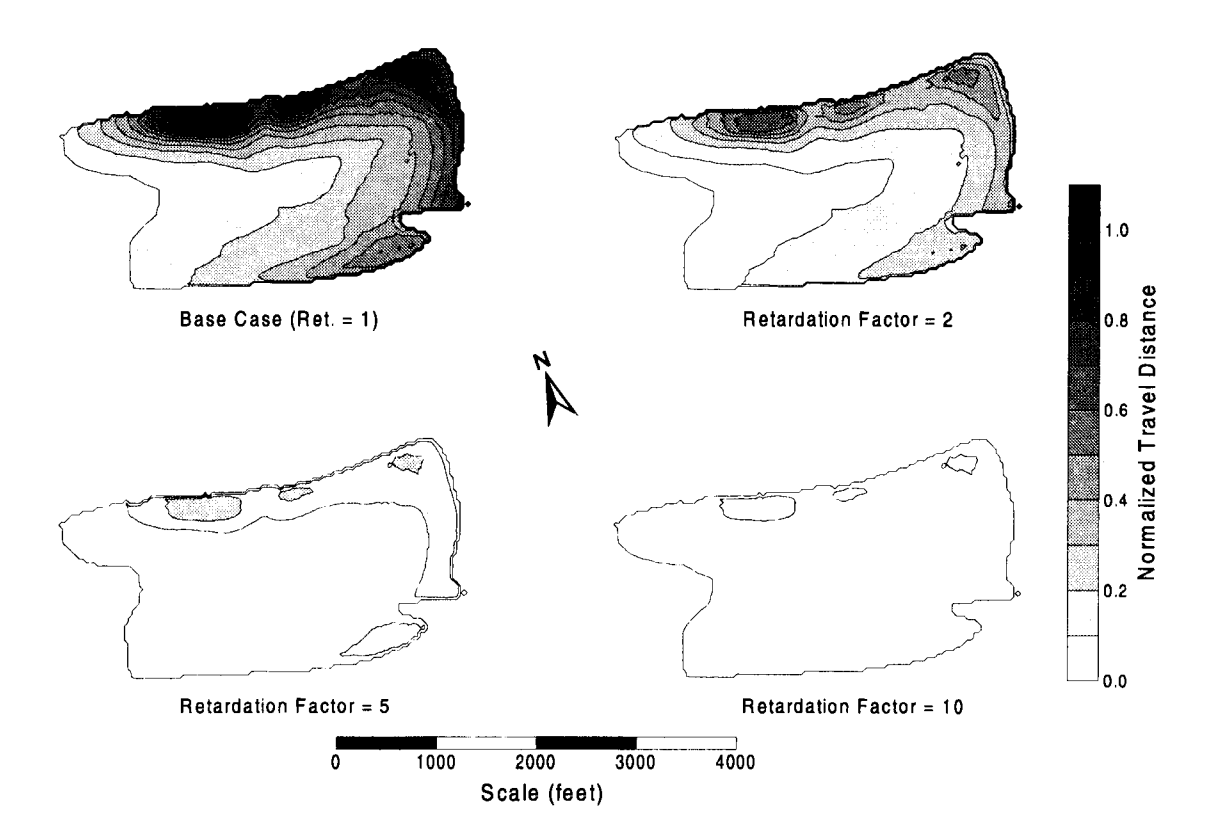

Figure 38 - Silt penetration and the effect of retardation factor, year 2020, assuming constant anisotropy of 90. A value of 1 means a particle has completely penetrated the silt layer at that point sometime during the simulation. Base case is shown in upper left for comparison purposes. The transport of a sorptive contaminant vertically through the silt proves to be very sensitive to the retardation factory. At factors larger than 10, almost no penetration occurs. Even with a retardation factor of 2, contaminant penetrates a maximum of about 70% of the silt thickness in the hot spot area. Preferential pathways may allow for fast migration of contaminants with high retardation factors.

### **4.6 Sensitivity Analysis:**

The particle tracking model is an extension of the water balance model, using the same parameter values and results. The task of the particle tracking model is to return the time for particles to cross the dike or the silt, given a certain set of parameters as tested and calibrated from the water balance model. For this reason, time was not spent on sensitivity analysis. The effects of different anisotropy and retardation factors are discussed in the results section above.

## **4.7 Model Limitations:**

Since the particle tracking model is an extension of the water balance model, the limitations are very similar. The assumption of a flat contaminant mound in the landfill effects particle velocities anywhere in the landfill where the mounding is different from the mean. Data show that the mound is higher in the middle of the landfill and lower along the edges. This may effect migration velocities across the landfill. In addition, the fact that the particle tracking model applies the effect of the entire contaminant mound to the landfill/silt interface, rather than factoring in head loss across the depth of the landfill, may produce velocities that are faster than reality would dictate.

The water balance and particle tracking models can be thought of as a series of steady state models. This means that for each year of the simulation, conditions in the landfill and the surrounding area do not change. Data show seasonal variation in the landfill mound, head gradients, and velocities. These seasonal variations may impact the migration of the contaminant plume.

Results from the particle tracking model show contaminant migration only by advection. In reality, dispersion plays a large role in the migration of the plume, essentially lowering the breakthrough times and increasing the landfills impact. Dispersion appears to be most important to contaminant migration before the mounding begins and after the mounding dissipates, or more simply, during times when transport due to advection is slow. Thus after closure, plume migration is probably faster than indicated by the particle tracking model.

# **5. Regional-Scale Flow Model:**

The regional scale flow model is used to simulate the large, regional-scale flow pattern, predict the interaction between the deep aquifer system and the Columbia and Willamette Rivers, and to provide boundary conditions for the local scale flow models. This section will address the conceptual and mathematical models, the boundary and initial conditions needed to run the model, key parameters, results, and sensitivity analysis.

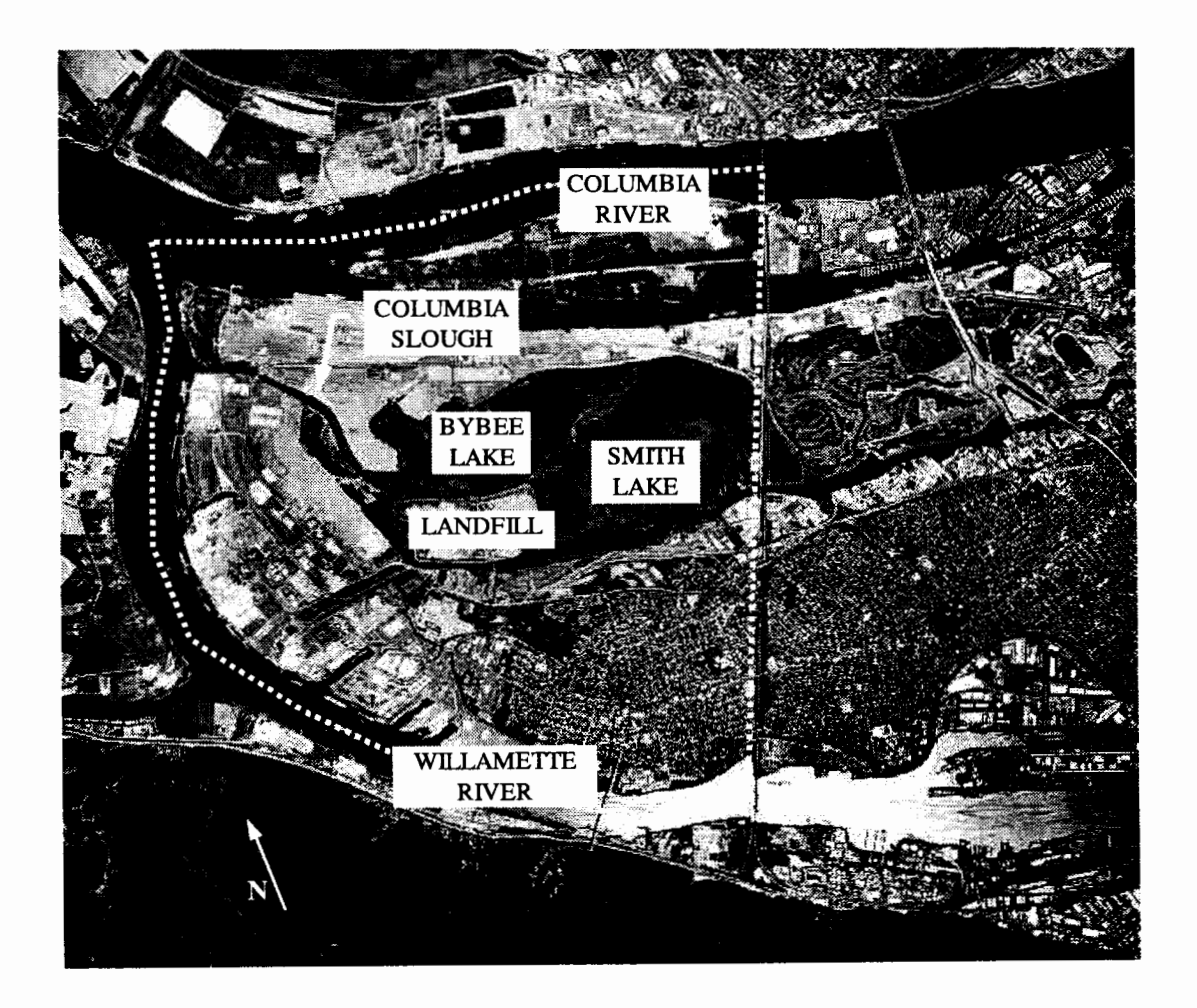

**Figure 39 - Model domain for the regional flow model. The white dotted line defines the model boundaries.** 

## **5. 1 Conceptual Model:**

Conceptually, the regional model can be considered as a four layer system, bounded on three sides by rivers (north, south, and west sides) and the fourth side by a no flow boundary where flow is assumed to be parallel to the boundary (east side). The layers (Figure 40), defined from top to bottom are the floodplain sediments (the silts), the Columbia River sands (the sands), the Pleistocene gravels (the gravels), and the Troutdale formation. Recharge occurs regionally as rainfall that seeps through the silts and into the sands or into the gravels in places where sand is not present. Due to the high contrast of permeability's from the silt to the sand or gravel, flow is predominantly vertical in the silts. Source/sinks to the system include Smith and Bybee lakes, the Willamette and Columbia Rivers, and the sloughs, depending on the relative head in each unit. Ease of communication between the aquifers and Willamette and Columbia Rivers is determined by the hydraulic conductivity of the aquifers as well as the sediments in the rivers. Flow direction in the aquifers can change depending on the relative head values within the aquifers, the Willamette River, and the Columbia River. Temporally, the region is subject to tidal and seasonal changes. This has an effect on both magnitude and direction of flow. In addition, the temporal variability and flow direction changes have an effect on the dispersion characteristics of any contaminant plume that may be in the aquifers.

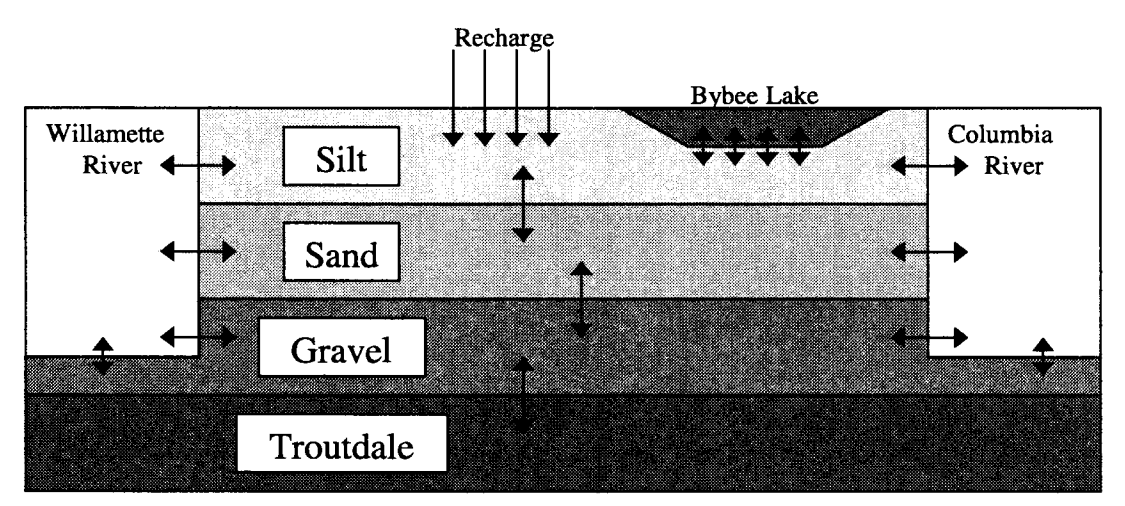

**Figure 40** - **Conceptually, the regional flow model can be considered as a four layer system. The aquifer system (sand, gravel, and Troutdale formations) provides a conduit for hydraulic communication between the Columbia and Willamette Rivers. Due to the high contrast in permeability from the silt to the sand, flow in the silt is predominantly vertical. The underlying aquifer system can be considered as confined units with leakage between each other and the rivers. The arrows show possible flow directions to and from each unit.** 

## **5.2 Mathematical Model:**

The regional flow model is modeled as a 'quasi' three-dimensional system.

This means that each layer of the model is treated as a two-dimensional unit with a

leakance term to represent any communication between each unit. This makes each

layer vertically averaged.

The model utilizes MODFLOW (McDonald and Harbaugh, 1988).

MODFLOW is a block-centered, finite difference flow model developed by the USGS which has been well tested and well verified. A commercial preprocessor and post processor, The Department of Defense Groundwater Modeling System (GMS, version 2.1 beta) is used as an interface to the code and the user for the final version of the model, allowing data to be input directly.

Governing Equations:

The governing equation for two-dimensional groundwater flow in each layer is:

$$
S\frac{\partial\phi}{\partial t} = \frac{\partial}{\partial x}T_x\frac{\partial\phi}{\partial x} + \frac{\partial}{\partial y}T_y\frac{\partial\phi}{\partial y} + S/S
$$

 $\phi = f(x, y, t)$ 

(8)

where:

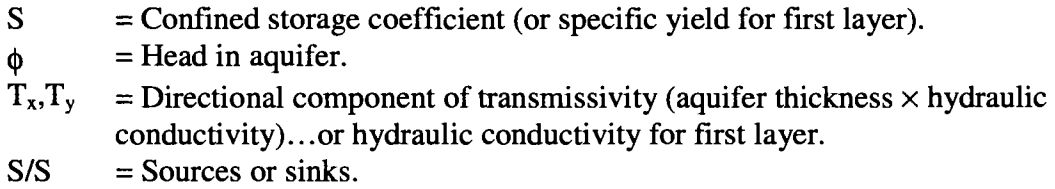

For the regional model, the sources and sinks present are leakage between layers, seepage to and from surface water bodies, and recharge.

The process of adding a leakage term to the source and sink term, and vertically averaging the heads in each geologic unit are the defining qualities of a quasi three-dimensional model. In the source sink term, leakage between layers is

given by:

$$
q_{\text{leak}} = \frac{K_{\text{ez}}}{b} \Delta \phi
$$

(9)

where:

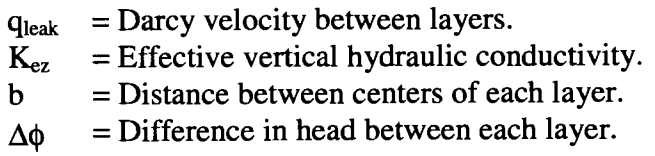

101

To obtain a flow volume, the area of flow is multiplied by the Darcy velocity. The leakance term  $(K_{e7}/b)$  may be modified to provide an effective leakance that describes any flow limiting aquitard between the two computational layers.  $K_{ez}$  is the harmonic mean of the vertical hydraulic conductivities between each layer. Water tends to seek the path of least resistance thus flow in the low conductivity silt is predominantly vertical.

Recharge is added directly to the silt layer or the top most active cell in the case where there is no silt layer present or the water table has dropped below the bottom of the silt. In the general equation for the source and sink flow, recharge is represented as a constant rate value for each stress period represented by q such that:

$$
q_{recharge} = q(x, y, t)
$$
\n(10)

For interaction between the surface water bodies and the underlying aquifers, two conditions must be considered; first is when the head in the aquifer is higher than the river bottom, and secondly is the when the head in the aquifer is lower than the river bottom. In general, flow between surface water and groundwater is represented by:

$$
q_{sw} = \frac{K^{\prime}}{b^{\prime}} (\phi_r - \phi)
$$
 (11)

102

where:

- $q_{sw}$  = Darcy velocity between geologic layer and surface water.
- $K'$  = Effective hydraulic conductivity between the surface water body and the aquifer.
- $b'$  = Distance from top of river sediments to center of computational cell.
- $\phi_r$  = Water level of surface water.
- $\phi$  = Head level in geologic unit.

When the head in the aquifer is higher than the river bottom,  $\phi$  is defined as above. When the head in the aquifer drops below the river bottom,  $\phi$  is the elevation of the river bottom. b' is the thickness of the river sediments plus the distance from the river bottom to the center of the computational layer.  $K'$  is the harmonic mean of the hydraulic conductivity of the river sediments and the computational layer.

## **5.3 Boundary and Initial Conditions and Model Discretization:**

The model consists of four computational layers representing, the silt, the sands, the gravels, and the Troutdale formation. Each layer is treated as homogeneous in the vertical direction with no vertical flow being simulated within each layer. The model is discretized into a 50 by 59 grid with nodal spacing equal in all directions of 450 feet. The unsteady model is run with a time step of ten days for one year. The steady state model returns a layer averaged and yearly averaged head distribution while the unsteady model returns the layer averaged head distributions for each 10 day period. The regional model represents the landfill as a surface water body with a constant head throughout the simulation of 25 feet (COP).

Initial conditions are developed by assigning equal head values throughout the model domain and running the model until a steady state condition is achieved using

the 1950 data. This is then the initial condition for the yearly averaged version of the model. For the one year transient simulation, the initial conditions are developed by using 'best guess' values and then looping the simulation such that the initial conditions are far enough distant that they are 'forgotten'. This is known as a cyclic initial condition.

The Willamette River defines the south and western boundaries. Where the riverbed completely penetrates a layer, (this depends on the local thickness of each layer at each point along the river - see Figure 10 and Figure 13) the boundary is designated a head dependent flux boundary dependent upon the river level. To calculate flow between the river and the aquifer, the condition is modeled with a fully penetrating riverbed characterized by an effective conductance that is smaller than usual to compensate for the partial penetrating condition (Figure 41). The effective conductance represents the harmonically averaged conductance of the river sediments and the material in the aquifer.

The north end of the model is bounded by the Columbia River where the same conditions hold as for the Willamette River except that the silt layer is primarily nonexistent underneath the Columbia. The eastern boundary was chosen such that flow between the Willamette and Columbia Rivers is assumed to flow parallel to the boundary and thus stipulate a no flow condition at the boundary. North Portland Road, which runs straight and perpendicular to both rivers, provides a convenient cut off line for the eastern model boundary. A model of the Portland Basin by the USGS (Morgan and McFarland, 1994) shows pumping wells along this boundary (Figure 42 and Figure 43). As modeled in the USGS model, the interaction of the pumping wells along the North Portland Road boundary with Smith and Bybee Lakes is great enough so that the flow along the boundary is not 'felt' at the landfill site; the lakes dampen any drawdown in the area. The USGS model does not explicitly model the silt and thus this interaction may be overstated. If this is the case then the pumping effects may have a greater zone of influence than indicated in the USGS results and may impact plume migration around the landfill. Further study is needed to determine if this is true or not. Without pumping however, the North Portland Road boundary is distant enough so as not to have noticeable influence in the landfill area. The no-flow assumption without pumping is further justified through numerical experimentation and sensitivity analysis.

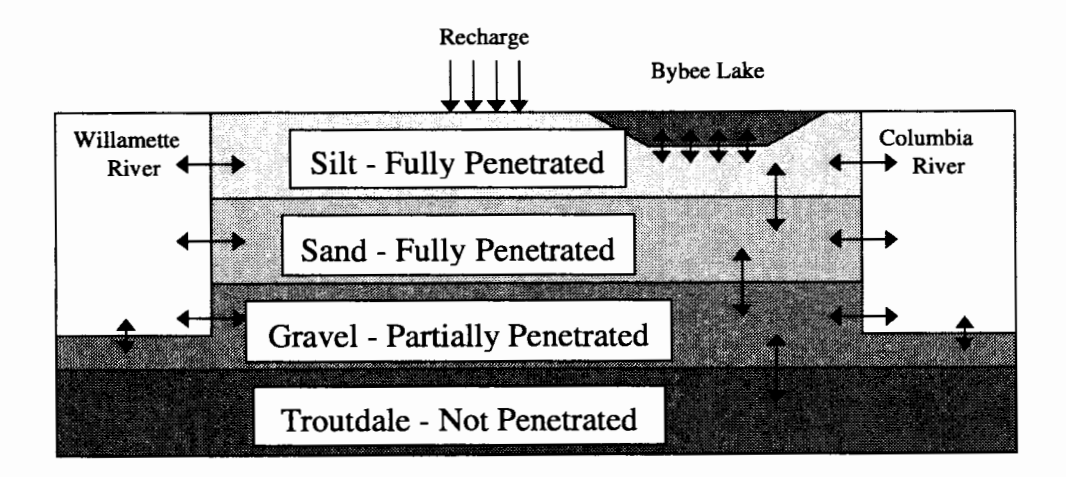

**Figure 41** - **Layers 1 and 2 are fully penetrated by the river. In this case, the boundary condition is a head dependent flux boundary. For layer 3, which is partially penetrated, the boundary condition is a head dependent flux boundary which is reduced through the leakance term to account for the partial penetration. Hydraulic conductivity for the flux condition is determined by using the harmonic mean of the river sediments and the aquifer material. For a nonpenetrated unit such as unit 4, the lateral boundary is a no-flow boundary.** 

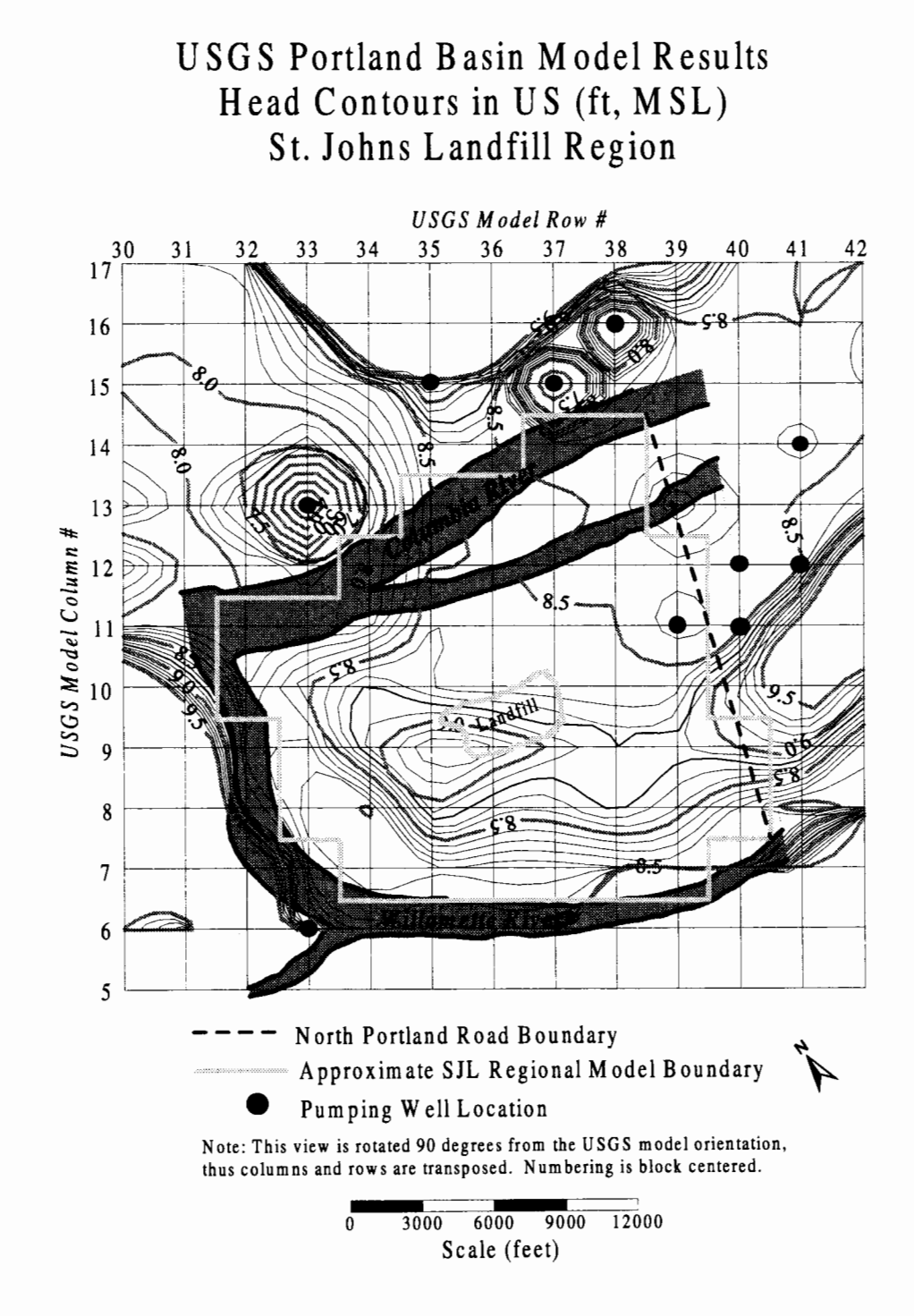

**Figure 42** - **Head contours in the unconsolidated sediments (US) as predicted by the USGS Portland Basin Regional Model. The US corresponds to the silt, sand, and gravel layers in the St. Johns Landfill regional model. The approximate outline of the SJL regional model domain is shown** in **light gray with the North Portland Road no-flow boundary shown by the dotted line.** 

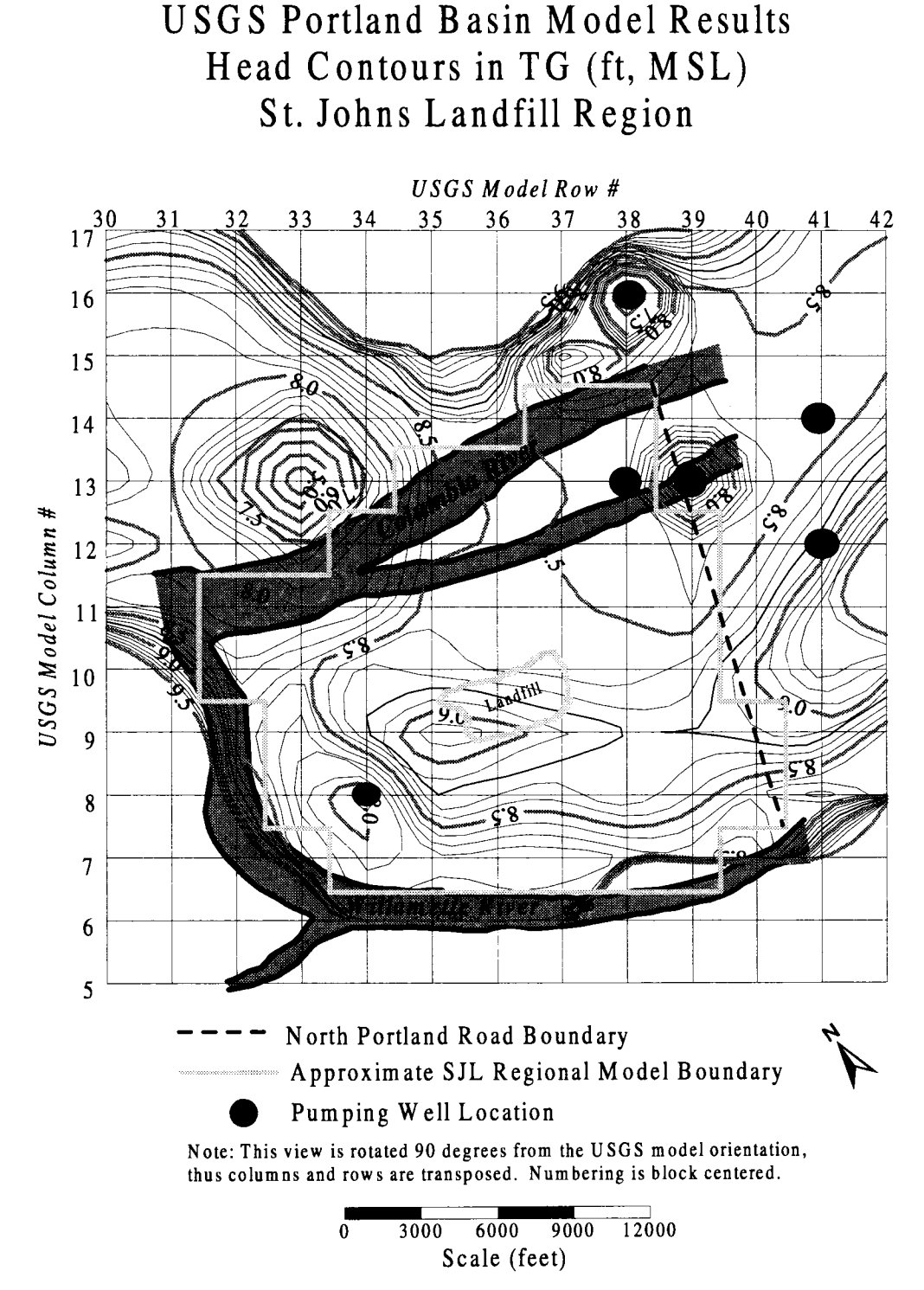

**Figure 43** - **Head contours** in **the Troutdale Aquifer (TG) as predicted by the USGS Portland Basin Regional Model. The approximate outline of the SJL regional model domain is shown** in **light gray with the North Portland Road noflow boundary shown by the dotted line.** 

On top, the boundary is the water table in the silt (or the next active layer where the upper layer is not present or goes dry). The undifferentiated sediments are the bottom boundary, which is considered a prescribed flux boundary as determined by the flow predictions of the USGS Portland Basin model. Upwelling from the undifferentiated sediments to the Troutdale Aquifer in the local landfill area is slight (Figure 44), representing less than 4% of the total inflows into that area (mainly from recharge). The bulk of the upwelling in the regional area occurs near the Willamette and Columbia Rivers.

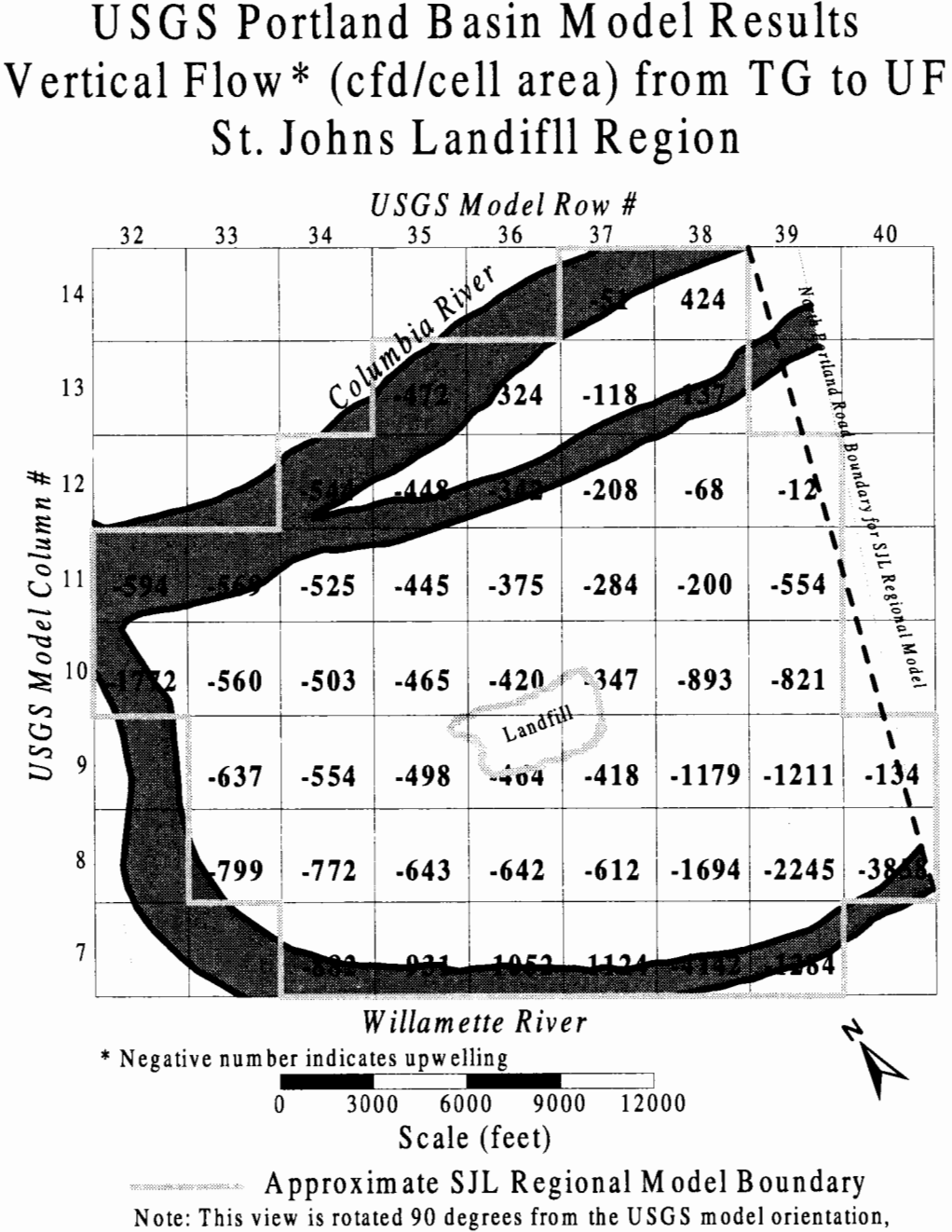

thus columns and rows are transposed.

**Figure 44** - **Flux from the Troutdale Aquifer (TG) to the undifferentiated sediments (UF) for use as the bottom boundary condition in the regional flow model as predicted by the USGS Portland Basin Model. Negative numbers equal upwelling from the UF to the TG. Flux values are total for each 3000 by 3000 foot cell. Upwelling in the local landfill area is slight, averaging about .25 in/yr or less than 4** % **of the recharge flux to the area.** 

## **5.4 Parameter Estimation and Calibration:**

Key inputs for the model are the stratigraphy which describes the geology within the model domain, the hydraulic properties of each geologic unit, river levels in the Columbia and Willamette Rivers, Smith and Bybee Lakes, and the North and Columbia Sloughs, and the space-time variation of the recharge rate. The calibration and basis for each parameter are described below.

## Recharge:

Recharge is added directly to the silt layer (or the next wet layer in the case where the silt layer goes dry or silt is not present). Annual mean recharge is based on a function of precipitation given by:

$$
\varepsilon(x, y, t) \approx 0.48 P(t) - 0.354 \alpha(x, y) - 4.79
$$

where:

 $\varepsilon$  = Rate of recharge.

 $P = Yearly precipitation.$ 

 $\alpha$  = Ratio of impervious to total area.

This formula is based on a regression analysis (Bauer and Vaccaro, 1989) developed from the results of the deep percolation model simulation for the Portland basin (Snyder et al, 1994, page 16). Generally, the area to the north and northwest of the landfill show lower percentages of impervious area and thus higher levels of recharge. To the south, the impervious area is higher due to more development. Within the model domain, recharge ranges from about 4 inches per year to 12 inches

**(12)** 

per year. The overall spatial distribution of the rate of recharge is shown Figure 45. Precipitation data for the model is obtained from the Oregon State Climatologist at Oregon State University.

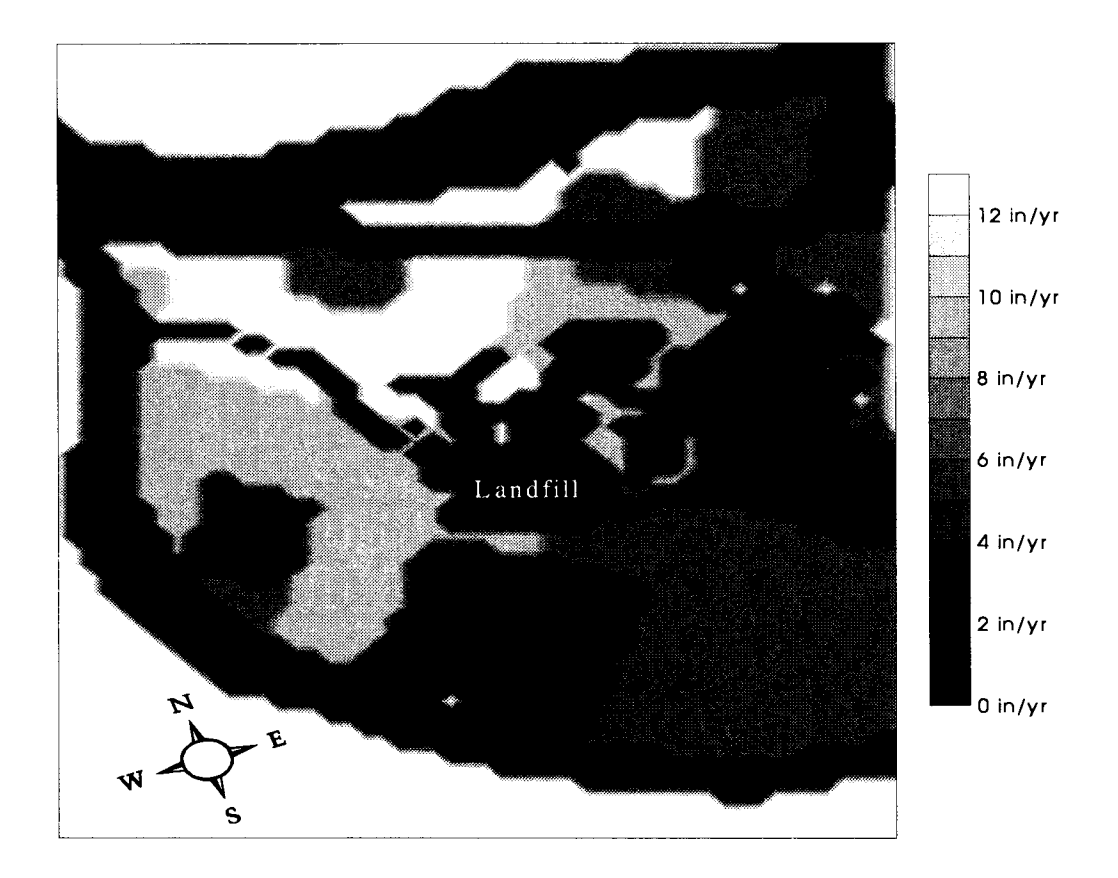

**Figure 45** - **Spatial distribution of recharge for the calibration year of 1989. Recharge ranges from 2 to 12 inches per year depending upon the amount of impervious area that is present. Recharge values are derived from a regression formula based on the results of the deep percolation model simulations for the Portland basin done by the USGS.** 

Surface Water Levels:

River levels for the steady state model are averaged out for a 44-year period

from 1950 to 1994 and are obtained through Parametrix, Inc. from the US Army Corps

of Engineers.

Water levels in the Columbia and Willamette River after 1995 use the average of the last 10 years of data (1986-1995). Measured water levels in the Columbia Slough and Willamette River averaged out over a simulation time step show little difference from that of the Columbia River and are always assumed the same. For Smith and Bybee Lakes, prior to 1983, the water levels are considered the same as that in the Columbia River since the lakes were open to free flow from the North Slough. In i983, a restrictive dam was built between the North Slough and the outlet of Bybee Lake that resulted in water levels which are 2-3 feet higher than that in the Columbia River. The larger differences in water levels occur during times of dry periods so a three-foot difference is used during the relatively dry calibration year of 1989. The long-term mean uses a two-foot difference. A maximum of 12 feet is used for the water level in the lake due to water escapement over the top of the dam at levels higher than that. Using 12 feet assumes a dam height of 11.775 (COP) plus the level of the water over the top of the dam.

#### Conductivity:

Vertical and horizontal conductivities are determined differently depending upon the geologic layer being addressed. For the silt layer in the immediate vicinity of the landfill, the calibrared conductivities from the water balance model are used. Outside the immediate area, conductivity values in the silt are calibrated to provide the necessary recharge to the sands and gravels to meet head level data in selected wells. An assumption is made that the influence of the landfill on the silts by compaction is great enough such that two conductivity zones are needed. Conductivity in the sand is

112

assumed to be one-half that of the gravels based on limited pump test data in the area (ERM Southwest, 1992). The hydraulic conductivity in the Troutdale formation is considered to be one-fifth that of the gravel conductivity and has very little effect on heads in either the gravels or the sands due to little vertical flow between the gravels and the Troutdale formation (USGS, 1994). The ratios of the conductivities are not changed during calibration, only the conductivity for the gravel is changed. Base case values are shown in Table 2.

| Conductivity | Silt - By            | Silt - Outside       |                     |                       |                     |
|--------------|----------------------|----------------------|---------------------|-----------------------|---------------------|
| (cm/sec)     | Landfill             | Landfill             | <b>Sand</b>         | Gravel                | <b>Troutdale</b>    |
| Horizontal   | $9.0 \times 10^{-5}$ | $9.0 \times 10^{-5}$ | $3.18\times10^{-2}$ | $6.35 \times 10^{-2}$ | $1.27\times10^{-3}$ |
| Vertical     | $1.0 \times 10^{-6}$ | $9.0 \times 10^{-6}$ | $3.18\times10^{-3}$ | $6.35 \times 10^{-3}$ | $1.27\times10^{-3}$ |

**Table 2 - Conductivity values for the silt, sand, gravel, and Troutdale aquifer as used in the regional flow model. Vertical conductivity in the silt under the landfill is reduced to account for local data and compaction due to the landfill.** 

Conductance in the river sediments is representative of the effective conductance determined by the vertical hydraulic conductivity of the river sediments and the vertical hydraulic conductivity of the silts. This effective conductance is the limiting factor for recharge/discharge from surface water to the underlying aquifers. Since the effective conductance is a pure mathematical representation, there are no means of measuring the equivalent conductance factor and thus it is determined exclusively through calibration. The base case value is  $50,000 \text{ ft}^2/\text{day}$  (18,300,000  $cm<sup>2</sup>/day$ ).

Storage Coefficient:

The storage coefficient for a confined aquifer is defined as the volume of water that a unit volume of aquifer releases from storage under a single unit decline in hydraulic head. The storage coefficient is determined via calibration and is evaluated as the product of the specific storage and the corresponding layer thickness (Li, et. al., 1995). The silt, sand, and gravel layers have a calibrated value for the storage coefficient of  $1.0\times10^{-4}$  times the unit thickness while the Troutdale aquifer is calibrated to  $1.0 \times 10^{-5}$  times the unit thickness.

Geology:

All stratigraphy and geologic layout is provided directly from METRO. Calibration:

The model is calibrated on a set of head from perimeter wells in the gravels around the landfill gathered from Nov 2, 1988 to Nov 1, 1989 (Sweet-Edwards/EMCON, 1989). 'Known' parameters (physical geology, boundary conditions, and recharge) are not altered during calibration while the others are altered on a trial and error basis until a 'fit' to the data is reached. Parameters are started with a best guess or a typical published value and are altered within a likely range of variation.

The calibrated model appears to capture the regional flow fairly well in the area adjacent to the landfill. Predictions describe the general shape, magnitude, and timing of each of the hydrographs with the exception of well G8c, which appears to be more dissipated than the actual observed response. This is probably due to local heterogeneities in the region of well G8c which are unaccounted for in the model. The general agreement indicates the model is capturing the dominant flow processes in the landfill area.

## **5.5 Results:**

The annual mean heads as used in the water balance model for each computational layer for the time prior to 1982 are shown in Figure 46. With the exception of the silt layer, the head contours generally follow the shape of the Willamette and Columbia rivers. The silt layer is strongly influenced by large surface features such as Smith and Bybee Lakes, the landfill, and the Columbia Slough. An elongated mound running generally east-west, is formed in the center area of the model domain between the rivers. The head gradient at the top of the mound is small and increases both to the north and south as you move towards the rivers. The landfill site is located almost directly over the flat area of the mound providing a small gradient in the local landfill area.

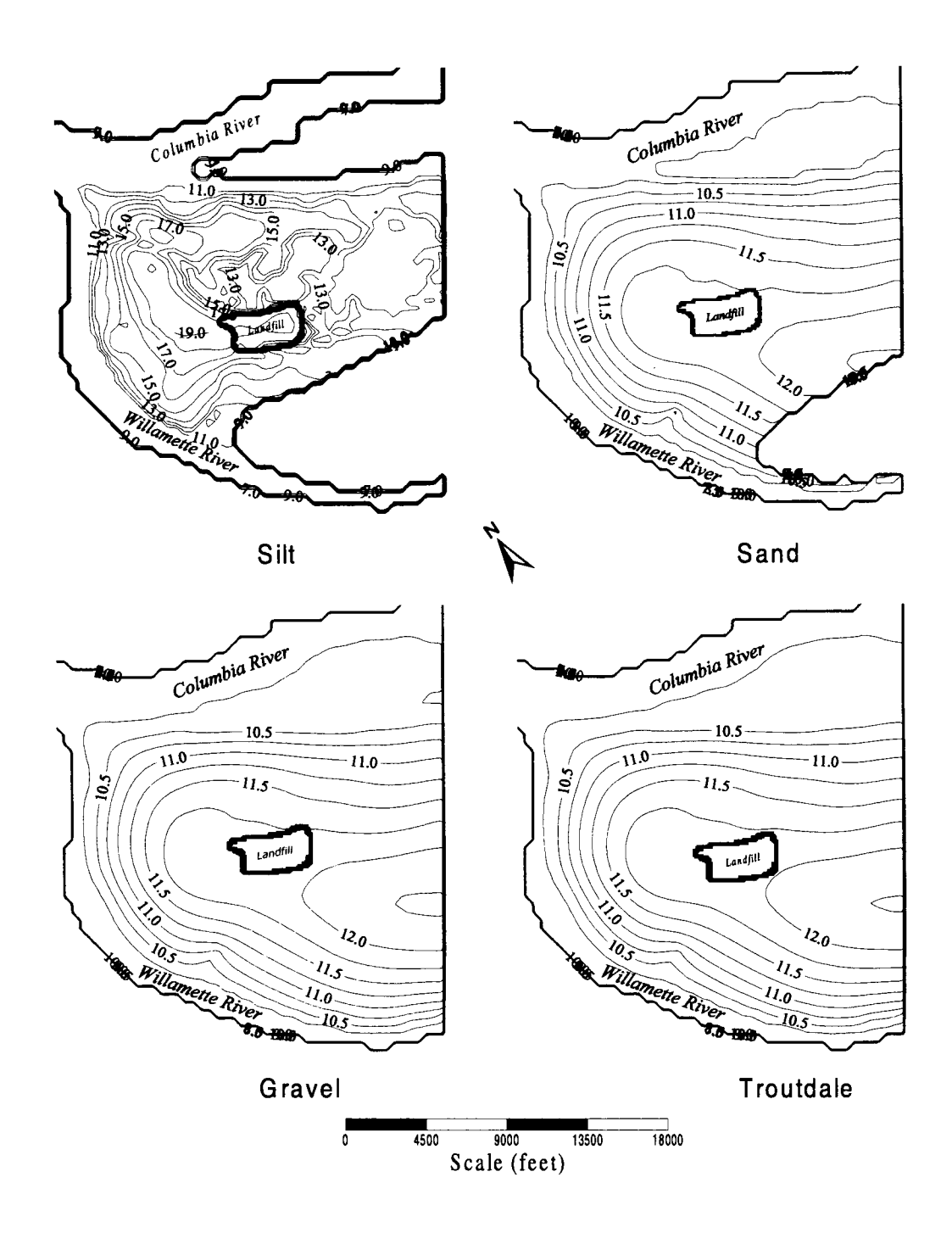

Figure 46 - Steady state head contours as used in the three dimensional flow model for each computational layer for the time prior to 1982. With the exception of the silt layer, the head contours generally follow the shape of the boundaries outlined by the Columbia and Willamette Rivers. The silt layer is strongly influenced by surface effects such as Smith and Bybee Lakes, the landfill, the Columbia Slough, and recharge variability. The 'cut-out' areas in the silt and sand plots are where the layers are dry.

Seasonal Variability:

Using the transient flow model, 'snap shots' were taken of the flow pattern every 20 days throughout the year based on the calibrated values and data spanning November 1, 1988 to October 31, 1989. Actual simulation is carried out at a time step of ten days. As can be seen in Figure 47, the flow pattern is highly variable from season to season. During the dry season, flow is characterized by a groundwater divide to the south of the landfill area. To the north of the divide, flow is generally from the southeast to the northwest. To the south of the divide, flow is generally from the northeast to the southwest. During the wet season, the regional flow pattern is highly variable. Direction and magnitude is dependent on recharge as well as water levels in the Columbia and Willamette rivers.

The complexity of the regional flow pattern has a large impact on contaminant transport in the gravel aquifer. Frequent direction changes and velocity variations have the effect of dispersing any contaminant plume that may have penetrated the protective silt.

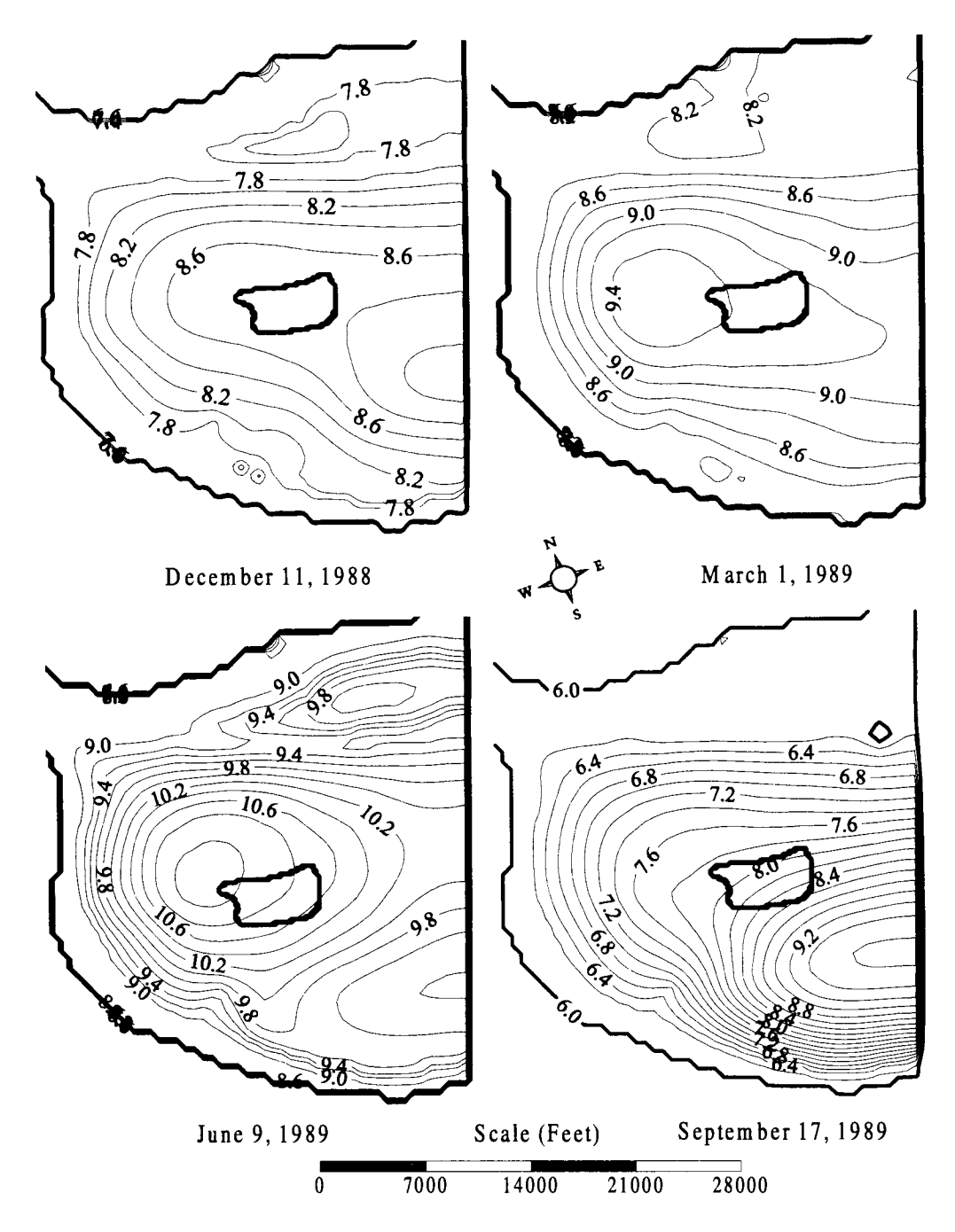

**Figure 47** - **Selected head contours for the regional area, in the gravel aquifer, in winter, spring, summer, and fall. Highest head levels occur in the spring, when the Willamette and Columbia rivers are at their peak due to snow runoff from the mountains. Notice that with the exception of the fall period (September), the gradient across the landfill, which is located directly in the center of each figure, is slight, on the order of 0.5 ft per mile. The outermost contour is the outer shore of the Willamette and Columbia Rivers. The outline of the landfill is shown approximately in the center of each contour plot.** 

Water Balance:

For the case where Smith and Bybee Lakes are isolated from the North Slough, the lakes recharge the gravel aquifer. Recharge via deep percolation into the gravel aquifer in the areas outside the lakes and the landfill represent about 97% of the total recharge into the system (influx) which is approximately balanced by the system outflow of 99.2% into the Columbia and Willamette Rivers. The landfill and the lakes supply about  $1\%$  each total recharge into the deep aquifer. Upwelling from the undifferentiated sediments supplies about 4% of the total recharge into the system.

For the case with Smith and Bybee Lakes open to free flow from the sloughs, the lakes are a discharge area for the gravel aquifer. The landfill represents  $1\%$  of total recharge into the aquifer, with the balance being supplied by non-landfill and non-lake areas. Outflow into the Columbia and Willamette Rivers drops to about 98% with 1% outflow into the lakes. In all cases, the Columbia and Willamette Rivers are the main outlet for the gravel aquifer receiving the vast majority of recharge into the system.

## **5.6 Sensitivity Analysis:**

Sensitivity analysis is performed on storage coefficient, specific yield, conductivity of the silt, conductivity of the sand, conductivity of the gravels, the river sediment conductance, spatial variability in regional recharge, water levels in Smith and Bybee Lakes, and boundary conditions. Each parameter is changed from its calibrated value within a reasonable range while the other parameters are held constant in order to determine the models sensitivity to that particular parameter.

119

Sensitivity to Storage Coefficient:

As the value for storage coefficient (storativity  $\times$  unit thickness) is increased, the predicted head in the wells drop in magnitude and react slower to changes in river level. Physically this is correct because as the ability for an aquifer to hold water increases, its sensitivity to outside stresses is reduced. Conversely, as storage coefficient is decreased, we see the magnitude increase and the reaction time decrease in the predicted values.

#### Sensitivity to Conductivity in the Silt:

The surface water features, the spatial distribution of recharge, and the vertical conductivity in the silt impact the head values in the silt layer. Consequently, the conductivity values in the silt are extremely important for determining the underlying aquifer and surface water interaction. The conductivity in the silt is broken into two different areas, one in the local landfill area and the other outside the local landfill area. This is to better reflect local data in the landfill region and to account for compaction of the silt layer due to the landfill itself.

The silt conductivity values in the immediate vicinity of the landfill used as base case for the regional flow model are obtained from the water balance model calibration. Changes in the silt conductivity have only minor impacts on the heads in the sand, gravel, and Troutdale aquifers along the local landfill model boundaries. Impact in the silt layer is large but overall the conductivity value is conservative. Calibrated vertical conductivity values for the base case use larger than the observed

120

values at seven out of nine sample locations and more than an order of magnitude higher than the harmonic mean of the observed values.

Sensitivity to Conductivity in the Sand:

The model, in the area of the landfill, is not sensitive to the hydraulic conductivity in the sand. As the value for the conductivity in the sand is increased to equal that in the gravel, very little change is noted. This is because changes in sand parameter values are mostly attenuated in the local landfill area (where calibration occurs) where little or no sand is present. Low sensitivity of the model to conductivity in the sand makes calibration of this parameter impossible. Because the sand is very thick near the Columbia River, changes in sand conductivity greatly change the heads in that region as well as the regional flow patterns. There is, however, no data in the sands from the Columbia River area to calibrate the model with. To uniquely calibrate the sand conductivity, monitoring wells need to be drilled in the sands in the vicinity of the Columbia River.

## Sensitivity to River Sediment Conductance:

The base case for the river sediment conductance is  $50,000$  ft<sup>2</sup>/day (18,300,000  $\text{cm}^2/\text{day}$ ). This seems to be a break point in the models sensitivity to this parameter because as the value is increased (to  $5,000,000$  ft<sup>2</sup>/day for example) there is little reaction by the model, but decreasing the value to 500  $\text{ft}^2/\text{day}$  exhibits large changes in the model results, especially in times when the aquifer is discharging to the rivers.

Sensitivity to Conductivity in the Gravel:

The models most sensitive parameter in regards to regional flow pattern is the hydraulic conductivity in the gravel. This is no surprise due to the high permeability of the gravels as well as its continuous nature throughout the model domain. For the region around the landfill however, the gravels are not sensitive to changes in conductivity. The gradient across the landfill stays fairly constant and very small at about 0.0001 ft/ft.

#### Sensitivity to Recharge:

Changing recharge to a uniform distribution in the model domain increases the recharge in the southeast region and decreases it in the northwest region. The resulting mound in the regional flow pattern is higher and more pronounced with steeper gradients to the north and south. The increased recharge to the southeast combined with the higher topography, shift the peak of the mound to the southeast as well. This variability due to changes in recharge distribution demonstrates the importance of this parameter on regional flow. The base case values with higher recharge to the northwest and the lower recharge to the southeast help keep the gradient flat underneath the landfill. Changes in the regional flow underneath the landfill may have large effects on offsite migration and it is for this reason that any future studies should include a refinement of the distribution of recharge.

### Sensitivity to Lake Levels:

The model is not effected by changes in the Smith and Bybee lakes management scheme. With the lakes allowed to fluctuate with the sloughs at the same level as if the dam on the North Slough was not in place, we see a slight lowering ( ~0.2 ft) in the magnitude of the head underneath the landfill but little change in the gradient across the landfill. This insensitivity is due to the low permeability silts which separates the gravel aquifer from the surface waters.

### Sensitivity to Boundary Conditions:

As mentioned earlier, the North Portland Road boundary condition to the east is treated as a no flow boundary. Additional studies should be conducted to evaluate the effect of pumping wells along the North Portland Well boundary. For the bottom boundary, upwelling from the undifferentiated sediments was tested to find its effect on the regional flow pattern. Because the magnitude of the upwelling is slight compared to other inputs into the model (upwelling represents less than 4% of total recharge into the system as predicted by the USGS Portland Basin model), changes in the bottom boundary condition produce almost no change in the regional flow pattern.

In all cases, the area around the landfill is insensitive to boundary condition changes in the regional model.

# **6. Two-dimensional Leachate-mounding Model**

Data show that the contaminant mound within the landfill is higher in the middle and lower along the edges. This variability in the mounding cannot be modeled using the zero dimensional water balance model. The two-dimensional leachate-mounding model (Figure 48) predicts the spatial variability across the landfill of the contaminant mound for later use in the three-dimensional flow model. This section looks at all aspects of the leachate-mounding model including the conceptual and mathematical models, important parameters to the model, results, and sensitivity analysis.

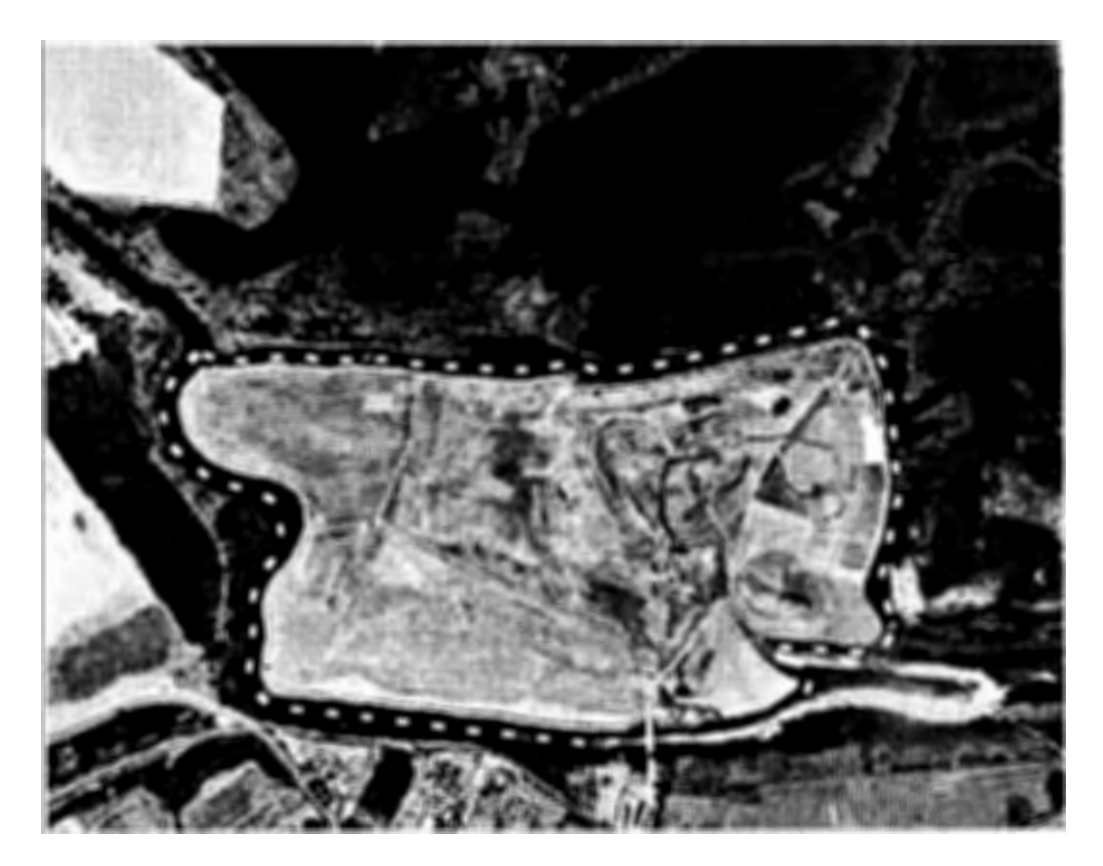

**Figure 48 - Model domain of two-dimensional leachate-mounding model. The white dotted line defines the model boundary.** 

#### **6.1 Conceptual Model:**

The conceptual model for the two-dimensional site specific mounding model is very similar to that of the water balance model (Chapter 3). The landfill mound is fed by recharge, which can escape either laterally through the dike into the sloughs, vertically through the silts into the gravels, or through the surface cover of the landfill as surface seepage. The landfill has the ability to store and transmit water just like any ground medium. The landfills hydraulic conductivity will determine the steepness of the surface contours of the contaminant mound across the landfill area. Unlike the water balance model, which assumes an infinite hydraulic conductivity in the landfill ( and thus a flat contaminant mound surface), the two-dimensional site specific mounding model accounts for restricted flow through the landfill. The perimeter of the landfill can drain contaminant laterally through the dikes and vertically through the silts while the only drain in the interior of the landfill is downward vertically through the silts. Because of this it is expected that the mounding along the edges will be less than in the middle of the landfill.

The landfill is bordered on all sides by either natural overbank deposits (the dike) or a man-made engineered dike which borders about a quarter of the landfill from the southeast comer, along the east side, and about a quarter of the north side of the landfill. The engineered dike is considered very low permeability and may also effect the shape of the contaminant mound in the landfill.

125

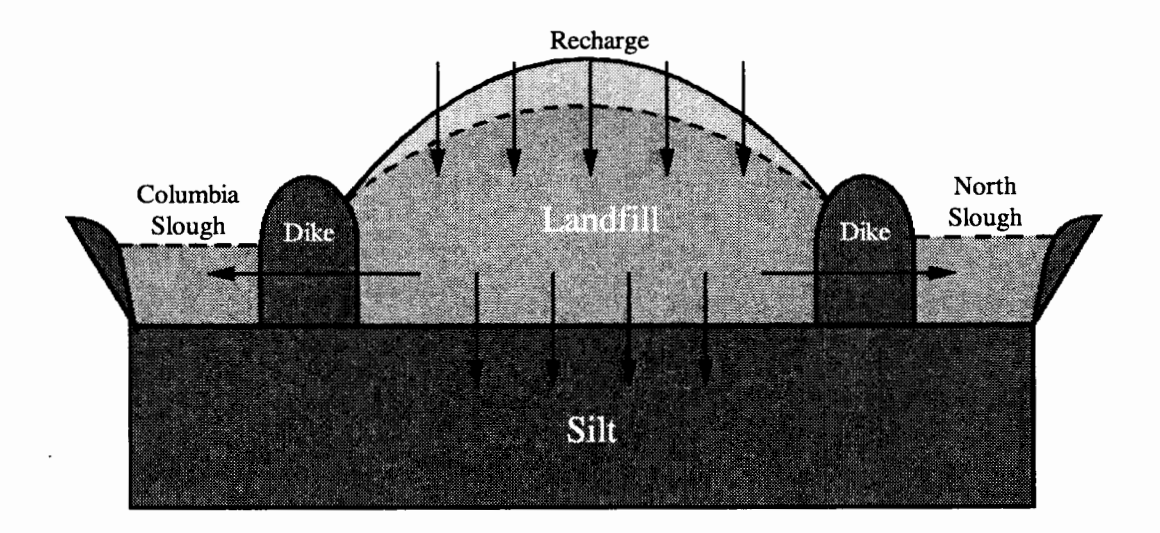

**Figure 49** - **Conceptual schematic of two-dimensional site specific mounding model. As recharge enters the top of the landfill, flow can move either laterally out to the sloughs or vertically down through the silt layer towards the gravel aquifer. The sum of the fluxes out of the landfill equals the recharge into the landfill.** 

## **6.2 Mathematical Model:**

The two-dimensional site specific mounding model employs MODFLOW

(McDonald and Harbaugh, 1989) and is run on Spare workstations using the UNIX

platform.

Governing Equations:

The governing equation for two-dimensional groundwater flow is:

$$
S_y \frac{\partial \phi}{\partial t} = \frac{\partial}{\partial x} K_x \frac{\partial \phi}{\partial x} + \frac{\partial}{\partial y} K_y \frac{\partial \phi}{\partial y} + S/S
$$
  
(13)

where:

 $S_y$  = Specific Yield.  $\phi$  = Head in aquifer.  $K_i$  = Directional component of the hydraulic conductivity. *SIS* = Sources or sinks.

For the two-dimensional leachate-mounding model, the only sources or sinks

are the seepage to and from the sloughs, surface seepage through the landfill cover,

and recharge.

Recharge is added directly to the landfill and is represented as a rate  $(L/t)$  value by q such that:

$$
q_{recharge} = q(t) \tag{14}
$$

Seepage flux from the landfill to the sloughs is based on Darcy's law using the horizontal conductivity of the dike. This is represented mathematically by:

$$
q_s = \frac{K}{b} (\phi - \phi_s)
$$
 (15)

where:

- $q_s$  = Darcy velocity between landfill and slough.
- $K'$  = Horizontal hydraulic conductivity of the dike.
- $b'$  = Thickness of the dike.
- $\phi_s$  = Water level of slough.
- $\phi$  = Contaminant mound height at the dike/landfill interface.

Surface seepage is similar to Equation (15) but the elevation of the landfill at

the point of seepage is substituted for the water level in the slough. In addition,

because of sanitary landfill management practices, a semi-permeable daily cover,

usually fill dirt, is used to cover the each days added refuse. Thus there is a restrictive element to the surface seepage that is represented by the hydraulic conductivity of the daily cover. The equation for surface seepage as modeled here is:

$$
q_{\text{surf}} = \frac{K_c}{b_c} (\phi - E)
$$

**(16)** 

where:

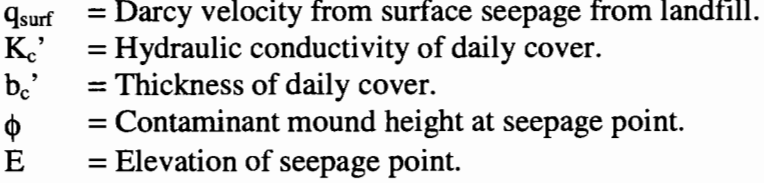

If  $\phi$  is less than E,  $q_{\text{surf}}$  is given as zero. The only time surface seepage is non zero is when the contaminant mound in the landfill is greater than the elevation of the seepage point.

### **6.3 Boundary Conditions and Discretization:**

The two-dimensional leachate-mounding model is a refinement of the water balance model in that it splits the landfill into a uniform grid where each cell has lateral flux to a neighboring cell (or through the dike and into the slough if the cell is on the perimeter of the landfill), vertical flux to the silt, and surface seepage. Thus, each cell has the potential of flow out of all 6 sides, laterally through four sides, vertically downward through the bottom, and vertically upward through the top.

The model domain is the landfill itself discretized into 153 (east/west) by 117 (north/south) uniform grid blocks with a grid spacing of 50 feet. One layer in the vertical direction is modeled. Each cell in the grid is of different height depending upon the thickness of the refuse at that point. The expansion of the landfill over time is taken into account by activating cells at the appropriate times and locations within the simulation based on data supplied by METRO. The model simulates the annual mean condition with a time step of one year.

The landfill is treated as an unconfined unit with all cells in the landfill modeled as **MODFLOW** river cells. Each cell is assigned an effective conductance depending upon its position within the landfill. If a cell is located in the interior of the landfill, then contaminant migration can occur either downward through the silt or laterally into the neighboring cell. The flow downward into the silt is determined by the head in the gravel (given as a boundary condition), the thickness of the silt below the cell, the vertical hydraulic conductivity of the silt  $(K_{\text{siltV}})$ , and the height of the contaminant mound in the cell (predicted by the model). The lateral flow into the neighboring cells is determined by the head gradient between the cells and the hydraulic conductivity of the refuse. For cells along the edge of the landfill the flow into the sloughs is determined by the horizontal hydraulic conductivity of the silt  $(K<sub>slitH</sub>)$ , the height of the contaminant mound in the cell, the thickness of the dike, and the water level in the slough. Recharge is added directly to each cell.
Each cell is assigned an effective conductance depending on its location in the landfill. The horizontal effective conductance that accounts for the faces of a cell that borders the slough is:

$$
C_k = \sum_{n=1}^N \frac{\Delta i K'}{2b'} (\phi_l + \phi_s)
$$

**(17)** 

where:

 $C_k$  = Effective horizontal conductance

- $N =$  Number of cell sides bordering slough
- $\Delta i$  = Appropriate cell dimension (either  $\Delta x$  or  $\Delta y$ )
- $K'$  = Horizontal conductivity of silt  $(K_{\text{siltH}})$
- $b' = Dike$  thickness
- $\phi$ <sub>l</sub> = Contaminant mound height at dike
- $\phi_s$  = Water level in slough

The contaminant mound and the water level in the sloughs are needed to calculate the area available for contaminant migration through the dike. If the mound is higher than or equal to the height of the dike, than the area available for contaminant migration is the dike height (assumed at 25 feet) times the width of the cell. If the contaminant mound is less than the height of the dike the area is approximated as the average between the contaminant mound and the water level in the slough times the cell width. The mean contaminant mound as determined by the water balance model is used as the contaminant mound height for calculating the effective conductance for each cell. The vertical effective conductance is the vertical hydraulic conductivity of the silt times the footprint area of the cell, divided by the silt thickness under the cell. Mathematically the vertical effective conductance is represented by:

$$
C_{\nu} = \frac{AK_{\nu}}{b}
$$
 (18)

where:

- $C_v$  = Effective vertical conductance for cell.
- $A =$ Cell area  $(\Delta x \times \Delta y)$
- $K$  = Vertical hydraulic conductivity of the silt ( $K<sub>siltV</sub>$ )
- $b = Silt$  thickness

The total conductance for each cell is the effective horizontal conductance plus the effective vertical conductance. If a cell is bordered on more than one side by the sloughs, its total conductance is higher than if it is bordered on one or no sides by the sloughs. All cells will have some vertical component based on the thickness of the silt below that cell while only the cells along the edges will have any horizontal component.

The horizontal flow out of the perimeter cells is the horizontal effective conductance times the difference between the water level in the slough and the leachate mound height in the perimeter cell. The vertical flow out of all cells is the vertical effective conductance times the difference between the head in the gravel aquifer (as determined by the regional flow model) and the leachate mound height in the cell. Slough water levels and the head distribution in the gravel aquifer are model inputs.

The simulation runs from 1950 to 2020, with output being the spatially distributed, yearly averaged mound heights for each cell for each year simulated. The 70 year simulation is broken into 48 separate stress periods, with the first 47 stress periods consisting of one time step of one year each. The 48<sup>th</sup> stress period consists of

24 time steps of one year each. Modifications are made to the original **MODFLOW**  code to allow for the expansion of the landfill area over time. The source code for each preprocessor, the changes made to the **MODFLOW** code, and a flow chart showing the structure for entire two-dimensional leachate-mounding model are detailed in 9.3.2Appendix **B.** 

## **6.4 Parameter Estimation and Calibration:**

The only new parameter requiring calibration in the two-dimensional leachatemounding model is the hydraulic conductivity in the refuse  $(K_{\text{slit}})$ . Stratigraphy and recharge are parameterized as described in section 5.4 of the regional flow model description. All other parameters are passed from the water balance model and assumed to apply directly to the two-dimensional site specific mounding model.

The hydraulic conductivity of the landfill determines the amount of head loss across the landfill and thus controls the spatial shape of the contaminant mound. The model is calibrated to the time-averaged maximum head difference across the landfill (Sweet-Edwards/Emcon, 1989). As in most landfills, the refuse at the St. Johns Landfill is extremely heterogeneous. Hydraulic conductivity inferred from local refuse composition can be totally unrepresentative of the overall field scale hydraulic properties. Typical conductivities in landfills have been found to be anywhere from  $10^{-2}$  to  $10^{-4}$  cm/sec (Oweis et al., 1990). Calibration of the two-dimensional site specific contaminant mounding model leads to an effective field-scale conductivity of  $5.0\times10^{-4}$  cm/sec.

Unlike the water balance model, the two-dimensional model is able to distinguish between dike material and the underlying silt material. While both formations are made from the same overbank deposits, an assumption is made that the vertical conductivity in the dike is twice that of the underlying silt due to compaction under the landfill from the weight of the refuse and the contaminant mound. Since flow is primarily horizontal through the dikes, the vertical conductivity in the dike is very insignificant to the models results.

### **6.5 Results:**

Like the water balance model, the two-dimensional site specific mounding model predicts the rising period, quasi steady state period, and the dissipation period for the landfill mound. The time for each period agrees with the predictions of the water balance model although there are some important differences (Figure 50). The two-dimensional site specific mounding model predicts the growth period to last from 1950 to about 1965. This is a little longer than the water balance model due to the higher mounding in the center of the landfill. The center of the landfill mound reaches a maximum height of about 34 feet by 1970. The shape and height of the mound maintains very consistently until the landfill expansion begins in 1989. Due to the added area, the mound spreads itself out and fills the new area. When closure begins in 1992 the landfill mound begins to dissipate. As the landfill dissipates, a slight east to west gradient is developed due to the impervious engineered dike that borders the eastern side of the landfill and the inability for water to drain laterally from that side.

By the year 2010, the mounding has dissipated and equilibrium with the surrounding slough levels and the underlying gravel aquifer is reached.

No attempt is made to distinguish the distribution of the outflows. Data on the spatially varying composition of the natural dike do not exist in enough detail to adequately model this. Without this data, it is impossible to match observed dike seepage points to model results.

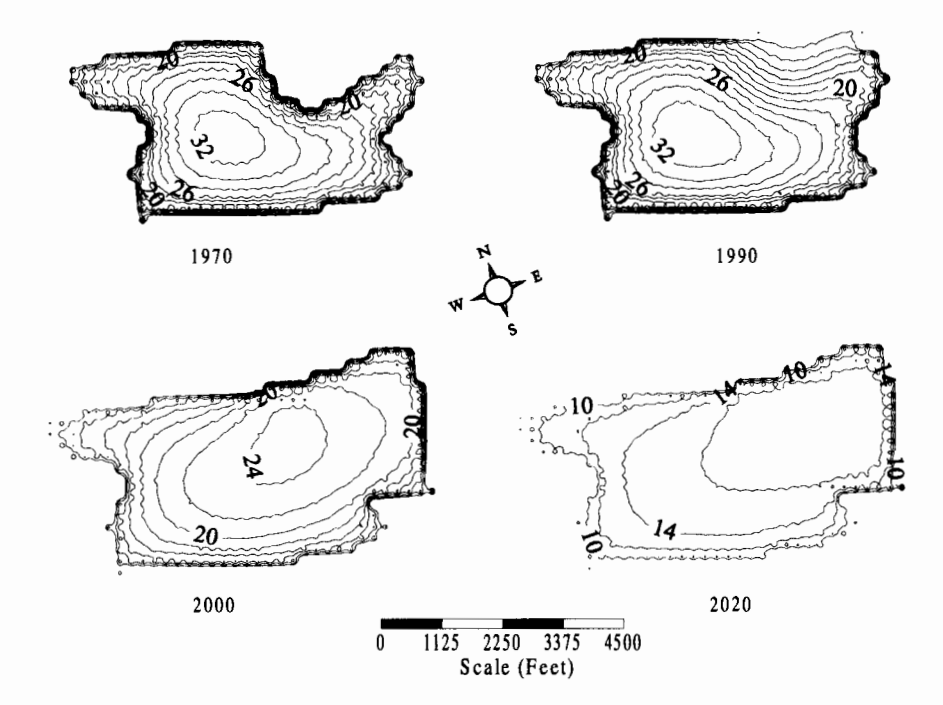

# Landfill Mounding Over Time

**Figure 50** - **Spatial distribution of contaminant mound height at selected times for the base case. By 1970 the mound has reached steady state and remains virtually unchanged until the new expansion area is added in 1989 and 1990. The mound has a slight east to west slope in the 2010 plot due to the impenetrable engineered dike which surrounds the landfill on the east and northeast side.** 

## **6.6 Sensitivity Analysis:**

The two-dimensional site specific mounding model is simply an extension of the water balance model so large scale sensitivity analysis is not performed with respect to most parameters although all parameters are tested to insure the model responds correctly to the stress changes. Since  $K_{\text{silt},L}$  is not used in the water balance model, sensitivity analysis is performed to determine the models reactions to changing values in the landfill conductivity. As expected, as  $K_{\text{siltL}}$  is increased from the base case of  $5.0 \times 10^{-4}$  cm/sec (increasing the conductivity within the landfill) the shape of the contaminant mound becomes flatter and the maximum height is less. When  $K_{\text{siltL}}$ is lowered to  $5.0 \times 10^{-6}$  cm/sec, the contours of the contaminant mound become more pronounced and the maximum height increases. This is shown in Figure 51.

While the shape of the mounding changes with different values of  $K<sub>silt</sub>$ , the changes in outward flux and the impact on the results of the three-dimensional flow model and contaminant transport model are minimal, as will be discussed later.

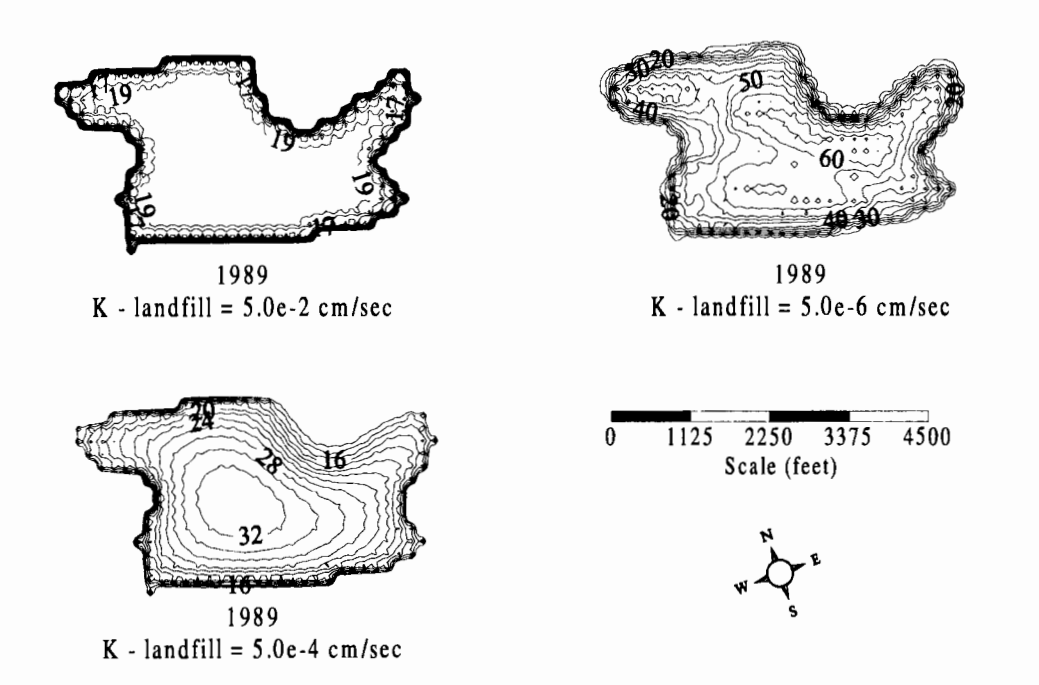

**Figure 51 - Three contours showing K**silit with values of  $5.0 \times 10^{-2}$  cm/sec,  $5.0 \times 10^{-4}$  cm/sec, and  $5.0 \times 10^{-6}$  cm/sec. Notice that as the conductivity decreases mounding and spatial variability increase. The case showing  $K_{slitH} = 5.0 \times 10^{-4}$  cm/sec, is the base **case result (Figure 50).** 

# **7. Three-dimensional Flow Model**

A key concern for the St. Johns Landfill is the possibility of offsite contaminant migration. The intent of the three-dimensional flow model is to produce a vertically detailed, three-dimensional flow field in the silt, sand, gravel, and Troutdale aquifer and to establish the refined flow field around the local landfill area. Capturing the three-dimensional details within each geologic unit allows for better prediction of plume mixing and migration. This section will look specifically at the three-dimensional flow model, its conceptual and mathematical models, results and sensitivity analysis.

# **7. 1 Conceptual Model:**

The groundwater flow patterns in the immediate region of the landfill exhibit complex spatial and temporal dynamics due to differing hydrologic stresses (tidal, seasonal water level fluctuations, and the landfill mound) and heterogeneous geologic conditions on both macro and micro scales. Within the area directly below the landfill and adjacent to the sloughs, the flow is dominated by the contaminant mounding and dissipation, and the interaction between the landfill mound and the slough (see Figure 52). Since the contrast between the silt conductivity and the gravel conductivity is large, flow in the silt can be assumed vertical, except in the area directly adjacent to the sloughs where a contaminant mound-induced horizontal gradient exists.

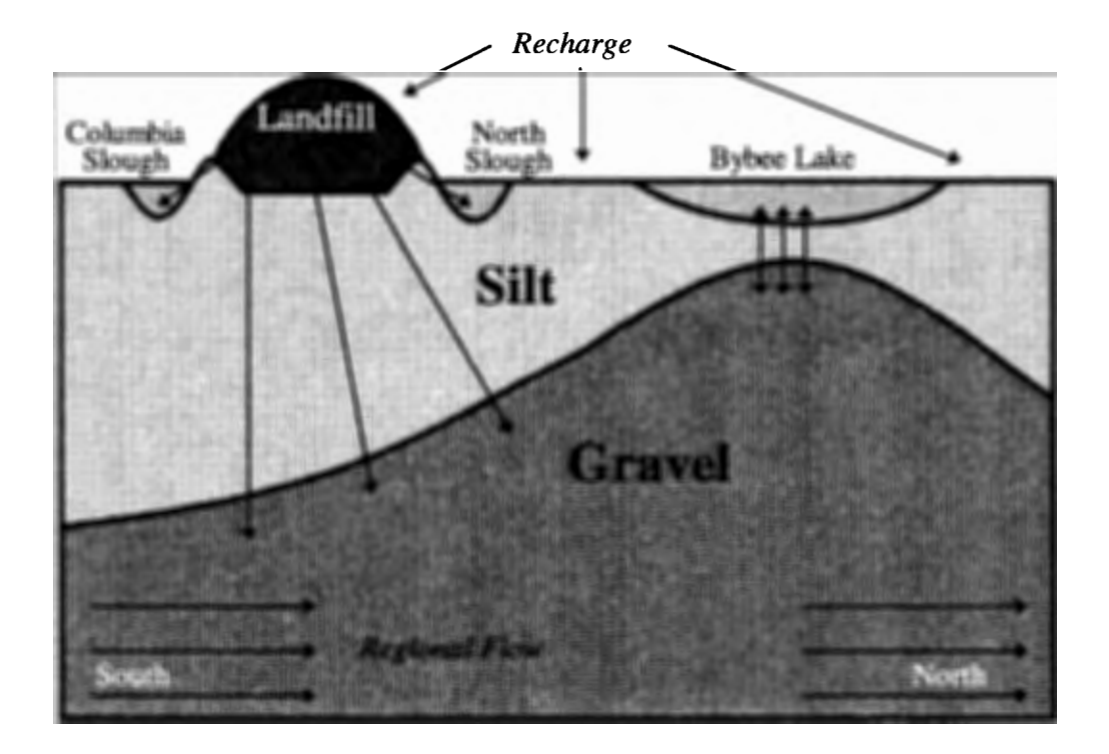

**Figure 52** - **Three-dimensional flow model conceptual layout. Recharge enters the landfill and the silt. The sand layer is very thin** in **the immediate region of the landfill and is not included in the conceptual model. Regional flow from the gravel aquifer interaction with the Willamette and Columbia Rivers produces a yearly mean, steady, offsite migration** in **the gravels. Due to the high contrast** in **conductivity's between the silt and gravel, flow through the silts is mainly vertical into the gravels except in the area around the sloughs where horizontal seepage into the sloughs is prevalent. Concern exists for contaminant seepage moving vertically from the landfill into the silts, northward with the regional flow, and then discharging into Bybee Lake at the area where the silts are very thin.** 

The landfill sits directly atop a westward-dipping trough in the gravel aquifer which is overlain by the silt. To the south, north, and east, the gravel slopes upward with the steepest slope to the north where the gravel comes within several feet of the bottom sediments of Bybee Lake (Figure 7). Concern exists of the potential of contaminant migration moving downward through the silts into the gravel, northward in the gravel with the regional flow and then upward into Bybee Lake. Flow in both

the gravel aquifer and the Troutdale aquifer is predominantly horizontal in the region of the landfill as predicted by the regional flow model and the USGS Portland Basin model. The horizontal flow in the aquifers could be a mechanism for offsite plume migration once contamination penetrates the silt layer.

# **7.2 Mathematical Model:**

The local scale three-dimensional flow model is used to reproduce the threedimensional flow pattern within the critical study area surrounding the landfill. The model utilizes the **MODFLOW** groundwater code (McDonald and Harbaugh, 1989) for its simulation, compiled and run on a UNIX workstation.

### Governing Equations:

The three-dimensional flow model is a fully three-dimensional, temporally varying model meaning it is designed to produce a three-dimensional flow field in both time and space. The governing equation for groundwater flow in three dimensions is:

$$
S_s \frac{\partial \phi}{\partial t} - R = \frac{\partial}{\partial x} K_x \frac{\partial \phi}{\partial x} + \frac{\partial}{\partial y} K_y \frac{\partial \phi}{\partial y} + \frac{\partial}{\partial z} K_z \frac{\partial \phi}{\partial z}
$$

$$
\phi=f(x,y,z,t)
$$

**(19)** 

where:

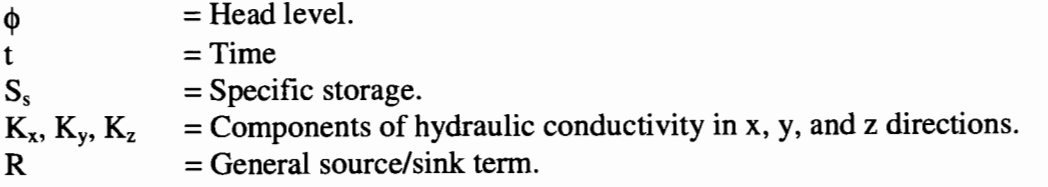

R defines the volume of inflow to the system per unit volume of aquifer per unit time, and is always considered positive. For outflow terms, R is negative. Each one of the source/sink terms is handled identically to the two-dimensional leachatemounding model (Chapter 6).

# **7.3 Boundary Conditions and Discretization:**

The domain of the three-dimensional local flow model is such that it is able to capture the local flow characteristics with in the probable area of plume migration (Figure 53). The model consists of a 7650 foot (east/west direction) by 5850 foot (north/south direction) rectangular area around the landfill encompassing the area of potential contamination for the complete simulation time span. Vertically, the model includes the landfill, the silt layer, the sand layer, the gravel aquifer, and the Troutdale aquifer.

The rectangular model domain is discretized into a 51 by 39, 150 foot, uniform, computational grid (Figure 54). Vertically, the model is discretized into 39 layers from elevation 95 feet down to -350 feet (City of Portland Datum) with a vertical grid spacing of 5 feet each from elevation 95 to -30 feet, 10 feet each from elevation -30 to -50 feet, and 25 feet each from elevation -50 feet to -350 feet. The high resolution 5 foot spacing encompasses most of the silt layer where flow is predominantly vertical and comparatively slow, the 10 foot spacing is in the transition sand zone, and the 25 foot spacing is in the gravel aquifer and Troutdale Aquifer where flow is primarily horizontal. The grid is designed to allow sufficient detail of the contaminant plume, and to obey the numerical criteria required to maintain model

accuracy and minimize numerical diffusion. The model simulates annual mean flow dynamics in three-dimensional space from 1950 to 2020 using a time step of one year.

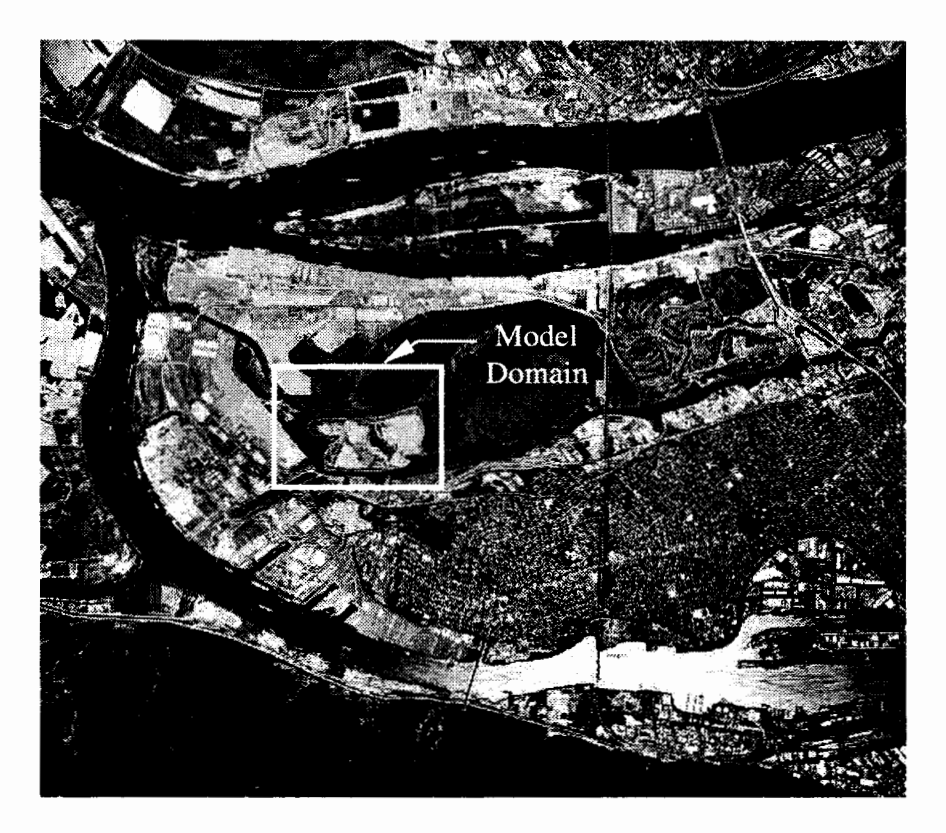

**Figure 53** - **Large regional view of landfill area showing the three-dimensional flow model, modeling domain. Boundary conditions for the sand, gravel, and Troutdale are determined from the results of the regional flow model and allows the local scale three-dimensional model to include large regional stresses in its predictions. The two-dimensional leachate mounding model results are used as the upper boundary condition** in **the landfill. Flow in the silt is assumed vertical along the lateral boundaires, thus a no flow boundary in the silt is used.** 

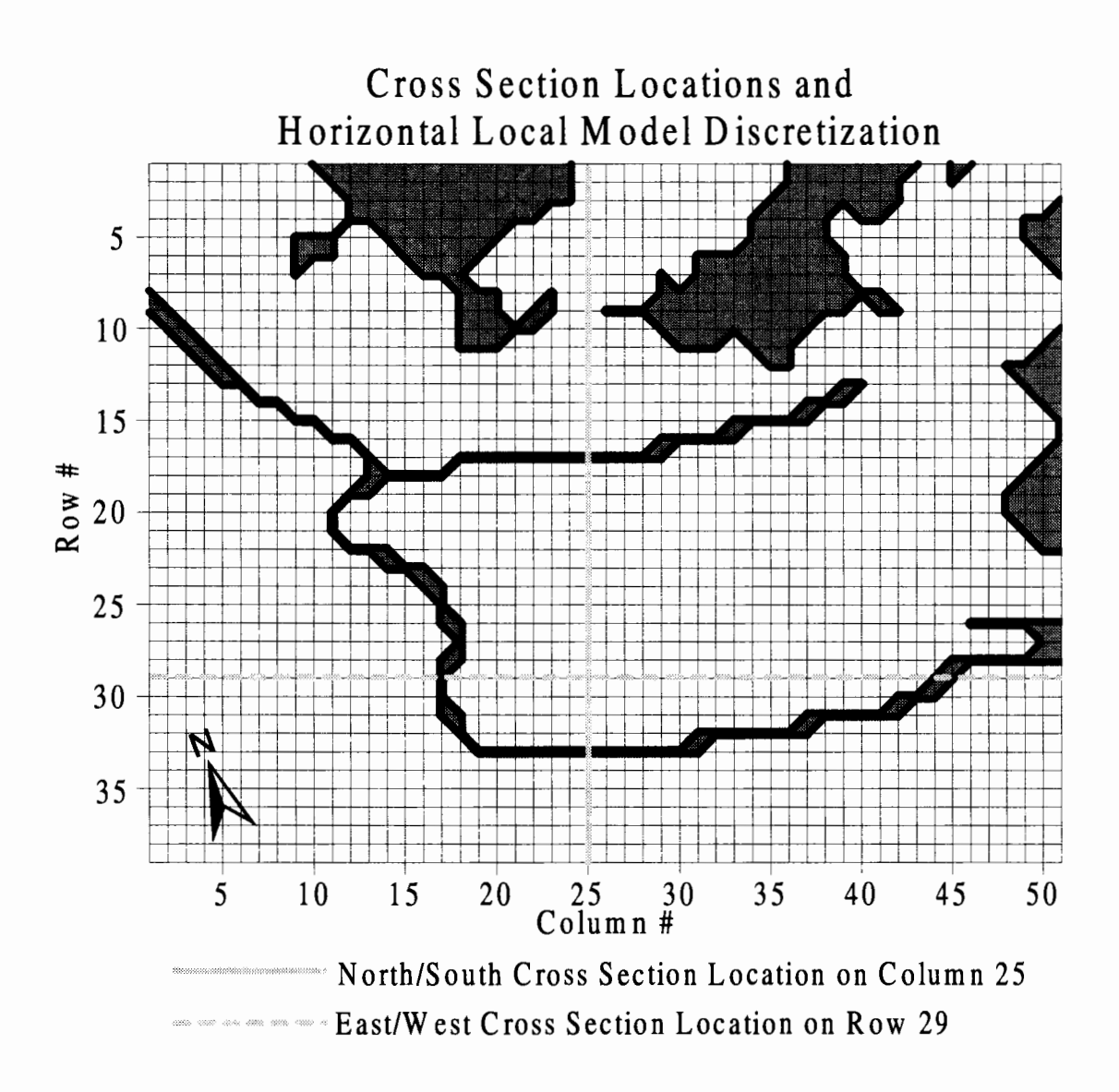

**Figure 54** - **Local model discretization showing cross section locations for vertical contour plots (Figure 55, Figure 56, and Figure 57).** 

Initial conditions for the sands, gravels, and Troutdale Aquifer are obtained from the regional flow model results. Values for each cell are linearly interpolated from the larger regional grid. Initial head values in the silts are 10.0 feet (COP).

The boundary conditions are derived from the regional flow model, the water balance model, and the two-dimensional leachate-mounding model. The lateral

boundary conditions in the sand, gravel, and Troutdale are determined from the results of the regional flow model. Head values in the coarse grid regional flow model are linearly interpolated to fit the finer grid local model. The regional flow model results are split into three broad time spans and run as steady state for each of the time spans. The first is pre-1982 before the diversion dam on the North Slough is built and Bybee Lake is allowed to fluctuate naturally with seasonal and other temporal changes. The second time span simulates the period from 1982 to 1997 with the dam in place and Bybee Lake held at 3 feet above the surrounding surface waters. The last period is the post 1997 time span which, for the base case, is the same as the pre 1982 results. The lateral boundary conditions for the silt are considered no flow boundaries because of the predominantly vertical flow in the silt layer. Existing data can be interpreted to show lateral flow along the silt boundary however, due to the tightness of the silt and the distance of the boundary to the landfill, the stresses in the plume migration area are not effected by the silt boundary condition. This application of a no flow boundary condition is supported by Anderson and Woesner (1992, p. 102).

The bottom boundary condition is chosen as no flow since flow in the Troutdale Aquifer is mainly horizontal. The USGS Portland Basin model indicates slight upwelling from the underlying undifferentiated sediments to the Troutdale aquifer, however the upwelling is slight (less than 4% total recharge) and thus is not modeled. (Figure 44). Flow dynamics are dominated locally by the landfill mounding and changes on the bottom boundary within realistic values, show no effect on the local flow conditions. At the top, the lakes and sloughs are represented as

MODFLOW river boundaries, with heads equal to the slough and lake levels. The mound height in the landfill is determined from the results of the two-dimensional leachate-mounding model and sets the upper boundary in the landfill as a prescribed head boundary. The remaining top boundary that excludes the landfill and surface water is a water table boundary receiving recharge due to precipitation.

Subroutines are added to the **MODFLOW** code which allows for reading in the yearly results from the two-dimensional model for the upper boundary conditions as described above, the lateral boundary conditions as simulated by the regional flow model, and the changing geology due to the expansion over time in the landfill. As is the case in the two-dimensional leachate mounding model, the growth of the landfill is simulated subarea by subarea, with a particular subarea becoming completely active the year it was first put into use with an initial head of 10 feet. The timing for each stress period as well as the timing of the landfill growth is identical to the twodimensional leachate-mounding model (section 6.3). Appendix C shows the source code and documentation for the three-dimensional flow model.

## **7.4 Results and Sensitivity Analysis:**

The driving force for the three-dimensional flow system in the immediate vicinity of the landfill is dominated by the contaminant mound. As the contaminant mound builds, a vertical gradient between the landfill and the gravel aquifer is created. Streamlines along the head contours show flow moving vertically through the silt to the gravel except in the immediate areas directly adjacent to the sloughs where flow is horizontal from the landfill into the sloughs (Li & Lowry, 1997). Below the silt, in the

sand, gravel, and Troutdale aquifers, flow is split, moving to the north on the northern side of the landfill and to the south on the southern side of the landfill. The moundinduced driving force from the landfill causes this split. The landfills influence on the regional flow extends about 300 to 500 feet beyond the edge of the landfill. Head contours of the head values along column 25 and row 29 for the base case values are shown in Figure 55.

Sensitivity analysis is performed on hydraulic conductivity, recharge and silt boundary condition, and boundary conditions in the sand, gravel, and Troutdale aquifers.

Sensitivity to Hydraulic Conductivity:

Sensitivity analysis on hydraulic conductivity is performed in the 'upstream' models and is carried through all models in line. For example, if  $K_{silH}$  is changed in the water balance model, the change is made in every model to determine the modeling systems sensitivity to that parameter. For the three-dimensional flow model, sensitivity to hydraulic conductivity is determined by its effect on the contaminant plume migration as predicted by the contaminant transport model. For this reason, a complete description of the three-dimensional flow models sensitivity to hydraulic conductivity changes will be discussed with the contaminant transport model (section 7.4).

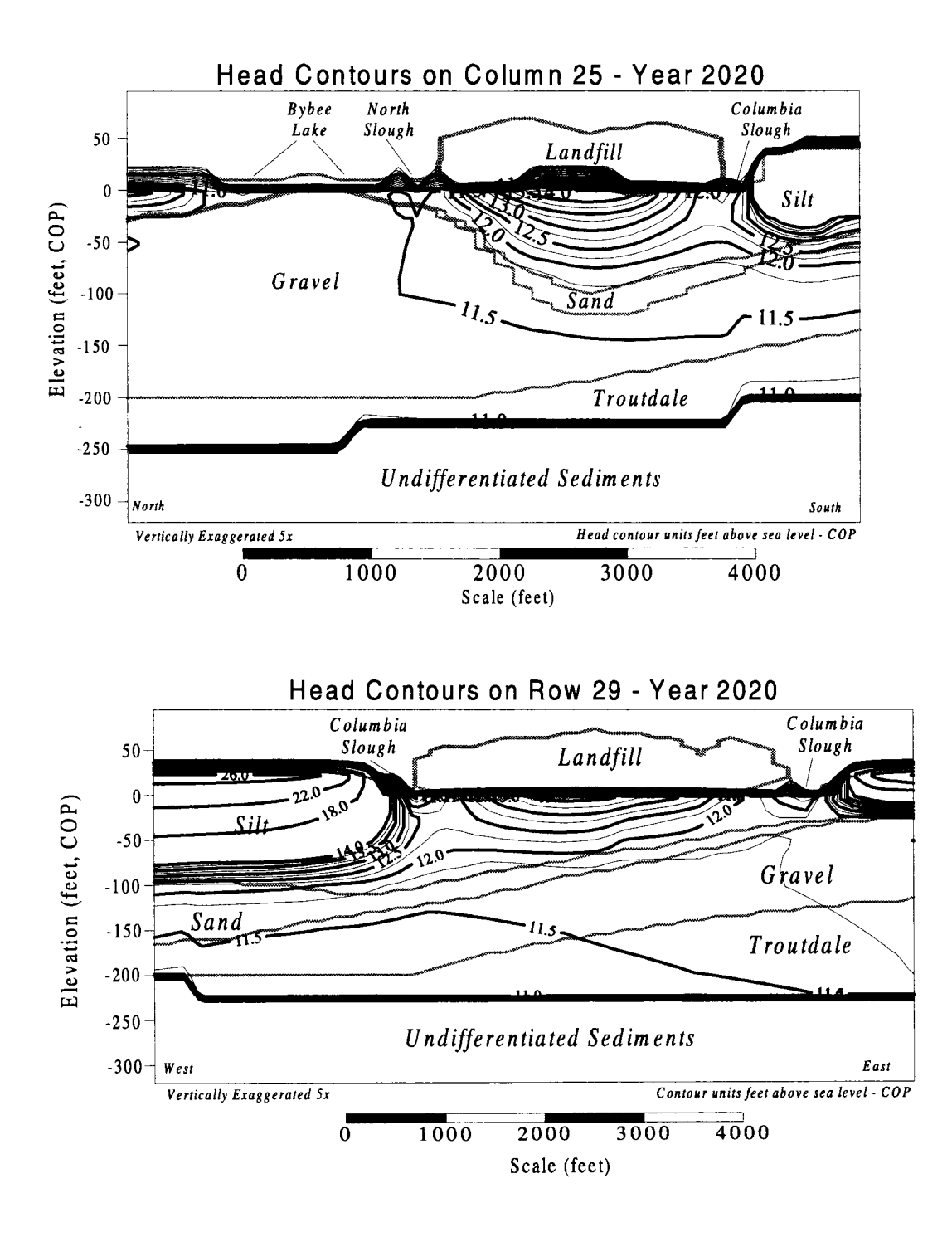

**Figure 55 - Head contours for base case values along column 25 and row 29 (see Figure 54). The landfill mound and influence dominate the local flow dynamics. Generally, flow is vertically downward through the silt except in the immediate vicinity of the sloughs. Flow in the sand, gravel, and Troutdale aquifers follow the regional flow.** 

Sensitivity to Recharge and Silt Boundary Condition:

The intent of setting the modeling domain for the three-dimensional flow model is to capture the flow dynamics in the area of potential plume migration, extend the boundaries far enough from the landfill such that the boundary effects cannot be 'felt' in the area of plume migration, and to maintain a computationally efficient model. The no-flow boundary condition in the silt brings about concern of pressure build up along the boundary when recharge is applied to the silt. This pressure buildup could have a large impact on the local plume dynamics.

As an extreme test, recharge to the silt is dropped to zero and the no-flow boundary in the silt is changed to a constant head of 8 feet. This reduces the pressure build up due to recharge as well as releases any pressure build up due to any horizontal flow in the silt through the low constant head boundary.

As can be seen in Figure 56, the effects of the silt boundary are extremely localized. The landfill mound dominates the local flow dynamics and the changes in the silt boundary condition are not 'felt' more than a few cell widths from the boundary. This is due primarily to the low conductivity of the silt. The threedimensional local flow model is not sensitive to silt boundary conditions.

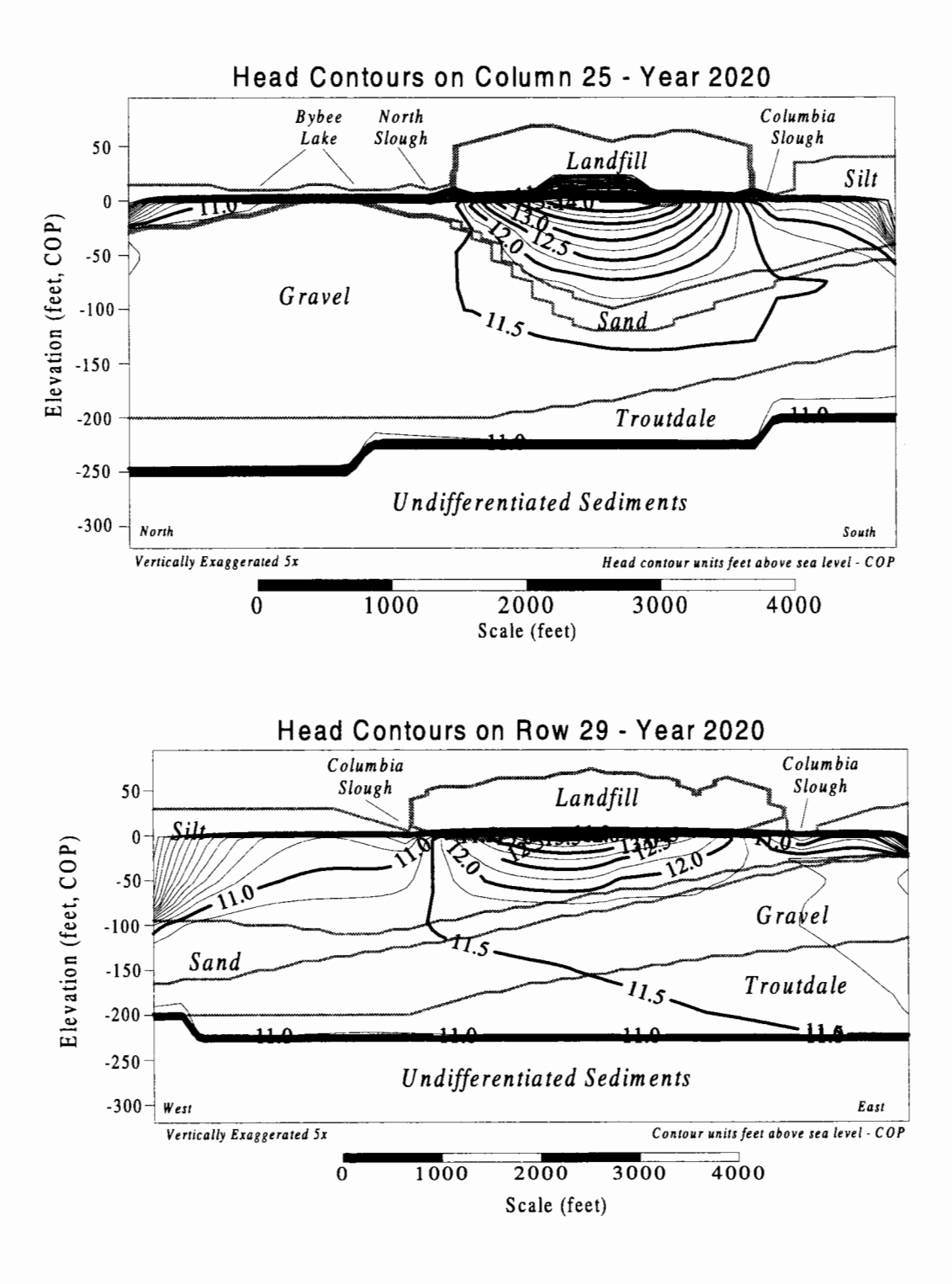

**Figure 56 - Head contours along column 25 and row 29 (see Figure 54) with zero recharge everywhere but the landfill and a constant head boundary of 8 feet in the silt. Due to the low permeability of the silt, the boundary conditions are not 'felt' on the interior of the modeling domain. Comparison of the head contours in the landfill area to that of the base case (Figure 55) shows little or no change.** 

Sensitivity to Sand, Gravel, and Troutdale Aquifer Boundary Condition:

The boundary condition along the sand, gravel, and Troutdale aquifer is tested to examine the boundary's influence on the local flow dynamics in the landfill area. Since the flow in the aquifers is mainly horizontal, changes along the boundaries are 'felt' throughout the entire model, although the impact is small. Sensitivity of the boundary effect is tested by inducing an 'artificial' regional flow across the model domain. To do this, the southern boundary of the model is fixed with a head 0.5 feet higher than the fixed head of the northern boundary (11.8 feet south versus 11.3 feet north). The east and west boundaries are maintained with base case values as predicted by the regional flow model. The same condition is then reproduced for a second test in the east/west direction with the northern and southern boundaries set at base case. The first scenario produces a gradient of  $8.5 \times 10^{-5}$  ft/ft in the north/south direction (flow from south to north), and the second scenario produces a gradient of  $6.5 \times 10^{-5}$  ft/ft in the east/west direction (flow from east to west). As a comparison, the gradient from south to north as predicted by the regional flow model is  $1.7\times10^{-5}$  ft/ft and the east/west gradient is about  $3.1 \times 10^{-5}$  ft/ft.

As can be seen in Figure 57, the changes in flow dynamics are minimal. Comparing to the base case (Figure 55), the groundwater divide beneath the Columbia Slough in the north/south plot can be seen to shift slightly in the direction of flow. For the 'artificial' gradient in the east west direction, the impact is even less. Because of the slight impact for reasonable gradients across the modeling domain, the threedimensional flow model is determined to be insensitive to boundary conditions in the sand, gravel, and Troutdale aquifer.

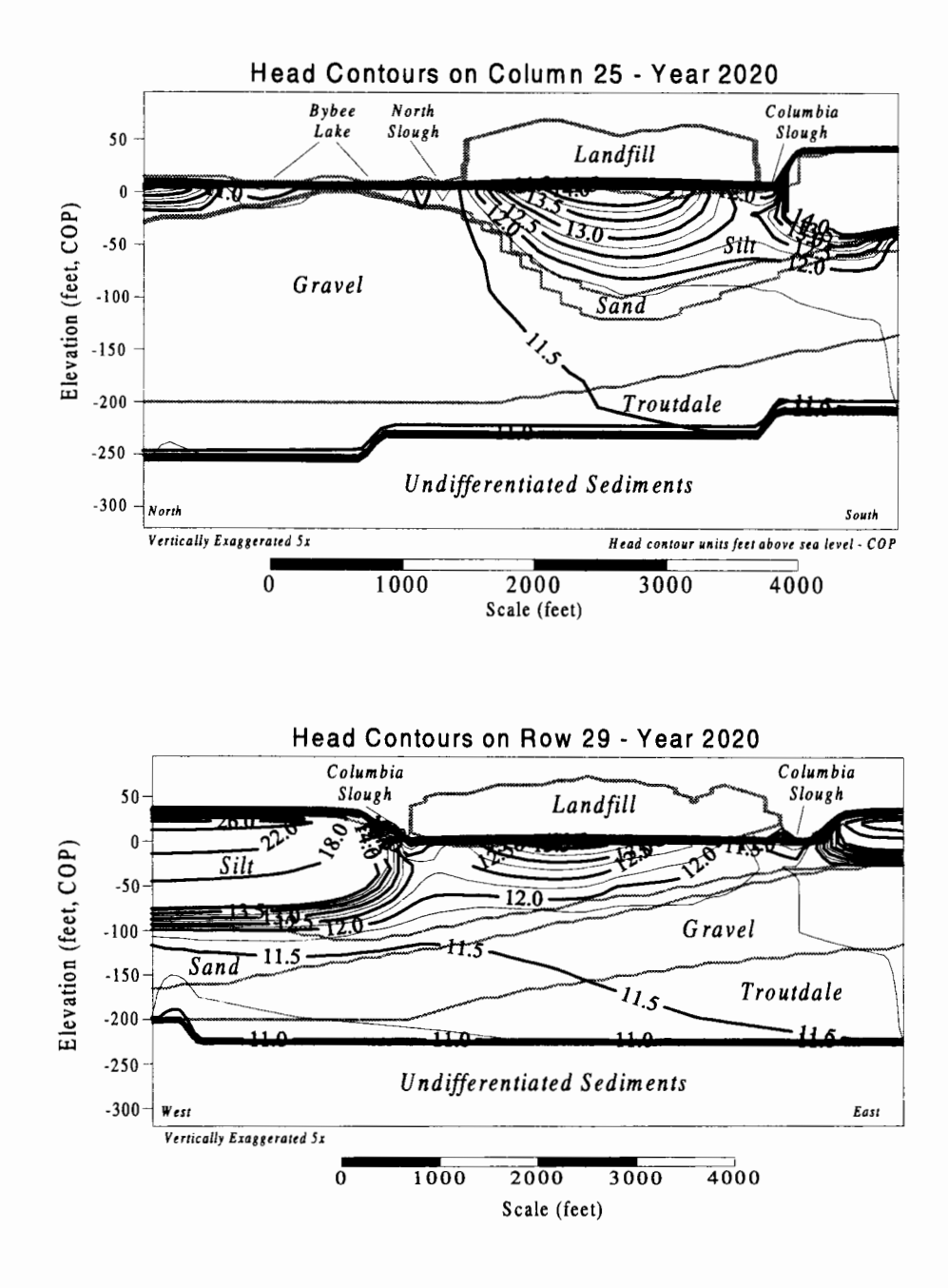

**Figure 57** - **Head contours along column 25 and row 29 showing the effect of different boundary conditions** in **the sand, gravel, and Troutdale aquifers.** In **both plots, an 'artificial' regional flow is set by assigning a fixed boundary condition** in **the sand, gravel, and Troutdale aquifers of 11.8 feet along the right boundary (south and east boundaries) and 11.3 feet along the left boundary (north and west boundaries). Each scenario is run independently of each other. Comparing the flow dynamics** in **the local landfill area to the base case results (Figure 55), it can be seen that the three-dimensional flow model is insensitive to changes in the boundary conditions.** 

# **7.5 Calibration:**

Calibration of most parameters is done in the 'upstream' models for use in the three-dimensional flow model;  $K_{silt}$ ,  $K_{silt}$ , specific yield, and landfill infiltration are determined from calibration of the water balance model;  $K_{\text{slift}}$  is determined by calibration of the two-dimensional leachate mounding model; river and lake levels, non-landfill infiltration, confined storage coefficient, and conductivity's in the sand, gravel aquifer, and Troutdale Aquifer are determined from the regional flow model.

The telescopic approach of utilizing larger scale models to initialize boundary conditions and model parameters can introduce parameter uncertainty due to changing field scales between each model. The smallest heterogeneities that effect the local flow model are large enough to effect the regional model too. Because the regional model is calibrated to the six gravel wells around the landfill, we see that the base case parameter values simulates well data closely in the three-dimensional flow model, simply because of the boundary conditions set by the 'upstream' models. Sufficient data detailing the flow field directly below the landfill in the lower silt and gravel aquifer do not exist for detailed calibration of the three-dimensional flow model. Any parameter uncertainty that may arise due to changes in scale or local conditions is addressed through sensitivity analysis (see previous section).

# **8. Contaminant Transport Model**

The contaminant transport model is an extension of the three-dimensional local scale flow model. The three-dimensional flow field produced by the flow model is utilized by the contaminant transport model to predict fate and transport of the contaminant plume. This in turn produces a three-dimensional concentration field showing the shape and extent of the contaminant plume for each time step. Knowing the extent of the plume will help us determine how effective the silt is at protecting the gravel aquifer; whether or not offsite migration has occurred; what is the extent of the groundwater contamination in the gravel aquifer; how fast is the plume moving; where will the plume be in the future; whether the landfill is affecting Smith and Bybee Lakes; and how will the proposed management plan of restoring Bybee Lake to intertidal conditions affect the contaminant plume migration in the gravel aquifer. This section looks at the contaminant transport model, its concepts and mathematical application, parameter estimation and calibration, results, and sensitivity analysis.

# **8. 1 Conceptual Model:**

The contaminant mound dominates plume migration in the local landfill region. Early on in the simulation, as the contaminant mound builds, a head differential is produced between the contaminant mound and the gravel aquifer and the contaminant mound and the sloughs. This differential creates outward flux from the landfill laterally into the sloughs and vertically into the silt.

The rate of downward migration will depend upon the head gradient between the landfill mound and the gravel aquifer. Since the horizontal head gradient in the gravel is essentially flat, the controlling parameter for the head gradient between the landfill and the gravel aquifer is the silt thickness. The water balance model predicts that contaminant has penetrated the thinner parts of the silt under the north side of the landfill. Once in the gravel aquifer, contaminant migration becomes predominantly horizontal as defined by the regional flow, moving to the north away from the landfill. Interaction of the gravel aquifer and Bybee Lake due to the aquifer rising to within a few feet of the surface below Bybee Lake, could present a window for contamination to enter Bybee Lake and pollute the lake as well as the adjacent, connected surface waters.

Temporal fluctuations in the flow within the gravel aquifer due to seasonal precipitation changes, tidal influences, and differing management decisions for the water levels in Smith and Bybee Lake all contribute to plume migration due to increased dispersion. The temporal flow variations aid in 'sloshing' the plume back and forth within the gravel aquifer, possibly spreading the plume much farther than the mean flow would indicate. Depending upon the water level in the lakes, the lakes can act either as a discharge point for the gravel aquifer or a recharge point.

# **8.2 Mathematical Model:**

To model the contaminant transport portion of the St. Johns Landfill, a commercial package, MT3D is used. MT3D is a modular, fully three-dimensional transport model capable of simulating contaminant transport due to advection and

dispersion, in addition to handling chemical reactions and source/sink mixing. The model uses a modular structure that links it directly to the previous flow model results produced by MODFLOW. MT3D uses a mixed Eulerian-Langrangian approach to solve the three-dimensional advective-dispersive-reactive equation (all references to MT3D, the transport equations, and model characteristics are summarized from the MT3D manual; Zheng, 1992). To simulate advection, MT3D uses a Lagrangian approach meaning the frame of reference is moving with the flow field. Particle tracking options include the method of characteristics technique **(MOC),** modified method of characteristics **(MMOC)** technique, or a hybrid of the two **(HMOC).** For modeling the St. Johns landfill, **MMOC** is used. The fixed Eulerian reference is used for solving the dispersion, source/sink, and reaction terms of the governing equation using a fully explicit finite-difference scheme.

The model assumes a conservative contaminant so only advection, dispersion, and source/sink mixing are modeled.

# Governing Equations:

The governing equation for contaminant transport in groundwater is complex. This section looks at the governing equation solved by MT3D, the individual components of the equation (advection, dispersion, and source and sink mixing), and some of the issues in solving the equation.

The general partial differential equation describing contaminant transport in groundwater due to advection, dispersion, chemical reactions, and source/sink mixing as applied in this project is:

$$
R \frac{\partial C}{\partial t} = \frac{\partial}{\partial x_i} \left[ D_{ij} \frac{\partial C}{\partial x_j} \right] - \frac{\partial}{\partial x_i} \left[ V_i C \right] + S / S
$$

 $C=f(x, y, z, t)$  $V_i = f(x, y, z, t)$ 

**(20)** 

where:

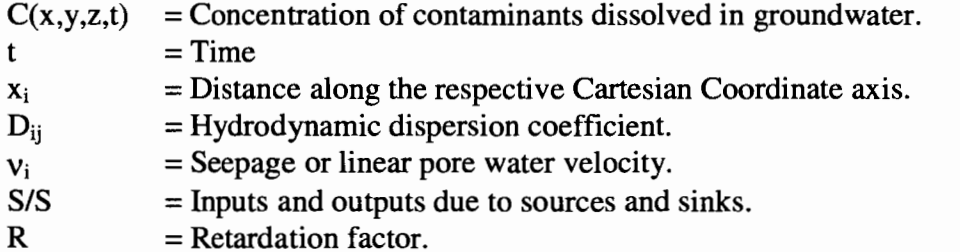

The equation describes the rate of change of concentration of contaminant over time and space. The first term on the right hand side describes the change of concentration due to dispersion, the second term due to advection, and the third term due to inputs and outputs from and sources and sinks.

Dividing through by the retardation factor, R, the 'velocity' is expressed in terms of a retarded velocity,  $\frac{V_i}{R}$ . This retarded velocity is due to the 'slowing' of contaminant movement due to sorption onto the soil particles. For the landfill site, the contaminant is considered to be conservative, predicting the 'worst' case scenario since any reactive contaminant will be contained within the bounds of the conservative contaminant's plume. Since we are modeling a conservative contaminant in the St. Johns Landfill, the retardation factor is one (no sorption).

MT3D uses the operator splitting concept in solving the governing equation. Operator splitting assumes that each component of plume migration ( advection, dispersion, and source and sink mixing) act independently of one another and thus can be carried out in a step wise fashion. The plume is moved forward in the velocity field by advection, then the effects of dispersion are applied, and then the effects of any sources or sinks are applied. In reality, each component has a continuous effect on plume migration. For the operator splitting method to be valid, the time step must be kept small. MT3D internally calculates the necessary time step to maintain accuracy.

Advection:

The advective term, 
$$
\frac{\partial}{\partial x_i} [v_i C]
$$
 describes the transport of dissolved constituents

in groundwater that move with the groundwater flow. It is the only term which is linked to the three-dimensional flow model and is linked by Darcy's law. Mathematically the link is:

$$
v_{i} = -\sum_{j=1}^{3} \frac{K_{ij}}{n} \frac{\partial \phi}{\partial x_{j}}
$$

**(21)** 

Where all like terms are defined as above and:

- $K_{ii}$  = Direction component of the hydraulic conductivity.
- $\phi$  = Hydraulic head as predicted by the 3d flow model.
- $N =$  Effective porosity.

MT3D has three choices in solving for advective transport. The first is MOC which tracks particles forward in time based on the three-dimensional velocity field. The second choice is MMOC which tracks particles backwards in time from each nodal point. This is the particle tracking method used in this study. The third choice, HMOC, is a hybrid of the first two choices, utilizing the MOC routine in areas where the concentration gradient is large, and the MMOC routine in areas where the concentration gradient is small. The strength of the MOC routine is its lack of numerical dispersion making it ideal in the case of large concentration gradients, while the strength of the MMOC routine is its fast computing speed and low memory requirements, making it ideal for large models. The third choice tries to take advantage of the MOC and the **MMOC'** s strengths while downplaying each of their weaknesses.

Since no interpolation is required in the MOC technique it is virtually free from numerical dispersion. The disadvantage of the MOC technique is the computer power requirements it needs to track each particle through each time step. This is why the St. Johns Landfill modeling system uses the **MMOC** scheme as opposed to any of the others.

#### The **MMOC** Scheme:

The first step in particle tracking is to evaluate the groundwater velocity field. This requires velocities evaluated between nodal points so a velocity interpolation scheme must be used. MT3D uses a simple piecewise linear interpolation that assumes that the velocity varies linearly between each nodal point with respect to the direction of the velocity component. The known velocity field allows for the tracking of particles through that field. MT3D provides three algorithms for use in particle tracking; a first-order Euler algorithm, a fourth-order Runge-Kutta algorithm, and a combination of the two. Due to the high computational demand for the fourth-order Runge-Kutta method, and because the velocity field below the landfill is fairly uniform, the first-order Euler algorithm is used. This is given in the MT3D manual as:

$$
\begin{cases}\nx^{n+1} = x^n + \frac{\Delta t}{R} v_x(x^n, y^n, z^n) \\
y^{n+1} = y^n + \frac{\Delta t}{R} v_y(x^n, y^n, z^n) \\
z^{n+1} = z^n + \frac{\Delta t}{R} v_z(x^n, y^n, z^n)\n\end{cases}
$$

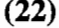

#### where

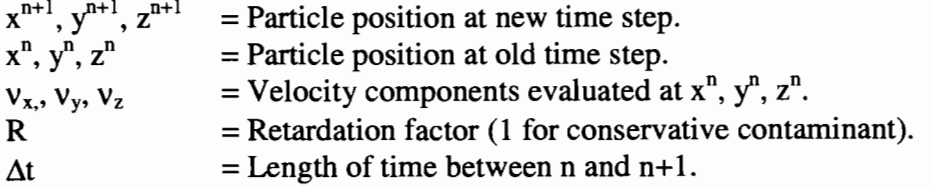

The second step in particle tracking is to track the particle through the velocity field. In the MMOC scheme, particles are placed at each node, and then tracked backwards in time to find where the particle needed to originate from at the beginning of the time step (designated as coordinates  $\hat{x}, \hat{y}, \hat{z}$ ) in order to end up at a nodal point at the end of the time step. The concentration at the nodal point at the end of the time step is then the concentration associated with the position  $\hat{x}, \hat{y}, \hat{z}$ . Usually the position  $\hat{x}, \hat{y}, \hat{z}$  does not coincide with a nodal point making it necessary to interpolate the

concentration at  $\hat{x}, \hat{y}, \hat{z}$  from neighboring nodal points. MT3D uses a first-order polynomial interpolation scheme also called trilinear interpolation in three dimensions. If  $\hat{x}$  is located between nodes  $x_{j-1}$  and  $x_j$ , and  $\hat{y}$  is located between points  $y_{i-1}$  and  $y_i$ , and  $\hat{z}$  is located between  $z_{k-1}$  and  $z_k$ , then the concentration at  $\hat{x}, \hat{y}, \hat{z}$  is:

$$
C(\hat{x}, \hat{y}, \hat{z}) = (1 - \omega_x)(1 - \omega_y)(1 - \omega_z)C_{i-1, j-1, k-1} + (1 - \omega_x)\omega_y(1 - \omega_z)C_{i-1, j, k-1} + \omega_x(1 - \omega_y)(1 - \omega_z)C_{i, j-1, k-1} + (1 - \omega_x)(1 - \omega_y)\omega_zC_{i-1, j-1, k} + \omega_x\omega_y(1 - \omega_z)C_{i, j, k-1} + (1 - \omega_x)\omega_y\omega_zC_{i-1, j, k} + \omega_x(1 - \omega_y)\omega_zC_{i, j-1, k} + \omega_x\omega_y\omega_zC_{i, j, k}
$$

where  $\omega_x, \omega_y, \omega_z$  are interpolation factors given by:

$$
\begin{cases}\n\omega_x = \frac{\hat{x} - x_{i-1}}{0.5 \Delta x_i + 0.5 \Delta x_{i-1}} \\
\omega_y = \frac{\hat{y} - y_{j-1}}{0.5 \Delta y_j + 0.5 \Delta y_{j-1}} \\
\omega_z = \frac{\hat{z} - z_{k-1}}{0.5 \Delta z_k + 0.5 \Delta z_{k-1}}\n\end{cases}
$$
\n(24)

If the point  $\hat{x}, \hat{y}, \hat{z}$  is at a nodal point,  $C(\hat{x}, \hat{y}, \hat{z})$  is just  $C(i,j,k)$ , where i,j,k is the x,y,z coordinate of the nodal point. The benefit of using a low order interpolation scheme such as this is its computational efficiency and small mass balance error. The major drawback is that it is susceptible to numerical dispersion, especially in the cases of sharp concentration fronts. For concentration fields that are relatively smooth, the numerical dispersion due to the **MMOC** technique is insignificant. For the St. Johns Landfill, the front of the contaminant plume is fairly sharp. Data and sensitivity analysis suggest that field dispersion is greater than the numerical dispersion caused by the **MMOC** technique, so the use of the **MMOC** technique can be justified.

**(23)** 

Dispersion:

Once the concentration due to pure advection for each cell is determined, a weighted average of the concentration at the beginning of the time step and the end of the time step is used to calculate the concentration change due to dispersion as discussed above. The governing equation describing dispersion solved by MT3D is:

$$
\frac{DC_{\text{dsp}}}{Dt} = \frac{1}{R} \frac{\partial}{\partial x_i} \left[ D_{ij} \frac{\partial C}{\partial x_j} \right]
$$

The term  $D_{ij}$  is the 9 components of the hydrodynamic dispersion coefficient, evaluated at the cell interfaces. The components are calculated from the velocity components and the dispersivities by:

$$
D_{xx} = \alpha_L \frac{v_x^2}{|v|} + \alpha_T \frac{v_y^2}{|v|} + \alpha_T \frac{v_z^2}{|v|} + D^*
$$
\n
$$
D_{xy} = D_{yx} = (\alpha_L - \alpha_T) \frac{v_x v_y}{|v|}
$$
\n
$$
D_{yy} = \alpha_L \frac{v_y^2}{|v|} + \alpha_T \frac{v_x^2}{|v|} + \alpha_T \frac{v_z^2}{|v|} + D^*
$$
\n
$$
D_{xz} = D_{zx} = (\alpha_L - \alpha_T) \frac{v_x v_z}{|v|}
$$
\n
$$
D_{xz} = \alpha_L \frac{v_z^2}{|v|} + \alpha_T \frac{v_x^2}{|v|} + \alpha_T \frac{v_y^2}{|v|} + D^*
$$
\n
$$
D_{yz} = D_{zy} = (\alpha_L - \alpha_T) \frac{v_y v_z}{|v|}
$$

where

 $\alpha_L$  = Longitudinal dispersivity.  $\alpha_{\tau}$  = Transverse dispersivity.  $V_{x_1} V_{y_1} V_{z}$  = Velocity components.<br>  $D^*$  = Effective molecular di  $=$  Effective molecular diffusion coefficient.  $|v| = (v_x^2 + v_y^2 + v_z^2)^{\frac{1}{2}}$  = Magnitude of the velocity vector.

The longitudinal and transverse dispersivities are input from the user with one of each value entered for each cell.

**(25)** 

The dispersion term is solved with the fully explicit, central finite-difference

scheme that creates a limitation on the time step in order to maintain stability.

Source and Sink:

Source and sink mixing is the changing of aquifer concentration due to the input or exit of mass solute through a source or sink. The change in concentration due to source and sink mixing is given in our governing equation as:

$$
\frac{DC_{\text{ssm}}}{Dt} = -\frac{q_s}{Rn}(C-C_s)
$$

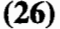

where:

 $C_{\text{ssm}}$  = Concentration due to source and sink mixing.  $q_s$  = Flux of sink or source per unit volume.  $R = Retardation factor.$  $n =$  Porosity.  $C =$  Aquifer concentration.

 $C_s$  = Source or sink concentration.

Source and sink conditions must match that of the flow model. For the St. Johns Landfill, we have two sinks, and one source; the surface drainage from the landfill and dikes, and the flux into the sloughs and lakes make up the sinks, with recharge being the only source. River cells can act as a source in the case where the river level exceeds the head level in the aquifer below it. For water entering the domain from either river cells or recharge, the concentration is given as zero. For water leaving the domain from drainage or river cells, the concentration is given as the concentration in the aquifer.

# **8.3 Boundary Conditions and Discretization:**

Spatial and temporal discretization are the same as the three-dimensional flow model (section 7.3) with output being a three-dimensional yearly averaged concentration field for each year of the simulation.

An original pre-processor was written and used for the transport model to sort and organize the large amount of data needed for the simulation. The pre-processor applies user input in the correct format and distributes those data that need to be distributed across the model domain on a cell by cell basis. The pre-processor source code and data requirements are given in Appendix D.

When the three-dimensional flow model is discretized, the domain is chosen such that the boundaries are outside the area of potential contaminant migration, thus a constant concentration of zero is used on all boundaries of the model except for the landfill, where a positive, constant, source concentration is used. Source concentration is considered as an input parameter and is addressed in detail below. Initial conditions assume no contamination in the silt prior to 1950, ( concentration of zero in all cells except for the landfill cells).

### **8.4 Parameter Estimation and Calibration:**

Dispersivity, source concentration, and porosity are the three parameters that require calibration in the transport model. Site stratigraphy and water level data are from existing data and are identical to that used in the three-dimensional flow model.

The transport model needs no new flow parameters since the flow field is predicted by the three-dimensional flow model.

#### Dispersivity:

Dispersivity is a physical property of the medium. Experiments have demonstrated that, in an isotropic medium, dispersion varies linearly with the average speed of groundwater flow (Wang and Anderson, 1982), thus the dispersion coefficient is defined as the dispersivity times the groundwater velocity. Dispersivity can be thought of as a medium's ability to disperse a plume; the higher the dispersivity constant, the higher the dispersion. Dispersivity can have a major effect on the extent, size, shape, and concentration of the plume. Total dispersion in the transport model represents a combined 'effective' parameter accounting for dispersion caused by geologic heterogeneities, dispersion caused by temporal fluctuations, and numerical dispersion caused by model interpolations.

Since the model is a yearly averaged model, the dispersivity must account for temporal fluctuations. On a yearly averaged basis, regional groundwater velocities are slow in the St. Johns Landfill region  $(-1-2 \text{ ft/yr}$  in the gravel across the local modeling domain), however the regional flow is known to exhibit temporal fluctuations and even flow direction changes over time. In addition, localized effects (surface water features, landfill mounding, etc.) create smaller zones of higher velocity areas. These temporal dynamics and spatial variations have the effect of dispersing the plume at a greater rate than would occur with yearly averaged conditions. Dispersivity values must account for these dynamics.
To calibrate dispersivity, the front edge of the plume needs to be known. At present, there exist no data that describe the extent of the plume so dispersivity cannot accurately be calibrated. A maximum value of dispersivity can be resolved by increasing the value until the predicted migration shows up in wells where data show no plume. The maximum value of dispersivity corresponds to about 50 feet in the silt and sand, and 250 feet in the gravel and Troutdale. Base case values of 1 ft. in the silt and 5 ft in the sand and gravel are adopted.

## Source Concentration:

Source concentration for all landfill cells is 1000 mg/1 of chloride, modeled as a conservative contaminant. As the expansion of the landfill is modeled over time, any new landfill cells added to the model domain, are added with an instantaneous concentration of 1000 mg/1. This figure is used for two reasons; one is a 1000 mg/1 roughly represents an overall average of concentration data in the landfill, and two; it is an easy factor for scaling. No attempt is made to represent the source concentration as spatially varying because concentration data within the landfill are too sparse and the model refinement too large. As the average source concentration is refined with better data, the results can be adjusted using a scaling factor.

## Effective Porosity:

Effective porosity is the porosity that is available for groundwater flow and effects the extent of the plume by controlling the advective speed with which it moves. Assuming the hydraulic conductivity is constant, contaminant moving through media with a large effective porosity will move slower than if it were moving through media

with a small effective porosity. Published values (Marsily, 1986) for the various porosity's are used for the different geologic units within the model domain. Concentration data over time in the silts suggest a downward migration rate of approximately 1 ft/yr. Based on this the base case values for porosity are 0.40 for silt, and 0.25 for the sand, gravel, and Troutdale. Like dispersivity, porosity cannot be fully calibrated until the front of the plume is located and an average migration speed is determined.

Parameter uncertainty caused by lack of calibration or inadequate calibration as a result of limited or unrepresentative data is addressed through a systematic sensitivity analysis as described below.

## **8.5 Results:**

The results from the water balance model show three hot spots on the north side of the landfill where the simulated chloride has penetrated the silt into the gravels. The three-dimensional flow model and contaminant transport model show only the hot spot which is farthest west, about two thirds along the length of the North Slough. This is due to the transport model's ability to simulate the growth of the landfill in the new expansion area. The contaminant mounding in the expansion area on the east side of the landfill has not been present long enough for contamination to penetrate the silt. The model simulations show primarily vertical flow in the silt and a slight northerly migration of the plume once it reaches the gravel. The driving force for vertical migration through the silt is the contaminant mound, while the driving force for the

northerly migration through the gravel aquifer is the Willamette and Columbia River water levels.

Figure 58 through Figure 61 show contours of the plume concentration at the top of the gravel aquifer for the base case values in the years 1980, 1990, 2000, and 2010. Breakthrough into the gravel aquifer is clearly seen in the hot spot directly below the North Slough. Maximum concentration in the center of the hot spot is approximately 65% of the source concentration in 2010. Northward migration of the plume once it enters the gravel can be seen over the 40 years represented in the figures. Due to anisotropy and a small northward gradient, the center of the hot spot is located directly below the North Slough.

Figure 63 through Figure 66 show the corresponding cross sections of the plume at the hot spot area. Mounding and dissipation can clearly be seen as can the northward migration of the plume after closure. Plume dynamics in the silt are dominated by the silt characteristics and the leachate mounding process and are virtually unaffected by conditions in the gravel.

Most of the plume is contained within the silt layer for the entire simulation and appears it may only completely penetrate the silt in areas other than the 'hot spot' in the southeast portion of the landfill (Figure 61). As the plume enters the gravel aquifer, the flow changes to mostly horizontal in the northward direction. By the year 2010 the plume has moved approximately 250 feet north of the North Slough.

Extrapolating results into the future using an average transport rate (including dispersion) between the landfill and Bybee lake in the gravels of 10 feet per year as predicted by the transport model, shows that the plume should not be approaching the gravel 'window' below Bybee Lake for another 50 years after the end of the simulation (2070). The effects of the plume on Bybee Lake at that point are unknown, however the plume will continue to dissipate with time due the dilution effects caused by dispersion.

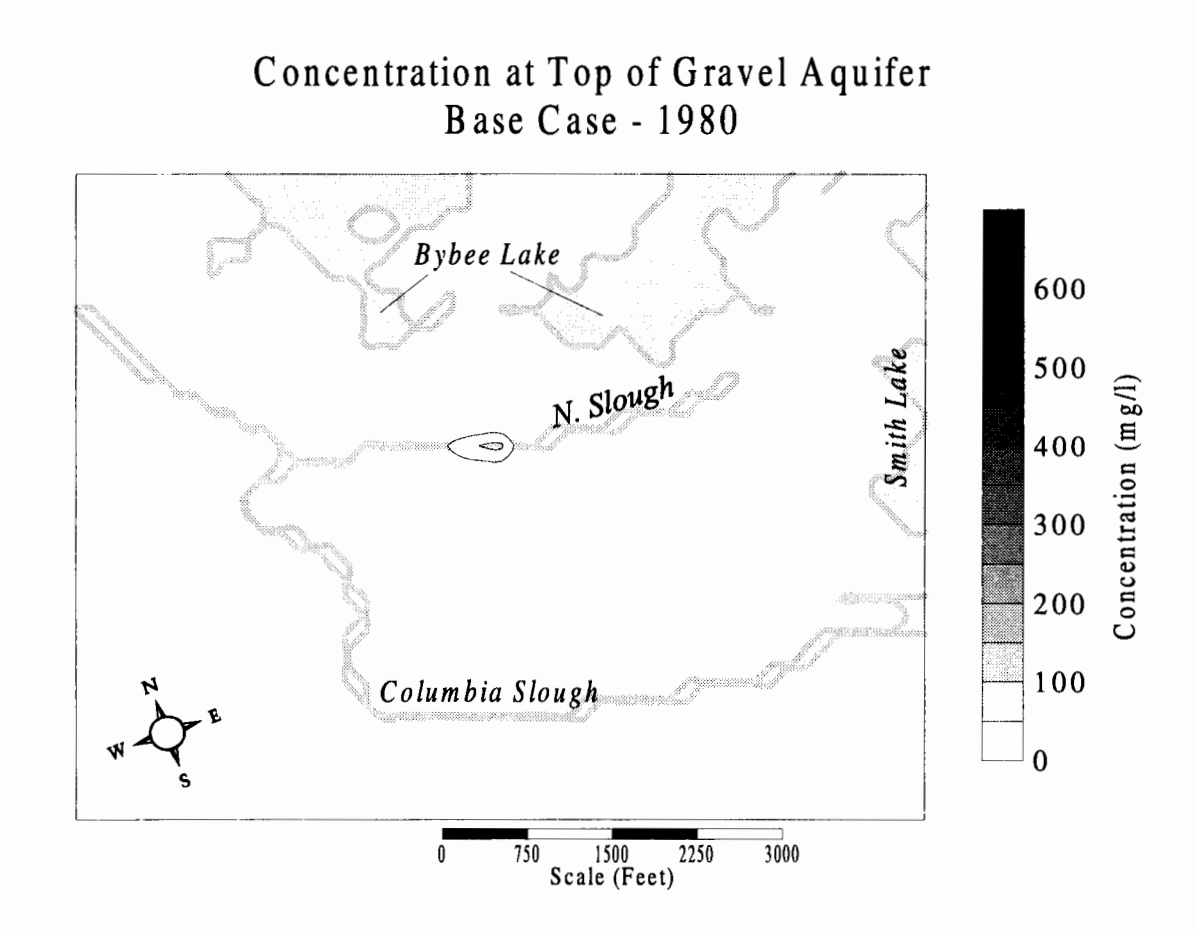

Figure 58 - Concentration of chloride plume at top of gravel in 1980 for base case values. Slight breakthrough can be seen in the mid-North Slough area with a maximum concentration in the gravel of 112.37 mg/l  $(-11\%$  of source concentration). The silt thickness is about 30 feet thick at the hot spot, which corresponds to a travel time of approximately 1 ft/year for contaminant to first reach the gravel.

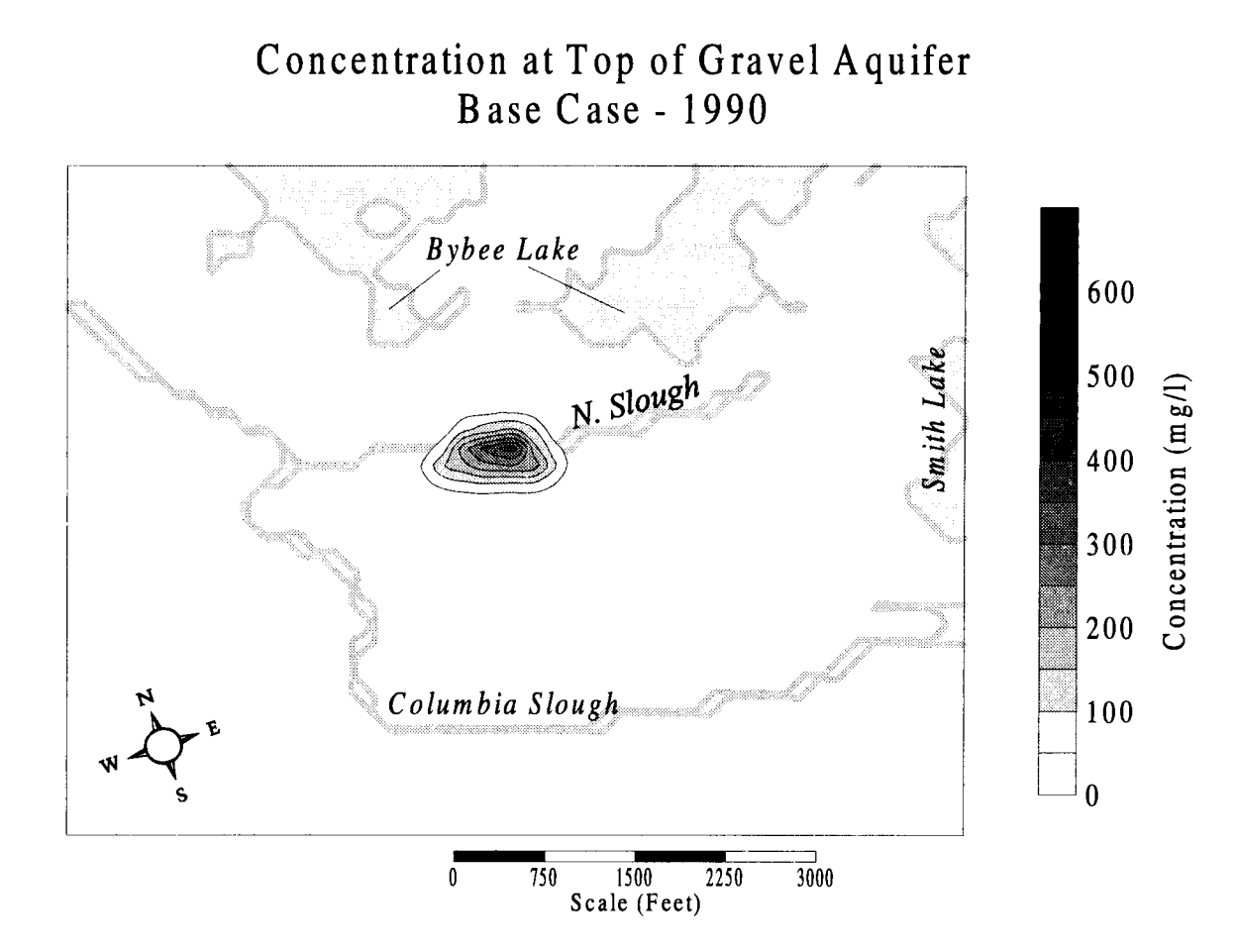

Figure 59 - Concentration of chloride plume at top of gravel in 1990 for base case values. Lateral (east/west) spreading of the hot spot can be seen when compared to the 1980 plot as the plume continues to migrate downward into the gravel. Maximum concentration in the gravel is predicted to be 361.404 mg/l  $\sim$ 36% of source concentration).

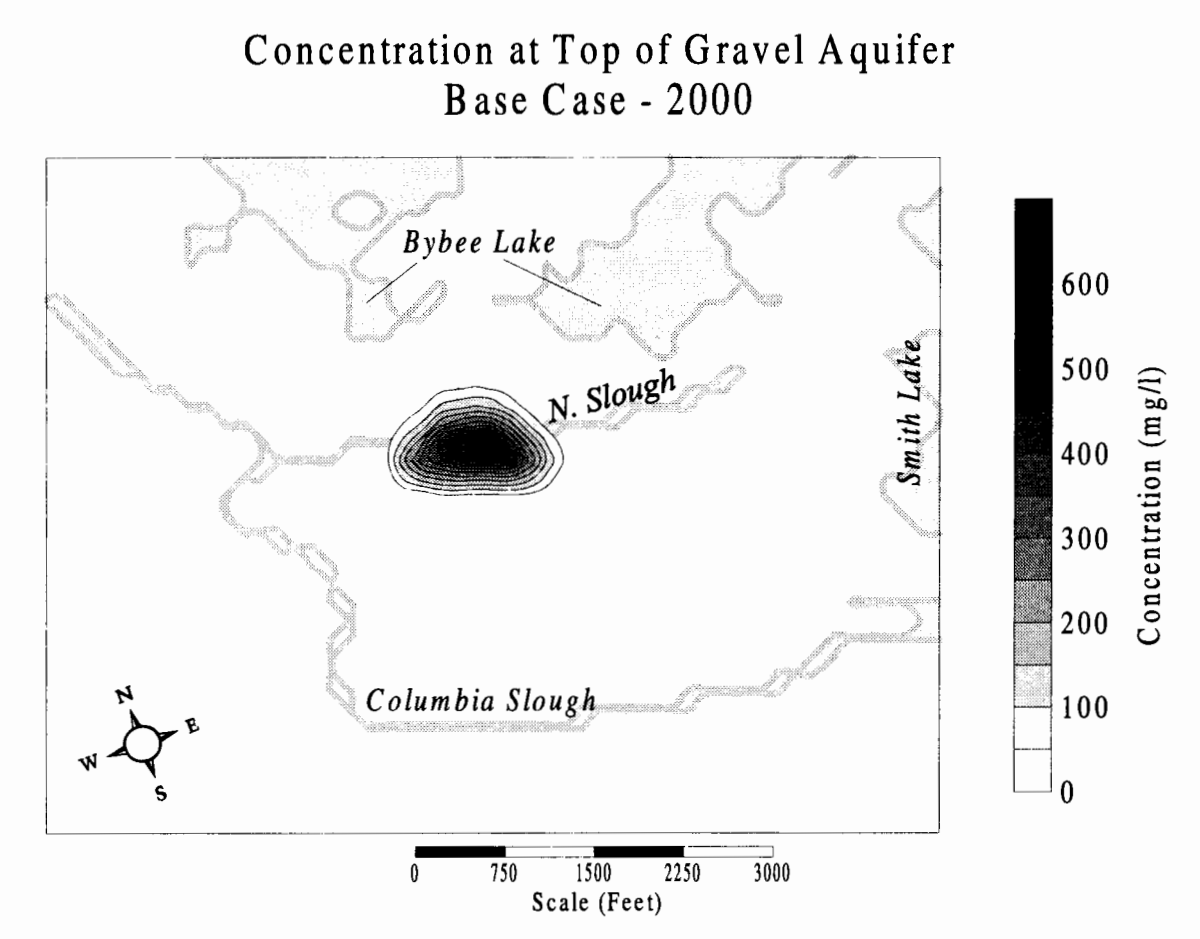

**Figure 60** - **Concentration of chloride plume at top of gravel in 2000 for base case values. Northward migration of the plume towards Bybee Lake can be seen due to the regional flow in the gravel. The lateral (east/west) extent of the plume is at about its maximum as downward migration has slowed due to the dissipation of the leachate mound in the landfill. Maximum concentration in the gravel is predicted to be 573.661 mg/I (~57% of source concentration).** 

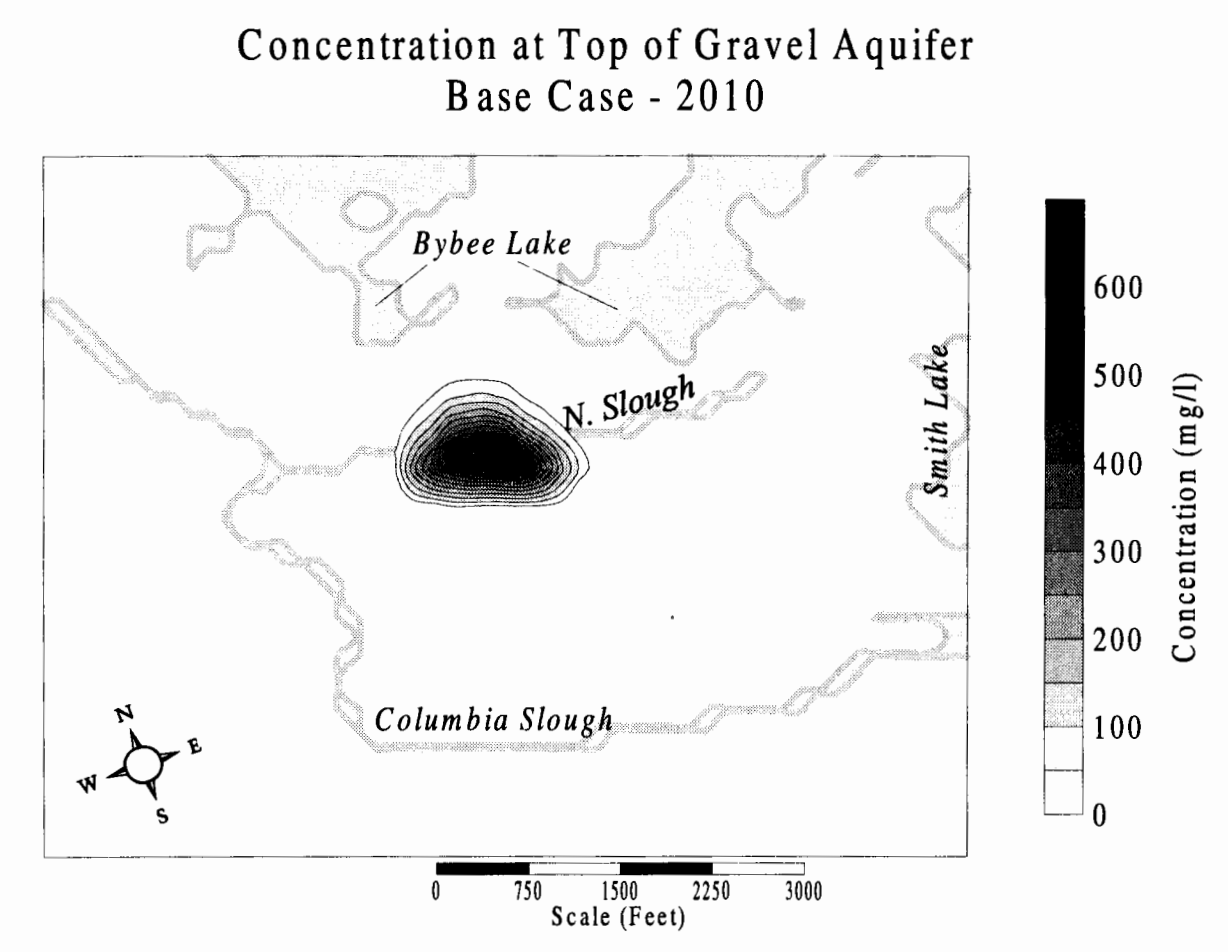

**Figure 61** - **Concentration of chloride plume at top of gravel in 2010 for base case values. The plume has moved approximately 250 feet north of the North Slough at this point due to the regional flow in the gravel. Slight breakthrough can be seen on the south side of the landfill underneath subarea Sa, which is the oldest part of the landfill. Maximum**  concentration in the gravel is predicted to be 651.063 mg/l (~65% of source concentration).

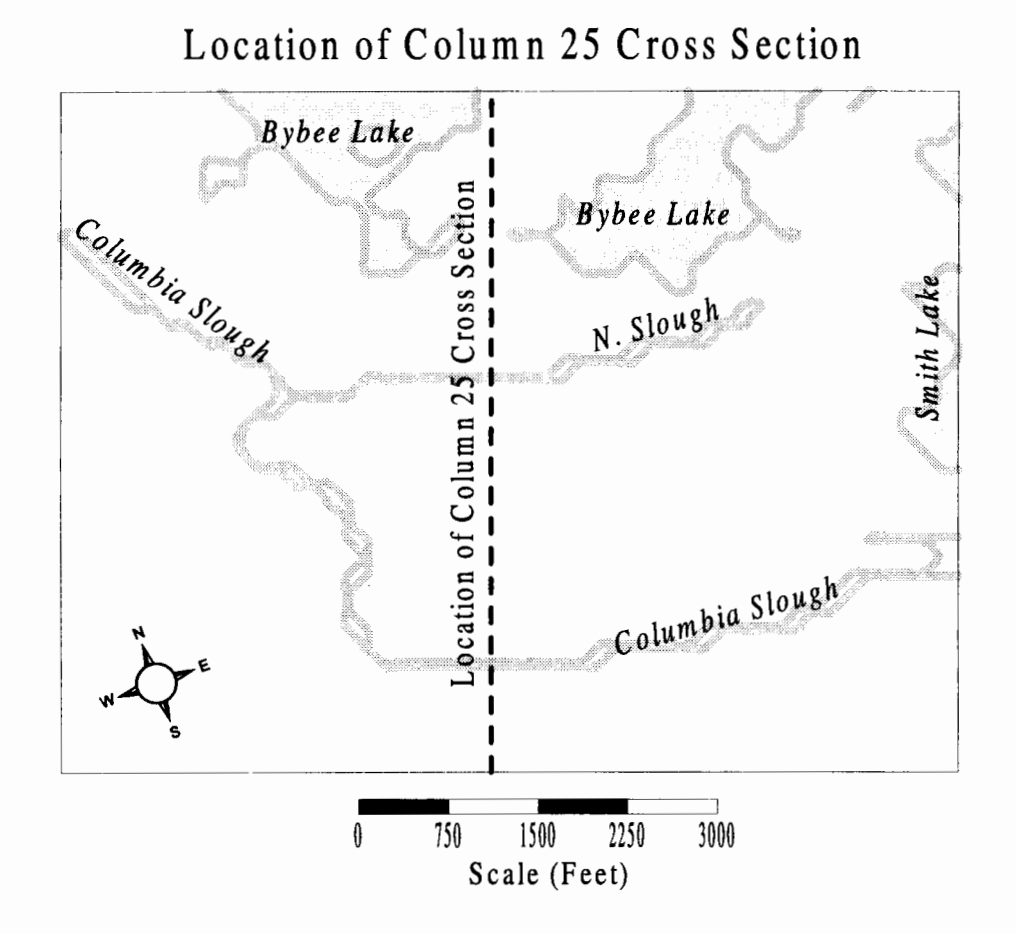

Figure 62 - Location of cross section used for plume visualization through the hot spot area on computational grid column 25.

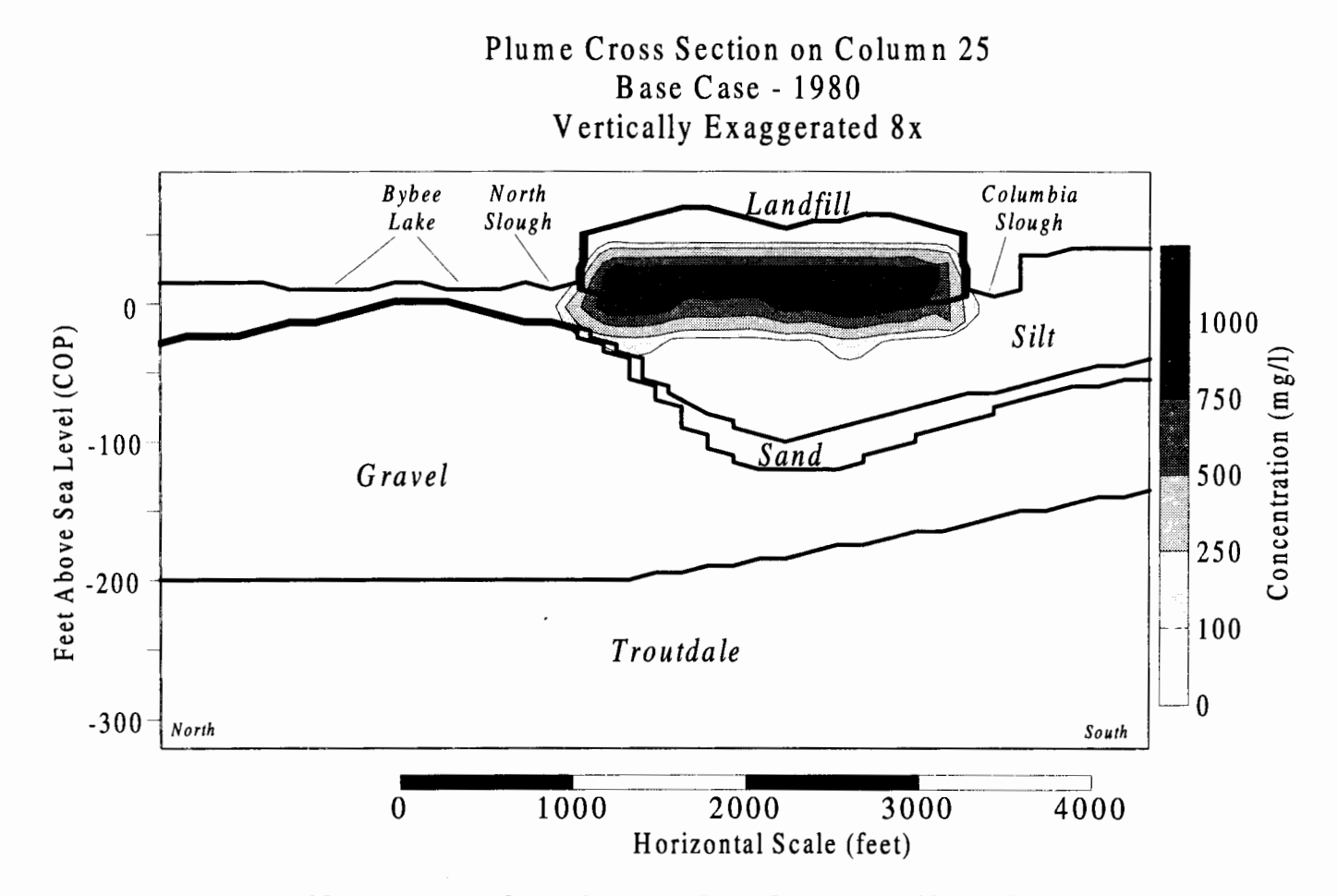

Figure 63 - Cross section of chloride plume on column 25 through the hot spot in 1980 using base case values. Breakthrough of the plume can be seen where the 100 mg/l contour contacts the gravel layer. Downward migration of the plume is dominated by the silt characteristics and the leachate mound dynamics. See Figure 62 for location of cross section.

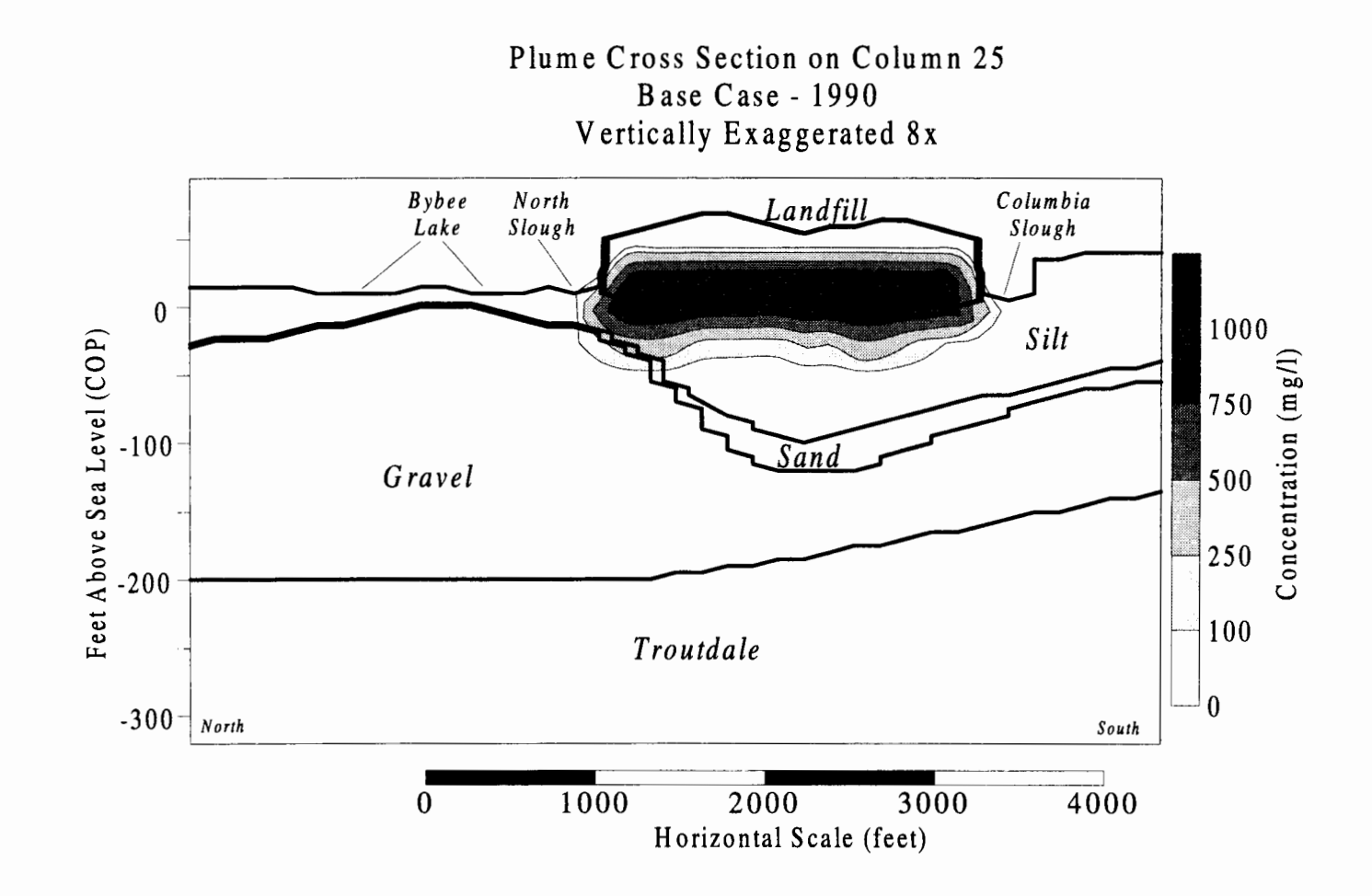

**Figure 64** - **Cross section of chloride plume on column 25 through the hot spot in 1990 using base case values. Downward migration of the plume continues to move contaminant into the gravel layer. Due to the thickness of the silt along this cross section, downward migration is slower in areas away from the hot spot. See Figure 62 for location of cross section.** 

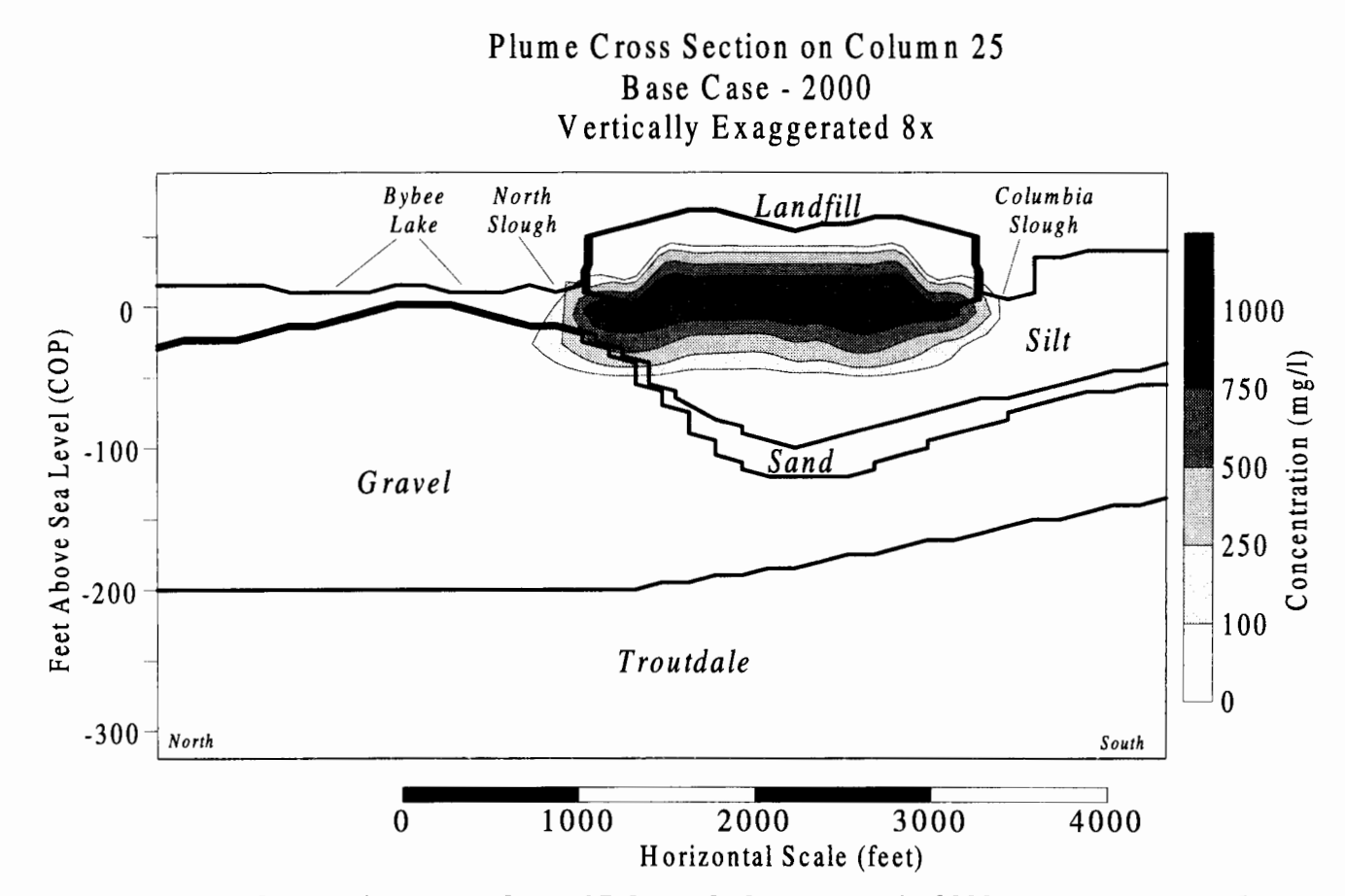

Figure 65 - Cross section of chloride plume on column 25 through the hot spot in 2000 using base case values. Leachate mound dissipation can be seen by the irregular shape of the top of the leachate mound. As the mound dissipates, the downward migration of the plume due to advection decreases. Some northward migration of the plume can be seen in the gravel when compared to the 1990 plot. See Figure 62 for location of cross section.

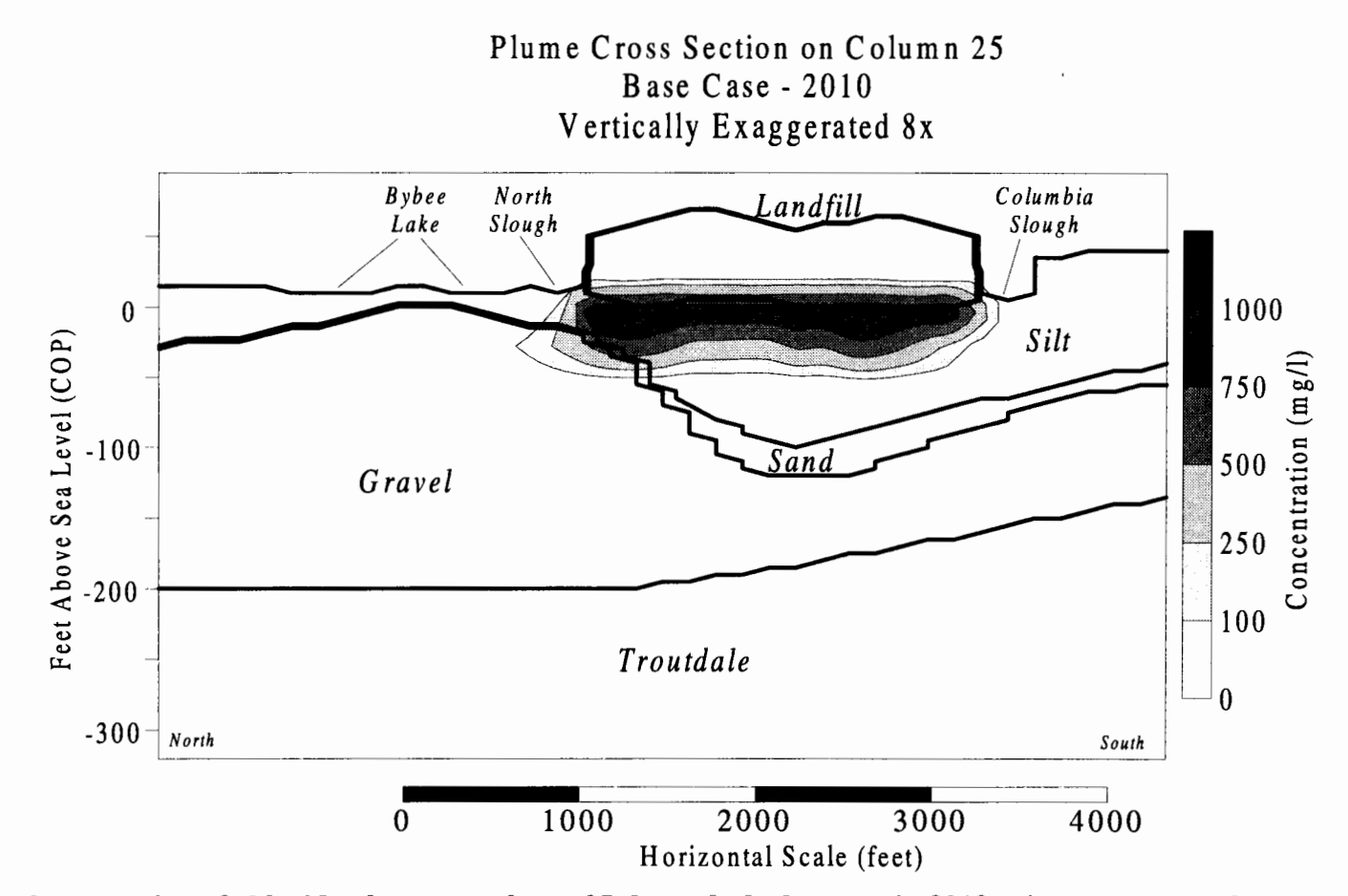

Figure 66 - Cross section of chloride plume on column 25 through the hot spot in 2010 using base case values. The leachate mound has completely dissipated at this point. A high concentration area is present in the silt just below the landfill. Migration northward in the gravel has progressed approximately 250 feet north of the North Slough. See Figure 62 for location of cross section.

Sensitivity Analysis:

Sensitivity analysis (see below) indicates that the silt conductivity and silt thickness are the key factors in containing the plume within the horizontal bounds of the landfill and the vertical bounds of the silt/gravel interface. Sensitivity analysis is performed in regards to silt conductivity, dispersivity, and lake levels as controlled by the dam on the North Slough. The plume's migration is most effected by the values of  $K_{siltH}$ , and  $K_{siltV}$ . These values control the migration of the plume through the silt and effect the extent of the plume within the gravel aquifer.

## Silt Conductivity:

Figure 67 through Figure 74 show various views of the concentration distribution of the plume with anisotropy equal to 40 ( $K_{\text{siltH}} = 7.0 \times 10^{-5}$  cm/sec,  $K_{\text{siltV}} =$  $1.75 \times 10^{-6}$  cm/sec) and 200 (K<sub>siltH</sub> =  $1.07 \times 10^{-4}$  cm/sec, K<sub>siltV</sub> =  $5.34 \times 10^{-7}$  cm/sec). Conductivity values are changed to maintain the mean leachate mound of 25 feet at each anisotropy value. The results agree very well with the water balance model showing that at the low value of 40, contaminant has clearly penetrated the silt on the northern side ofthe landfill where the silt is thinnest and has been present in the gravels long enough to show northward migration. In addition, slight penetration through the silt is predicted in the southeast comer of the landfill due to the additional effect of dispersion on the plume that is not modeied in the water balance model. With an anisotropy value of 200, penetration is barely perceptible in the hot spot area and the center of the contour has moved north due to an increased rate of lateral plume

migration caused by the high anisotropy in the silt. As the contaminant mound dissipates, contaminant may never penetrate the other relatively thick portions of the silt.

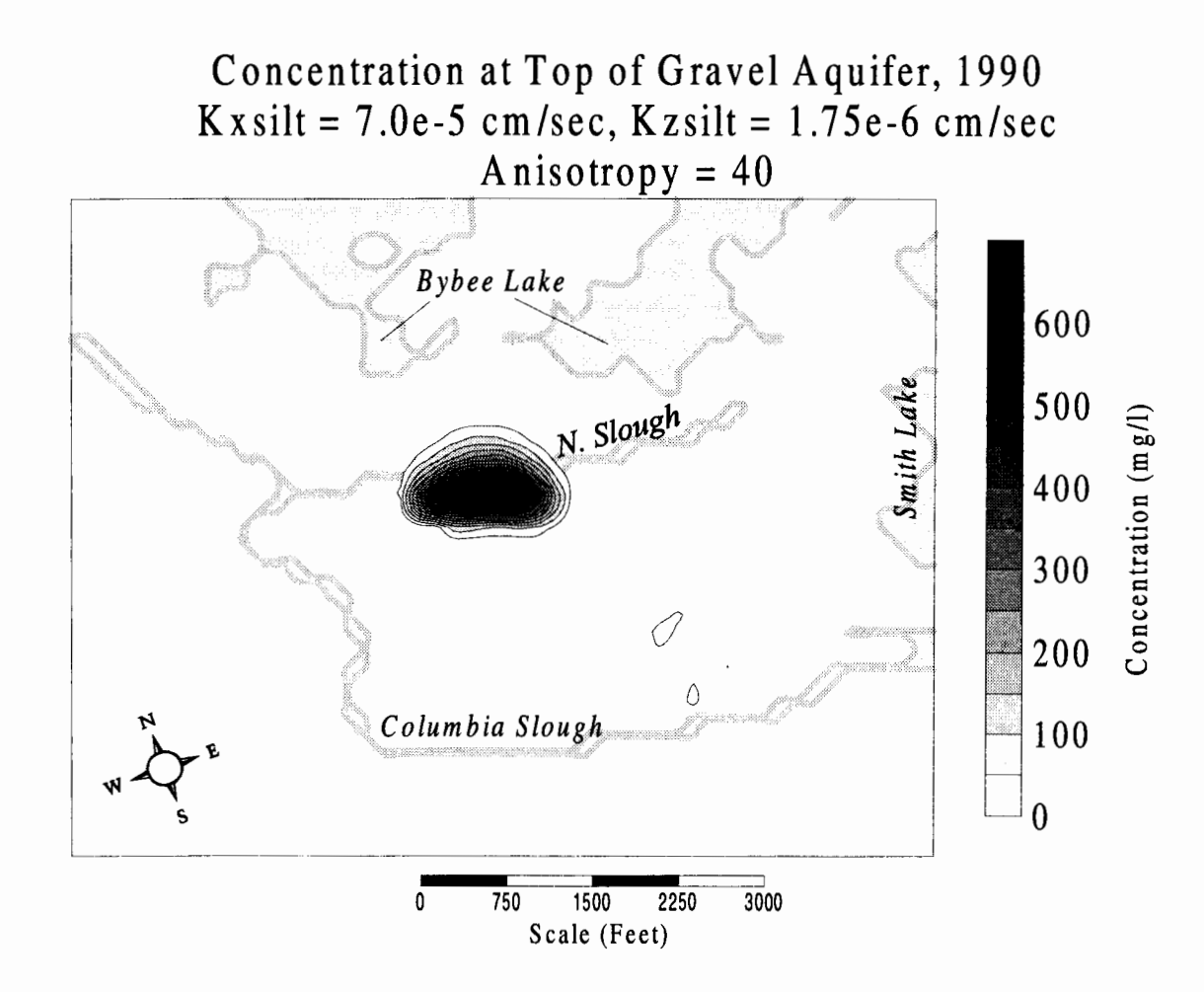

Figure 67 - Sensitivity to silt conductivity. Concentration of chloride at top of gravel aquifer in 1990 with an anisotropy of 40. Slight penetration can be seen underneath the landfill in subarea 5a (southeast portion of landfill). Maximum concentration in the gravel is predicted to be 699.201 mg/l  $\left(\sim 70\% \text{ of source concentration}\right)$  for this case.

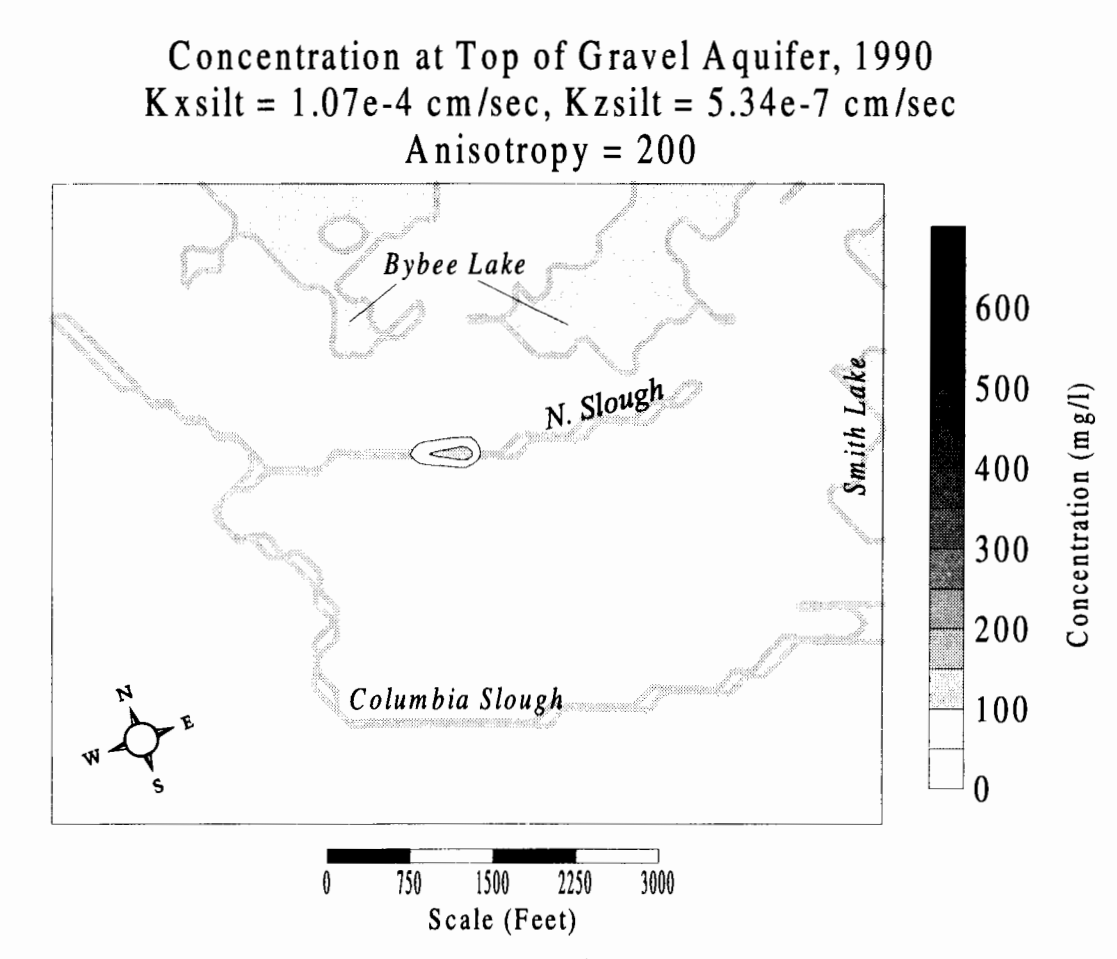

**Figure 68** - **Sensitivity to silt conductivity. Concentration of chloride at top of gravel aquifer in 1990 with an anisotropy of 200. Penetration at the hot spot area is slight due to the high horizontal conductivity as compared to the vertical conductivity. Maximum concentration in the gravel is predicted to be 133.033 mg/I (~13% of source concentration) for this case.** 

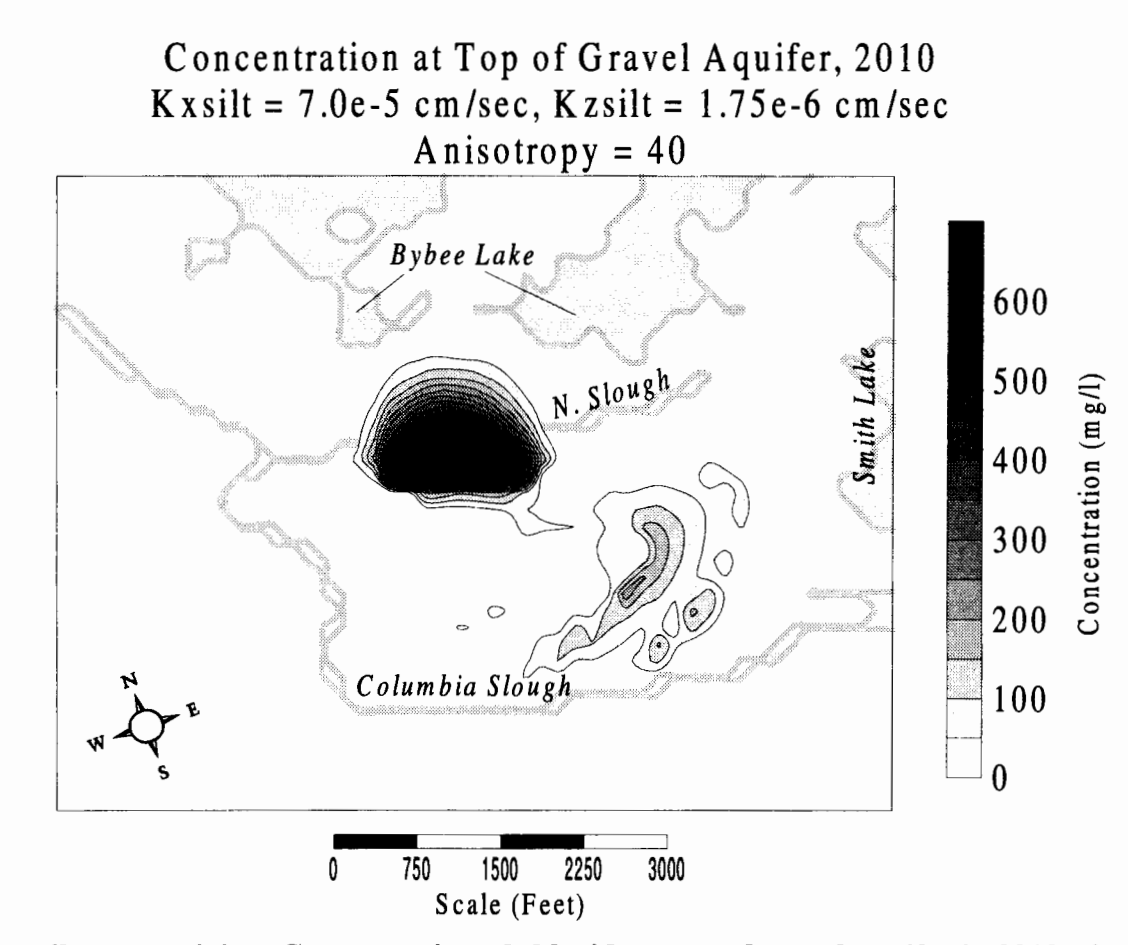

Figure 69 - Sensitivity to silt conductivity. Concentration of chloride at top of gravel aquifer in 2010 with an anisotropy of 40. Penetration in the hot spot area is severe with a maximum concentration in the gravel predicted to be 885.672 mg/l  $(-86\%$  of source concentration). For this case, all areas of silt penetration coincide where non-expansion areas of the landfill (older areas) sit atop thinner parts of the silt, following the contours of the top of the gravel.

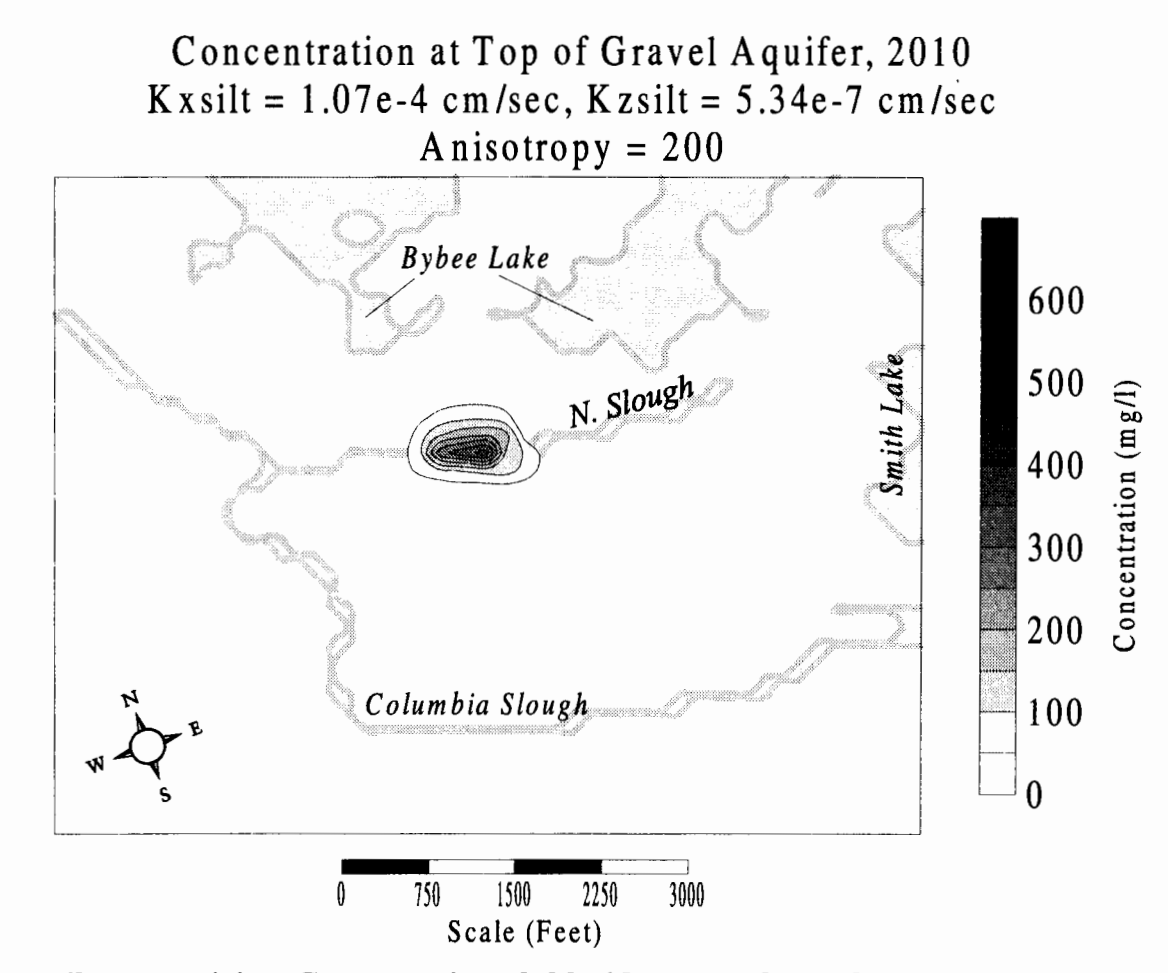

Figure 70 - Sensitivity to silt conductivity. Concentration of chloride at top of gravel aquifer in 2010 with an anisotropy of 200. After 60 years, penetration into the gravel aquifer is slight as compared to other cases. Maximum concentration in the gravel is predicted to be 357.492 mg/l  $\left(\sim\!\frac{36}{\%}\right)$  of source concentration) for this case.

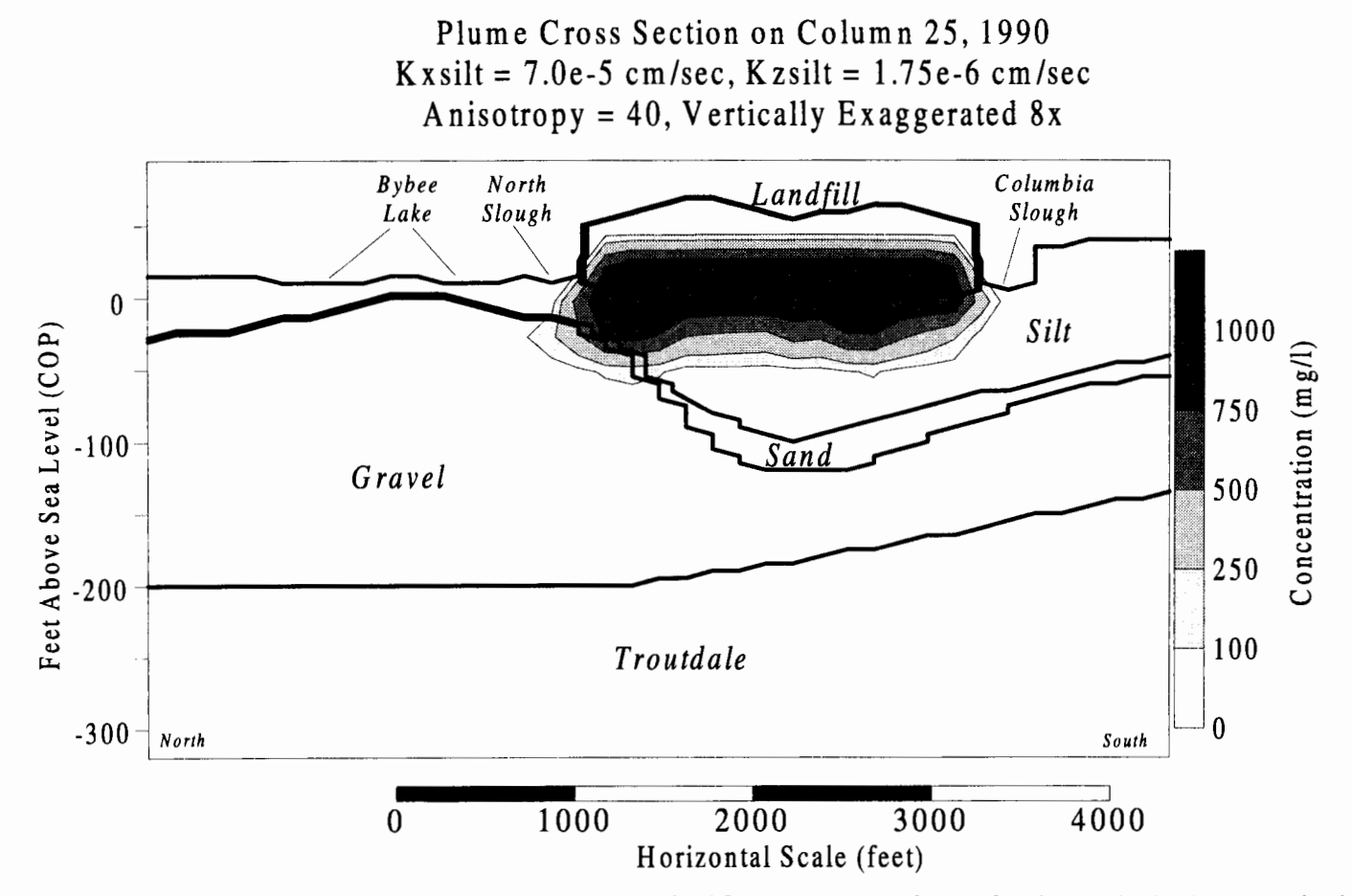

Figure 71 - Sensitivity to silt conductivity. Cross section of chloride plume on column 25 through the hot spot in 1990 with an anisotropy of 40. Penetration is greater than the base case due to the higher vertical conductivity in the silt. Due to the thickness of the silt along this cross section, downward migration is slower in areas away from the hot spot. See Figure 62 for location of cross section.

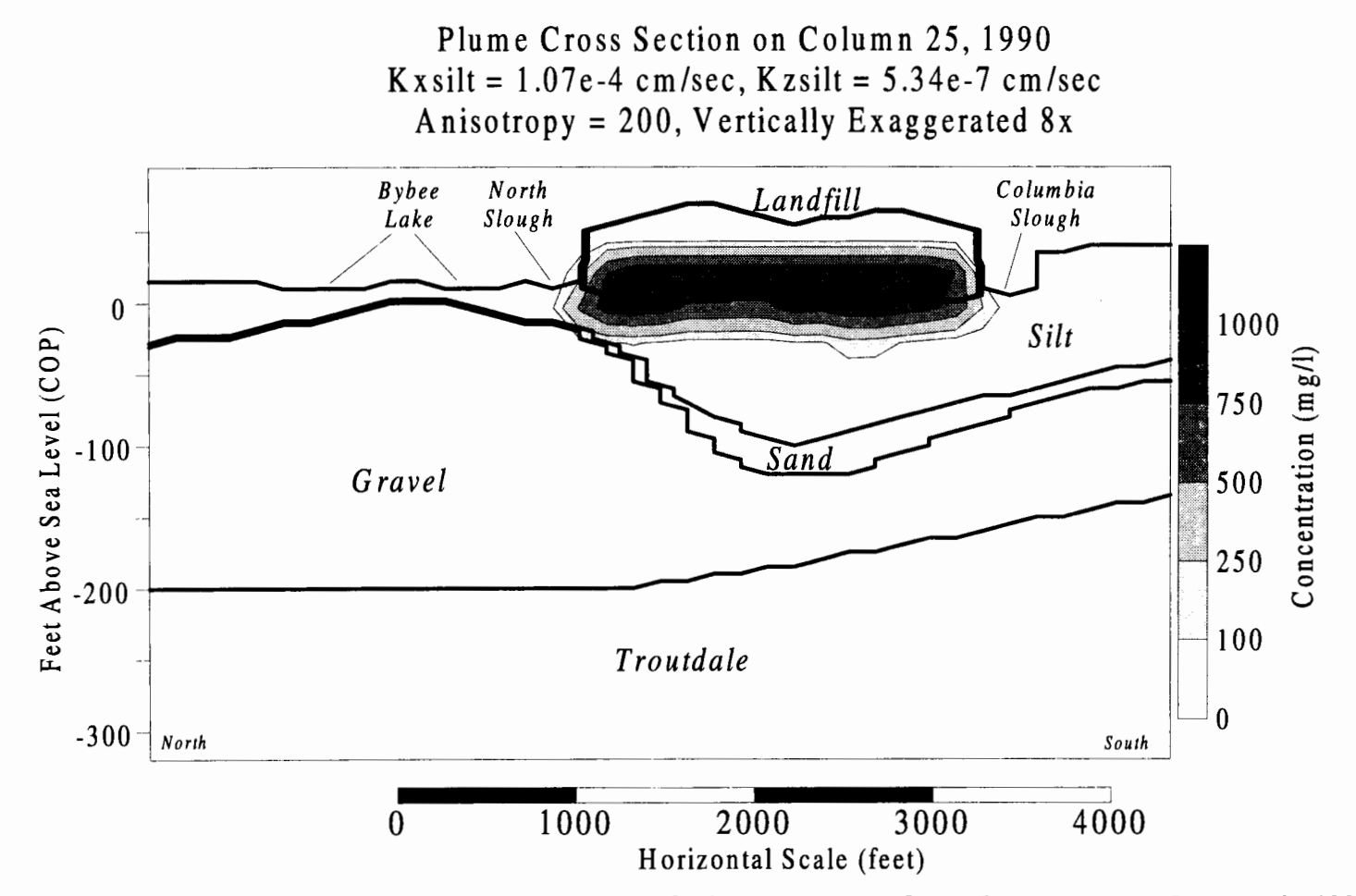

**Figure 72** - **Sensitivity to silt conductivity. Cross section of chloride plume on column 25 through the hot spot in 1990 with an anisotropy of 200. Vertical migration is very slow due to the small vertical conductivity and high horizontal conductivity in the silt. See Figure 62 for location of cross section.** 

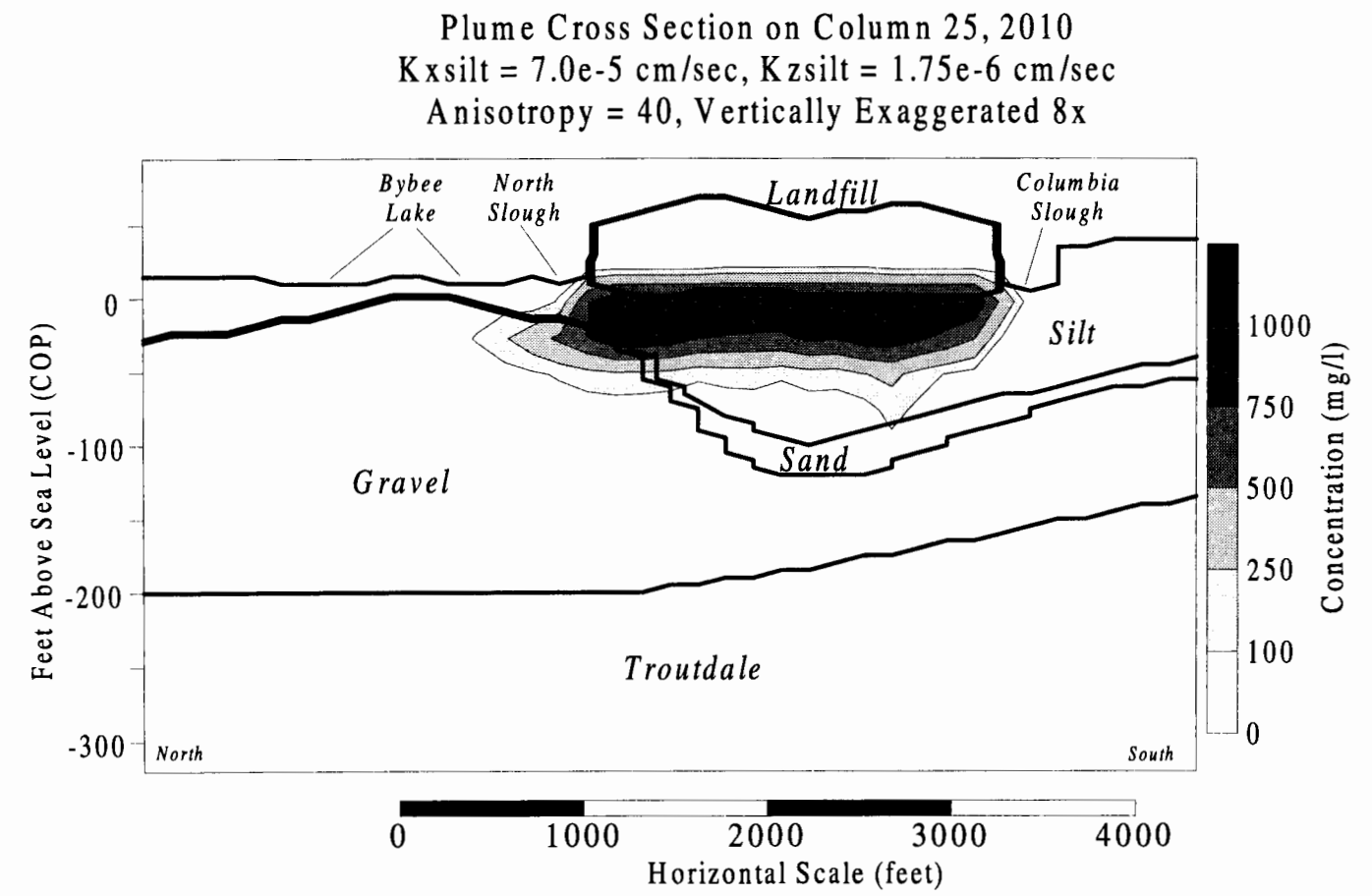

Figure 73 - Sensitivity to silt conductivity. Cross section of chloride plume on column 25 through the hot spot in 2010 with an anisotropy of 40. Penetration from the south side of the landfill can be seen. Northward migration is greater than the base case example since contaminant enters the gravel aquifer earlier and has longer to travel. Mounding at this point as dissipated. See Figure 62 for location of cross section.

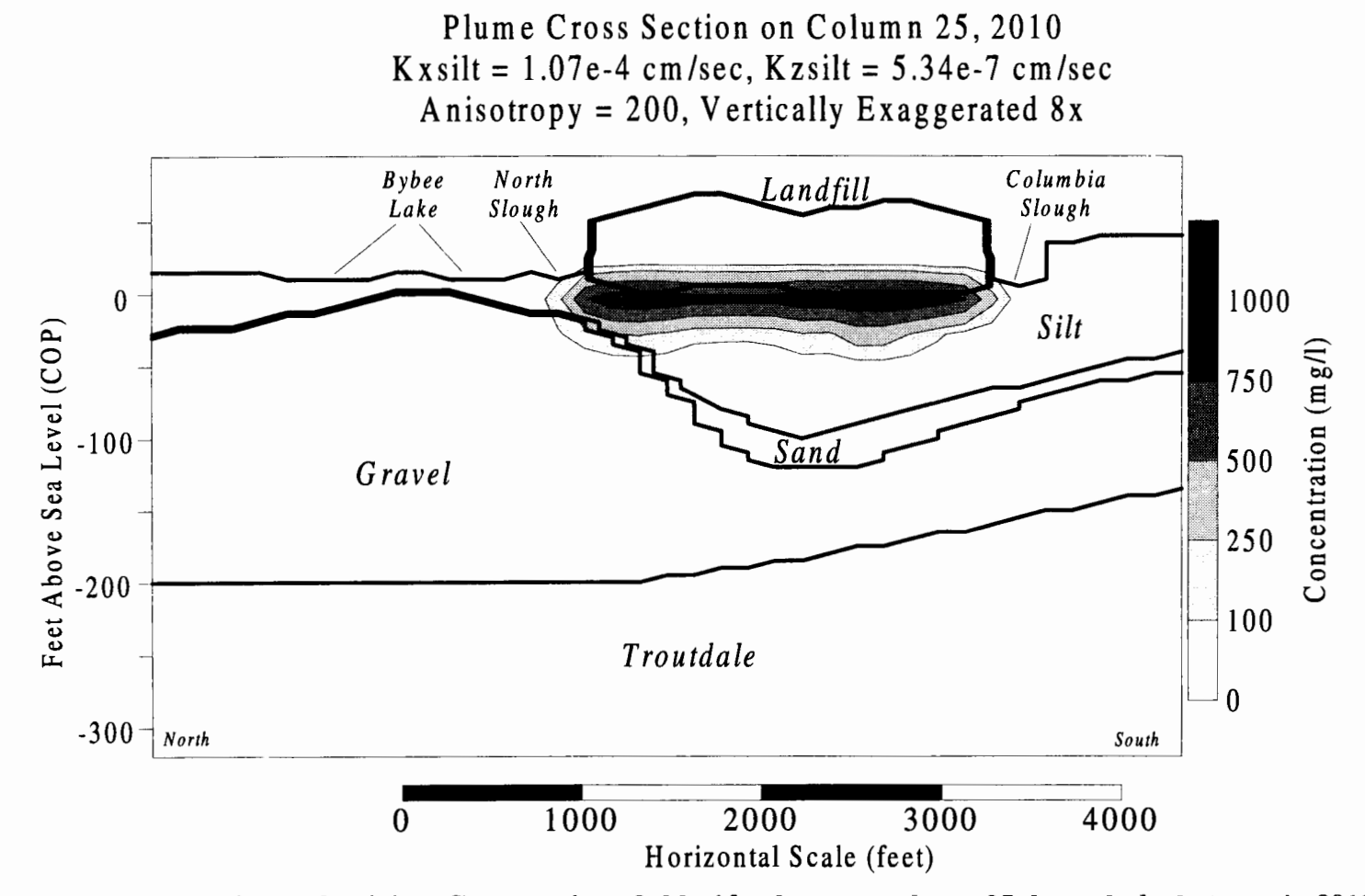

**Figure 74** - **Sensitivity to silt conductivity. Cross section of chloride plume on column 25 through the hot spot in 2010 with an anisotropy of 200. The north edge of the plume is just able to enter the gravel in this case. Penetration elsewhere is slight. See Figure 62 for location of cross section.** 

Porosity:

Porosity is split into two catagories; total porosity and effective porosity. Total porosity is defined as the volume of the voids divided by the total volume. Effective porosity is defined as the volume of the voids that can conduct water flow divided by the total volume. Not all pore spaces are connected to one another, rendering them unavailable to conduct water flow. In addition, if a large precent of the a pore area is occupied by the zero velocity shear layer of water molecules against the soil particle, then the ability for water to flow through that pore is severely limited. Both these conditions and any other condition which may limit flow through a pore will reduce the effective porosity of an aquifer.

For the silt layer, the total porosity value is used. This is an unconservative assumption and may predict plume migration that is slower than reality would dictate. Sensitivity was performed for effective porosity's of 0.20 and 0.30 (Figure 75 to Figure 80). As can be seen in the figures, the plume migration is greatly effected by the lower porosity value (0.20).

In defense of the base case value, groundwater velocities in the silt are also effected by hydraulic conductivity and the head gradient across the silt, thus in calibration, the porosity parameter may be self-correcting in relation to plume migration. In addition, since the assumption of the full effect of the leachate mound being applied to the landfill/silt interface (no head loss across the depth of the landfill) is conservative, the use of the total porosity value can be justified.

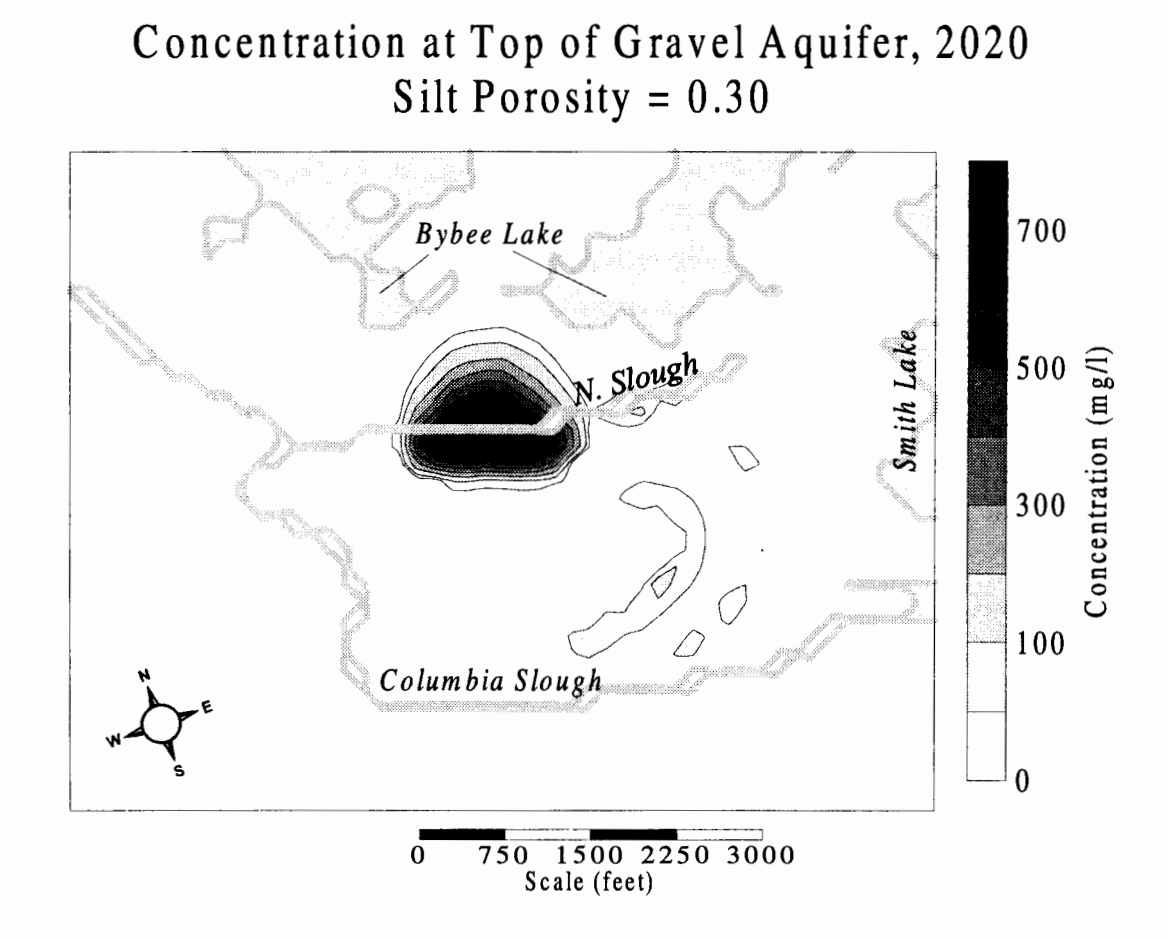

**Figure 75** - **Sensitivity to porosity. Plan view showing concentration at the top of the gravel aquifer in the year 2020. As porosity decreases, groundwater velocities increase and thus vertical migration of the plume is accellerated. Breakthrough of the plume can be seen in the southeast portion of the landfill.** 

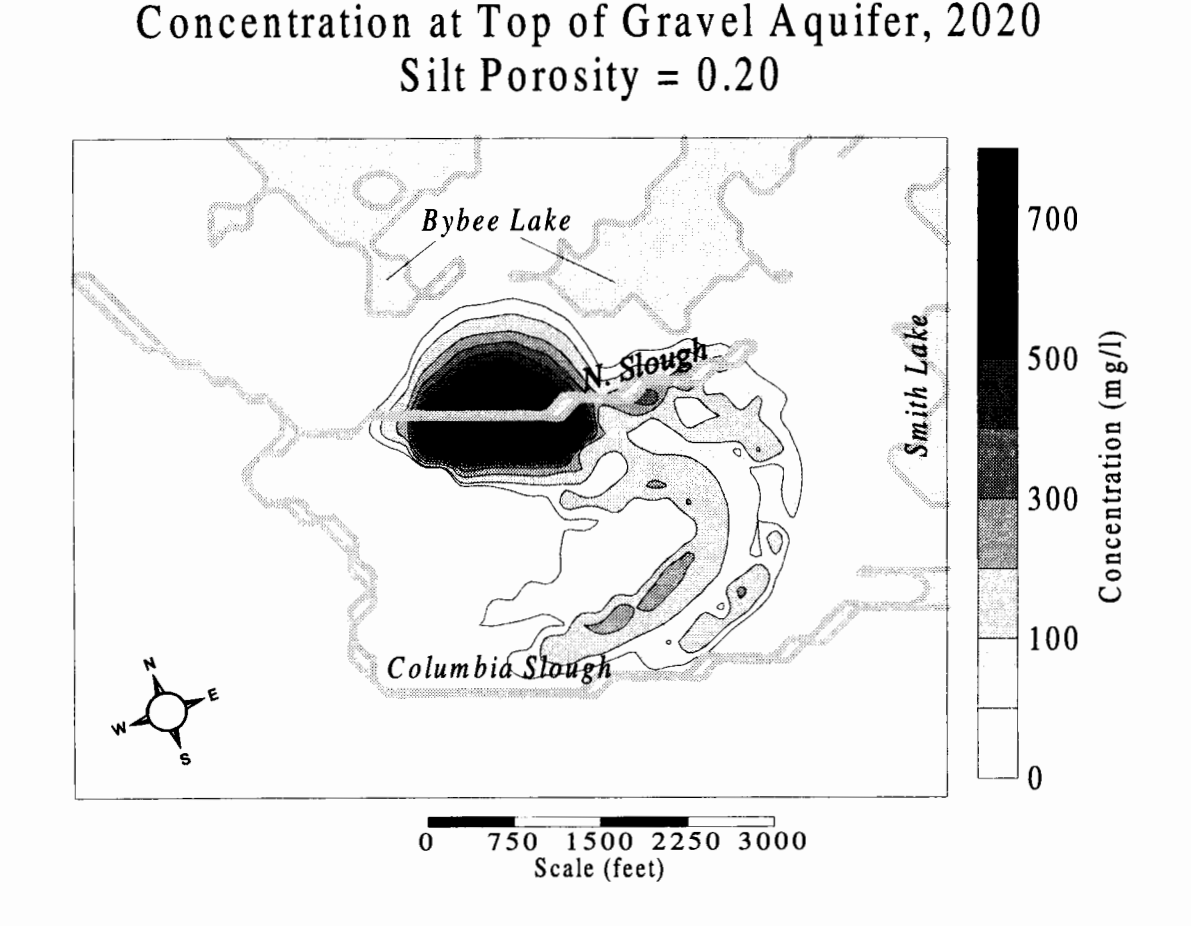

Figure 76 - Sensitivity to porosity. Plan view showing concentration at the top of the gravel aquifer in the year 2020. As porosity decreases, groundwater velocities increase and thus vertical migration of the plume is accellerated. Breakthrough of the plume is major across large portions of the landfill for lower values of porosity.

Plume Cross Section at Column 25, 2020 Silt Porosity  $= 0.30$ Vertically Exaggerated 8x

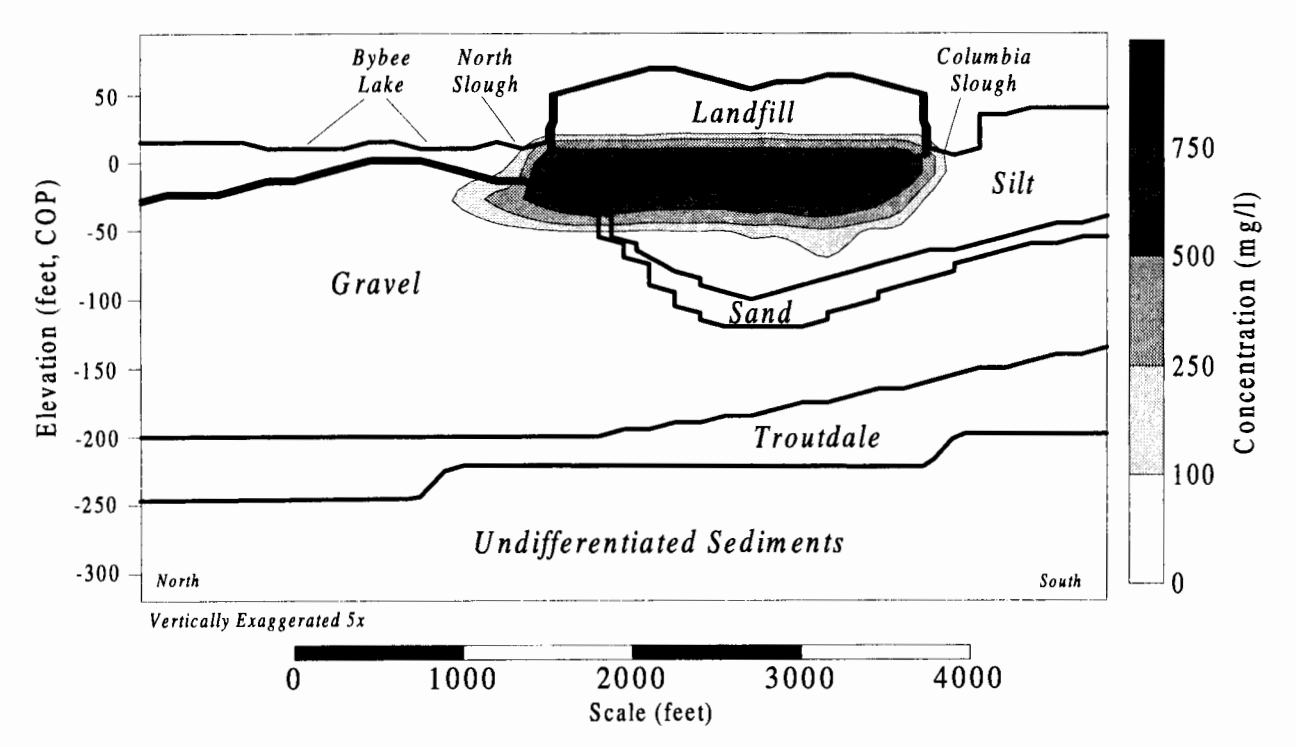

**Figure 77** - **Sensitivity to porosity. Cross section of plume showing vertical penetration across the geologic layers in the year 2020. Changes in porostiy are for the silt layer only and do not directly effect migration once the plume enters the sand or gravel layers. See Figure 62 for location of cross section.** 

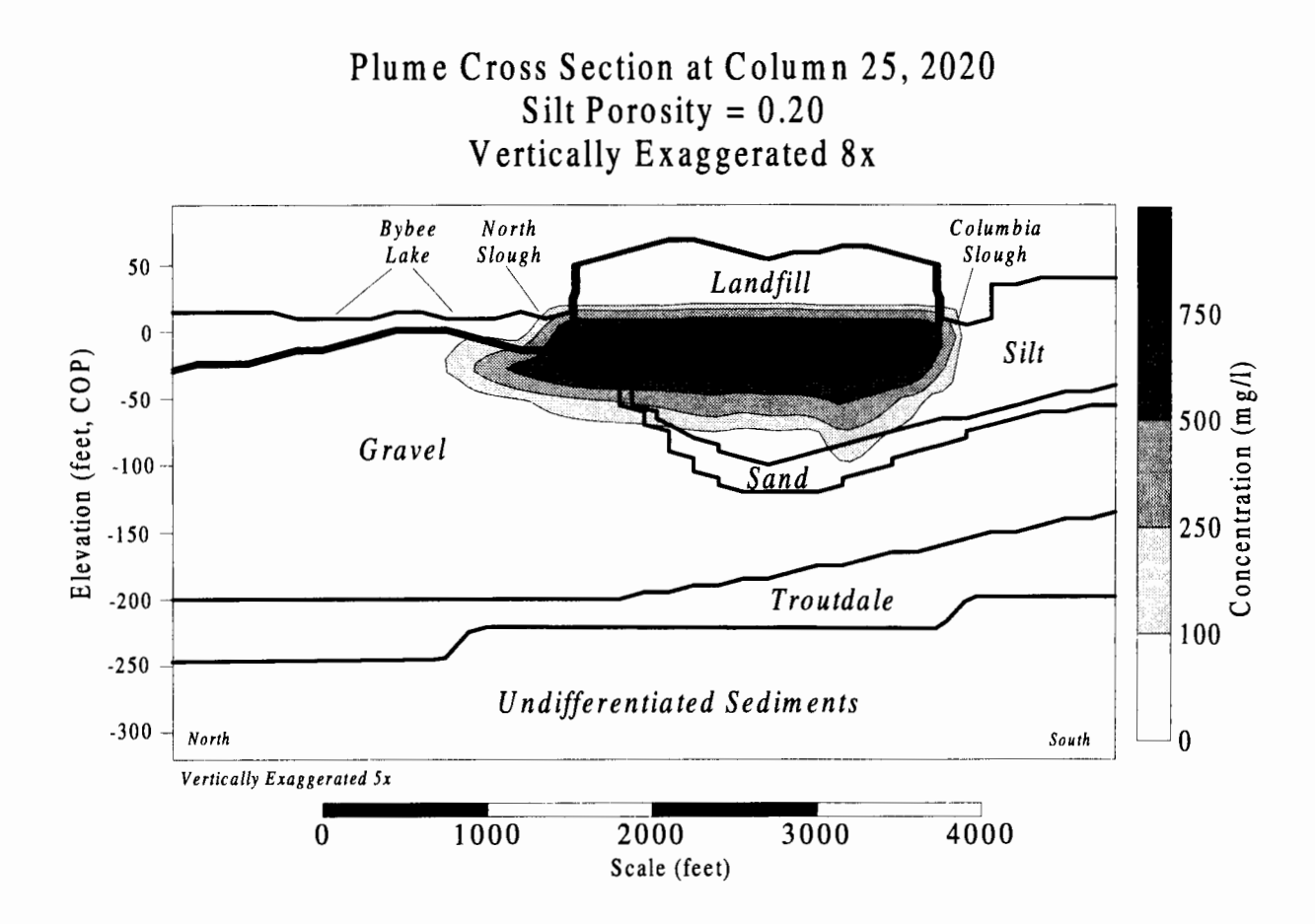

**Figure 78** - **Sensitivity to porosity. Cross section of plume showing vertical penetration across the geologic layers in the year 2020. For this low value of porosity in the silt, breakthrough to the sands and gravels can be seen in the southern portion of the landfill. See Figure 62 for location of cross section.** 

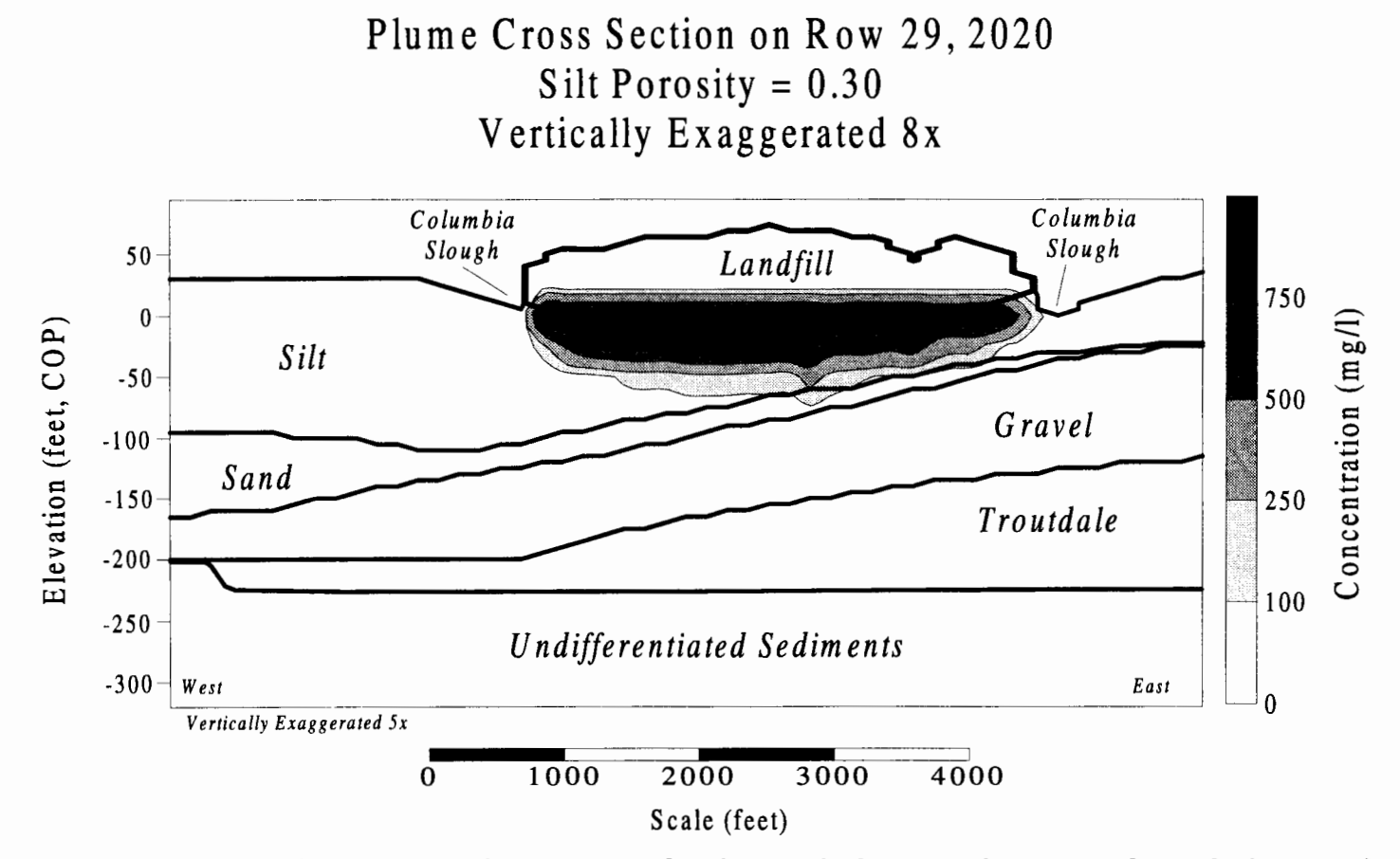

**Figure 79** - **Sensitivity to porosity. Cross section of plume showing vertical penetration across the geologic layers in the year 2020. Changes in porostiy are for the silt layer only and do not directly effect migration once the plume enters the sand or gravel layers. Some breakthrough to the sands can be seen in the eastern part of the landfill. See Figure 62 for location of cross section.** 

Plume Cross Section on Row 29, 2020 Silt Porosity =  $0.20$ Vertically Exaggerated 8x

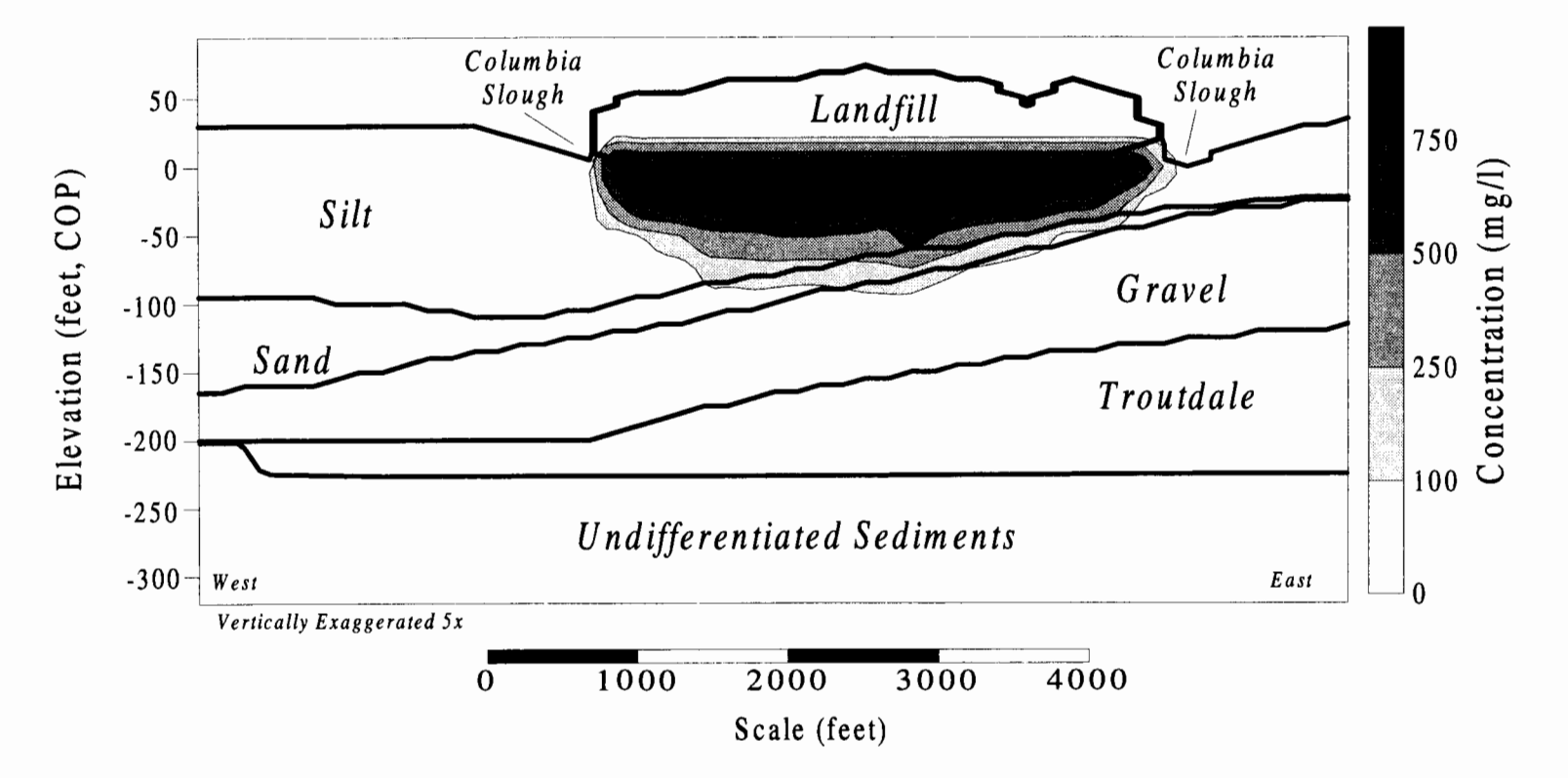

**Figure 80** - **Sensitivity to porosity. Cross section of plume showing vertical penetration across the geologic layers in the year 2020. Almost uniform penetration to the gravels can be seen in this cross section. See Figure 62 for location of cross section.** 

Dispersivity:

Dispersivity, as explained in the previous section, affects the rate of plume spreading. Figure 81 through Figure 84 show the concentration of the chloride plume at the top of the gravel aquifer with dispersivities that are 5 and 50 times greater than the base case values (base case values are 1 foot in the silt and sand, 5 feet in the gravel and troutdale) in 1990 and 2010. Figure 85 through Figure 88 show a north south cross section of the plume using the same conditions.

Sensitivity analysis shows that as the dispersivity is increased to 50 times the base case values, the extent of the plume is similar to that of lowering the anisotropy to 40, but the maximum concentration in the gravel aquifer is much less due to the dilution effects of dispersion. Increasing dispersivity five times over the base case has a minimal effect on the plume migration. Data do not support the case with higher dispersivities.

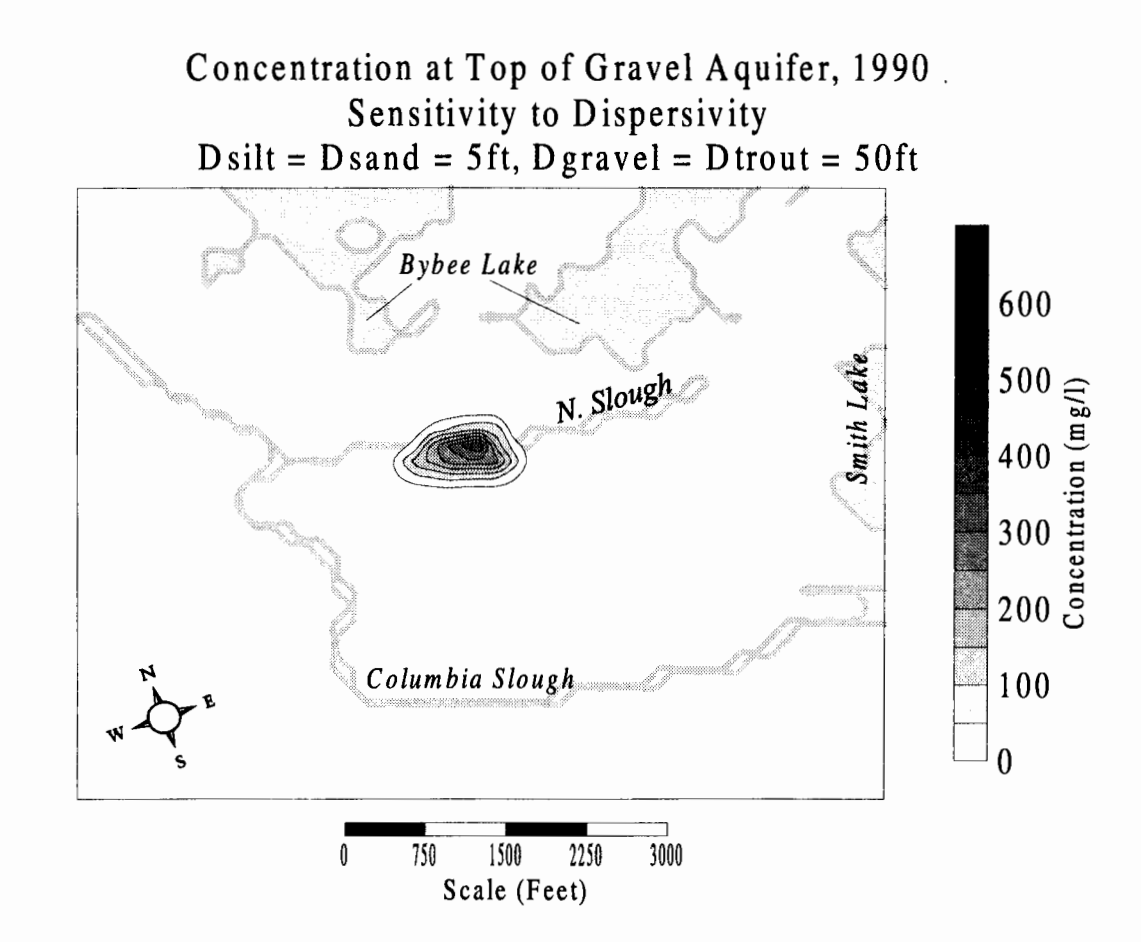

**Figure 81** - **Sensitivity to Dispersivity. Concentration of chloride plume at top of gravel in 1990 and its sensitivity to dispersivity in the silt and gravel. Maximum concentration in the gravel is predicted to be 382.087 mg/I (~38% source concentration). Penetration through the silt at this point is limited to the hot spot area on the North Slough.** 

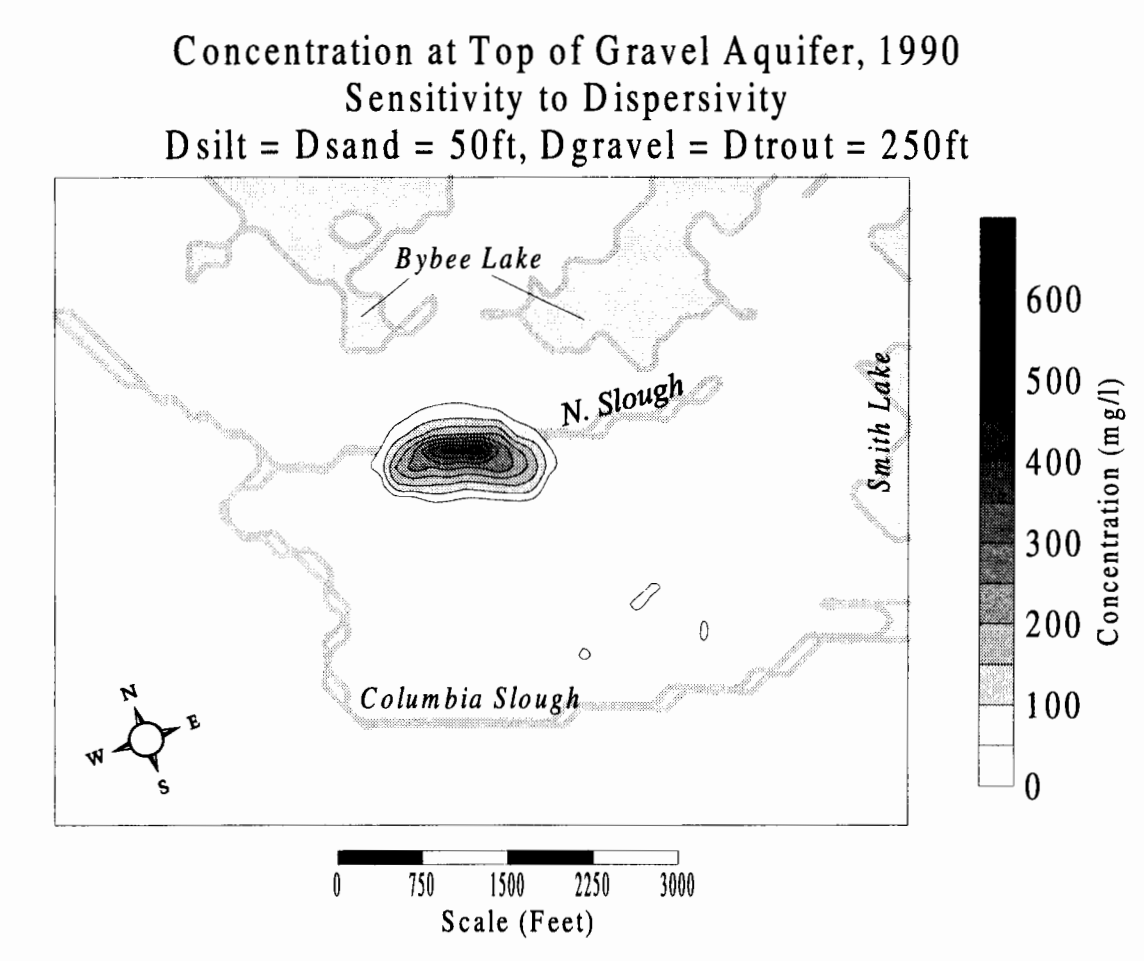

Figure 82 - Sensitivity to Dispersivity. Concentration of chloride plume at top of gravel in 1990 and its sensitivity to dispersivity in the silt and gravel. Maximum concentration at the top of the gravel is predicted to be 433.998 mg/l  $\left(\sim 43\% \text{ of }\right)$ source concentration). Slight penetration on the south side of the landfill under subarea 5a can be seen in this case. Subarea 5a is the oldest part of the landfill.

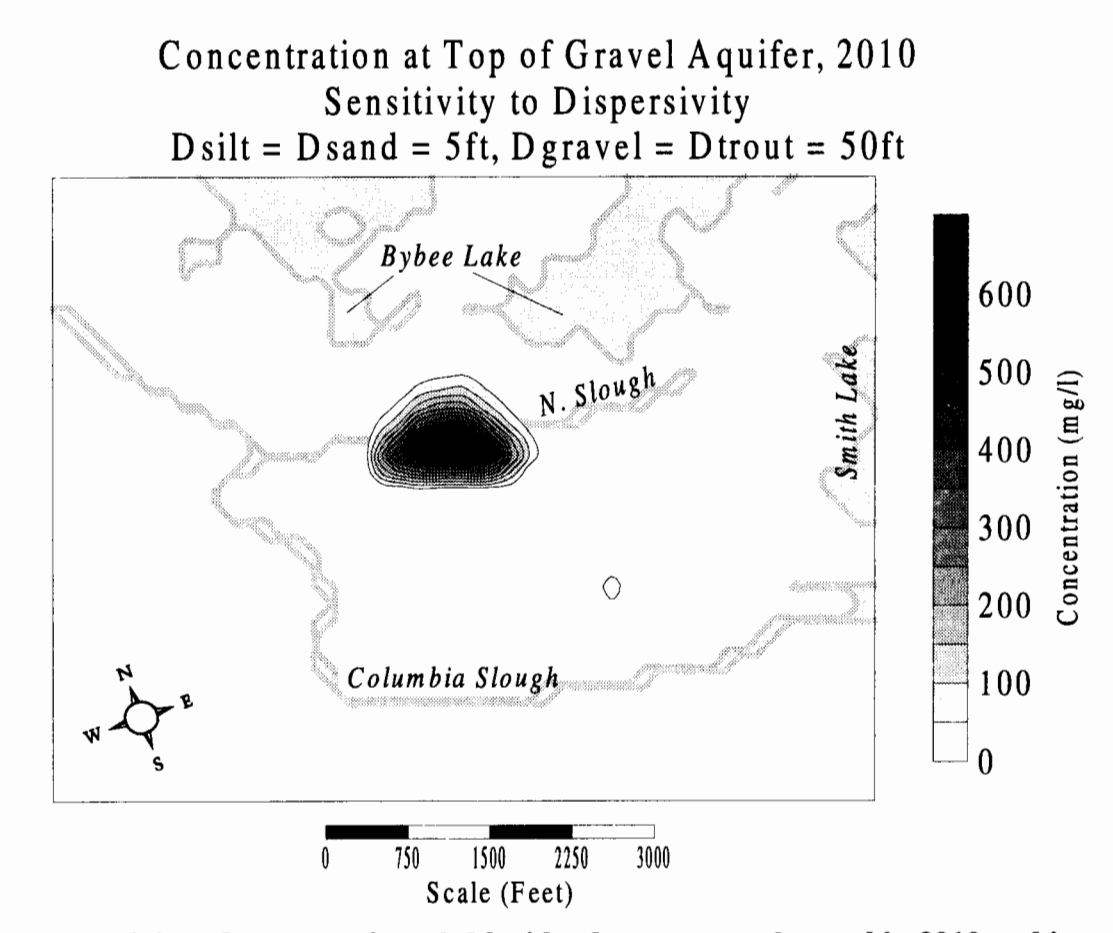

**Figure 83** - **Sensitivity to Dispersivity. Concentration of chloride plume at top of gravel in 2010 and its sensitivity to dispersivity in the silt and gravel. Maximum concentration in the gravel is predicted to be 694.539 mg/I (~69% source concentration). Slight penetration can be seen under subarea Sa although the difference as compared to the base case is slight. Subarea Sa is the oldest part of the landfill.** 

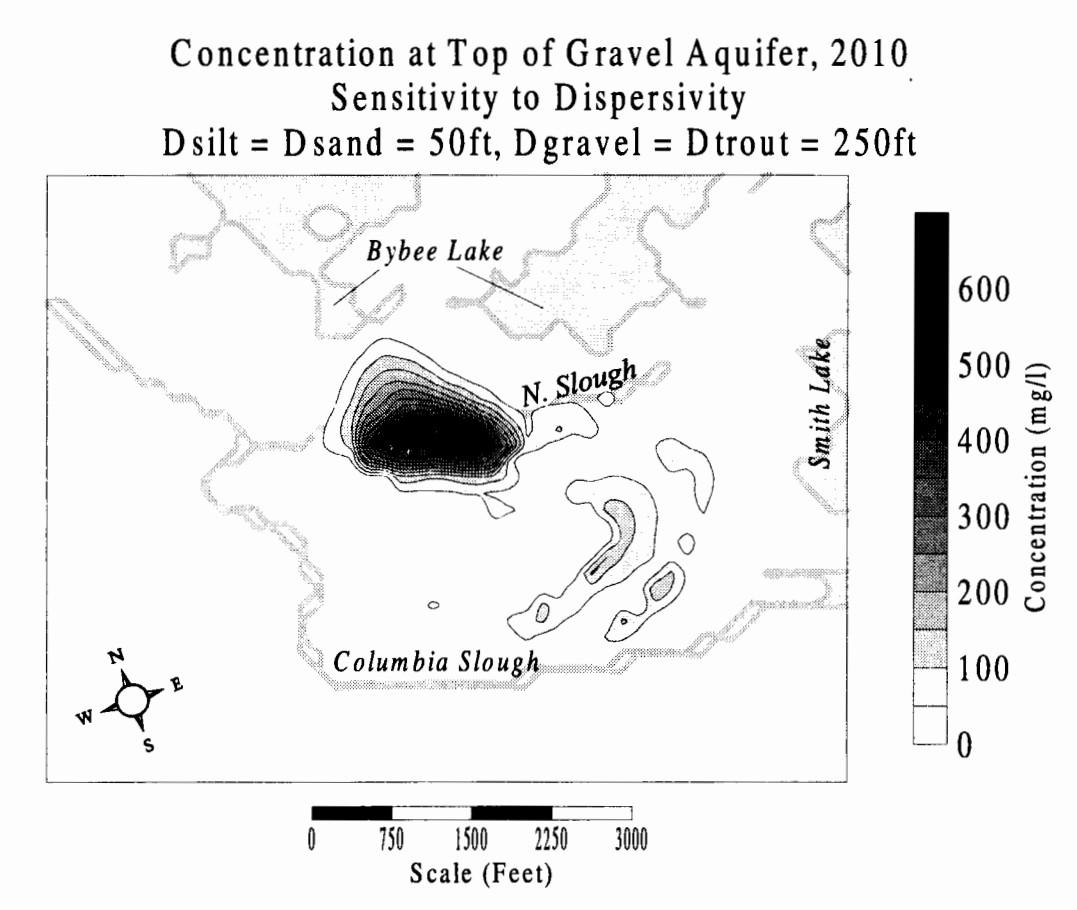

Figure 84 - Sensitivity to Dispersivity. Concentration of chloride plume at top of gravel in 2010 and its sensitivity to dispersivity in the silt and gravel. Maximum concentration in gravel is predicted to be 643.735 mg/l  $(-64\%$  source concentration). Extent of plume migration is similar to sensitivity analysis of lower anisotropy however the maximum concentration in the gravel is much less (643.735 mg/l compared to 885.672 mg/l) due to the dilution effects of the higher dispersivity.

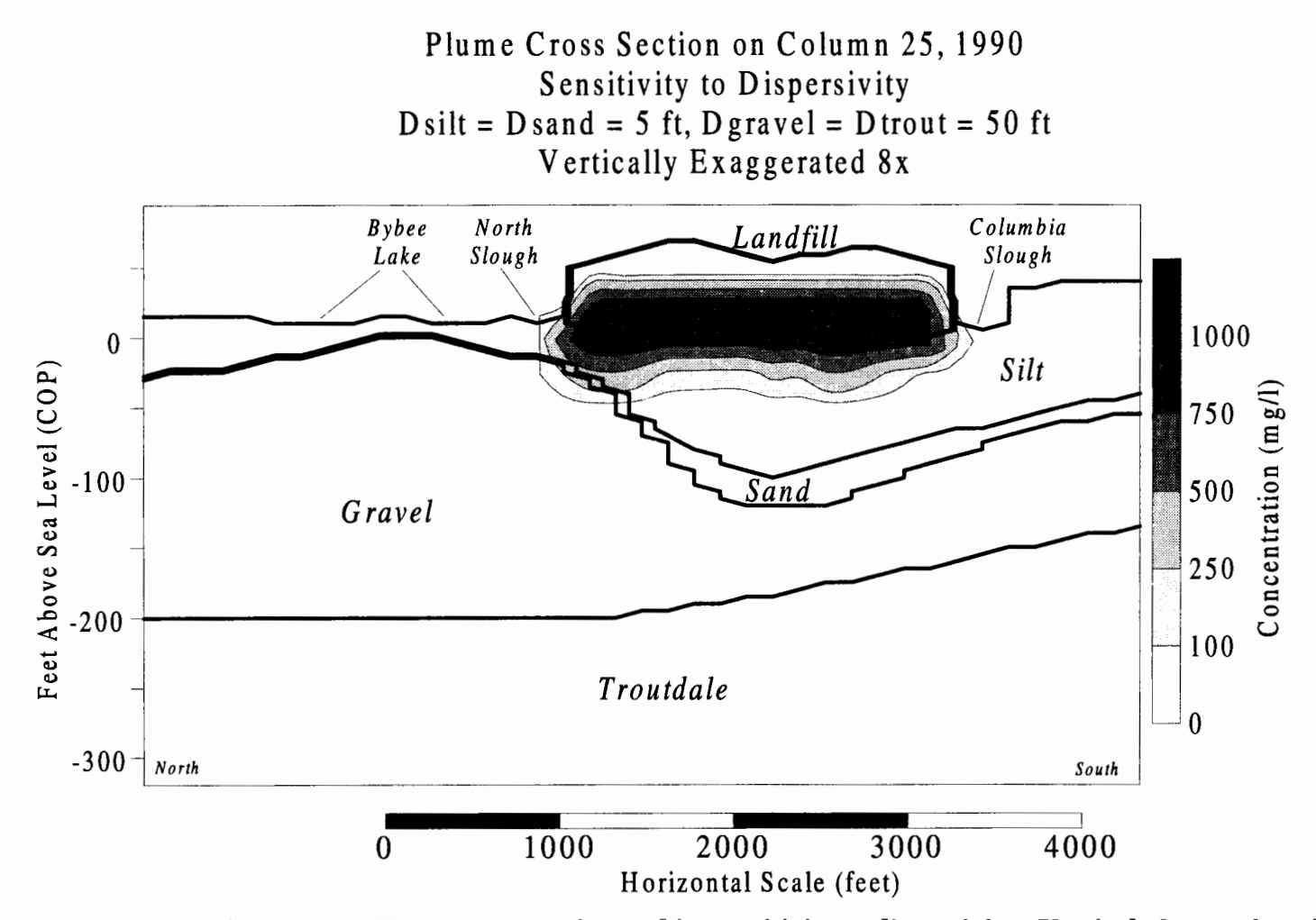

**Figure 85** - **Sensitivity to Dispersivity. Plume cross section and its sensitivity to dispersivity. Vertical plume migration is similar to the base case conditions. See Figure 62 for location of cross section.**
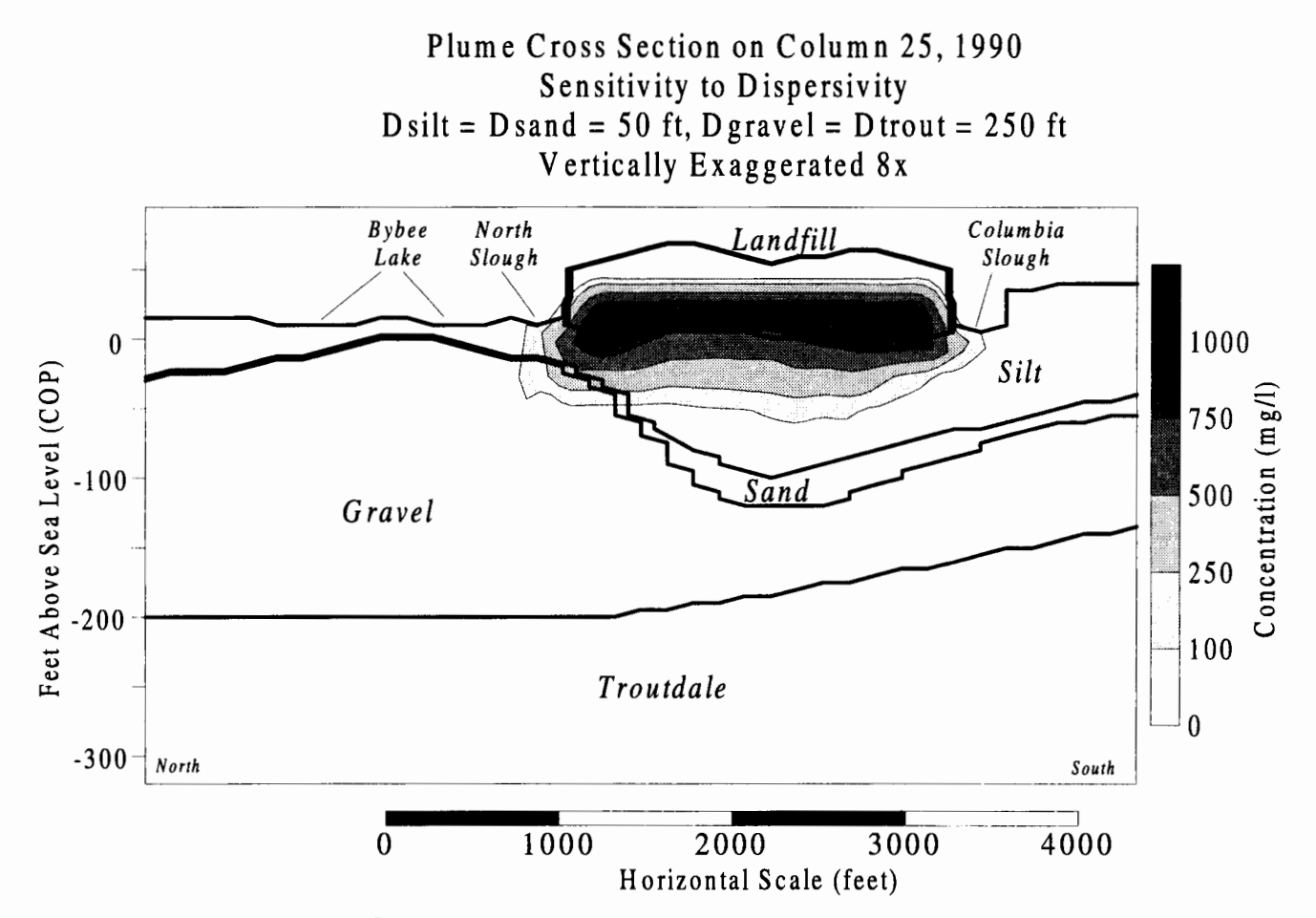

**Figure 86** - **Sensitivity to Dispersivity. Plume cross section and its sensitivity to dispersivity. Extensive horizontal plume migration in the silt can be seen when compared to base case conditions. This could have an implication on contaminant migration into the sloughs and lake for long term simulations. See Figure 62 for location of cross section.** 

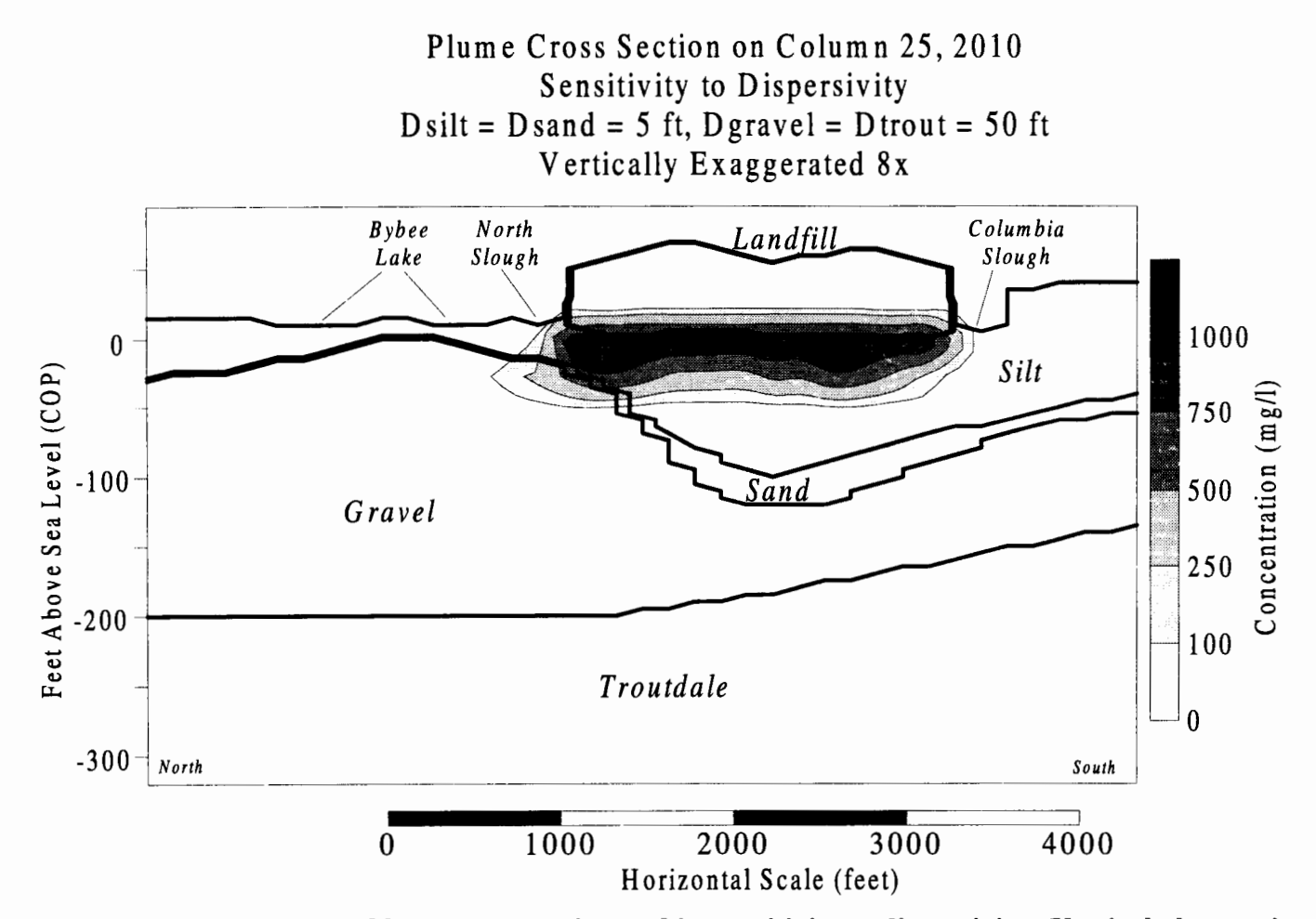

**Figure 87** - **Sensitivity to Dispersivity. Plume cross section and its sensitivity to dispersivity. Vertical plume migration is similar while horizontal migration in the gravel is slightly greater than the base case scenario. See Figure 62 for location of cross section.** 

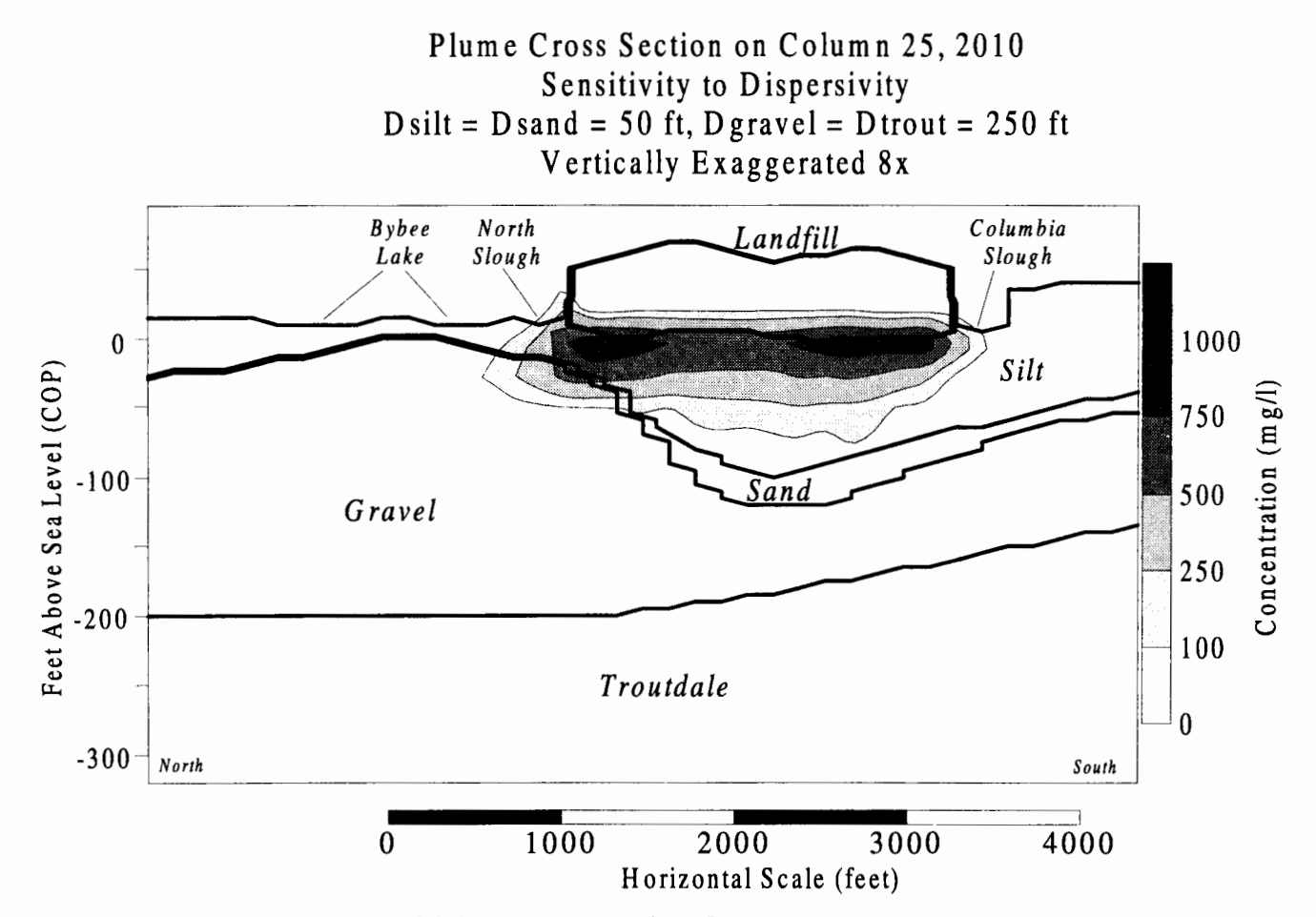

**Figure 88** - **Plume cross section and its sensitivity to dispersivity. Extensive horizontal migration in the silt can be seen in this case, extending beyond the center of the sloughs. Areas of high concentration values which are close to the source concentration are much less as compared to lower dispersivities due to the dilution effect dispersion has on the plume over time. See Figure 62 for location of cross section.** 

Lake Management Schemes:

Plume migration is insensitive to different management schemes for lake levels. Simulations are done with Bybee Lake closed to the North Slough from 1982 to 2020, the lake being closed from 1982 to 1996, and a hypothetical case of the lake always being open to the slough from 1950 to 2020. In the hypothetical case with Bybee Lake never being closed to the North Slough, there is a very slight difference when compared to the lake staying closed from 1982 on. In all cases, plume migration is virtually insensitive to lake levels.

## **9. Summary, Conclusions, and Recommendations**

The St. Johns Landfill modeling system is specifically designed to address the issues of the project. The modeling system simulates three-dimensional groundwater flow and contaminant transport at the landfill site and its vicinity. The system consists of a regional flow model which predicts the large area regional flow pattern, the water balance model which simulates average contaminant mounding and lateral seepage flux to the sloughs and vertical seepage flux to the gravel aquifer, the particle tracking model which details contaminant movement due to advection close to the landfill, the two-dimensional site specific mounding model which predicts the spatial and temporal distribution of the contaminant mound, the three-dimensional flow model which simulates the three-dimensional flow field in the local landfill area as a function of time, and the contaminant transport model which predicts the three-dimensional concentration field for the contaminant being modeled (chloride).

The groundwater modeling system represents the quantitative interrelationships among the geology, hydrology, hydrodynamics, physics, and chemistry in the general St. Johns Landfill area. Using a telescopic approach the modeling system is an organized framework for applying large regional effects on the more detailed local scale models. Most importantly, the modeling system provides a tool for the prediction and simulation of both real and hypothetical situations, enabling the direction of limited resources to areas of critical concern for management purposes.

The water balance model is calibrated to reproduce the long term space-time average of the observed mound height. The two-dimensional site specific mounding model is calibrated to the time-averaged measurements of head difference across the landfill. The regional scale flow model is calibrated to reproduce the seasonal fluctuation as determined by the measured hydrographs in the six wells penetrating the gravel during Nov 2, 1988 to Nov 1, 1989. The calibrated flow system parameters are used in the local scale three-dimensional flow model and the contaminant transport model.

Sensitivity analysis is also performed on all parameters, with the more sensitive parameters receiving an extensive systematic analysis, to quantify model uncertainty which provides information for prioritizing further sampling needs.

#### **9. 1 Answers to Project Questions and Issues**

Addressing each issue individually, specific conclusions emerge from this modeling investigation which are summarized below.

*Is the landfill leaching contaminant to the adjacent surface and groundwater systems?* 

Based on the analysis provided from the regional flow model and the water balance model, groundwater and surface water interaction between the landfill, the sloughs, the silt layer, the gravel aquifer, and Smith and Bybee Lakes takes place. Contamination first enters the gravel aquifer around 1980 and is subject to the regional flow within the gravel layer migrating northward towards Bybee Lake. Laterally, the dike is predicted to be penetrated in less than three years (for

conservative contaminants) after mounding begins due to the higher horizontal permeability in the dike. Reactive chemicals with effective retardation factors of 100 or more may only be able to penetrate the dike through preferential pathways. Conversely, they might not ever penetrate the dike elsewhere because the travel time necessary for penetration is greater than the time for the landfill mound to dissipate. Likewise, reactive chemicals with effective retardation factors of 10 or more may only penetrate to the gravel aquifer via preferential pathways. As long as the contaminant mound is present within the landfill, downward migration into the gravels and lateral migration into the sloughs will continue.

What is the contribution of the St. Johns Landfill to the already polluted Columbia and *North Sloughs?* 

The amount of recharge will determine the total amount of contaminant flux out of the landfill while anisotropy controls the distribution of the flux. The calibrated value for the St. Johns Landfill site for anisotropy is 90, meaning that the permeability in the horizontal direction is 90 times greater than the permeability in the vertical direction. This amounts to a total flux from the landfill into the sloughs that is approximately three times greater than the total flux from the landfill into the silts. Assuming a recharge rate of 10 inches per year, anisotropy's of 40, 90 (base case), and 200, and an average contaminant mound of 25 feet (COP) prior to closure in 1985, the flux to the sloughs is 0.147 cfs (95,000 gallons per day), 0.189 cfs (122,145 gallons per day), and 0.216 cfs (140,000 gallons per day), respectively. After closure, the rate of decrease in the flux is

dependent upon the specific yield, which controls the rate of mound dissipation. Assuming a range for the specific yield of 0.2 to 0.4, and the base case for anisotropy of 90, the flux into the slough at partial closure in 1995 is 0.145 cfs (93,700 gallons per day) to 0.161 cfs (104,000 gallons per day). At total closure in 2000, the flux is reduced to a range of 0.057 cfs (36,800 gallons per day) to 0.090 (58,200 gallons per day) cfs and by the year 2020, the flux is 0.021 cfs (13,600 gallons per day) to 0.026 cfs (16,800 gallons per day).

As a single source of contamination into the sloughs, the landfill is significant, providing about 45 million gallons (base case prior to closing) of contaminated water into the sloughs annually. Compared to other contaminant sources, such as combined sewer overflows (CSO's) during storm events, the landfills' contribution is fairly minor. The lower Columbia Slough maintains an average net flow (with severe tidal fluctuations) of about 100 cfs - 200 cfs (64,600,000 - 129,200,000 gallons per day; S. Wells, 1995) meaning that the landfills contribution represents about one tenth of one percent of the total flow in the slough. The significance of this contribution on the water quality is beyond the scope of this project and has not been assessed. The North Slough flow is much less than the Columbia Slough meaning the impact on water quality could be much greater.

*How effective is the silt at protecting the deep aquifer system from contaminant migration?* 

The silts underlying the landfill provide good protection to the deep aquifer system. As mentioned above, anisotropy controls the distribution of fluxes out of the landfill. Approximately one-third of the amount of contaminant flux that enters the sloughs enters the silts, with a small portion of that reaching the gravels. The thickness of the silt layer as well as the high horizontal permeability in the silt as compared to the vertical permeability in the silt are the reasons for the significance of the protection. For the base case through 2020, except for the isolated hot spot underneath the western third of the North Slough and a slight penetration in the southeastern corner of the landfill, the silt appears to protect the gravel aquifer from receiving contamination from the landfill; the silt acting as storage for the contaminant. The landfill site fortunately is placed over a deep trough in the gravel aquifer where the silt layer varies in thickness from 30 to 170 feet. Contaminant penetration through the silt only shows up in areas underneath the original landfill (non-expansion area) where the silt is less than 40 feet thick. Like the flux into the sloughs, once the contaminant mound dissipates to post closure levels, the driving force for the contaminant to migrate into the gravel aquifer is greatly reduced.

*How long does it take contaminant to penetrate the bottom silt layer?* 

Based on the conceptual model, penetration through the silt depends upon the head differential between the landfill and the gravel aquifer, the vertical hydraulic conductivity in the silt, the porosity of the silt, and the thickness of the silt. The combination of all these factors leads to slow contaminant migration. In only the thinnest areas of the silt that underlie the older parts of the landfill do we see contaminant penetration through the silt. For the simulation time from 1950 to 2020, about 35 years is needed ( 1985) for contaminant to be first seen at the top of the gravel aquifer.

#### *Has offsite migration occurred?*

Once the plume enters the gravel aquifer, regional flow moves the plume northward. The simulation predicts that by the year 2020, the plume will have migrated approximately 300 - 400 feet north of the north edge of the landfill. It should be noted that dispersion in the gravel aquifer is uncalibrated because of a lack of data that defines the front edge of the plume. Dispersivity values which are much higher than the 5 foot base case value for the gravel could significantly add to the dispersion and spreading of the plume.

#### *How much contaminant goes to the groundwater?*

Assuming recharge of 10 inches per year, anisotropy's of 40, 90 (base case), and 200, and an average contaminant mound of 25 feet, the seepage flux downward to the silts prior to closure (1985) based on the model predictions, is 0.104 cfs (67,212 gallons per day), 0.059 cfs (38,130 gallons per day), and 0.031 cfs (20,000 gallons per day), respectively. Assuming a contaminant concentration of 1000 mg/1, the seepage flux values correspond to a contaminant flux of 560, 318, and 166 lbs/day, respectively. In 1995 at partial closure, the seepage flux drops to 0.084 cfs (54,290 gallons per day), 0.048 cfs (31,000 gallons per day), and to 0.025 cfs (16,150 gallons per day), corresponding to a contaminant flux of 453, 258, and 134 lbs/day under the same assumption as above (1000 mg/1 concentration). After closure seepage and contaminant flux decrease over time as the contaminant mound dissipates. The rate of the flux decline is dependent on the value of the specific yield in the landfill. Assuming specific yields of 0.2 and 0.4, and an anisotropy of 90, by the year 2000 the vertical seepage flux to the gravel aquifer will reduce to 0.020 cfs (12,900 gallons per day) to 0.032 cfs (20,700 gallons per day) and by the year 2020, the seepage flux is 0.004 cfs (2,600 gallons per day) to 0.007 cfs (4,500 gallons per day). Again, assuming a contaminant concentration of 1000 mg/1, the contaminant flux is 107, 172, 21, and 37 lbs/day respectively.

#### *Is the landfill affecting Smith and Bybee Lakes?*

Based on model predictions, the contaminant plume has not been present long enough in the gravel aquifer to migrate under and into the lakes. Smith Lake is separated from the landfill at high water by the nearly impermeable engineered dike, so any lateral contaminant migration from the landfill to Smith Lake is from

underneath the engineered dike. Due to the relatively high elevation of the bottom of the engineered dike next to Smith Lake (approximately 11 to 17 ft COP), there may be a significant connection between the landfill and Smith Lake through the silt below the engineered dike (Li and Lowry, 1997). Consideration should be given to the long-term potential of contaminant migration through the gravel aquifer and into Bybee Lake through the 'window' area underneath the lake where the silt is only a few feet thick. Within the time boundaries of this modeling system, and under current management practices concerning the Bybee Lake/North Slough connection, the landfill has not impacted Smith or Bybee Lakes.

# *How will the proposed management plan of restoring Bybee Lake to intertidal conditions effect contaminant plume migration in the aquifer?*

The models predict interaction between the Smith and Bybee Lakes and the gravel aquifer to be weak due to the small vertical conductivity associated with the fine-grained silt separating the two systems. Under present conditions, Bybee Lake is isolated from the North Slough by a weir. The weir removes daily tidal fluctuations in lake levels. In the calibration year of 1989, the lakes recharge the aquifer at an annual mean rate of 0.08 cfs (51,700 gallons per day) representing only about  $1\%$  of the total regional system inflow. The lake flux is of the same order of magnitude as the flux to the gravel from the landfill. All inflows into the gravel aquifer system are eventually drained to the Columbia or Willamette Rivers.

If Bybee Lake is restored to its intertidal condition, the head gradient is reversed, but very small. The annual mean upwelling flux for the year 1989 is predicted as 0.04 cfs (25,800 gallons per day). Seasonally, flux rates may be much greater than described above, as river levels, aquifer levels, and lake levels rise and fall. Regardless, lake dynamics are predicted to have little or no influence on the plume migration within the gravel aquifer.

## **9.2** *Summary*

The St. Johns Landfill modeling system allows for a detailed look at the interactions and dynamics between the landfill, the sloughs, the gravel aquifer, Smith and Bybee Lake, and the Columbia and Willamette Rivers. The system is not without limitations although the predictions are able to reasonably and defensibly reproduce the area dynamics.

At the start of the model simulation (1950), the contaminant mound in the landfill begins to grow due to infiltration into the landfill from rain water (recharge). This mounding continues until about 1965, when the mound is sufficiently high to produce a driving force which results in outward fluxes that are equal to the recharge. This state continues until about 1990 when recharge is systematically reduced due to landfill capping and the mound begins to dissipate. Contaminant migration out of the landfill is controlled by the hydraulic conductivity in the silt. Mounding dynamics and site geology limit the range of horizontal and vertical conductivities in the silt, which are able to reproduce field conditions at the landfill. Anisotropy controls the distribution of horizontal flux to vertical flux within the bounds of suitable

conductivities. For base case conditions in 1985, the model predicts that seepage flux laterally out towards the sloughs is about three times the seepage flux vertically into the silts (0.189 cfs through the dikes compared to 0.059 cfs through the silt).

The model predicts that contaminant flux migration through the silts and into the gravels takes approximately 35 years, with the first contaminant showing in the gravel in about 1985. The breakthrough area is a localized spot below the north slough about one-third along its length from the mouth. This is due to a thin area in the protective silt layer in that area. Reactive contaminants with an effective retardation factor greater than 10, may never penetrate the silt since the time for penetration is longer than the time for the contaminant mound to dissipate. Likewise, for reactive contaminants with an effective retardation factor greater than 100, penetration laterally through the dike may be impossible. Preferential pathways may allow contaminants with high retardation factors to penetrate both the dike and silt in comparable short time periods. Once contaminant has entered the gravel, the influence of the landfill is negligible. Regional flow in the gravel aquifer, caused by the aquifers interaction with the Willamette and Columbia Rivers, carry the contamination off site. Regional flow in the vicinity of the landfill is in the northerly direction towards Bybee Lake. Within the time span of the modeling project (1950- 2020) the lake is not predicted to interact with the contaminant plume. Regional flow moves the contaminant approximately 300 feet north by the year 2020, or about onethird of the way towards the lake. Currently the landfill closure is nearing completion and the contaminant mound is dissipating. Complete dissipation to post-closure levels

should take place in 10-20 years (2010) at which point any mound induced migration of the plume will be greatly reduced.

#### **9.3 Recommendations**

Future study should concentrate on the hot spot area on the north side of the landfill. This is clearly of great concern because is appears to be the only place where contaminant has penetrated the silt and reached the gravel aquifer. Two types of studies should occur. First is focused monitoring around the hot spot area. Added data from this area will help verify the results of the current model and allow for refined calibration to provide more accurate predictions. Secondly, focused modeling should occur that would refine the resolution of the model, especially around the hot spot area. Part of this additional work should include a comprehensive analysis of the existing data based on the new understanding of the system brought about by this project.

## **9.3.1 Focused Monitoring:**

The current monitoring network at the site is too sparse in the area of critical concern around the hot spot area. The plume has been predicted to be localized and fairly narrow when compared to the existing well placements and in order to refine the results of this modeling investigation, closer study of the current state of the plume is needed. To do this, we recommend:

Conduct focused monitoring to the north of the North Slough immediately downgradient from the hot spot. Preferable treatment would be to use a series of nested wells that would return head level and water quality data from several different points at several different elevations below ground. Drilling and sampling should be carried out sequentially so that feedback from the earlier installed wells can be used to place the later wells.

Conduct monitoring of water levels in the North Slough, the silt layer, the sand layer, and the gravel layer in the area immediately downgradient from the hot spot to refine the head gradient and rate of contaminant migration offsite.

Conduct a thorough survey and review of the site conditions, especially in the area of the hot spot and downgradient. This would include surveying the dike condition, dike width, local topography with position of surface water bodies, top of silt, sand, and gravel layer elevations, and concentration data of both conservative and reactive contaminants in the hot spot area.

#### **9.3.2 Focused Modeling:**

While the current model is robust and defensible, focused modeling coupled with the focused monitoring recommendations outlined above, will allow for better site characterization as well as more accurate future predictions. Recommendations for focused modeling are:

Need to improve model resolution.

The current model predicts a plume that is mostly localized within the silts and gravels on the north side of the landfill. This suggests that we should

dramatically reduce the model domain and conduct focused modeling in the vicinity of the hot spot, where the contamination penetrated the silt into the gravel. One possible way to address this is to model only the silt layer, sand layer, and gravel aquifer with only the portion of the landfill which contributes to the contaminant penetration through the silt as the source of contamination and simulate flow and transport in an area approximately 1000 feet wide (east/west) by 2500 long (north/south). This would greatly improve the model resolution and simulation accuracy both in time and space, reduce numerical smearing of the predicted plume fronts due to numerical dispersion, and provide a detailed description of the flow paths and plume structure in the silt, sand, and gravel aquifer. A higher resolution model such as this could be added to the current modeling system, further refining the telescopic approach while still taking advantage of the regional scale influences.

Need to simulate density effect.

The minimal contaminant penetration through the silt into the gravel suggests that a significant amount of the contamination remains within the silt layer below the landfill. As this 'stored' contaminant enters the gravel due to dispersion and molecular diffustion, density effects may play a large role in plume migration within the higher conductivity gravel layer. Total dissolved solids (TDS) concentrations in wells G7 and D8a, located close to the hot spot, are 1600-2300 mg/1 and 1300-2000 mg/1 respectively. This indicates a

contaminant density that is 0.10% to 0.15% higher than that of the unpolluted groundwater.

Density differences can amount to a significant increase in groundwater velocity in the vertical direction. Equation (27) (Bear, 1972) shows a form of the Darcy equation which describes the additional effects of density induced vertical velocity of groundwater. Using this equation, it is possible to calculate an order of magnitude estimation of the impact a 0.10% to 0.15% density difference would have on the vertical velocity of contaminant in the gravels below the landfill.

$$
v = \frac{1}{n} K_v \frac{d\phi}{dz} + \frac{1}{n} K_v \frac{\Delta \rho}{\rho_o}
$$

(27)

where:

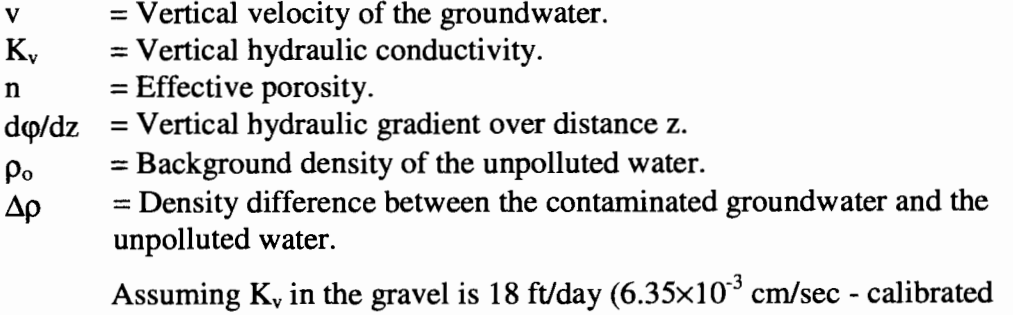

value from the regional flow model assuming an anisotropy of 10, which is also an order of magnitude estimate based on the local flow model), n=.25 (typical

value), 
$$
\frac{d\phi}{dz}
$$
 = 0.0001 (order of magnitude estimate based on the local three-

dimensional model and data), and  $\frac{\Delta \rho}{\rho}$  = 0.001 to 0.0015 (based on the well G7  $\rho_{\scriptscriptstyle\sigma}$ 

and D8a data) we get a vertical velocity due to the density effect of 0.072 to 0.11 ft/day. This is about 100 times faster than the vertical flow due to head differences within the gravel and is comparable in magnitude to the horizontal velocity. A vertical downward velocity equal to the horizontal velocity would indicate a contaminant plume which is angling downward at a 45° angle away from the landfill. This indicates that the impact of the density effect may actually be controlling the movement of the contamination and causing the plume to sink. This sinking of the plume may be why well G4b (approximately 300 ft downgradient of the hot spot screened in the top of the gravel) shows no indication of contamination since the contamination may be moving below the screen depth of the well.

The density effect should be coupled with the refined resolution model mentioned above. Multiple contaminant indicators that effect density, such as TDS (electrical conductivity) and temperature, need to be modeled to help define the extent of the plume. The improved flow and transport model would enable us to quantify the plumes sinking effect due to density differences, define more accurately vertical plume positioning and structure, and provide information for accurate vertical sampling. Using multiple indicators also allows the use of available data measurements of temperature, total dissolved solids, and electrical

conductivity in addition to the chloride data for calibrating the flow and contaminant plumes as well as validates the flow and transport models.

Need to improve the estimate of silt conductivities and silt anisotropy.

Sensitivity analysis clearly shows that silt conductivity is the most important parameter when it comes to assessing the environmental impact of the landfill. The anisotropy controls the flux dynamics of contaminant migration out of the landfill dictating the distribution of fluxes between the sloughs and the groundwater. Unfortunately, silt conductivities and anisotropy are the most uncertain parameter to accurately estimate on a field scale. Local measurements are rarely an indicator of field scale conductivities with the anisotropy and conductivity values varying over a wide range across the entire site. Uncertainty in the conductivity values and the anisotropy translates into uncertainty in the models ability to predict the impact of the landfill on the adjacent sloughs and the underlying groundwater system.

Calibration of the silt conductivity and anisotropy has been difficult with the current model because there exist very few data from the interior of the landfill that describes the extent of the plume. Calibration to the measured concentrations observed along the perimeter of the landfill is inaccurate since they are mostly affected by source concentration near the landfill boundary as well as being insensitive to anisotropy. Meaningful model-data comparisons are not possible unless we know the actual geometry of the irregular dike and how close to the dike the solid wastes were deposited.

Silt anisotropy can be calibrated to the observed hydrographs in the shallow silt near the sloughs and dike. The two components of the silt conductivities will dictate the dynamic slough and shallow groundwater interaction and controls the timing (phase lag) and amplitude of the head fluctuation in response to water level changes in the slough. Calibration of this sort would require the construction of a very fine resolution model to simulate the unsteady, small-scale flow patterns and dynamics in the shallow groundwater area. Due to the relatively small width of the sloughs (50-100 feet for the half width), the small width of the dike (20-50 feet), and the dynamic nature of the slough condition, (the dominant periods of slough level fluctuations are 12 hours, 24 hours, and most importantly, two weeks), to accurately resolve the complex space-time head distribution the model resolution would need to be on the order of 10-20 feet in the horizontal direction and 3-5 feet in the vertical direction, with the time step being a fraction of the smallest dynamic period. Modeling of this detail is unrealistic computationally unless the modeling domain is greatly reduced. Spatial details (site conditions and geology) would need to be described at a compatible spatial resolution to allow for a meaningful model-data comparison.

The simplest way to achieve further calibration of silt anisotropy is to use the proposed three-dimensional, high resolution flow model (recommendations 1 and 2) based on a refined site description at a consistent spatial scale (see recommendations 2 and 3 on focused monitoring), in conjunction with a few

high-resolution two-dimensional vertical profile flow models at selected locations where there are concentrations of data. This approach would allow for the full use of the available data in the calibration process. Specifically the data that can be used for calibration is observed heads, TDS, chloride, and temperature in the perimeter wells as a function of space and time. This multiparameter calibration will greatly reduce the model uncertainty and allow for more accurate predictions of the landfills' impact on the surrounding surface and groundwater systems.

Need to refine the spatial distribution of regional recharge.

Sensitivity analysis shows that the regional flow pattern is highly effected by the spatial distribution of the regional recharge. Recharge values are based on percentage of impervious area based on the crude estimate reported in Snyder et al. (1994) for the overall Portland basin at a grid resolution of 3000 by 3000 feet.

A refinement of the regional recharge distribution in the St. Johns Landfill region based upon the percentage of impervious area is needed to more accurately capture the overall regional flow. Reviewing aerial photographs followed by a confirming field survey in the regional study area would accomplish this. The boundaries for the refinement would include the area bounded by the Willamette and Columbia Rivers to the north, west and south, and the North Portland Road to the east (same boundaries as the regional flow model) at a resolution of 450 by 450 feet (same as regional flow model). The

improved estimate of impervious area can then be used to re-calculate the regional recharge using the regression formula developed by Bauer and Vaccaro (section 5.4). The improved spatial distribution of the regional recharge can then be used to re-run the regional flow model to provide a more accurate prediction of the regional flow pattern and the offsite migration of the contaminant plume in the St. Johns Landfill area.

Need to improve the estimate of the sand conductivity.

Changes in the sand conductivity within its realistic range of values, shows large changes in heads in the gravel aquifer and sand layer to the northwest of the landfill near the confluence of the Willamette and Columbia Rivers. Due to the lack of sand in the local landfill area, the same range of sand conductivity's produce very little change in head values in the region close to the landfill where the calibration data are available. This makes calibration of the hydraulic conductivity in the sand very difficult. Data need to be collected in the region to the northwest of the landfill where more sands are deposited to better calibrate this value. The possible changes in head values to the northwest of the landfill helps dictate the overall regional flow direction and may effect long-term plume migration in the gravels.

Need to confirm the geologic characterization to the west of the landfill.

As mentioned above, site characterization and regional geology has a large impact in the prediction of the regional flow pattern. The landfill is sitting on top of a steeply sloping trough in the gravel (Figure 4) that is filled with low

permeability silt. To the west of the landfill, towards the deepening end of the trough, the silt becomes very thick (200-300 feet). This large, low permeability formation causes a splitting of the regional flow and a flat gradient in the area near the landfill. The recent review by EMCON (1995) of the regional stratigraphy supplied by METRO (1994) indicates that, although the shallow portions of the overbank deposits to the west of the landfill contain silts similar to those found in the landfill region, the deeper portions of these deposits are described as sandy-silts and contain higher portions of fine and medium grained sand. It may not be appropriate to lump this lower portion of the formation together with the finer overbank deposits laid on top. The effect of this would be to characterize the trough area to the west of the landfill as being of lower permeability than is actually the case, creating a 'road block' to regional flow when there should be no road block at all (or at least less of a road block). Future work should include careful characterization and delineation of the regional geology to the west of the landfill, as well as direct groundwater monitoring in the sands and gravels in this area. Water level measurements to the west of the landfill can be used to back-calculate the hydraulic conductivities in the silts and sands.

# **References:**

- **M.P.** Anderson and H.F.Wang, 1982, Introduction to Groundwater Modeling, Finite Difference and Finite Element Methods, **W.H.** Freeman and Company, **N.Y.**
- M.P.Anderson and W.W.Woessner, 1991, Applied Groundwater Modeling, Academic Press.
- H.H. Bauer and J. J. Vaccaro, 1989, Documentation of a Deep Percolation Model for Estimating Ground-Water Recharge: USGS Open-File Report 86-536.
- Bear, Dynamics of Fluids in Porous Media. Academic Press, New York, American Elsevier.
- Ecology and Environment, Inc., 1986, St. Johns Landfill National Dioxin Study, Portland, Oregon. Final Report prepared for US Environmental Protection Agency.
- EMCON, 1995, A Letter Review of METRO Report "Stratigraphy of Rivergate and Industrial Districts of North Portland, Oregon"
- J.E. Luzier and D.G. Livermore, 1986, Smith and Bybee Lakes Environmental Studies, Technical Appendix B - Groundwater Hydrology, 1986. Report prey pared by J.E. Luzier and D.G. Livermore for Port of Portland, Planning and Development Department, and City of Portland, Bureau of Environmental Services, Portland, Oregon. Project managed by Fishman Environmental Services, Portland, Oregon
- W. Fish, 1994, Characterization of Subsoil Affecting the Transport of Toxic Metals, Ammonia and Hydrophobic Organic Compounds at the St. Johns Landfill Site. Final report prepared for METRO, Portland, Oregon.
- A. Freeze and J. Cherry, 1979, Groundwater, Prentice-Hall, N.J.
- L.W. Gelhar, 1993, Stochastic Subsurface Hydrology, Prentice-Hall.
- M.G. McDonald and A.W. Harbaugh, 1988, A Modular Three Dimensional Finite-Difference Groundwater Flow Model. USGS Water Resources Investigations, book 6, Chapter AL
- METRO, 1994, Stratigraphy of Rivergate and Industrial Districts of North Portland, Oregon, prepared by Solid Waste Department.
- METRO, 1995, Controlling Seepage from St. Johns Landfill to Surrounding Surface Water. Report prepared by Solid Waste Department for the Oregon Department of Environmental Quality.
- LS. Oweis, D.A. Smith, R.B. Ellwood, and D.S. Greene, 1990, Hydraulic Characteristics of Municipal Refuse, Journal of Geotechnical Engineering, Vol. 116, No. 4, April.
- L. Peyton and P.R. Schroeder, 1988. Field Verification of HELP model for landfills. Journal of Environmental Engineering Division, ASCE, 114(EE-2), 247-269.
- P.R. Schroeder and A.C. Gibson, and M.D. Smolen, 1984. The Hydrologic Evaluation of Landfill Performance (HELP) Model, Vol II, Doc. for Version 1, EPA/530-SW-84-101, US EPA, Cincinnati, Ohio.
- K. Schock, 1993, Predicting Lateral and Vertical Seepage from St. Johns Landfill into Columbia Slough, Master's Thesis, Portland State University.
- S.G. Li, T.S. Lowry, M. Chen, 1995, St. Johns Landfill Groundwater Modeling System: Predicting Leachate Mounding, Fluxes, and Offiste Migration, Portland State University technical report EWR-9-95. Final report prepared for METRO.
- S.G. Li, T.S. Lowry, 1997, 2D Vertical Profile Model Using SEEP2D, St. Johns Landfill, Portland, OR, Portland State University technical report EWR-0-00. Final report prepared for METRO.
- S.G. Li, T.S. Lowry, Q. Huang, W. Xu, 1997, St. Johns Landfill Modeling System: Sensitivity Simulations and Response to ECMON Review Comments, Portland State University. Final report prepared for METRO.
- G. de Marsily, 1986, Quantitative Hydrogeology Groundwater Hydrology for Engineers, Academic Press
- D.T. Snyder, D.S. Morgan, and T.S. McGrath, 1994, Estimation of GroundWater Recharge From Precipitation, Runoff into Drywells, and On-Site Waste Disposal Systems in the Portland Basin, Oregon and Washington. USGS Water Resources Investigations Report 92-4010.
- R.D. Swanson, W.D. McFarland, J.B. Gonthier, and J.M. Wilkinson, 1993, A Description of Hydrogeologic Units in the Portland Basin, Oregon and Washington. USGS Water Resources Investigations Report 92-4196.
- Stevens, Thompson and Runyan, Inc., 1972, Portland Sanitary Landfill Hydrogeological Studies. Final report prepared for Bureau of Refuse Disposal, Office of City Engineer.
- Stevens, Thompson and Runyan, Inc., 1974, Leachate Monitoring for the St. Johns Landfill. Final report prepared for Bureau of Refuse Disposal, Office of City Engineer.
- Sweet-Edwards and Associates, 1983, St. Johns Sanitary Landfill Water Quality Study. Report prepared for METRO, Portland, Oregon.
- Sweet-Edwards/EMCON, Inc., 1989, St. Johns Landfill Water Quality Impact Investigation and Environmental Management Options, Volume I-IV and letter report. Report prepared for METRO. Portland, Oregon.
- C.Zheng, 1990, MT3D, a Modular Three Dimensional Transport Model, S.S. Papadopulos & Assoc., Rockville, MD.

## **Appendix A** - **Water Balance and Particle Tracking Model Source Code and Documentation**

The water balance model and the particle tracking model are, each designed to answer specific questions about the site. Because the code setup and structure are very similar, they will both be addressed as one unit. The water balance model performs the flux calculations. Written in FORTRAN 77 and compiled for use on UNIX machines, it answers the question of how much contamination seeps vertically downward into the gravels, laterally into the sloughs, and outward through the top of the landfill as surface seepage. It also produces output showing the height of the contaminant mound at each time step. The particle tracking model, also written in FORTRAN 77 and compiled for use on UNIX machines, performs particle tracking, answering the question of how long it takes for contaminate to migrate horizontally through the dike and into the sloughs, as well as downward through the silt and into the gravel aquifer.

#### *Water Balance Model:*

The water balance model is made up of several programs designed to be used in succession, with the last program producing the useful output. It consists of a preprocessor (called PTIME.FOR), a flux calculation program (called TDIM.FOR), and a version of the flux calculation program (called TDIMDS.FOR) for use in the sensitivity analysis. PTIME.FOR reads a user defined data file (TIME.NPT) and outputs the data to two separate files, one for constant parameters that don't change over time (such as dike length, silt thickness, etc.), and the other for temporally

varying parameters like recharge, slough level, etc. TDIM.FOR reads the two output files from PTIME.FOR and calculates the various fluxes out of the landfill, outputting each flux at the end of each computational time step. TDIMDS.FOR is used to perform sensitivity analysis on the anisotropy. It allows for sequential steps through various values of  $K<sub>siltH</sub>$  and  $K<sub>siltV</sub>$ , the ranges which are defined by the user in the input file, and produces a continuous output showing the fluxes and contaminant mounding at all possible combinations of  $K_{siltH}$  and  $K_{siltV}$ . The output from TDIMDS.FOR is how the anisotropy contours are created. See Table 5 for a complete listing of the input and output files for each program. The flow chart for the flux calculation group is as follows:

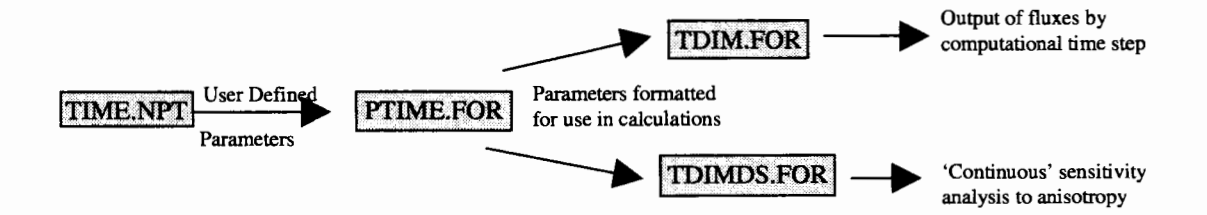

**Figure 89** - **Components and flow chart for water balance model. The use of a data file and preprocessor allows for easy changing of parameters without having to recompile the source code.** 

TDIM.FOR outputs data for every computational time step, which is specified by the user in the input file. The St. Johns Landfill simulation uses a 0.1 year computational time step. For the sensitivity analysis, the user must specify how many times the ranges for  $K_{siltH}$  and  $K_{siltV}$  should be split. The more times the range is split, the more 'continuous' the sensitivity analysis will be. This simulation uses a range of  $1 \times 10^{-3}$  cm/sec to  $1 \times 10^{-7}$  cm/sec for both  $K_{slitH}$  and  $K_{slitV}$ . The range of likely hydraulic conductivities is broken into 20 steps meaning that for every simulation, 400 model runs are performed.

To run the model, fill in the appropriate parameter values into TIME.NPT as described below, run the executable of PTIME.FOR, then depending on the results desired, run either the executable for TDIM.FOR or the executable for TDIMDS.FOR.

The source code for each program is shown below. The data file TIME.NPT contains base case parameter values.

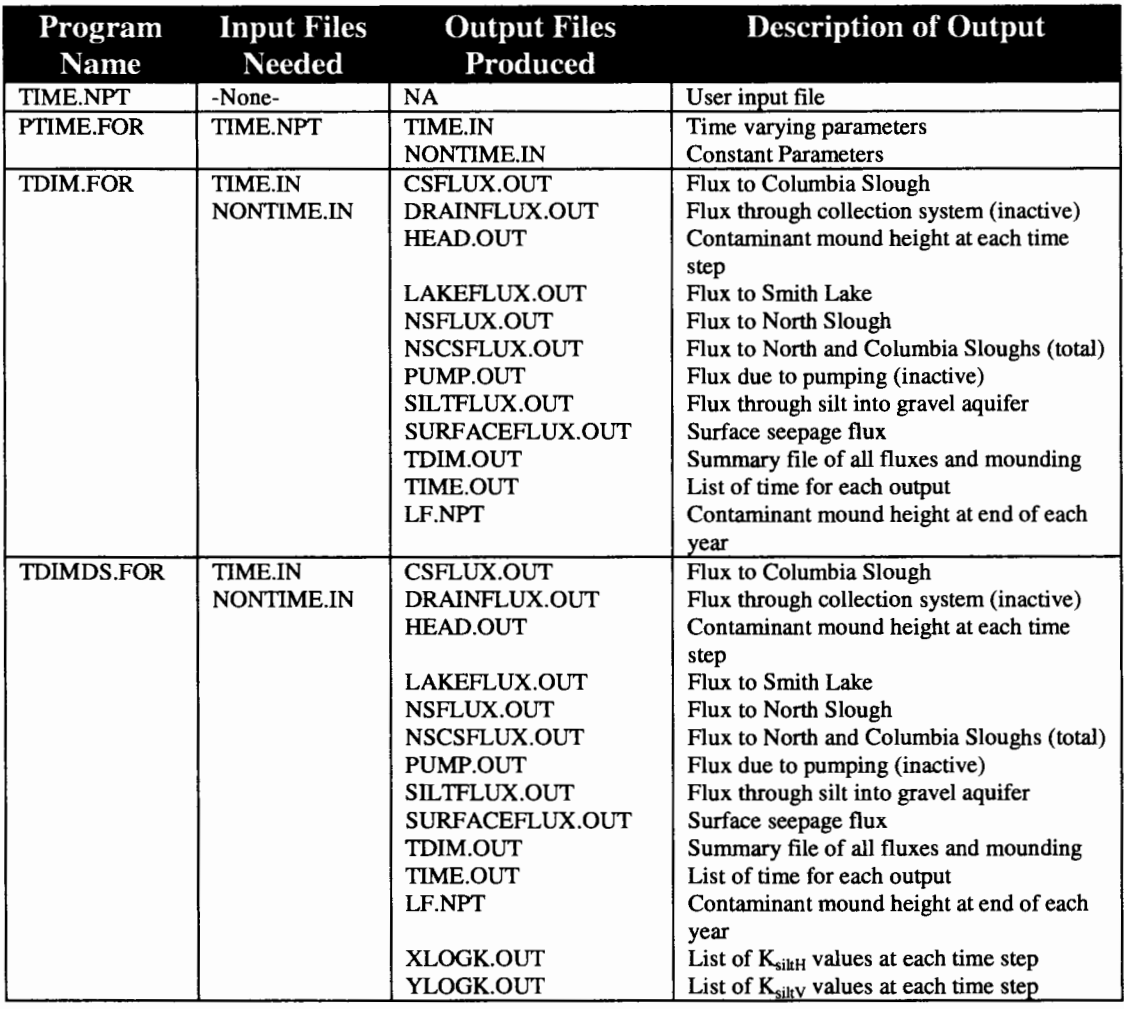

**Table 3 - TIME.NPT is a user defined data file that contains all the model parameters. PTIME.FOR reads the data in TIME.NPT and places it into two different files for use by the flux calculation program, TDIM.FOR, and the sensitivity analysis program, TDIMDS.FOR.** 

#### **TIME.NPT:**

*nkd nks ipr 20 20 10 xkmin xkmax*  -7 -3 *nper 6 npmin npmax 1 32 33 41 42 43 44 45 46 47 48 70 Dikelcond Dike2cond Dikellength Dike21ength Dike31ength Dikelthick Dike2thick Siltthick 9.0e-5 le-7 10370 2180 2375 40 40 71.42 SpecificYld DT Dikeheigth Theta Time Numpipe Hold 0.20 0.10 25 0.5 70 1 10.2 Covthick Hriv Siltcond Covcond Hlake Hgrav Rech Area Pump 1.5 10.20 l.0e-6 le-6 10.20 11.80 10.0 9713880.0 0.0 0.0 pxoverb 5.00 hpipe 1.5 9.74 1.0e-6 le-6 11.74 11.44 10.0 9713880.0 0.0 0.0 pxoverb 5.00 hpipe 1.5 9.74 J.0e-6 le-6 11.74 11.44 9.0 9713880.0 0.0 0.0 pxoverb 5.00 hpipe 1.5 9.74 l.0e-6 le-6 11.74 11.44 7.0 9713880.0 0.0 0.0 pxoverb 5.00 hpipe 1.5 9.74 l.0e-6 Je-6 11.74 11.44 5.0 9713880.0 0.0 0.0 pxoverb 5.00 hpipe 1.5 9.74 l.0e-6 le-8 9.74 11.34 1.0 9713880.0 0.0 0.0 pxoverb 5.00 hpipe* 

*Siltcond is vertical silt conductivity under the landfill.* To *find anisotropy, divide Dike] cond by Siltcond.*  Head in gravel is taken from average of regional flow model for cells under the landfill.

**TIME.NPT is the user defined parameter file. All input for the model is contained here and should be in this format to be properly read by PTIME.FOR. Spacing is not important, but line order, parameter order, and numerical format (scientific notation, integer, floating point, etc.) is important.** 

Parameter definitions are as follows:

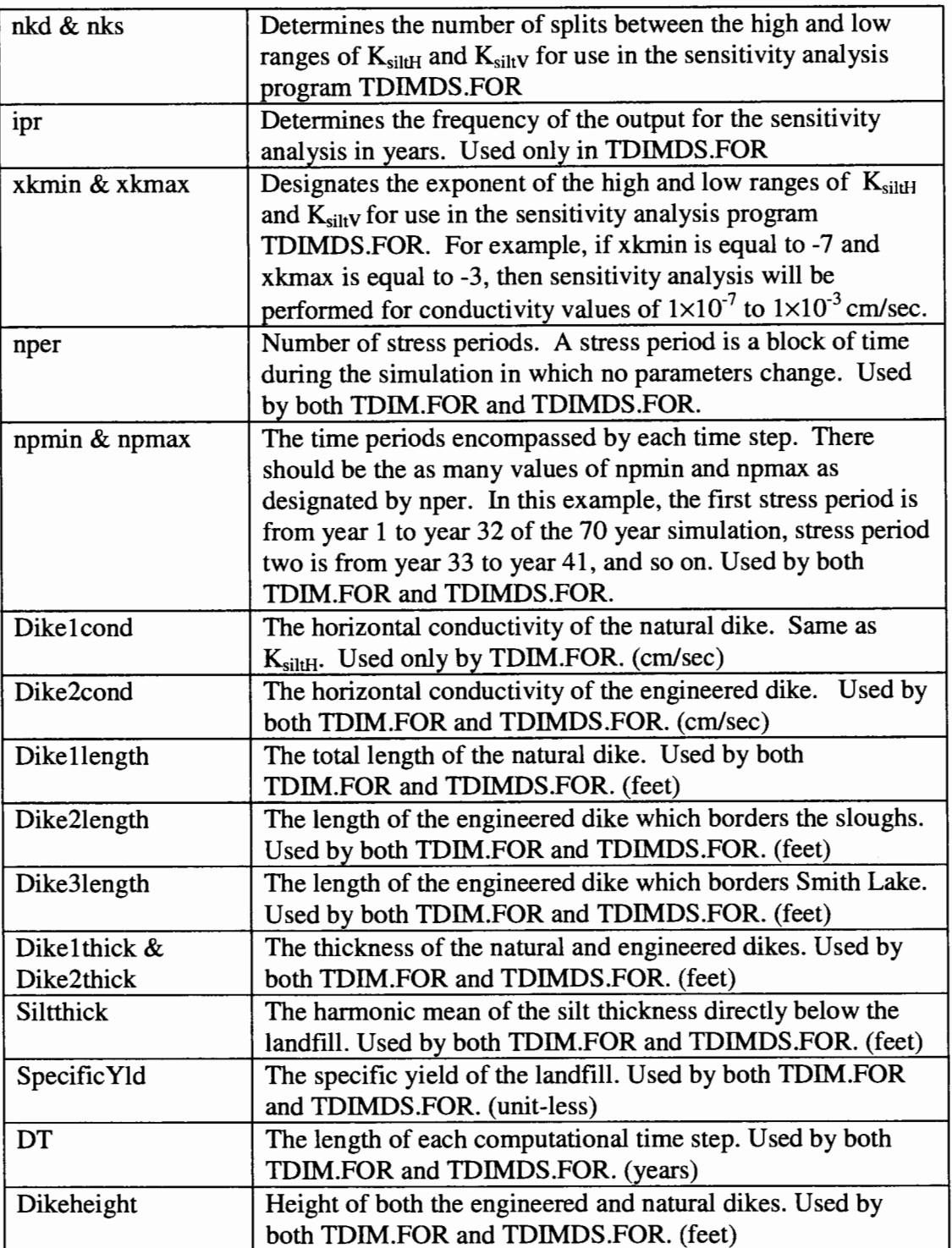

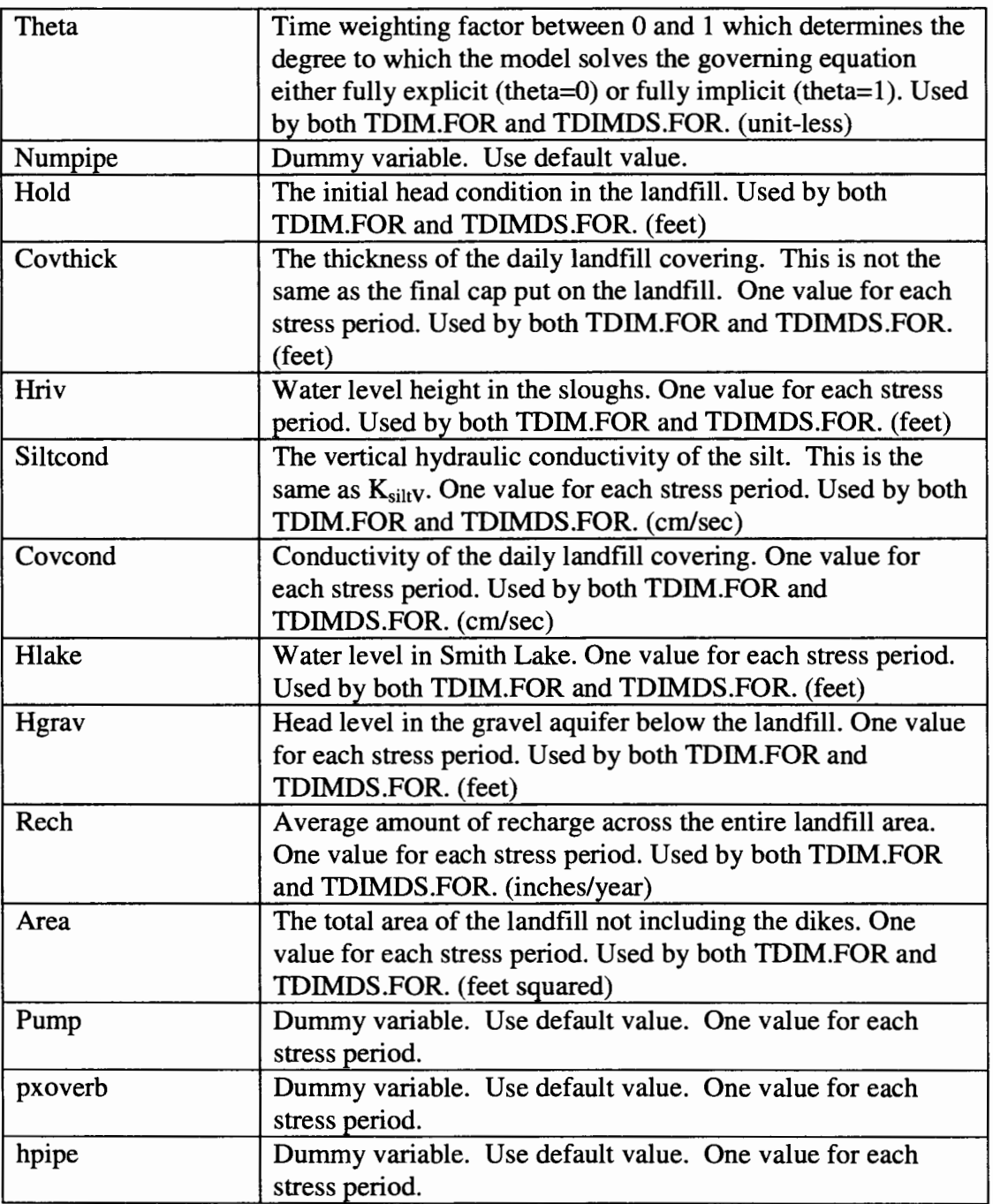

**Table 4 - Variables and descriptions for the water balance model input file. Applies to both the flux calculation group and the particle tracking group of programs.** 

#### **PTIME.FOR:**

```
C 
c Program to take water balance input file and process to two 
c seperate files. One time dependent, the other not. These are read 
c by tdim.for, and tdimds.for 
C 
   real covthick,hriv,siltcond,covcond,hlake,hgrav,rech,area, 
   & pkoverb,hpipe,dlc,d2c,dikellength,dike21ength, 
   & dike3length,dikel thick,dike2thick,siltthick,specyld, 
   & dt,dikeheight,theta,time,hold,pump 
   integer numpers,npmin,npmax,numpipes 
   dimension npmin(100),npmax(100),pkoverb(100,100),hpipe(100,100),
   & covthick(100),hriv(100),siltcond(100),pump(100),
   & covcond( 100),hlake(l 00),hgrav(l 00),rech( 100),area( I 00) 
   open(lOO,file='time.npt',status='old') 
   open(200,file='time.in',status='unknown') 
   open(300,file='nontime.in',status='unknown') 
   read(l00, *) 
   read(100,*)read(100, * )read(l00, *) 
   read(100, * )read(100, *)numpers
   write(300,*)numpers
   read(IOO,*) 
   do 5, i=l,numpers 
     read(100,*)npmin(i),npmax(i)
    write(300,*)npmin(i),npmax(i)
5 continue 
   read(100, *)read( 100, *)d I c,d2c,dike 1 length,dike2length, 
   & dike3length,dikel thick,dike2thick, 
   & siltthick,specyld,dt,dikeheight,theta, 
   & time,numpipes,hold 
   write(300,*)dic,d2c,dike 1 length,dike2length, 
   & dike31ength,dikel thick,dike2thick, 
   & siltthick,specyld,dt,dikeheight,theta, 
   & time,numpipes,hold 
   read(100, *)do 15, i=l,numpers 
     read(100,*)covthick(i),hriv(i),siltcond(i),covcond(i),
   & hlake(i),hgrav(i),rech(i),area(i),pump(i) 
   do 25, j=l,numpipes 
     read(100, *)pkoverb(j, i)read(100,*)hpipe(j,i)
 25 continue 
 15 continue 
   do 35, i=l,numpers 
     do 45, j=npmin(i),npmax(i) 
        write(200, *)covthick(i),hriv(i),siltcond(i),covcond(i), 
   & hlake(i),hgrav(i),rech(i),area(i),pump(i),j 
 45 continue 
     do 55, k=l,numpipes 
       write(200, *)pkoverb(k, i)write(200, *)hpipe(k,i)55 continue 
 35 continue 
    stop
```

```
end
```
#### **TDIM.FOR:**

*C c Program for zero dimensional St. Johns Landfill Model c Thomas Lowry* - *Portland State University* - *4195 c List ofVariables: c theta* - *weighting factor between successive time steps c hold* - *head in lan4fill in current time step c hnew* - *head in lan4fill in next time step c hriv* - *head in sloughs c hlake* - *head in Smith and Bybee Lakes c hgrav* - *head in gravel aquifer c hpipe* - *array ofhead levels in perimeter drains c dikelcond* - *conductivity in natural dike c dike2cond* - *conductivity in engineered dike c siltcond* - *conductivity in silt*   $c$  *covcond - conductivity of daily cover c pipecond* - *array ofeffective conductivities for perimeter drains c dikellength* - *length ofnatural dike c dike2length* - *length ofengineered dike bordering slough c dike3length* - *length ofengineered dike bordering Smith Lake c dikelthick- thickness ofnatural dike c dike2thick* - *thickness ofengineered dike c covthick* - *thickness ofdaily cover c siltthick* - *harmonic mean ofsilt thickness data c pipethick* - *array ofeffective thicknesses for perimeter drains c area* - *lan4fill area c pipearea* - *array ofeffective areas for perimeter drains c rech* - *recharge c specyld* - *specific yield oflandfill c dt* - *time step size c dikeheight* - *elevation oftop ofdikes c time* - *total simulation time in years c numpipe* - *number ofperimeter drain segements c conv* - *seconds per year c conv2* - *cm/sec to ft/day c conv3* - *gaVmin to cfs parameter(pipes=10,times=100,conv=365\*24\*60\*60,*  & *conv2=24\*60\*60/30.48,conv3=.002228) real pkoverb,hpipe,bp,cp,hp,pa,*  & *covthick,hriv,siltcond,covcond,hlake,hgrav,rech,*  & *df, theta,hold,hnew,dikel cond.dike2cond,dike I length,*  & *dike2length,dike3length,dikelthick,dike2thick,*  & *siltthick,specyld,dt,area,pump,pmp,pp,pkb,*  & *dikeheight,bt,ct,ddl,adl,dd2,ad2,ad3,ds,d7,ce,cpu,*  & *cdl,cd2,bs,bbp,ccp,a7,b7,c7,cd3,afactor,bfactor,*  & *cfactor,ndf,esf,sf,dfl,ssf,elf,dlc,d2c,rch integer time,numpipe, iiJj,nper,npmin,npmax dimension pkoverb(pipes, times ),hpipe(pipes,times ),*  & *bp(pipes),cp(pipes),hp(pipes),pa(pipes),*  & *covthick(times),hriv(times),*  & *siltcond( times), covcond( times), hlake( times),*  & *hgrav(times), rech( times ),df(pipes ),area(times ),*  & *npmin( times ),npmax(times ),pump(times) open (46,file='time.out',status='unknown') open(JOO,file='nontime.in',status='old') open(200,file= 'time.in ',status= 'old') open( 300,file= 'tdim.out', status= 'unknown') open(301,file='lfnpt',status='unknown') C c Read in initial and constant parameters*   $\epsilon$ 

*read( JOO,\*)nper do 3, i=l,nper read(JOO,\*)npmin(*i*),npmax(i) 3 continue read(JOO,\**)di*c,d2c,dikel length,dike2length,*  & *dike3length,dikelthick,dike2thick,*  & *siltthick,specyld,dt,dikeheight,theta,*  & *time,numpipe,hold dikelcond=dlc\*365\*conv2 dike2cond=d2c\*365\*conv2*  C *c Calculate factors which are not time dependent. C c Storage C dst=specyld/dt*  C *C Silt C ds=ll(siltthick)*  C *c Su,face Seepage C d7=( dikel length+dike2length+dike3length )12 C c Read in time dependent variables C do 23, kk=l,nper do* 25, *j=npmin(kk),npmax(kk) read(200,* \**)covthick(j),hriv(j),siltc,covc,*  & *hlake(j ),hgrav(j ), rch,area(j),pmp rech(j)=rch/12.0 siltcond(j) =siltc\* 365\*conv2 covcond(j)=covc\*365\*conv2 pump(} )=pmp\*conv3 \*conv*  25 *continue if(numpipe.eq.0)goto 36 do 35, i=l,numpipe read(200,* \**)pkb read(200,* \**)hhpp do 33, ll=npmin(kk),npmax(kk) pkoverb(i,ll )=pkb\*conv hpipe(i,ll)=hhpp 33 continue 35 continue 36 continue 23 continue C c Start time loop C ii=] jj=l ddt=0.0 numsteps=time/dt do 45, i=l,numsteps write (46,6000) ddt if( [ddt.gt.ii](https://ddt.gt.ii) )then ctt=covthick(ii+I) hr=hriv(ii+l) sc=siltcond(ii+*1) *cc=covcond(ii+ I) hl=hlake(ii+ 1) hg=hgrav(ii+J) rc=rech(ii+ 1) ar=area(ii+l) pp=pump(ii+l) if(numpipe.eq.O)goto 56*
```
do 55, k=l,numpipe 
     pa(k)=plwverb(k,ii+1) 
     hp(k)=hpipe(k,ii+l) 
 55 continue 
 56 continue 
     ii=ii+l 
     else 
      ctt=covthick( ii) 
      hr=hriv( ii) 
      sc=siltcond(ii) 
      cc=covcond( ii) 
      hi=hlake( ii) 
      hg=hgrav(ii) 
      rc=rech(ii) 
      ar=area(ii) 
     pp=pump(ii) 
    if(numpipe.eq.O)goto 66 
    do 65, k=l,numpipe 
       · pa(k)=plwverb(k,ii) 
       hp(k)=hpipe(k,ii) 
65 continue 
66 continue 
     endif 
    if(ddt.gt.(time-1 ))then 
      ctt=covthick( ii) 
      hr=hriv(ii) 
      sc=siltcond(ii) 
      cc=covcond(ii) 
      hi=hlake( ii) 
      hg=hgrav(ii) 
      rc=rech(ii) 
      ar=area( ii) 
      pp=pump(ii) 
    if(numpipe.eq.O)goto 68 
    do 67, k=l,numpipe 
       pa(k)=plwverb(k,ii) 
       hp(k)=hpipe(k,ii) 
67 continue 
68 continue 
     ii=ii-1 
    endif 
C 
c Calculate time dependent factors 
C 
c Storage factors 
C 
    bt=dst*(area(ii+ 1 )*theta+ar*( }-theta)) 
    ct=-bt*hold 
C 
c Recharge 
C 
    ce=(rech( ii+ 1) *area( ii+ 1) *theta+ 
   & rc*ar*(l-theta)) 
C 
c Natural Dike 
C 
    ddl=(dikelcond*dikellength Y(2 *( dike I thick)) 
    if(hold.gt.dikeheight)then 
     adl=O 
     bdl=(dikeheight+hriv(ii+ I ))*theta*ddl 
      cdl=(-hriv( ii+ I )*dikeheight*theta-
hriv(ii+1)*hriv( ii+ I)*theta 
   & +hold*dikeheight*( 1-theta)-hr*dikeheight*( 1-
theta) 
   & +hold*hr*(l-theta)-hr*hr*(l-theta))*ddl 
    else 
     adl=(theta*ddl)
```

```
bdl=O 
     cdl=ddl*(-
hriv(ii+ I )*hriv(ii+ I )*theta+hold*hold*( I-theta) 
   & -hr*hr*(l-theta)) 
    endif 
C 
c Engineered Dike to Slough 
C 
   dd2 =( dike2cond*dike2lengthY(2 *( dike2thick)) 
    if( hold.gt.dikeheig ht)then 
     ad2=0 
     bd2=(dikeheight+hriv(ii+ 1 ))*theta*dd2 
     cd2 =(-hriv( ii+ 1 )*dikeheight*theta-
hriv(ii+ I )*hriv(ii+ I )*theta 
   & +hold*dikeheight*( I -theta )-hr*dikeheight*( 1-
theta) 
   & +hold*hr*(l-theta)-hr*hr*(J-theta))*dd2 
    else 
     ad2=( theta *dd2) 
     bd2=0 
     cd2=dd2*(-
hriv(ii+ I )*hriv(ii+ I )*theta+hold*hold*( I-theta) 
   & -hr*hr*(J-theta)) 
    endif 
C 
C Silt 
C 
    bs=ds*(siltcond(ii+ 1 )*area(ii+ I) *theta) 
    cs=ds*(-
siltcond(ii+ I)*hgrav(ii+I) *area( ii+ 1)*theta +sc *hold* 
   & ar*(J-theta)-sc*hg *ar*(J-theta)) 
C 
c Perimeter Drains 
C 
    bbp=O.O 
    ccp=O.O 
    if(numpipe.eq.O)goto 76 
    do 75, k=l,numpipe 
      if(hold.le.hp(k))then 
       bp(k)=O 
       cp(k)=O 
      else 
       bp(k)=plwverb(k,ii+ I )*theta 
       cp(k)=-pkoverb(k,ii+ 1 )*hpipe(k,ii+ I )*theta 
   & +pa(k)*hold*( 1-theta)-pa(k)*hp(k)*( 1-theta) 
       bbp=bbp+bp(k) 
       ccp=ccp+cp(k) 
      endif 
 75 continue 
 76 continue 
C 
c Surface Seepage 
C 
    if(hold.It. dike height )then 
    a7=0 
    b7=0 
    c7=0 
    else 
    a7=(covcond(ii+I) *d7*thetaY( covthick(ii+ I)) 
    b7=(-
2 *covcond( ii+I )*dikeheight*theta *d7Y( covthick( ii+ I)) 
    c7=((covcond(ii+ 1 )*dikeheight*dikeheight*thetaY 
    & (covthick(ii+I)) 
   & +((cc*( 1-theta) *hold*hold Y(ctt)) 
   & -((2*cc*dikeheight*(l-theta)*holdY(ctt)) 
    & +(( cc*dikeheight*dikeheight*( 1-theta) Y(ctt)))*d7 
    endif
```

```
C 
C 
c Engineered Dike to Lake 
    dd3=(dike2cond*dike3lengthY(2*(dike2thick)) 
    if( hold.gt.dikeheight )then 
     ad3=0 
     bd3=(dikeheight+hriv(ii+ 1 ))*theta*dd3 
     cd3 =(-hriv( ii+ 1 )*dikeheight*theta-
hriv(ii+ 1 )*hriv(ii+ 1 )*theta 
   & +hold*dikeheight*( 1-theta)-hr*dikeheight*( 1-
theta) 
   & +hold*hr*( 1-theta)-hr*hr*( l-theta))*dd3 
    else 
     ad3=(theta*dd3) 
     bd3=0 
     cd3=dd3*(-
hlake(ii+ 1 )*hlake(ii+ 1 )*theta+hold*hold*( 1-theta) 
   & -hl*hl*(l-theta)) 
    endif 
C 
cPumps 
C 
    cpu=pp*theta+pump(ii+ 1 )*( 1-theta) 
C 
c Consolidate factors and solve for hnew 
C 
    afactor=-adl-ad2-a7-ad3 
    bfactor=-bt-bs-bbp-b7-bdl-bd2-bd3 
    cfactor= -ct +ce-cdl-cd2-cs-ccp-c 7-cd3-cpu 
C 
c Calculate new head using binomial theorem 
C 
    hnew=(-bfactor-sqrt( (bfactor*bfactor )-
4 *afactor*cfactor)) 
   & /(2*afactor) 
C 
c Calculate fluxes for each component 
C 
c Natural Dike 
C 
    ndf=hnew*hnew*adl+hnew*bdl+cdl 
C 
c Engineered Dike to Slough 
C 
    esf=hnew*hnew*ad2+hnew*bd2+cd2 
C 
c Silt 
C 
    sf=hnew*bs+cs 
C 
c Perimeter Drain 
C 
    dfl=0.0 
    if(numpipe.eq.0)goto 96 
    do 95, k=l,numpipe 
     if(hnew.lt.hpipe(k,ii+ 1 ))then 
      df(k)=0.0 
      goto 95 
     endif 
     if( hold. It.hp( k) )then 
      df(k)=0.0 
      goto 95 
     endif 
     df(k)=hnew*bp(k)+cp(k) 
     dfl=dfl +df( k) 
  95 continue 
  96 continue
```

```
c Surface Seepage 
   ssf=hnew*hnew*a7+hnew*b7+c7 
2000 continue 
c Engineered Dike to Lake 
   elf=hnew*hnew*ad3+hnew*bd3+cd3 
cPump 
   puf=cpu 
c Calculate fluxes for each part 
        dikelflux=ndf/conv 
        dike2flux=esf/conv 
         dike3flux=elf/conv 
         siltflux=sflconv 
        drainflux=dfT/conv 
         surjlux=ssf/conv 
        pumpflux=puf/conv 
         head=hnew 
         xnsjlux=( ( ndf/dikellength) *2645. + 
   & (esf/dike2length) *2180. )/conv 
         csjlux=((ndfldikel length)*7225. + 
   & (esfldike2length)*500.Yconv 
c Write out results for each time period 
     open (35.file='nsjlux.out',status='unknown') 
     open ( 36.file= 'csjlux.out',status= 'unknown') 
     open (37.file='nscsjlux.out',status='unknown') 
     open (38.file='lakeflux.out',status='unknown') 
     open ( 39.file= 'siltflux. out', status= 'unknown ') 
     open (40.file='drainflux.out',status='unknown') 
     open (41.file='su,facejlux.out',status='unknown') 
     open (42.file='head.out',status='unknown') 
     open (47.file='pump.out',status='unknown') 
       write (35, *) xnsflux 
       write (36, *) csjlux 
       write (37, *)xnsflux+csjlux 
       write (38, *) dike3flux 
       write (39, *) siltflux 
       write (40, *) drainflux 
       write (41, *) surjlux 
       write (42, *) head 
       write (47, *) pumpflux 
    if(i.eq.1 )then 
    write(300, '(8a10)')'Nat.Dike', 'Eng.DikeS', 'Silt', 
   & 'Drain', 
   & 'Surface', 'Eng.DikeL', 'Time', 'Head' 
   endif 
    if(ddt.gejj.or.ddt.ge.(time-dt))then 
     write(300, '(6f10.5,il0JJ0.5)')ndflconv,esf/conv, 
   & sflconv, 
   & dfT/conv,ssf/conv,elf/conv, 
   & jj,hnew 
     write(301, '(JJ0.4)')hnew 
     jj=jj+l 
    endif
```

```
c Step time by dt
```
*C* 

*C* 

*C* 

*C* 

*C* 

*C* 

*C* 

*C* 

*C* 

*ddt=ddt+dt C c Move new heads to old heads*  C *hold=hnew 6000 format (30( lx,}9.6)) 45 continue stop end* 

*C* 

**TDIMDS.FOR:**  *c Program for zero dimensional St. Johns Landfill Model c Anisotropy sensitivity analysis program c Thomas Lowry*  - *Portland State University*  - *4195 C c List ofVariables: c theta*  - *weighting factor between successive time steps c hold*  - *head in landfill in current time step c hnew*  - *head in landfill in next time step c hriv*  - *head in sloughs c hlake*  - *head in Smith and Bybee Lakes c hgrav*  - *head in gravel aquifer c hpipe*  - *array ofhead levels in perimeter drains c dikelcond*  - *conductivity in natural dike c dike2cond*  - *conductivity in engineered dike c siltcond*  - *conductivity in silt c covcond*  - *conductivity ofdaily cover c pipecond*  - *array ofeffective conductivities for perimeter drains c dikellength*  - *length ofnatural dike c dike2length*  - *length ofengineered dike bordering slough c dike3length*  - *length of engineered dike bordering Smith Lake c dikelthick*  - *thickness ofnatural dike c dike2thick*  - *thickness ofengineered dike c covthick*  - *thickness ofdaily cover c siltthick*  - *hamwnic mean ofsilt thickness data c pipethick*  - *array ofeffective thicknesses for perimeter drains c area*  - *landfill area c pipearea*  - *array ofeffective areas for perimeter drains c rech*  - *recharge c specyld*  - *specific yield oflandfill c dt*  - *time step size c* dikeheight - elevation of top of dikes *c time*  - *total simulation time in years c numpipe*  - *number ofperimeter drain segements c ipr*  -*frequency ofoutput (in years) parameter(pipes= 10, times=] 00, conv=365 \*24 \*60\*60, & conv2=24\*60\*60/30.48,conv3=.002228) real pkoverb,hpipe,bp,cp,hp,pa, & covthick,hriv,siltcond,covcond,hlake,hgrav,rech, & df,theta,hold,hnew,dikel cond,dike2cond,dikel length, & dike2length,dike3length,dike 1 thick,dike2thick, & siltthick,specyld, dt,area,pump,pmp,pp,pkb,pumpjlux, & dikeheight,bt,ct,ddl,adl,dd2,ad2,ad3,ds,d7,ce,*  & *cdl,cd2,bs,bbp,ccp,a7,b7,c7,cd3,afactor,bfactor,*  & *cfactor,ndf,esf,sf,dfl,ssf,elf,dlc,d2c,rch integer time,numpipe,iiJj,nper,npmin,npmax dimension pkoverb(pipes, times ),hpipe(pipes, times), & bp(pipes ),cp(pipes ),hp(pipes ),pa(pipes ), & covthick(times),hriv(times),*  & *siltcond(times), covcond(times ),hlake(times ), & hgrav(times ),rech(times ),df(pipes ),area( times), & npmin( times ),npmax(times ),pump(times) dimension dikeljlux(100,100 ),dike2jlux( 100,100), & dike3jlux( 100,100),csjlux( 100,100),xnsjlux( 100,100), & siltjlux( 100,100),drainjlux( 100,100),su,jlux( 100,100),*  & *head(100,100 ),xkd( 100),xks( 100 ),hnew( 100,100),* 

*& hold(100,100 ),pumpflux( 100,100)* 

```
open (46Jile= 'time.out',status= 'unknown') 
   open(JOOJile='nontime.in',status='old') 
   open(200Jile= 'time. in',status= 'old') 
   open(300Jile='tdim.out',status='unknown') 
   open(400Jile='time.npt',status='unknown') 
C 
c Read in initial and constant parameters 
C 
   read(JOO, *)nper 
   do 3, i=l,nper 
     read( 100, *)npmin(i),npmax( i) 
3 continue 
   read( 100, *)dlc,d2c,dikel length,dike2length, 
   & dike3 length, dike 1 thick,dike2 thick, 
   & siltthick,specyld,dt,dikeheight,theta, 
   & time,numpipe,hold(l,1) 
   dike] cond=dlc*365*conv2 
   dike2cond=d2c*365*conv2 
C 
c Read in timing information 
C 
    read( 400, *) 
    read(400, *)nkd,nks,ipr 
    read( 400, *) 
    read( 400, *)xkmin,xkmax 
C 
c Calculate factors which are not time dependent. 
C 
c Storage 
C 
   dst=specyldldt 
C 
C Silt 
C 
   ds=ll(siltthick) 
C 
c Su,face Seepage 
C 
d7=( dike l length+dike2length+dike3length Y2 C 
c Read in time dependent variables 
C 
   do 23, kk=l,nper 
     do 25, j=npmin(kk),npmax(kk) 
        read(200, *)covthickU),hriv(j ),siltc, cove, 
   & hlake(j), hg rav(j ), rch, area(j ),pmp 
        rech(j)=rch/12.0 
        siltcond(j )=siltc*365*conv2 
        covcond(j)=covc*365*conv2 
       pump(j)=pmp*conv3 *conv 
25 continue 
     if(numpipe.eq.0)goto 36 
     do 35, i=l,numpipe 
        read(200, *)pkb 
        read(200, *)hhpp 
       do 33, ll=npmin(kk),npmax(kk) 
         pkoverb(i,ll)=pkb*conv 
         hpipe(i,II)=hhpp 
33 continue 
35 continue 
36 continue 
23 continue 
C 
c Start time loop 
\epsilonii=l
```

```
jj=l 
   ddt=0.0 
   numsteps=timeldt 
   dokd=l,nkd 
     do ks=l,nks 
       hold(kd,ks )=hold( 1, I) 
     end do 
   end do 
   do 45, i=l,numsteps 
     write (46,6000) ddt 
     dokd=l,nkd 
       xkd(kd)=xkmin+(kd-1 )*(xkmax-xkminY(nkd-1) 
       do ks=l,nks 
         xks(ks)=xkmin+(ks-1 )*(xkmax-xkminY(nkd-1) 
c Convert Units to ft/year 
        dikelcond=J0**(xkd(kd))*365*conv2 
c Calculate Constants 
c Natural Dike 
        ddl=(dikelcond*dikellength Y(2 *( dikelthick)) 
         adl=(theta*ddl) 
c Engineered Dike to Slough 
        dd2=(dike2cond*dike2lengthY(2 *( dike2thick)) 
         ad2=(theta*dd2) 
c Engineered Dike to Lake 
         dd3=(dike2cond*dike3lengthY(2 *( dike2thick)) 
        ad3=(theta*dd3) 
        doj=l,time 
           siltcond(j)=10**(xks(ks))*365*conv2 
         end do 
         if( ddt.g t. ii)then 
           ctt=covthick(ii+1) 
          hr=hriv(ii+I) 
           sc=siltcond(ii+1) 
           cc=covcond(ii+l) 
           hl=hlake(ii+l) 
           hg=hgrav(ii+J) 
           rc=rech(ii+l) 
          ar=area(ii+1) 
          pp=pump(ii+l) 
           if(numpipe.eq.0)goto 56 
           do 55, k=l,numpipe 
            pa(k)=pkoverb(k,ii+1) 
            hp(k)=hpipe(k,ii+ 1) 
55 continue 
56 continue 
           ii=ii+l 
         else 
           ctt=covthick( ii) 
           hr=hriv(ii) 
           sc=siltcond( ii) 
           cc=covcond( ii) 
          hl=hlake(ii) 
           hg=hgrav(ii) 
           rc=rech(ii) 
           ar=area(ii) 
          pp=pump(ii)
```
*C* 

*C* 

C

*C* 

*C* 

*C* 

*C* 

*C* 

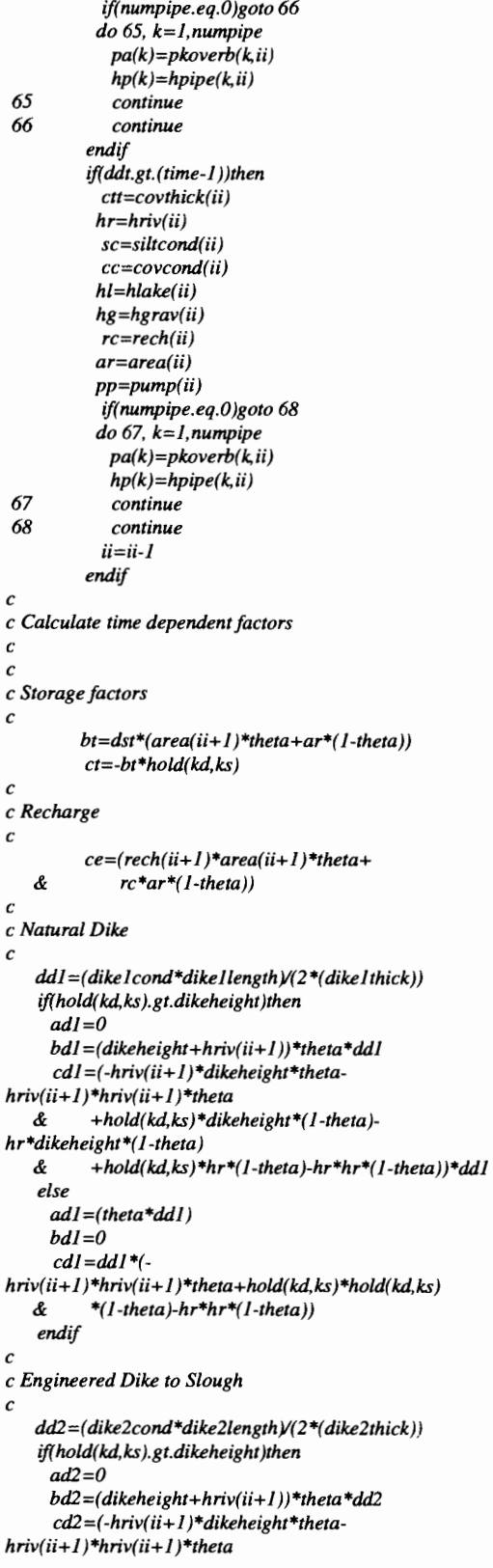

```
& +hold(kd,ks)*dikeheight*(l-theta)-
hr*dikeheight*( 1-theta) 
   & +hold(kd, ks) *hr*( 1-theta )-hr*hr*( 1-theta)) *dd2 
    else 
     ad2=(theta*dd2) 
     bd2=0 
      cd2=dd2*(-
hriv(ii+ 1 )*hriv(ii+ 1 )*theta+hold(kd,ks)*hold(kd,ks) 
    & *( 1-theta)-hr*hr*(l-theta)) 
    endif 
C 
c Silt 
C 
         bs=ds *( siltcond( ii+ 1) *area( ii+ 1) *theta) 
          cs=ds*(-
siltcond( ii+ 1) *hg rav( ii+ 1) *area( ii+ I )*theta +sc* 
    & hold(kd,ks)* 
   & ar*( 1-theta)-sc*hg*ar*( I-theta)) 
C 
c Perimeter Drains 
C 
         bbp=O.O 
          ccp=0.0 
          if(numpipe.eq.O)goto 76 
         do 75, k=l,numpipe 
            if(hold(kd,ks).le.hp(k))then 
            bp(k)=O 
             cp(k)=O 
            else 
             bp(k)=pkoverb(k,ii+ I )*theta 
             cp(k)=-pkoverb(k,ii+ I )*hpipe(k,ii+ 1 )*theta 
   & +pa(k)*hold(kd,ks)*( I-theta)-
pa(k)*hp(k)* 
   & (]-theta) 
             bbp=bbp+bp(k) 
             ccp=ccp+cp(k) 
            endif 
 75 continue 
 76 continue 
C 
c Surface Seepage 
C 
    if(hold(kd,ks ).lt.dikeheight )then 
    a7=0 
    b7=0 
    c7=0 
    else 
    a7=(covcond( ii+ I)*d7*thetaY(covthick( ii+ 1)) 
    b7=(-
2 *covcond( ii+ I)*dikeheight*theta *d7 Y(covthick( ii+ I)) 
    c7=(( covcond(ii+ I )*dikeheight*dikeheight*thetaY 
    & (covthick(ii+l)) 
   \& +((cc^*(1\text{-}theta)^*\text{-}hold(kd,ks)^*\text{-}hold(kd,ks))/(ctt))& -((2*cc*dikeheight*( 1-theta)*hold(kd,ks)Y( ctt)) 
   & +(( cc*dikeheight*dikeheight*( 1-theta )Y( ctt))) *d7 
    endif 
C 
c Engineered Dike to Lake 
C 
    dd3 =( dike2cond*dike3length Y(2 *( dike2thick)) 
    if(hold(kd,ks ).gt.dikeheight )then 
     ad3=0 
     bd3=(dikeheight+hriv(ii+ 1 ))*theta*dd3 
      cd3=(-hriv( ii+ I )*dikeheight*theta-
hriv( ii+ 1) *hriv( ii+ 1) *theta 
   & +hold(kd,ks)*dikeheight*(l-theta)-
hr*dikeheight*(I-theta)
```

```
& +hold(kd,ks)*hr*( 1-theta)-hr*hr*( l-theta))*dd3 
   else 
     ad3=(theta*dd3) 
     bd3=0 
     cd3=dd3*(-
hlake(ii+ 1 )*hlake(ii+ I )*theta+hold(kd,ks)*hold(kd,ks)*(I 
-theta) 
   & -hl*hl*(l-theta)) 
   endif 
C 
c Pumps 
C 
   cpu=pp*theta+pump(ii+ 1 )*( }-theta) 
C 
c Consolidate factors and solve for hnew 
C 
   afactor=-adl-ad2-a7-ad3 
   bfactor=-bt-bs-bbp-b7-bdl-bd2-bd3 
   cfactor=-ct+ce-cdl-cd2-cs-ccp-c7-cd3-cpu 
        hnew(kd,ks )=(-bfactor-sqrt( (bfactor*bfactor )-
   & 4*afactor*cfactor)) 
   & /(2*afactor) 
C 
c Calculate fluxes for each component 
C 
c Natural Dike 
C 
ndf=hnew(kd,ks)*hnew(kd,ks)*adl+hnew(kd,ks)*bdl+cdl 
C 
c Engineered Dike to Slough 
C 
esf=hnew(kd,ks)*hnew(kd,ks)*ad2+hnew(kd,ks)*bd2+cd2 
C 
C Silt 
C 
         sf=hnew(kd,ks)*bs+cs 
C 
c Perimeter Drain 
C 
        dfl=0.0 
         if(numpipe.eq.0)goto 96 
        do 95, k=l,numpipe 
           if(hnew( kd, ks). lt.hpipe( k. ii+1))then 
            df(k)=0.0 
            goto95 
           endif 
           if(hold(kd, ks). It.hp( k) )then 
            df(k)=0.0 
            goto 95 
           endif 
           df(k)=hnew(kd,ks )*bp(k)+cp(k) 
           dfl=djl+df(k) 
 95 continue 
96 continue 
C 
c Su,face Seepage 
C 
   ssf=hnew(kd,ks)*hnew(kd,ks)*a7+hnew(kd,ks)*b7+c7 
C 
c Engineered Dike to Lake 
C
```

```
elf=hnew(kd,ks)*hnew(kd,ks)*ad3+hnew(kd.ks)*ad3+cd3 
C 
cPump 
C 
   puf=cpu 
C 
C 
c Write our results for each time period 
C 
          if(i. eq. I )then 
           write(300, '(8a10)')'Nat.Dike', 'Eng.DikeS', 'Silt', 
   & 'Drain', 
   & 'Su,face', 'Eng.DikeL', 'Time', 'Head' 
          endif 
          if( ddt.ge.jj.or.ddt.ge. (time-dt) )then 
           write( 300, '( 6f10.5, ii0JJ0.5)')ndf/conv,esf/conv, 
   & sflconv, 
   & djl/conv, ssflconv, elf/conv, 
   & jj,hnew(kd,ks) 
           jj=jj+l 
         endif 
         dikelflux(kd,ks)=ndf/conv 
         dike2flux(kd,ks)=esf/conv 
         dike3jlux(kd,ks)=elf/conv 
         siltjlux(kd, ks)=sf/conv 
         drainjlux( kd, ks) =dfllconv 
         surjlux(kd,ks )=ssf/conv 
         pumpjlux(kd,ks)=puf/conv 
         head(kd,ks)=hnew(kd,ks) 
         xnsjlux(kd,ks)=((ndfldikellength)*2645.+ 
             * ( esf/dike2length )*2180. Yconv 
          csjlux(kd,ks )=( (ndf/dikel length)*7225. +
             * (esf/dike2length)*500.Yconv 
         hold(kd,ks)=hnew(kd,ks) 
        end do 
      end do 
     ddt=ddt+dt 
     open ( 35.Jile= 'nsjlux.out',status= 'unknown') 
     open ( 36.Jile= 'csjlux.out',status= 'unknown') 
     open (37.Jile='nscsjlux.out',status='unknown') 
     open ( 38.Jile= 'lakejlux.out',status= 'unknown') 
     open (39.Jile='siltjlux.out',status='unknown') 
     open (40.Jile='drainjlux.out',status='unknown') 
     open (41,jile='su,faceflux.out',status='unknown') 
     open ( 42.Jile= 'head.out',status= 'unknown') 
     open (43.Jile='xlogk.out',status='unknown') 
     open (44.Jile='ylogk.out',status='unknown') 
     open (47.Jile= 'pump.out',status= 'unknown') 
      if(ii.eq.(iilipr)*ipr.or.ii.eq.1) then 
       write (35,6000) 
((xnsjlux(kd,ks),ks=l,nks),kd=l,nkd) 
       write (36,6000) ((csjlux(kd.ks),ks=l,nks),kd=l,nkd) 
       write (37,6000) 
((xnsjlux(kd,ks)+csjlux(kd,ks),ks=l,nks), 
            * kd=l,nkd) 
       write (38,6000) 
((dike3jlux(kd,ks),ks=l,nks),kd=l,nkd) 
       write (39,6000) 
( ( siltflux(kd,ks ),ks=l,nks),kd=l,nkd)
```

```
write (40,6000) 
((drainjlux(kd,ks),ks=l,nks),kd=l,nkd) 
       write (41,6000) 
( ( su,jlux(kd,ks ),ks=l ,nks ),kd=l ,nkd) 
       write (42,6000) ((head(kd,ks),ks=l,nks),kd=l,nkd) 
       write (47,6000) 
((pumpjlux(kd,ks),ks=l,nks),kd=l,nkd) 
     endif
```

```
if(ii.eq.1) then 
 write (43,6001) ((xkd(kd),ks=l,nks),kd=l,nkd) 
 write (44,6001) ((xks(ks),ks=l,nks),kd=l,nkd) 
endif
```

```
6000 format (30(lxJ16.10)) 
6001 format (30( lx,19.2))
```
*45 continue stop end* 

244

# *Particle Tracking Model:*

The particle tracking model is very similar to the flux calculation model. There is a preprocessor (PTIMEPT.FOR) which forms the user input (TIMEPT.NPT) in such a way that can be easily used by the main programs, a version of the water balance model (TDIMPT.FOR) which outputs the contaminant mound values in a form which can be used by the particle tracking programs, and two particle tracking programs; one for tracking particles vertically through the silt (SILTTRANS.FOR), and the other for tracking particles horizontally through the dike

**(ZDIMTRANS.FOR).** 

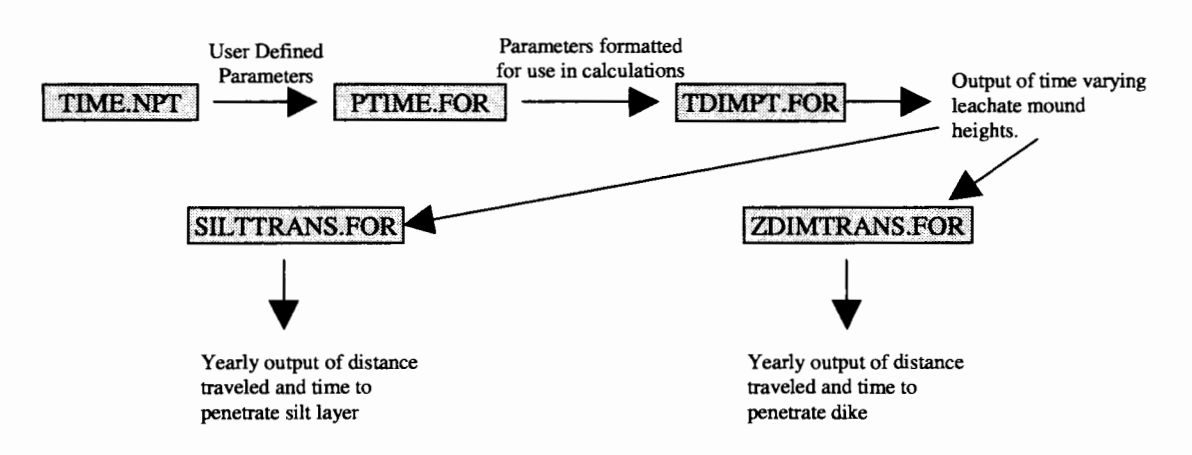

# **Figure 90 - Shows program structure of the water balance particle tracking model. TIME.NPT is a user-input file which defines all model parameters.**

TIMEPT.NPT, PTIMEPT.FOR, and TDIMPT.FOR are the same as their

counterparts in the water balance model, with slight variations on the output format.

**SILTTRANS.FOR** splits the landfill domain into a 130 by 80 equally spaced grid with

each grid point assigned a silt thickness determined from the geology files supplied by

METRO, and tracks a particle released at the bottom of the landfill in each cell. Output for SILTTRANS.FOR (called SILTTIMES.OUT and SILTDIST.OUT, see Table 5) is in a stacked format with each yearly output stacked one on top of the other. Cell addresses are tracked in two separate output files, X.OUT and Y.OUT. The first entry in either SILTTIMES.OUT or SILTDIST.OUT correspond to a node address of the first entry in X.OUT for the x coordinate, and the first entry in Y.OUT for they coordinate; the second entry matches to the second entry in each file and so on. These files are for use in post-processing with PV-WA VE (a commercial graphing and visualization program).

ZDIMTRANS.FOR only tracks one particle across the dike since the dike is assumed uniform thickness along its entire length. Output for ZDIMTRANS.FOR is straight forward with output for each time step showing time and distance traveled in two separate files. The time step is not uniform because the model calculates the time for the particle to move 0.1 feet, incrementally moving the particle across the dike until the particle has penetrated the dike or the simulation comes to an end. Velocities across the dike will vary depending upon the mound height, the water level in the sloughs, and the position in the dike.

SILTTHICK.OUT is the output from an interpolation program which applies a linear interpolation to the stratigraphy data supplied by METRO to 'fit' the smaller resolution stratigraphy data to the larger resolution SILTRANS.FOR. Other than being described in Table 5 below, neither the interpolation program nor its output is shown.

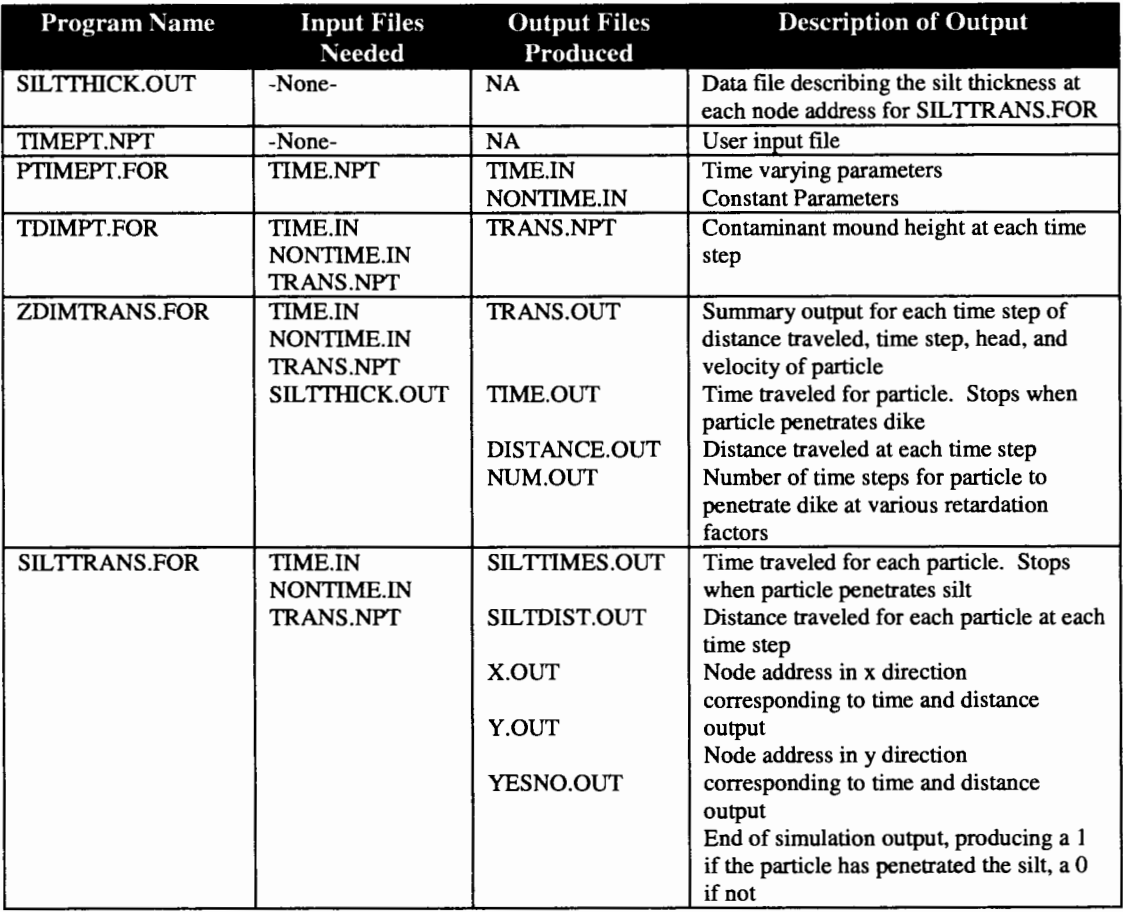

**Table 5** - **Input and output files needed for the particle tracking group of programs for the water balance model. TIME.NPT is a user defined parameter file that is read by PTIMEPT.FOR and formatted for use in the other programs.** 

To run the particle tracking model, fill in the appropriate parameter values into

TIMEPT.NPT as described in the water balance model above, run the executable of

PTIMEPT.FOR, then depending on the results desired, run either the executable for

ZDIMTRANS.FOR or the executable for SILTTRANS.FOR.

The source code for each program is shown below. The data file

TIMEPT.NPT contains base case parameter values.

## **TIMEPT.NPT:**

*nkd nks ipr 20 20* JO *xkmin xkmax*  -7 -3 *nper 6 npmin npmax 1 32 33 41 42 43 44 45 46 47 48 70 Dikelcond Dike2cond Dikellength Dike2length Dike3length Dikelthick Dike2thick Siltthick 9.0e-5 le-7 10370 2180 2375 40 40 71.42 Specific Yid DT Dikeheigth Theta Time Numpipe Hold Ret 0.20 0.10 25 0.5 70 1 10.2 1 Covthick Hriv Siltcond Covcond Hlake Hgrav Rech Area Pump 1.5 10.20 l.0e-6 le-6 10.20 11.80 10.0 9713880.0 0.0 0.0 pxoverb 5.00 hpipe 1.5 9.74 l.0e-6 le-6 11.74 11.44 10.0 9713880.0 0.0 0.0 pxoverb 5.00 hpipe 1.5 9.74 l.0e-6 le-6 11.74 11.44 9.0 9713880.0 0.0 0.0 pxoverb 5.00 hpipe 1.5 9.74 l.0e-6 le-6 11.74 11.44 7.0 9713880.0 0.0 0.0 pxoverb 5.00 hpipe 1.5 9.74 l.0e-6 le-6 11.74 11.44 5.0 9713880.0 0.0 0.0 pxoverb 5.00 hpipe 1.5 9.74 l.0e-6 le-8 9.74 11.34 1.0 9713880.0 0.0 0.0 pxoverb 5.00 hpipe* 

*Siltcond is vertical silt conductivity under the landfill. To find anisotropy, divide Dike} cond by Siltcond. Head in gravel is taken from average ofregional flow model for cells under the landfill.* 

**All parameter descriptions and formats are identical to the water balance model described above except for the variable** *Ret* **which is the unit-less retardation factor for chemicals being modeled which may sorb to soil particles. A complete description on the use of this file is presented in the flux calculation portion above.** 

## **PTIMEPT.FOR:**

*real covthick,hriv,siltcond,covcond,hlake,hgrav,rech,area,* 

- *& pkoverb,hpipe,dlc,d2c,dikellength,dike2length,*
- *& dike3length,dikelthick,dike2thick,siltthick,specyld,*
- *& dt,dikeheight, theta,time,hold,pump, retard integer numpers,npmin,npmax,numpipes*

```
dimension npmin( 100),npmax(100),pkoverb(100,100),hpipe( 100,100),
```
- *& covthick(100),hriv(100),siltcond(100),pump(100),*
- *& covcond( 100),hlake( 100),hgrav( 100),rech( 100),area( 100)*

```
open(100,Jile= 'time.npt',status= 'old') 
open(200,Jile='time.in',status='unknown') 
open(300,file='nontime.in',status='unknown')
```

```
read(] 00, *) 
   read( 100, *) 
   read(] 00, *) 
   read(] 00, *) 
   read(] 00, *) 
   read( 100, *)numpers 
   write( 300, *)numpers 
   read( 100, *) 
   do 5, i=l,numpers 
     read( 100, *)npmin(i),npmax( i) 
   write(300, *)npmin(i),npmax(i) 
5 continue 
   read(] 00, *) 
   read( 100, *)dlc, d2c, dike] length, dike2length, 
  & dike3length,dike 1 thick,dike2thick, 
  & siltthick,specyld,dt,dikeheight,theta, 
  & time,numpipes,hold,retard 
   write( 300, *)dlc, d2c, dike 1 length, dike2 length, 
  & dike3length,dikelthick,dike2thick, 
  & siltthick,specyld,dt,dikeheight,theta, 
  & time,numpipes,hold, retard 
   read(] 00, *) 
   do 15, i=l,numpers 
     read( 100, *)covthick(i), hriv(i), siltcond(i), covcond(i), 
   & hlake(i),hgrav(i),rech(i),area(i),pump(i) 
   do 25, j=l,numpipes 
     read( 100, *)pkoverblj,i) 
     read( 100, *)hpipelj, i) 
25 continue 
15 continue 
   do 35, i=l,numpers 
     do 45, j=npmin(i),npmax(i) 
       write(200, *)covthick(i ),hriv(i ),siltcond( i ),covcond(i), 
   & hlake(i), hgrav(i), rech(i), area(i),pump(i),j 
45 continue 
     do 55, k=l,numpipes 
       write(200, *)pkoverb(k,i) 
       write(200, *)hpipe(k,i) 
55 continue 
35 continue
```

```
stop
```
*end* 

### **TDIMPT.FOR:**

```
c Program for zero dimensional St. Johns landfill Model 
c Particle Tracking Group 
c Thomas Lowry - Portland State University - 4195 
C 
c List ofVariables: 
c theta - weighting factor between successive time steps 
c hold - head in laruifill in current time step 
c hnew - head in landfill in next time step 
c hriv - head in sloughs 
c h/ake - head in Smith and Bybee Lakes 
c hgrav - head in gravel aquifer 
c hpipe - array ofhead levels in perimeter drains 
c dikelcond - conductivity in natural dike 
c dike2cond - conductivity in engineered dike 
c siltcond - conductivity in silt 
c covcond - conductivity ofdaily cover 
c pipecond - array ofeffective conductivities for perimeter 
drains 
c dikellength - length ofnatural dike 
c dike2length - length ofengineered dike bordering slough 
c dike3length - length ofengineered dike bordering Smith 
Lake 
c dikelthick - thickness ofnatural dike 
c dike2thick - thickness ofengineered dike 
c covthick - thickness ofdaily cover 
c siltthick - harmonic mean ofsilt thickness data 
c pipethick - array ofeffective thicknesses for perimeter 
drains 
c area - laruifill area 
c pipearea - array ofeffective areas for perimeter drains 
c rech - recharge 
c specyld - specific yield oflandfill 
c dt - time step size 
c dikeheight - elevation oftop ofdikes 
c time - total simulation time in years 
c numpipe - number ofperimeter drain segements 
c conv - seconds per year 
c conv2 - c,n/sec to ft/day 
c conv3 - gaVmin to ifs 
   parameter(pipes= I 0, times=/00, conv=365*24"60*60, 
           & conv2=24*60*60/30.48, conv3=.002228) 
   real pkoverb,hpipe,bp,cp,hp,pa, 
   & covthick,hriv,siltcond,covcond,hlake,hgrav,rech, 
   & theta,hold,hnew,dikel cond,dike2cond,dikel length, 
   & dike2length,dike3length,dikelthick,dike2thick, 
   & siltthick,specyld,dt,area,pump,pmp,pp,pkb, 
   & dikeheight,bt,ct,ddl,adl,dd2,ad2,ad3,ds,d7,ce,cpu, 
   & cdl,cd2,bs,bbp,ccp,a7,b7,c7,cd3,afactor,bfactor, 
   & cfactor,dlc,d2c,rch 
    integer time,numpipe,iiJj,nper,npmin,npmax 
   dimension pkoverb(pipes,times ),hpipe(pipes,times ), 
   & bp(pipes ),cp(pipes ),hp(pipes ),pa(pipes ), 
   & covthick(times),hriv(times), 
   & siltcond( times), covcond( times), hlake( times), 
   & hgrav(times), rech( times ),area(times ), 
   & npmin(times),npmax(times),pump(times) 
    open(I00,file= 'nontime.in ',status= 'old') 
   open(200,file= 'time.in ',status= 'old') 
C 
c Read in initial and constant parameters 
\boldsymbol{c}read( I 00, *)nper 
    do 3, i=l,nper 
      read(I00, *)npmin(i),npmax(i)
```

```
3 continue 
    read( 100, *)di c,d2c,dikel length,dike21ength, 
   & dike31ength,dikelthick,dike2thick, 
   & siltthick,specyld,dt,dikeheight,theta, 
   & time,numpipe,hold 
   dikelcond=dlc*365*conv2 
   dike2cond=d2c*365*conv2 
C 
c Calculate factors which are not time dependent. 
C 
c Storage 
C 
   dst=specyldldt 
C 
C Silt 
C 
   ds=ll(siltthick) 
C 
c Surface Seepage 
C 
   d7=( dike] length+dike21ength+dike3length)/2 
C 
c Read in time dependent variables 
C 
   do 23, kk=l,nper 
     do 25, j=npmin(kk),npmax(kk) 
       read(200, *)covthick(j), hriv(j), siltc, covc,& hlakeU),hgravU),rch,areaU),pmp 
       rechU)=rch/12.0 
       siltcondU)=siltc*365*conv2 
       covcondU)=covc*365*conv2 
       pumpU )=pmp*conv3 *conv 
25 continue 
      if(numpipe.eq.O)goto 36 
     do 35, i=l,numpipe 
       read(200, *)pkb 
       read(200, *)hhpp 
       do 33, ll=npmin(kk),npmax(kk) 
         pkoverb(i,ll)=pkb*conv 
         hpipe(i,ll)=hhpp 
33 continue 
35 continue 
36 continue 
23 continue 
C 
c Start time loop 
C 
    ii=] 
    jj=l 
    ddt=0.0 
    numsteps=time/dt 
   do 45, i=l,numsteps 
    if( ddt.gt.ii )then 
      ctt=covthick(ii+1) 
      hr=hriv(ii+l) 
      sc=siltcond(ii+1) 
      cc=covcond(ii+1) 
      hl=hlake(ii+l) 
      hg=hgrav(ii+l) 
      rc=rech(ii+l) 
      ar=area(ii+1) 
      pp=pump(ii+l) 
    if(numpipe.eq.O)goto 56 
     do 55, k=l,numpipe 
     pa(k)=pkoverb(k,ii+l) 
     hp(k)=hpipe(k,ii+1) 
  55 continue
```
*56 continue ii=ii+l else ctt=covthick(ii) hr=hriv( ii) sc=siltcond( ii) cc=covcond(ii) hl=hlake(ii) hg=hgrav(ii) rc=rech(ii) ar=area(ii) pp=pump(ii) if(numpipe.eq.O)goto 66 do 65, k=l,numpipe pa(k)=pkoverb(k,ii) hp(k)=hpipe(k,ii) 65 continue 66 continue endif if( ddt.gt.(time-1 ))then ctt=covthick(ii) hr=hriv(ii) sc=siltcond(ii) cc=covcond(ii) hi=hlake( ii) hg=hgrav(ii) rc=rech(ii) ar=area( ii) pp=pump(ii) if(numpipe.eq.O)goto 68*  do *67, k=l,numpipe pa(k)=pkoverb(k,ii) hp(k)=hpipe(k,ii) 67 continue 68 continue ii=ii-1 endif C c Calculate time dependent factors*  C *c Storage factors C bt=dst\*(area(ii+ I )\*theta+ar\*( I-theta)) ct=-bt\*hold C cRecharge C ce=(rech(*ii+*I)\*area(*ii+*I)\*theta+ & rc\*ar\*(l-theta)) C c Natural Dike C ddl =( dike I cond\*dikellengthY(2 \*( dike I thick)) if( hold.gt.dikeheight )then adl=O bdl=(dikeheight+hriv(ii+ I ))\*theta\*ddl cdl=(-hriv(*ii+*I )\*dikeheight\*thetahriv(*ii+*I )\*hriv(ii+ I )\*theta & +hold\*dikeheight\*( 1-theta)-hr\*dikeheight\*( 1 theta) & +hold\*hr\*( I-theta )-hr\*hr\*( I-theta)) \*ddl else adl=(theta\*ddl) bdl=O cdl=ddl\*( hriv(ii+ I )\*hriv(ii+ I )\*theta+hold\*hold\*( I-theta) & -hr\*hr\*(l-theta))* 

```
endif 
C 
c Engineered Dike to Slough 
C 
    dd2 =( dike2cond*dike2length Y(2 *( dike2thick)) 
    if( hold.gt.dikeheight )then 
     ad2=0 
     bd2=(dikeheight+hriv(ii+ 1 ))*theta*dd2 
     cd2 =(-hriv( ii+ I )*dikeheight*theta-
hriv(ii+I )*hriv(ii+ 1 )*theta 
   & +hold*dikeheight*( 1-theta)-hr*dikeheight*( 1-
theta) 
   & +hold*hr*(l-theta)-hr*hr*(l-theta))*dd2 
    else 
     ad2=(theta*dd2) 
     bd2=0 
     cd2=dd2*(-
hriv(ii+ 1 )*hriv(ii+ I )*theta+hold*hold*( I-theta) 
   & -hr*hr*(l-theta)) 
    endif 
C 
C Silt 
C 
   bs=ds*(siltcond(ii+ 1 )*area(ii+ 1 )*theta) 
   cs=ds*(-
siltcond(ii+I)*hg rav( ii+I)*area(ii+ I)*theta +sc *hold* 
   & ar*(l-theta)-sc*hg*ar*(l-theta)) 
C 
c Perimeter Drains 
C 
   bbp=O.O 
    ccp=O.O 
    if(numpipe.eq.O)goto 76 
   do 75, k=l,numpipe 
      if(hold.le.hp(k))then 
      bp(k)=O 
       cp(k)=O 
      else 
       bp(k)=pkoverb(k,ii+ 1 )*theta 
       cp(k)=-pkoverb(k,ii+ 1 )*hpipe(k,ii+ I )*theta 
   & +pa(k)*hold*( 1-theta)-pa(k)*hp(k)*( I-theta) 
       bbp=bbp+bp(k) 
       ccp=ccp+cp(k) 
      endif 
75 continue 
76 continue 
C 
c Su,face Seepage 
C 
    if( hold. It. dike height )then 
    a7=0 
    b7=0 
    c7=0 
    else 
    a7=(covcond(ii+ I )*d7*thetaY( covthick(ii+ I)) 
    b7=(-
2 *covcond( ii+I) *dikeheight*theta *d7Y( covthick( ii+I)) 
    c7=(( covcond( ii+I )*dikeheight*dikeheight*thetay 
   & (covthick(ii+l)) 
   & +((cc*(J-theta)*hold*holdY(ctt)) 
   & -((2*cc*dikeheight*(J-theta)*holdY(ctt)) 
   & +((cc*dikeheight*dikeheight*(1-theta)Y(ctt)) ) *d7 
    endif 
C 
c Engineered Dike to Lake 
C 
   dd3=(dike2cond*dike3 length Y(2 *( dike2thick))
```

```
if (hold.get.dikeheight) thenad3=0 
     bd3=(dikeheight+hriv(ii+ I ))"theta*dd3 
      cd3=(-hriv(ii+ 1 )*dikeheight*theta-
hriv(ii+ 1 )*hriv(ii+ 1 )*theta 
   & +hold*dikeheight*( 1-theta)-hr*dikeheight*( 1-
theta) 
   & +hold*hr*( 1-theta)-hr*hr*( I-theta)) *dd3 
    else 
     ad3=(theta*dd3) 
     bd3=0 
     cd3=dd3*(-
hlake(ii+1 )*hlake(ii+ 1 )*theta+hold*hold*( I-theta) 
   & -hl*hl*(J-theta)) 
    endif 
C 
c Pumps 
C 
    cj,u=pp*theta+pump(ii+l)*(I-theta) 
C 
c Consolidate factors and solve for hnew 
C 
    afactor=-adl-ad2-a7-ad3 
    bfactor=-bt-bs-bbp-b7-bdl-bd2-bd3 
    cfactor=-ct+ce-cdl-cd2-cs-ccp-c7-cd3-cpu 
    hnew=(-bfactor-sq11( (bfactor*bfactor )-
4 *afactor*cfactor)) 
   & /(2*afactor) 
C 
c Write results for use in transport model
C 
     open ( 48,jile= 'trans.npt',status= 'unknown') 
     write (48, *) hold,ddt 
    ddt=ddt+dt 
   hold=hnew 
 6000 format (30(Jx,j9.6)) 
  45 continue 
    stop 
    end
```
### **SIL TTRANS.FOR:** *C c File to produce solute breakthrough times for silt below landfill. c Must run ptimept, tdimpt and then silttrans. c Panicle Tracking Group c Thomas Lowry* - *Pon/and State University 4194*  C *parameter(nmax=70,maxsteps=70000,conv=365\*24\*60\*6 0, & conv2=24\*60\*60/30.48,nrow=80,ncol=l30,nlay=32) real recharge,porosity, velocity,ddt,siltc,covc,pmp, rch dimension covthick(nmax),hriv(nmax), & hlake(nmax),hgrav(nmax ),area(nmax), & npmin(nmax),npmax(nmax), recharge(nmax), & hnew(maxsteps),siltthick( ncol,nrow ), & itype(ncol,nrow,nlay ),ktype(ncol,nrow ), & tottime(ncol,nrow ),siltcond( nmax),totx(ncol,nrow ), & yesno(ncol,nrow) C c Open inputfiles C open(100,jile= 'nontime.in',status= 'old') open(200Jile='time. in ',status= 'old') open(300,jile= 'trans.npt',status= 'old') open(400,file= 'silttimes.out',status= 'unknown') open(700jile='siltdist. out', status= 'unknown') open(800Jile='x.out',status='unknown') open(900jile='y.out',status= 'unknown') open(950jile='-lzdimtrans/silt 10/siltthick.out', status='old'*  ) *open(960jile='yesno.out',status= 'unknown') C c Read siltthickness under the landfill C doj=l,nrow do i=l,ncol read(950, \*)siltthick(i,j) end do end do close(950) C c Readinput*  C *read(JOO, \*)nper do* 5, *i=l,nper read(JOO, \*)npmin(i),npmax(i)*  5 *continue read( 100,* \**)dic,d2c,dikellength,dike2length, & dike3 length, dike 1 thick, dike2thick, & st,specyld,dtime,dikeheight,theta, & alltime,numpipe,hold,retard dikelcond=dlc\*365\*conv2 dike2cond=d2c\*365\*conv2 close(JOO) do 15, kk=l,nper do* 25, *j=npmin(kk),npmax(kk) read(200,* \**)covthicklj),hrivlj),siltc,covc, & hlakeU ),hgravU). rch,arealj),pmp recharge(kk)=rch/12.0 siltcond(kk)=siltc\*365\*conv2 25 continue if(numpipe.eq.0)goto 36*

```
do 35, i=l,numpipe 
       read(200, *)pkb 
       read(200, *)hhpp 
35 continue 
36 continue 
15 continue 
   close(200) 
    do 45,i=l,alltimeldtime 
     read(300, *)hnew(i),ddt 
45 continue 
    close(300) 
C 
c Run across every landfill cell 
C 
    do 85, i=l,ncol 
     do 95,j=l,nrow 
C 
c Initialize parameters 
C 
       porosity=0.40 
       totx(i,})=0.0 
       tottime(iJ)=0.0 
       k=0 
       kk=l 
       ncount=0 
       velocity=0.0 
C 
c Ifcell is not part oflandfill, skip it 
C 
        if(siltthick(iJ).eq.0)goto 1005 
C 
c Ifdistance is less than dike thickness 
C 
55 k=k+J 
        if(totx:(iJ).lt.siltthick(i,j).and.tottime(iJ).le. 
   & al/time )then 
C 
c Step time dependent parameters one step 
C 
          if(k*dtime.gt.npmax(kk) )kk=kk+ I 
          if(kk.gt.nper)kk=nper 
          recharge(kk)=0 
C 
c Calculate velocity at each node 
C 
          velocity=(((hnew(k)-hgrav(kk))lsiltthick(iJ))* 
   & (siltcond(kk)lporosity ))/retard 
          totx(iJ)=totx( i,j )+velocity *dtime 
          if(totx(iJ). lt.0 )totx( iJ)=0. 
         tottime(iJ)=tottime( i,j )+dtime 
         goto55 
        else 
          if( totx( i,j ).ge. siltthick( i,j) )yesno( i,j )= I 
          if(tottime(iJ).gt.alltime)yesno(iJ)=0 
         goto 1005 
        endif 
1005 continue 
95 enddo 
85 enddo 
C 
c Produce Output 
\pmb{c}do 105,j=l,nrow 
     do I 15 i=l,ncol 
       write( 400,403 )tottime( iJ) 
       write(700,403 )totx(iJ)
```

```
write(960,403 )yesno( i,j) 
115 end do 
105 enddo 
403 format(30fl0.6) 
  do 125,j=nrow,1,-l 
    do 135, i=l,ncol 
      write(900,801 )j 
      write(800,801 )i 
135 enddo 
125 enddo 
801 format(30i3) 
   stop 
   end
```
# **ZDIMTRANS.FOR:**

*C* 

```
c File to produce Dike breakthrough curves in Id. Need to 
run ptimept, tdimpt 
c and then zdimtrans in that order. Output will be a 
stackedfile ofretardation 
c ranging from 1 to JOO by JO's. 
C 
parameter(nmax=70,maxsteps=70000,conv=365*24*60*6 
0, 
   & conv2=24*60*60/30.48) 
   real recharge.porosity, head, velocity,a,b, c, siltc, cove, 
   & rch,pmp 
   dimension covthick(nmax ),hriv(nmax), 
   & hlake(nmax),hgrav(nmax),area(nmax), 
   & npmin(nmax),npmax(nmax), recharge(nmax ), 
   & hnew(maxsteps),ddt(maxsteps) 
C 
c Open input files 
C 
   retard=l.0 
   open(400.Jile= 'trans. out',status= 'unknown') 
   open(500Jile='time.out',status='unknown') 
   open(600Jile='distance.out',status='unknown') 
   open(700Jile='num.out',status= 'unknown') 
655 continue 
   open(100.Jile= 'nontime.in',status= 'old') 
   open(200Jile='time.in',status='old') 
   open(300,file= 'trans.npt',status= 'old') 
C 
c Initialize variables 
C 
   porosity=0.4 
   dt=0.J 
   dx=0.l 
C 
c Readinput 
C 
    read( I 00, *)nper 
   do 5, i=l,nper 
     read( 100, *)npmin(i),npmax(i) 
5 continue 
   read( JOO,*)dlc,d2c,dikellength,dike21ength, 
   & dike31ength,dikelthick,dike2thick, 
   & siltthick,specyld,dtime,dikeheight,theta, 
   & alltime, numpipe,hold,buff 
   dikelcond=dlc*365*conv2 
   dike2cond=d2c*365*conv2 
   do 15, kk=l,nper 
     do 25, J=npmin(kk),npmax(kk) 
       read(200, *)covthicklj), hrivlj), siltc, cove, 
   & hlakeU),hgravlj), rch,arealj ),pmp 
       recharge(j)=rch/12.025 continue 
      if(numpipe.eq.0)goto 36 
     do 35, i=l,numpipe 
       read(200, *)pkb 
       read(200, *)hhpp 
35 continue 
36 continue 
 15 continue 
   do 45,i=l,alltime/dtime 
     read(300, *)hnew(i),ddt(i) 
45 continue
```

```
close(100) 
    close(200) 
    close(300) 
C 
c Begin loop until total thickness ofdike is covered 
C 
    totx=0.0 
    tottime=0.0 
    kk=l 
   ncount=0 
    velocity=0.0 
    time=0.0 
    num=0 
C 
cIfdistance is less than dike thickness 
C 
55 if(totx.lt.dikelthick.and.tottime.lt.alltime)then 
      if(velocity.eq.0.)then 
       totx=0.0 
      endif 
      if(ncount.eq.0)goto 56 
     write(400,401 )totx,tottime,head, velocity,hhnew 
     num=num+1 
     write(500,50l)tottime 
     write(600,501 )totx-1 
401 format(5fl0.4) 
501 format(JJ0.4) 
56 continue 
C 
c Step time dependent parameters one step 
C 
      if(tottime.gt.npmax(kk))kk=kk+ 1 
      if(kk.gt.nper)kk=nper 
      recharge(kk)=0 
C 
c Match heads to correspond with total elapsed time 
C 
     do ii=l,alltimeldtime 
       if(tottime.lt.ddt(jj+ 1 ).and.tottime.ge.ddt(jj))then 
         hhnew=(hnew(jj)*(ddt(jj+l )-
tottime )+hnew(jj+ 1 )* 
   & (tottime-ddt(jj))Y(ddt(jj+l)-ddt(jj)) 
         goto 65 
       else 
         continue 
       endif 
      end do 
65 continue 
      if( ncount. eq. 0 )then 
       time=0.0 
       goto 75 
      endif 
      if(velocity.eq.0.0)then 
       time=time+dtime 
      else 
       time=dxlvelocity 
      endif 
75 continue 
     ncount=ncount+ 1 
C 
cIftravel distance is less than dx 
C 
      if(time.ge.dt)then 
       x=velocity*dt
```

```
totx=totx+x 
       x=totx 
       tottime=tottime+dt 
       a=-2*recharge(kk)ldikelcond 
b=(hriv(kk)*hriv(kk)ldikelthick)+(2*recharge(kk)*dikelth 
ick) 
   & /dike] cond-(hhnew*hhnew)ldikelthick 
       c=hhnew*hhnew 
       head=sqn(a*x*x+b*x+c) 
       velocity=(-
( a *x+b/2,) *( dike 1 cond/(head*porosity)) )/retard 
       goto 55 
      endif 
C 
c Iftravel distance is more than dx 
C 
      if( time.lt.dt )then 
       x=totx 
       a=-2*recharge(kk)ldikelcond 
b=(hriv(kk)*hriv(kk)ldikelthick)+(2*recharge(kk)*dikelth 
ick) 
   & /dike] cond-(hhnew*hhnew)ldikelthick 
       c=hhnew*hhnew 
       head=sqn(a*x*x+b*x+c) 
       velocity=(-
( a *x+b/2, )*( dike] cond/(head*porosity)) )/retard 
        if( hriv(kk).eq.hhnew )velocity=0.0 
       totx=totx+dx 
       tottime=tottime+time 
       goto 55 
      endif 
    endif 
   write(700, '( i6JJ0.2)')num,retard 
    if( retard.ge. l 0. )retard=retard+ 10. 
    if(retard.eq. l.)retard=retard+9. 
    if(retard.gt.100.)goto 555 
 goto 655 
555 continue 
    stop 
    end
```
# **Appendix B - Two-dimensional Site specific mounding model Source Code and Documentation**

The intent of the two-dimensional site specific mounding model is to create a time varying and spatially varying contaminant mound within the landfill. **MODFLOW** is used to perform the flow calculations but there are several preprocessors that are needed to set up the model properly. The preprocessors are used to input the stratigraphy and geologic layout provide conductance values for each cell in the grid (see Section 6.3 for a description of the setup of the two-dimensional flow model), provide initial and boundary conditions, and input other hydrologic data such as recharge and slough levels. The setup is very similar to the 3d flow model as described in 7.3, but is modified to provide for the two-dimensional layout.

**MODFLOW** is broken into a series of subprograms each designed to perform a specific task such as handling river cells, general head boundary conditions, drain cells, and so on. The detailed structure of the MODFLOW code will only be discussed here as it pertains to this project and the revisions that were needed for this project. The MODFLOW main program is version #1638, dated July 24, 1987. Each subroutine and subprogram have their own revision dates and version numbers, with the form of each being compatible with the above stated main program. Some changes were made to the MODFLOW code to incorporate the expansion of the landfill over time as well as to provide an output form that is more useful for our postprocessing. In the BCF2.FOR subprogram, a subroutine, which activates cells in the landfill as the landfill grows over time, was added. It reads an input file called

ADDCELL.NPT which tells the model when cells become activated depending upon the growth of the landfill. The BAS l .FOR subprogram also has an addition that formats output so that it is easier to use for post-processing. The changes to the MODFLOW code are shown below with the line number at the start of the change in the subprogram where they are added. Complete documentation of the MODFLOW code can be found in the MODFLOW users manual titled A Modular Three-Dimensional Finite-Difference Ground-Water Flow Model (McDonald and Harbaugh, 1988).

Six separate preprocessors must be run before the MODFLOW executable can be run. Four of the six set up the stratigraphy and the geology to fit the model domain (GRID2D.FOR, SILT\_THICK.FOR, SILT\_TOP.FOR, and RlADD.FOR). Another program (RIV2D.FOR) is used to convert the landfill cells to river cells for each stress period in the simulation and determine the conductance for each cell. The last preprocessor (MF2D.FOR) uses the output from the previous five programs and rearranges them into a form which is then useable by MODFLOW. The program structure is shown below in Figure 91.

SILT\_THICK.FOR and SILT\_TOP.FOR are used to define the thickness and the top of the silt layer respectively. SILT\_THICK.FOR produces a file with one value for each cell that describes the thickness of the silt at that cell. SILT\_ TOP .FOR describes the top of the silt layer at that cell. GRID2D.FOR produces a threedimensional file which describes the geology in the landfill region based on the grid layout of the three-dimensional flow model. The geology layout is later converted to a standard two-dimensional format by RIV2D.FOR. It is done this way because it is easier to share data files between the two-dimensional flow model and the threedimensional flow model if the grid structure is kept the same. SILT\_ THICK.FOR, SILT\_TOP.FOR and GRID2D.FOR all rely on the data files supplied to us by METRO that describes the layout of each geologic layer. These three files read the smaller scale data files and using a linear interpolation scheme to fit them to the larger scale model grid. For the SILT\_THICK.FOR file, it uses the difference between the top of the silt layer and the top of the gravel layer to calculate the silt thickness under the landfill.

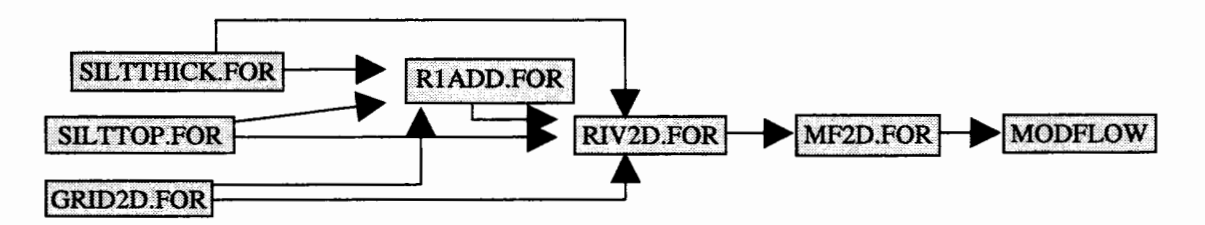

**Figure 91 - Program structure for two-dimensional site specific mounding model. The first 5 programs setup the geology, hydrology, and model structure for the entire simulation. MF2D.FOR places the data in a form which can then be used inMODFLOW.** 

RlADD.FOR uses the re-formatted data files produced by SILT\_THICK.FOR, SILT\_TOP.FOR, and GRID2D.FOR to produce a file describing all cells in the model domain which coincide with surface water bodies, assigning a grid address, a conductance, and a typing code (i.e. - Columbia Slough, North Slough, etc.) for each river cell. RIV2D.FOR then uses all the output from the previous four programs to produce a new geology file which has the landfill as the only active cells in the model domain and designates all those cells as river cells, each with its own conductance

based on its position in the landfill. Finally, MF2D.FOR utilizes the output from RIV2D.FOR and places the data in a form that is then used by the MODFLOW code to perform the simulation.

In addition to the above programs, an additional program (BCHEAD.FOR) is needed which converts the output from the regional flow model into the grid layout for either the two-dimensional flow model or the three-dimensional flow model. It also computes the average head of all the cells in the gravel layer below the landfill for the use as the boundary condition in the water balance model. It is shown in Appendix C in the form used to produce the needed data files for the three-dimensional flow model and is not shown here.

An input file called FLOWFILE is used to direct MODFLOW to the correct files and output schemes. The easiest way to run the two-dimensional site specific mounding model is to run a batch file which contains the above files in succession. The batch file should look like:

SILT\_THICK SILT\_TOP GRID2D RlADD RIV2D MF2D MF< FLOWFILE > MF.OUT

All files listed above are the executable files of the \*.FOR files of the same name. The exception is the MF file that is the name of the MODFLOW executable. The MF.OUT is an output file that will contain screen output produced by MODFLOW.

Total file space needed is about 125Mb of disk space including all the input files needed as well as the output files produced. The source code, with explanations of input, execution methods, and key variables are shown below.

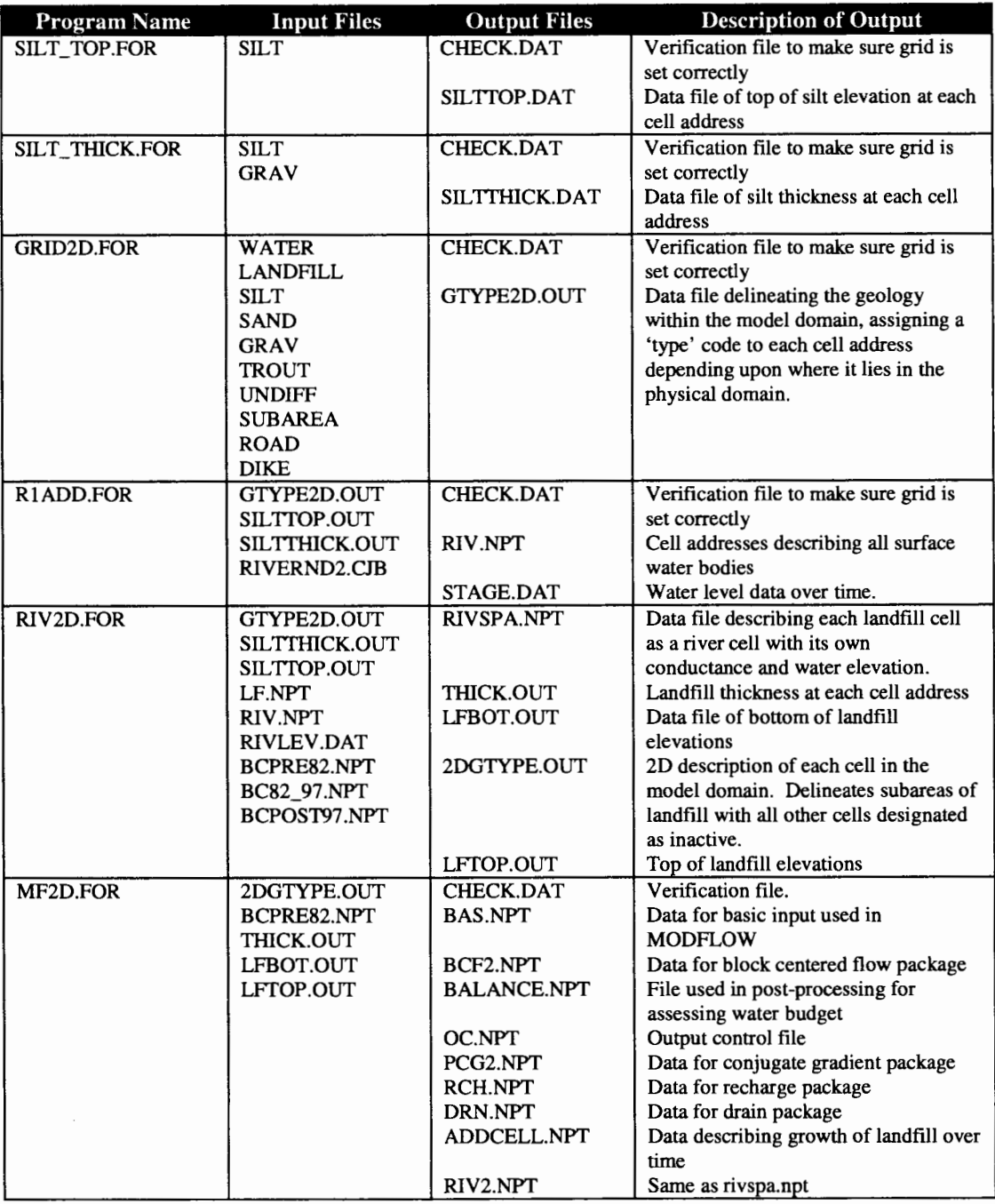

**Table 6 - Listing of programs, needed files to run programs, and output files with descriptions for the 2d site specific mounding model. The needed data files listed without an extension (i.e. GRAV) are files delinieating the geology of the area and are supplied by METRO for our use in the project. The BC\* .NPT files are generated from results of the regional flow model by a post-processor for that model called BCHEAD.FOR. It is explained in Appendix C.** 

### **SILTTOP.FOR**

*c Silt\_top.for* - *Program determines top elevation ofsilt layer* 

- *c Portland State University 1994 Chris Berger*
- *c As modified June, 1995 Thomas Lowry*

```
integerhgu 
parameter(ix=200Jy=200,lay=60,hgu=7,dltx=l5.0) 
parameter(ncol=l513,nrow=l783) 
dimension xd(ix),yd(jy ),zd(lay ),xs( ix),ysljy ),zs(lay) 
dimension xint( ix ),yint(jy ), zint( lay) 
dimension ztemp( hgu ). siltz( ixJy) 
integer siltrow(ncol)
```
*kk=hgu* 

*c initializing 'type' array to zero which will be c used as a flag later to help determine ifgrid pt. has been missed* 

```
do i=l,ix 
 doj=lJy 
   siltz(i,j)=0.0 
 end do 
end do
```
*c Assinging* # *ofboundaries ofconstant cell length along x-axis ( ic ),* 

*c along y-axis* (ir),, *along z-axis* (ii)

```
ici=2 
iri=2 
ili=4
```
*c* (xm,ym) - Assigning location of origin in terms of *model coordinate* 

*c system* 

*xm=8100 ym=l5300* 

*c Assigning distances ofintervals ofconstant cell width along x-axis from* 

*c point defined* by *xm* 

*xs(l)=0 xs(2)=7650 xint(l)=50* 

*c Assigning distances ofintervals ofconstant cell width along y-axis from c point defined by ym* 

```
ys(l)=0 
ys(2)=5850
```
*yint(l)=50* 

*c Assigning elevations ofintevals ofconstant cell width along z-axis* 

*zs(l )=95 zs(2)=-30 zs(J)=-50 zs(4)=-350 zint(l)=5 zint(2)=10 zint(3)=25* 

```
c counting number ofcell boundaries 
    ic=l 
    ir=l 
    il=l 
    do i=2,ici 
     ic=ic+nint((xs(i)-xs(i-1 )Yxint(i-1 )) 
    end do 
    doj=2,iri 
     ir=ir+nint((yslj )-yslj-1 ))/yintlj-1 )) 
    end do 
    do k=2,ili 
     il=il+nint((zs(k-1 )-zs(k)Yzint(k-1 )) 
    end do 
c calculating location ofcell boundary along axis 
    xd( 1 )=xs( 1) 
    yd( 1 )=ys( 1) 
    zd(l)=zs(1) 
    icnt=l 
    jcnt=l 
    kcnt=l 
    do i=2,ic 
     xd(i)=xd(i-1 )+xint(icnt) 
     if(nint(xd( i) ).ge.nint( xs( icnt+ 1)) )icnt=icnt+ 1 
    end do 
    doj=2,ir 
     ydU)=ydlj-1 )+yintljcnt) 
     if(nint(ydlj) ).ge.nint(ysljcnt+ 1)) )jcnt=jcnt+ 1 
    end do 
    do k=2,il 
     zd(k)=zd(k-1 )-zint(kcnt) 
     if(nint(zd(k)).le.nint(zs(kcnt+ 1 )))kcnt=kcnt+ 1 
    end do 
    open(9 l ,file= 'check.dat',status= 'unknown') 
    write(91, *)ic,ir,il 
    write(91, *) 
    do i=l,ic 
     write(91, *)xd(i) 
    end do 
    write(91, *) 
    do i=l,ir 
     write(91, *)yd(i) 
    end do 
    write(91, *) 
    do i=l,il 
     write(91, *)zd(i) 
    end do 
open( 3Jile= '-lmodjlowllargegridllanddatlsilt',status= 'old' 
c skipping first six lines ofsilt data file 
     do 1=1,6 
      read(],*) 
     end do 
    do 300 ii=nrow,1,-1
```
*read(3,* \**)(siltrow(jj), jj*=*1, ncol)* 

*)* 

```
do 305 jj=l,ncol 
ztemp( 3 )=real( siltrow(jj))
```
*xx=real(jj-1 )\*dltx yy=real(ii-1 )\*dltx* 

*c translating from model grid coordinates to origin (upper-left comer)* 

```
c defined by computational grid
```
*x=xx-xm y=ym-yy* 

*c determining ifdata grid point has corresponding cell center* 

*c scanning through the coordinates ofall the model cell boundaries* 

*<sup>c</sup>*and *determing* if*any cells are centered about current read data coordinates* 

```
do i=l,ic-1 
      xtemp=(xd(i)+xd(i+l))/2.0 
      ixdist=int( xtempldltx )*int( dltx) 
      if( ixdist.eq. nint( x))then 
       doj=l,ir-1 
         ytemp=(ydU)+ydlj+ 1 ))/2.0 
         iydist=int(ytempldltx) *int( dltx) 
         if(iydist.eq.nint(y) )then 
          siltz(iJ)=ztemp(3) 
         end if 
       end do 
      end if 
     end do 
20 continue 
305 continue 
300 continue 
   open(31,file= 'silttop.dat',status= 'unknown')
```

```
doj=l,ir-1 
 write(31, '(30fl.l )')(siltz(iJ), i=l,ic-1) 
end do
```
*stop end* 

SILTTOP.FOR defines the top of the silt layer for each cell in the grid. The top of silt elevations are later used as a reference for determining the thickness of the silt as well as the thickness of the landfill. The first part of the program sets up the grid geometry that determines the number of rows, columns, and layers as well as the thickness, width, and height of each cell. This file only needs to be run once and may be skipped for subsequent model sensitivity runs assuming its output file, SILTTOP.DAT, is saved.

### **SILTTIDCK.FOR**

*c Silt\_thick.for* - *Program determines distance between top ofgravel and top c ofsilt layers c Portland State University* - *1994* - *Chris Berger c As modified* - *June, 1995* - *Thomas Lowry integerhgu parameter(ix=200Jy=200,lay=60,hgu=7,dltx=15.0) parameter(ncol=l513,nrow=l 783) dimension xd(ix),yd(jy ),z.d(lay ),xs( ix),ys(jy ),zs( lay) dimension xint( ix), yint(jy ), zint( lay)*  dimension **ztemp**(hgu), dist(ix,jy) *integer siltrow(ncol), gravrow( ncol) kk=hgu c initializing 'type' array to zero which will be c used as a flag later to help determine ifgrid pt. has been missed do i=l,ix doj=l,jy dist( i,j) =0.0 end do end do c Assinging* # *ofboundaries ofconstant cell length along x-axis (ic), c along y-axis (ir),, along z-axis* (ii) *ici=2 iri=2 ili=4 c (xm,ym)* - *Assigning location oforigin in terms of model coordinate c system xm=8100 ym=15300 c Assigning distances ofintervals ofconstant cell width along x-axis from c point defined by xm xs(l)=0 xs(2)=7650 xint(l)=50 c Assigning distances ofintervals ofconstant cell width along y-axis from c point defined by ym ys(l)=0 ys(2)=5850 yint(l)=50 c Assigning elevations ofintevals ofconstant cell width along z-axis zs(1)=95 zs(2)=-30 zs(3)=-50 zs(4)=-350* 

*zint(J)=5* 

*zint(2)=10 zint(3)=25 c counting number ofcell boundaries ic=l ir=l il=l do i=2,ici ic=ic+nint( ( xs(i )-xs( i-1) )lxint( i-1)) end do doj=2,iri ir=ir+nint((yslj)-yslj-1 ))lyintlj-1 )) end do do k=2,ili il=il+nint((zs(k-1 )-zs(k))lzint(k-1 )) end do c calculating location ofcell boundary along axis xd(l )=xs(l) yd(1 )=ys( 1) z.d(J )=zs(l) icnt=l jcnt=l kcnt=l do i=2,ic xd(i)=xd(i-1 )+xint(icnt) if(nint(xd(i)).ge.nint(xs(icnt+ 1 )))icnt=icnt+ 1 end do doj=2,ir ydlj)=ydlj-1 )+yintljcnt) if( nint(ydlj) ).ge.nint(ysljcnt+ 1)) )jcnt=Jcnt* +*1 end do do k=2,il z.d(k)=z.d(k-1 )-zint(kcnt) if(nint(zd(k)).le.nint(zs(kcnt+ 1 )))kcnt=kcnt+ 1 end do open(91,file= 'check.dat',status= 'unknown') write(91, \*)ic,ir,il write(91, \*) do i=l,ic write(91, \*)xd(i) end do write(91, \*) do i=l,ir write(91, \*)yd(i) end do write(91, \*) do i=l,il write(91, \*)zd(i) end do open( 3 ,file= '-lmodjlow/largegridllanddatlsilt',status= 'old' open( 5,file* = *'-/modjlowllargegridllanddatlgrav',status= 'al*  d'l *c skipping first six lines ofeach file do l=l,6 read(],\*) end do do l=l,6* 

)

```
read(5, *) 
     end do 
   do 300 ii=nrow,1,-1 
      read( 3, *)(siltrow(jj), jj=1, ncol) 
      read(5, *)(g ravrow(jj ), jj=I, ncol) 
     do 305 ff=l,ncol 
     ztemp( 3 )=real( siltrow(jj )) 
      ztemp(5 )=real( gravrow(jj )) 
     xx=real(jj-1 )*dltx 
     yy=real(ii-1 )*dltx 
c translating from model grid coordinates to origin 
(upper-left comer) 
c defined by computational grid
     x=xx-xm 
     y=ym-yy 
c determining ifdata grid point has corresponding cell 
center 
c scanning through the coordinates ofall the model cell 
boundaries 
c and determing if any cells are centered about current 
read data coordinates 
     do i=l,ic-1 
      xtemp=(xd(i)+xd(i+l))/2.0 
      ixdist=int( xtempldltx) *int( dltx) 
      if(ixdist.eq.nint(x))then 
       doj=l,ir-1 
         ytemp=(yd(j)+yd(j+1))/2.0
         iydist=int( ytempldltx) *int( dltx) 
         if( iydist.eq.nint(y) )then 
          dist(i,j )=ztemp( 3 )-ztemp( 5) 
         end if 
        end do 
      end if 
     end do 
20 continue 
305 continue 
300 continue 
   open( 31,jile= 'siltthick.dat',status= 'unknown')
```

```
doj=l,ir-1 
 write(31, '(30j7.l)')(dist(iJ), i=J,ic-1) 
end do
```

```
stop 
end
```
SILTTHICK.FOR operates the same as SILTTOP.FOR except it also reads the top of the gravel layer and then calculates the thickness of the silt layer by subtracting the elevation of the top of the silt layer from the elevation of the top of the gravel layer. It too, only needs to run once assuming its output (SILTTHICK.DAT) is saved for subsequent model sensitivity runs.

#### **GRID2D.FOR**

```
c Portland State University - Chris Berger 1993 
c As modified February, 1996 by Thomas Lowry 
c St. Johns Landfill modeling project 
cThis program uses stratigraphy files delineating upper 
and lower 
c layer boundaries and assigns each model cell a 
number corresponding 
c to the type ofgeological unit within which the 
computation 
c point lies 
c hgu - # ofgeological units 
   ix - maximum number of computational grid pts. in x-
direction 
c jy - maximum number of computational grid pts. in y-
direction 
c lay - maximum number oflayers 
   integerhgu 
   parameter( ix=200Jy=200,lay=60,hgu= 7,dltx= 15.0) 
   integer type( ixJy, lay) 
   dimension xd(ix ),yd(jy ), zd( lay ),xs( ix), ys(jy ), zs(lay) 
   dimension xint( ix), yint(jy ), zint( lay) 
c initializing 'type' array to zero which will be 
c used as a flag later to help determine ifgrid pt. has 
been missed 
   do i=l,ix 
     doj=lJy 
       dok=l,lay 
         type(i,j,k)=0 
       end do 
     end do 
    end do 
c Assinging # ofboundaries ofconstant cell length along 
x-axis (ic), 
c along y-axis ( ir), , along z-axis (ii) 
    ici=2 
    iri=2 
    ili=4 
   c (xm,ym) -Assigning location oforigin in terms of 
model coordinate 
c system 
   xm=8100 
   ym=15300 
c Assigning distances ofintervals ofconstant cell width 
along x-axis from 
c point defined by xm 
   xs(l)=0 
   xs(2)=7650 
    xint(l)=50 
c Assigning distances ofintervals ofconstant cell width 
along y-axis from 
c point defined by ym
```
*ys(l)=0 ys(2)=5850 yint(l)=50 c Assigning elevations ofintevals ofconstant cell width along z-axis zs(l)=95 zs(2)=-30 zs(J)=-50 zs(4)=-350 zint(l)=5 zint(2)=10 zint(3)=25 c counting number ofcell boundaries ic=l ir=l il=l doi=2,ici ic=ic+nint((xs(i)-xs(i-1 )Yxint(i-1 )) end do doj=2,iri ir=ir+nint((ys{j)-ys(j-l)yYint(j-1 )) end do do k=2,ili il=il+nint((zs(k-1 )-zs(k)Yzint(k-1 )) end do c calculating location ofcell boundary along axis xd( 1 )=xs( 1) yd( 1 )=ys( I) zd(l )=zs(J) icnt=l jcnt=l kcnt=l do i=2,ic xd(i)=xd(i-1 )+xint(icnt) if( nint( xd(i) ).ge.nint( xs(icnt+ 1)) )icnt= icnt+ 1 end do doj=2,ir yd(j)=yd(j-1 )+yint(jcnt) if(nint(ydU) ).ge.nint(ys(jcnt+ 1 )) )jcnt=jcnt+ 1 end do do k=2,il zd(k)=zd(k-1 )-zint(kcnt) if( nint( zd( k) ).le .nint( zs( kcnt+ 1)) )kcnt=kcnt+ 1 end do c Check.dat is a file that prints the coordinates ofeach cell boundary c It is not used in any calculations but is useful in checking the c accuracy ofthe grid setup. open(9 l ,jile= 'check.dat',status= 'unknown') write(91, \*)ic,ir,il write(91, \*) do i=l,ic write(91, \*)xd(i) end do write(91, \*) do i=l,ir write(91, \*)yd(i)* 

*end do* 

```
write(91, *) 
do i=l,il 
  write(91, *)zd(i) 
end do
```
*c reading files containing top and bottom oflayer info and assigning c layer type# to computational grid cells* 

*call assign( type,xd,yd, zd,xm, ym, ii, ic, ir)* 

```
stop 
end
```
\*\*\*\*\*\*\*\*\*\*\*\*\*\*\*\*\*\*\*\*\*\*\*\*\*\*\*\*\*\*\*\*\*\*\*\*\*\*\*\*\*\*\*\*\*\*\* \*\*\*\*\*\*\*\*\*\*\*\*\*\*\*\*\*\*\*\* *subroutine assign(type,xd,yd,zd.xm,ym,il,ic,ir) integerhgu parameter(ix=200Jy=200,lay=60,hgu=7,dltx=l5.0) parameter(ncol=l513,nrow=l783) integer type(ixJy,lay) dimension xd( ix),yd(jy ),zd(lay ),ztemp(hgu) integer lfrow(ncol), watrow(ncol ),siltrow(ncol ),sandrow(ncol ), gravrow(ncol ),troutrow( ncol ),unconrow(ncol ), subarea( ncol ), road( ncol ), dike( ncol) kk=hgu open( l Jile= '-/modjlowllargegridllanddatlwater',*  & *status= 'old') open(2Jile='-/modjlowllargegridllanddatllandfill',*  & *status='old') open( 3 Jile= '-/modjlowllargeg ridllanddatlsilt',*  & *status= 'old') open(4Jile='-/modjlowllargegridllanddatlsand',*  & *status='old') open(5Jile='-lmodjlowllargegridllanddatlgrav',*  & *status='old') open( 6Jile= '-lmodjlowllargegridllanddatltrout',*  & *status= 'old') open(7 Jile= '-lmodjlowllargegridllanddatlundiff,*  & *status= 'old') c skipping first six lines ofeach file* 

```
do i=l,hgu 
 dol=l,6 
    read(i, *) 
  end do 
end do
```
*c initializing layer type number to zero* 

```
do i=l,ic 
 doj=l,ir 
   do l=l,il 
      type(iJ,l)=0 
    end do 
  end do 
end do
```
*do 300 ii=nrow,1,-1* 

*read(1,* \**)(watrow(jj), jj=l,ncol) read(2, \*)(lfrow(jj), jj=l,ncol)* 

```
read(], *)(siltrow(jj), Ji=l,ncol) 
     read(4, *)(sandrow(jj), jj=1,ncol) 
      read(5, *)(gravrow(jj), jj=l,ncol) 
      read(6, *)(troutrow(jj), Ji= 1, ncol) 
      read(7, *)(unconrow(jj), jj=l,ncol) 
     do 305 Ji=l ,ncol 
        ztemp( 1 )=real(watrow(jj)) 
        ztemp(2 )=real(lfrow(jj)) 
        ztemp( 3 )=real( siltrow(jj)) 
        ztemp(4 )=real( sandrow(jj)) 
        ztemp(5 )=real(gravrow(jj)) 
        ztemp(6 )=real(troutrow(jj)) 
        ztemp(7)=real( unconrow(jj)) 
        xx=real(jj-1 )*dltx 
        yy=real(ii-1 )*dltx 
c translating from model grid coordinates to origin 
(upper-left comer) 
c defined by computational grid 
        x=xx-xm 
        y=ym-yy 
c determining ifdata grid point has corresponding cell 
center 
c scanning through the coordinates ofall the model cell 
boundaries 
c and determing ifany cells are centered about current 
read data 
c coordinates 
       do i=l,ic-1 
         xtemp=(xd(i)+xd(i+l))/2.0 
          ixdist=int( xtempldltx) *int( dltx) 
          if( ixdist. eq .nint( x))then 
           doj=l,ir-1 
              ytemp=(yd(j)+yd(j+ 1 ))12.0 
              iydist=int(ytempldltx) *int( dltx) 
              if( iydist.eq.nint(y) )then 
               do k=l,il-1 
                  zelev=(zd(k)+zd(k+ 1 ))/2.0 
                 do 1=2,kk 
                    if( zelev.le.ztemp(l-1) )then 
                      type(iJ,k)=l-1 
                    end if 
                    if(zelev. lt.ztemp( kk) )then 
                      type(i,j,k)=kk 
                    end if 
                  end do 
 15 continue 
                end do 
               go to 20 
              end if 
            end do 
          end if 
        end do 
 20 continue 
 305 continue 
 300 continue
```
*c reading file defining subareas* 

*open(27,file= '-/modjlow/largegridllanddat/subarea ',status <sup>=</sup>'old') do ik=l,6 read(27, \*) end do do 404 ii=nrow,1,-1 read(27, \*)(subarea(jj), jj=l,ncol) do 405 jj=l,ncol if(subarea(jj).eq.0)go to 405 xx=real(jj-1 )\*dltx yy=real(ii-1 )\*dltx c translating from model grid coordinates to origin (upper-left comer) c defined by computational grid x=xx-xm y=ym-yy c determining in which model cell subarea gridpoint is located do i=l,ic-1 if( x.ge.xd(* i*).[and.x.lt.xd](https://and.x.lt.xd)(*i+*1) )then doj=l,ir-1 if(y.ge.yd(j ).and.y.lt.yd(j+ 1) )then dok=l,il-1 if(type(iJ,k).eq.2.or.type(i,j,k).ge.J0)then type( i,j,k) =20+subarea(jj) end* if *end do go to405 end if end do end* if *end do 405 end do 404 enddo close(27) c reading file defining road open(28,file= '-lmodjlow/largegridllanddat/road',status= 'o*  Id') *do ik=l,6 read(28, \*) end do do 504 ii=nrow,1,-1 read(28, \*)(road(jj), jj=l,ncol) do 505 jj=l,ncol if(road(jj).eq.0)go to 505 xx=real(jj-1 )\*dltx yy=real(ii-1 )\*dltx c translating from model grid coordinates to origin (upper-left comer) c defined by computational grid* 

*x=xx-xm* 

*y=ym-yy c determining in which model cell the road gridpoint is located do i=l,ic-1 if(x.ge.xd(i).and.x.lt.xd(i+ 1 ))then doj=l,ir-1 if(y.ge.ydU).and.y.lt.yd(j+ 1) )then do k=l,il-1 if(type(iJ,k).eq.2.or.*  & *type(iJ,k).ge.JO)then if(type(iJ,k).eq.24.or.*  & *type(i,j,k).eq.25)then type(i,j,k)=31 else type(i,j,k)=30 end if end if end do go to505 end if end do end if end do 505 enddo 504 enddo close(28) c reading file defining dike open(29 ,file= '-lmodjlow/largeg ridllanddatldike ',status= 'ol d') doik=l,6 read(29, \*) end do do 604 ii=nrow,1,-1 read(29, \*)(dike(jj), jj=l,ncol) do 605 jj=l,ncol if(dike(jj).eq.0)go to 605 xx=real(jj-1 )\*dltx yy=real(ii-1 )\*dltx c translating from model grid coordinates to origin (upper-left comer) c defined by computational grid x=xx-xm y=ym-yy c determining in which model cell the dike gridpoint is located do i=l,ic-1 if(x.ge.xd(i).and.x.lt.xd(i+ 1 ))then doj=l,ir-1 if(y.ge.ydU).and.y.lt.yd(j+ 1) )then do k=l,il-1 if(type(iJ,k).eq.2.or.type(i,j,k).ge.J0)then if(zd(k+ 1 ).ge.15.0)then type(i,j,k)=40 end if* 

```
end if 
              end do 
             goto605 
            end if 
          end do 
        end if 
      end do 
605 enddo 
604 enddo 
   close(29) 
   open(89Jile= 'test22d.out',status= 'unknown') 
   do i=l,ic-1 
    doj=l,ir-1 
      do k=l,il-1 
         write(89,122)i,j,k,type(iJ,k) 
 122 format(4(i4)) 
       end do 
     end do 
   end do 
   close(89) 
   return 
   end
```
GRID2D defines the geology for each grid in the computational domain. It reads all geology files supplied by METRO and based on the grid layout, assigns a code to each cell which tells the model which geologic type that cell should be. Just like SILT\_THICK.FOR, and SILT\_TOP.FOR, this program only needs to be run once assuming its output, GTYPE2D.FOR, is saved for subsequent model sensitivity runs.

## **R1ADD2D.FOR**

*c RIADD2D.FOR* - *Produces river cell output distinguishing between c North, Columbia, and Blind sloughs, Smith and Bybee Lakes. c Portland State University* - *1994, Chris Berger c As modified June, 1995* - *Thomas Lowry parameter (ncolm=250,nrowm=200,nlaym=60,nperm=20) dimension x(ncolm+ l),y(nrowm+I ),z(nlaym+ I),*  \* *zz(nrowm,ncolm) dimension perlen(nperm) dimension itype(ncolm\*nrowm) real kcond(*10) *dimension stage(ncolm\*nrowm) dimension noder(ncolm\*nrowm) dimension ir(ncolm \*nrowm ),Jr( ncolm\*nrowm) dimension cond(ncolm\*nrowm) integer type(ncolm,nrowm,nlaym) dimension iunit(24) dimension siltz(ncolm,nrowm),dist( ncolm,nrowm) dimension xint(ncolm+I ),yint(nrowm+ I ),zint(nlaym+ I) dimension xs(ncolm+ I ),ys(nrowm+ I ),zs(nlaym+ I) nper=48 iunit(13)=14 open(98jile='-/modjlow/2d/landdat/gtype2d.out',*  & *status= 'old') c reading file with grid type #'s 23 read(98,122,end=33)i,J,k,itemp type(i,J,k)=itemp 122 format(4(i4)) go to 23 33 continue c Assinging* # *ofboundaries ofconstant cell length along x-axis (ic), c along y-axis (ir),* , *along z-axis (ii)*  ici=2 iri=2 *ili=4 c (xm,ym)* - *Assigning location oforigin in terms of model coordinate c system xm=8100 ym=l5300 c Assigning distances ofintervals ofconstant cell width along x-axisfrom c point defined by xm xs(l)=0 xs(2)=7650 xint(l)=50 c Assigning distances ofintervals ofconstant cell width along y-axisfrom c point defined by ym ys(l)=0 ys(2)=5850* 

*yint(l)=50 c Assigning elevations ofintevals ofconstant cell width along z-axis zs(l)=95 zs(2)=-30 zs(3)=-50 zs(4)=-350 zint(l)=5 zint(2)=10 zint(3)=25 c counting number of cell boundaries ic=l irr=l il=l do* i=2,ici *ic=ic+nint((xs(i)-xs(i-1 ))/xint(i-1 )) end do doJ=2,iri irr=irr+nint((ys(j)-ys(j-1))/yint(j-1)) end do do k=2,ili il=il+nint((zs(k-1 )-zs(k))lzint(k-1 )) end do c calculating location ofcell boundary along axis x(I )=xs(I) y(I )=ys( I) z(l)=zs(l) icnt=l Jcnt=l kcnt=l do* i=2,ic *x(i)=x(i-1 )+xint(icnt) if(nint(x(i)).ge.nint(xs(icnt+I)))icnt=icnt+I end do doj=2,irr yU)=yU-1 )+yintUcnt) if(nint(yU) ).ge.nint(ysUcnt+ I)))jcnt=Jcnt+ I end do do k=2,il z(k)=z(k-1 )-zint(kcnt) if(nint( z(k) ).le.nint( zs(kcnt+ I)))kcnt=kcnt+ I end do open(9l,file= 'check.dat', status= 'unknown') write(91, \*)ic,irr,il write(91, \*) do i=l,ic write(91, \*)x(i) end do write(91, \*) do i=l,irr write(91, \*)y(i) end do write(91, \*) do i=l,il write(91, \*)z(i) end do close(91)* 

*ncol=ic-1*
```
nrow=irr-1 
   nlay=il-1 
cinitializing bottom ofcell elevations to an unreasonable # 
    do i=l,nrowm 
     do j=l,ncolm 
       zz(iJ)=999.0 
     end do 
    end do 
   open(31 Jile= '-lmodflow/2dllanddat/silttop.dat', 
   & status='old') 
   doj=l,nrow 
    read(31, '(30j7.l )')(siltz(iJ), i=l,ncol) 
   end do 
   close(31) 
   open(32,file='-lmodflow/2dllanddat/siltthick.dat', 
   & status='unknown') 
   doj=l,nrow 
    read(32, '(30j7.l )')(dist(iJ), i=l,ncol) 
   end do 
   close(32) 
    do 30 iper=l,nper 
30 perlen(iper)=30.4 
    do 40 i=l,10 
 40 kcond(i)=0.l 
    xOO=xm 
    y00=ym 
    istagefile=0 
    call river (ncol,nrow,nlay,ncolm,nrowm,nlaym,nperm, 
        * x,y,z.zz.perlen,kcond,cond,itype,stage,noder,irJr,
   * xOO, yOO, istagefile,nper, iunit, type, siltz.dist) 
    stop 
    end 
ccccccccccccRiver package 
C 
c Documentation 
C 
cncol,nrow,nlay = number ofcomputational cells in 
column, row, and 
c vertical directions 
cncolm,nrowm,nlaym = max limits ofncol,nrow,nlay 
cnperm =max number ofstress periods 
c(x(i),i=l,ncol+lO, computational discretization in x 
c(y(i),i=l,nrow+J0, computational discretization in y 
c(z(i),i=l,nlay+lO, computational discretization in z 
czz(i,j), minimum river bottom elevation in cell (iJ) 
ck=l refuse layer 
ck=2 surface water bodies 
c k=3 silt 
c k=4 sand 
ck=5 grvel 
c k=6 trout 
ck=7undiff 
c k=B crb 
c(xleak(itype),itype=l,5), leakance ofdifferent 
rivers/lakes 
citype=l, Smith/Bybee Lake
```

```
citype=2, Ramsey Lake
```

```
citype=3, Columbia River
```
*c itype=4, Willamette c itype=5, Multnomah Channel c itype=6, North Portland Harbor*  <sup>c</sup>*itype=*7, *Columbia Slough*  <sup>c</sup>*itype=B, north Slough c itype=9, Blind Slough c itype=lO, small pond near blind slough at SE comer oflandfill*  <sup>c</sup>*ir(ico),ico=l,maxnumber river cell, incidence list of n·vercell*   $c = i$  *index of the (ico)th river cell* <sup>c</sup>*jr(ico),ico=l,maxnumber river cell, incidence list of river cell*   $c = j$  *index of the (ico)th river cell* <sup>c</sup>*itype(ico)* = *type ofriverfor the (ico)th river cell*  <sup>c</sup>*noder(ico)* = *number of 15xl5 river*  <sup>c</sup>*in the ( ico )th computational river cell*  <sup>c</sup>*stage(ico)* = *riverstage at the (ico)th river cell*  <sup>c</sup>*cond(ico)* = *river conductance ofthe (ico)th river cell*  <sup>c</sup>*cond* = *xleak\* ( active river area in one computational cell)*  <sup>c</sup>*xOO,yOO* =*coordinates oflower left comer ofmodel area in state system*  <sup>c</sup>*istagefile* =*1, river stage input from a data file c istagefile* = *0, river stages generated in this routine*  <sup>c</sup>*nper* = *number ofstress periods*  C *subroutine river ( ncol,nrow,nlay,ncolm, nrowm,nlaym,nperm,*  \* *x,y,z.zz.perlen,kcond,cond,itype,stage,noder,irJr,*  \* *xOO, yOO, istagefile, nper, iunit, type, siltz.dist) dimension x(ncolm+ 1 ),y(nrowm+ 1 ),z(nlaym+ 1 ),*  \* *zz(nrowm,ncolm),iunit(24) dimension perlen(nperm) dimension itype(ncolm\*nrowm) dimension stage(ncolm\*nrowm) dimension noder(ncolm\*nrowm) dimension ir( ncolm\*nrowm)Jr( ncolm \*nrowm) dimension cond( ncolm\*nrowm) dimension siltz(ncolm,nrowm),dist(ncolm,nrowm) integer type(ncolm,nrowm,nlaym) real kcond( 10) dxs=l5. dys=l5. open (II,file= "-lmodflowllargegridllanddatlrivemd2.cjb", status= "old") open ( 12 ,file=" -lmodflowllargegridllanddatlstage .dat* ", *& status="unknown") open ( 13,file= "riv.npt",status= "unknown") mxrivr=ncolm \*nrowm irivcb=0 write (13, "(2/J0)")mxrivr,irivcb do 510 i=l,ncol\*nrow noder(i)=0 510 continue nriv=0 167 read( 11, '(2j8.0,i2J5.0)',end=l68) xss,yss,nr,bot call xtoi (xss-xOO,i,ncol,x,ncolm+l) call xtoi (yOO-yss,j,nrow,y,nrowm+ 1) if(i.eq.0.or.j.eq.0)go to 167 zz(i,j)=min(zz(iJ),bot) nnn=(i-1 )\*nrow+j noder(nnn)* =*noder(nnn)+l* 

```
if(noder(nnn).eq.l) goto 169 
  do 310 ii=l,nriv 
     if(nnn.eq.(ir(ii)-l)*nrow+jr(ii)) goto 167 
310 continue 
I 69 nriv=nriv+ I 
  ir(nriv)=i 
  jr(nriv)=j 
  itype(nriv )=nr 
  goto 167
```
*c skip the first two record ofx and y corrdinates* 

*168 time=0.0* 

*do 540 iper=l,nper* 

*c* for first 38 time period iper=1-8, getting rid of small *pond (itype=JO)* 

> *if( [iper.le.38](https://iper.le.38) )then itmp=0 do i=l,nriv if( itype(* i*).ne.l 0 )itmp=itmp+ I end do end if if( [iper.ge.39](https://iper.ge.39) )itmp=nriv*

*write( 13, "(JJ0)")itmp* 

*time=time+(perlen(iper)+perlen(iper+l))\*0.5 w=2. \*3.14159/365.* 

*if( istagefile. eq. 0 )then do 191 i=l,nriv* 

*c Reset n·ver and lake levels* 

*C* 

*C* 

*if(itype(*i*).ge. 7.and.itype(* i*).le.9 )then if( [iper.le.31](https://iper.le.31) )rivlev= I 0.2 if( [iper.ge.32](https://iper.ge.32) )rivlev=9. 74 endif if( itype(* i*).eq .1 )then if( [iper.le.31](https://iper.le.31) )rivlev= I 0.2 if( [iper.ge.32.and.iper.le.46](https://iper.ge.32.and.iper.le.46) )rivlev=l l. 74 if( [iper.ge.47](https://iper.ge.47) )rivlev=9. 74 endif* 

*if( itype(* i*).eq.l 0 )stage(i )= 15.0 if( itype(* i*).ne. l 0 )stage(i )=rivlev if(itype(i).eq.1 )stage(i)=rivlev 191 continue* 

```
if(iper.eq.1 )then 
   write ( 12, *) nriv 
   write ( 12, "(5x,2017)") (ico,ico=l ,nriv) 
   write (12, "(5x,20/7)") (ir(ico),ico=l,nriv) 
   write (12, "(5x,20l7)") Ur(ico),ico=l,nriv) 
  endif 
 write(12, "(15,20( lx,}6.1 ))") iper,(stage(i),i=l,nriv) 
else 
  read(12, *) 
  read(l2, *) 
  read(l2, *) (ir(i),i=l,nriv) 
  read(12, *) Ur(i),i=l,nriv) 
  read(12, *) (stage(i),i=l,nriv) 
endif
```
*do 530 ico=l,nriv c ii* - *col# ii=ir(ico) c jj-row# jj=jr(ico) c scanning gtype2d.out file to ensure that rivercell is c top most active one do l=l,nlay if( type( iiJj,l ).ge.3 .and.type(iiJj, l ).le. 7)then layer=/ go to 137 end if end do 137 continue c check to make sure that river cell is near water wmp=stage(ico) 423 if(z(layer+l).gt.wmp)then layer=layer+ 1 go to423 end if nnn=(ii-1 )\*nrow+jj thick=l.0 if( type( iiJj,layer ).ge.3 )then thick=siltz(iijj)-( z(layer )-z(layer+ I))12.0 end if if(thick.lt.1.0 )thick=l .0 cond(ico)* = *(kcond( itype( ico) )lthick)\*noder( nnn)\*dxs\*dys c skipping over landfill pondfor 38 stress periods if(itype(ico).eq.JO.and.iper.le.38)go to 530 if( itype( ico ).eq. l 0 )zz(iiJj )=I0.0 if(itmp.ge.J) write( 13, "(3JJ0,F J0.2,g10.2JJO.0,i10)")*  \* *layer Jj,* ii,*stage( ico ), cond(ico), zz( ii,jj ), itype( ico) 530 continue 540 continue return end*  \*\*\*\*\*\*\*\*\*\*\*\*\*\*\*\*\*\*\*\*\*\*\*\*\*\*\*\*\*\*\*\*\*\*\*\*\*\*\*\*\*\*\*\*\*\*\* \*\*\*\*\*\*\*\*\*\*\*\*\*\*\*\*\*\*\*\*\* *subroutine xtoi (x0,i0,nx,x,nm) dimension x(nm) i0=0 do* JOO *i=l,nx+l [ij\(x\(i\).ge.xO](https://ij(x(i).ge.xO)) then iO=i-1 return endif I00 continue* 

*return end* 

R1ADD2D.FOR produces a file that tells the model which cells are river cells and what the conductance of each river cell is. It reads the geology files created by GRID2D.FOR as well as SILTTHICK.DAT and SILTTOP.DAT created by SILT\_THICK.FOR and SILT\_TOP.FOR respectively, and calculates a conductance for each river cell based on the thickness of the underlying silt and the effective conductivity of the silt and river sediments.

Possible changes that could be made for sensitivity analysis would be to the water levels in the sloughs and Smith and Bybee Lakes. The river levels are designated in the RIVER subroutine by the variable RIVLEV. RIVLEV has three broad time periods for its designation; prior to 1982, from 1982 to 1996, and post 1996. For the sloughs (types 7, 8, and 9 as designated by GTYPE2D.FOR) the levels prior to 1982 and from 1982 to 1996 are the same. The post 1996 level is based on the average of the 1982 to 1994 data (the last year of data at the time of the modeling project is 1994) and reflects a slightly drier period then prior to 1982. The water level in Smith Lake is held 2 feet higher from 1982 to 1996 due to the regulating dam placed between the North Slough and Bybee Lake (which is connected to Smith Lake). If sensitivity to river levels is to be simulated, RIVLEV must be changed appropriately.

The effective conductivity is designated on line 155 in the main part of the program by an array called KCOND. KCOND is in feet per day and represents the effective, vertical hydraulic conductivity between the silt layer and the river cell.

Once the grid is converted to a true two-dimensional grid in RN2D.FOR, this parameter becomes ineffective since all cells outside of the landfill are deemed inactive, it does become important in the three-dimensional flow model discussed in Chapter 7.

### **RIV2D.FOR** C

*c* 

C

*C* 

C

*C* 

C

*C* 

*C* 

C

*C* 

*C* 

*C* 

```
c Calculate bottom oflayer elevation riv2d.for - Program to convert landfill cells next to 
dikes and C 
c along bottom to river cells for use in the 2d model. 
c Portland State University -June,1995 - Thomas Lowry 
   parameter(ncol=l53,nrow=l 17,nnlay=l,nlay=39, 
   & nper=48,datum=3.195,hconv=2834.6278, 
   & dx=50,dy=50,bdike=40,hydd=le-7*hconv, 
   & numcell=ncol*nrow,dike=25) 
    integer lftype, type, numriv, type, rtype, ncell 
    real rivlev,cnd,dist,grav,/jh,lfbot,lftop,hyd,hhyd 
    dimension dist( ncol,nrow ),type(ncol,nrow,nlay ), 
   & lftype(ncol,nrow ),cnd(ncol,nrow ),grav( ncol,nrow ), 
   & silttop(ncol,nrow ),bot(nlay ),hnew(ncol,nrow ), 
   & thick(ncol,nrow ),ntype(ncol,nrow ),ljh(nper+ 1 ), 
   & cond( 10),ljbot(ncol,nrow ),lftop(ncol,nrow ), 
   & 
rcond(5000 ),irtype( 5000 ), rtype(ncol,nrow ),stage( 5000), 
        & condv(l 0 ),condh(l 0 ),zz(ncol,nrow) 
    open( l Jile= '../..1../0dldata/sjlin.npt',status= 'old') 
    open(2Jile=' . .I..ldata/gtype2d.out', status= 'old') 
    open(3Jile= ' . .1../data/siltthick.dat', status= 'old') 
    open(4Jile= ' . .1../datalrivspa.npt',status= 'unknown') 
open( 5 .file=' . ./..I..1../commondatalrivlev.dat', status= 'old') 
    open(6Jile= '..l..ldata/bcpre82.npt',status= 'old') 
    open(7 .file= '..1../data/silttop.dat',status= 'old') 
    open(8Jile= '..1../data/thick.out',status= 'unknown') 
    open(9Jile= '..1../data/ljbot.out',status= 'unknown') 
    open( 1 OJile= '..l..ldata/2dgtype.out',status= 'unknown') 
    open(11.file= '..1../datallfnpt',status='old') 
    open( 12.file= ' . .1../data/lftop.out',status= 'unknown') 
    open( 14,file= ' . .1../datalriv.npt',status= 'old') 
    open( 15.file= '..l..ldatalbc82_97.npt',status= 'old') 
    open( 16.file= '..l..ldatalbcpost97.npt',status= 'old') 
c Read in Horizantal Silt Conductivity (cm/sec), and 
anisotropy 
    read(], *)hhyd 
    hyd=hhyd*hconv 
    hyd2=hyd/2 
    read(1, *)trpy 
c Read in first line ofriv.npt file 
    read( 14, "(2IJ0)")mxrivr,irivcb 
c Calculate anisotropy for use in calculation 
    anis=(lltrpy )*2 
c Read in silt thicknesses for use in conductance 
calculation 
    doj=l,nrow 
      read(3, '(30j7.l )')(dist(iJ), i=l,ncol) 
    end do 
    close(3) 
c Read in silt top elevation to determine silt bottom 
elevation 
    doj=l,nrow 
      read(7, '(30j7.l )')(silttop(iJ), i=l,ncol) 
    end do 
                                                                         thickness
```

```
dok=l,nlay 
      if(k.ge. l .and.k.le.25 )bot(k)=95-k*5.0 
      if(k.ge.26.and.k.le.27)bot(k)=(95-25*5.0)-(k-
25)* 10.0 
     if(k.gt.27)bot(k)=(95-25*5.0)-(2*10.0)-(k-27)*25 
    end do 
C 
c reading file with grid type #'s 
C 
23 read(2,122,end=33 )iJ,k,itemp 
    type(iJ,k)=itemp 
    if(type(iJ,k).ge.20.and.type(i,j,k).le.40)then 
      type( i,j,k)=type( iJ,k)+ 100 
    endif 
122 format(4(i4)) 
   go to 23 
33 continue 
    close(2) 
C 
c Make new gtype.out array for 2d made/ 
C 
   do i=l,nco/ 
     doj=l,nrow 
       dok=l,nlay 
          if( type( iJ,k ).gt. l 00 )then 
           ntype(iJ)=type(i,j,k)-100 
           goto 266 
          endif 
         ntype(iJ)=0 
        end do 
266 continue 
      end do 
    end do 
C 
c Flatten out bottom oflandfill 
C 
    do i=l,ncol 
     doj=l,nrow 
        lfbot(iJ)=silttop( iJ) 
        if( ntype( iJ).gt.0 )lfbot( iJ)=-5.0 
      end do 
    end do 
C 
c Correct for resolution problem for 3 cells at end of 
engineered dike 
c and write 2dgtype.out file 
C 
    ntype(90,48)=0 
    ntype(91,48)=0 
    ntype(89,49)=0 
C 
c Write out new geology file and add unique value to 
landfill type numbers 
C 
    do i=l,nco/ 
      write(10, '(3i4)')(i,j,ntype(iJ)J=l,nrow) 
      doj=l,nrow 
        if( ntype( iJ).gt.20 )ntype( iJ)=ntype(iJ)+100 
      end do 
    end do 
C 
c Loop through cells to find top oflandfill to define layer
```
*c at that point C do i=l,ncol doj=l,nrow dok=l,nlay thick( i,j) =0.0 if(type(i,j,k).ge.20)then thick( i,j )=(bot(k)+ 5 )-silttop(iJ) goto 265 endif if(k.eq.nlay )then thick(i,j)=0.0 endif end do 265 continue lftop(iJ)=silttop( i,j )+ thick( i,j) end do end do C c Output bottom oflandfill, and cell thickness to seperate files C do i=l,ncol write(8, '(39fl0.4)')(thick(iJ)J=l,nrow) write(9, '(39fl0.4 )')(ljbot(iJ)J=l ,nrow) write( 12, '(39fl0.4 )')(lftop(i,j)J=l,nrow) end do C c Begin loop for each stress period C don=l,nper C c Read in gravel heads C if(n.eq.l )then doj=l,nrow read(6, '(30}9.3 )')(grav(iJ),i=l,ncol) end do close(6) endif if(n.eq.32)then doj=l,nrow read( 15, '(30}9.3 )')(grav(i,j),i=l,ncol) end do endif if( n. eq .47)then doj=l,nrow read( 16, '(30}9.3 )')(grav(i,j),i=l,ncol) end do close(6) endif C c Read in river types for each cell and convert to 2d c irtype=l, Smith/Bybee Lake c irtype=2, Ramsey Lake c irtype=3, Columbia River c irtype=4, Willamette c irtype=5, Multnomah Channel c irtype=6, North Portland Harbor c irtype=7, Columbia Slough c irtype=8, north Slough c irtype=9, Blind Slough c irtype=lO, Small pond near blind slough at SE corner oflandfill C* 

*read( 14, "(IJ0)")itmp* 

```
do i=l,ncol 
       doj=l,nlay 
         rtype(i,j)=0 
        end do 
      end do 
     do ir=l,itmp 
        read( 14, "(3/J0,FJ0.2,gl0.2JJ0.0,il0)") 
   & kJ, i,stage(ir), rcond(ir),zz(iJ), irtype( ir) 
        if( irtype( ir).ge. 7.and.irtype( ir).le. 9 )then 
         rtype( i,j )=irtype( ir) 
        endif 
      end do 
117 format(4i4) 
c Read in Landfill headfrom water balance modelfor 
use in calculating 
c conductance for dike cells 
      read(11, '(fl0.4)')ljh(n) 
c Reset type array to reflect growth oflandfill 
     do i=l,ncol 
       doj=l,nrow 
         if(n.eq.1 )then 
           if(ntype(i,j).eq.126) 
   & ntype(i,j)=ntype(iJ)-100 
         endif 
          if(n. eq .3 )then 
           if( ntype( i,j ). eq .12 7) 
   & ntype( i,j )=ntype( iJ)-100 
           if(ntype(i,j).eq.122) 
   & ntype(i,j)=ntype(iJ)-100 
           if(ntype(i,j).eq.128) 
   & ntype(i,j)=ntype(iJ)-100 
         endif 
          if( n. eq .4)then 
           if(ntype(i,j).eq.121) 
   & ntype(i,j)=ntype(iJ)-100 
         endif 
          if(n. eq. 6 )then 
           if(ntype(i,j).eq.123) 
   & ntype( i,j) =ntype( iJ)-100 
           if( ntype( i,j ).eq.129) 
   & ntype(i,j)=ntype(i,j)-100 
           if(ntype(i,j).eq.130) 
   & ntype(i,j)=ntype(i,j)-100 
          endif 
          if(n.eq.39)then 
           if(ntype(i,j).eq.124) 
   & ntype(i,j)=ntype(iJ)-100 
            if( ntype( i,j). eq .140) 
    & ntype( i,j) =ntype( i,j)-100 
          endif 
          if(n. eq.40)then 
            if( ntype( i,j). eq .125) 
   & ntype(i,j)=ntype(iJ)-100 
          endif 
        end do 
      end do 
C 
c Assign river levels 
C
```
*C* 

*C* 

*C* 

*C* 

```
open( 17,file= ' . .1..1../0d/datalsjlin.npt',status= 'old') 
do i=l,13
```

```
read(l7, *) 
      end do 
      read( 17, *)watlev 1 
      read( 17, *)watlev2 
      read( 17, *)watlev3 
      read( 17, *)watlev4 
      read( 17, *)watlev5 
      read( 17, *)watlev6 
      close(l7) 
      if(n.le.32 )rivlev=watlev J 
      if(n.ge.33.and.n.le.41 )rivlev=watlev2 
      if(n.ge.42.and.n.le.43 )rivlev=watlev3 
      if(n.ge.44.and.n.le.45 )rivlev=watlev4 
      if(n.ge.46.and.n.le.47)rivlev=watlev5 
      if(n.ge.47)rivlev=watlev6 
C 
c Add engineered dike to top ofsilttop 
C 
     do i=l,ncol 
       doj=l,nrow 
         do k=l,nlay 
            if(type(iJ,k).eq.40)then 
              silttop(iJ)=silttop(iJ)+bot(k)+5.0 
             goto444 
            endif 
          end do 
444 continue 
        end do 
      end do 
C 
c Initialize lftype array 
C 
     do i=l,ncol 
       doj=l,nrow 
         dok=l,nlay 
            lftype(iJ)=0 
          end do 
        end do 
      end do 
C 
c Check to the sides ofall cells to see ifthey are next to 
dike 
C 
     numriv=0 
     do i=l,ncol 
       doj=l,nrow 
         do ii=l,10 
            cond(ii)=0.0 
          end do 
          cnd(iJ)=0.0 
         nlf=0 
         ncell=0 
\epsilonc Ifit is a landfill cell then: 
C 
          if( ntype( iJ).gt.20.and.ntype(iJ).It. I 00.and. 
    & ntype(iJ).ne.40 )then 
C 
c Check cell to the east ofthe landfill cell 
C 
            if( ntype( i+ 1,j ).lt.20.or.ntype( i+ J,j).eq.40.or. 
    & ntype(i+ I J ).gt.I 00)then 
C 
c Find which river cell the landfill cell is close to, no 
more than 
c6 cells away.
```

```
C 
             do ii=i+l,ncol 
               if(ncell.ge.7)goto 540 
               if( rtype( ii,j ).gt.0 )then 
                 lftype(iJ)=rtype(iiJ) 
                goto540 
               end if 
              ncell=ncell+l 
             end do 
540 continue 
             ncell=0 
C 
cFind ifcell is bordering old landfill lake 
C 
             if( rtype( i+ 1,j ).eq.0.and. 
   & lftype(iJ).eq.0)lftype(iJ)=6 
C 
cIf cell is not Blind, North or Columbia Slough, skip 
calculations 
C 
             if(lftype(iJ).lt.6.or.lftype(i,j).gt.9)goto 545 
             nlf=nlf+l 
             if(ljh(n).ge.rivlev.and.lfh(n).lt.dike)then 
              ave=(lfh(n)+rivlevy,2 
              dz=ave 
             endif 
             if(l.fh(n).ge.dike )then 
              ave=(dike+ rivlev y,2 
              dz=ave 
             endif 
             if(ljh(n).lt.rivlev )then 
              ave=(dike+rivlevy,2 
              dz=ave 
             endif 
             condv(lftype(iJ))=hyd2*anis*dx*dyldist(iJ) 
             condh(lftype(iJ))=hyd*dz*dylbdike 
             if(ntype(i+ 1 j).eq.40)then 
               condh(lftype(iJ))=hydd*dz*dylbdike 
             endif 
             hnew(i,j)=((condv(lftype(iJ))*grav(iJ)+ 
   & condh(lftype(i,j))*rivlevY 
   & (condv(lftype(iJ))+condh(lftype(iJ)))) 
             cond(lftype(i,j))=condv(lftype(i,j))+ 
   & condh(lftype(iJ)) 
           endif 
545 continue 
C 
c Check cell to the west ofthe landfill cell 
C 
           if( ntype(i-1 J ).lt.20.or.ntype(i-l,j ).eq.40.or. 
   & ntype( i-1 J ).gt. I 00)then 
C 
c Find which river cell the landfill cell is close to 
C 
             do ii=i-1,1,-1 
               if( ncell.ge. 7)goto 550 
               if( rtype( ii,j ).gt.0 )then 
                 lftype(iJ)=rtype( ii,j) 
                goto550 
               end if 
               ncell=ncell+ 1 
              end do 
 550 continue 
             ncell=0 
C 
cFind ifcell is bordering old landfill lake 
C
```

```
if(rtype(i-IJ).eq.0.and. 
   & lftype(ij).eq.0)lftype(ij)=6 
C 
c Ifcell is not Blind, North or Columbia Slough, skip 
calculations 
C 
              if(lftype(ij).lt.6.or.lftype(ij).gt.9 )goto 555 
             nlf=nlf+I 
              if(ljh(n).ge. rivlev.and.ljh( n).lt.dike )then 
               ave=(lfh(n)+rivlevY2 
              dz=ave 
              endif 
              if(lfh(n).ge.dike)then 
               ave=(dike+rivlevY2 
              dz=ave 
              endif 
              if( ljh( n ). It. rivlev )then 
               ave=( dike+rivlev Y2 
              dz=ave 
              endif 
              condv(lftype(ij))=hyd2*anis*dx*dy/dist(ij) 
              condh(lftype(ij))=hyd*dz*dylbdike 
              if( ntype( i-I J ).eq.40)then 
                condh(lftype(ij))=hydd*dz*dylbdike 
              endif 
             hnew(i,j)=((\text{condv}(lftype(i,j))^*grav(i,j)+& condh(lftype(ij))*rivlev)/ 
   & (condv(lftype(ij))+condh(lftype(i,j)))) 
              cond(lftppe(i,j))=condv(lftppe(i,j))+& condh(lftype(i,j)) 
            endif 
555 continue 
C 
c Check cell to the south of the landfill cell
C 
            if(ntype(i,j+ I ).lt.20.or.ntype(ij+ I ).eq.40.or. 
   & ntype(i,j+I ).gt.I 00)then 
C 
c Find which river cell the landfill cell is close to 
C 
             dojj=j+l,nrow 
                if(ncell.ge.7)goto 560 
                if( rtype( ijj).gt.0 )then 
                  lftype(ij)=rtype(ijj) 
                goto560 
                end if 
               ncell=ncell+ I 
              end do 
560 continue 
             ncell=0 
C 
c Find ifcell is bordering old landfill lake 
C 
              if(rtype(ij+ I ).eq.0.and. 
    & lftype(ij).eq.0)lftype(ij)=6 
C 
c If cell is not Blind, North or Columbia Slough, skip 
calculations 
C 
              if(lftype(ij).lt.6.or.lftype(i,j).gt.9)goto 565 
             nlf=nlf+I 
              if(ljh(n).ge. rivlev.and.lfh( n).lt.dike )then 
               ave=(ljh(n )+rivlev Y2 
               dz=ave 
              endif 
              if(ljh(n).ge.dike)then 
               ave=(dike+rivlev Y2
```

```
dz=ave 
             endif 
             if( lfh(n).lt. rivlev )then 
              ave=(dike+rivlev Y2 
              dz=ave 
             endif 
             condv(lftype(ij) )=hyd2 *anis*dx*dyldist( ij) 
             condh(lftype(ij))=hyd*dz*dylbdike 
             if(ntype(i,j+ I ).eq.40)then 
               condh(lftype(ij))=hydd*dz*dylbdike 
             endif 
            hnew(ij)=( ( condv(lftype(ij) )*grav(i,j )+ 
   & condh(lftype(i,j))*rivlev)I 
   & (condv(lftype(ij))+condh(lftype(ij)))) 
             cond(lftype(i,j))=condv(lftype(i,j))+ 
   & condh(lftype(i,j)) 
            endif 
565 continue 
C 
c Check cell to the north of the landfill cell to see if it is
natural dike 
C 
            if(ntype(i,j-I ).lt.20.or.ntype(ij-I ).eq.40.or. 
   & ntype(ij-1 ).gt. I 00)then 
C 
c Find which river cell the landfill cell is close to 
C 
             dojj=j-1,1,-I 
                if(ncell.ge.7)goto 570 
                if( rtype( ijj).gt.0 )then 
                 lftype(ij)=rtype(ijj) 
                goto570 
                end if 
              ncell=ncell+l 
             end do 
570 continue 
             ncell=0 
C 
c Find ifcell is bordering old landfill lake 
C 
             if(rtype(ij-I).eq.0.and. 
   & lftype(i,j).eq.0)lftype(i,j)=6 
C 
c Ifcell is not Blind, North or Columbia Slough, skip 
calculations 
C 
              if(lftype(ij).lt.6.or.lftype(ij).gt.9)goto 575 
             nlf=nlf+I 
              if(ljh(n).ge.rivlev.and.ljh(n).lt.dike)then 
              ave=(lfh(n)+rivlev Y2 
              dz=ave 
              endif 
              if(ljh(n).ge.dike )then 
              ave=(dike+rivlevY2 
              dz=ave 
              endif 
              if(ljh(n).lt.rivlev )then 
              ave=(dike+rivlev Y2 
               dz=ave 
              endif 
              condv(lftype(ij))=hyd2*anis*dx*dyldist(ij) 
              condh(lftype(ij))=hyd*dz*dylbdike 
              if(ntype(ij-I).eq.40 )then 
                condh(lftype( i,j) )=hydd*dz*dylbdike 
              endif 
             hnew(i,j) = ((\n    <i>condv(lftppe(i,j)) * grav(i,j) +& condh(lftype(i,j))*rivlev)I
```

```
& 
   & 
                  (condv(lftype(iJ))+condh(lftype(i,j)))) 
             cond( lftype( iJ) )=condv( lftype( i,j) )+ 
                 condh(lftype(iJ)) 
           endif 
575 continue 
C 
c Sum up conductance from all sides to get effective 
conductance 
C 
            if( nlf.gt.O )then 
             doii=6,9 
               cnd(iJ)=cnd(i,j)+cond(ii) 
             end do 
           endif 
C 
cIf cell is surrounded by landfill calculate downward 
conductance 
C 
            if(nlf.eq.O)then 
              lftype(i,j)=99
             cnd(iJ)=hyd2*anis*dx*dyldist(i,j) 
             hnew(i,j)=grav(iJ) 
           endif 
          endif 
        end do 
     end do 
C 
c Find number ofriver cells for each stress period 
C 
     do i=l,ncol 
       doj=l,nrow 
          if(lftype(ij).ge.6.and.lftype(ij).le.9.or. 
   & lftype(i,j).eq.99)numriv=numriv+l 
        end do 
      end do 
C 
c Write out to new rivspa.npt file in current directory 
C 
      if(n.eq.l)write(4, "(2JJO)")mxrivr,irivcb 
     write(4, "(ilO)")numriv 
      k=l 
     do i=l,ncol 
       doj=l,nrow 
          if(lftype(ij).lt.6.or.lftype(i,j).gt.9.and. 
   & lftype(i,j).ne.99)goto 585 
         write(4, "(311O,Fl 0.2,g 10.2Jl0.0,2ilO) ")k,j, i, 
   & hnew(i,j),cnd(iJ),ljbot(iJ), 
   & lftype(ij), n 
 585 continue 
        end do 
      end do 
    end do 
    stop 
    end
```
RN2D.FOR is the program which converts the three-dimensional grid to the two-dimensional grid for use in the 2D mounding model. It uses output from the water balance model and the regional flow model to establish boundary conditions and calculate the conductance for all the landfill cells. Horizontal conductance to the sloughs through the dike and vertical conductance downward through the silt to the gravels is summed up to provide an effective conductance for each landfill cell. Horizontal conductance only pertains to those cells that are adjacent to the sloughs or Smith Lake.

Parameters, which may be changed for sensitivity analysis, are water levels in the sloughs, heads in the gravels, and conductivity and anisotropy in the silt. The water levels in the sloughs and lakes are defined just like in R1ADD2D.FOR and are designated by the same variable name, RNLEV. Heads in the gravels are the results of simulations from the regional flow model and can only be changed by re-running the regional flow model. The horizontal silt conductivity is designated at the start of the program by a PARAMETER statement for the variable HYO. The anisotropy is designated in the same PARAMETER statement by the variable name TRPY. The vertical hydraulic conductivity is calculated internally by multiplying HYO times TRPY.

It is important when running the entire St. Johns Landfill modeling system that all parameters in all programs match up with each other in order to insure consistent results based on the same parameter values. RN2D.FOR should be run anytime there

are changes to the hydraulic conductivity in the silt, the anisotropy in the silt, or the water levels in the sloughs and lakes.

### **MF2DPRE.FOR**

```
c mj2dpre.for modjlow preprocessor 
c St. Johns IAndfill modeling study 
c Ponland State University - Chris Berger - 1994 
c As modified June, 1995 & February, 1996 by Thomas 
Lowry 
C 
c reads input file "gtype2d.out" defining type oflayer 
each 
c computational node is associated with and creates 
input.files 
c for modflow model 
   integer hgu 
   parameter(ix=l60Jy=l20,lay=40,hgu=8) 
    integer type(ixjy) 
   dimension xd(ix),yd(jy ),zd(lay ),iunit(24) 
   dimension xint( ix), yint(jy ), zint( lay) 
   dimension xs(ix),ys(jy ),zs(lay) 
   dimension nstp(80) 
   common linfo/xd,yd,zd,xm,ym, ii, ic, ir,type 
    common ltimelnper,nstp 
    common /files/iunit 
   open(98.jile= ' . .l./data/2dgtype.out',status= 'old') 
c Assinging # ofboundaries ofconstant cell length along 
x-axis (ic), 
c along y-axis ( ir), , along z-axis (ii) 
    ici=2 
    iri=2 
    ili=4 
c (xm,ym) -Assigning location oforigin in terms of 
model coordinate 
c system 
    xm=8100 
    ym=l5300 
c Assigning distances ofintervals ofconstant cell width 
along x-axis from 
c point defined by xm 
    xs(l)=0 
    xs(2)=7650 
    xint(l )=50 
c Assigning distances ofintervals ofconstant cell width 
along y-axis from 
c point defined by ym 
    ys(l)=0 
    ys(2)=5850 
    yint(l)=50 
 c Assigning elevations ofintevals ofconstant cell width 
 along z-axis 
    zs(l)=95 
    zs(2)=-30 
    zs(3)=-50 
    zs(4)=-350 
    zint(l)=5
```

```
zint(2)=10 
    zint(3)=25 
c counting number ofcell boundaries 
    ic=l 
    ir=l 
    il=l 
    do i=2,ici 
      ic=ic+nint((xs(i)-xs(i-1 ))/xint(i-1 )) 
    end do 
    doj=2,iri 
      ir=ir+nint((ys(j)-ys(j-1))/yint(j-1))
    end do 
    do k=2,ili 
      il=il+nint((zs(k-1 )-zs(k)Yzint(k-1 )) 
    end do 
c calculating location ofcell boundary along axis 
    xd(1 )=xs( 1) 
    yd( 1 )=ys( 1) 
    zd( 1 )=zs( 1) 
    icnt=l 
    jcnt=l 
    kcnt=l 
    doi=2,ic 
      xd(i)=xd(i-1 )+xint(icnt) 
      if( nint(xd( i) ).ge.nint( xs( icnt+ 1 )) )icnt=icnt+ 1 
    end do 
    doj=2,ir 
      ydlj)=ydlj-1 )+yintljcnt) 
      if(nint(ydU) ).ge.nint(ysljcnt+ 1)) )jcnt=jcnt+ 1 
    end do 
    do k=2,il 
      zd(k)=zd(k-1 )-zint(kcnt) 
       if( nint( zd(k) ).le.nint( zs(kcnt+ 1)) )kcnt=kcnt+ 1 
    end do 
    open(91.file=' . .l./datalcheck.dat',status='unknown') 
    write(91, *)ic,ir, ii 
    write(91, *) 
    do i=l,ic 
      write(91, *)xd(i) 
     end do 
    write(91, *) 
    do i=l,ir 
      write(91, *)yd(i) 
     end do 
    write(9l, *) 
    do i=l,il 
      write(91, *)zd(i) 
     end do 
     close(91) 
 c reading file with grid type #'s 
 23 read(98, *, end=33 )ij, itemp 
     type(iJ)=itemp 
     go to 23 
  33 continue 
     call addcell 
 c calling subroutine which creates basic package input 
     call basic
```
*c* calling subroutine which creates body centered flow  $\overline{C}$ *package input c iunit(*/3) - *Pre-conditioned conjugate gradient* 

*call bcj2* 

*c calling subroutine which creates output control file* 

*call output* 

*c calling subroutine which creates pcg2 control file* 

*call pcg2* 

*c calling subrouting which creates recharge input file* 

*call recharge* 

*c calling subrouting which creates drain input file* 

*call drain* 

*stop end* 

\*\*\*\*\*\*\*\*\*\*\*\*\*\*\*\*\*\*\*\*\*\*\*\*\*\*\*\*\*\*\*\*\*\*\*\*\*\*\*\*\*\*\*\*\*\*\*

- \*\*\*\*\*\*\*\*\*\*\*\*\*\*\*\*\*\*\*\*
- *c creates basic package input*

*subroutine basic* 

*parameter(ix=l60jy=l20,lay=40,hgu=8) integer type,ibound(ix,jy,lay ),acell*   $dimension xd(ix), yd(jy), zd(lay), shead(ix,jy,lay)$ *dimension perlen(B0 ),grav(ix,jy ),buff( ixJy) character\*B0 headngl,headng2 character\*20 fmtinijmtinsh* 

*common linfo/xd,yd,zd,xm,ym,* ii,*ic,ir,type( ixJy) common ltime/nper,nstp(B0) common lfiles/iunit(24) common llandf/ acell(ixJy)* 

*headng1, headng2 - first two lines of basic input file (file headings)* 

*headngl='Madflow Basic Package Input File' headng2='St. Johns Landfill Project* - *PSU 1994' nlay=l nrow=ir-1* 

- *ncol=ic-1*
- *c NPER number ofstress periods nper=48*
- *c itmuni time unit cade, days=4 itmuni=4*

*c iunit* - *array which contains unit numbers for package inputs* 

- *c iunit(I) block-centered flow package BCF2*
- *c iunit(2) well package WEL*
- *c iunit( 3) drain package DRN*
- *c iunit(4) river package RIV*
- *c iunit( 5) evapotranspiration package EVT*
- *c iunit( 6) -reserved for transient leakage package*
- *c iunit(7) general head boundary package GHB*
- *c iunit(B) recharge package RCH*
- *c iunit(9) SIP package*
- *c iunit(J0) reserved for additional solver*

*c iunit( 11)* - *SSOR Package package PCG2 c c c initializing all values in /UNIT array to zero iunit*(14) - *Stream Package report STRI iunit(22)* - *mt3d linking module LKMTJB do i=l,24 iunit(i)=0 end do c assigning packages which are used nonzero unit numbers iunit(J)*=*11 iunit(3)=13 iunit(4)=14 iunit(8)=18 iunit(12)=22 iunit(*/3*)=23 c /APART* - *indicates whether array BUFF is separate from array RHS c /APART =0 same space, /APART=] separate iapart=0 c istrt -indicates whether starting heads are saved (.eq.0 no, .ne.0 yes) istrt=l c locati* - *location ofdata to be read into integer arrays c (unit number=/) for basic package locati=l iconsti=I c fmtini* -*format for integer input arrays fmtini='(30i3 )' c ipmi* -*flag determining how input ofinteger arrays is written c to output files ipmi=-1 c defining boundary array JBOUND(iJ,k) using type# c JBOUND<0 constant head cell c JBOUND=O inactive cell C IBOUND>0 variable head cell c iftype#=O, ibound=0 (undefined) c iftype#=l, ibound=0 (water) c iftype#=2, ibound> 1 (landfill) c iftype#=3, ibound>l (silt layer) c iftype#=4, ibound>l (sand layer) c iftype#=5, ibound> 1 ( gravel layer) c iftype#=6, ibound=0 (troutdale aquifer) c iftype#=7, ibound=0 (unconsolidated) c iftype#=B, ibound=0 ( columbia river basalt)* 

*c iftype#> 10, ibound> 1 ( some subdivision oflandfill)* 

*doj=l,nrow do i=l,ncol*   $$ 

*c defining variables* 

```
if(type(iJ).gt.0)ibound(iJ, 1)=5 
         if( acell( i,j ).ne. 0 )then 
           if(acell(i,j).gt.0)ibound(i,j,1)=0
         end if 
       end do 
     end do 
c hnoflo - head value assigned to inactive cells 
   hnoflo=0.0 
C 
c Read in initial heads for gravel 
C 
   open(6Jile= ' . ./../data/bcpre82.npt', 
   & status= 'old') 
     doj=l,nrow 
     read(6, '(30j9.3 )')(grav(iJ), i=l,ncol) 
    end do 
   do"j=l,nrow 
     read(6, '(30j9.3 )')(buff(iJ),i=l,ncol) 
    end do 
    close(6) 
c assigning initial heads 
     doj=l,nrow 
       do i=l,ncol 
         shead(iJ,1 )=grav( i,j) 
       end do 
     end do 
c locat - location ofdata to be read into initial head 
a"ays. 
c (unit number=0) means head is equal to const 
    locatsh=l 
    constsh=l.0 
   fmtinsh= '(] Og11.4)' 
    ipmsh=0 
c per/en - length ofstress period 
   per/en( 1 )=365.0 
   perlen(2 )=365.0 
   perlen(3 )=365.0 
   perlen(4)=365.0 
   perlen(5)=365.0 
   perlen(6)=365.0 
   perlen(7)=365.0 
   per/en( 8 )=365.0 
   perlen(9 )=365.0 
   per/en(10)=365.0 
   per/en( 11 )=365.0 
   per/en( 12)=365.0 
   perlen(13)=365.0 
   perlen( 14 )=365.0 
   per/en( 15 )=365.0 
   per/en(] 6 )=365.0 
   per/en( 17)=365.0 
   perlen(l8)=365.0 
   per/en(19)=365.0 
   perlen(20 )=365.0 
   perlen(21 )=365.0 
   perlen(22 )=365.0 
   perlen(23 )=365.0 
   perlen(24 )=365.0 
   perlen(25 )=365.0 
    perlen(26)=365.0 
                                                                           perlen(27)=365.0 
                                                                           perlen(28)=365.0 
                                                                            perlen(29 )=365.0 
                                                                            perlen(30)=365.0 
                                                                            perlen( 31 )=365.0 
                                                                           perlen(32)=365.0 
                                                                           perlen(33 )=365.0 
                                                                           perlen(34)=365.0 
                                                                            perlen(35)=365.0 
                                                                            perlen(36)=365.0 
                                                                            perlen( 37)=365.0 
                                                                           perlen(38)=365.0 
                                                                           perlen(39)=365.0 
                                                                            perlen(40)=365.0 
                                                                            perlen(41)=365.0 
                                                                            perlen(42)=365.0 
                                                                           perlen(43 )=365.0 
                                                                           per/en(44)=365.0 
                                                                           perlen(45 )=365.0 
                                                                            per/en(46)=365.0 
                                                                            perlen(47)=365.0 
                                                                            per/en(48)=8760.0 
                                                                        c nstp - number oftime steps in stress period 
                                                                            nstp(l)=l 
                                                                            nstp(2)=1 
                                                                            nstp(3)=1 
                                                                            nstp(4)=1 
                                                                            nstp(5)=1 
                                                                            nstp(6)=1 
                                                                           nstp(7)=1 
                                                                            nstp(8)=1 
                                                                            nstp(9)=1 
                                                                            nstp(]0)=l 
                                                                            nstp(ll)=l 
                                                                            nstp(l2)=1 
                                                                            nstp(13)=1 
                                                                            nstp(14)=1 
                                                                            nstp(15)=1 
                                                                            nstp(l6)=1 
                                                                            nstp(l7)=1 
                                                                            nstp(18)=1 
                                                                            nstp(19)=1 
                                                                            nstp(20)=1 
                                                                            nstp(21)=1 
                                                                            nstp(22)=1 
                                                                            nstp(23)=1 
                                                                            nstp(24)=1 
                                                                            nstp(25)=1 
                                                                            nstp(26)=1 
                                                                            nstp(27)=1 
                                                                            nstp(28)=1 
                                                                            nstp(29)=1 
                                                                            nstp(30)=1 
                                                                            nstp(31)=1 
                                                                            nstp(32)=1 
                                                                            nstp(33)=1 
                                                                            nstp(34)=1 
                                                                            nstp(35)=1 
                                                                            nstp(36)=1 
                                                                            nstp(37)=1 
                                                                            nstp(38)=1 
                                                                            nstp(39)=1 
                                                                            nstp(40)=1 
                                                                            nstp(41)=1 
                                                                            nstp(42)=1
```

```
nstp(43)=1 
   nstp(44)=1 
   nstp(45)=1 
   nstp(46)=1 
   nstp(47)=1 
   nstp(48)=24 
c tsmult - multiplierfor the length ofsuccessive time 
steps 
   tsmult=l.O 
   open(I ,file= ' . .l..ldata/bas.npt',status= 'unknown') 
c writing to modflow input file for basic package 
   write(1, '(a80)')headngl 
   write(1, '(a80)')headng2 
   write(1, '(5il0)')nlay,nrow,ncol,nper,itmuni 
   write(1, '(24i3 )')iunit 
   write(1, '(2i10)')iapart,istrt 
   do l=l,nlay 
     write(1, '(ilO,i10,a20,iJO)')locati,iconstiJmtini,ipmi 
     doj=l,nrow 
       write(IJmtini)( ibound( iJ, l ),i=l,ncol) 
      end do 
    end do 
   write(1, '(flO.O)')hnoflo 
   do l=l,nlay 
write(1, '( i1 OJI 0.1,a20, ilO) ')locatsh,constshjmtinsh,ipmsh 
     doj=l,nrow 
       write(J,fmtinsh )( shead(i,j, l ), i=1,ncol) 
      end do 
    end do 
   do i=l,nper 
     write(1, '(fJ0.1,ilOJJO.J )') perlen(i),nstp(i),tsmult 
    end do 
    close(]) 
    return 
    end 
*********************************************** 
*********************
c creates bcj2 package input 
    subroutine bcj2 
c hconv converts cm/sec to feet/day 
parameter(ix=160,jy=120,lay=40,hgu=8,hconv=2834.627 
8) 
    integer type,acell 
    real anis,hhyd,sy 
   dimension xd(ix ),yd(jy ), zd(lay),laycon(lay), 
       delr(ix),delc(jy ),sfl( ixJy,lay ),bot( ix,jy ). 
       hy(ix,jy, lay), vcont( ixJy, lay), sj2 ( ixJy, lay). 
       thresh( ix,jy, lay), tran( ix,jy, lay) 
    dimension thick( ix,jy) 
    character*20 fmtinr, fmtinc, fmtin1, fmtin2, fmtinh,
       fmtinvJmtinaJmtinwJmtinb
```
*commonlinfo/xd,yd,zd,xm,ym,il,ic,ir,type(ix,jy) common /files/iunit(24) common llandf/acell( ix,jy) c defining variables nlay=l nrow=ir-1 ncol=ic-1 c lSS* - *steady-state flag, ifISS=O transient iss=O c ibcfcb* -*flag and unit number, if=O cell by cell flow terms c will not be printed or recorded ibcfcb=O c* hdry - head assigned to cells which are converted to *dry hdry=888.0 c iwdflg* -*flag which determines ifwetting capacity active(=]) iwdflg=O c wetfct* - *wetting factor wetfct=l.O c iwetit* - *iteration interval for attempting to wet cells iwetit=l c ihdwet* -*flag to determine which equation to use to c determine ifcell is wet ihdwet=l c laycon* - *array that contains layer type, iflayer is above minus 5 ft, c laycon=3; below minus 5 ft, laycon=O laycon( ])= 1 c trpy* - *array defining anisotropic factor for each layer, =1 for isotropic c control cardfor trpy: locats=O,constnts=l .0 locats=O constnts=l.O c delr* - *vector defining cell widths along rows do i=l,ncol delr(i)=xd(i+ 1 )-xd(i) end do locatr=iunit( 1) cnstntr=1.0 fmtinr='( 15j7.1 )' ipmr=O c delc* - *vector defining cell widths along colummns* 

*doj=l,nrow* 

```
delcU)=ydlj+ 1 )-ydU) if(type(iJ).eq.7)hydc=l.0e-6*hconv 
  end do if(type(iJ).eq.8)hydc=l.0e-6*hconv 
  locatc=iunit(1) if(type(i,j).le.0)then
  cnstntc=l.0 hyd=l.0 
  fmtinc='( 15j7.1 )' else 
  ipmc=0 hyd=hydc 
c sfl - primary storage coefficient. Iflaycon=l, sfl - tran( iJ, 1 )=hyd*thick( iJ) 
specfic yield end do 
c lflaycon=3,0; sfl - confined storage coefficient end do 
  open( 33 5,file= '../. .I../Odldata/sjlin.npt ',status= •old') cnstnta=l.0 
  read(335, *)hhyd fmtina= '(]0gll.4)' 
  read(335, *Janis ipma=-1 
  read( 335, *)sy 
  close(335) c hy - hydraulic conductivity 
  doj=l,nrow doj=l,nrow 
   do i=l,ncol do i=l,ncol 
    if(laycon(1).eq.1)then if(type(i,j).le.0)then
     sf1(i,j,1)=0.1 hy(i,j, 1)=1.0
     if(type(iJ).eq.1)sfl(iJ,1 )=0.10 else 
     if(type(iJ).eq.2)sfl (i,j,1 )=0.15 hy(i,j,J )=hydc 
     if(type(iJ).ge.JO)sfl (iJ, l )=sy end if 
     if(type(iJ).eq.3)sfl(i,j,1 )=0.10 end do 
     if(type(iJ).eq.4)sfl(i,j, 1 )=0.20 end do 
     if(type(i,j).eq.5)sfl(i,j,1)=0.25 locath=iunit(1)
     if(type(iJ).eq.6)sfl(iJ,1 )=0.15 cnstnth=l.0 
     if(type(i,j).eq.7)sfl(i,j,1)=0.15 fmtinh='(10g11.4)'
     if(type(iJ).eq.B)sfl (iJ, 1 )=0.15 ipmh=-1 
    else if(laycon( 1 ).eq.3.or.laycon( 1 ).eq.0)then 
     sfl(iJ,l)=l.0e-6 c defining layer bottoms 
     if(type(iJ).eq.2)sfl (iJ.1 )=l.Oe-6 
     if(type(i,j).eq.3)sfl(i,j,1)=1.0e-6 do i=1,ncol
     if(type(iJ).eq.4)sfl(iJ,1 )=1.0e-6 read(334, '(39fl0.4)')(bot(iJ),j=l,nrow) 
     if(type(iJ).eq.5)sfl(iJ,1 )=l.Oe-6 end do 
     if(type(iJ).eq.6)sfl (i,j,l )=1.0e-6 close(334) 
     if(type(i,j).eq.7)sfl(i,j,1)=1.0e-6 locatb=iunit(1)
     if(type(iJ).eq.B)sfl (i,j,1 )=l.0e-6 cnstntb=l.0 
     if(type(i,j).eq.1)sfl(i,j,1)=1.0e-6 fmtinb='(IOgll.4)'
    end if ipmb=-1 
   end do C 
  locatl=iunit(l) horizontal 
  cnstntl =1.0 c conductivity under landfill (.5 ofhdike to vsilt) 
  fmtinl ='(]0gll.4)' C 
  ipml=-1 vanis=llanis 
c tran - transmissivity 
c assigning conductivities to layer types c sf2 -secondary storage coefficient, write only for 
  open( 333,file= '..1../data/thick.out',status= 'old') c laycon is 2 or 3 - always specific yield 
  do i=l,ncol 
   read( 333, '(39fl0.4 )')(thick(iJ)J=l,nrow) doj=l,nrow 
  end do do i=l,ncol 
  close(333) sf2( i,j, l )=0.1 
  doj=l,nrow if(type(iJ).ge.J0)sj2(iJ,l )=sy 
   do i=1,ncol if(type(i,j).eq.3)sf2(i,j,1)=0.10 if(type(i,j).eq.3)sf2(i,j,1)=0.10
     if(type(i,j).eq.2)hydc=1.0e-3*hconv if(type(i,j).eq.4)sf2(i,j,1)=0.20
     if( type( iJ).ge.10 )hydc=5.0e-4 *hconv if(type(iJ).eq.5)sj2(iJ, 1 )=0.25 
     if(type(iJ).eq.3 )hydc=hhyd*hconv if(type(iJ).eq.6)sj2(i,j,1 )=0.15 
     if(type(iJ ).eq.4 )hydc=( ( 6.35e-2 )12 )*hconv if(type(iJ).eq.7)sf2(i,j,J )=0.15 
     if(type(iJ).eq.5 )hydc=6.35e-2 *hconv if(type(iJ).eq.8)sj2(iJ,1 )=0.15 
     if(type(iJ).eq.6 )hydc= l .0e-4 *hconv end do
```

```
end if 
                                                         locata=iunit( 1) 
    if(type(iJ).ge.JO)sfl(iJ,l)=l.0e-6 open( 334,file= '..1../data/ljbot.out',status= 'old') 
end do c Vanis is vertical anisotropy under landfill compared to 
                                                      layers where 
                                                            if( type( iJ).eq .1 )sj2 ( i,j, 1) =0.10 
                                                            if(type(iJ).eq.2)sj2(iJ, 1 )=0.15
```

```
end do 
locat2=iunit(l) 
cnstnt2=1.0 
fmtin2='( JOgl 1.4)' 
ipm2=-l 
locatt=O
```
*c wetdry* - *combination ofwetting threshold and a flag to indicate c which neighboring cells can cause a cell to become wet. c write iflaycon is I or 3 and wetting capacity active (iwdflg.ne.O) doj=l,nrow do i=l,ncol thresh(i,j, I )=-thick(i,JYI 5.0 c assigning thresholds to area oflandfill which was c occupied by old lake if( acell( i,j ).gt.O )then thresh(iJ, I )=0.0 end if end do end do locatw=O cnstntw=l.O fmtinw='( JOgl 1.4)' ipmw=O ipmw=-1 open( I ,file= ' . .l..ldatalbcf2.npt',status= 'unknown') write(1, I04)iss,ibcfcb,hdry, iwdjlg, wetfct, iwetit, ihdwet I04 format(2iJOJJO.O, iJOJJ0.2,2ilO) write(], '(40i2)')(laycon(i), i=l,nlay) write( I, '(iiOJJO. l )')locats, constnts write(1, '(ilOJJO.J,a20,ilO)')locatr,cnstntr Jmtinr, ipmr write( lJmtinr)(delr(i),i=l,ncol) write(1, '(ilOJJO.J,a20,iJO)')locatc,cnstntc,fmtinc,ipmc write(lJmtinc)(delcU)J=l,nrow) do l=l,nlay write(1, '(ilOJJO.J,a20,ilO)')locatl,cnstntlJmtinl,ipml doj=l,nrow write(l,fmtinl )(sfl(iJ,l), i=l,ncol) end do if(laycon(l).eq.O.or.laycon(l).eq.2)then write( I, '(iJOJJO. l ,a20, iJO)')locata,cnstntaJmtina,iprna doj=l,nrow write( lJmtina)(tran(iJ,l), i=l,ncol) end do end if* 

*if(laycon(l).eq.J.or.laycon(l).eq.3 )then* 

*write(1, '(ii OJI 0. l ,a20, ilO) ')locath,cnstnthJmtinh,ipmh doj=l,nrow write(JJmtinh)(hy(iJ,l), i=l,ncol) end do end if* 

*if(laycon( l ).eq. l.or. laycon( l ). eq .3 )then write(1, '(ilOJJO.l,a20,ilO)')locatb,cnstntbJmtinb,iprnb doj=l,nrow write( JJmtinb)(bot(iJ), i=l,ncol) end do end if if(laycon(l).eq.3.or.laycon(l).eq.2)then write(1, '(iJOJJO. J ,a20, iJO)')locat2, cnstnt2Jmtin2,ipm2 doj=l,nrow write( 1Jmtin2)(sj2(i,j,l), i=l,ncol) end do end if if(laycon(l).eq.3.or.laycon(l).eq.l.and.iwdjlg.ne.O)then write(1, '(ii OJI O. J ,a20, iiO) ')locatw,cnstntwJmtinw, ipmw doj=l,nrow write( JJmtinw )(thresh(i,j,l),i=l,ncol) end do end if end do close(]) open( 33,file= ' . .1../datalbalance.npt',status= 'unknown') do l=l,nlay if(l.ne.nlay )then write(33,'(ilOJJO.l,a20,iJO)')locatv,cnstntvJmtinv,ipmv doj=l,nrow write(33Jmtinv)(vcont(iJ,l), i=l,ncol) end do end if end do close(33) return end*  \*\*\*\*\*\*\*\*\*\*\*\*\*\*\*\*\*\*\*\*\*\*\*\*\*\*\*\*\*\*\*\*\*\*\*\*\*\*\*\*\*\*\*\*\*\*\* \*\*\*\*\*\*\*\*\*\*\*\*\*\*\*\*\*\*\* *c creates output control input subroutine output parameter(ix=l60Jy=l20,lay=40,hgu=8) integer hdpr,ddpr,hdsv,ddsv common ltime/nper, nstp(BO) common /files/iunit(24) c ihedfm* - *code for the format which heods will be written ihedfm=O c iddnfm* - *code for the format which drawdowns will be printed iddnfm=O c ihedun* - *unit# to which heads will be written if c they are saved on disk* 

*ihedun=O* 

- *c iddnun unit# to which drawdowns will be written if*
- *c they are saved on disk*

*iddnun=0* 

- *c incode is the head/drawdown output code ( =0, all layers*
- *c treated the same)*

*incode=0* 

*c ihddfl- is a head and drawdown output flag* 

*ihddfl=l* 

*c ibudfl* - *budget print flag (if.ne.0 will be printed)* 

*ibudfl=l* 

*c icbcfl* - *cell-by-cell flow term flag* 

*icbcfl=l* 

*c hdpr* - *output flag for head printout* 

*hdpr=0* 

*c ddpr* - *output flag for drawdown printout* 

*ddpr=0* 

*c hdsv* - *output flag for head save* 

*hdsv=0* 

*c ddsv* - *output flag for drawdown save* 

*ddsv=0* 

*open(51,file=' . .J..Jdataloc.npt',status='unknown')* 

*c writing to output control input file* 

```
write(51, '(4iJO)')ihedfm,iddnfm,ihedun,iddnun 
do ip=l,nper 
 do i=l,nstp(ip) 
   write(51, '(4il0 )' )incode, ihddfl, ibudfl, icbcfl 
    write(51, '(4i10)')hdpr,ddpr,hdsv,ddsv 
  end do 
end do
```
*close(51)* 

*return end* 

## \*\*\*\*\*\*\*\*\*\*\*\*\*\*\*\*\*\*\*\*\*\*\*\*\*\*\*\*\*\*\*\*\*\*\*\*\*\*\*\*\*\*\*\*\*\*\* \*\*\*\*\*\*\*\*\*\*\*\*\*\*\*\*\*\*\*

*c creates pcg2 input subroutine pcg2* 

```
c mxiter- maximum outer iterations (=l for linear 
problems,
```

```
c>1 for nonlinear problems)
```
### *mxiter=90*

*c iter 1* - *is the maximum number ofinner iterations* 

*iter1=15* 

*c npcond* -*flag used to select the matrix preconditioning method* 

*npcond=l* 

*c hclose* - *is the head change criterion for convergence, in units oflength* 

*[hclose=0.05](https://hclose=0.05)* 

- *c rclose residual criterion for convergence, in unist of cubic*
- *c length per time*

*[rclose=0.05](https://rclose=0.05)* 

*c relaxation parameter used with npcond=l* 

*relax=l.0* 

*c used when npcond=2* 

*nbpol=2* 

*c ip,pcg- printout interval for pcb* 

*ip,pcg=0* 

- *c multpcg is a flag which controls printing from solver*
- *c (=0, everthing is printed)*

*multpcg=0* 

*c ipcgcd* -*flag which is used when npcond=l* 

*ipcgcd=0* 

*open(51,file='..I..Jdata/pcg2.npt',status='unknown')* 

*c writing to pcg2 input file* 

*write(51, '(3i10)')mxiter,iterl,npcond* 

*write( 51,231 )hclose, rclose, relax, nbpol, ip,pcg, multpcg, ipc gcd 231 format(3JJ0.3,4il0)* 

*close(51) end* 

```
*********************************************** 
************************
```
*c creates recharge input file subroutine recharge* 

*c conv is to convert in/yr to ft/day.* 

*parameter(ix=l60Jy=l20,lay=40,conv=0.00022831\*1.0) integer type dimension xd( ix),yd(jy ),zd(lay)* 

*dimension locat(80 ), cnstnt( 80 ), rec ha( ix,jy, 50) character\*20 fmtin* 

*commonlinfo/xd,yd,zd,xm,ym,il,ic,ir,type(ixjy) common /time/nper,nstp( 80) common /files/iunit(24)* 

*c defining variables* 

*nlay=l nrow=ir-1 ncol=ic-1* 

*c nrchop* - *recharge option code ( =3 ), recharge is applied to highest* 

*c active cell in each vertical column* 

*nrchop=3* 

*c irchcb* - *is a flag and unit number* 

*irchcb=0* 

*c inrech* - *recharge read flag* 

*inrech=0* 

*c inirch* - *only need ifnrchop=2* 

*inirch=0* 

*c read in recharge values* 

*open(34.jile=*' . *.I .* .I.*./0dldata/sjlin. npt', status= 'old') do i=l,4 read(34, \*) end do read( 34,* \**)rechl read(34, \*)rech2 read(34, \*)rech3 read( 34,* \**)rech4 read( 34,* \**)rech5 read(34, \*)rech6 close(34)* 

*c initializing recharge array* 

*do it=l,nper do i=l,ncol doj=l,nrow recha(ij,it)=0.0 end do end do end do* 

*c assigning appropriate recharge to each subarea* 

*do it=l,nper if(it.le.32)fact=l.0 if( it.eq.33.or.it.eq.4 l )fact=rech2/rechl [if\(it.eq.42.or.it.eq.43](https://if(it.eq.42.or.it.eq.43) )fact=rech3/rechl if( [it.eq.44.or.it.eq.45](https://it.eq.44.or.it.eq.45) )fact=rech4/rechl if(it. eq .46. or. it.eq. 47)fact=rech5/rechl if( it.ge. 48)fact= rech6/rechl* 

*do i=l,ncol doj=l,nrow* 

*if( type( ij).eq.3 )then recha( i,j, it )=rechl\*conv\*0.8 goto 45 endif if( type( ij).eq .21 )then recha( i,j, it )=rechl \*conv\*fact if( [it.gt.43](https://it.gt.43) )recha(ij, it )=rechl\*conv\*( rech6/rechl) goto45 endif if( type( ij).eq*.22*)then recha( i,j, it )=rechl \*conv\*fact if( [it.gt.44](https://it.gt.44) )rec ha( ij,it)=rechl\*conv\*( rech6/rechl) goto 45 endif [if\(type\(ij\).eq.23](https://if(type(ij).eq.23) )then recha( i,j, it)= rechl \*conv "fact if( [it.gt.45](https://it.gt.45) )rec ha( i,j,it )=rechl\*conv\*(rech6/rechl) goto 45 endif if(type(ij).eq.24 )then recha( i,j, it )=rechl\*conv"fact if( it.gt.47)recha( ij,it)=rechl\*conv\*( rech6/rechl) goto45 endif if( type( ij).eq .25 )then recha( i,j, it )=rechl\*conv"fact*  if(*[it.gt.46](https://it.gt.46) )recha( ij,it)=rechl \*conv\*( rech6/rechl) goto 45 endif if( type( ij).eq .26 )then recha( i,j, it )=rechl\*conv"fact if( [it.gt.46](https://it.gt.46) )recha( i,j,it )=rechl \*conv\*( rech6/rechl) goto45 endif if( type( ij).eq*.27*)then recha( i,j, it)= rechl \*conv "fact if( [it.gt.46](https://it.gt.46) )recha( i,j,it )=rechl\*conv\*(rech6/rechl) goto45 endif if(type(ij).eq.28 )then recha( i,j, it)= rechl \*conv "fact*  if(*it.gt.47)recha(i,j,it)=rechl\*conv\*( rech6/rechl) goto 45 endif if(type( i,j ).eq.29 )then recha( i,j, it )=rechl \*conv"fact if( [it.gt.45](https://it.gt.45) )recha(i,j, it )=rechl\*conv\*( rech6/rechl) goto 45 endif if(type(ij).eq.30)then recha( i,j, it )=rechl \*conv"fact if( [it.gt.45](https://it.gt.45) )recha(ij,it )=rechl\*conv\*( rech6/rechl) goto 45 endif [if\(type\(i,j\).eq.31](https://if(type(i,j).eq.31) )then recha( i,j, it )=rechl \*conv"fact* 

```
if(it.gt.45 )recha(i,j,it )=rechl *conv*(rech6/rechl) 
            goto45 
           endif 
           if(type(i,j).eq.40)then
             recha( i,j, it )=rechl *conv*.6 
            goto45 
           endif 
45 end do 
       end do 
      end do 
   do i=l,nper 
     cnstnt(i)=l.O 
   end do 
   fmtin='(lOgll.4)' 
   iprn=O 
   do i=l,nper 
     locat(i)=iunit(8) 
   end do 
   open(I ,file= '..J.Jdatalrch.npt',status= 'unknown') 
c open(133,file= '.J.Jdatalrech.txt',status= 'unknown') 
   write(1, '(2i10)')nrchop,irchcb 
   do it=l,nper 
     write(1, '(2iJO)')inrech,inirch 
write(1, '(il0jl0.l,a20,i10)')locat(it),cnstnt(it),fmtin,iprn 
     doj=l,nrow 
       write( l,fmtin)(recha(iJ,it), i=l,ncol) 
      end do 
c if(it.eq.40)then 
c do i=l,ncol,3 
c do j=nrow,1,-3 
c write( 133, '(2i5,2x,fl2.10)')i,nrow+ 1-j,recha(iJ,it) 
c end do 
c end do 
C endif 
    end do 
   close(]) 
    return 
    end 
*********************************************** 
                    ************************ 
c creates drain input file 
    subroutine drain 
   parameter(ix=l60Jy=l20,lay=40) 
    integer type 
    dimension xd( ix),yd(jy ),z.d(lay ),ncnt(50) 
    dimension 
nldrn(ix*jy,50),nrdrn(ix*jy,50),ncdrn(ix*jy,50) 
    dimension elev( ix*jy,50 ),cond(ix*jy,50 ),top(ixJy ), 
   & thick( ix,jy) 
    commonlinfo/xd,yd,zd,xm,ym,il,ic,ir,type(ixJy) 
    common ltime/nper,nstp( 80) 
    common /fi/es/iunit(24) 
c defining variables
```

```
nlay=l 
   nrow=ir-1 
   ncol=ic-1 
c idrncb - is a flag and unit number on which cell-by-
cellflow terms will 
c be recorded 
    idrncb=O 
   do it=l,nper 
     ncnt(it)=O 
    end do 
   open(334,file= '../.Jdatallftop.out',status= 'old') 
    do i=l,ncol 
      read(334, '(39fl0.4)')(top(iJ)J=l,nrow) 
    end do 
    close(334) 
    open(333,file= ' .. I.Jdatalthick.out',status= 'old') 
    do i=l,ncol 
      read( 333, '(39fl0.4)')(thick( i,j )J= l ,nrow) 
    end do 
    close(333) 
    do it=l,nper 
     doj=l,nrow 
       do i=l,ncol 
          if( type( iJ).gt.O )then 
           ncnt(it)=ncnt(it)+1nrdrn(ncnt(it),it)=j 
           ncdrn(ncnt(it),it)=i 
           nldrn(ncnt(it),it)=l 
            elev(ncnt(it),it)=top(iJ) 
            cond(ncnt(it),it)=lOOO.O 
           go to 123 
          end if 
123 end do 
      end do 
    end do 
c mxdrn - max number ofdrain cells active at one time 
    mxdrn=ncol*nrow 
    do itt=l,nper 
      mxdrn=max(ncnt(itt),mxdrn) 
    end do 
    open(1 ,file= '.J.Jdata/drn.npt',status= 'unknown') 
    write(1, '(2il0)')mxdrn,idrncb 
    do itt=l,nper 
     write(1, '(ilO)')ncnt(itt) 
      do i=l,ncnt(itt) 
        write(1, '(3ilOJ10.l Jl0.3 )')nldrn(i,itt),nrdrn(i,itt), 
           ncdrn(i, itt ),elev(i, itt ),cond( i, itt) 
      end do 
    end do 
    close(]) 
    return 
    end 
    *********************************************** 
    ******************
c creates input file delineating areas oflandfill added
```
### *subroutine addcell*

*parameter(ix=l60Jy=l20,lay=40) integer type dimension xd(ix ),yd(jy ),zd(lay ),time(50) dimension thick( ix,jy) integer acell( ix,jy ), izcnt( 50)* 

*commonlinfolxd,yd,zd,xm,ym,il,ic,ir,type(ixJy) common lfiles/iunit(24) common llandf/ acell common ltimelnper,nstp(80) nper=48* 

*c defining variables* 

*nlay=l nrow=ir-1 ni:ol=ic-1* 

*c nzone-* # *ofsubarea groups added* 

*nzone=5* 

- *c time time when subarea group added*
- *c subarea 2 added*

*time( 1 )=2.0\*365.0* 

*c subarea I added* 

*time(2)=3.0\*365.0* 

*c subarea 3 &PLC added* 

*time(3 )=5.0\*365.0* 

*c subarea 4 added and dike added* 

*time(4 )=38.0\*365.0* 

*c subarea 5 added* 

*time(5 )=40.0\*365.0* 

- *c intializing variable 'izcnt' which counts the number of*
- *c cells added in each subarea*

*do ii=l,6 izcnt( ii )=0 end do* 

> *do i=l,ncol doj=l,nrow acell*(*i*,*j*)=0. *end do end* do

*doj=l,nrow do i=l,ncol if(type(iJ).eq.22.or.type( i,j ).eq.27. or.type(iJ).eq.28)then izone=l acell( i,j )=izone izcnt( izone )=izcnt( izone )+I* 

*end if if(type(iJ).eq.2J)then izone=2 acell( i,j )=izone izcnt( izone )=izcnt( izone )+1 end if if( type( iJ).eq .23.or. type( i,j ).[eq.29.or.](https://eq.29.or) type(iJ).eq .30 )then izone=3 acell(iJ)=izone izcnt( izone )=izcnt( izone )+ I end if [if\(type\(iJ\).eq.24.or.type\(i,j\).eq.40.or](https://if(type(iJ).eq.24.or.type(i,j).eq.40.or). type(iJ).eq .3 I )then izone=4 acell(i,j)=izone izcnt( izone )=izcnt( izone )+ I end if [if\(type\(i,j\).eq.25](https://if(type(i,j).eq.25) )then izone=5 acell( i,j )=izone izcnt( izone )=izcnt( izone )+I end if end do end do open( 33 3 ,file= '.J. Jdatalthick.out', status= 'old') do i=l,ncol read(333, '(39fl0.4)')(thick(i,j)J=l,nrow) end do close(333) open( I ,file= '.J.Jdata/addcell.npt',status= 'unknown') write(1, '(iJO)')nzone do iz=l,nzone write(1, '(iJOJJO. l)')izcnt( iz),time(iz) l=l do i=l,ncol doj=l,nrow if( abs( acell(i,j) ).eq. iz)then thr=-thick(iJYl 5.0 write(1, '(4i4JJ0.1,i5)')i,j,l,acell(iJ),thr, type(iJ) end if end do end do* 

*end do close(])* 

*return end* 

The main purpose of MF2D.FOR is to place the reformed data for the twodimensional flow model into a form which is useable in **MODFLOW.** It is also where the timing information, the specific yields, the conductivities, and the anisotropy are assigned to each cell. In addition, there is a subroutine (ADDCELL) which tells the model when to activate cells in the model domain to simulate the expansion of the landfill over time.

The grid set up and model discretization are designated in the main part of the program, with a copy of the same code used in the earlier preprocessors. A series of subroutines then assimilates and outputs data based on the unit numbers appropriate for each part of **MODFLOW.** Detailed discussion of the **MODFLOW** parameters and model control flags can be found in the **MODFLOW** users manual. Parameters pertinent to the hydrological conditions of the model area that may want to be changed for sensitivity analysis are specific yield, hydraulic conductivity, and anisotropy. Timing information can also be changed but won't have any impact on the simulation results unless input is changed with it (i.e. refining timing to include seasonal water fluctuations). Since the changing of the timing constitutes the building of a new model, it is not discussed here.

Specific yield, hydraulic conductivity, and anisotropy are all changed within the BCF2 subroutine that produces the data used by the block-centered flow package of MODFLOW. Specific yield is controlled by the array SFl and for the purposes of the two-dimensional flow model will only be applied to the landfill cells since all

other cells are considered inactive. SFl is a three-dimensional array, with one value for each cell in the grid. The value of SFl is dependent upon the geologic type of each cell. The geologic type is set by the GRID2D.FOR and the RIV2D.FOR programs as explained above. Since all of the cells other than the landfill cells are considered inactive in the two-dimensional flow model, the only statement which needs to be changed to adjust the specific yield is the statement,

# $if(type(i,j).ge.10)$  $if(type(i,j).ge.10)$ sf $1(i,j,1)=0.20$

which says that if the cell is a type 10 or greater (indicating a landfill cell), then the value of SFl is to be 0.20.

The hydraulic conductivity, which is input into the model, is the horizontal component. Anisotropy is also input and the vertical component is calculated internally. The changes to these parameters are also made in the BCF2 subroutine. A value for the horizontal hydraulic conductivity for each cell in the model domain is given with that value being multiplied by the thickness of the cell to give the transmissivity of that cell. The transmissivity is stored in a three-dimensional array for output. HYDC is the variable for the horizontal hydraulic conductivity and just like the specific yield, will only apply to the landfill cells since all other cells are deemed inactive in the two-dimensional flow model. The only line that will effect the model simulation as it pertains to hydraulic conductivity is,

 $if(type(i,j).ge.10)$ hydc=5.0e-4\*hconv

which says that if the cell is of type 10 or greater (indicating a landfill cell), then the value of hydc is to be 5.0e-4\*hconv (hconv is a parameter statement which converts units of cm/sec to ft/day in the program).

Anisotropy is adjusted by the variable TRPY in the BCF2 subroutine. There is only one value per layer and is indicated as one over the anisotropy value (i.e. - 1/90).

If the horizontal hydraulic conductivity and the anisotropy were only changed within MF2D.FOR and not in the previous preprocessors, the simulation results would change very little if at all. Because of the structure of the two-dimensional flow model (which is a three-dimensional flow model with all cells inactive except the top layer) and the fact that all active cells are designated as river cells, the model relies on the effective conductance for each cell as its most sensitive parameter. The effective conductance is calculated in the RIV2D.FOR program and should be adjusted from there.

## **Modifications to MODFLOW code:**

The following has been added to the BCF2.FOR subprogram, inserted at line

228. All text in lower case represents the additions and all text in upper case part of

the original code. This addition reads the file ADDCELL.NPT to determine when

cells should be activated to simulate the growth of the landfill over time. This

modification was written and added to the source code by Chris Berger.

```
SUBROUTINE BCF2AD(IBOUND,HOW,BOT, WETDRY,IWDFLG,ISS, 
  1 NCOL,NROW,NLAY,totim) 
C 
C-----VERSION 143414MAY1991 BCF2AD 
C ****************************************************************** 
C SET HOW TO BOT WHENEVER A WETTABLE CEU IS DRY 
C ****************************************************************** 
C 
C SPECIFICATIONS: 
C ------------------------------------------------------------------
C 
   DIMENSION IBOUND(NCOL,NROW,NLAY),HOW(NCOL,NROW,NLAY), 
   1 BOT(NCOL,NROW,NLAY), WETDRY(NCOL,NROW,NLAY) 
C 
   COMMONIFLWCOMJLAYCON(80) 
C ------------------------------------------------------------------
C 
c checking to see ifcell addition file needs to be opened 
C 
   if(iacflag.eq.0)then 
    open(7 I ,file= ' ..1../dataladdcell.npt',status= 'old') 
    read(7l, '(iJO)')nzone 
    iacflag=l 
    icurr=l 
   end if 
   if( icurr.le.nzone )then 
    read(7l, '(iJOJJ0.1 )')icnt,time 
    if( totim.gt.time )then 
     do ki=l,icnt 
       read(71, '(4i4JJ0.1 )')iiJj,ll,iadd,thresh 
       if(iadd.lt.0)then 
        ibound(ii,jj,II)=II 
       end if 
       if(iadd.gt.0)then 
        ibound(ii,jj,ll)=ll 
             hold(ii,jj,ll)=-2.0 
       end if 
     end do 
     icurr=icurr+ 1 
    else 
     backspace(71) 
     end if 
   end if
```
The following has been added to the BAS l **.FOR** subroutine, inserted at line

307. It is used to produce an output file that read by the three-dimensional flow model

to establish the fixed head boundary condition in the landfill. This modification was

written and added to the source code by Chris Berger.

```
C 
c writing out heads at each time steps at particular cross-sections 
    if(ichris. eq .0)then 
     ichris=l 
     open( 89,file= '..1../outputlhead.dat',status= 'unknown') 
    endif 
    do l=l,nlay 
      write(89, '(30fti.1 )')((HNEW(iJ,l),i=ncol, 1, -1 )J=nrow,1,-1) 
    end do
```
## **Appendix C** - **Three-dimensional Flow Model Source Code and Documentation**

The three-dimensional flow model is designed to simulate groundwater flow in a fully three-dimensional flow field within the local landfill area. The setup for the three-dimensional flow model is simpler than the two-dimensional flow model discussed in Appendix B because there is no need for the extra programs which establish the landfill cells as river cells with a unique conductance value and to convert the data to the two-dimensional grid. The three-dimensional flow model requires four preprocessors; one to set up and establish the geology of the area within the grid framework of the model (GRIDTYPE.FOR); the second to establish which cells are treated as river cells and to calculate the conductance for each river cell (RlADD.FOR); the third to convert the output from the regional flow model into the grid coordinates of the three-dimensional flow model (BCHEAD.FOR); and the fourth is to place the input data into a form which can be used by MODFLOW and to establish boundary conditions (MFPRE.FOR). The three-dimensional flow model is structured as follows:

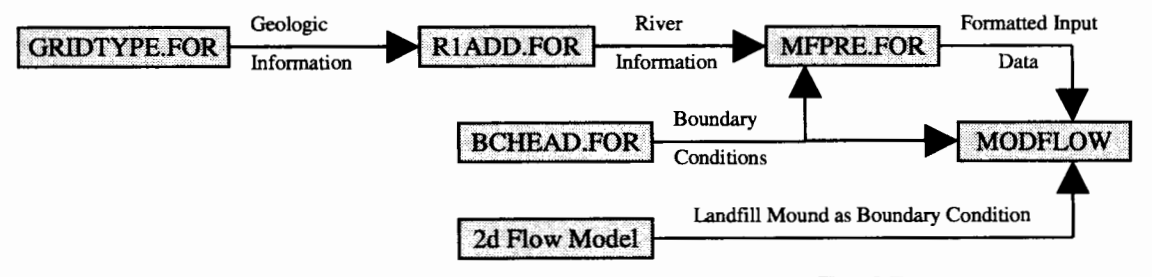

**Figure 92** - **3d flow model program flow chart. GRIDTYPE.FOR and RlADD.FOR set up the geology and river cell information. BCHEAD.FOR uses input from the regional flow model and adapts it for use as side and lower boundary conditions for the 3d flow model.** 

The MODFLOW code used in the three-dimensional flow model is the same code version which is used in the two-dimensional flow model. There were changes made to the original **MODFLOW** source code to account for varying boundary conditions in the landfill and the Troutdale Formation. These changes were made to the BCF2.FOR subprogram where two subroutines were added to account for the changing fixed-head boundary conditions over time (the landfill is treated as a fixed head boundary in the three-dimensional flow model which means that as the landfill mound grows over time, as determined by the two-dimensional flow model simulation, the fixed head boundary must be updated to reflect this growth), as well as account for the growth of the landfill area over time. CALL statements were added to the main **MODFLOW** program to go to the added subroutines in BCF2.FOR at the appropriate times. In addition to the above, a small change was made to the subprogram which handles recharge **(RCHl .FOR)** to bypass recharge from being added to 'perched' cells and instead be added to the next active cell below it. The additions to each subprogram along with explanations and the line number where they appear in each subprogram are shown at the end of this appendix.

The GRIDTYPE.FOR file reads in the stratigraphy from files supplied to us by METRO. This file is almost identical to the GRID2D.FOR file used in the twodimensional flow model except the grid coordinates are input through a read statement from a file called [GRIDDEF.IN](https://GRIDDEF.IN) which describes the origin of the grid (the upper, northwest comer of the modeling domain) in terms of the coordinate system used in the METRO files, as well as describes the cell height, width, and depth for each cell in

the grid. The [GRIDDEF.IN](https://GRIDDEF.IN) file is also used in the RlADD.FOR program as well as the MFPRE.FOR program and allows for easy changing of the grid layout without having to edit each separate program. RlADD.FOR uses the SILTTOP.DAT and the SIL [TTHICK.DA](https://TTHICK.DA)T files as discussed in Appendix B. These are the output files from SILT\_TOP.FOR and SILT\_THICK.FOR which have been changed to reflect the larger grid resolution in the three-dimensional flow model. See Appendix B for an example of the source code for these programs.

In order to input the recharge over time, a separate input file called RECH.IN is used. This file allows for varying recharge over time as well as adding the ability to 'phase out' each subarea from receiving recharge as the landfill goes through the closing process. The source code for each preprocessor is shown below.

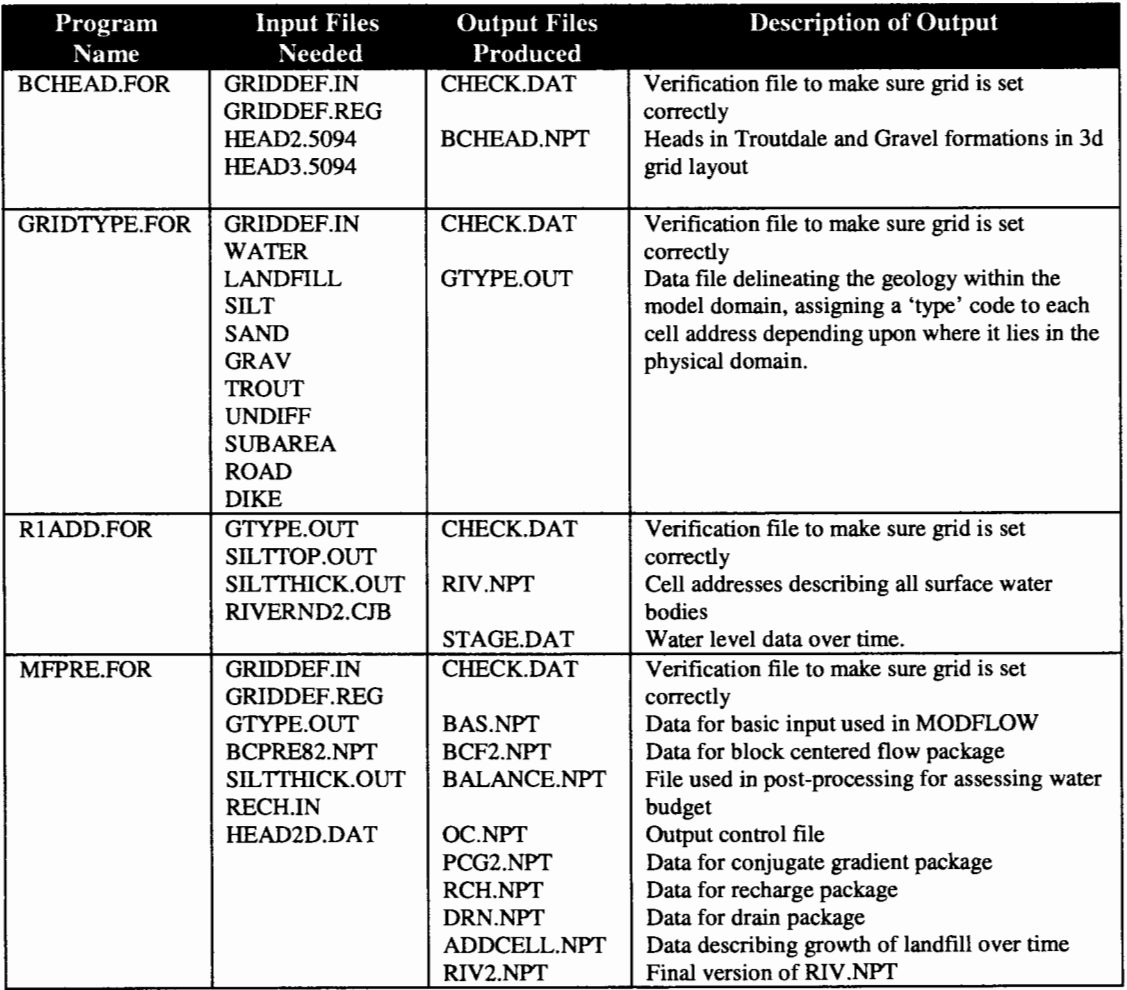

**Table 7** - **Listing of programs, files needed to run programs, and output for each program necessary to run the 3d flow model. The GRIDDEF.\* files are user input files designating the grid layout and spacing. The HEAD\* .5094 files are output files from the regional flow model describing the heads** in **the gravel aquifer (HEAD2.5094) and the Troutdale formation (HEAD3.5094) from 1950 to 1994. The needed data files listed without an extension (i.e. GRAV) are files delineating the geology of the area and are supplied by METRO for our use** in **the project. The RIVERND2.CJB is also supplied by METRO and delineates the surface water bodies in the landfill region. The [HEAD2D.DA](https://HEAD2D.DA) T is the output from the 2d site specific mounding model.** 

### **BCHEAD.FOR:**  $zd(1)=zs(1)$

```
c Reads output from regional flow model and converts to 
c 3dflow model grid layout for use as boundary 
condition. 
   parameter( ix=250Jy=200,lay=60,itst=44) 
    dimension g rav( ixJy, itst ), trout( ix,jy, itst) 
    dimension gravf( ixJy, itst ).troutf( ix,jy, itst) 
    dimension sumg( ix,jy ), sumt( ix,jy) 
    dimension avgg( ixJy ),avgt( ixJy) 
    dimension xd(ix),yd(jy),zd(lay ),iunit(24) 
    dimension xint(ix),yint(jy ),zint(lay) 
    dimension xs(ix),ys(jy), zs( lay) 
   dimension xd2(90 ),yd2(90 ),xc2(90 ),yc2(90) 
    open( I .file= '-/modflow/3dllandaatlgriddef in', 
   & status= 'old') 
c reading file defining model cells 
    read(],*) 
c reading # ofboundaries ofconstant cell length along 
x-axis ( ic), along 
c y-axis ( ir ). , along z-axis ( il) 
    read(], *)ici, iri, iii 
    read(],*) 
c (xm,ym) - location oforigin 
c in terms ofmodel coordinate system system 
    read(], *)xm,ym 
    read(],*) 
   reading distances of intervals of constant cell width
along x-axis from 
c point defined by xm 
    read(], *)xs(l) 
    do i=2,ici 
      read(1, *)xs(i),xint(i-1) 
    end do 
    read(],*) 
   reading distances of intervals of constant cell width
along y-axis from 
   c point defined by ym 
    read(], *)ys(1) 
    doj=2,iri 
      read(1, *)ys(j),yint(j-1) 
    end do 
   reading elevations of intevalss of constant cell width
along z-axis 
    read(1, *)zs(J) 
    do k=2,ili 
      read(1, *)zs(k),zint(k-1) 
    end do 
c counting number ofcell boundaries 
    ic=l 
    ir=l 
    il=l 
    doi=2,ici 
      ic=ic+nint((xs(i)-xs(i-1 ))/xint(i-1 )) 
    end do 
    doj=2,iri 
      ir=ir+nint((yslj)-ys(j-1 ))/yint(j-1 )) 
    end do 
    do k=2,ili 
      il=il+nint((zs(k-1 )-zs(k))/zint(k-1 )) 
    end do 
c calculating location ofcell boundary along axis 
    xd(J )=xs(l) 
    yd(I )=ys( 1)
```
*icnt=l jcnt=l kcnt=l do i=2,ic*  xd(*i )=xd( i-1 )+xint( icnt)*  if(*nint(*xd(*i) ).ge.nint( xs( icnt+ 1)) )icnt=icnt+ 1 end do doj=2,ir yd(j)=yd(j-1 )+yint(jcnt) if(nint(yd(j) ).ge.nint(ys(jcnt+ I)))jcnt=jcnt+ 1 end do do k=2,il zd(k)=zd(k-1 )-zint(kcnt) if(nint( zd( k) ).le.nint( zs(kcnt+ 1)) )kcnt=kcnt+ 1 end do open(9Jile= 'check.dat',status= 'unknown') write(9, \*)ic,ir,il write(9, \*) doi=l,ic write(9,* \**)xd( i) end do write(9, \*) do i=l,ir write(9, \*)yd(i) end do write(9, \*) do i=l,il write(9, \*)zd(i) end do close(9) ncol=ic-1 nrow=ir-1 nlay=il-1 c computing be heads* - *using 2d model output data c reading in grid definition file for 2d model open( 33.file= '-/modflow/3dllandaatlgriddef reg',*  & *status='old') c reading file defining 2d model cells read(33, \*) c reading# ofcell boundaries along x-axis (ic ),* # *cell bounds along y-axis (ir), c and# ofcell boundaries along z-axis (il) read(33, \*)ic2,ir2,il2 read(33, \*) c (xm,ym)* - *location oflower left hand comer grid pt. c in terms ofmodel coordinate system system read(33, \*)xm2,ym2 read(33, \*) c reading distances ofcell boundaries along x-axis from c point defined by xm do i=l,ic2 read(33, \*)xd2(i) end do read(33, \*) c reading distances ofcell boundaries along y-axis from c point defined by ym doj=l,ir2 read(33, \*)yd2(j) end do close(33) c calculating cell centers of2d model do i=l,ic2-l* 

```
xc2(i)=(xd2(i)+xd2(i+l))l2.0 
   end do 
   do j=l,ir2-l 
     yc2UJ=(yd2UJ+yd2U+ I J)12.0 
   end do 
   ncol2=ic2-l 
   nrow2=ir2-l 
   open(B,.file= '-/modflowllargeg rid/landdat/head2.5094', 
   & status= 'old') 
   open(9,.file='-lmodjlow/largegridllanddat/head3.5094', 
   & status='old') 
   doj=l,nrow 
     do i=l,ncol 
       sumg(iJ)=0.0 
       sumt(i,j)=0.0 
       avgg(iJ)=0.0 
       avgt(iJ)=0.0 
     end do 
   end do 
   icnt=0 
   do it=l,itst 
     do j=nrow2,3,-l 
       read(8, '(30j9.3 )')(grav(iJ,it),i=l,ncol2-l) 
       read(9, '(30j9.3 )')(trout(i,j,it),i=l,ncol2-l) 
     end do 
   end do 
55 continue 
   do it= 1, itst 
     doj=l,nrow 
       do i=l,ncol 
c using 2d model data to set up heads for gravel and 
trout aquifers 
c determining cell coordinates within 2d model damain 
         xcell=(xd(i)+xd(i+l))/2.0 +xm 
         ycell= (26730.0-ym) + (ydU)+ydlj+l))/2.0 
c locating 3d model gridpoint within 2d model domain 
        do ii=l,ncol2 
           if(xcell.lt.xc2(ii))then 
             i2d=ii-l 
            go to32 
           end if 
         end do 
32 continue 
        do jj=l,nrow2 
           if(ycell.lt.yc2(jj) )then 
             j2d=jj-l 
            goto33 
           end if 
         end do 
33 continue 
c interpolating between 2d model grid points to 
calculate head 
c within 3d model 
         h1 = grav(i2d, j2d, it)h2=grav(i2d+JJ2d,it) 
        h3 = grav(i2d, j2d+1, it)h4=grav(i2d+l,j2d+l,it) 
         dl1 =ycell-yc2lj2d)
```

```
dl2=yc2lj2d+ 1 )-ycell 
         dtl =dll+dl2 
         sl=((dtl-dll)*hl + (dtl-dl2)*h3)/dtl 
         d21 =xcell-xc2(i2d) 
         d22=xc2(i2d+ 1 )-xcell 
         dt2=d21 +d22 
         s2=((dt2-d2l)*hl + (dt2-d22)*h2)/dt2 
         d31 =ycell-yc2lj2d) 
         d32=yc2lj2d+ 1)-ycell 
         dt3=d31 +d32 
         s3=((dt3-d3l)*h2 + (dt3-d32)*h4)/dt3 
         d4 J =xcell-xc2 ( i2d) 
         d42=xc2(i2d+ 1 )-xcell 
         dt4=d4l+d42 
         s4=((dt4-d4l)*h3 + (dt4-d42)*h4)/dt4 
         wl=xcell-xc2(i2d) 
         w3=xc2(i2d+ 1 )-xcell 
         w2=ycell-yc2lj2d) 
         w4=yc2lj2d+ 1 )-ycell 
         wt=wl+w2+w3+w4 
         gravf(i,j,it)=(sl *wl+s2 *w2+s3*w3+s4*w4 )/wt 
c doing the same for the trout 
         hi=trout(i2d,j2d,it) 
         h2=trout(i2d+ 1 J2d,it) 
         h3=trout(i2d,j2d+ 1,it) 
         h4=trout(i2d+JJ2d+J,it) 
         dl 1 =ycell-yc2lj2d) 
         dl2=yc2lj2d+l )-ycell 
         dtl=dll+dl2 
         sl=((dtl-dll)*hl + (dtl-dl2)*h3)/dtl 
         d21 =xcell-xc2(i2d) 
         d22=xc2(i2d+ 1 )-xcell 
         dt2=d21 +d22 
         s2=((dt2-d2l)*hl + (dt2-d22)*h2)/dt2 
         d31 =ycell-yc2lj2d) 
         d32=yc2lj2d+ 1 )-ycell 
         dt3=d3 l +d32 
         s3=((dt3-d3l)*h2 + (dt3-d32)*h4)/dt3 
         d41 =xcell-xc2(i2d) 
         d42 =xc2 ( i2d +1)-xcell 
         dt4=d4l+d42 
         s4=((dt4-d4l)*h3 + (dt4-d42)*h4)/dt4 
         wl=xcell-xc2(i2d) 
         w3=xc2(i2d+ 1 )-xcell 
         w2=ycell-yc2lj2d) 
         w4=yc2lj2d+ 1 )-ycell 
         wt=wl+w2+w3+w4 
         troutf(iJ,it)=(sl *w1 +s2*w2+s3*w3 +s4*w4 )/wt 
        end do 
      end do 
    end do
```

```
c Producing Output
```
*open(7 Jile= 'bchead.npt',status= 'unknown')* 

*do it=l,itst* 

```
doj=l,nrow 
   write(7, '(30j9.3)')(gravf(i,j,it),i=l,ncol) 
  end do 
 doj=l,nrow 
   write(7, '(30j9.3 )')(troutf(ij,it), i= l,ncol) 
  end do 
end do
```
*stop en* 

## **GRIDTYPE.FOR:**

*c psu-chris berger 1993* 

```
c St. Johns Landfill modeling project 
c This program uses stratigraphy files delineating upper 
c and lower layer boundaries generated by companion 
c program 'transfrmfor' 
c and assigns each made/ cell 
c a number corresponding to the type of hydrogeological
c unit within 
c which the computation pt. lies 
c hgu - # ofhydrogeological units 
    integer hgu 
   parameter(ix=200jy=200,lay=60,hgu=7,dltx=l5.0) 
c ix - maximum number ofcomputational grid pts. in x-
direction 
c jy - maximum number of computational grid pts. in y-
direction 
c lay - maximum number oflayers 
    integer type( ixjy, lay) 
   dimension xd( ix),yd(jy ),<Ji(lay ),xs( ix ),ys(jy ),zs( lay) 
   dimension xint(ix),yint(jy ),zint(lay) 
c common linfolxd,yd,zd,xm,ym,il, ic,ir, ixjy,lay,dltx 
c do i=l,8 
c ifile(i)=i 
c enddo 
c open(ifileJile='jinal.txt',status='old') 
   open(51 Jile= '-lmodflow/3dllanddatlgriddefin ', 
   & status='old') 
c initializing 'type' array to zero which will be
c used as a flag later to help determine ifgrid pt. has 
been missed 
   do i=l,ix 
     doj=lJy 
       dok=l,lay 
          type(iJ,k)=0 
        end do 
      end do 
    end do 
c reading file defining model cells 
    read(51, *) 
c reading # ofboundaries of constant cell length along 
x-axis (ic), along 
c y-axis ( ir ), , along z-axis (ii) 
    read(51, *)ici, iri, iii 
    read(51, *) 
c(xm,ym) - location oforigin 
c in terms ofmodel coordinate system system 
    read(51, *)xm,ym 
    read(51, *) 
c reading distances ofintervals ofconstant cell width 
along x-axis from 
c point defined by xm 
    read(51, *)xs( 1) 
    do i=2,ici 
      read(51, *)xs(i),xint( i-1) 
    end do 
    read(51, *) 
c reading distances ofintervals ofconstant cell width 
along y-axis from 
c point defined by ym
```

```
read(51,*)ys(l) 
    doj=2,iri 
      read(51, *)ysU),yintlj-1) 
    end do 
c reading elevations ofintevalss ofconstant cell width 
along z-axis 
    read( 51, *)zs(l) 
    do k=2,ili 
      read(51, *)zs(k),zint(k-1) 
    end do 
c counting number ofcell boundaries 
    ic=l 
    ir=l 
    il=1do i=2,ici 
      ic=ic+nint((xs(i)-xs(i-1 )Yxint(i-1 )) 
    end do 
    doj=2,iri 
      ir=ir+nint((ysU)-yslj-1) Yyintlj-1)) 
    end do 
    do k=2,ili 
      il=il+nint((zs(k-l)-zs(k))zint(k-l))end do 
c calculating location ofcell boundary along axis 
    xd(l)=xs(l) 
    yd(])=ys(l) 
    zd(l )=zs(l) 
    icnt=l 
    jcnt=l 
    kcnt=l 
    do i=2,ic 
      xd(i)=xd(i-1 )+xint(icnt) 
      if( nint(xd( i)).ge.nint( xs( icnt+ 1)) )icnt=icnt+ 1 
    end do 
    doj=2,ir 
      ydU)=ydlj-1 )+yintljcnt) 
      if( nint(ydU) ).ge.nint(ysljcnt+ 1)) )jcnt=jcnt+ 1 
    end do 
    do k=2,il 
      zd(k)=zd(k-1 )-zint(kcnt) 
      if(nint(zd(k)).le.nint(zs(kcnt+ 1 )))kcnt=kcnt+ 1 
    end do 
    open(9 l Jile= 'check.dat',status= 'unknown') 
    write(91, *)ic,ir,il 
    write(91, *) 
    do i=l,ic 
      write(91, *)xd(i) 
    end do 
    write(91, *) 
    do i=l.ir 
      write(91, *)yd(i) 
    end do 
    write(91, *) 
    do i=l,il 
      write(91, *)zd(i) 
    end do 
c reading files containing top and bottom oflayer info 
and assigning 
c layer type# to computational grid cells 
    call assign( type,xd,yd, zd,xm, ym, il, ic,ir) 
c defining extent ofwater bodies to determine
```

```
c which surface boundary computational cells are below 
surface water-
c algorithm then calculates parameters used by river 
package 
c rewind( ifile) 
c call suiface_water(type,ifile,xd,yd,zd,xm,ym,il,ic,ir) 
   stop 
    end 
*********************************************** 
********************
   subroutine assign(type,xd,yd,zd,xm,ym,il,ic,ir) 
   integerhgu 
   parameter(ix=200jy=200,lay=60,hgu=7,dltx=15.0) 
   parameter(ncol=1513,nrow=l783) 
   integer type(ixJy,lay) 
   dimension xd( ix),yd(jy ),zd(lay ),ztemp(hgu) 
   integer 
lfrow(ncol), watrow(ncol ),siltrow(ncol ),sand row( ncol ), 
       gravrow(ncol ),troutrow( ncol ),unconrow(ncol ), 
       subarea( ncol ), road(ncol), dike( ncol) 
   kk=hgu 
   open(lJile= '~/modflow/3dllanddatlwater', 
   & status='old') 
   open(2Jile= '~/modjlow/3dllanddatllandfill', 
   & status='old') 
   open(3Jile='~lmodjlow/3dllanddatlsilt', 
   & status='old') 
   open( 4,jile= '~lmodjlow/3dllanddatlsand', 
   & status='old') 
   open(5Jile='~lmodjlow/3dllanddatlgrav', 
   & status='old') 
   open(6Jile= '~/modflow/3dllanddatltrout', 
   & status='old') 
   open(7 ,file= '~/modflow/3dllanddatlundiff, 
   & status='old') 
c open(8Jile= '~/modjlow/3dllanddatlcrb', 
c& status='old') 
c skipping first six lines ofeach file 
   do i=l,hgu 
     do l=l,6 
       read(i, *) 
      end do 
    end do 
c initializing layer type number to zero 
   do i=l,ic 
     doj=l,ir 
       do l=l,il 
         type(i,j,l)=0end do 
      end do 
    end do 
    do 300 ii=nrow,1,-1 
      read(], *)(watrow(jj), jj=l,ncol) 
      read(2, *)(lfrow(jj), jj=l,ncol) 
      read(3, *)(siltrow(jj), jj= 1,ncol) 
      read(4, *)(sandrow(jj), jj=l,ncol) 
      read(5, *)(gravrow(jj), jj=l,ncol)
```

```
read(6, *)(troutrow(jj), jj=1, ncol) 
     read(7, *)(unconrow(jj), jj=1, ncol) 
c read(B, *)(crbrow(jj), jj=l,ncol) 
     do 305 jj=l,ncol 
       ztemp( 1 )=real(watrow(jj)) 
       ztemp(2)=real(lfrom(j))ztemp(3 )=real( siltrow(jj)) 
       ztemp(4)=real(sandrow(jj)) 
       ztemp(5)=real(gravrow(jj)) 
       ztemp( 6 )= real( troutrow(jj)) 
       ztemp(7 )=real( unconrow(jj)) 
c ztemp(B)=real(crbrow(jj)) 
       xx=real(jj-1 )*dltx 
       yy=real(ii-1 )*dltx 
c translating from model grid coordinates to origin 
( upper-left comer) 
c defined by computational grid 
       x=xx-xm 
       y=ym-yy 
c determining ifdata grid point has corresponding cell 
center 
c scanning through the coordinates ofall the model cell 
boundaries 
c and determing ifany cells are centered about current 
read data coordinates 
       do i=l,ic-1 
          xtemp=(xd(i)+xd(i+l)Y2.0 
          ixdist=int(xtempldltx)*int(dltx) 
          if(i.xdist.eq .nint( x) )then 
           doj=l,ir-1 
              ytemp=(yd(j)+yd(j+l))/2.0 
              iydist=int( ytemp/dltx) *int( dltx) 
              if( iydist. eq .nint(y) )then 
               do k=l,il-1 
                 zelev=(zd(k)+zd(k+ 1 ))/2.0 
                 do 1=2,kk 
c if(zelev.le.ztemp( l-1 ).and.zelev.gt.ztemp(l) )then 
                    if( zelev.le.ztemp(l-1) )then 
                     type(i,j,k)=l-1 
c go to 15 
                    end if 
                    if( zelev. lt.ztemp( kk) )then 
                      type(i,j,k)=kk 
c gotol5 
                    end if 
                  end do 
 15 continue 
                end do 
               go to 20 
              end if 
            end do 
          end if 
        end do 
 20 continue 
 305 continue 
 300 continue 
c reading file defining subareas 
open(27,file= '-lmodjlow/3dllanddatlsubarea ',status= 'old') 
    do ik=l,6 
      read(27, *)
```

```
end do 
   do 404 ii=nrow,1,-1 
     read(27, *)(subarea(jj), jj=l,ncol) 
     do 405 jj=l,ncol 
       if(subarea(jj).eq.0)go to 405 
       xx=real(jj-1 )*dltx 
       yy=real(ii-1 )*dltx 
c translating from model grid coordinates to origin 
( upper-left comer) 
c defined by computational grid 
       x=xx-xm 
       y=ym-yy 
c determining in which model cell subarea gridpoint is 
located 
       do i=l,ic-1 
          if(x.ge.xd( i).and.x.lt.xd( i+1) )then 
           doj=l,ir-1 
              if(y.ge.yd(j).and.y.lt.yd(j+ 1 ))then 
              do k=l,il-1 
                 if(type(iJ,k).eq.2.or.type(i,j,k).ge.l0)then 
                   type(i,j,k)=20+subarea(jj) 
c if(subarea(jj).eq.l)type(iJ,k)=21 
c if(subarea(jj).eq.2)type(iJ,k)=26 
c if(subarea(jj).eq.3)type(iJ,k)=22 
c if( subarea(jj ).eq.4)type( iJ,k) =24 
c if(subarea(jj).eq.5)type(iJ,k)=25 
c if(subarea(jj).eq.6)type(iJ,k)=23 
c if(subarea(jj).eq.7)type(i,j,k)=27 
                 end if 
               end do 
              go to 405 
             end if 
            end do 
          end if 
       end do 
 405 enddo 
 404 enddo 
    close(27) 
c reading file defining road 
    open(28,file= '-lmodjlow/3d/landdatlroad',status= 'old') 
    do ik=l,6 
      read(28, *) 
    end do 
    do 504 ii=nrow,1,-1 
      read(28, *)(road(jj),jj=l,ncol) 
      do 505 jj=l,ncol 
        if(road(jj).eq.0)go to 505 
        xx=real(jj-1 )*dltx 
        yy=real(ii-1 )*dltx 
c translating from model grid coordinates to origin 
(upper-left comer) 
c defined by computational grid 
        x=xx-xm 
        y=ym-yy 
c determining in which model cell the road gridpoint is 
located 
       do i=l,ic-1 
          if( x.ge.xd( i).and.x.lt.xd(i+1) )then 
            doj=l,ir-1 
              if(y.ge.yd(j).and.y.lt.yd(j+ 1 ))then
```

```
do k=l,il-1 
                if(type(iJ,k).eq.2.or. 
   & type(i,j,k).ge.J0)then 
                   if(type(iJ,k).eq.24.or. 
   & type(i,j,k).eq.25 )then 
                    type(iJ,k)=31 
                   else 
                    type(i,j,k)=30 
                  end if 
                end if 
               end do 
              goto505 
             end if 
           end do 
         end if 
       end do 
505 enddo 
504 enddo 
   close(28) 
c reading file defining dike 
   open(29,jile= '~lmodjlow/3dllanddatldike',status= 'old') 
   do ik=l,6 
     read(29, *) 
    end do 
   do 604 ii=nrow,1,-1 
     read(29, *)(dikeljj), jj=l,ncol) 
     do 605 jj=l,ncol 
       if(dikeljj).eq.0)go to 605 
       xx=realW-1 )*dltx 
       yy=real(ii-1 )*dltx 
c translating from model grid coordinates to origin 
(upper-left comer) 
c defined by computational grid 
       x=xx-xm 
       y=ym-yy 
c determining in which model cell the dike gridpoint is 
located 
       do i=l,ic-1 
         if( x.ge.xd( i).and.x.lt.xd(i+1) )then 
          doj=l,ir-1 
             if(y.ge.ydU).and.y.lt.ydlj+l ))then 
              do k=l,il-1 
                 if(type(iJ,k).eq.2.or.type(i,j,k).ge.J0)then 
                   if(zd(k+ 1 ).ge.15.0)then 
                    type(iJ,k)=40 
                   end if 
                 end if 
               end do 
              go to605 
             end if 
           end do 
         end if 
        end do 
605 enddo 
604 enddo 
    close(29) 
c reading file defining landfill 
                                                                     c open( 39,Jile= '~/mo4fiow/3dllanddatlsite ', status= 'old') 
                                                                     c do ik=l,6 
                                                                     c read(39, *) 
                                                                     c enddo 
                                                                     c do 704 ii=nrow,1,-1 
                                                                     c read(39,*)(site(jj), jj=1,ncol)
                                                                     c do 705 jj=l,ncol 
                                                                     c if(site(jj).ne.0)go to 705
                                                                     c xx=real(jj-1)*dc yy=real(ii-l)*dltx 
                                                                     c translating from model grid coordinates to origin 
                                                                     (upper-left comer) 
                                                                     c defined by computational grid 
                                                                     c x=xx-xm 
                                                                     Cy=ym-yy 
                                                                     c determining ifdata grid point has corresponding cell 
                                                                     center 
                                                                     c scanning through the coordinates ofall the model cell 
                                                                     boundaries 
                                                                     c and determing ifany cells are centered about current 
                                                                     read data coordinates 
                                                                     c do i=l,ic-1 
                                                                     C xtemp=(xd(i)+xd(i+l))/2.0 
                                                                     c ixdist=int(xtempldltx)*int(dltx) 
                                                                     c if(ixdist.eq.nint(x))then 
                                                                     c do j=l,ir-1 
                                                                     c ytemp=(ydU)+ydlj+l))/2.0 
                                                                     c iydist= int( ytempldltx) *int( dltx) 
                                                                     c if( iydist.eq.nint(y) )then 
                                                                     c do k=l,il-1 
                                                                     c type(i,j,k)=0c enddo 
                                                                     c go to 70 
                                                                     Cend if 
                                                                     c enddo 
                                                                     C end if 
                                                                     c enddo 
                                                                     c 70 continue 
                                                                     c 705 continue 
                                                                     c 704 continue 
                                                                     c close(39) 
                                                                         open(89,jile= 'gtype.out',status= 'unknown') 
                                                                         do i=l,ic-1 
                                                                           doj=l,ir-1 
                                                                            do k=l,il-1 
                                                                              write(89,122)i,j,k,type(iJ,k) 
                                                                      122 format(4(i4)) 
                                                                             end do 
                                                                           end do 
                                                                         end do 
                                                                         close(89) 
                                                                         return 
                                                                         end 
                                                                      *********************************************** 
                                                                      ************************ 
                                                                      c subroutine uses files which define areal extent ofwater 
                                                                     bodies to determine 
                                                                      c which surface boundary computational cells are below 
                                                                      surface water-
```
*c* algorithm then calculates parameters used by river  $\qquad \qquad$  c  $xmin=(xd(i)+xd(i-1))/2$ . *package c xmax=(xd(i)+xd(i+l))/2.* 

*C* 

*C* 

<sup>C</sup>*goto/2 C end if* 

```
c subroutine c 12 if(x.ge.xmin.and.x.lt.xmax)then 
surface_water( type, ifile,xd, yd, zd,xm,ym, ii, ic, ir) c determining y-dimensional range occupied by model 
c integer hgu 
c parameter(ix=l84jy=l46,lay=37,hgu=7,dltx=15.0) 
c integer type( ix,jy, lay) 
c dimension xd(ix),yd(jy ),zd( lay ),ztemp(hgu ),iztemp(hgu) 
c dimension waterarea( ixjy), rivercell(ixjy, lay) 
c integer watercnt(ixjy) 
c kk=hgu 
c initializing array values 
c do i=l,ix 
c doj=ljy 
c waterarea( i,j )=0.0 
c watercnt(ij)=0 
c do l=l,lay 
c rivercell(i,j,l)=0.0 
c enddo 
c enddo 
c enddo 
c 10 read(ifile, *,end=30)x.x,yy,(ztemp(l), l=l,kk) 
c 10 read(ifile, *,end=30)ixx,iyy,(iztemp(l), l=l,kk) 
c xx=real(ixx) 
c yy=real(iyy) 
c do l=l,kk 
c ztemp(l)=real(iztemp(l)) 
c enddo 
c c checking to see ifcurrent grid coordinate has a
waterbody layer 
c if(nint(ztemp( I )).eq.nint(ztemp(2)))go to JO 
c checking to see iflayer top signifies water body rather 
than 
c landfill layer (each have same type#) - assuming water 
bady have elevation 
c less than 10' msl 
c if(ztemp(l).gt.10.0)go to 10 
c translating from model grid coordinates to origin 
(lower-left comer) 
c defined by computational grid 
c x=xx-xm 
C y=yy-ym 
c determining ifsurface water grid point is located 
within model - and 
c ifit is, finding which model cell above which it lies 
c if(x.gt.(xd(ic)+(xd(ic)-xd(ic-l))))go to JO 
c if(y.gt.(yd(ir)+(yd(ir)-yd(ir-1 ))))go to JO 
c if(x.lt.(0.0-(xd(2)-xd(l))))go to 10 
c if(y.lt.(0.0-(yd(2)-yd(l))))go to JO 
c do i=l,ic 
c determining x-dimensional range occupied by model 
cell 
c if(i. eq. I )then 
c xmin=0.0-(xd(2)-xd(I)) 
c xmax=(xd(l)+xd(2))/2. 
c go to 12 
Cend if 
c if(i. eq.ic)then 
c xmin=(xd(ic)+xd(ic-1 ))/2. 
c xmax=xd(ic)+(xd(ic)-xd(ic-1 ))
```

```
C 
cell 
c doj=l,ir 
c if(j.eq.l)then 
c ymin=0.0-(yd(2)-yd(I)) 
c ymax=(yd(l)+yd(2))/2. 
c go to 13 
C end if 
c if(j.eq.ir)then 
c ymin=(yd(ir)+yd(ir-1 ))/2. 
c ymax=yd(ir)+(yd(ir)-yd(ir-1 )) 
c go to 13 
C end if 
c ymin=(yd(j)+yd(j-1))/2. 
c ymax=(yd(j)+yd(j+l))/2. 
c 13 if(y.ge.ymin.and.y.lt.ymax)then 
c watercnt(ij)=watercnt(i,j)+ I 
c waterarea( i,j )=waterarea( ij)+dltx*dltx 
c go to 20 
Cend if 
c enddo 
C end if 
c enddo 
c 20 continue 
c go to JO 
c 30 continue 
C 
C 
open(25,file='-lmodflow/3dllanddatlriver.out',status='new' 
) 
c do i=l,ic 
c doj=l,ir 
c if(watercnt(ij).eq.0)go to 41 
c do k=2,il 
c if(type(i,j,k-1 ).eq.J .and.type(ij,k).ne.l)then 
c if(k.eq.il)then 
c zmin=(zd(il)+zd(il-1 ))12. 
c zmax=zd(il)+(zd(il)-zd(il-1 )) 
c go to 92 
Cend if 
c zmin=(zd(k)+zd(k-1))12. 
c zmax=(zd(k)+zd(k+l))12. 
c 92 thickness=zmax-zmin 
c rivercell(i,j,k)=waterarea(ijYthickness 
c write(25, 11 J)ij,k,watercnt(i,j), waterarea(ij), 
c rivercell(i,j,k),zd(k) 
cl11 format(3i4,i5,2JI0.0J8.0) 
C end if 
c enddo 
c41 enddo 
c enddo 
c return
```
<sup>C</sup>*end* 

#### **RlADD.FOR:**

```
c Produces river cell output distinguishing between 
c North, Columbia, and Blind sloughs, Smith and Bybee 
C Lakes. 
c Portland State University • 1994, Chris Berger 
c As modified June, 1995 · Thomas Lowry 
   parameter 
(ncolm=250,nrowm=200,nlaym=60,nperm=20) 
   dimension x(ncolm+1), y(nrown+1), z(nlaym+1),* zz(nrowm,ncolm) 
   dimension perlen(nperm) 
   dimension itype(ncolm*nrowm) 
   real kcond(10)
   dimension stage(ncolm *nrowm) 
   dimension noder(ncolm*nrowm) 
   dimension ir(ncolm*nrowm),jr(ncolm*nrowm)
   dimension cond(ncolm*nrowm) 
   integer type(ncolm,nrowm,nlaym) 
   dimension iunit(24) 
   dimension siltz( ncolm,nrowm),dist( ncolm,nrowm) 
   dimension 
xint(ncolm+ 1 ),yint( nrowm+ 1 ),zint(nlaym+ 1) 
   dimension xs( ncolm+ 1 ),ys(nrowm+ 1 ),zs(nlaym+ 1) 
   nper=48 
   iunit(l3 )=14 
   open(98,jile= '~/modjlow/3dllanddatlgtype.out', 
   & status='old') 
c reading file with grid type #'s 
23 read(98,122,end=33)i,j,k,itemp
    type(iJ,k)=itemp 
122 format(4(i4)) 
   go to23 
33 continue 
c Assinging # ofboundaries ofconstant cell length along 
x-axis ( ic ), 
c along y-axis (ir),, along z-axis (ii) 
   ici=2 
   iri=2 
   ili=4 
c (xm,ym) - Assigning location of origin in terms of
model coordinate 
c system 
   xm=BlOO 
   ym=l5300 
c Assigning distances of intervals of constant cell width
along x-axis from 
c point defined by xm 
   xs(l)=0 
   xs(2)=7650 
   xint(l )=150 
c Assigning distances ofintervals ofconstant cell width 
along y-axis from 
c point defined by ym
```
*ys(l)=0* 

*ys(2)=5850 yint(l )=150 c* Assigning elevations of intevals of constant cell width *along z-axis zs(l)=95 zs(2)=-30 zs(3)=-50 zs(4)=-350 zint(l)=5 zint(2)=10 zint(3)=25 c counting number ofcell boundaries ic=l irr=l il=l do* i=2,ici *ic=ic+nint((xs(i)-xs(i-1 )Yxint(i-1 )) end do doj=2,iri irr=irr+nint( (ys(j)-ys(j-1) )/yint(j-1)) end do do k=2,ili il=il+nint((zs(k-1 )·zs(k)Yzint(k-1 )) end do c calculating location ofcell boundary along axis x(l)=xs(l) y(l)=ys(l) z(l)=zs(l) icnt=l jcnt=l kcnt=l do* i=2,ic *x(i)=x(i-1 )+xint(icnt) if(nint(x(i)).ge.nint(xs(icnt+ 1 )))icnt=icnt+ 1 end do doj=2,irr y(j)=y(j-1 )+yint(jcnt) if(nint(y(j)).ge.nint(ys(jcnt+ 1 )))jcnt=jcnt+ 1 end do do k=2,il z(k)=z(k-1 )·zint(kcnt) if(nint(z(k)).le.nint(zs(kcnt+ 1 )))kcnt=kcnt+ 1 end do open(9 l Jile= 'check.dat',status= 'unknown') write(91, \*)ic,irr,il write(91, \*) do i=l,ic write(91, \*)x(i) end do write(91, \*) do i=l,irr write(91, \*)y(i) end do write(91, \*) do i=l,il write(91, \*)z(i) end do close(91)* 

```
ncol=ic-1 
   nrow=irr-1 
   nlay=il-1 
c initializing bottom ofcell elevations to an unreasonable # 
     do i=l,nrowm 
     do j=l,ncolm 
       zz(i,j)=999.0 
     end do 
     end do 
   open( 31 Jile= '-lmodflow/3dllanddat/silttop.dat', 
   & status='old') 
   doj=l,nrow 
     read(31, '(30j7.l)')(siltz(iJ), i=l,ncol) 
   end do 
   close(31) 
   open( 32,jile= '~lmodflow/3dllanddat/siltthick.dat', 
   & status='unknown') 
   doj=l,nrow 
     read(32, '(30j7.1 )')(dist(iJ), i=l,ncol) 
   end do 
   close(32) 
    do 30 iper=l,nper 
30 perlen(iper)=30.4 
    do40i=l,10 
40 kcond(i)=0.l 
    xOO=xm 
    yOO=ym 
    istagejile=0 
    call river (ncol,nrow,nlay,ncolm, nrowm,nlaym,nperm, 
        * x,y,z,zz.perlen,kcond,cond,itype,stage,noder,irJr, 
   * xOO,yOO, istagefile,nper, iunit, type,siltz,dist) 
    stop 
    end 
cccccccccccc River package 
C 
c Documentation 
C 
c ncol,nrow,nlay = number ofcomputational cells in 
column, row, and 
c vertical directions 
c ncolm,nrowm,nlaym =max limits ofncol,nrow,nlay 
c nperm = max number of stress periods
c (x(i),i=l,ncol+JO, computational discretization in x 
c (y(i),i=l,nrow+JO, computational discretization in y 
c (z(i),i=l,nlay+l0, computational discretization in z 
c zz(iJ), minimum river bottom elevation in cell ( iJ) 
c k= 1 refuse layer 
c k=2 surface water bodies 
c k=3 silt 
c k=4 sand 
c k=5 grvel 
c k=6 trout 
c k=7 undiff 
c k=8 crb 
c itype=l, Smith/Bybee Lake 
c itype=2, Ramsey Lake 
c itype=3, Columbia River 
c itype=4, Willamette 
c itype=5, Multnomah Channel 
c itype=6, North Portland Harbor 
    c itype=7, Columbia Slough
```

```
c itype=B, north Slough 
c itype=9, Blind Slough 
c itype=JO, small pond near blind slough at SE comer 
oflandfill 
c ir(ico), ico=1, maxnumber river cell, incidence list of river
cell 
c = i index of the (ico)th river cell
c jr(ico), ico=l,maxnumber river cell, incidence list ofriver 
cell 
c = j index of the (ico)th river cell
c itype(ico) = type of river for the (ico)th river cell
c noder(ico) = number of 15x15 river 
c in the (ico )th computational river cell 
c stage( ico) = riverstage at the ( ico )th river cell 
c cond(ico) = river conductance ofthe (ico)th river cell 
c xOO,yOO = coordinates oflower left comer ofmodel area 
in state system 
c istagefile = 1, river stage input from a data file 
c istagefile =0, river stages generated in this routine 
c nper = number of stress periods
C 
    subroutine river 
(ncol,nrow,nlay,ncolm,nrowm, nlaym,nperm, 
         * x,y,z.zz,perlen,kcond,cond,itype,stage,noder,irJr, 
        * xOO,yOO, istagefile, nper, iunit, type,siltz,dist) 
    dimension x(ncolm+ 1 ),y(nrowm+ 1 ),z(nlaym+ 1 ), 
           * zz(nrowm,ncolm),iunit(24) 
    dimension perlen(nperm) 
    dimension itype( ncolm*nrowm) 
   dimension stage(ncolm*nrowm) 
    dimension noder(ncolm*nrowm) 
    dimension ir(ncolm *nrowm)Jr(ncolm*nrowm) 
    dimension cond(ncolm*nrowm) 
    dimension siltz(ncolm,nrowm),dist(ncolm,nrowm) 
    integer type(ncolm,nrowm,nlaym) 
    real kcond( 10) 
   dxs=15. 
   dys=15. 
   open ( l l,file="~/modflow/3dllanddatlrivernd2.cjb", 
         status= "old") 
    open ( 12,file= "~/modflow/3dllanddatlstage.dat", 
   & status="unknown") 
    open ( 13,file= "-/modflow/3dllanddatlriv.npt", 
   & status= "unknown") 
    mxrivr=ncolm*nrowm 
    irivcb=0 
    write ( 13, "(2/l 0 )")mxrivr, irivcb 
    do 510 i=l,ncol*nrow 
     noder(i)=0 
5JO continue 
    nriv=0 
 167 read( 11, '(2j8.0,i2,j5.0)',end=168) xss,yss,nr,bot 
      call xtoi (xss-xOO,i,ncol,x,ncolm+ 1) 
      call xtoi (yOO-yss,j,nrow,y,nrowm+l) 
      if(i.eq.0.or.j.eq.0)go to 167 
      zz( i,j )=min( zz( iJ),bot) 
     nnn=(i-1 )*nrow+j 
      noder(nnn) = noder(nnn)+l 
      if(noder(nnn).eq.1) goto 169 
      do 310 ii=l,nriv 
       if(nnn.eq.(ir(ii)-1 )*nrow+jr(ii)) goto 167 
 3JO continue 
 169 nriv=nriv+ 1 
      ir(nriv)=i 
      jr(nriv)=j
```

```
itype(nriv )=nr 
    goto 167 
c skip the first two record ofx and y corrdinates 
168 time=0.O 
    do 540 iper=l,nper 
cforfirst 38 time period iper=l-8, getting rid ofsmall 
pond (itype=lO) 
      if(iper.le.38)then 
       itmp=0 
       do i=l,nriv 
        if(itype(i ).ne. l 0 )itmp=itmp+ 1 
       end do 
      end if 
      if( iper.ge.39 )itmp=nriv 
      write( 13, "(/J0)")itmp 
      time=time+(perlen(iper)+perlen(iper+l))"0.5 
      w=2. *3.14159/365. 
      if(istagefile.eq.0)then 
      do 191 i=l,nriv 
C 
c Reset river and lake levels 
C 
      if(itype(i).ge. 7.and.itype( i).le.9 )then 
        if( iper.le.31 )rivlev=J0.2 
        if( iper.ge.32 )rivlev=9. 74 
      endif 
      if( itype( i).eq.1)then 
        if(iper.le.31 )rivlev=J0.2 
        if(iper.ge.32.and.iper.le.46)rivlev=ll.74 
        if(iper.ge.47)rivlev=l 1.74 
      endif 
        if(itype(i).eq. l 0 )stage( i)= 15.0 
        if(itype(i).ne.J0)stage(i)=rivlev 
        if( itype( i).eq .1 )stage( i)=rivlev 
191 continue 
C 
c Let Bybee lake fluctuate until 1980, thenfix it until 1997 
C 
            if( iper.ge.30.and.iper.lt.48 )then 
       do i=l,nriv 
        if(itype(i ).eq. l )stage( i)=rivlev+3.00 
      end do 
    endif 
        if(iper.eq.l )then 
          write (12, *) nriv 
          write ( 12, "(5x,2017)") (ico,ico=l,nriv) 
          write ( 12, "(5x,2017)") ( ir( ico ), ico= 1,nriv) 
          write ( 12, "(5x,2017)") (jr(ico),ico=l,nriv) 
        endif 
       write(l2, "(/5,20(1x,f6.l ))") iper,(stage(i),i=l,nriv) 
      else 
        read(l2, *) 
        read(l2, *) 
        read(l2, *) (ir(i),i=l,nriv) 
        read(12, *) (jr(i),i=l,nriv) 
        read(l2, *) (stage(i),i=l,nriv) 
                                                                                    endif 
                                                                                  do 530 ico=l,nriv 
                                                                             c ii-col# 
                                                                                    ii=ir(ico) 
                                                                             cjj-row# 
                                                                                    end do 
                                                                                    end if 
                                                                                   return 
                                                                                  end 
                                                                                  i0=0 
                                                                                    endif 
                                                                                  return 
                                                                                  en
```

```
jj=jr(ico) 
c 
scanning gtype.out file to ensure that rivercell is 
c 
top most active one 
     do 1=1,nlay 
        if(type( ii,jj,1 ).ge.3.and.type(iiJj, I).le. 7)then 
         layer=/ 
         go to 137 
        end if 
137 continue 
c check to make sure that river cell is near water 
      wmp=stage(ico) 
423 if(z(layer+l).gt.wmp)then 
          layer=layer+ 1 
         go to 423 
        end if 
     nnn=(ii-l)*nrow+jj 
      thick=l.0 
      if(type(ii,jj,layer).ge.3 )then 
       thick=siltz( ii,jj )-( z(layer )-z(layer+ 1) )/2.0 
      if( thick. lt. l.0 )thick= 1.0 
      cond(ico) = (kcond(itype(ico)Ythick)*noder(nnn)*dxs*dys 
c skipping over landfill pondfor 38 stress periods 
      if(itype(ico).eq.10.and.iper.le.38)go to 530 
      if( itype(ico ).eq. l 0 )zz(iiJj)=l 0.0 
      if(itmp.ge.l) write( 13, "(3/10,FJ0.2,gl0.2JJO.0,il0)") 
    * layer,jj, ii,stage( ico ), cond(ico),zz(iiJj ),itype(ico) 
 530 continue 
 540 continue 
       *********************************************** 
*******************
    subroutine xtoi (x0,iO,nx,x,nm) 
    dimension x(nm) 
    do JOO i=l,nx+l 
      if(x(i).ge.x0) then 
        i0=i-1 
        return 
 100 continue
```
#### **MFPRE.FOR:**

*zint(l )=5 zint(2)=10* 

```
c mfpre.for modflow preprocessor 
c St. Johns Landfill modflow modeling study 
c Portland State University - Chris Berger -1994 
c revised by Tom Lowry - 10/95 
c reods input file "gtype.out" defining type oflayer each 
c computational node is associated with and creates 
input files 
c for modflow model 
***THIS JS THE BASE CASE PREPROCESSOR***** 
   integerhgu 
   parameter( ix=60Jy=50, lay=40,hgu=8) 
   integer type(ixJy, lay) 
   dimension xd( ix ),yd(jy ), zd( lay), iunit(24) 
   dimension xint(ix),yint(jy ),zint(lay) 
   dimension xs( ix), ys(jy ),zs( lay) 
   dimension nstp(B0) 
   common linfolxd,yd,zd,xm,ym,il,ic,ir,type 
   common ltimelnper,nstp 
   common /files/iunit 
c common lriverlrhead 
open(98,jile= ' . .l../..1../commondata/gtype.out',status= 'old') 
c Assinging # ofboundaries ofconstant cell length along 
x-axis ( ic), 
c along y-axis (ir), , along z-axis (ii) 
   ici=2 
   iri=2 
   ili=4 
c (xm,ym) - Assigning location of origin in terms of
model coordinate 
c system 
   xm=8100 
   ym=l5300 
c Assigning distances ofintervals ofconstant cell width 
along x-axis from 
c point defined by xm 
   xs(l )=0 
   xs(2)=7650 
   xint( 1 )=150 
c Assigning distances ofintervals ofconstant cell width 
along y-axis from 
c point defined by ym 
   ys(l)=0 
   ys(2)=5850 
   yint(1)=150 
c Assigning elevations ofintevals ofconstant cell width 
along z-axis 
   zs(l)=95 
   zs(2)=-30 
   zs(3)=-50 
   zs(4)=-350
```

```
zint(3)=25
```
*c counting number ofcell boundaries* 

```
ic=l 
ir=l 
il=l 
do i=2,ici 
  ic=ic+nint((xs(i)-xs(i-1 ))lxint(i-1 )) 
end do 
doj=2,iri 
  ir=ir+nint((yslj)-ysU-1 ))lyintlj-1 )) 
end do 
do k=2,ili 
  il=il+nint((zs(k-1 )-zs(k))lzint(k-1 )) 
end do
```
*c calculating location ofcell boundary along axis* 

```
xd( J)=xs(l) 
   yd(] )=ys(l) 
   zd( 1 )=zs( 1) 
    icnt=l 
   jcnt=l 
    kcnt=l 
   do i=2,ic 
      xd( i )=xd( i-1 )+xint( icnt) 
      if(nint(xd(i)).ge.nint(xs(icnt+ I )))icnt=icnt+ I 
    end do 
   doj=2,ir 
      ydlj)=ydlj-1 )+yintljcnt) 
      if( nint(ydU)).ge.nint(ysljcnt+ I)))jcnt=jcnt+I 
    end do 
   do k=2,il 
      zd(k)=zd(k-1 )-zint(kcnt) 
      if( nint( zd(k) ).le.nint( zs(kcnt+ I)))kcnt=kcnt+ I 
    end do 
   open(9 l ,jile= '..1../data/check.dat',status= 'unknown') 
   write(91, *)ic,ir,il 
   write(91, *) 
   do i=l,ic 
     write(91, *)xd(i) 
    end do 
   write(91, *) 
   do i=l,ir 
     write(91, *)yd(i) 
    end do 
   write(91, *) 
   do i=l,il 
     write(91, *)zd(i) 
    end do 
    close(91) 
c reading file with grid type H's 
23 read(98, *,end=33)iJ,k,itemp 
    type(i,j,k)=itemp 
   go to 23 
 33 continue 
c calling subroutine which types cells for addition of 
c landfill subareas over time
```
*call addcell* 

```
c calling subroutine which creates basic package input 
   call basic 
c calling subroutine which creates body centered flow 
package input 
   call bcj2 
c calling subroutine which creates output control file 
   call output 
c calling subroutine which creates pcg2 control file 
   call pcg2 
c calling subrouting which creates recharge input file 
   call recharge 
   call drain 
   stop 
   end 
*********************************************** 
*******************
c creates basic package input 
   subroutine basic 
   parameter(ix=60Jy=50,lay=40,hgu=8) 
    integer type,ibound(ix,jy,lay),acell,rtype 
   dimension xd( ix ),yd(jy ), zd(lay), she ad( ix,jy, lay) 
   dimension per/en( 80 ), cljhead( ix,jy) 
   dimension xd2(90),yd2(90),xc2(90),yc2(90) 
   dimension avgt(90, 90 ),avgg(90, 90) 
    character*B0 headngl,headng2 
   character*20 fmtini,fmtinsh 
   common linfolxd,yd,zd,xm,ym, ii, ic, ir,type( ixJy,lay) 
   common ltimelnper,nstp(B0) 
   common /files/iunit(24) 
c common lriver/rhead(ixJy, lay) 
    common /landf/ ace II(ixJy,lay) 
    common /rivertype/ rtype( ixJy, lay) 
c defining variables 
    c headng1, headng2 -first two lines ofbasic input file 
(file headings) 
   headngl='Modflow Basic Package Input File' 
   headng2='St. Johns Landfill Project - PSU 1994' 
   nlay=il-1 
   nrow=ir-1 
   ncol=ic-1 
c NPER - number ofstress periods 
   nper=48 
c itmuni - time unit code, days=4 
    itmuni=4 
c iunit - array which contains unit numbers for package 
inputs 
c iunit( 1) - block-centered flow package BCF2
```

```
c iunit(2) - well package WEL 
c iunit( 3) - drain package DRN 
c iunit(4) - river package RIV 
c iunit( 5) - evapotranspiration package EVI' 
c iunit(6) -reserved for transient leakage package 
c iunit(7) - general head boundary package GHB 
c iunit(B) - recharge package RCH 
c iunit(9) - SIP package 
c iunit(IO) - reserved for additional solver 
c iunit( I I) - SSOR Package 
c iunit( 12) - Output control option OC 
c iunit( 13) - Pre-conditioned conjugate gradient 
package PCG2 
c iunit(l4) - Stream Package report STRJ 
c iunit(22) - mt3d linking module LKMTJB 
c initializing all values in /UNIT array to zero 
   do i=l,24 
     iunit(i)=0 
    end do 
c assigning packages which are used nonzero unit 
numbers 
    iunit( 1 )=l1 
    iunit(3)=13 
    iunit(4)=14 
    iunit(B)=IB 
    iunit(l 2 )=22 
    iunit( 13 )=23 
    iunit(22 )=32 
c /APART - indicates whether array BUFF is separate 
from array RHS 
c /APART =0 same space, JAPART=l separate 
    iapart=0 
c istrt -indicates whether starting heads are saved ( =0 
no, .ne.0yes) 
    istrt=l 
c locati - location ofdata to be read into integer arrays 
c (unit number=]) for basic package 
    locati=l 
    iconsti=l 
c fmtini -format for integer input arrays 
    fmtini='(30i3)' 
c ipmi -flag determining how input ofinteger arrays is 
written 
c output files ipmi=2 corresponds to 40i2 
    ipmi=-1 
C 
c defining boundary array IBOUND(i,j,k) using type# 
c IBOUND<0 constant head cell 
c IBOUND=0 inactive cell 
C IBOUND>0 variable head cell 
c iftype#=0, ibound=0 (undefined) 
c iftype#=I, ibound=0 (water) 
c iftype#=2, ibound>l (landfill) 
c iftype#=3, ibound>l (silt layer)
```

```
c iftype#=4, ibound>l (sand layer) 
c iftype#=5, ibound>l (gravel layer) 
c iftype#=6, ibound=0 (troutdale aquifer) 
c iftype#=7, ibound=0 (unconsolidated) 
c iftype#=B, ibound=0 ( columbia river basalt) 
c iftype#>10, ibound> 1 ( some subdivision oflandfill) 
    open(77jile= '..l . .l..12dloutputlhead.dat',status= 'old') 
    read(77, '(30f6.l )')(( cljhead(iJ),i=ncol, 1,-1 ),j=nrow,1,-
1) 
    do l=l,nlay 
      doj=l,nrow 
        do i=l,ncol 
          ibound(iJ,l)=O 
          if(type(ij,l).eq.0)ibound(i,j,l)=0 
          if(type(i,j,l).eq.1 )ibound(i,j,l)=0 
          if(type(ij,l).eq.2)ibound(ij,l)=-99 
          if(type(ij,l).eq.3 )ibound(i,j, l )=l 
          if(type(ij,l).eq.4 )ibound( ij,l )=l 
          if(type(ij,l).eq.5 )ibound(ij, l )=l 
          if(type(ij,l).eq.6)ibound(i,j,l)=l 
          if(type(ij,l).eq.7)ibound(ij,l )=0 
if(type( iJ, l ).ge.8.and.type( i,j,l ).lt.10 )ibound( iJ,l )=0 
          if(type(ij,l).ge.J0)then 
            if(zd(l).gt.clfhead(ij))then 
              ibound(ij,l)=0 
            else 
              ibound(ij,l)=-99 
            endif 
          endif 
          if(type(ij,l).eq.40)ibound(ij,l)=l 
          if(zd(l).gt. l 0.0)ibound(i,j,l )=0 
c 
Assigning constant head cells to sides ofsand, gravel, 
c 
   and troutdale 
         if(type(i,j,l ).ge.4.and.type( ij,l).le.6 )then 
            if(i.eq.ncol.or.j.eq.nrow)ibound(i,j,l)=-l 
            if(i.eq.J .or.j.eq.1 )ibound(i,j,l)=-l 
          endif 
c assigning zero ibound values to areas occupied by old 
lake 
           if( acell( i,j,l ).ne.0 )then 
            if(acell(i,j,l).gt.0)ibound(i,j,l)=0 
          end if 
        end do 
      end do 
    end do 
c hnojlo - head value assigned to inactive cells 
    hnoflo=l0.0 
c assigning initial heads - using 2d model output data 
c reading in grid definition file for 2d model 
C 
open(43,file= '/ullowrylmodjlow/3d/landdatlgriddef2d', 
c & status= 'old') 
    open(43,.file= ' . ./..ldata/griddef2d', 
    & status='old') 
c reading file defining 2d model cells
```

```
read(43, *)
```
*c reading* # *ofcell boundaries along x-axis ( ic ),* # *cell bounds c along y-axis* (ir), *and# ofcell boundaries along z-axis*  (ii) *read(43, \*)ic2,ir2,il2 read(43, \*) c (xm,ym)* - *location oflower left hand comer grid pt. c in terms ofmodel coordinate system system read(43, \*)xm2,ym2 read(43, \*) c reading distances ofcell boundaries along x-axis from c point defined by xm do i=l,ic2 read(43, \*)xd2(i) end do read(43, \*) c reading distances ofcell boundaries along y-axis from c point defined by ym doj=l,ir2 read(43, \*)yd2U) end do close(43) c calculating cell centers of2d model do i=l,ic2-1 xc2(i)=(xd2(i)+xd2(i+ 1 ))12.0 end do do j=l,ir2-1 yc2(j)=(yd2lj)+yd2(j+ 1 ))12.0 end do c reading in head data from 2d model ncol2=ic2-1 nrow2=ir2-J open(44,jile=* ' . *.1../datalbound.dat',status= 'old') do j=nrow2,3,-1 read(44, '(30j9.3 )')(avgg(iJ),i=l,nco/2-1) end do do j=nrow2,3, -1 read(44, '(30j9.3 )')(avgt(ij), i=l,nco/2-1) end do close(44) do l=l,nlay doj=l,nrow do i=l,ncol c using 2d model data to set up heads for gravel and trout aquifers if(type(iJ,l).eq.5 )then c determining cell coordinates within 2d model domain xcell=(xd(i)+xd(i+J))/2.0* + *xm* 

*ycell= (26730.0-ym)* + *(yd(j)+yd(j+l))/2.0* 

*c locating 3d model gridpoint within 2d model domain* 

*do ii=l,ncol2 if( xcell.lt.xc2( ii) )then i2d=ii-l go to 32 end if end do 32 continue do jj=l,nrow2 if(ycell.lt.yc2(jj) )then j2d=jj-l go to 33 end if end do 33 continue c interpolating between 2d model grid points to calculate head c within 3d model hl=avgg(i2d,j2d) h2=avgg(i2d+JJ2d) h3=avgg(i2d,j2d+ 1) h4=avgg(i2d+JJ2d+l) dl l=ycell-yc2(j2d) dl2=yc2(j2d+ 1 )-ycell dtl =dll+dl2 sl=((dtl-dll)\*hl* + *(dtl-dl2)\*h3)/dtl d21 =xcell-xc2(i2d) d22=xc2(i2d+ 1 )-xcell dt2=d2l+d22 s2=((dt2-d2l)\*hl* + *(dt2-d22)\*h2)/dt2 d31 =ycell-yc2(j2d) d32=yc2(j2d+ 1)-ycell dt3=d31 +d32 s3=((dt3-d3l)\*h2* + *(dt3-d32)\*h4)/dt3 d41 =xcell-xc2(i2d) d42=xc2(i2d+ 1 )-xcell dt4=d41 +d42 s4=((dt4-d4l)\*h3* + *(dt4-d42)\*h4)/dt4 wl=xcell-xc2(i2d) w3=xc2(i2d+ 1 )-xcell w2=ycell-yc2(j2d) w4=yc2(j2d+ 1 )-ycell wt=wl+w2+w3+w4 shead(iJ,l)=(sl \*w I +s2\*w2+s3\*w3 +s4\*w4 Ywt end if if(type(iJ,l).eq.6)then c determining cell coordinates within 2d model domain xcell=(xd(i)+xd(i+l))/2.0* <sup>+</sup>*xm ycell= (26730.0-ym)* + *(ydU)+yd(j+ 1))12.0 do ii=l,ncol2 if(xcell.lt.xc2(*ii*))then i2d=ii-l go to 36 end if* 

*end do* 

*36 continue do jj=l,nrow2 if(ycell.lt.yc2(jj) )then j2d=jj-l go to 37 end if end do 37 continue hl=avgt(i2d,j2d) h2=avgt(i2d+JJ2d) h3 =avgt( i2dJ2d+ 1) h4=avgt(i2d+JJ2d+l) dl 1 =ycell-yc2(j2d) dl2=yc2(j2d+l )-ycell dtl=dll+dl2 sl=((dtl-dll)\*hl* + *(dtl-dl2)\*h3)/dtl d21 =xcell-xc2(i2d) d22=xc2(i2d+ 1 )-xcell dt2=d21 +d22 s2=((dt2-d2l)\*hl* + *(dt2-d22)\*h2)/dt2 d31 =ycell-yc2(j2d) d32=yc2(j2d+ 1 )-ycell dt3=d31 +d32 s3=((dt3-d3l)\*h2* + *(dt3-d32)\*h4)/dt3 d41 =xcell-xc2(i2d) d42=xc2(i2d+l )-xcell dt4=d41 +d42 s4=((dt4-d4l)\*h3* + *(dt4-d42)\*h4)/dt4 wl=xcell-xc2(i2d) w3=xc2(i2d+ 1 )-xcell w2=ycell-yc2(j2d) w4=yc2(j2d+l )-ycell wt=wl+w2+w3+w4 shead(iJ,l)=(sl \*wl+s2\*w2+s3\*w3 +s4\*w4 Ywt end if [shead\(iJ,1\)=10.00](https://shead(iJ,1)=10.00) C endif end do end do end do c locat* - *location ofdata to be read into initial head arrays. c (unit number=0) means head is equal to const locatsh=l constsh=l.0 fmtinsh='(]0gll.4)' ipmsh=0 c perlen* - *length ofstress period per/en( 1 )=365.0 perlen(2 )=365.0 perlen(3)=365.0 perlen(4)=365.0 perlen(5)=365.0* 

*perlen(6)=365.0* 

*perlen(7)=365.0 perlen(8)=365.0 perlen(9 )=365.0 perlen( 10)=365.0 perlen( 11 )=365.0 perlen( 12 )=365.0 perlen(*13*)=365.0 perlen( 14)=365.0 perlen(l5 )=365.0 perlen( 16)=365.0 perlen(17)=365.0 perlen(18)=365.0 perlen( 19)=365.0 perlen(20)=365.0 perlen(21 )=365.0 perlen(22 )=365.0 perlen(23 )=365.0 perlen(24)=365.0 perlen(25 )=365.0 perlen(26 )=365.0 perlen(27)=365.0 perlen(28)=365.0 perlen(29 )=365.0 perlen(30)=365.0 perlen(31 )=365.0 perlen( 32 )=365.0 perlen(33)=365.0 perlen(34)=365.0 perlen(35)=365.0 perlen(36)=365.0 perlen(37)=365.0 perlen(38)=365.0 perlen(39)=365.0 perlen(40)=365.0 perlen(41 )=365.0 perlen( 42 )=365.0 perlen( 43 )=365.0 perlen(44)=365.0 perlen(45)=365.0 perlen(46)=365.0 perlen(47)=365.0 perlen(48)=8760.0* 

*c nstp* - *number oftime steps in stress period* 

*nstp(l)=l nstp(2)=1 nstp(3)=1 nstp(4)=1 nstp(5)=1 nstp(6)=1 nstp(7)=1 nstp(B)=l nstp(9)=1 nstp(lO)=l nstp( 11)=1 nstp(l2)=1 nstp(l3)=1 nstp(l4)=1 nstp(l5)=1 nstp(l6)=1 nstp(l7)=1 nstp(JB)=l nstp(l9)=1 nstp(20)=1 nstp(21)=1 nstp(22)=1* 

```
nstp(23)=1 
   nstp(24)=1 
   nstp(25)=1 
   nstp(26)=1 
   nstp(27)=1 
   nstp(28)=1 
   nstp(29)=1 
   nstp(30)=1 
   nstp(31 )=l 
   nstp(32)=1 
   nstp(33)=1 
   nstp(34)=1 
   nstp(35)=1 
   nstp(36)=1 
   nstp(37)=1 
   nstp(38)=1 
   nstp(39)=1 
   nstp(40)=1 
   nstp(4I)=Instp(42)=1 
   nstp(43)=1 
   nstp(44)=1 
   nstp(45)=1 
   nstp(46)=1 
   nstp(47)=1 
   nstp(48)=24 
c tsmult - multiplier for the length of successive time
steps 
   tsmult=l.0 
   open(l,file='..I.Jdata/bas.npt',status='unknown') 
c writing to modflow input file for basic package 
   write(],'(a80)')heating 1 
   write(1, '(a80)')headng2 
   write(1, '(5ilO)')nlay,nrow,ncol,nper,itmuni 
   write(1, '(24i3 )')iunit 
   write(1, '(2il0)')iapart,istrt 
   do 1=1,nlay 
     write(1, '(il0,iJ0,a20,iJO)')locati,iconsti,fmtini,ipmi 
     doj=l,nrow 
       write( l ,fmtini )( ibound( iJ, I), i=1,ncol) 
      end do 
    end do 
   write(1, '(JJO.0)')hnoflo 
   dol=l,nlay 
write(1, '(il0jl0. l,a20,il0) ')locatsh, constsh,fmtinsh,ipmsh 
     doj=l,nrow 
       write( l ,fmtinsh )(shead( iJ, l ), i=1,ncol) 
      end do 
    end do 
   do i=l,nper 
     write(1, '(JJO.l,iJOjlO.l )') perlen(i),nstp(i),tsmult 
    end do 
    close(]) 
    return 
    end 
                                                          318
```

```
*********************************************** 
*******************
c creates bcf2 package input 
    subroutine bcj2 
c hconv converts cm/sec to ft/day 
parameter(ix=60,jy=50,lay=40,hgu=8,hconv=2834.6278) 
    integer type,acell 
   dimension xd( ix),yd(iy), ztl( lay), laycon(lay ), 
       delr( ix). delc(iy ), sfl( ixJy,lay ),bot( lay). 
      hy( ix,jy, lay), vcont( ix,jy,lay ). sj2 ( ixJy, lay), 
       top(lay), thresh( ixJy, lay). tran( ixJy,lay), hydc( 50) 
    dimension siltgrav( ix,jy ), vanis( ixjy,lay) 
    character*20fmtinrjmtincjmtinljmtin2jmtinh, 
   fmtinvjmtinajmtinw 
    common linfo/xd,yd,zd,xm,ym, il,ic, ir,type( ixJy,lay) 
    common /files/iunit(24) 
    common /landf/acell( ix,jy,lay) 
c defining variables 
    nlay=il-1 
    nrow=ir-1 
    ncol=ic-1 
c JSS - steady-state flag, ifISS=O transient 
    iss=O 
c ibcfcb -flag and unit number, if =0 cell by cellflow 
terms 
c will not be printed or recorded 
    ibcfcb=O 
c hdry - head assigned to cells which are converted to 
dry 
    hdry=888.0 
c iwdflg -flag which determines ifwetting capacity 
active(=]) 
    iwdflg=l 
c wetfct - wetting factor 
    wetfct=l.O 
c iwetit - iteration interval for attempting to wet cells 
    iwetit=l 
c ihdwet -flag to determine which equation to use to 
c determine ifcell is wet 
     ihdwet=l 
c laycon - array that contains layer type, iflayer is 
above minus 5 ft, 
c laycon=3; below minus 5 ft, laycon=O 
    dol=l,nlay 
       if( ztl(l ).It. -5.0 )laycon( I )=0 
                                                                                 if( ztl(l ).ge. -5.0 )laycon(l )=3 
                                                                               end do 
                                                                           c trpy - array defining anisotropic factor for each layer, 
                                                                           =1 for isotropic 
                                                                           c control card for trpy: locats=O,constnts=l .O 
                                                                               locats=O 
                                                                               constnts=l .O 
                                                                           c delr - vector defining cell widths along rows 
                                                                               do i=l,ncol 
                                                                                 delr(i)=xd(i+ 1)-xd(i) 
                                                                                end do 
                                                                               locatr=iunit( 1) 
                                                                                cnstntr=l.O 
                                                                               fmtinr= '(l5f1.l )' 
                                                                               ipmr=O 
                                                                           c delc - vector defining cell widths along colummns 
                                                                               doj=l,nrow 
                                                                                 delc(j)=yd(j+ 1)-yd(j) 
                                                                               end do 
                                                                                locatc=iunit( 1) 
                                                                                cnstntc=l.O 
                                                                               fmtinc= '(15j7. l )' 
                                                                                ipmc=O 
                                                                               open(335Jile=' . ./.././Od/data/sjlin.npt',status='old') 
                                                                                read(335, *)hhyd 
                                                                               read(335, *)aanis 
                                                                               read(335, *)sy 
                                                                                close(335) 
                                                                           c sfl - primary storage coefficient. lflaycon=l, sfl -
                                                                            specfic yield 
                                                                           c Iflaycon=3,0; sfl - confined storage coefficient 
                                                                                do l=l,nlay 
                                                                                 doj=l,nrow 
                                                                                   do i=l,ncol 
                                                                                      if(laycon(l).eq.l )then 
                                                                                        sfl(ij,1)=0.1 
                                                                                        if(type(ij,l).eq.l )sfl(iJ,l)=O.l 
                                                                                        if(type(iJ,l).eq.2)sfl(i,j,l)=0.15 
                                                                                        if(type(ij,l).ge. l O )sfl(iJ,l )=sy 
                                                                                        if(type(iJ,l).eq.3 )sfl (iJ,1)=0.1 
                                                                                        if( type( ij,l ).eq.4 )sfl(ij, l )=0.2 
                                                                                        if(type(ij,l).eq.5 )sfl (iJ,l)=0.25 
                                                                                        if(type( iJ,l ).eq.6 )sfl( iJ,l )=0.15 
                                                                                        if(type( iJ,l ).eq. 7)sfl( iJ,l )=0.15 
                                                                                        if( type( i,j,l ).eq.8 )sfl( iJ,l )=0.15 
                                                                                      else if(laycon(l).eq.3.or.laycon(l).eq.O)then 
                                                                                        sfl(ij,l)=l.Oe-6 
                                                                                        if(type(ij,l).eq.2 )sfl ( iJ,l )=l.Oe-6 
                                                                                        if(type(ij,l).ge.l O )sfl(iJ,l)=l.Oe-6 
                                                                                        if(type(ij,l).eq.3)sfl(iJ,l)=l .Oe-6 
                                                                                        if(type( iJ,l ).eq.4 )sfl( iJ,l )=l.Oe-6 
                                                                                        if(type(iJ,l).eq.5 )sfl ( iJ,l )=l.Oe-6 
                                                                                        if(type(iJ,l).eq.6 )sfl ( iJ,l )=l.Oe-6 
                                                                                        if(type(ij,l).eq.7)sfl(iJ,l)=l.Oe-6 
                                                                                        if(type( iJ,l ).eq.8 )sfl( iJ,l )= J.Oe-6 
                                                                                        if(type(iJ,l).eq.l )sf] (iJ,l)=l.Oe-6 
                                                                                      end if 
                                                                                    end do
```
319

```
end do 
   end do 
   locatl =iunit(l) 
   cnstntl =1.0 
   fmtinl='(]0gl 1.4)' 
   ipml=-1 
ctran - transmissivity 
c assigning conductivities to layer types 
   hydc(l)=lOOO 
   hydc(2)=l .0e-3 *hconv 
   hydc( 3 )=hhyd*hconv 
   hydc(5 )=6.35e-2 *hconv 
   hydc(4 )=hydc( 5 )/2 
   hydc(6)=1.0e-3*hconv 
   hydc(7)=1.0e-6*hconv 
   hydc(8)=1.0e-6*hconv 
   hydc(21 )=l.0e-3*hconv 
   hydc(22)=1.0e-3*hconv 
   hydc(23)=l.0e-3 *hconv 
   hydc(24 )=l .0e-3 *hconv 
   hydc(25)=1.0e-3*hconv 
   hydc(26)=1.0e-3*hconv 
   hydc(2 7)=1.0e-3 *hconv 
   hydc(28)=1.0e-3*hconv 
   hydc(29)=l.0e-3 *hconv 
   hydc(30)=1.0e-3*hconv 
   hydc(31 )=l.0e-3*hconv 
   hydc(40)=1.0e-7*hconv 
C 
c Assign hydraulic conductivity to 3d array
C 
   do i=l,ncol 
     doj=l,nrow 
       do k=l,nlay 
         hy(i,j,k)=hydc(type(iJ,k)) 
       end do 
     end do 
   end do 
C 
cReassign hydraulic conductivity to silt below landfill 
C 
   do i=l,ncol 
     doj=l,nrow 
       dok=l,nlay 
         if(type(i,j,k+ 1 ).ge.3.and.type(i,j,k+ 1 ).le.4.and. 
   & type(i,j,k).gt.20)then 
          do kk=k+l,nlay 
             if(type(iJ,kk).ne.3 )goto 335 
            hy(ij,kk)=hydc(type(i,j,kk))/2 
335 continue 
           end do 
         endif 
         goto 340 
       end do 
340 continue 
     end do 
    end do 
   do l=l,nlay 
     doj=l,nrow 
       do i=l,ncol 
         thick=zd(l)-zd(l+ 1) 
         tran(ij,l)=hy(ij,l)*thick 
       end do
```

```
end do 
    end do 
    locata=iunit(I) 
    cnstnta=l.0 
    fmtina='( JOgll.4)' 
    ipma=-1 
    locath=iunit(l) 
    cnstnth=l.0 
    fmtinh='( JOgl 1.4)' 
    ipmh=-1 
cdefining layer bonoms 
   do l=l,nlay 
     bot(l)=zd(l+I) 
    end do 
    locatb=0 
c reading in distance from top ofsilt to top ofgravel 
   open(77,file= ' . .l. .ldatalsilnhick.dat', 
   & status= 'old') 
   doj=l,nrow 
      read(77, '(30j7.l )')(siltgrav(i,j), i=l,ncol) 
    end do 
    close(77) 
c vcont - vertical hydraulic conductivity divided by layer 
thickness 
cvanislanis - vertical anistropy factor 
    vmin=le30 
    vmax=-le30 
   anis=( 1/aanis) 
   do l=l,nlay-1 
     doj=l,nrow 
       do i=l,ncol 
          if(type(iJ,l).eq.O)then 
            vcont(ij,l)=0.0 
           go to 125 
          end if 
          vht=hy(iJ,l) 
          vhb=hy(ij,l+l) 
          vanis(i,j, l )=anis 
          if(type(ij,l ).eq.0.or.type( i,j, l ).eq. l )vanis(ij, l )= 
   & (Ill) 
C 
cChange anisotropy under lan4fill 
C 
          if(type(iJ,l).ge.20.and.type(i,j,l+ 1 ).eq.3 )then 
           do kk=l+J,nlay-1 
              if(type(ij,kk).ne.3)goto 544 
              vanis(ij,kk)=( anis*2) 
            end do 
          end if 
544 continue 
C 
c Calculate vertical conductance (harmonic mean 
divided by thickness) 
C 
          ztop=(zd(l)-zd(l+ I)) 
          zbot=(zd(l+ 1 )-zd(l+2 )) 
          vcont( iJ,l )=vanis( ij,l)*((2 *vht*vhb)
```

```
& /(ztop *vhb+ zbot*vht))
```

```
if(l.ge.2)then 
            if(type(iJ,l).eq.5.and.type(i,j,l-1 ).eq.l )then 
              vht=hydc(3) 
              vhb = hy(i,j,l)zbot=(zd(l)-zd(l+1))ztop=siltgrav(i,j) 
              vcont(i,j,l)=vanis(i,j,l)*((2*vht*vhb)& l(ztop*vhb+z,bot*vht)) 
            endif 
          end if 
125 continue 
        end do 
      end do 
    end do 
    locatv=iunit(I) 
    cnstntv=l.O 
   fmtinv='(]Ogl 1.4)' 
    ipmv=-1 
c sj2 -secondary storage coefficient, write only for 
layers where 
c laycon is 2 or 3 - always specific yield 
   do l=l,nlay 
     doj=l,nrow 
       do i=l,ncol 
          sj2(iJ,l)=O.l 
          if(type(iJ,l).eq.l )sj2(iJ,1)=0.l 
          if(type(iJ,l).eq.2)sj2(iJ,1)=0.15 
          if(type(i,j,l),ge.10)sf2(i,j,l)=syif(type(iJ,l).eq.3 )sj2(iJ,1)=0.l 
          if( type( iJ,l ).eq.4 )sj2( iJ,l )=0.2 
          if(type(i,j,l).eq.5)sf2(i,j,l)=0.25
          if(type(iJ,l).eq.6)sj2(iJ,1)=0.15 
          if( type(iJ,l ).eq. 7)sj2(iJ,l )=0.15 
          if(type( iJ,l ).eq.8 )sj2( iJ,l )=0.15 
        end do 
      end do 
    end do 
    locat2 =iunit( I) 
    cnstnt2=1.0 
    fmtin2='(10gl 1.4)' 
    iprn2=-l 
c top - layer tops, write only when laycon is 2 or 3 
    do l=l,nlay 
      top(l)=zd(l)end do 
    locatt=O 
c wetdry - combination ofwetting threshold and a flag to 
indicate 
c which neighboring cells can cause a cell to become 
wet. 
c write iflaycon is I or 3 and wetting capacity active 
(iwdjlg.ne.O) 
    do l=l,nlay 
     doj=l,nrow 
       do i=l,ncol 
          threshold(i,j,l) = -(zd(l) - zd(l+1))/1.0if(type(iJ,l).eq.O)thresh(iJ,1)=0.0
```
*if(type(iJ,l ).eq.l )thresh(iJ,l )=0.0 c assigning thresholds to area oflandfill which was* 

```
if(acell(i,j,l).gt.0)then
            thresh(i,j, l )=0.0 
          end if 
        end do 
      end do 
    end do 
    locatw=iunit(I) 
    cnstntw=l.O 
   fmtinw='(lOgll.4)' 
    ipmw=-1 
   open(ljile='./..Jdata/bcj2.npt',status='unknown') 
    write( 1,104 )iss, ibcfcb,hdry, iwdjlg, wetfct, iwetit, ihdwet 
104 format(2 ilOJJO.O, iJOJJ0.2,2iJO) 
   write(1, '(40i2)')(laycon(i), i=l,nlay) 
   write(1, '(ilOJJO.l )')locats,constnts 
   write(1, '(ilOJJO.J,a20,iJO)')locatr,cnstntrJmtinr,ipmr 
   write( ljmtinr)(delr(i),i=l,ncol) 
    write(1, '(ilOJJ0.1,a20,i10 )')locatc,cnstntcjmtinc,ipmc 
   write(I, fminc)(delc(j), j=1, nrow)dol=l,nlay 
write( I, '(il OJI O. l,a20, ilO) ')locatl,cnstntl jmtinl,ipml 
     doj=l,nrow 
       write(ljmtinl )(sfl(i,j,l), i=l,ncol) 
      end do 
      if(laycon(l).eq.O.or.laycon(l).eq.2)then 
write(1, '(i10JJO. l ,a20,il0)')locata,cnstntajmtina,iprna 
       doj=l,nrow 
         write( ljmtina)(tran(iJ,l), i=l,ncol) 
        end do 
      end if 
      if(laycon(l).eq.l.or.laycon(l).eq.3 )then 
write(1, '(ilOJJO. l,a20,ilO)')locath,cnstnthjmtinh,iprnh 
       doj=l,nrow 
         write( l,fmtinh)(hy(i,j,l), i=l,ncol) 
        end do 
      end if 
      if( laycon(l ).eq. l .or.laycon(l ).eq.3 )then 
        cnstntb=bot(l) 
        write(1, '(ilOJJO.l )')locatb,cnstntb 
      end if 
      if(l.ne.nlay )then 
write(1, '(i10,f10.1,a20,i10)')locatv,cnstntv,fmtinv,iprnv
        doj=l,nrow 
         write( 1,fmtinv )(vcont(i,j,l), i=l,ncol) 
        end do 
      end if 
      if(laycon(l ).eq.3.or.laycon(l ).eq.2 )then 
write(1, '(ilOJJ0.1,a20, ilO )')locat2,cnstnt2jmtin2,iprn2 
        doj=l,nrow 
          write( l,ftntin2)(sj2(iJ,l), i=l,ncol)
```
*c occupied by old lake* 

```
321
```

```
end do 
     end if 
     if( laycon( l ).eq .3. or. laycon( l ).eq.2)then 
       cnstntt=top(l) 
       write(1, '(ilOJJO.l )')locatt,cnstntt 
     end if 
if( laycon(l ).eq .3 .or.laycon( l ).eq. l .and.iwdflg .ne.0 )then 
write(1, '(il0J10.1,a20,il0)')locatw,cnstntw,fmtinw,iprnw 
      doj=l,nrow 
         write( l,fmtinw )(thresh(i,j,l),i=l,ncol) 
       end do 
     end if 
   end do 
   close(]) 
   open( 33,ftle= '..1../data/balance.npt',status= 'unknown') 
   do l=l,nlay 
     if(l.ne.nlay )then 
write(33, '(il0J10.1,a20,il0)')locatv,cnstntv,fmtinv,iprnv 
       doj=l,nrow 
         write(33,fmtinv)(vcont(i,j,l), i=l,ncol) 
       end do 
     end if 
    end do 
   close(33) 
    return 
    end 
*********************************************** 
********************
c creates output control input 
    subroutine output 
   parameter(ix=60Jy=50,lay=40,hgu=8) 
    integer hdpr,ddpr,hdsv,ddsv 
    common ltime/nper,nstp( 80) 
    common /files/iunit(24) 
c ihedfm - code for the format which heads will be 
written 
    ihedfm=0 
c iddnfm - code for the format which drawdowns will be 
printed 
    iddnfm=0 
c ihedun - unit # to which heads will be written if c they are saved on disk 
    ihedun=0 
c iddnun - unit# to which drawdowns will be written if c they are saved on disk 
    iddnun=0 
c incode - is the head/drawdown output code ( =0, all 
layers 
c treated the same)
```
*incode=0 c ihddfl- is a head and drawdown output flag* 

*ihddfl=l* 

- *c ibudfl budget print flag (if.ne.0 will be printed) ibudfl=l*
- *c icbcjl cell-by-cellflow term flag*

*icbcfl=l* 

*c hdpr* - *output flag for head printout* 

*hdpr=0* 

*c ddpr* - *output flag for drawdown printout* 

*ddpr=0* 

*c hdsv* - *output flag for head save* 

*hdsv=0* 

*c ddsv* - *output flag for drawdown save* 

*ddsv=0* 

*open( 51,ftle= '..1../dataloc.npt',status= 'unknown')* 

*c writing to output control input file* 

*write(51, '(4i10)')ihedfm,iddnfm,ihedun,iddnun do ip=l,nper do i=l,nstp(ip) write( 51, '(4il 0 )')incode,ihddfl,ibudfl,icbcfl write( 51, '(4il 0 )')hdpr,ddpr,hdsv,ddsv end do end do* 

*close(51)* 

*return end* 

#### \*\*\*\*\*\*\*\*\*\*\*\*\*\*\*\*\*\*\*\*\*\*\*\*\*\*\*\*\*\*\*\*\*\*\*\*\*\*\*\*\*\*\*\*\*\*\* \*\*\*\*\*\*\*\*\*\*\*\*\*\*\*\*\*\*\*

*c creates pcg2 input subroutine pcg2* 

*c mxiter- maximum outer iterations (=1 for linear problems,* 

*<sup>c</sup>*<sup>&</sup>gt;*1 for nonlinear problems)* 

```
mxiter=90
```
*c iter 1* - *is the maximum number ofinner iterations* 

*iter1=15* 

*c npcond* -*flag used to select the matrix preconditioning method* 

*npcond=l* 

*c hclose* - *is the head change criterion for convergence, in units oflength [hclose=0.05](https://hclose=0.05)* 

*c rclose residual criterion for convergence, in unist of cubic* 

*c length per time* 

*[rclose=0.05](https://rclose=0.05)* 

*c relaxation parameter used with npcond=l* 

*relax=l.0* 

*c used when npcond=2* 

*nbpol=2* 

*c iprpcg- printout interval for pcb* 

*iprpcg=0* 

- *c multpcg is a flag which controls printing from solver*
- *c (=0, evenhing is printed)*

*multpcg=0* 

*c ipcgcd* -*flag which is used when npcond=l* 

*ipcgcd=0* 

*open( 51,file= '../..Jdata/pcg2.npt',status= 'unknown')* 

*c writing to pcg2 input file* 

*write(51, '(3i10)')mxiter,iterl ,npcond* 

*write(51,23l)hclose,rclose,relax,nbpol,iprpcg,multpcg,ipc gcd 231 format(3fl0.3,4il0)* 

*close(51) end* 

\*\*\*\*\*\*\*\*\*\*\*\*\*\*\*\*\*\*\*\*\*\*\*\*\*\*\*\*\*\*\*\*\*\*\*\*\*\*\*\*\*\*\*\*\*\*\* \*\*\*\*\*\*\*\*\*\*\*\*\*\*\*\*\*\*\*

*c creates recharge input file subroutine recharge c conv is to conven in/yr to ft/day.* 

```
parameter(ix=60,jy=50,lay=40,conv 1 =0.00022831,conv= 
0.0) 
   integer type 
   dimension xd(ix),yd(jy ),zd(lay)
```
*dimension locat( 80 ),cnstnt(80 ), recha(ixjy,50) real icol(5000,50),jrow(5000,50),klay(5000,50),itmp(50),*  & *itype(5000,50),head,cond,elev* 

*character\*20 fmtin* 

*common linfo/xd,yd,vi,xm,ym,il, ic, ir,type( ixjy,lay) common ltime/nper,nstp(80) common /.files/iunit(24) common lrivertype/ rtype( ixjy,lay)* 

*c defining variables* 

*nlay=il-1 nrow=ir-1 ncol=ic-1* 

*c nrchop* - *recharge option code ( =3), recharge is applied to highest* 

*c active cell in each venical column* 

*nrchop=3* 

- *c irchcb is a flag* and *unit number*
- *c irchcb=50*

*irchcb=0* 

*c inrech* - *recharge read flag* 

*inrech=0* 

*c inirch* - *only need ifnrchop=2* 

*inirch=0* 

*c read in recharge values* 

*open( 34,file=* '../../ . *./0d/data/sjlin.npt', status= 'old') do i=l,4 read(34, \*) end do read( 34,* \**)rechl read(34, \*)rech2 read(34, \*)rech3 read(34, \*)rech4 read(34, \*)rech5 read(34, \*)rech6 close(34)* 

*c initializing recharge array* 

*do it=l,nper do i=l,ncol doj=l,nrow recha( i,j, it )=0.0 end do end do end do* 

*c assigning appropriate recharge to each subarea* 

*do it=l,nper [if\(it.le.32](https://if(it.le.32) )fact=l .0 [if\(it.eq.33.or.it.eq.41](https://if(it.eq.33.or.it.eq.41) )fact=rech2/rechl if( [it.eq.42.or.it.eq.43](https://it.eq.42.or.it.eq.43) )fact=rech3/rechl if( [it.eq.44.or.it.eq.45](https://it.eq.44.or.it.eq.45) )fact=rech4/rechl if(it.eq.46.or.it.eq.47)fact=rech5/rechl if( it.ge. 48 )fact= rech6/rech 1* 

*do i=l,ncol doj=l,nrow do k=l,nlay if(type(iJ,k).eq.3 )then c Assign 8 inches recharge to silt recha( i,j, it)= rechl \*conv 1 \*0. 8 goto45 endif* 

*if( type( i,j, k ).eq .21 )then recha( i,j, it)= rechl \*conv "fact if( it.gt.4 3 )recha( ij,it)= rech I \*conv \*( rech6/rech I) goto45 endif if(type(ij,k).eq.22)then recha( i,j, it )=rechl \*conv \*fact if( [it.gt.44](https://it.gt.44) )rec ha( ij,it)=rechl\*conv\*(rech6/rechl) goto 45 endif if( type( ij,k).eq .23 )then recha( i,j, it)= rechl \*conv "fact [if\(it.gt.45](https://if(it.gt.45) )recha(ij,it)=rechl \*conv\*(rech6/rechl) goto45 endif if( type( [ij,k\).eq.24](https://ij,k).eq.24))then recha(ij,it)=rechl \*conv "fact if( it.gt.47)recha(ij, it )=rechl \*conv\*( rech6/rechl) goto45 endif if(type( [i,j,k\).eq.25](https://i,j,k).eq.25) )then recha(i,j, it )=rechl\*conv"fact if( [it.gt.46](https://it.gt.46) )recha( ij,it)=rechl\*conv\*( rech6/rechl) goto 45 endif if( type( [ij,k\).eq.26](https://ij,k).eq.26))then recha( i,j, it )=rechl\*conv"fact if( [it.gt.46](https://it.gt.46) )recha( ij,it)=rechl\*conv\*( rech6/rechl) goto 45 endif if(type(ij,k).eq.27)then recha( i,j, it)= rechl \*conv "fact if( [it.gt.46](https://it.gt.46) )recha( ij,it)= rech I \*conv \*( rech6/rechl) goto 45 endif if( type( ij,k).eq.2 8 )then recha( i,j, it)= rechl \*conv "fact if( it.gt.47)recha( ij,it)=rechl\*conv\*( rech6/rechl) goto45 endif if(type(ij,k).eq.29)then recha(iJ, it)= rechl \*conv"fact if( [it.gt.45](https://it.gt.45) )recha(ij, it )=rechl \*conv\*( rech6/rechl) goto45 endif if(type(ij,k).eq.30)then recha( i,j, it )=rechl \*conv\*fact if( [it.gt.45](https://it.gt.45) )rec ha( ij,it)=rechl\*conv\*( rech6/rechl) goto 45 endif [if\(type\(ij,k\).eq.31](https://if(type(ij,k).eq.31) )then recha(ij,it)=rechl \*conv "fact ifi[it.gt.45](https://it.gt.45) )recha( ij,it )=rechl \*conv\*( rech6/rechl) goto45 endif if( type( ij,k).eq.40 )then* 

*recha(ij, it )=rechl \*conv\*0.6 goto45 endif end do 45 continue end do end do end do c goto 111 c read in river cells to make zero recharge in them open(9,file=' . .l..ldatalriv3d.npt',status='old') read(9, '(2iJO)')mxrivr,irivcb do it=l,nper read(9, '(iJO)')itmp(it) if(itmp(it).lt.O)go to 26 do im=l,itmp(it) read(9, I 05 )klay(im, it ),jrow( im,it ), icol( im, it ),head, cond, elev, itype( im, it) end do 26 enddo close(9) 105 format(3iJOJJ0.2,gJ0.2JI0.0,iJO) c make recharge zero in river cells do it=l,nper do im=l,itmp(it)*  if(*itype( im, it ).ge. l .and.itype( im, it ).le. IO )then recha( icol( im, it),jrow(im, it ),klay( im,it) )=0.0 endif end do end do c 11 I continue do i=l,nper cnstnt(i)=l.O end do fmtin='( IOgl 1.4)' ipm=O do i=l,nper locat( i)* =*iunit(*8) *end do open(I,file= '..1../data/rch.npt',status= 'unknown') write(1, '(2il0)')nrchop, irchcb do it=l,nper write(1, '(2ilO)')inrech,inirch write(1, '(ilOJJO.l,a20,ilO)')locat(it),cnstnt(it)Jmtin,ipm doj=l,nrow write( l,fmtin)(recha(ij,it), i=l,ncol) end do end do close(I) return end* 

```
*******************
************************ 
c creates drain input file 
   subroutine drain 
   parameter( ix=60,jy=50,lay=40) 
   integer type 
   dimension xd(ix),yd(jy ),zd(lay ),ncnt(50) 
   dimension 
nldm(ix*jy,50),nrdm(ix*jy,50),ncdm(ix*jy,50) 
   dimension elev( ix*jy,50 ),cond(ix*jy,50) 
    commonlinfo/xd,yd,zd,xm,ym,il,ic,ir,type(ixJy,lay) 
    common ltimelnper,nstp( 80) 
    common /files/iunit(24) 
c defining variables 
   nlay=il-1 
   nrow=ir-1 
   ncol=ic-1 
   c idmcb - is a flag and unit number on which cel/-by-
cel/ flow tenns will 
c be recorded 
    idmcb=0 
    do it=l,nper 
     ncnt(it)=0 
    end do 
    do it=l,nper 
     doj=l,nrow 
       do i=l,ncol 
         do l=l,nlay 
c adding drains at top oflandfill 
            if(abs(type(iJ,l)).eq.2.or.type(iJ,l).ge.J0)then 
              ncnt(it)=ncnt( it)+ 1 
             nrdm(ncnt(it),it)=j 
             ncdm(ncnt(it),it)=i 
              nldm(ncnt( it), it )=l 
              elev(ncnt(it),it)=zd(l) 
              cond(ncnt(it),it)=lOOO.0 
              go to 123 
            end if 
c adding drains where top ofsilt layer is at ground 
surface 
            if(abs(type( iJ,l) ).eq.3.and.zd(l ).ge. l 0.0 )then 
             ncnt( it )=ncnt( it)+ 1 
             nrdm(ncnt(it),it)=j 
             ncdm(ncnt( it), it )=i 
             nldm(ncnt(it),it)=l 
              elev(ncnt(it),it)=zd(l) 
              cond(ncnt(it),it)=lOOO.0 
             go to 123 
            end if 
          end do 
 123 end do 
       end do 
    end do
```
*mxdm=ncol\*nrow do itt=l,nper mxdm=max(ncnt(itt),mxdm) end do open( I ,file= ' . .1../dataldm.npt',status= 'unknown') write(1, '(2il0)')mxdm,idmcb do itt=l,nper write(1, '(iJ0)')ncnt(itt) do i=l,ncnt(itt) write(1, '(3ilOJJO.l JJ0.3 )')nldm(i,itt),nrdm(i,itt), ncdm(i,itt),elev(i,itt),cond(i,itt) end do end do close(]) return end*  \*\*\*\*\*\*\*\*\*\*\*\*\*\*\*\*\*\*\*\*\*\*\*\*\*\*\*\*\*\*\*\*\*\*\*\*\*\*\*\*\*\*\*\*\*\*\* \*\*\*\*\*\*\*\*\*\*\*\*\*\*\*\*\*\*\* *c creates input file delineating areas oflandfill added subroutine addcell parameter(ix=60Jy=50,lay=40) integer type dimension xd( ix),yd(jy ),zd(lay ),time( 50),itype( 10000,50) dimension icol( 10000,50),jrow( 10000,50),klay( 10000,50), head( 10000,50),cond( 10000,50),elev( 10000,50) integer rtype(ixJy,lay) integer acell( ix,jy,lay ), izcnt(50), itmp( 50) common linfo/xd,yd,zd,xm,ym, ii, ic,ir,type( ixJy,lay) common /files/iunit(24) common llandf/ acell common ltimelnper,nstp(B0) common lrivertypel rtype nper=48 c defining variables nlay=il-1 nrow=ir-1 ncol=ic-1 c nzone-* # *ofsubarea groups added nzone=5 c time* - *time when subarea group added c subarea* 2 *added time( 1 )=2.0\*365.0 c subarea 1 added time(2)=3.0\*365.0 c subarea 3&PLC added time(3 )=5.0\*365.0* 

```
c subarea 4 added and dike added 
    time(4)=38.0*365.0 
c subarea 5 added 
    time(5)=40.0*365.0 
c intializing variable 'izcnt' which counts the number of 
c cells added in each subarea 
    do ii=l,6 
      izcnt(ii)=0 
    end do 
    do l=l,nlay 
      do i=l,ncol 
        doj=l,nrow 
          acell(i,j,1)=0. 
        end do 
      end do 
    end do 
    do l=l,nlay 
      do i=l,ncol 
        doj=l,nrow 
          if(type(ij,l).eq.22.or.type(ij,l).eq.27. 
              or.type(ij,l).eq.28)then 
            izone=l 
           acell(ij,I)=izone 
            izcnt( izone )=izcnt( izone )+ I 
          end if 
          if(type(ij,l).eq.21 )then 
            izone=2 
           acell(ij.l)=izone 
            izcnt( izone )=izcnt( izone )+ I 
          end if 
          if(type(ij,l).eq.23.or.type(ij,l).eq.29.or. 
              type(ij,I). eq .30 )then 
            izone=3 
           acell(i,j,l)=izone 
            izcnt( izone) =izcnt( izone )+1 
          end if 
          if(type(i,j,l).eq.24.or.type(i,j,l).eq.40.or. 
              type(i,j,l).eq.31 )then 
            izone=4 
           acell( i,j,l )=izone 
            izcnt( izone )=izcnt( izone )+ I 
           end if 
           if(type(i,j,l).eq.25)then 
            izone=5 
            acell(i,j,l)=izone 
            izcnt( izone )=izcnt( izone )+ I 
          end if 
         end do 
       end do 
     end do
```
*open( I .file= '..1../dataladdcell.npt',status= 'unknown')* 

*write(],'( ilO )')nzone* 

*do iz=l,nzone write(*1, *'(ilOJJO. l )')izcnt(iz),time(iz) do l=l,nlay* 

```
do i=l,ncol 
         doj=l,nrow 
            if(abs(acell(i,j,l)).eq.iz)then 
              thr=-(zd(l)-zd(l+ I ))11.0 
             write(1, '(4i4JJO.J,i5 )')i,j,l,acell(i,j,l),thr, 
                 type(i,j,l) 
            end if 
         end do 
        end do 
      end do 
    end do 
    close(]) 
c read river input file to detennine river cells which are 
not 
c related to old landfill lake 
   open(9 .file= ' . ./../data/riv 3d.npt',status= 'old') 
    read(9, '(2il0)')mxrivr, irivcb 
   do it=l,nper 
      read(9, '(il0 )' )itmp( it) 
      if(itmp(it).lt.0)go to 26 
     do im=l,itmp(it) 
        read(9,105)klay(im,it),jrow(im,it), 
           icol(im,it),head(im,it),cond(im,it),elev(im,it), 
           itype( im, it) 
        if(it.eq.1 )head(im,it)=I0.00 
        rtype( icol( im, it)jrow(im, it), klay( im, it) )=itype( im, it) 
      end do 
26 enddo 
    close(9) 
c adding river cells corresponding to old lake 
    xleak=0.l 
   doj=l,nrow 
      do i=l,ncol 
c for stress periods 1-2, subareas 1,2,3,4,5 and dike are 
lake 
       do it=l,2 
         do 1=2,nlay 
            if(acell(i,j,l-1 ).ne.0)then 
              if(type( i,j,l ).eq.3.and.zd(l ).le. I 0.0)then 
                 itmp(it)=itmp(it)+1 
                icnt=itmp(it) 
                icol(icnt,it)=i 
                jrow(icnt,it)=j 
                klay(icnt,it)=l 
                head(icnt,it)=9.99 
                area=(ydU+ I )-ydU))*(xd(i+ I )-xd(i)) 
                cond( icnt, it )=xleak*area 
                elev(icnt,it)=0.0 
                go to 32 
              end if 
             end if 
           end do 
 32 continue 
        end do 
c for third stress period, subareas 1,3,4,5 and dike are 
lake
```
*it=3* 

```
do 1=2,nlay 
          if(acell(i,j,l-1 ).ge.2 )then 
             if(type(iJ,l).eq.3.and.z,d(l).le.10.0)then 
               itmp(it)=itmp(it)+ 1 
               icnt=itmp( it) 
               icol(icnt,it)=i 
              jrow(icnt,it)=j 
               klay(icnt,it)=l 
              head(icnt,it)=9.99 
              area=(yd(j+ 1 )-yd(j)) *(xd(i+ 1 )-xd( i)) 
              cond( icnt, it)=xleak *area 
              elev(icnt,it)=0.0 
             go to33 
            end if 
          end if 
        end do 
33 continue 
c for stress periods 4-5, subareas 3,4,5 and dike are 
lake 
        do it=4,5 
          do 1=2,nlay 
            if( acell(iJ,l-1 ).ge.3 )then 
               if(type( iJ,l ).eq.3.and.z,d(l ).le. I 0.0)then 
                 itmp( it)= itmp( it)+ 1 
                 icnt=itmp(it) 
                 icol(icnt,it)=i 
                 jrow(icnt,it)=j 
                 klay( icnt, it)= l 
                head(icnt,it)=9.99 
                area=(yd(j+l )-yd(j))*(xd(i+J )-xd(i)) 
                 cond(icnt, it )=xleak*area 
                 elev( icnt, it) =0. 0 
                go to34 
              end if 
            end if 
          end do 
34 continue 
        end do 
c for stress periods 6-20, subareas 4,5 and dike are lake 
       do it=6,20 
         do 1=2,nlay 
            if(acell(iJ,l-1 ).ge.4 )then 
               if(type(iJ,l).eq.3.and.z,d(l).le.10.0)then 
                 itmp(it)=itmp(it)+l 
                 icnt=itmp(it) 
                 icol(icnt,it)=i 
                j row( icnt, it)= j 
                 klay( icnt, it)= l 
                head(icnt, it )=9.99
```
*area=(yd(j+l )-yd(j))\*(xd(i+l )-xd(i)) cond(icnt, it )=xleak\*area elev( icnt, it )=O.0 go to 35 end if end if end do 35 continue end do* 

```
c for stress periods 21-32, subareas 4,5 and dike are 
                                                                              lake 
                                                                                      do it=33,34 
                                                                                        dol=2,nlay 
                                                                                          if( acell(iJ,l-1 ).ge.4 )then 
                                                                                               itmp(it)=itmp(it)+ I 
                                                                                               icnt= itmp( it) 
                                                                                               icol(icnt,it)=i 
                                                                                              jrow(icnt,it)=j 
                                                                                              klay(icnt,it)=l 
                                                                                             head(icnt,it)=9.99 
                                                                                              elev( icnt, it )=0. 0 
                                                                                             go to 37 
                                                                                            end if 
                                                                                          end if 
                                                                                        end do 
                                                                              37 continue 
                                                                                      end do 
                                                                              lake 
                                                                                      do it=35,36 
                                                                                        do 1=2,nlay 
                                                                                          if( acell(iJ,l-1 ).ge.4 )then 
                                                                                               itmp(it)=itmp(it)+ I 
                                                                                               icnt= itmp( it) 
                                                                                               icol(icnt,it)=i 
                                                                                              jrow(icnt,it)=j 
                                                                                              klay(icnt,it)=l 
                                                                                             head(icnt, it )=9.99 
                                                                                               elev(icnt,it)=0.0 
                                                                                             go to 38 
                                                                                            end if 
                                                                                          end if 
                                                                                        end do 
                                                                              38 continue 
                                                                                      end do 
                                                                              lake
```
*area=(yd(j+ 1 )-yd(j ))\*(xd(i+ 1 )-xd(i)) cond(icnt, it)=xleak\*area elev(icnt,it)=0.0 go to 36 end if end if end do 36 continue end do c for stress periods 33-34, subareas 4,5 and dike are if(type(iJ,l).eq.3.and.z,d(l).le.10.0)then area=(yd(j+ 1 )-yd(j))\*(xd(i+ 1 )-xd(i)) cond(icnt, it )=xleak\*area c for stress periods 35-36, subareas 4,5 and dike are if(type(iJ,l).eq.3.and.z,d(l).le.10.0)then area=(yd(j+ 1 )-yd(j))\*(xd(i+ 1 )-xd(i)) cond(icnt, it )=xleak\*area* 

*if(acell(iJ,l-1 ).ge.4 )then* 

*itmp(it)=itmp(it)+I icnt= itmp( it) icol(icnt,it)=i jrow(icnt,it)=j klay(icnt,it)=l [head\(icnt,it\)=9.99](https://head(icnt,it)=9.99)* 

*if(type(iJ,l).eq.3.and.z,d(l).le.10.0)then* 

*c for stress periods 37-38, subareas 4,5 and dike are* 

```
do it=21,32 
 do 1=2,nlay
```
*lake* 

```
do it=37,38 
         do 1=2,nlay 
            if(acell(iJ,l-1 ).ge.4 )then 
              if(type(iJ,l).eq.3.and.ztl(l).le.10.0)then 
                itmp(it)=itmp(it)+ 1 
                icnt=itmp(it) 
                icol(icnt,it)=i 
                jrow(icnt,it)=j 
                /day( icnt, it )=l 
               head(icnt,it)=9.99 
               area=(ydU+ 1 )-ydU))*(xd(i+ 1 )-xd(i)) 
                cond( icnt, it) =xleak *area 
                elev( icnt, it )=0.0 
               go to 78 
              end if 
            end if 
          end do 
 78 continue 
        end do 
      end do 
    end do 
c writing river input file which includes river cells 
defined by 
c old landfill lake 
    open( 19,file= '.J.Jdata/riv2.npt',status= 'unknown') 
    write( 19, '(2i10)')mxrivr,irivcb 
    do it=l,nper 
     write( 19, '(il0)')itmp(it) 
      if(itmp(it).lt.0)go to 46 
      do im=l,itmp(it) 
       write(19, lOO)klay(im,it)Jrow(im,it), 
           icol(im,it),head(im,it),cond(im,it),elev(im,it), 
           itype(im, it), 
           acell(icol(im,it)Jrow(im,it),klay(im,it)-1) 
      end do 
 46 enddo 
    close(J9) 
 100 format(3il 0,JJ0.2,g 10.2JJ0.0,2i5) 
 105 format(3il0,fl0.2,gl0.2,fl0.0,il0)
```

```
return 
end
```
# **Modifications to MODFLOW code:**

In addition to the modifications added in Appendix B, the following was added to the BCF2.FOR subprogram, inserted at line 272. Subroutine BCF2TOM reads results from the two-dimensional mounding model and updates the constant head boundary at the landfill for every time step to reflect the rising mound in the landfill and the growth of the landfill area over time. Subroutines BCF2GRA V, BCF2BYB, and BCF2POST resest the constant head cells along the sand, gravel, and Troutdale units for the time prior to 1982 (BCF2GRAV), from 1982-1997 (BCF2BYB), and after 1997 (BCF2POST). These subroutines were written and added to the source code by Thomas Lowry.

```
SUBROUTINE bcf2tom(bot, wetdry,ncol,nrow,nlay, ibound,hnew,cljhead, 
   & hy,cv,top,ibuff,delc,delr) 
c-----Version I 29Junl995 - Tom Lowry 
C ***************************************************************** c Change landfill ibound values and head values to reflect rising 
c head in the landfill 
C***************************************************************** 
c Specifications: 
   double precision hnew 
   parameter(thresh=-2.5) 
   dimension bot(ncol,nrow,nlay ), wetdry(ncol,nrow,nlay), 
   & ibound(ncol, nrow,nlay ),hnew(ncol,nrow,nlay ), 
   & type(60,40,40),delc(nrow),clfhead(51,39), 
   & hy(ncol,nrow,nlay ),cv(ncol,nrow,nlay ), 
   & top(ncol,nrow,nlay),delr(ncol),ibuff(51,39,39) 
   real vht, vhb 
C 
c Read anisotropy from input file 
\pmb{c}open(I ],file= '../..1./0d/datalsjlin.npt', vtatus= 'old') 
   read(] I,*) 
   read( 11, *)vvanis 
   close(IJ) 
   van is= I lvvanis 
C 
c Read gtype file and head level in landfill 
C 
   open( 199,file= ' . ./../. .1../commondatalgtype. out',status= 'old') 
233 read( 199, *,end=333 )ic,jr,kl,itemp 
   type(icjr.kl)=itemp 
   go to 233 
335 continue 
   close(l99) 
C 
c Scan cells in landfill and reset head value for any landfill 
c cells that have become wet 
c Change hnew in landfill cell to reflect 'wetting' of constant head cells
C 
   do id=l,ncol 
     dojd=l,nrow 
      do kd=l,nlay 
         if( ibuff( id,jd, kd). eq. I )then 
           if(type( idjd,kd).gt.20.and. 
   & type( id,jd,kd ).le.30.and. 
   & type(idjd,kd+I ).eq.3 )then 
\pmb{c}c Check cells above current wet cells to see ifthey're wet 
C 
            do kkd=kd,2,-1 
               if(type(idjd,kkd).gt.20.and. 
   & type(id,jd,kkd).le.30)then 
                 if(bot( id,jd,kkd-1 ).le.cljhead(id,jd) )then 
                  ibound(idjd,kkd)=-93 
                 hnew(idjd,kkd)=clfhead(idjd) 
                  wetdry(idjd,kkd)=thresh 
                  vht=abs( top( id,jd, kkd)-
   & top( id,jd, kkd+I)) 
                  vhb = abs(bot(id,jd,kkd)-& bot(id,jd,kkd+I)) 
                  cv(ii,jj,ll)=vanis*delc(jj)*delr(ii)* 
   & ((2*hy(iijj,ll)*hy(iijj,ll+l)Y 
   & (vht*hy(ii,jj,ll+l)+vhb* 
   & hy(ii,jj,ll)))
```
*else* 

```
cv(idJd,kkd)=0.0 
                  ibound(idJd,kkd)=0 
                  wetdry( id,jd,kkd )=thresh 
                endif 
              endif 
            end do 
            goto 887 
           endif 
         endif 
       end do 
887 continue 
     end do 
   end do 
C 
c Make sure all cells below water table to bottom oftroutdale are active 
C 
   do idd=2,ncol-l 
     do jdd=2,nrow-l 
       do kdd=l,nlay 
         if(ibound(iddJdd,kdd).ne.0)then 
          do kkd=kdd,nlay 
c Skip constant head cells 
             if(ibound(iddJdd,kkd).lt.0.and.type(idd,jdd,kkd) 
   & .ge.20.and.type(iddJkk,kkd).le.30)goto 130 
             if(type(idd,jdd,kkd).gt.6)goto 130 
c Assign active ibound value 
             ibound(idd,jdd,kkd)=97 
130 if(kkd.eq.nlay)goto 140 
           end do 
         endif 
       end do 
 140 continue 
     end do 
   end do 
   return 
   end 
subroutine bcj2grav( ibound,hnew,hold,ncol,nrow,nlay) 
c-----Version 2 21May,1997- Tom Lowry 
C ****************************************************************** c Subroutine to reset constant values for sides ofsand, gravel, and 
c troutdale for times before 1982 
C****************************************************************** 
C 
c Specifications: 
C ------------------------------------------------------------------
   double precision hnew 
C 
   dimension ibound(ncol,nrow, nlay ),hnew( ncol,nrow,nlay ), 
   & hold(ncol,nrow,nlay) 
   dimension grav(200, 150), trout(200, 150),sand(200, 150) 
   dimension silt(200,150) 
    integer type(200,150,60) 
C 
c Read gtype file and head level in landfill 
C 
    open(199,file= '.J..J.J..Jcommondata/gtype.out',status= 'old') 
 233 read(199, *,end=333 )ic,jr,kl,itemp 
    type(ic,jr,kl)=itemp
```
*go to233* 

```
331
```

```
333 continue 
    close(/99) 
    open(76,jile='./..ldata/ssbpre82.npt',status='unknown') 
C 
c Read heads in silt, sand, gravel, and troutdale to reinitialize 
c constant head values 
C 
    doj=l,nrow 
      read(76, '(5lj9.3 )')( silt(ij),i=l,ncol) 
    end do 
    doj=l,nrow 
      read(76, '(5lj9.3)')(sand(ij),i=l,ncol) 
    end do 
    doj=l,nrow 
      read(76, '(5lj9.3 )')(grav(i,j),i=l,ncol) 
    end do 
    doj=l,nrow 
      read(76, '(5lj9.3 )')(trout(ij),i=l,ncol) 
    end do 
C 
c Reset ibound values in silt so constant head cells don't go dry 
C 
    do i=l,51,50 
     do j=l,39,38 
      elev=47.5 
      do k=J0,20 
        if(silt( i,j ).It.elev )then 
          elev=elev-5.0 
        else 
         do kk=k+l,nlay 
          if(type(ij,kk).eq.3 )ibound(i,j,kk)=-kk 
          end do 
         goto 1001 
        endif 
       end do 
 1001 continue 
      end do 
    end do 
C 
c Reinitialize constant head values 
C 
    do i=l,ncol 
      doj=l,nrow 
        do l=l,nlay 
           if(ibound(ij,l).lt.O.and.type(ij, I ).eq.3 )then 
            hnew(i,j,l)=silt(ij) 
           end if 
           if( ibound( ij,l).lt.0.and.type(ij, I ).eq.4 )then 
            hnew(i,j,l)=sand(i,j)end if 
           if(ibound(i,j,l).lt.0. and.type(i,j,l).eq.5)then
            hnew(i,j,l)=grav(i,j)end if 
           if(ibound( i,j, I). It. O.and.type(ij,I ).eq. 6 )then 
            hnew(i,j,l)=trout(i,j)end if 
           if( ibound( i,j, I ).ge.0.and.type( i,j,l ).eq. 
7)then 
             ibound(ij,l)=O 
           end if 
         end do 
       end do 
    end do 
     return 
     end
```
*subroutine bcj2byb( ibound,hnew,hold,ncol,nrow,nlay)* 

```
c-----Version 2 21May,1997 - Tom Lowry 
C ****************************************************************** c Subroutine to reset constant values for sides ofsand, gravel, and 
c troutdale gravel for time between 1982 and 1997 
C ****************************************************************** C 
c Specifications: 
C ------------ - - - ------ - ----- - - - ------- ----------- - ----- - ---- - - - - - - -
   double precision hnew 
C 
   dimension ibound(ncol,nrow,nlay ),hnew(ncol,nrow,nlay ), 
   & hold(ncol,nrow,nlay) 
    dimension grav(200, 150),trout(200, 150),sand(200, 150) 
    dimension silt(200,150) 
    integer type(200,150,60) 
\pmb{c}c Read gtype file and head level in landfill 
C 
    open(199,file= ' . .l..1..1..lcommondata/gtype.out',status= 'old') 
233 read(l99, *,end=333)ic,jr,kl,itemp 
    type( ic,jr, kl )=itemp 
   go to233 
333 continue 
   close(l99) 
    open(76,jile=' . .l..ldata/ssb82_95.npt',status='unknown') 
C 
c Read heads in silt, sand, gravel, and troutdale to reinitialize 
c constant head values 
C 
    doj=l,nrow 
     read(76, '(51j9.3 )')(silt(iJ),i=l,ncol) 
    end do 
    doj=l,nrow 
     read(76, '(51j9.3 )')(sand(iJ),i=l,ncol) 
    end do 
    doj=l,nrow 
     read(76, '(51j9.3 )')(grav(i,j),i=l,ncol) 
    end do 
    doj=l,nrow 
     read(76, '(5lj9.3)')(trout(iJ),i=l,ncol) 
    end do 
C 
c Reset ibound values in silt so constant head cells don't go dry 
C 
    do i=l,51,50 
     do j=l,39,38 
      elev=47.5 
      do k=J0,20 
       if(silt( i,j ).It.elev )then 
         elev=elev-5.0 
       else 
         do kk=k+l,nlay 
         if(type(i,j,kk).eq.3 )ibound(i,j,kk)=-kk 
         end do 
         goto 1001 
        endif 
      end do 
 1001 continue 
     end do 
    end do 
C 
c Reinitialize constant head values 
C 
    do i=l,ncol 
     doj=l,nrow
```

```
do l=l,nlay 
          if( ibound( iJ,l ).lt.O.and.type( i,j,l ).eq.3 )then 
           hnew(i,j,l)=silt(i,j)end if 
          if(ibound(i,j,l).lt.0.and.type(i,j,l).eq.4)then
           hnew(i,j,l)=sand(i,j)end if 
          if(ibound(i,j,l).lt.0. and.type(i,j,l).eq.5)then
           hnew(iJ,l)=grav(i,j) 
          end if 
          if(ibound(i,j,l).lt.O.and.type(iJ,l).eq.6)then 
           hnew(iJ,l)=trout(i,j) 
          end if 
          if( ibound( iJ,l ).ge.O.and.type( i,j, l ).eq. 7)then 
            ibound(iJ,l)=O 
          end if 
        end do 
      end do 
    end do 
    return 
    end 
    subroutine bcj2post( ibound,hnew, hold,ncol,nrow,nlay) 
c-----Version 2 21May,1997 - Tom Lowry 
C ******************************************************************* c Subroutine to reset constant values for sides of sand, gravel and
C troutdale after 1997 
C******************************************************************* 
C 
c Specifications: 
C - ------ - - ------------- --- - - - --- ----- - ----- - -------------- - ---- ----
    double precision hnew 
C 
    dimension ibound(ncol,nrow,nlay ),hnew(ncol,nrow, nlay ), 
    & hold(ncol,nrow,nlay) 
    dimension grav(200,150),trout(200,150),sand(200,150) 
    dimension silt(200,150) 
    integer type(200,150,60) 
C 
c Read gtype file and head level in landfill 
C 
    open( 199.file= ' . .l..1../..lcommondata/gtype.out',status= 'old') 
 233 read( 199, *,end=333)ic,jr,kl,itemp 
    type(ic,jr,kl)=itemp 
    go to233 
 333 continue 
    close(l99) 
    open(76,jile= '..l../data/ssbpost95.npt', status= 'unknown') 
C 
c Read heads in silt, sand, gravel, and troutdale to reinitialize 
c constant head values 
C 
    doj=l,nrow 
      read(76, '(5lj9.3 )')( silt(iJ),i=l,ncol) 
    end do 
    doj=l,nrow 
      read(76, '(5Jj9.3 )')(sand(iJ),i=l,ncol) 
    end do 
    doj=l,nrow 
      read(76, '(5Jj9.3 )')(grav(iJ),i=l,ncol) 
    end do 
    doj=l,nrow 
       read(76, '(5lj9.3 )')(trout(iJ),i=l,ncol) 
     end do
```

```
C
```

```
c Reset ibound values in silt so constant head cells don't go dry 
C 
    do i=l,51,50 
     do j=l,39,38 
      elev=47.5 
      dok=J0,20 
        if( silt( i,j ). It. elev )then 
         elev=elev-5.0 
        else 
         do kk=k+ l,nlay 
          if(type(i,j,kk).eq.3 )ibound(i,j,kk)=-kk 
         end do 
         goto 1001 
        endif 
      end do 
 1001 continue 
     end do 
    end do 
C 
c Reinitialize constant head values 
C 
    do i=l,ncol 
     doj=l,nrow 
       dol=l,nlay 
          if(ibound(i,j,l).lt.0.and.type(i,j,l).eq.3)then
           hnew(iJ,l)=silt(i,j) 
          end if 
          if(ibound(i,j,l).lt.0. and.type(i,j,l).eq.4)then
           hnew(iJ,l)=sand(i,j) 
          end if 
          if( ibound( iJ,l ).lt.O.and.type( iJ,l ).eq.5 )then 
           hnew(i,j,l)=grav(iJ) 
          end if 
          if(ibound(i,j,l).lt.0.and.type(i,j,l).eq.6)then
           hnew(i,j,l)=trout(iJ) 
          end if 
          if( ibound( iJ,l ).ge.0.and.type( iJ,l ).eq. 7)then 

          end if 
        end do 
      end do 
    end do 
    return 
    end
```
The following has been added to the main **MODFLOW** program,

MFLOWEM.FOR to call the subroutines in BCF2.FOR as outlined above. The first part reads the geology and the head file from the two-dimensional mounding model and sends that information to the BCF2TOM subroutine in the BCF2.FOR subprogram. This was written and added to the source code at line 107 by Thomas Lowry.

C

```
C 
c Read in grid types and set ibuff=l where landfill is active 
   open( 199.file= ' ..\.\.\.v:ommond\gtype.out',status= 'old') 
233 read( 199, *,end=333 )ic,jr,kl, itemp 
   type( ic,jr,kl )=itemp 
   goto233 
333 continue 
   close(l99) 
   do i=l,51 
     doj=l,39 
       dok=l,39 
          if(type(iJ,k).eq.26)ibuff(i,j,k)=l 
        end do 
     end do 
   end do 
C 
c Read landfill constant head 
C 
   if(kper.gt.69)goto 557 
   if(kper.eq.l )then 
     do i=l,51 
       doj=l,39 
         cljhead(iJ)=9.995 
        end do 
     end do 
     goto557 
   endif 
   open(92.file= ' ..\.\.'<2.d>outpuNtead.dat',status= 'old') 
   read(92, '(30.fo.l )')((clftemp(i,j),i=l53,1,-l ),}=117,1,-1) 
   ii=O 
   jj=O 
C 
c Match small 2d grid (153 x 117) to larger 3d grid (51 x 39) 
C 
   do i=l53,l,-3 
     do j=l17,1,-3 
       ii=i/3 
       j}=j/3 
       cljhead( ii,jj )=clftemp( i,j) 
     end do 
   end do 
557 if(kper.ge.70)then 
     do i=l,51 
       doj=l,39 
         cljhead(iJ)=9.995 
        end do 
     end do 
     goto557 
   endif
```
**The following is added to the MFLOWEM.FOR program to call the added subroutines in the BCF2.FOR subprogram which update the constant head boundaries in the sand, gravel, and Troutdale units.** 

```
c needed to compensate for varying head - Tom
```

```
C
```
*c Calling subroutine to change ibound and head values in landfill as* 

```
IF(/UNIT(I).GT.0) CAIL bcf2tom(X(LCBOT),X(LCWEI'D),NCOL,NROW,NLAY, 
   & X(LCIBOU),X(LCHNEW),cljhead,x(lchy ),x(lccv ),x(lctop ),ibuff, 
   & x(lcdelc),x(lcdelr)) 
C 
c Calling subroutines to reset gravel values for constant head - Tom 
C 
   if(kper.eq.2.or.kper.eq.47)then 
    if (iunit (1),gt.0) call bcf2grav(X(LCIBOU),X(LCHNEW),X(LCHOLD),& ncol,nrow,nlay) 
   endif 
   if(kper.eq.32)then 
     if(iunit( I ).gt.OJ call bcj2byb(X(LCJBOU),X(LCHNEW),X(LCHOW), 
   & ncol,nrow,nlay) 
   endif 
   if(kper.eq.47)then 
     if(iunit( I ).gt.OJ call bcj2post(X(LCIBOU),X(LCHNEW),X(LCHOW), 
   & ncol,nrow,nlay) 
   endif
```
#### **Appendix D - Transport Model Source Code and Documentation**

The transport model is designed to apply particle tracking, dispersion, and source/sink mixing to the three-dimensional velocity field developed in the threedimensional flow model. Input into the model is via a binary file produced by an addition to the MODFLOW code of the three-dimensional flow model. The addition comes as part of the MT3D package and works by inserting it into the MODFLOW source code at the appropriate point. Since MT3D and the MODFLOW addition are part of a commercial package, they will not be reviewed here.

In addition to the binary output file from MODFLOW, MT3D requires input parameters which are unique to the transport model. To accomplish this, a preprocessor (MTINPUT.FOR) was written using FORTRAN that reads 5 user defined files and combines the information into a form which can then be used by MT3D. The five user defined files set parameters for the basic model layout (BTN.OUT), the advective transport (ADV.OUT), the dispersive transport (DSP.OUT), the reaction conditions (RCT.OUT), and the source/sink mixing conditions (SSM.OUT).

Output (MT3D.OUT) from the transport model is a formatted grid file that designates a concentration at each nodal point at each output time ( output is once for each year of the simulation). This file is very large  $(\sim 100 \text{ Mb})$  and because of this it is recommended that it be converted to binary form for use in any 'real-time' visualization programs (such as **AVS** - Advanced Visualization Systems). Several post-processing programs were also used to 'split' the output file into various forms

338

for use in producing contour plots, line plots, etc. Since the post-processing programs are dependent upon the type of software the user is using to visualize the results and are simply data manipulation programs, the post-processing programs will not be reviewed here.

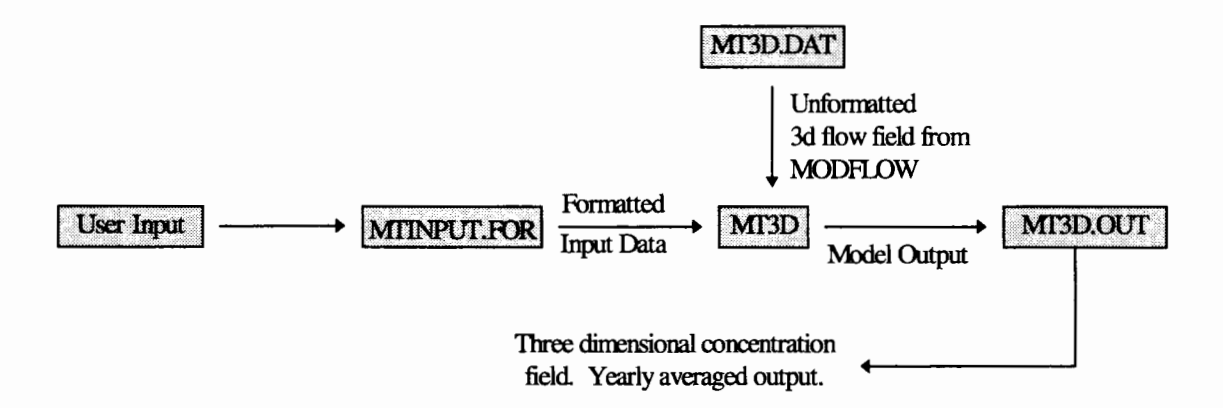

**Figure 93 -Transport model program flow chart. User input includes porosity, dispersivity, and source concentration. MT3D.DAT is an unformatted file produced by the 3d flow model that contains the spatially and temporally varying head distribution which is then converted internally to a three-dimensional velocity distribution for use** in **the transport calculations.** 

As compared to the other upstream models, the program layout for the

transport model is fairly simple. The input files for the base case condition and the

source code for the pre-processor are shown below.

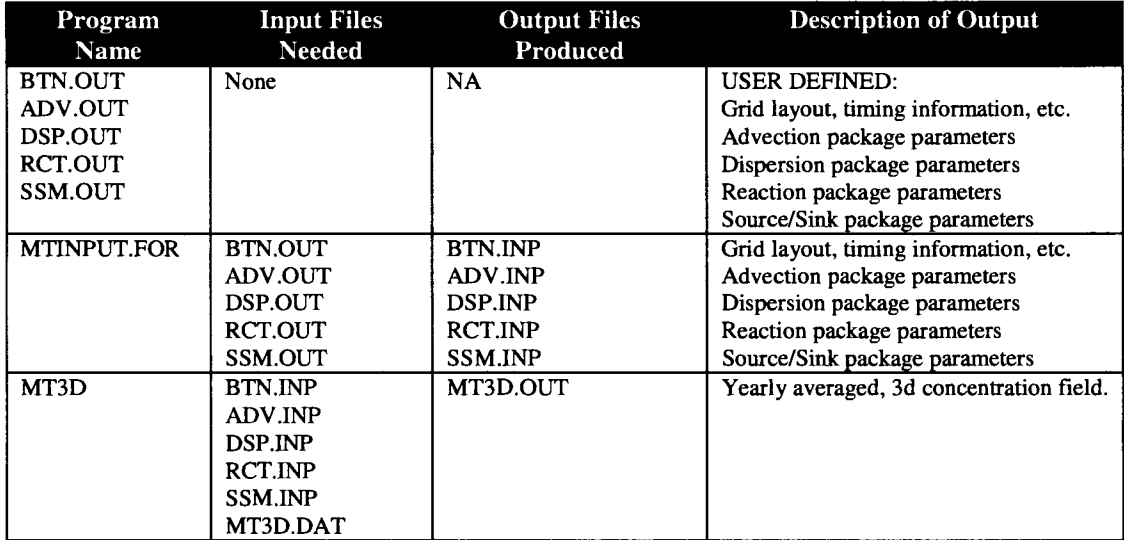

**Table 8 - Input files, and output files for the contaminant transport model. The \*.OUT files are user defined data files. MTINPUT.FOR is the preprocessor that sorts the data files in such a form than can be used by the commercial package, MT3D.** 

BTN.OUT

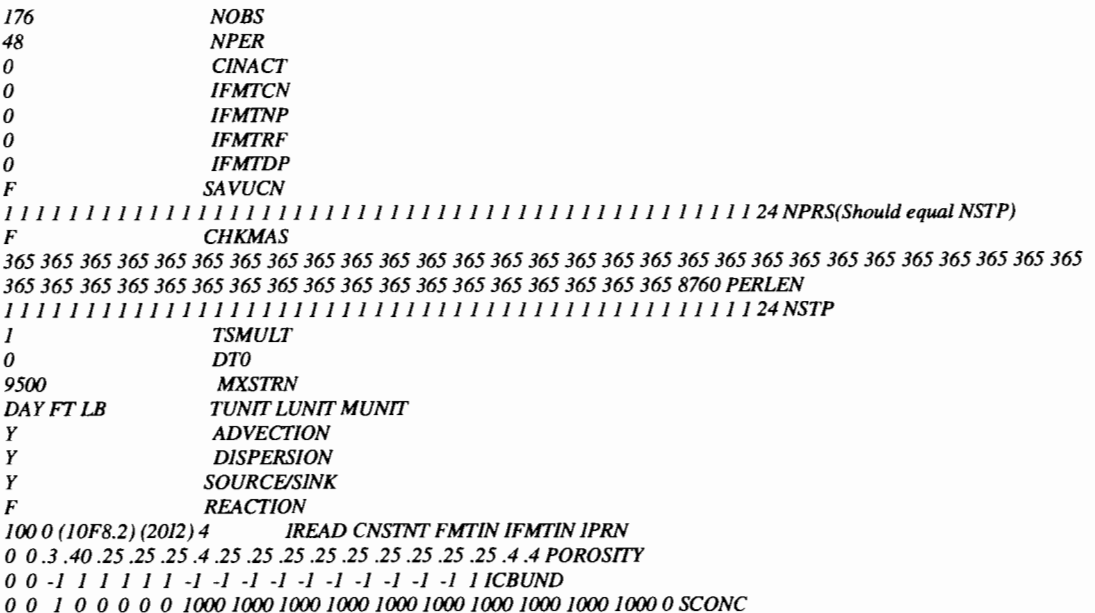

BTN.OUT is a user defined input file which sets up the global model parameters such

as timing, porosity, initial concentration, and which packages are active. Definitions

of each variable can be found in the source code for MTINPUT.FOR shown below.

## **ADV.OUT**

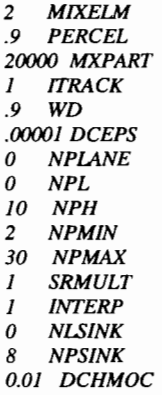

ADV.OUT sets up the parameters for the advection package. It includes the setting of

the maximum courant number, interpolation methods, and weighting factors.

# Definitions of each variable can be found in the source code for **MTINPUT.FOR**

shown below.

### **DSP.OU'I**

*0041155144444444444 0.1 .OJ 0* 

*Lines above are organized as follows: From left to right on first line:* 

*Dispersivity* - *undefined Dispersivity* - *water Dispersivity* - *landfill Dispersivity* - *silt Dispersivity* - *sand Dispersivity* - *gravel Dispersivity* - *Troutdale Aquifer Dispersivity* - *unconsolidated Dispersivity* - *Columbia River Basalt* 

*From left to right on second line:* 

*Ratio of horizontal transverse dispersivity to the longitudinal dispersivity. Ratio ofvertical transverse dispersivity to the longitudinal dispersivity. Diffusion Coefficient* 

DSP.OUT sets the parameters for the dispersion package. It sets the dispersivity for

each defined geologic unit, the ratio of the horizontal transverse dispersivity to the

longitudinal dispersivity, the ratio of vertical transverse dispersivity to the longitudinal

dispersivity, and the diffusion coefficient. Definitions of each variable can be found in

the source code for MTINPUT.FOR shown below.

#### **RCT.OUT**

2 0 *.3 .3 .3 .3 .3 .3 .3 .3 .3 .3 .3 .3 .3 .3 .3 .3 .3 .3 .3*  ~~~~~~~~~~~~~~~~~~~ 2 2 2 2 2 2 2 2 22222222222 *0 0 0 0 0 0 0 0 00000000000 0 0 0 0 0 0 0 0 00000000000* 

*/SOTHM,JREACT* 

*UNDENS, WADENS,LADENS,SIDENS,SADENS,GRDENS, TRDENS, UNDENS,CRDENS* - *Bulk density for each geologic layer. UNSPJ, WASPJ,LASPJ,SJSPl,SASPJ,GRSPJ,TRSPJ,UNSPJ,CRSPJ* - *First sorption constant for each geologic layer. UNSP2, WASP2.LASP2,SISP2,SASP2,GRSP2,TRSP2, UNSP2,CRSP2* - *Second sorption constant for each geologic layer. UNRCJ,WARCJ,LARCJ,SJRCJ,SARCJ,GRRCJ,TRRCJ,UNRCJ,CRRCJ* - *First rate constantforfirstorderdecay. UNRC2, W ARC2,LARC2,SIRC2,SARC2, GRRC2, TRRC2, UNRC2, CRRC2* - *Second rate constant for first order decay .* 

RCT.OUT is used to designate reaction rate parameters for the reaction package. The reaction package is deactivated in the St. Johns Landfill model so this input file is only used as 'dummy' input. Definitions of each variable can be found in the source code for MTINPUT.FOR shown below.

### **SSM.OUT**

*NSS* 

*KSS,ISS,JSS, CSS,fITPE* 

*FTTFTF 15000*  -1 *0*  -1 0 0 *00000 FWEL,FDRN,FRCH,FEVI',FRJV,FGHB MXSS INCRCH CONCJ-CRCH INCEVI' CONC2* - *CEVI'* 

**SSM.OUT** sets the parameters for the source/sink package. This includes setting of well conditions, general head boundaries, drains, evapotranspiration (deactivated in this case), and recharge. In addition, it allows for setting the contaminant concentration of any inflow into the system. Definitions of each variable can be found in the source code for MTINPUT.FOR shown below.

#### **MTINPUT.FOR**

- *c MTINPUT.FOR MT3D Input File Preprocessor*
- *c St. Johns Landfill Contaminant Transport Model*
- *c Portland State University Thomas Lowry*
- *c Parameter statement to set number oflayers (LAY),*
- *c number ofcolumns*
- *c (COL), number ofrows (ROWS), and number of*
- *c observation points*
- *c within the grid (OBS).*

#### *INTEGER*

*IC,IR,IL,NOBS,NROW,NCOL,NLAY, COL,ROW,LAY, OBS INTEGER NPRS,A,B,F,G,H, 1TYPE, UNTYPE, WATYPE,LATYPE,SIT YPE INTEGER SATYPE,GRTYPE, TRTYPE, UCTYPE,SAITYPE,SA2TYPE INTEGER SA3TYPE,SA4NTYPE,SA5ETYPE,PLCTYPE,SA5ATYPE INTEGER RDTYPE,EDTYPE,SA5WTYPE,SA4STYPE REALLAPOR PARAMETER (LAY=39, COL=51, ROW=39, OBS=l76, NPR=50) CHARACTER HEADING(2)\*80 CHARACTER TRNOP(4)\*2 CHARACTER FMTIN\*20,IFMTIN\*20 CHARACTER\*4 CHKMAS, SA VUCN, TUNIT, LUNIT, MUNIT, ADVECTION CHARACTER\*4 DISPERSION, SOURCESINK, REACTION CHARACTER\*6 WELLNM(OBS), WWELLNM(OBS) DIMENSION LAYCON(LAY), DELR(COL), DELC(ROW), HTOP(COL, ROW) DIMENSION D'Z(COL, ROW, LAY), PRSITY(COL, ROW, LAY) DIMENSION ICBUND(COL, ROW, LAY),SCONC(COL, ROW, LAY) DIMENSION IOBS(OBS),JOBS(OBS),KOBS(OBS),ELEV(LAY) DIMENSION IIOBS(OBS),JJOBS(OBS),KKOBS(OBS) DIMENSION XINT(COL), Y/NT(ROW), ZJNT(LAY), TIMPRS(40) DIMENSION XS(COL), YS(ROW), ZS'(LAY), TYPE(COL, ROW, LAY) DIMENSION XADD(COL),YADD(ROW), WXADD(COL), WYADD(ROW ) DIMENSION WELLX(OBS), WELLY(OBS), WELL'Z(OBS), WELLNO(OBS*  ) *DIMENSION DIST(COL),PERLEN(NPR),NSTP(NPR),NPRS(NPR) DIMENSION WWELLNO(OBS) COMMON RNFOtTYPE,NLAY,NROW,NCOL,IREAD,CNSTNT COMMON IINFO/FMTIN,IPRN,NPER NROW=ROW NCOL=COL NLAY=LAY OPEN( 10,FILE='BTN./NP',STATUS='UNKNOWN') OPEN(20,FILE= 'well.ind',STATUS= 'UNKNOWN') OPEN(50,FILE='btn.out',STATUS='OW') OPEN(25,FILE='calwell.npt',STATUS='OW')* 

*OPEN(5/,F/LE='~/modflow/3d/landdatlgriddefin',STATU S='OW')* 

*OPEN( I 00,FILE= '~/metro/commondata/gtype.out',ST ATV S='OW')* 

*OPEN(/OJ ,FILE= 'PLUME.XCOL',STATUS= 'UNKNOWN'*  )

*OPEN( 102,FILE= 'PLUME. YROW',STATUS= 'UNKNOWN*  ')

#### *OPEN( 103,FILE='PLUME.7LAY',STATUS='UNKNOWN')*

*c Enter headings for output* 

*HEADING( 1 )='3-D Contaminant Transport Model' HEADING(2)='Test Run'* 

- *c Read in parameters from BTN.OUT. This is the basic*
- *c transport information.*
- *c NPER* = *number* of stress periods.
- *c C/NACT* = *value for indicating an inactive cell.*
- *c IFMTCN* = *flag whether to print the calculated*
- *c concentration.*

*c IFMTNP* =*flag whether to print the number of particles* 

- *c in each cell.*
- *c IFMTRF* = *flag whether to print the retardation factor.*
- *c IFMTDP* = *flag whether to print the dispersion*
- *c coefficient.*
- *c SA VUCN* =*flag whether to save concentration in*
- *c uriformatted file.*
- *c NPRS* = *flag indicating frequency of output.*
- *c NNPRS* = *total number of time steps.*
- *c TIMPRS* <sup>=</sup>*a"ay oftime steps at which simulation results*
- *c are printed.*
- *c CHKMAS* =*flag whether to include mass balance*
- *c summary in output.*
- *c PERLEN* = *length ofstress period.*
- *c NSTP* = *number or time steps in stress period.*
- *c* TSMULT = multiplier for the length of successive time
- *c steps.*
- *c DT0* = *user specified transport size.*
- *c* MXSTRN = maximum number of transport steps *allowed*
- *c for one time step.*
- *c TUNIT* = *time units.*
- *c LUNIT* = *length units.*
- *c MUNIT* = *mass units.*

*READ(50, \*)NOBS READ(50, \*)NPER READ(50, \*)CINACT READ(50, \*)JFMTCN READ(50, \*)IFMTNP READ(50, \*)IFMTRF READ(50, \*)IFMTDP READ(50,* \**)SA VUCN READ(50, \*)(NPRS(J),/=1,NPER) READ(50, \*)CHKMAS READ(50, \*)(PERLEN(l),/=1,NPER) READ(50, \*)(NSTP(l),/=l,NPER) READ(50,* \**)TSMULT READ(50, \*)DT0 READ(50,* \**)MXSTRN READ(50,* \**)TUNIT,LUNIT,MUNIT* 

```
c frequency ofoutputfor concentration results. 
   ICOUNT=0 
   PRLN=0 
  NPRSS=0 
  NSTPP=0 
   DOl=l,NPER 
    PRLN = PRLN + PERLEN(I)NPRSS=71 
    NSTPP=71 
   ENDDO 
   DO l=l,NSTPP 
     TIMPRS(l)=INT( PRLN/NPRSS)+ICOUNT 
    ICOUNT=TIMPRS(l) 
IF(TIMPRS(NSTPP ).GT.PRLN)TIMPRS(NSTPP )=PRLN 
   ENDDO 
c Read which packages to use. 
   READ(50, *)ADVECTION 
   READ(50, *)DISPERSION 
   READ(50, *)SOURCESINK 
   READ(50, *)REACTION 
   DOl=l,4 
     TRNOP(l)='F' 
   ENDDO 
   IF (ADVECTION .EQ. 'Y') TRNOP( 1 )= 'T' 
   IF (DISPERSION .EQ. 'Y') TRNOP(2)='T' 
   IF (SOURCESINK .EQ. 'Y') TRNOP(3)='T' 
   IF (REACTION .EQ. 'Y') TRNOP(4)='T' 
c Type each cell to corresponding geologic unit. 
   NCEUS=NCOL*NROW*NLAY 
   DOL=l, NCEUS 
     READ (JOO,*) F,G,H,TTYPE 
     TYPE(F,G,H)=TTYPE 
   ENDDO 
550 format (20i3) 
c Type=0, undefined 
c Type=], water 
c Type=2, landfill 
c Type=3, silt 
c Type=4, sand 
c Type=5, gravel 
c Type=6, Troutdale aquifer 
c Type=7, unconsolidated 
c Type=21, subarea 1 
c Type=22, subarea 2 
c Type=23, subarea 3
```
*c This loop will produce TIMPRS based on the NPRS* 

*c value. TIMPRS is the* 

```
c Always use 0. 
c FMTIN = format specifier for reading real arrays 
c IFMTIN = format specifier for reading integer arrays. 
c IPRN = format specifier for printing. See manual for 
c codes. 
   READ(50, *)IREAD,CNSTNT,FMTINJFMTINJPRN 
c Initialize entire matrix to insure no missed cells. Care 
must be taken 
c to insure actual parameters are set in all cells. This 
c procedure will 
c prevent any errors due to no data found. 
   DOK=l,NLAY 
     DOJ=l,NROW 
       DOI=l,NCOL 
         DELR(J)=l 
         DELC(l)=l 
         HTOP(l,l)=l 
         D'Z(J,J,K)=l 
         PRSITY(/,J,K)=l 
         ICBUND(J,J,K)=l 
        SCONC(I,J,K)=I 
       ENDDO 
     ENDDO 
   ENDDO 
c Read cell widths in the x direction (width of rows).
c Read dummy variables, D*, to extract correct 
information 
c fromfile. 
c ICI,IRI,ILI = number of cell boundaries in the x, y,
andz 
c directions. 
   READ(51,*) 
   READ(51, *) ICI,/Rl,IU 
    READ(51,*) 
    READ(51, *) DXM,DYM 
   READ(51,*) 
c Read distances ofx,y, and z cell boundaries. 
    READ(5I, *) XS(]) 
    DO/=2,/CI 
     READ(51, *)XS(I),XINT(l-1) 
    ENDDO 
    READ(51,*) 
    READ(51, *)YS(l) 
    DO1=2JRI 
     READ(51, *)YS(J),YINT(J-1) 
    ENDDO 
    READ(51,*) 
    READ(51, *) ZS( 1) 
    DOK=2JU 
     READ(51, *)ZS(K),ZINT(K-1) 
    ENDDO 
c Calculate number ofcolumns, rows, and layers. 
    IC=0 
    IR=0 
    IL=0
```
*DO1=2JCI* 

*ENDDO* 

*lC=lC+NINT((XS(I)-XS(I-1 ))IXJNT(l-1 ))* 

*c Read data to set array readers. c /READ* = *read code for array readers. Always use 100.* 

*c Type=24, subarea 4 north c Type=25, subarea 5 east c Type=26, subarea 5a c Type=27, subarea 5 west c Type=28, subarea 4 south c Type=29, power line corridor* 

*c Type=30, road c Type=40, engineered dike* 

*c CNSTNT* = *value ifparameter is constant in all cells.* 

345
```
DOJ=2,/RI 
 IR=IR+NINT((YS(J)-YS(J-1 ))IYINT(J-I )) 
ENDDO 
DOK=2,/U 
  IL=IL+NINT(ABS(7S(K)-7S(K-l)yzJNT(K-l)) 
ENDDO 
NCOL=IC 
NROW=IR 
NLAY=IL
```
*c* Place cell row widths into input array.

```
B=2 
DOL=2,/CI 
 A=NINT(XS(L)-XS(L-1 ))IXJNT(L-1) 
 DO K=B,B+A-1 
   DOI=l,NCOL 
    DELR(l)=XlNT(L-1) 
   ENDDO 
 ENDDO 
 B=B+A 
ENDDO
```
- *c Put column addresses into data array for output to*
- *c PLUME.XCOL.*
- *c This file is used for post processing visualiztition*
- *c programs.*

*XADD( I )=DELR( 1* )/2 *WXADD(l)=0 DO l=I,NCOL-1 XADD(l+ I )=XADD(l)+((DELR(l)+DELR(I+ 1* ))/2)

- *WXADD(I+ I)= WXADD(l)+((DELR(I)+DELR(I+ I* ))/2) *ENDDO*
- *c Place cell column widths into input array.*

```
B=2
```

```
DOL=2,/RI 
 A=NINT(YS(L)-YS(L-1 ))/YINT(L-1) 
 DO K=B,B+A-1 
   DOJ=l,NROW 
    DELC(J)=YINT(L-1) 
   ENDDO 
 ENDDO 
 B=B+A 
ENDDO
```
- *<sup>c</sup>*Put *row addresses into data array for output to*
- *c PLUME.YROW.*
- *c This file is used for post processing visualiztition c programs.*

```
YADD( I )=DELC( 1 )/2 
WYADD(l)=0 
DO l=l,NROW-1 
 YADD(J+ I)= YADD(J)+((DELC(J)+DELC(J+ I ))/2)
```
*WYADD(J+ I)= WYADD(J)+((DELC(J)+DELC(J+ 1* ))/2) *ENDDO* 

*c Place top elevation ofcells in first layer relative to same* 

*c datum as heads.* 

*DOJ=l,NROW* 

*DOI=l,NCOL HTOP(I,J)*=ZS(1) *ENDDO ENDDO* 

*c Place layer thickness for each cell into input array.* 

```
B=2 
DOL=2,/U 
 A=NINT(7S(L-l)-7S(L)yzJNT(L-l) 
 DO K=B,B+A-1 
   DOJ=l,NROW 
    DOI=I,NCOL 
      D'Z(I,J,K-l)=ZINT(L-1) 
    ENDDO 
   ENDDO 
 ENDDO 
 B=B+A 
ENDDO
```
- *c Based on layer elevation detennine whether layer is*
- *c considered confined (0) or unconfined/variable ( 1 ).*

*RLAY=0 DO K=l, NLAY-1 RLAY=D'Z(l,l,K)+RLAY ELEV(] )=HTOP(l,l) ELEV(K+l)=HTOP(l,1)-RLAY ENDDO* 

```
DOK=l,NLAY 
 LAYCON(K)=0 
 IF(ELEV(K).GE.0)LAYCON(K)=l 
ENDDO
```
- *c Read porosity for each geologic layer type.*
- *c UNPOR* = *undefined layer porosity*
- *c WAPOR* = *water layer porosity*
- *c LAPOR* = *landfill layer porosity*
- *c SIPOR* = *silt layer porosity*
- *c SAPOR* = *sand layer porosity*
- *c GRPOR* = *gravel layer porosity*
- *c TRPOR* =*troutdale aquifer porosity*
- *c UCPOR* = *unconsolidated layer porosity*
- *c SAJ POR* = *subarea 1 porosity*
- *c SA2POR* = *subarea* 2 *porosity*
- *c SAJPOR* = *subarea 3 porosity*
- *c SA4NPOR* =*subarea 4 north porosity*
- *c SA5EPOR* = *subarea 5 east porosity*
- *c SA5APOR = subarea 5a porosity*
- *c SA5WPOR* = *subarea 5 west porosity*
- *c SA4SPOR* =*subarea 4 south porosity*
- *c PLCPOR* = *power line corridor porosity*
- *c RDPOR* = *road porosity*
- *c EDPOR* <sup>=</sup>*engineered porosity*

*READ(50, \*)UNPOR, WAPOR,LAPOR,SIPOR,SAPOR,GRP OR, TRPOR, UCPOR,*  \$

*SAIPOR,SA2POR,SA3POR,SA4NPOR,SA5EPOR,SA5AP OR,SA5WPOR,SA4SPOR,* 

\$ *PLCPOR,RDPOR,EDPOR* 

*c Based on geologic type, place porosity for each cell.* 

*DOK=l, NLAY DOJ=l,NROW DOJ=l,NCOL IF (TYPE(/,J,K).EQ.0)PRSITY(l,J,K)=UNPOR IF (TYPE(/,J,K).EQ.J )PRSITY(/,J,K)= WAPOR IF (TYPE(I,J,K).EQ.2)PRSITY(I,J,K)=LAPOR IF (TYPE(I,J,K).EQ.3 )PRSITY(I,J,K)=SIPOR IF (TYPE(l,J,K).EQ.4)PRSITY(/,J,K)=SAPOR IF (TYPE(I,J,K).EQ.5)PRSITY(l,J,K)=GRPOR IF (TYPE(/,J,K).EQ.6)PRSITY(/,J,K)=TRPOR IF (TYPE(I,J,K).EQ.7)PRSITY(I,J,K)=UCPOR IF ([TYPE\(l,J,K\).EQ.21](https://TYPE(l,J,K).EQ.21) )PRSITY(l,J,K)=SAJ POR IF (TYPE(l,J,K).EQ.22)PRSITY(/,J,K)=SA2POR IF (TYPE(/,J,K).EQ.23)PRSITY(/,J,K)=SA3POR IF (TYPE(/,J,K).EQ.24)PRSITY(I,J,K)=SA4NPOR IF (TYPE(I,J,K).EQ.25)PRSITY(I,J,K)=SA5EPOR IF [\(TYPE\(I,J,K\).EQ.26](https://TYPE(I,J,K).EQ.26) )PRSITY(I,J,K )=SASAPOR IF (TYPE(l,J,K).EQ.27)PRSITY(I,J,K)=SA5WPOR IF (TYPE(I,J,K).EQ.28)PRSITY(I,J,K)=SA4SPOR IF (TYPE(/,J,K).EQ.29)PRSITY(I,J,K)=PLCPOR IF (TYPE(/,J,K).EQ.30)PRSITY(l,J,K)=RDPOR IF (TYPE(l,J,K).EQ.40)PRSITY(l,J,K)=EDPOR ENDDO ENDDO ENDDO c Read type ofcell for each geologic layer type. c UNTYPE* =*undefined layer type c WATYPE* = *water layer type c LA.TYPE= landfill layer type c SITYPE* = *silt layer type c SATYPE* = *sand layer type c GRTYPE* = *gravel layer type c TRTYPE* =*troutdale aquifer type c UCTYPE* = *unconsolidated layer type c SAJTYPE* = *subarea 1 type c SA2TYPE* = *subarea* 2 *type c SA3TYPE* = *subarea 3 type c SA4NTYPE* = *subarea 4 north type c SASEI'YPE* = *subarea 5 east type c SASATYPE* = *subarea Sa type c SASWTYPE* =*subarea 5 west type c SA4STYPE* = *subarea 4 south type c PLCTYPE* = *power line corridor type c RDTYPE* = *road type c EDTYPE* = *engineered type READ(50, \*)UNTYPE, WATYPE,LATYPE,SITYPE,SATYPE, GRTYPE, TRTYPE,*  \$ *UCTYPE,SAJTYPE,SA2TYPE,SA3TYPE,SA4NTYPE,SA5E TYPE,*  \$

*SA5ATYPE,SA5WTYPE,SA4STYPE,PLCTYPE,RDTYPE,E DTYPE* 

- *c Based on geologic layer type, determine whether the*
- *c boundary cells*
- *c are inactive (0), a constant concentration cell(-]),*
- *c or an active variable cell (I).*
- *c This is also known as the /BOUND array.*

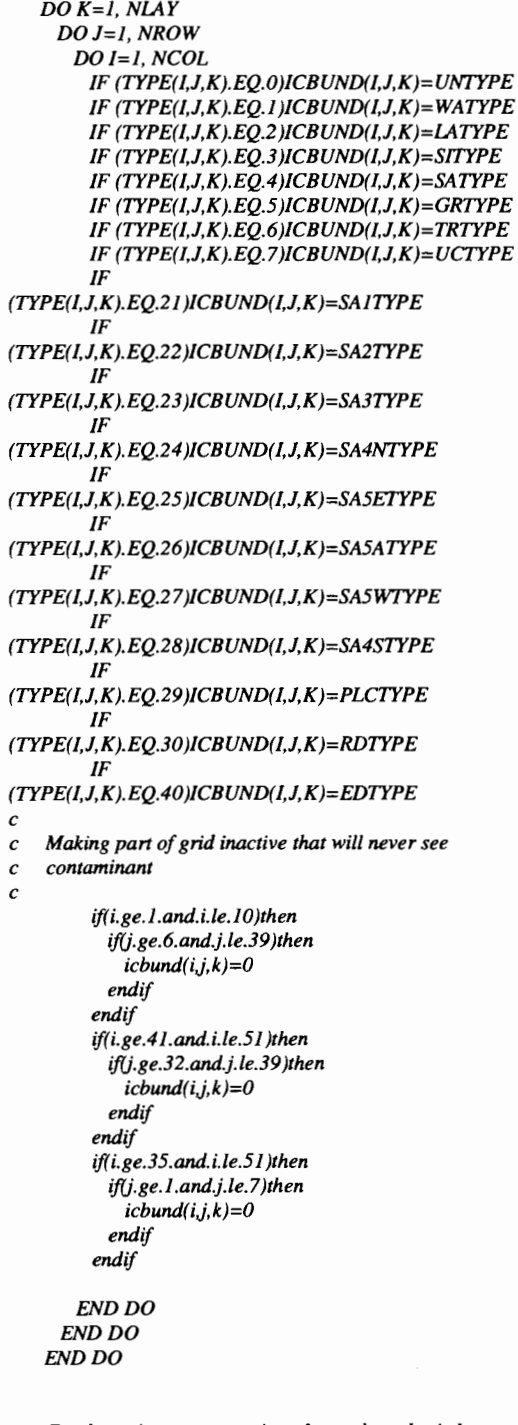

*c Read starting concentrations for each geologic layer type.* 

- *c UNCONC* = *undefined layer initial concentration*
- *c WACONC* =*water layer initial concentration*
- *c LACONC* = *landfill layer initial concentration*
- *c SICONC* =*silt layer initial concentration*
- *c SACONC* = *sand layer initial concentration*
- *c GRCONC* = *gravel layer initial concentration*

*c TRCONC* = *troutdale aquifer initial concentration* 

- *c UCCONC* = *unconsolidated layer initial concentration*
- *c SAJ CONC* = *subarea 1 initial concentration*
- *c SA2CONC* =*subarea 2 initial concentration*
- *c SA3CONC* =*subarea 3 initial concentration*
- *c SA4NCONC* = *subarea 4 norlh initial concentration c SA5CONC* =*subarea 5 east initial concentration*
- *c SA5ACONC* = *subarea 5a initial concentration*
- 
- *c SA5WCONC* = *subarea 5 west initial concentration*
- *c SA4SCONC* =*subarea 4 south initial concentration c PLCCONC* = *powerline corridor initial concentration*
- 
- *c RDCONC* = *road initial concentration*

\$

\$

*c EDCONC* <sup>=</sup>*engineered initial concentration* 

*READ(50,* \**)UNCONC, WACONC,I.ACONC,SJCONC,SAC ONC,GRCONC,TRCONC,* 

*UCCONC,SAJ CONC,SA2CONC,SA3CONC,SA4NCONC, SA5ECONC,* 

*SA5ACONC,SA5WCONC,SA4SCONC,PLCCONC,RDCO NC,EDCONC* 

*c Place starling concentrations into each cell.* 

*DOK=l, NLAY DOJ=l, NROW DOl=l, NCOL IF (TYPE( l,J,K).EQ.0)SCONC( I,J,K)=UNCONC IF (TYPE(l,J,K).EQ.l)SCONC(l,J,K)=WACONC IF (TYPE(l,J,K).EQ.2)SCONC(l,J,K)=LACONC IF (TYPE(l,J,K).EQ.3 )SCONC(l,J,K)=SICONC IF (TYPE(l,J,K).EQ.4)SCONC(l,J,K)=SACONC IF (TYPE(l,J,K).EQ.5)SCONC(l,J,K)=GRCONC IF (TYPE( l,J,K).EQ.6 )SCONC(l,J,K)=TRCONC IF (TYPE(l,J,K).EQ.7)SCONC(l,J,K)=UCCONC IF (TYPE( /,[J,K\).EQ.21](https://J,K).EQ.21) )SCONC( l,J,K)=SAJ CONC IF (TYPE(/,J,K).EQ.22)SCONC(/,J,K)=SA2CONC IF (TYPE(/,J,K).EQ.23)SCONC(J,J,K)=SA3CONC IF (TYPE(l,J,K).EQ.24)SCONC(l,J,K)=SA4NCONC IF (TYPE(l,J,K).EQ.25)SCONC(l,J,K)=SA5ECONC IF (TYPE( /,[J,K\).EQ.26](https://J,K).EQ.26) )SCONC( /,J, K)=SA5ACONC IF (TYPE(l,J,K).EQ.27)SCONC(I,J,K)=SA5WCONC IF (TYPE(l,J,K).EQ.28)SCONC(/,J,K)=SA4SCONC IF (TYPE(/,J,K).EQ.29)SCONC(l,J,K)=PLCCONC IF (TYPE(/,J,K).EQ.30)SCONC(I,J,K)=RDCONC IF (TYPE(l,J,K).EQ.40)SCONC(/,J,K)=EDCONC ENDDO ENDDO ENDDO* 

*c Read well positions in which an observation point* 

*c is located.* 

*DOI=l,NOBS READ (25, \*)WELLNM(I), WELLX(I), WELLY(I), WELLZ(l) WELLNO(l)=I ENDDO c Converl well positions to cell indices* - Z *direction. DO KK=l,NOBS DO K=l,NLAY-1 IF(WELLZ(KK).EQ.0)THEN KOBS(KK)=l ELSE JF(ELEV(K).GT.WELLZ(KK).AND.ELEV(K+l).LE.WELL 'Z(KK))THEN AVE=(ELEV(K)+ELEV(K+l)Y2* 

*IF(WELLZ(KK).GE.AVE)THEN KOBS(KK)=K ELSE KOBS(KK)=K+l ENDIF ELSE GOTOJOOO ENDJF ENDIF 1000 CONTINUE ENDDO ENDDO* 

*c Converl well positions to cell indices* - *X direction.* 

*DO ll=l,NOBS IF(WELLZ( /1).EQ.0 )THEN JOBS(II)=l ELSE* 

*IF(WELLX( ll).GE.8100.AND. WELLX( JJ).LE.15750 )THEN TEMP=WELLX(/1)-8100 value=temp/150.0 ivalue =int( value) if((value-ivalue ).ge . .5 )then iobs(ii)=ivalue+ I else iobs(ii)=ivalue endif ENDIF ENDIF ENDDO* 

*c Converl well positions to cell indices* - *Y direction.* 

*DO 11=1,NOBS JF(WELLZ(JJ).EQ.0)THEN JOBS(Jl)=l ELSE* 

*JF(WELLY(JJ).LE.15300.AND. WELLY(JJ).GE.9450 )THE N* 

> *TEMP=l5300-WELLY(JJ) value=temp/150.0 jvalue=int(value) if((value-jvalue ).ge ..5 )then jobs(jj)*=*jvalue*+*I else jobs(jj)=jvalue*

*endif ENDIF ENDIF ENDDO c Get rid ofwells without cell indices and adjust NOBS. NNOBS=0 DOl=l,NOBS IF( /OBS(/).NE.l AND.JOBS(/).NE.l .[AND.KOBS\(l\).NE](https://AND.KOBS(l).NE).l) THEN NNOBS=NNOBS+ 1 l/OBS(NNOBS)=IOBS(I) JJOBS( NNOBS )=JOBS( I) KKOBS(NNOBS)=KOBS(I) WWEUNM(NNOBS)=WELLNM(I) WWEUNO(NNOBS)=WELLNO(I) ELSE CONTINUE ENDIF ENDDO c Add observation point below Bybee Lake NNOBS=NNOBS+ 1 l/OBS(NNOBS)=l2 JJOBS(NNOBS)=24 KKOBS(NNOBS)=l9 WWEUNM(NNOBS)= 'BYBEE' WWEUNO(NNOBS)=NNOBS c Produce output to Basic Transport File BTN.JNP PRINT* \*, *'Writing to basic transport input file BTN.INP.' WRITE (10,100) HEADING(]) WRITE (10,100) HEADJNG(2) JOO FORMAT (ABO) WRITE ( JO, 110) NLAY,NROW,NCOL,NPER 1JO FORMAT (4JJ0) WRITE (JO, 120) TUNIT,LUNIT,MUNIT 120 FORMAT(3A4) WRITE (10,130) TRNOP(l),TRNOP(2),TRNOP(3),TRNOP(4) 130 FORMAT(JOA2) WRITE (10,140) (LAYCON(K),K=l,NLAY) 140 FORMAT(40/2) WRITE (10,150) /READ, CNSTNT, FMTJN,IPRN 150 FORMAT (l/0,FI0.O,J0X,A20,JJ0) WRITE (10,160) (DELR(l),/=1,NCOL) 160 FORMAT(J0FB.2) WRITE (10,150) IREAD,CNSTNT,FMTIN,IPRN WRITE (10,160) (DELC(J),J=l,NROW) WRITE (10,150) IREAD,CNSTNT,FMTJN,/PRN DOJ=l,NROW WRITE (10,160) (lITOP(I,J),/=l,NCOL) ENDDO DOK=l, NLAY WRITE (10,150) IREAD,CNSTNT,FMTIN,IPRN DOJ=l,NROW WRITE (10,160) (DZ(I,J,K),/=1,NCOL) ENDDO ENDDO DOK=l,NLAY WRITE (10,150) IREAD, CNSTNT, FMTIN, IPRN* 

*DOJ=l,NROW WRITE (10,160) (PRSITY(I,J,K),/=1,NCOL) ENDDO ENDDO DOK=l, NLAY WRITE (10,155) IREAD,CNSTNT,IFMTIN,IPRN DOJ=l,NROW WRITE (10,165) (ICBUND(/,J,K),l=l,NCOL) ENDDO ENDDO 155 FORMAT (JJ0,JJ0,JOX,A20,JJ0) 165 FORMAT (2012) DOK=l, NLAY WRITE (10,150) IREAD,CNSTNT,FMTJN,/PRN DOJ=l,NROW WRITE (10,160) (SCONC(I,J,K),/=l,NCOL) ENDDO ENDDO WRITE (10,170) CINA CT 170 FORMAT(FJO.0) WRITE (10,180) IFMTCN,/FMTNP,IFMTRF,IFMTDP,SA VUCN /80 FORMAT (4JJ0,AJ0) WRITE (JO, 190) NPRSS 190 FORMAT (l/0) JF(NPRSS.GT.0) WRITE(JO, 200)(TIMPRS(J),/=1,NPRSS) 200 FORMAT (8FJO.0) WRITE (10, 210) NNOBS 210 FORMAT (JJ0) WRITE*(20,\*)'*WELL NAME',' LAY* ',' *COL* ', *&* ' *ROW' WRITE (20,226) 226 FORMAT (44('\_')) DO l=l,NNOBS WRITE ( JO, 220) KKOBS(l),IIOBS(l),JJOBS(l) WRITE (20, 225) WWELLNM(l),KKOBS(l),l/OBS(l),JJOBS(I) ENDDO 220 FORMAT (3JJ0) 225 FORMAT (AJ0,3IJ0) WRITE ( JO, 230) CHKMAS 230 FORMAT(AJO) DOl=l,NPER WRITE (10,240) PERLEN(J), NSTP(I), TSMULT WRITE (10, 250) DT0, MXSTRN ENDDO 240 FORMAT (FI0.0,/J0,FJO.0) 250 FORMAT ( F 10.0,/l 0) c Produce output for A VS and post processing usage. PRINT\*, 'Writing grid dimensions to PLUME.\*.' DOI=l,NCOL WRITE( JOJ,260)XADD(I) ENDDO 260 FORMAT(F8.l) DOJ=l,NROW WRITE( 102,260)YADD(J) ENDDO DO K=l,NLAY-1 WRITE(l03,260)((ELEV(K)+ELEV(K+l))l2) ENDDO WRITE(l03,260)(((ELEV(NLAY-l)+ELEV(NLAY))l2) DZ(l,J,NLAY))* 

*c Call subroutine to produce advection package input file.* 

*IF (ADVECTION .EQ. 'Y') CAU ADVEC* 

*c Call subroutine to produce dispersion package input file.* 

*IF (DISPERSION .EQ. 'Y') CAU DISPER* 

*c Call subroutine to produce source/sink mixing input file.* 

*IF (SOURCESINK .EQ. 'Y') CAU SSM* 

*c Call subroutine to produce reaction input file.* 

*IF (REACTION .EQ. 'Y') CAU REACT* 

*STOP END* 

\*\*\*\*\*\*\*\*\*\*\*\*\*\*\*\*\*\*\*\*\*\*\*\*\*\*\*\*\*\*\*\*\*\*\*\*\*\*\*\*\*\*\*\*\*\*\* \*\*\*\*\*\*\*\*\*\*\*\*\*\*\*\*\*\*\*\*\*\*\*\*\*\*\*\*\*

*SUBROUTINE ADVEC* 

*c Subroutine to produce advection input file.* 

*c* Data for ADVEC is read from ADV.OUT.

*OPEN(60,FILE= 'adv.out',STATUS= 'OW') OPEN( 11,FILE= 'ADV.INP',STATUS='UNKNOWN')* 

- $c$  Read type of solving technique.
- *c 1 =method ofcharacteristics,* 2= *modified method of*
- *c characteristics*
- *c 3=hybrid method ofcharacteristics, 4=upstreamfinite*
- *c difference.*

### *READ(60, \*) MIXELM*

*c Read Courant number and maximum number or particles* 

*c per cell.* 

*c Courant number (PERCEL) determines the maximum* 

*c number ofcells one* 

*c particle can move in one given time step.* 

*READ(60, \*) PERCEL READ(60, \*) MX.PART* 

- *c Read which particle tracking algorithm to use. 1 =Euler,*
- *c 2=fourth order Runge-Kutta, 3=hybrid of1 and* 2.

*c WD is concentration weighting factor.* 

*READ(60, \*) JTRACK READ(60, \*) WD* 

*c DCEPS=relative concentration gradient to be considered* 

*c negligible.* 

- *c NPLANE=determines random orfixed pattemfor initial*
- *c placement.*
- *c NPL=number ofinitial particles per cell where cell*
- *c conc.<=DCEPS.*
- *c NPH=number ofinitial particles per cell where cell*
- *c conc.>DCEPS.*

*c NPMIN=minimum number ofmoving particles per cell.* 

- *c NPMAX=maximum number ofmoving particles per cell.*
- *c SRMULT=multiplier for particle number at source cells.*

*READ(60, \*) DCEPS READ(60, \*) NPLANE READ( 60, \*) NPL READ(60, \*) NPH READ(60, \*) NPMIN READ(60, \*) NPMAX READ(60, \*) SRMULT* 

- *c INTERP=concentration interpolation method to use.*
- *c NLSINK=determines NP LANE in MMOC for sink cells.*
- *c NPSINK=determines NPH in MMOC for sink cells.*

*READ(60, \*) INTERP READ(60, \*) NLSINK READ(60, \*) NPSINK* 

- *c DCHMOC=critical relative concentration in the HMOC*
- *c scheme.*

*READ(60, \*) DCHMOC* 

*c Produce output file.* 

*PRINT\*, 'Writing to advection input file ADV.INP.'* 

```
WRITE(ll,lOO)MIXELM,PERCEL,MXPART 
 IOO FORMAT(II0,FJ0.2,II0) 
  IF(MIXELM.LE.3.AND.MIXELM.GE.l) 
WRJTE(ll,110)/TRACK, WD 
110 FORMAT(II0,FJ0.2) 
  IF(MIXELM.EQ.J .OR.MIXELM.EQ.3) 
WRJTE( 1 l,120)DCEPS,NPLANE, 
  $NPL,NPH,NPMIN,NPMAX,SRMULT 
 120 FORMAT(FJ0.7,5II0,FJ0.7) 
   IF(MIXELM.EQ.2.OR.MIXELM.EQ.3) 
WRJTE( I I,130)INTERP,NLSINK,NPSINK 
 130 FORMAT(3Il0) 
   IF(MIXELM.EQ.3) WRJTE( l l,140)DCHMOC 
 140 FORMAT(FJ0.3) 
   RETURN 
   END 
         *********************************************** 
******************************
```
#### *SUBROUTINE DISPER*

- *c Subroutine to produce dispersivity output package.*
- *c Data/or DISPER is read from DSP.OUT.*

*INTEGER LAY,COL,ROW,IREAD,IPRN PARAMETER (LAY=39,COL=51,ROW=39) DIMENSION* 

*TYPE(COL,ROW,LAY),AL(COL,ROW,LAY),TRPT(LAY) DIMENSION TRPV(LAY),DMCOEF(LAY) CHARACTER FMTIN\*20 COMMON* 

```
IINFO/I'YPE,NLAY,NROW,NCOL,IREAD, CNSTNT 
   COMMON IINFOIFMTIN,IPRN,NPER 
   OPEN(70,FILE= 'dsp.out',STATUS= 'OW') 
   OPEN( 12,FILE= 'DSP.INP',STATUS='UNKNOWN')
```
*c Read longitudinal dispersivity for each geologic layer.* 

*READ(70, \*)UDDISP, WADISP,LADISP,SIDJSP,SADISP,G RDISP, TRDJSP,*  \$ *UNDISP,SAIDISP,SA2DISP,SA3DISP,SA4NDISP,SA5ED ISP,*  \$ *SA5ADISP,SA5WDISP,SA4SDISP,PLCDISP,RDDISP,ED DISP DOK=!, NLAY DOJ=l,NROW DOI=l,NCOL IF (TYPE(I,J,K).EQ.0)AL(l,J,K)=UDDISP IF (TYPE(I,J,K).EQ.I )AL(I,J,K)= WADISP IF (TYPE(I,J,K).EQ.2)AL(I,J,K)=LADJSP IF (TYPE( I,J,K).EQ.3 )AL( I,J,K )=SID/SP IF (TYPE(l,J,K).EQ.4)AL(I,J,K)=SADISP IF (TYPE(l,J,K).EQ.5 )AL( I,J,K)=GRDISP IF (TYPE(I,J,K).EQ.6)AL(I,J,K)=TRDISP IF (TYPE(I,J,K).EQ.7)AL(l,J,K)=UNDISP IF (TYPE(l,J,K).EQ.2l)AL(I,J,K)=SA1DISP IF (TYPE(I,J,K).EQ.22)AL(I,J,K)=SA2JDISP IF (TYPE(l,J,K).EQ.23)AL(l,J,K)=SA3DISP IF (TYPE(I,J,K).EQ.24)AL(l,J,K)=SA4NDISP IF (TYPE( [I,J,K\).EQ.25](https://I,J,K).EQ.25) )AL( I,J,K)=SA5EDJSP IF (TYPE(l,J,K).EQ.26)AL(I,J,K)=SA5ADISP IF (TYPE(l,J,K).EQ.27)AL(l,J,K)=SA5WDJSP IF (TYPE( [I,J,K\).EQ.28](https://I,J,K).EQ.28) )AL( I,J,K )=SA4SDJSP IF (TYPE(l,J,K).EQ.29)AL(/,J,K)=PLCDJSP IF (TYPE(I,J,K).EQ.30)AL(I,J,K)=RDDISP IF (TYPE(I,J,K).EQ.40)AL(I,J,K)=EDDISP ENDDO ENDDO ENDDO c Read ratio oftransverse and vertical disp. to longitudinal. READ(70, \*)TRAT/0, VRAT/0,DIFF DOK=l, NLAY TRPT(K)=TRAT/0 ENDDO DOK=l, NLAY TRPV(K)=VRAT/0 ENDDO DOK=/, NLAY DMCOEF(K)=DIFF ENDDO c Produce output to dispersion package input file. PRINT\*, 'Writing to dispersion input file DSP.INP' 150 FORMAT (/10,FJ0.0,10X,A20,110) DOK=l,NLAY WRITE (12,150) IREAD, CNSTNT,FMTIN,JPRN DOJ=l,NROW WRITE (12,160) (AL(I,J,K),l=l,NCOL) ENDDO ENDDO 160 FORMAT(JOFB.2) WRITE (12,150) IREAD,CNSTNT,FMTIN,IPRN WRITE(I2,170)(TRPT(K),K=l,NLAY)* 

*WRITE (12,150) IREAD,CNSTNT,FMTIN,IPRN 170 FORMAT(JOFB.2) WRITE( 12,170)(TRPV(K),K=l,NLAY) WRITE (12,150) JREAD,CNSTNT,FMTIN,IPRN WRITE( 12, I 70 )(DMCOEF(* **K),K***=l,NLAY) RETURN END*  \*\*\*\*\*\*\*\*\*\*\*\*\*\*\*\*\*\*\*\*\*\*\*\*\*\*\*\*\*\*\*\*\*\*\*\*\*\*\*\*\*\*\*\*\*\*\* \*\*\*\*\*\*\*\*\*\*\*\*\*\*\*\*\*\*\*\*\*\*\*\*\* *SUBROUTINE SSM c Subroutine to produce source/sink mixing package input. c Data for SSM is read from file SSM. OUT. INTEGER LAY,COL,ROW,IREAD,IPRN PARAMETER (LAY=39,COL=51,ROW=39) DIMENSION TYPE(COL,ROW,LAY),CRCH(COL,ROW),CEVT(COL,RO W) DIMENSION KSS( 100),ISS( JOO),JSS(JOO),CSS( 100),ll'YPE( 100) CHARACTER FMTIN\*20,FWEL,FDRN,FRCH,FEVT,FRIV,FGHB COMMON /JNFOITYPE,NLAY,NROW,NCOL,JREAD,CNSTNT COMMON /INFOIFMTIN,IPRN,NPER OPEN(80,FILE='ssm.out',STATUS='OW') OPEN( I 3,FILE= 'SSM.JNP',STATUS= 'UNKNOWN') c Read which options to use for SSM package. c FWEL* = *well option c FDRN* = *drain option c FRCH* =*recharge option c FEVT* = *evapotranspiration option c FRIV* = *river option c FGHB* = *general-head-dependent boundary option READ(B0, \*)FWEL,FDRN,FRCH,FEVT,FRIV,FGHB c Read maximum number ofall point sinks and sources c simulated. READ(80,* \**)MXSS c Read flag to specify whether concentration ofrecharge flux c will be read. READ(80, \*)INCRCH*   $c$  Read concentration of recharge flux. *<sup>c</sup>*If *concentration is negative, recharge acts as discharge with c concentration always set equal to the concentration of the c aquifer c at the cell where discharge occurs. c Positive concentration will be used as user specified c concentration for c recharge cells. READ(80, \*)CONCI DOJ=l,NROW DOI=l,NCOL* 

*CRCH(NCOL,NROW)=CONCJ ENDDO ENDDO* 

- *c Read flag to specify whether concentration of*
- *c evapotranspirationjlux*
- *c will be read.*

# *READ(80, \*)INCEVT*

*c Read concentration ofevapotranspirationflux. List up to4* 

- *c concentrations.*
- *c Ifspecified concentration is higher than that ofaquifer,*
- *c aquifer concentration*
- *c will be used.*

## *READ(B0, \*)CONC2*

*DOJ=l, NROW DOl=l, NCOL CEVT(NCOL,NROW)=CONC2 ENDDO ENDDO* 

*c Read number ofpoint sources whose concentrations need to* 

- *c be specified.*
- *c Unspecified point sources are assumed to have a zero*
- *c concentration.*

## *READ(80, \*)NSS*

*<sup>c</sup>Read cell indices (layer, row, column) ofthe point source* 

- *c for which a*
- *c concentration is to be specified. Also read specified*
- *c concentration (CSS)*
- *c as well as type ofpoint source as indicated below:*
- $c \mid l = constant$  *head cell*
- $c \ 2 = well$
- *c 3* = *drain*
- $c \neq 0$  *river*
- *c 5* = *general-head-dependent boundary cell*

*DOL=l,NSS READ(80,* \**)KSS(L),ISS(L),JSS(L), CSS( L),JTYPE(L) ENDDO* 

*c Produce output to source/sink mixing package input file.* 

*PRINT* \*, *'Writing to source/sink input file SSM.JNP.'* 

*150 FORMAT (/J0,FJ0.0,10X,A20,/J0)* 

*WRITE(l3,JOO)FWEL,FDRN,FRCH,FEVI',FR/V,FGHB JOO FORMAT(6A2) WRITE(J3,JJ0)MXSS I* JO *FORMAT(/J0) DOM=l,NPER [IF\(FRCH.EQ](https://IF(FRCH.EQ). T')WRITE( 13,120)/NCRCH [IF\(FRCH.EQ](https://IF(FRCH.EQ). T'.AND.JNCRCH.GE.0)THEN WRITE (13,150) IREAD,CNSTNT,FMTIN,IPRN* 

*WRITE(l3,130)((CRCH(J,J),/=l,NCOL),J=l,NROW) ENDIF IF( [FEVI'.EQ](https://FEVI).* 'T*)WRITE( 13,120 )/NCEVI'* 

*[JF\(FEVJ'.EQ](https://JF(FEVJ).* T *.[AND.INCEVT.GE](https://AND.INCEVT.GE).0 )THEN WRITE (13,150) JREAD,CNSTNT,FMTIN,JPRN WRITE( 13,130 )((CEVT(l,J),l=l,NCOL),J=l,NROW) ENDIF WRITE(l3,120)NSS /F(NSS.GT.0)THEN DOL=l,NSS WRITE(l3,140)KSS(L),JSS(L),JSS(L),CSS(L),JTYPE(L) ENDDO ENDIF ENDDO 120 FORMAT(JJ0) 130 FORMAT( JOF8.2) 140 FORMAT(3JI0,FJ0.8,/J0) RETURN END*  \*\*\*\*\*\*\*\*\*\*\*\*\*\*\*\*\*\*\*\*\*\*\*\*\*\*\*\*\*\*\*\*\*\*\*\*\*\*\*\*\*\*\*\*\*\*\* \*\*\*\*\*\*\*\*\*\*\*\*\*\*\*\*\*\*\*\*\*\*\*\*\* *SUBROUTINE REACT c Subroutine to produce chemical reaction package input. c Data for REACT is read from file RCT. OUT. c NTYPE is the number ofgeologic layers in the c computational area. INTEGER LAY, COL,ROW,IREAD,JPRN PARAMETER (LA Y=39, COL=5 l,ROW=39,NTYPE=l9) DIMENSION TYPE(COL,ROW,LAY) DIMENSION TYPEG(NTYPE),RHOB(LAY),SPl(LAY),SP2(LAY) DIMENSION RCJ(LAY),RC2(LAY) CHARACTER FMTIN\*20 COMMON llNFOrrYPE,NLAY,NROW,NCOL,IREAD,CNSTNT COMMON /JNFOIFMTIN,IPRN,NPER OPEN(90,FILE='rct.out',STATUS='OW') OPEN( 14,FILE= 'RCT.INP',STATUS= 'UNKNOWN') c Read which, ifany, sorption type is simulated (/SOTHM). c I* = *linear isotherm c 2* = *Freundlich isotherm c 3* =*Langmuir isotherm c 0* <sup>=</sup>*no sorption isotherm is simulated.*   $c$  *IREACT* = flag indicating whether first-order rate *reaction c is simulated. c I* =*first order reactions are simulated. c 0* = *no first order reactions are simulated. READ(90,* \**)JSOTHM,JREACT c* Read bulk density of the porous medium in the aquifer. *c RHOB is a I dimensional array. One value for each layer. c Layer values are read from RCT.OUT. Value given to each c computational c layer will be determined from the number ofcells in each* 

*c layer which fit* 

*c a certain type. The type with the greatest number of cells in c each c computational layer will be the type for the entire layer. READ(90,\*) UDDENS, WADENS,LADENS,S/DENS,SADENS,GRDENS, TRDENS,*  \$ *UNDENS,SAJDENS,SA2DENS,SA3DENS,SA4NDENS,SA 5EDENS,SA5ADENS,*  \$ *SA5WDENS,SA4SDENS,PLCDENS,RDDENS,EDDENS READ(90, \*) UDSPJ, WASPJ,l.ASPJ,S/SPJ,SASPJ,GRSPJ,TRSPJ,*  \$ *UNSPJ,SAJSPJ,SA2SPJ,SA3SPJ,SA4NSPJ,SA5ESPJ,SA5 ASPJ,*  \$ *SA5WSPJ,SA4SSP1,PLCSPJ,RDSPJ,EDSPJ READ(90,\*) UDSP2, WASP2,l.ASP2,SJSP2,SASP2, GRSP2, TRSP2,*  \$ *UNSP2,SAJSP2,SA2SP2,SA3SP2,SA4NSP2,SA5ESP2,SA5 ASP2,*  \$ *SA5WSP2,SA4SSP2,PLCSP2,RDSP2,EDSP2 READ(90, \*) UDRCJ, WARCJ,LARCJ,SIRCJ,SARCJ,GRRCJ,TRRCJ,*  \$ *UNRCJ,SAIRCJ,SA2RCJ,SA3RCJ,SA4NRC1,SA5ERCJ,S A5ARCI,*  \$ *SA5WRCJ,SA4SRCl,PLCRCJ,RDRC1,EDRCJ READ(90,\*) UDRC2, WARC2,LARC2,SIRC2,SARC2,GRRC2,TRRC2,*  \$ *UNRC2,SAJRC2,SA2RC2,SA3RC2,SA4NRC2,SA5ERC2,S A5ARC2,*  \$ *SA5WRC2,SA4SRC2,PLCRC2,RDRC2,EDRC2 TYPE0=0 TYPEl=0 TYPE2=0 TYPE3=0 TYPE4=0 TYPE5=0 TYPE6=0 TYPE7=0 TYPE21=0 TYPE22=0 TYPE23=0 TYPE24=0 TYPE25=0 TYPE26=0 TYPE27=0 TYPE28=0 TYPE29=0 TYPE30=0 TYPE40=0* 

*c This loop will determine the most common type in each computational layer.* 

*DOl=l,NCOL* 

*DO [K=l,Nl.AY](https://K=l,Nl.AY)* 

*DOJ=I,NROW IF(TYPE(I,J,K).EQ.0)TYPE0=TYPE0+l IF(TYPE(I,J,K).EQ.l)TYPEl=TYPEJ+l IF(TYPE(I,J,K).EQ.2)TYPE2=TYPE2+I IF(TYPE(I,J,K).EQ.3 )TYPE3=TYPE3+ 1 IF(TYPE(l,J,K).EQ.4)TYPE4=TYPE4+1 IF(TYPE( /,J,K).EQ.5 )TYPES =TYPES+ 1 IF(TYPE(I,J,K).EQ.6)TYPE6=TYPE6+1 IF(TYPE(l,J,K).EQ.7)TYPE7=TYPE7+1 IF (TYPE(I,J,K).EQ.2l)TYPE21 =TYPE21* +*I IF (TYPE(J,J,K).EQ.22)TYPE22=TYPE22+ 1 IF [\(TYPE\(l,J,K\).EQ.23](https://TYPE(l,J,K).EQ.23) )TYPE23=TYPE23+ I IF [\(TYPE\(I,J,K\).EQ.24](https://TYPE(I,J,K).EQ.24) )TYPE24=TYPE24+ I IF [\(TYPE\(I,J,K\).EQ.25](https://TYPE(I,J,K).EQ.25) )TYPE25 =TYPE25* +*I IF (TYPE(l,J,K).EQ.26)TYPE26=TYPE26+ 1 IF (TYPE(J,J,K).EQ.27)TYPE27=TYPE27+ 1 IF (TYPE(I,J,K).EQ.28)TYPE28=TYPE28+ 1 IF [\(TYPE\(I,J,K\).EQ.29](https://TYPE(I,J,K).EQ.29) )TYPE29=TYPE29+ 1 IF (TYPE(I,J,K).EQ.30)TYPE30=TYPE30+ 1 IF ([TYPE\(l,J,K\).EQ.40](https://TYPE(l,J,K).EQ.40) )TYPE40=TYPE40+ 1 ENDDO ENDDO TYPEG( 1 )=TYPE0 TYPEG(2 )=TYPEJ TYPEG(3 )=TYPE2 TYPEG(4)=TYPE3 TYPEG(5)=TYPE4 TYPEG(6)=TYPE5 TYPEG(7)=TYPE6 TYPEG(B )=TYPE7 TYPEG(9)=TYPE21 TYPEG( 10)=TYPE22 TYPEG(11)=TYPE23 TYPEG( 12)=TYPE24 TYPEG(l3)=TYPE25 TYPEG(l4)=TYPE26 TYPEG( 15)=TYPE27 TYPEG( 16)=TYPE28 TYPEG( 17)=TYPE29 TYPEG( 18)=TYPE30 TYPEG(l9)=TYPE40 MAX=TYPEG(l) TYPE(l,l,K)=0 DO L=l,NTYPE IF (TYPEG(L).GT.MAX) THEN MAX=TYPEG(L) TYPE(l,l,K)=L-1 ENDJF* 

*ENDDO* 

*c Determine and type the bulk density.* 

*IF (TYPE( 1,1,K).EQ.O)RHOB(K)=UDDENS JF(TYPE(J,1,K).EQ.l)RHOB(K)=WADENS IF (TYPE( 1,l,K).EQ.2)RHOB(K)=LADENS IF (TYPE(1, 1,K).EQ.3 )RHOB( K)=SIDENS IF (TYPE( 1,l,K).EQ.4)RHOB(K)=SADENS IF (TYPE( 1,l,K).EQ.5)RHOB(K)=GRDENS IF (TYPE(J,1,K).EQ.6)RHOB(K)=TRDENS IF (TYPE( 1,/,K).EQ.7)RHOB(K)=UNDENS IF (TYPE( [1,1,K\).EQ.21](https://1,1,K).EQ.21) )RHOB(K)=SAJDENS IF (TYPE( I,l,K).EQ.22)RHOB(K)=SA2DENS IF (TYPE( [1,1,K\).EQ.23](https://1,1,K).EQ.23) )RHOB(K)=SA3DENS IF (TYPE(1, [l,K\).EQ.24](https://l,K).EQ.24) )RHOB(K)=SA4NDENS IF (TYPE( [1,1,K\).EQ.25](https://1,1,K).EQ.25) )RHOB(K)=SA5EDENS IF (TYPE( 1,l,K).EQ.26)RHOB(K)=SA5ADENS* 

*IF (TYPE( l,l,K).EQ.27)RHOB(K)=SA5WDENS IF (TYPE(1, 1,K).EQ.28)RHOB(K)=SA4SDENS IF (TYPE(1, l,K).EQ.29)RHOB(K)=PLCDENS IF (TYPE( 1,l,K).EQ.30)RHOB(K)=RDDENS IF (TYPE(1, 1,K).EQ.40)RHOB(K)=EDDENS* 

*c Using same criteria as above, determine first sorption coefficient.* 

> *IF (TYPE( 1,/,K).EQ.0)SPJ(K)=UDSP 1 IF (TYPE( 1,1,K).EQ.l)SPJ(K)=WASP 1 IF (TYPE( 1,l,K).EQ.2)SPJ(K)=LASPJ IF (TYPE( 1,1,K).EQ.3 )SPl(K)=SISPl IF (TYPE( 1,l,K).EQ.4)SP1(K)=SASP1 IF (TYPE(l,l,K).EQ.5)SPJ(K)=GRSPJ IF (TYPE(l,l,K).EQ.6)SPJ(K)=TRSPJ IF (TYPE(1,l,K).EQ.7)SPl(K)=UNSPJ IF (TYPE( [1,1,K\).EQ.21](https://1,1,K).EQ.21) )SPJ(K)=SAISPJ IF (TYPE( 1,l,K).EQ.22)SPJ(K)=SA2SPJ IF (TYPE([l,l,K\).EQ.23](https://l,l,K).EQ.23))SPJ(K)=SA3SPJ IF (TYPE(1, [1,K\).EQ.24](https://1,K).EQ.24) )SP I (K)=SA4NSP I IF (TYPE( 1,l,K).EQ.25)SPJ(K)=SA5ESPJ IF (TYPE( l,l,K).EQ.26)SPJ(K)=SA5ASPJ IF (TYPE( 1,l,K).EQ.27)SPJ(K)=SA5WSP 1 IF (TYPE( 1,l,K).EQ.28)SPJ(K)=SA4SSPJ IF (TYPE( 1,l,K).EQ.29)SPJ(K)=PLCSPJ IF (TYPE( 1,l,K).EQ.30)SPJ(K)=RDSP 1 IF (TYPE( l,l,K).EQ.40)SPJ(K)=EDSPJ*

*c Determine second sorption coefficient.* 

```
IF (TYPE( J,l,K).EQ.0)SP2(K)=UDSP2 
IF (TYPE(l,l,K).EQ.l)SP2(K)= WASP2 
IF (TYPE( l,l,K).EQ.2)SP2(K)=LASP2 
IF (TYPE( 1,l,K).EQ.3)SP2(K)=SISP2 
IF (TYPE( l,l,K).EQ.4)SP2(K)=SASP2 
IF (TYPE(l,l,K).EQ.5)SP2(K)=GRSP2 
IF (TYPE( 1,l,K).EQ.6)SP2(K)=TRSP2 
IF (TYPE( 1,l,K).EQ.7)SP2(K)=UNSP2 
IF (TYPE(1,1,K).EQ.2/)SP2(K)=SAISP2 
IF (TYPE( I,l,K).EQ.22)SP2(K)=SA2SP2 
IF (TYPE(l,1,K).EQ.23)SP2(K)=SA3SP2 
IF (TYPE( l,l,K).EQ.24)SP2(K)=SA4NSP2 
IF (TYPE( 1,l,K).EQ.25)SP2(K)=SA5ESP2 
IF (TYPE(1,l,K).EQ.26)SP2(K)=SA5ASP2 
IF (TYPE( I, I,K).EQ.27)SP2(K)=SA5WSP2 
IF (TYPE(1, 1,K).EQ.28)SP2(K)=SA4SSP2 
IF (TYPE(l,J,K).EQ.29)SP2(K)=PLCSP2 
IF (TYPE( 1,l,K).EQ.30)SP2(K)=RDSP2 
IF (TYPE( l,l,K).EQ.40)SP2(K)=EDSP2
```
*c Determine the first order rate constantfor the dissolved*  <sup>C</sup>*phase.* 

> *lF (TYPE( 1,1,K).EQ.0)RCl(K)=UDRCl IF (TYPE(1,1,K).EQ.l)RCl(K)=WARCl lF (TYPE(l,l,K).EQ.2)RCl(K)=LARC1 IF (TYPE( 1,l,K).EQ.3)RC1(K)=SIRC1 IF (TYPE( 1,l,K).EQ.4)RC1(K)=SARC1 IF (TYPE( 1,l,K).EQ.5)RCJ(K)=GRRC1 IF (TYPE(l,1,K).EQ.6)RC1(K)=TRRCI IF (TYPE(/,l,K).EQ.7)RC1(K)=UNRCI IF (TYPE(1,1,K).EQ.2/)RCJ(K)=SAlRCl IF (TYPE(1, [1,K\).EQ.22](https://1,K).EQ.22) )RCJ (K)=SA2RC1 IF (TYPE( 1,l,K).EQ.23)RCJ(K)=SA3RC1 IF (TYPE(l,l,K).EQ.24)RCl(K)=SA4NRC1*

*IF (TYPE(l,1,K).EQ.25)RC1(K)=SA5ERC1 IF (TYPE( l,l,K).EQ.26)RC1 (K)=SA5ARCI IF (TYPE( 1,l,K).EQ.27)RC1(K)=SA5WRC1 IF (TYPE( 1,1,K).EQ.28)RCl(K)=SA4SRC1 IF (TYPE(l,1,K).EQ.29)RCl(K)=PLCRC1 IF (TYPE( 1,l,K).EQ.30)RCl(K)=RDRC1 IF (TYPE( 1,l,K).EQ.40)RC1(K)=EDRC1* 

*c Determine the first order rate constantfor the sorbed phase.* 

```
IF (TYPE( 1,l,K).EQ.0)RC2(K)=UDRC2 
 IF (TYPE(1, 1,K).EQ.1 )RC2(K)= WARC2 
 IF (TYPE( 1,1,K).EQ.2)RC2(K)=LARC2 
 lF (TYPE( 1,l,K).EQ.3)RC2(K)=SIRC2 
 IF (TYPE( 1,l,K).EQ.4)RC2(K)=SARC2 
 IF (TYPE(l,1,K).EQ.5)RC2(K)=GRRC2 
 IF (TYPE( 1,1,K).EQ.6)RC2(K)=TRRC2 
 IF (TYPE(l,l,K).EQ.7)RC2(K)=UNRC2 
 IF (TYPE( 1,1,K).EQ.2l)RC2(K)=SA1RC2 
 IF (TYPE( 1,1,K).EQ.22)RC2(K)=SA2RC2 
 IF (TYPE( 1,1,K).EQ.23 )RC2(K)=SA3RC2 
 IF (TYPE( 1,1,K).EQ.24 )RC2(K)=SA4NRC2 
 IF (TYPE(1,l,K).EQ.25)RC2(K)=SA5ERC2 
 IF (TYPE( 1,l,K).EQ.26)RC2(K)=SA5ARC2 
 IF (TYPE(1, 1,K).EQ.27)RC2(K)=SA5WRC2 
 IF (TYPE( 1,1,K).EQ.28)RC2(K)=SA4SRC2 
 IF (TYPE( 1,1,K).EQ.29)RC2(K)=PLCRC2 
 IF (TYPE(1, l,K).EQ.30)RC2(K)=RDRC2 
 IF (TYPE( 1,l,K).EQ.40)RC2(K)=EDRC2 
ENDDO
```
*c Produce output to reaction package input file, RCT.INP.* 

*PRINT\*, Writing to reaction input file RCT.INP.'* 

```
150 FORMAT (110,FJO.0,JOX,A20,/l0) 
  WRITE ( 14,100)/SOTHM,IREACT 
100 FORMAT(2110) 
 /F(ISOTHM.GT.O) THEN 
   WRITE(14,150)/READ,CNSTNT,FMTIN,IPRN 
   WRITE(14,JJO)(RHOB(K),K=l,NLAY) 
   WRITE (14,150) IREAD,CNSTNT,FMTIN,IPRN 
   WRITE(l4,JJO)(SPJ(K),K=l,NLAY) 
   WRITE (14,150) IREAD,CNSTNT,FMTIN,/PRN 
   WRITE( 14,1 JO)(SP2(K),K=l,NLAY) 
 ENDIF 
 IF(JREACT.GT.0) THEN 
   WRITE (14,150) IREAD,CNSTNT,FMTIN,IPRN 
   WRITE(l4,JJO)(RCJ(K),K=l,NLAY) 
   WRITE (14,150) IREAD,CNSTNT,FMTIN,/PRN 
   WRITE( 14,1 JO)(RC2(K),K=l,NLAY) 
 ENDIF 
110 FORMAT( 1 0F8.2) 
 RETURN 
  END
```
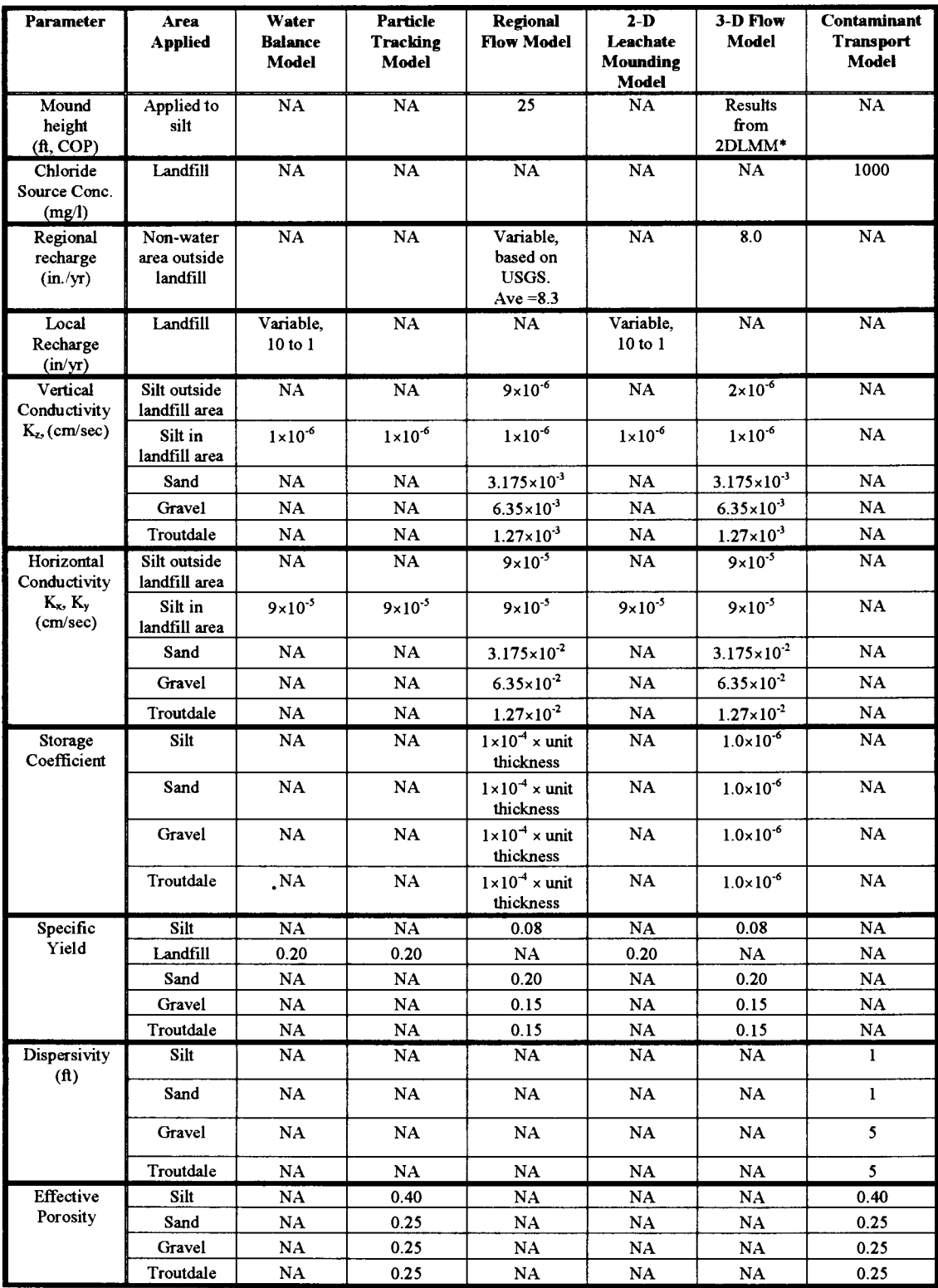

# **Appendix E - Base Case Parameter Values**

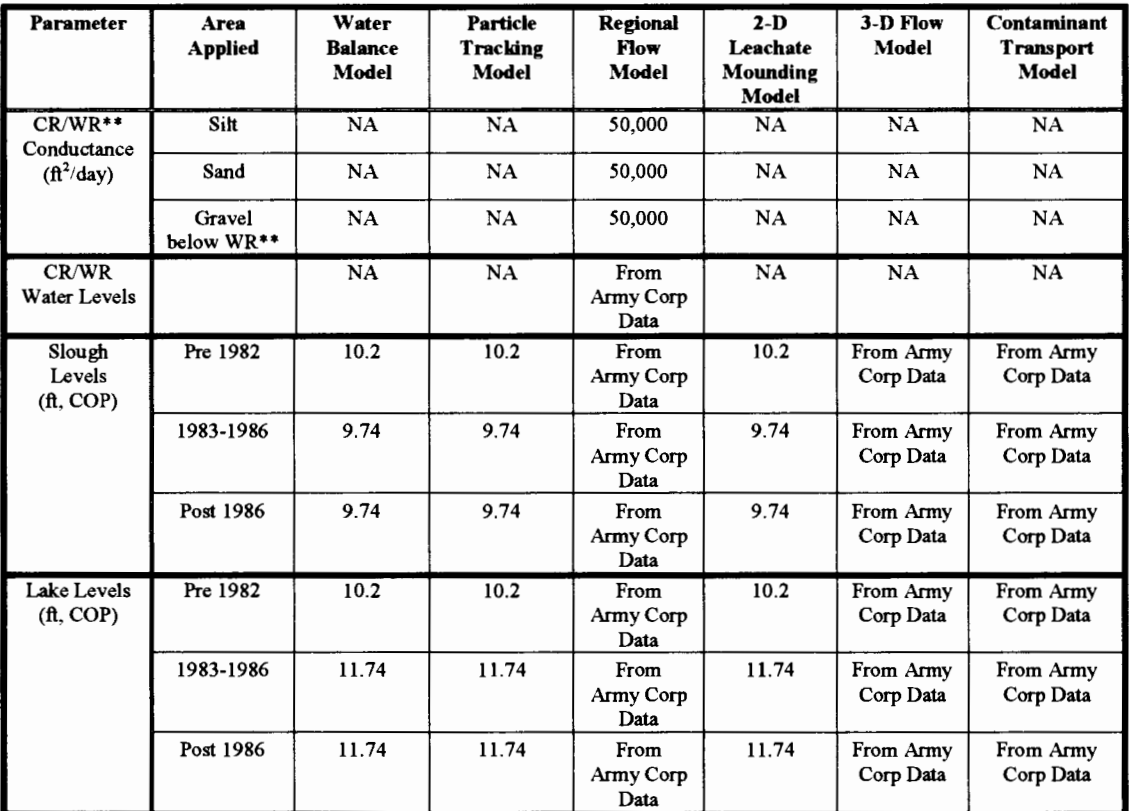

\*2DLMM = Two-Dimensional Leachate Mounding Model

\* \*CR/WR = Columbia and Willamette Rivers

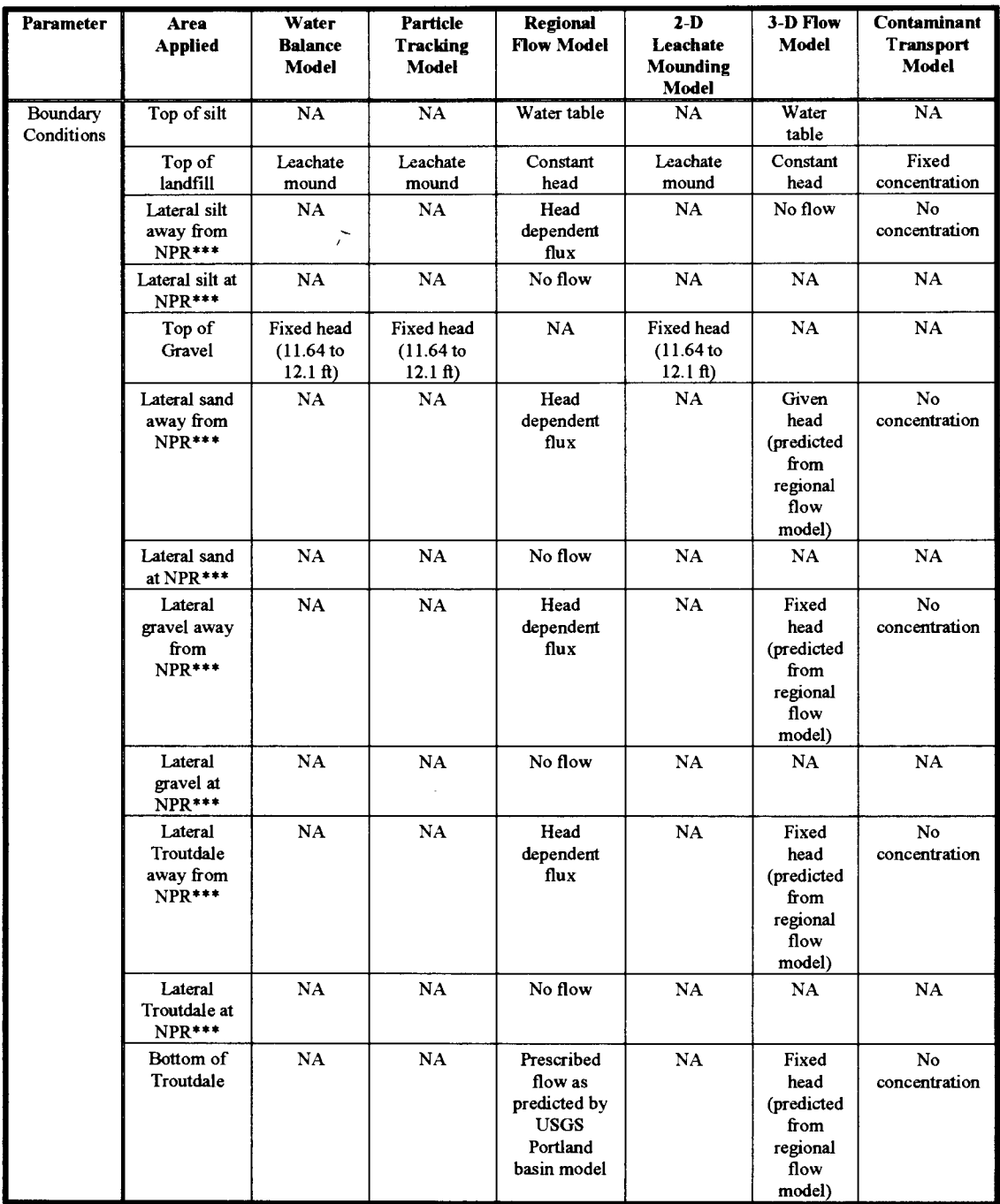

**\*\*\*NPR = North Portland Road**